Министерство образования и науки РФ Санкт-Петербургский государственный электротехнический университет «ЛЭТИ» им. В.И. Ульянова (Ленина)

## **ХI НАУЧНО- ПРАКТИЧЕСКАЯ КОНФЕРЕНЦИЯ**

# **С МЕЖДУНАРОДНЫМ УЧАСТИЕМ**

# **«НАУКА НАСТОЯЩЕГО И БУДУЩЕГО»**

## **ДЛЯ СТУДЕНТОВ, АСПИРАНТОВ И МОЛОДЫХ УЧЕНЫХ**

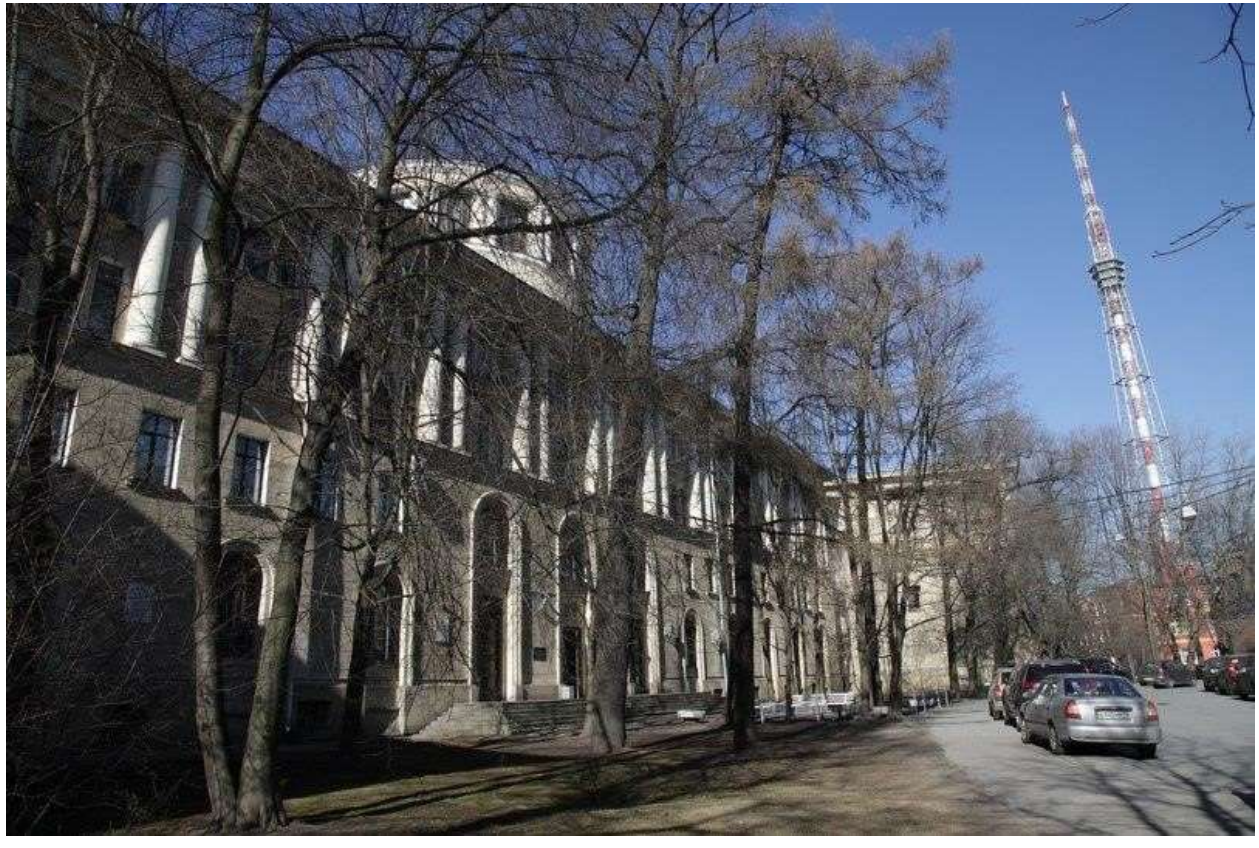

**Сборник материалов конференции** 18 – 20 мая 2023

# Том III

Санкт-Петербург 2023

## **УДК 001.2**

## **XI НАУЧНО-ПРАКТИЧЕСКАЯ КОНФЕРЕНЦИЯ С МЕЖДУНАРОД-НЫМ УЧАСТИЕМ «НАУКА НАСТОЯЩЕГО И БУДУЩЕГО» ДЛЯ СТУ-ДЕНТОВ, АСПИРАНТОВ И МОЛОДЫХ УЧЕНЫХ. Том 3. Сборник материалов конференции. СПб.: Изд-во СПбГЭТУ «ЛЭТИ», 2023. 262 с.**

### **Организаторы:**

Санкт-Петербургский государственный электротехнический университет «ЛЭТИ» им. В. И. Ульянова (Ленина), Национальный медицинский исследовательский центр имени В. А. Алмазова, АО «НАУЧНО-ИССЛЕДОВАТЕЛЬСКИЙ ИНСТИТУТ «ВЕКТОР», ООО «Ультразвуковая техника - ИНЛАБ», дочерние общества и организации ПАО «Газпром».

### **Тематика конференции включает следующие направления**

- *Биотехнические системы и технологии*
- *Приборостроение*
- *Техносферная безопасность*
- *Электропривод, автоматика и электротехнологии*
- *Мехатроника и робототехника*
- *Лингвистика*
- *Реклама и связи с общественностью*
- *Информатика и управление в технических системах и ВТ*
- *Системный анализ и информационная безопасность*
- *Программная инженерия и автономные интеллектуальные системы*
- *Алгоритмическая математика*
- *Искусственный интеллект в прикладных областях*
- *Электроника, нанотехнологии, наноматериалы*
- *Технологическое предпринимательство: от проектного замысла к рыночному позиционированию*
	- *Радиотехнические и телекоммуникационные системы*

Сборник материалов содержит доклады, представленные на XI Научно-практической конференции с международным участием «Наука настоящего и будущего» для студентов, аспирантов и молодых ученых, состоявшейся 18 – 20 мая 2023 года в Санкт-Петербурге. Основной задачей конференции является развитие творческой активности студентов, привлечение их к решению актуальных задач в области науки и техники. Все доклады проходят рецензирование.

### **Научно-практическая конференция проведена при финансовой поддержке СПбГЭТУ «ЛЭТИ».**

## **ОГЛАВЛЕНИЕ**

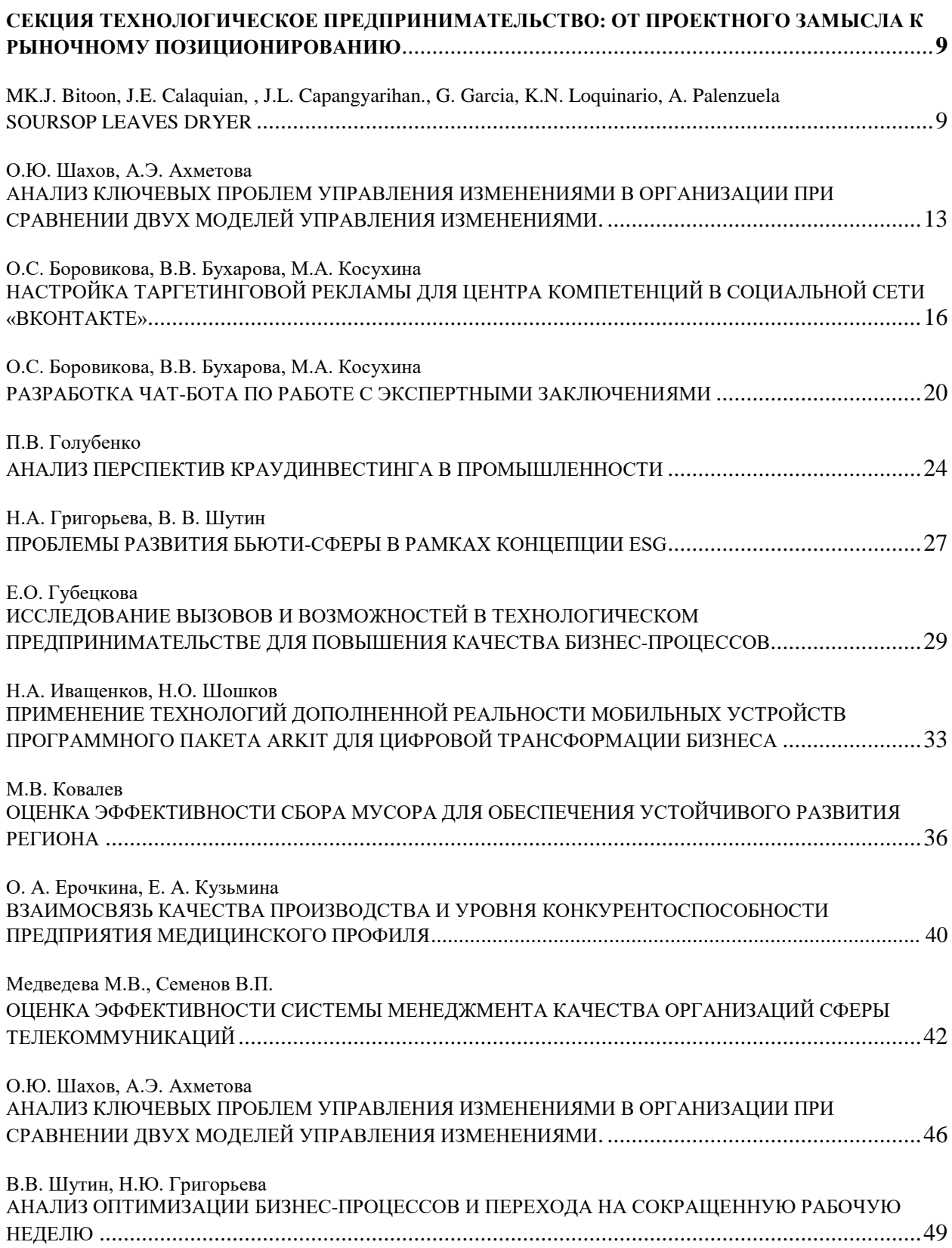

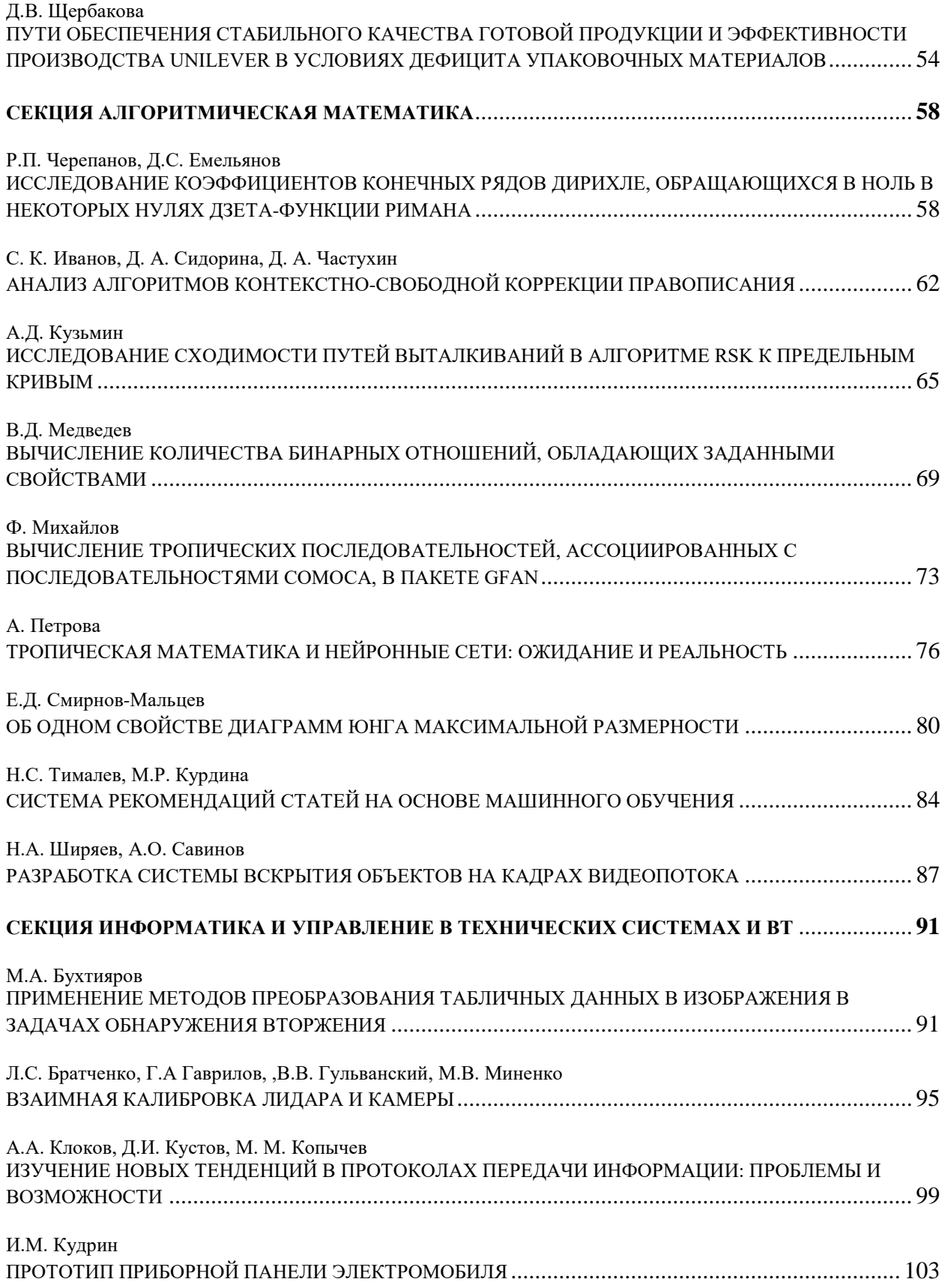

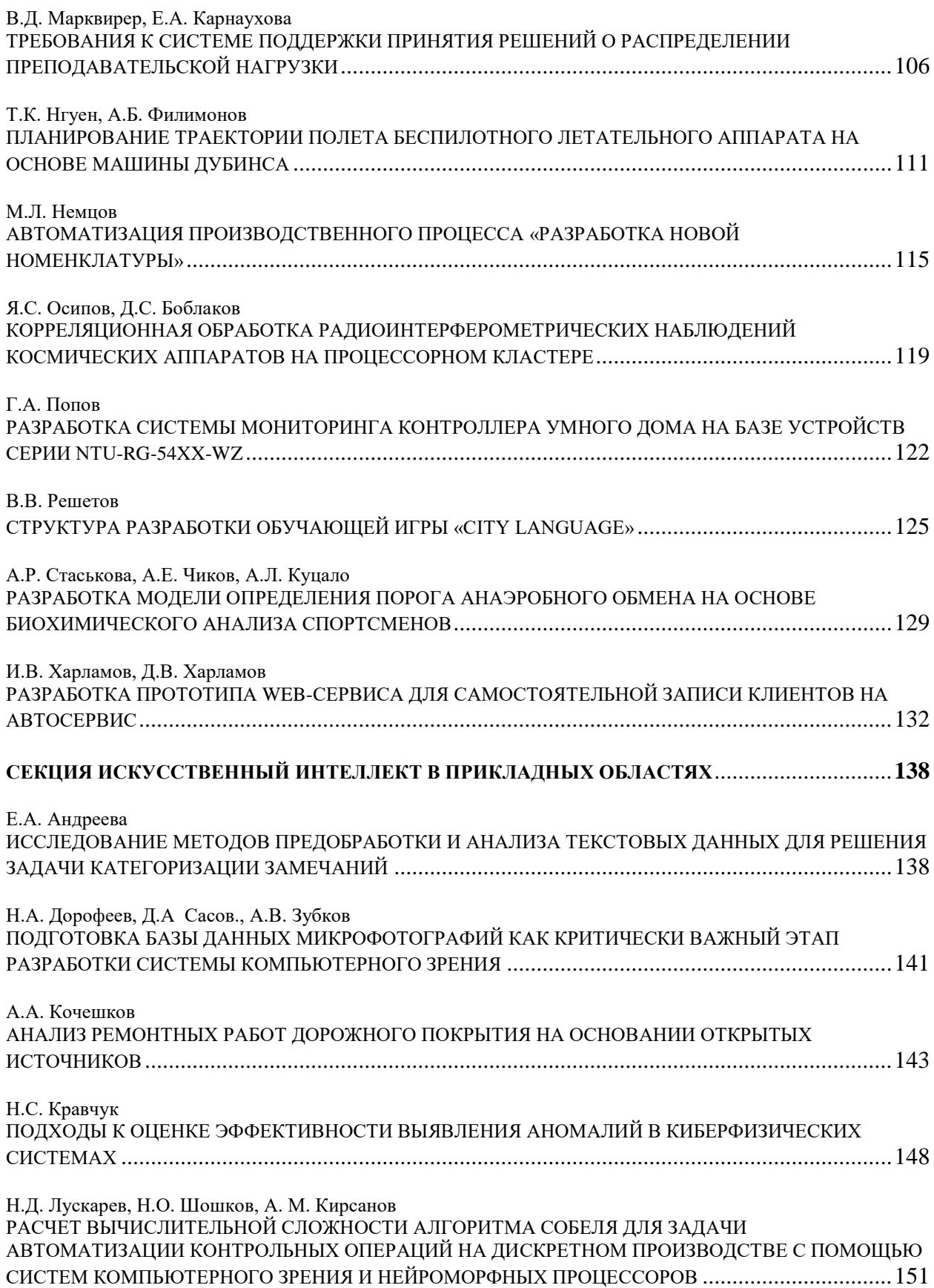

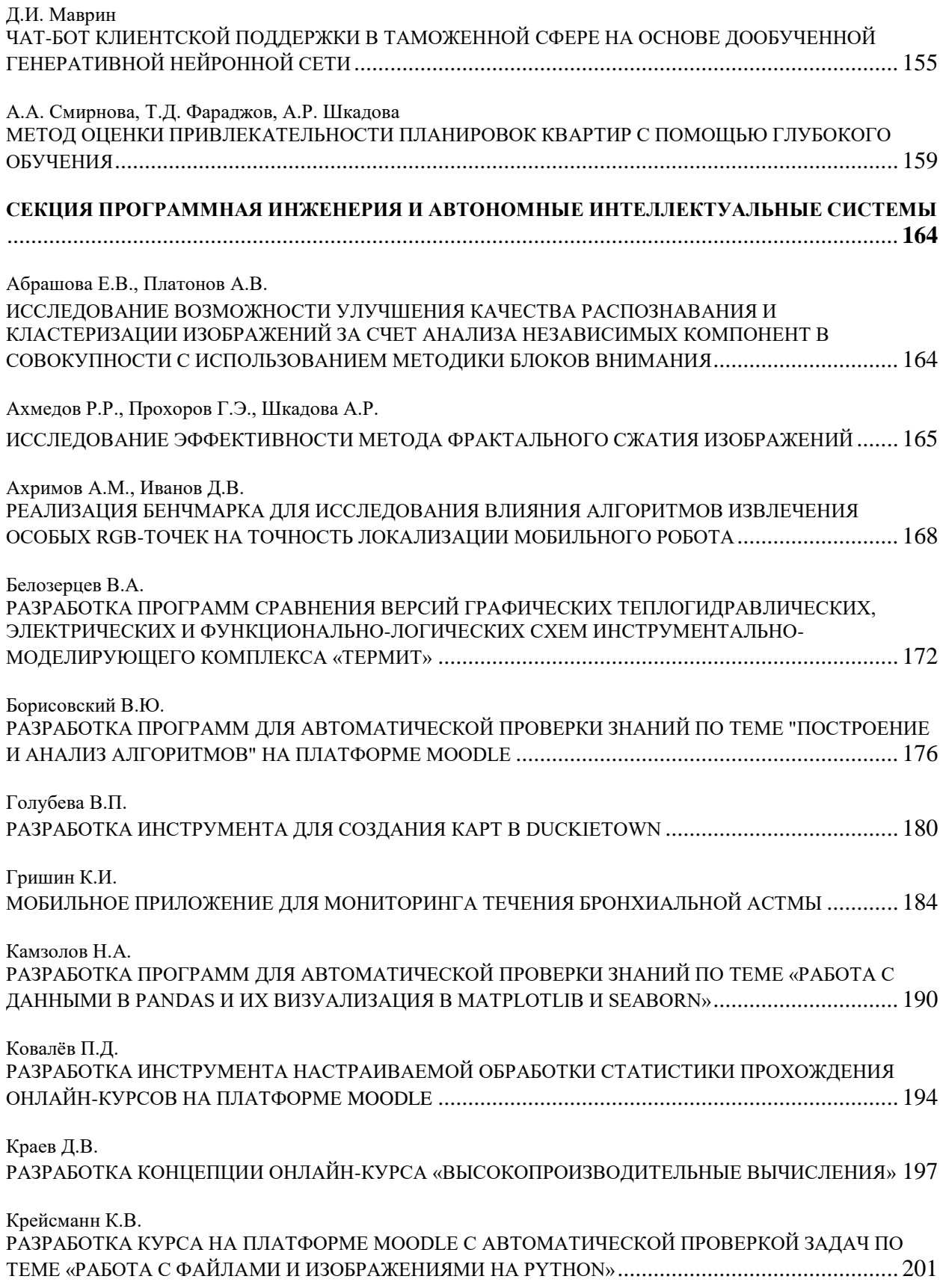

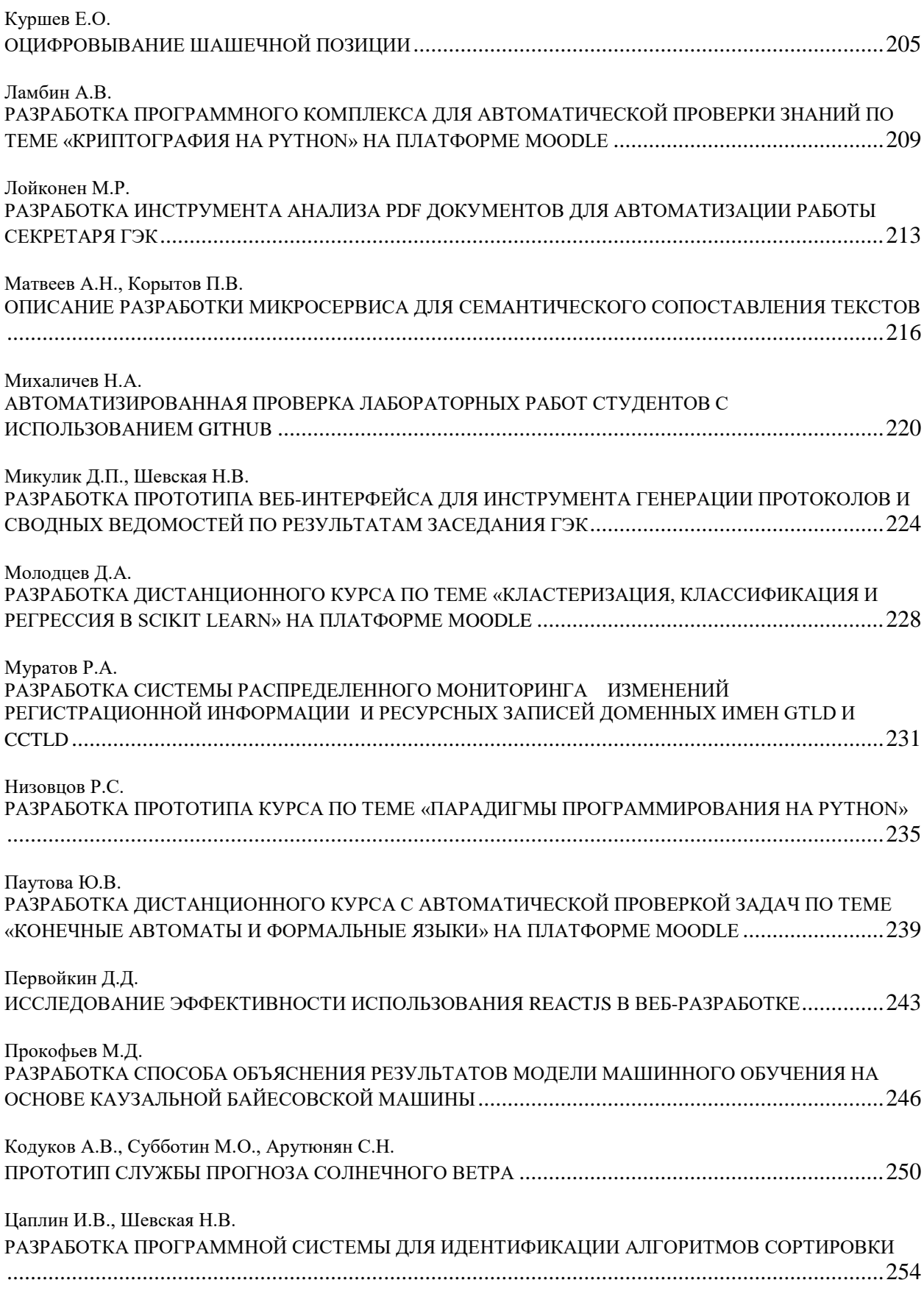

Цебров А.В. [МОДЕЛЬ МУЗЫКАЛЬНЫХ КОМПОЗИЦИЙ ДЛЯ КЛАССИФИКАЦИИ ПО ТИПУ ВОЗДЕЙСТВИЯ НА](#page-256-0)  ФУНКЦИОНАЛЬНОЕ СОСТОЯНИЕ ЧЕЛОВЕКА [............................................................................](#page-256-0) 257

## <span id="page-8-0"></span>**СЕКЦИЯ ТЕХНОЛОГИЧЕСКОЕ ПРЕДПРИНИМАТЕЛЬСТВО: ОТ ПРОЕКТНОГО ЗАМЫСЛА К РЫНОЧНОМУ ПОЗИЦИОНИРОВАНИЮ**

### **SOURSOP LEAVES DRYER**

### <span id="page-8-1"></span>BITOON,MKJ<sup>1</sup>, CALAQUIAN,JE<sup>2</sup>, CAPANGYARIHAN,JL<sup>3</sup>, GARCIA,G<sup>4</sup>, LOQUINARIO,KN<sup>5</sup>, PALEN- $ZUELA, A^6$

*<sup>1</sup>Technological University of the Philippines - Taguig Campus*

**Abstract**. The researchers based the guyabano leaves drier in an oven machine used for baking breads. Unlike in oven machine, the chamber is connected with an air ducting consisting of a centrifugal fan and air duct heater that can produce high temperature air that can dry the leaves. The researchers used a screen and a frame for the design of the tray.

#### *Keywords: Guyabano Leaves Dryer*

One of the fruits that is frequently found in tropical nations, such as the Philippines, is soursop, also known as guyabano. It is recognized to have a number of advantages. In addition to being a tasty fruit, its leaves have been shown to have a number of medical uses, including the prevention and treatment of cancer. There are currently a number of commercial goods on the market, including pills, capsules, and tea. To fully realize the technology's potential, several difficulties must be overcome because it is still in its infancy.

One of the critical processes in guyabano leaves processing is the drying. The heat that should be used must be sufficiently to achieve a level that could preserve its medicinal content. Also, the provision of providing a device that can perform the drying process without completely relying on solar heating is an advantage particularly during the rainy season as not to hamper the production. The guyabano leaves dryer consists of a mechanical fan that is used to provide air with enough draft. The air passes through a duct with a 2 kw heating coil that provides the heat and is allowed to circulate within the drying chamber. In the drying chamber, there are several sets of trays where the leaves are placed.

The device is found to be effective since it was able to dry the guyabano leaves while its medicinal qualities are preserved based on the evaluation of the guyabano leaves traders.

The study is all about a machine that is able to dry leaves, specifically guyabano leaves, more efficiently and in a shorter period of time compared to the conventional way. The researchers conducted studies about the process used by suppliers here in the Philippines, and it turns out that the process took a long time of drying leaves in the conventional way.

In the conventional way of drying, the leaves are hung in the air in a room intended for guyabano leaves only. It took 2-3 days before the leaves were totally dry up before exporting, and as such, production is slowed down.

As of today, the use of herbal medicine as an alternative is getting a high demand in the market. This prompted some business men to make a study about production with good quality and high quantity. One of those is the guyabano dry leaves as an alternative for fighting cancer. But the process is still the traditional way so supply could not match the demand of the market. This led the researchers to make a machine that would hasten the process.

This study will benefit the guyabano leaves processors. The machine will help in increasing the rate of drying the leaves and will save them time and effort. The leaves can be dried even during the rainy season where drying under the sun is impossible. The quality of dried leaves can be also controlled depending on the desired conditions which are difficult to attain in conventional drying. It will be a big help to medicine, since guyabano leaves is the main component of the medicine that was used to cure cancer. Getting the leaves will be quick. because this machine will take only hours to dry unlike the conventional way that takes days. The supply won't be delayed.

#### **Results and Discussion**

The conceptual framework of the study as shown in Figure 1 serves as the basis for designing the equipment.

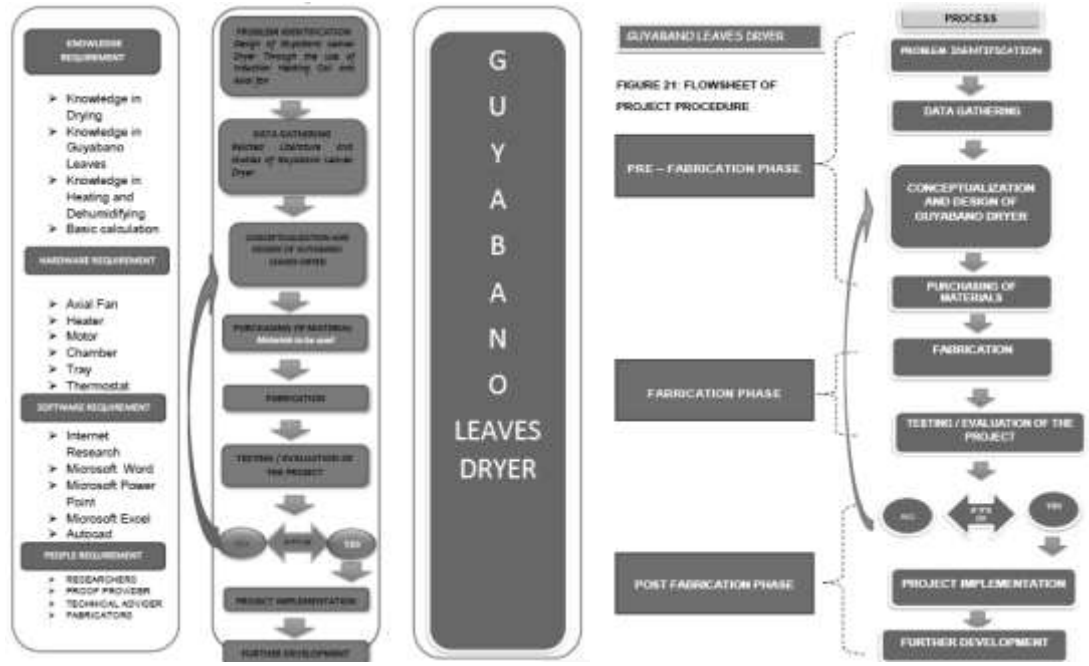

*Fig. 1. Conceptual Framework*

Input: The study was conceptualized to be able to know the needs in order to build the prototype. In construction to this project, knowledge about the drying with the use of axial fan and heater coil with the guidance of the adviser who acts as a consultant is needed. The hardware such as the use of guyabano leaves dryer components like the fan, heater, motor, chamber, gear box and thermostat. The success of the study requires the knowledge in project.

Process: To come up with the Guyabano Leaves Dryer through the use of axial fan and heater coil, the researchers will gather data in order to come up with an idea about a certain project and design of the project. The researcher should also verify the material needed for this project in order to construct the machine. And when the project meets satisfactory results it will proceed to project designing.

Output: The finished product is the Guyabano Leaves Dryer through the use of axial fan and heater coil. The prototype will determine the functionality of the design through evaluation and implementation.

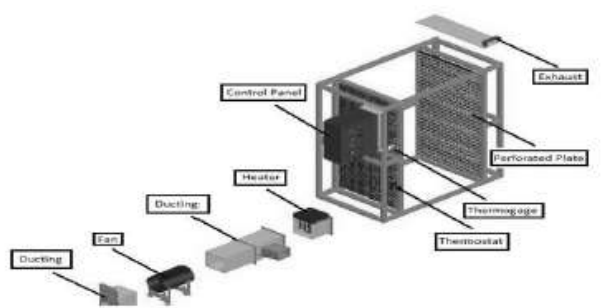

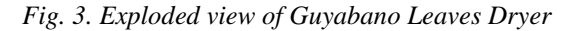

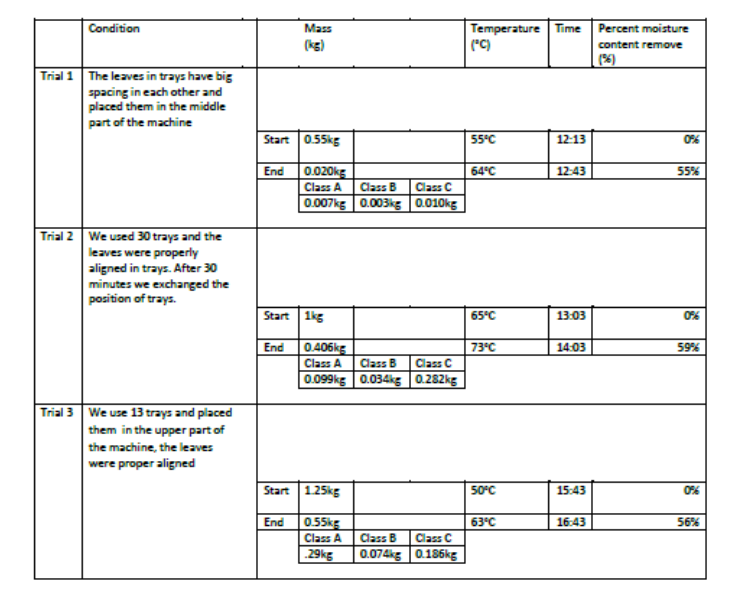

*Fig. 4. Testing*

Based on the experiments and testings conducted, the following were observe during initial and final testing:

• The machine can dry guyabano leaves within 1 hour.

• The machine can produce higher temperature inside the chamber when it is loaded with leaves on the trays during the process rather than if the tray were not loaded.

• Some leaves do not dry when they are not properly organized and not equally spaced.

• Leaves with longer period of drying time were toasted.

• Leaves with shorter period of drying time were under dried.

• The lesser the velocity of the fan, the more effective was the processing of drying of the guyabano leaves.

• Some variables were the classification of leaves in terms of size and moisture content.

• Drained guyabano leaves produced more output during the process of drying rather the than wet guyabano leaves that are just soaked in the basin and not drained properly.

• Mature guyabano leaves provide the most desirable results.

• It is faster to dry leaves in the upper part of the machine than in the lower part.

#### **Conclusions:**

The guyabano Leaves Drier fabricated by the researchers is a drying machine that shortens conventional way of drying guyabano leaves by the Filipino manufacturers. Speed wise, the guyabano leaves drier accelerated the current drying method (air drying), that takes 2-3 days to produce dried leaves, into 1 hour of production.

In finding out the necessary components for the guyabano leaves drier, the researchers used the idea of convection heat transfer, as the founding basis of the machine. With that being said, the researchers' guyabano leaves drier is composed mainly of air duct heater and centrifugal fan.

The process of convection in the guyabano Leaves drier initiated as the air is heated by the air duct heater, the hot air automatically rises up and fill the chamber. When the hot air transferred to the leaves inside the tray, the moisture content in the guyabano leaves will be reduced from its natural 11.01% moisture content into 2.75% moisture content. The said amount of moisture is the least you can retain in a guyabano leaf wherein you can still extract the natural chemical components in it.

The researchers based the guyabano leaves drier in an oven machine used for baking breads. Unlike in oven machine, the chamber is connected with an air ducting consisting of a centrifugal fan and air duct heater that can produce high temperature air that can dry the leaves. The researchers used a screen and a frame for the design of the tray. The screen type of tray allows the hot air to flow and pass uninterruptedly from a set of leaves into another set of leaves. In order to produce even distribution of hot air inside the machine, researchers used perforated plate to the first layer of walls inside the chamber from the lower part of the tray up to the upper part of the tray. To control the proper velocityof the centrifugal fan, the researchers used and designed diffusers that is placed in front and back of the centrifugal fan.

For the controls of the heater, the researchers used the common instrument named thermostat that set the temperature of the heater and temperature gauge to measure the temperature inside the machine. In order to control air exhaustion in the guyabano leaves drier, the researchers designed an exhaust chamber that uses a gliding cover in releasing hot air.

The results of the experiment show that the guyabano leaves drier is more capable of drying leaves within a shorter period of time, that is within in one hour compared to the manual air drying of leaves that takes 2-3 days. Mass production wise, the guyabano leaves drier is more efficient than the manual air drying of leaves.

#### **References**

1. Schmutz, P<sup>1</sup>, Hoyle, E<sup>2</sup>. Drying Foods[. https://hgic.clemson.edu/factsheet/drying-foods/](https://hgic.clemson.edu/factsheet/drying-foods/)

4. Khemani, H. What is Dehumidification? Cooling & Dehumidification, Heating & Dehumidification.

[www.brighthubengineering.com/hvac/41505-psychrometric-processes-cooling-heating-and-dehumidification](http://www.brighthubengineering.com/hvac/41505-psychrometric-processes-cooling-heating-and-dehumidification) 5. Ambrell BV. Ambrell precision induction heating.<https://www.ambrell.com/>

6. Caldwell, K. Drying Mangoes with a Solar Heater. [http://ecop.pbworks.com/Drying-Mangoes-with-a-Solar-](http://ecop.pbworks.com/Drying-Mangoes-with-a-Solar-Heater)**[Heater](http://ecop.pbworks.com/Drying-Mangoes-with-a-Solar-Heater)** 

- 7. Sanusi, SB<sup>1</sup>, Fadzelly, M<sup>2</sup>, Bakar A<sup>3</sup>. Soursop—Annona muricata
- 8. Ambrose,  $PD<sup>1</sup>$ , Naik,  $R<sup>2</sup>$ . Mechanical Drying of Senna Leaves
- 9. Tocklai, Tea Leaves Conventional Dryer

11. Rice Knowledge Bank. Heated Air Drying. [http://www.knowledgebank.irri.org/step-by-step-production/posthar](http://www.knowledgebank.irri.org/step-by-step-production/postharvest/drying/mechanical-drying-systems/heated-air-drying?tmpl=component&print=1)[vest/drying/mechanical-drying-systems/heated-air-drying?tmpl=component&print=1](http://www.knowledgebank.irri.org/step-by-step-production/postharvest/drying/mechanical-drying-systems/heated-air-drying?tmpl=component&print=1)

<sup>2.</sup> Adewole, S<sup>1</sup>, Ojewole, JA<sup>2</sup>. Protective effects of Annona muricata Linn. (Annonaceae) leaf aqueous extract on serum lipid profiles and oxidative stress in hepatocytes of streptozotocin-treated diabetic rats

<sup>3.</sup> Oberlies, NH<sup>1</sup>, Chang C<sup>2</sup>, McLaughlin, J<sup>3</sup>. Structure−Activity Relationships of Diverse Annonaceous Acetogenins against Multidrug Resistant Human Mammary Adenocarcinoma (MCF-7/Adr) Cells

<sup>10.</sup> Navale, SR<sup>1</sup>, Harpale, VM<sup>2</sup>, Mohite, KC<sup>3</sup>. Fenugreek leaves cabinet solar dryer.

12. Ali, MA<sup>1</sup>, Yusof, YA<sup>2</sup>, Chin, NL<sup>3</sup>, Ibrahim, MN<sup>4</sup>, Basra, SM<sup>5</sup>. Drying Kinetics and Colour Analysis of Moringa Oleifera Leaves

13. Proponents, TUP-Manila Campus. Development of Heat-conducted Rotary Palay Dryer

<span id="page-12-0"></span>14. Proponents, TUP-Manila Campus. Coffee Bean Dryer

## **АНАЛИЗ КЛЮЧЕВЫХ ПРОБЛЕМ УПРАВЛЕНИЯ ИЗМЕНЕНИЯМИ В ОРГАНИЗАЦИИ ПРИ СРАВНЕНИИ ДВУХ МОДЕЛЕЙ УПРАВЛЕНИЯ ИЗМЕНЕНИЯМИ.**

#### ШАХОВ О.Ю., АХМЕТОВА А.Э.

*ООО «Оптимальное Движение СПБГЭТУ «ЛЭТИ»*

**Аннотация**. В статье рассматриваются подходы при внедрении изменений, снижающие риски внедрения изменений. Проводится сравнение двух моделей управления и внедрения изменений: ADKAR и Lean Change.

*Ключевые слова: Внедрение изменений, промышленность, бережливые изменения, lean change, ADKAR.*

Основные проблемы [1] внедрения изменений в организациях и предприятиях могут быть связаны со следующими аспектами:

- Отсутствие понимания необходимости изменений: люди часто не видят необходимости внедрения изменений [2] или считают, что текущие методы и процессы работают достаточно хорошо, чтобы не требовать изменений.

- Недостаток ресурсов: для реализации изменений может понадобиться дополнительное время, деньги и другие ресурсы. Компании могут столкнуться с проблемой нехватки ресурсов для успешной реализации планов.

- Сопротивление изменениям: люди часто боятся и не любят изменения, поэтому могут быть недовольными или несогласными с предлагаемыми изменениями. Однако, необходимость изменений может быть крайне важной для компании, поэтому сопротивление может замедлить процесс и усложнить его реализацию.

- Ошибки при планировании [3]: недостаточно точное или неадекватное планирование может привести к неудачным результатам. Важно понимать, какие изменения необходимы, и разработать точный план действий, чтобы добиться нужных результатов.

- Недостаточная коммуникация: недостаток коммуникации и связи между работниками может привести к непониманию целей и планов, что может затруднить процесс внедрения изменений.

- Недостаток лидерства [4]: нехватка руководства, отсутствие четкого плана действий и проблемы с координацией могут привести к неправильному распределению ресурсов и недостаточной поддержке изменений в организации.

- Сложности с привлечением и удержанием талантов: некоторые изменения могут требовать от компании новых навыков и компетенций, которые могут быть трудными для нахождения и удержания в компании.

Управление изменениями (Change Management) - это процесс планирования, координации, реализации и контроля изменений, связанных с бизнес-процессами, технологиями, структурами и/или культурой организации. Управление изменениями

необходимо для того, чтобы организация могла адаптироваться к новым условиям, решать возникающие проблемы, повышать эффективность и качество своей деятельности.

Процесс управления изменениями включает в себя следующие шаги:

- Определение изменения. В этом шаге необходимо определить, какое изменение необходимо внести, а также определить причину, цели и ожидаемые результаты изменения.

- Оценка изменения. В этом шаге необходимо проанализировать влияние изменения на организацию, оценить возможные риски и выработать стратегию для минимизации этих рисков.

Разработка плана изменений. В этом шаге необходимо разработать план, который будет описывать, как изменения будут внедряться, кто будет ответственен за их внедрение и какие ресурсы будут необходимы для успешной реализации.

- Реализация изменений. В этом шаге необходимо провести практическую реализацию изменений, включая все необходимые технические и организационные мероприятия.

- Оценка результатов. В этом шаге необходимо оценить результаты изменений и сравнить их с ожидаемыми результатами. Если необходимо, то произвести корректировки.

- Контроль изменений. В этом шаге необходимо внедрить систему контроля за изменениями и отслеживать их воздействие на организацию.

- Ключевые элементы успешного управления изменениями включают понимание необходимости изменений, вовлечение сотрудников, коммуникацию и обучение, планирование и оценку рисков, а также эффективное управление процессом изменений.

Важно понимать, что управление изменениями - это непрерывный процесс, который не заканчивается после внедрения изменений. Он должен включать систему контроля и оценки результатов, чтобы обеспечить успешное функционирование организации в условиях постоянно меняющейся внешней среды. Сопротивление изменениям является естественной реакцией большинства людей на новые ситуации, так как изменения могут вызывать страх, неопределённость, беспокойство и неудобства. Это может быть вызвано такими факторами, как:

- Неопределенность: Изменения могут создавать неопределенность и неясность в будущем, что может вызвать у людей страх и тревогу.

- Привычка: Люди могут быть привыкли к существующему порядку и не хотят менять привычки, даже если они неэффективны.

- Контроль: Люди могут чувствовать потерю контроля при изменениях, что может привести к беспокойству и неудобству.

- Необходимость усилий: Люди могут чувствовать, что изменения потребуют от них дополнительных усилий и времени, что может вызвать сопротивление.

- Негативный опыт: Предыдущий негативный опыт с изменениями может вызвать у людей опасения и сопротивление новым изменениям.

Для управления изменениями важно понимать причины сопротивления и принимать меры для преодоления этих препятствий. Это может включать такие действия, как обеспечение четкой и открытой коммуникации, вовлечение сотрудников в процесс изменений, предоставление обучения и поддержки, а также создание мотивации и вознаграждения за успешное внедрение изменений. Важно также иметь терпение и понимание, что изменения могут потребовать времени для принятия и адаптации.

Есть множество моделей управления изменениями. Сравним две из них: ADKAR и Lean change.

ADKAR и бережливые изменения (Lean Change) являются двумя разными методологиями управления изменениями в организациях.

ADKAR - это методология, разработанная компанией Prosci [6], которая помогает организациям планировать и реализовывать изменения, учитывая пять этапов принятия изменений: осознание необходимости изменений, желание изменений, знание, умение и поддержка. Каждый этап ADKAR является необходимым условием для успешного принятия изменений в организации.

Бережливые изменения, с другой стороны, основаны на методологии Lean, которая используется для улучшения производительности и эффективности организации. Бережливые изменения предлагают более гибкий и адаптивный подход к управлению изменениями, который включает в себя обратную связь и участие сотрудников в процессе изменений, что позволяет быстро определять и реагировать на изменения внутри и вне организации.

Одно из отличий между ADKAR и бережливыми изменениями заключается в том, что ADKAR является более структурированной и последовательной методологией, в то время как бережливые изменения предлагают более гибкий и адаптивный подход к управлению изменениями. ADKAR более подходит для организаций, которые требуют строгого контроля и документирования процесса управления изменениями, в то время как бережливые изменения лучше подходят для организаций, которые нуждаются в более гибком [6] и быстром реагировании на изменения внутри и вне организации.

Однако, как и с любой методологией управления изменениями, обе подходы могут быть эффективными при правильном использовании и адаптации к конкретным потребностям и особенностям организации.

#### **Список литературы**

- 1. N. Anand, Jean-Louis Barsoux. What Everyone Gets Wrong About Change Management. [Электронный ресурс]. - режим доступа: https://hbr.org/2017/11/what-everyone-gets-wrong-about-change-management (дата обращения 15.05.2023 г.)
- 2. Rosabeth Moss Kanter. Ten Reasons People Resist Change. [Электронный ресурс]. режим доступа: https://hbr.org/2012/09/ten-reasons-people-resist-chang (дата обращения 15.05.2023 г.)
	- 3. Karin Naslund, Maureen Cunningham, David Galowich, John M. O'Connor, Ali Merchant, Sharon Spano, Loren Margolis, Michael Brainard, Barbara OMalley, Leanne Wong, Edith Onderick-Harvey, Dr. Rachel MK Headley, Alan Trivedi, Billy Williams, Tonyalynne Wildhaber. [Электронный ресурс]. - режим доступа:

https://www.forbes.com/sites/forbescoachescouncil/2018/05/23/15-change-management-mistakes-youre-probablymaking/ (дата обращения 15.05.2023 г.)

- 4. Orlando Rivero. The Lack of Leadership Leading to Misguided Organizational Change. [Электронный ресурс]. - режим доступа: https://www.researchgate.net/publication/326412229\_The\_lack\_of\_leadership\_leading\_to\_misguided\_orga nizational change (дата обращения 15.05.2023 г.)
- 5. Tim Creasey,How to Manage Resistance to Desirable Change, [Электронный ресурс]. режим доступа: https://www.prosci.com/blog/how-to-manage-resistance-to-desirable-change (дата обращения 15.05.2023 г.)
- 6. Daniel Brosseau, Sherina Ebrahim, Christopher Handscomb, Shail Thaker. The journey to an agile organization. [Электронный ресурс]. - режим доступа: https://www.mckinsey.com/capabilities/people-and-organizational-performance/our-insights/the-journey-to-an-agile-organization (дата обращения 15.05.2023 г.)

# <span id="page-15-0"></span>**НАСТРОЙКА ТАРГЕТИНГОВОЙ РЕКЛАМЫ ДЛЯ ЦЕНТРА КОМПЕТЕНЦИЙ В СОЦИАЛЬНОЙ СЕТИ «ВКОНТАКТЕ»**

БОРОВИКОВА О.С., БУХАРОВА В.В., КОСУХИНА М.А.

### *Санкт- Петербургский государственный электротехнический университет «ЛЭТИ» Россия, г. Санкт-Петербург*

**Аннотация:** В данной статье проанализировано существующее продвижение услуг центра компетенций цифровых трансформаций, с фокусом на B2C сегмент рынка. Дано определение SMM и представлены цели, связанные с продвижением. Также приведён обзор социальной сети «ВКонтакте» и рассмотрены шаги настройки таргетированной рекламы. Представлены результаты настройки таргетированной рекламы и их эффективность.

#### *Ключевые слова: центр компетенций цифровых трансформаций, SMM, социальные сети, таргетированная реклама*

**Annotation:** This article analyzes the existing promotion of the services of the competence center for digital transformations, with a focus on the B2C segment of the market. The definition of SMM is given and the goals related to promotion are presented. An overview of the «VKontakte» social network is also provided and the steps for setting up targeted advertising are considered. The results of targeted advertising settings and their effectiveness are presented.

#### *Key words: competence center for digital transformations, SMM, social networks, targeted advertising*

Центр компетенций цифровых трансформаций входит в состав кафедры ИМ и предоставляет образовательные и консалтинговые услуги частным лицам, предприятиям и организациям [1].

В настоящее время продвижение ЦКЦТ выполняется совместными силами сотрудников кафедры ИМ и бюро аналитической наукометрии (БАН). ЦКЦТ не имеет независимой и выделенной маркетинговой службы. Сегодня при продвижении центра компетенций осуществляется лишь информирование об услугах центра. Не проводится сегментация, таргетирование и позиционирование услуг, а также не осуществляется оценка результатов продвижения. В итоге размещенная информация не обеспечивает привлечение потенциальных партнеров, не нацелена на конкретных потребителей и лишена конкретных целей, а также неясно, будет ли она действительно полезна для продвижения центра компетенций.

Главная цель продвижения услуг ЦКЦТ – установление деловых контактов и заключение договоров на НИР и консалтинговые услуги, а также договоров на обучение.

Для обеспечения задач продвижения услуг ЦКЦТ прежде всего требуется определиться с типом рынка. В данной статье предлагается реализовать работу по концепции B2C [2].

B2C (business-to-consumer) - это сегмент бизнеса, в котором компании предлагают продукты и услуги непосредственно конечному потребителю. Основными каналами продвижения в B2C являются реклама в социальных сетях, поисковое продвижение сайта, emailмаркетинг. Основная цель продвижения в B2C – увеличение продаж и привлечение новых клиентов.

В процессе продвижения в сегменте B2C не выполняются ряд мероприятий, связанных c маркетингом социальных сетей (SMM), что приводит к низкой осведомленности потенциальных клиентов. SMM – это комплекс мероприятий, направленных на продвижение продукта или услуги в социальных сетях. Основной целью SMM является увеличение узнаваемости бренда, привлечение новых клиентов и удержание старых.

SMM позволяет организовать более тесное взаимодействие с потенциальными клиентами, точечно настраивать рекламные кампании на определенную аудиторию, что повышает вероятность привлечения заинтересованных клиентов.

Отсутствие продвижения услуг ЦКЦТ с использованием социальных сетей ограничивает охват целевой аудитории, что влечет за собой недостаток потенциальных партнеров и инвесторов. Ведь на сегодняшний день социальные сети являются одним из наиболее эффективных инструментов продвижения. Следует рассмотреть возможность использования каналов продвижения, таких как социальные сети, например, «ВКонтакте» [3].

«ВКонтакте» имеет несколько ключевых преимуществ, среди которых выделяется возможность создания сообществ для людей с общими интересами. Это позволяет повысить узнаваемость и видимость бренда, а также поддерживать связь с аудиторией. Кроме того, на платформе «ВКонтакте» доступны инструменты для настройки таргетированной рекламы, которые позволяют выбирать аудиторию по различным параметрам, включая возраст, пол, местоположение и интересы. Такой подход позволяет более эффективно использовать бюджет на рекламу, так как рекламные объявления будут показываться только тем пользователям, которые могут быть заинтересованы в продукте или услуге. Так же «ВКонтакте» предлагает удобный функционал для мобильных устройств и планшетов, а также комфортные сервисы для отслеживания статистики [4].

Таким образом, социальная сеть «ВКонтакте» выбрана для продвижения услуг ЦКЦТ, так как она обладает отличными рекламными инструментами, доступной ценой, удобным функционалом для мобильных устройств, и широкой аудиторией.

Для настройки таргетированной рекламы во ВКонтакте необходимо выполнить следующие шаги:

1. Зайти в рекламный кабинет «ВКонтакте» и создать новую рекламную кампанию. Выбор целевого действия.

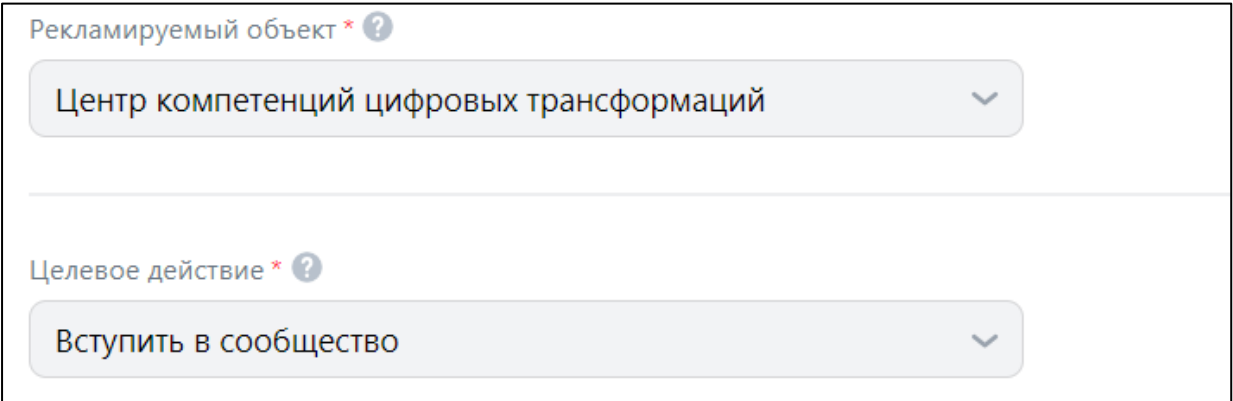

*Рисунок 1 – Начало настройки рекламы*

- 2. Выбрать тип рекламного объявления, который наилучшим образом соответствует целям кампании (баннер, текстовое объявление, видео и т.д.).
- 3. Определить параметры целевой аудитории: возраст, пол, местоположение, интересы и другие параметры. Возможно использование готовых целевых аудиторий или создание своих.

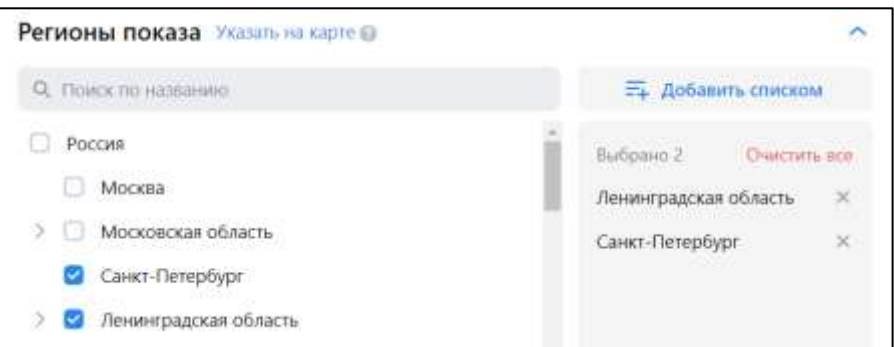

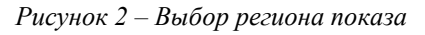

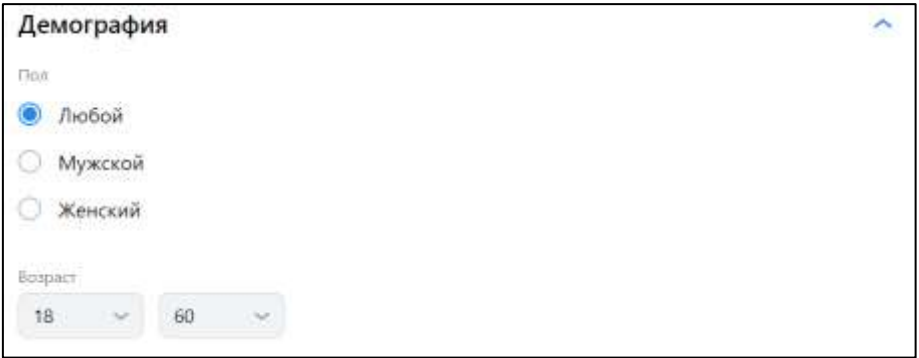

*Рисунок 3 – Выбор возраста и пола*

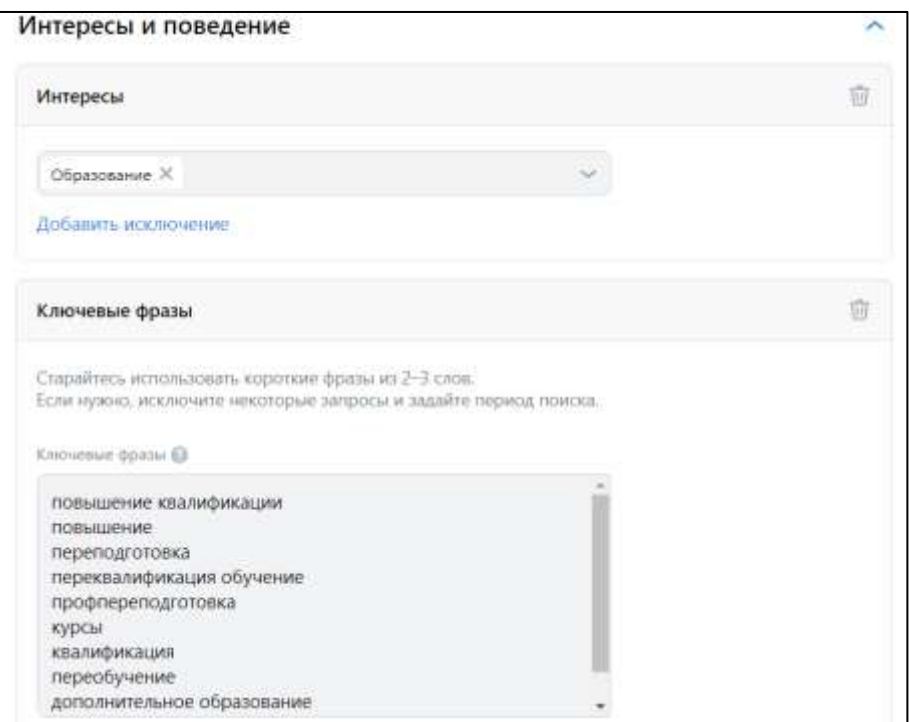

*Рисунок 4 – Выбор интересов аудитории и ключевых фраз*

4. Выбрать формат показа рекламы: в новостях, на боковой панели или в сообщениях.

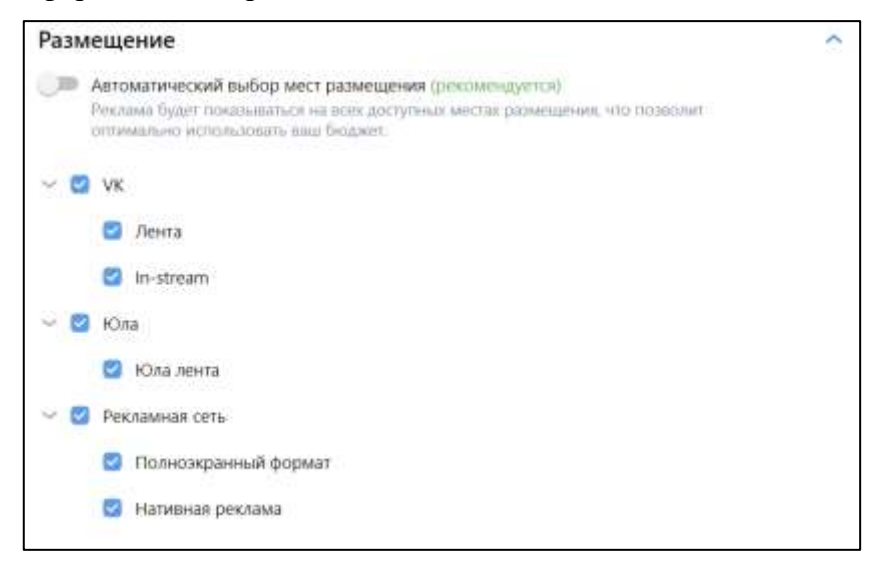

*Рисунок 5 – Настройка размещения рекламы*

### 5. Установить продолжительность кампании.

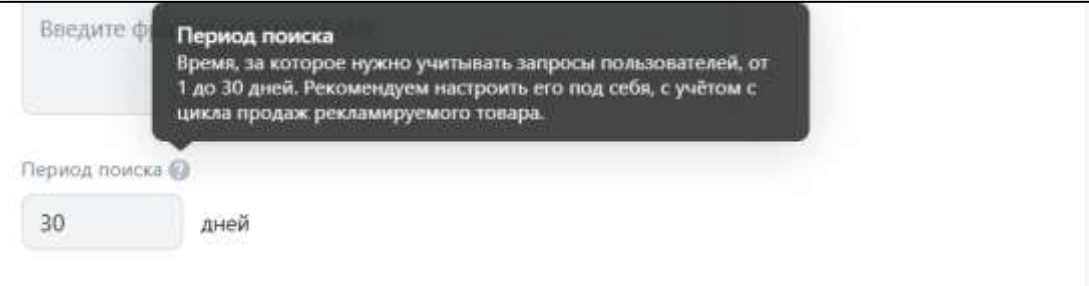

*Рисунок 6 – Продолжительность кампании*

6. Создать и загрузить рекламный контент.

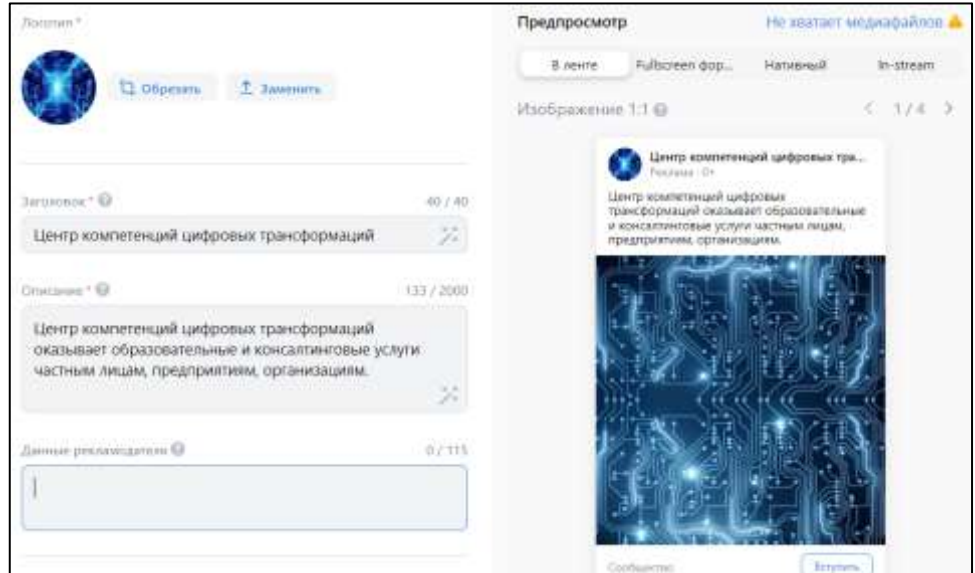

*Рисунок 7 – Пример рекламного контента*

7. Запустить рекламную кампанию и отслеживать ее эффективность через статистику.

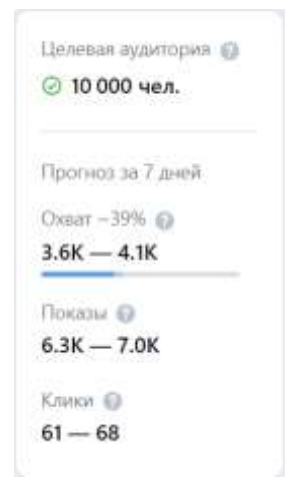

*Рисунок 8 – Предварительная статистика*

Кроме того, «ВКонтакте» предоставляет дополнительные инструменты для настройки таргетированной рекламы, такие как Lookalike-аудитории, которые позволяют находить пользователей, похожих на уже существующих клиентов, и Retargeting, который позволяет направлять рекламу тем пользователям, которые уже проявляли интерес к вашему продукту или услуге.

Важно также следить за эффективностью таргетированной рекламы и вносить необходимые корректировки в параметры таргетирования, бюджет и контент, чтобы достичь наилучших результатов.

#### **Список литературы:**

- 1. Центр компетенций цифровых трансформаций // СПбГЭТУ "ЛЭТИ" URL: https://etu.ru/ru/fakultety/inproteh/sostav/kafedra-innovacionnogo-menedzhmenta/ccdt/ (дата обращения: 01.05.2023)
- 2. Маркетинг в социальных сетях / Дамир Халилов. 4-е изд. М. : Манн, Иванов и Фербер, 2017. 233 с (дата обращения: 01.05.2023).
- 3. Соединяем людей, сервисы и компании // ВКонтакте URL:<https://vk.com/about> (дата обращения: 03.05.2023).
- <span id="page-19-0"></span>4. Что такое VK Реклама // VK Реклама URL:<https://ads.vk.com/about> (дата обращения: 03.05.2023).

## **РАЗРАБОТКА ЧАТ-БОТА ПО РАБОТЕ С ЭКСПЕРТНЫМИ ЗАКЛЮЧЕНИЯМИ**

#### БУХАРОВА В.В., БОРОВИКОВА О.С., КОСУХИНА М.А.

#### *Санкт- Петербургский государственный электротехнический университет «ЛЭТИ»*

**Аннотация**: В статье рассмотрено создание чат-бота в социальной сети Телеграмм для работы с экспертными заключениями. Приведён обзор существующих методов разработки и создания ботов, которые реализуются как с помощью языков программирования, так и No-code разработки. Раскрывается выбранный метод для реализации поставленной задачи, описываются его преимущества. Показан результат создания чатбота, выбранным методом, на примере, сценария.

*Ключевые слова: разработка чат-бота, экспертные заключения, цифровая трансформация, образовательная организация.*

**Annotation:** The article considers the creation of a chat bot in the Telegram social network for working with expert opinions. An overview of existing methods for developing and creating bots, which are implemented both with the help of programming languages and No-code development, is given. The selected method for the implementation of the task is disclosed, its advantages are described. The result of creating a chat bot by the selected method is shown, using the script as an example.

*Keywords: chatbot development, expert opinions, digital transformation, educational organization.*

В настоящие время во многих российских образовательных организациях проводятся научные мероприятия среди студентов и сотрудников. Это несомненно требует большой объём работы с документами в организации. Для публикации статьи в сборники или участия в конференции необходимо пройти ряд организационных этапов: подписать статьи у всех авторов, подписать заключение у руководителя-эксперта, подписать экспертное заключение в экспортном контроле. И в случае, если статья на английском языке, предварительно перевести её в центре международной академической мобильности, и предоставлять заверенный перевод с остальными документами на каждом из этапов.

В данной статье будет рассмотрена проблема отслеживания состояний экспертных заключений в Санкт-Петербургском Государственном Электротехническом Университете «ЛЭТИ» имени В. И. Ульянова (Ленина) (СПбГЭТУ «ЛЭТИ»). Данная проблема приводит к задержкам сбора статей на конференциях, а также к дублированию заключений в случае их потери.

Для решения этой проблемы одним из вариантов является разработка чат-бота в социальной сети Телеграмм.

Существует множество вариантов разработки чат-ботов, разберём некоторые из них.

#### **1. Готовые боты и шаблоны**

Готовые боты – это готовые решения для конкретных задач. Готовые боты зачастую очень простые, без ветвления в сценарии и с несложной логикой. Простые решения могут проводить опросы, модерировать чаты, оформлять заказы, записать пользователей на встречи или выдавать необходимую информацию по запросу.

Основной плюс готовых решений – это скорость внедрения и небольшая работа по настройке.

К минусам относятся узкая направленность, данный вариант неспособен реализовывать сложные функции и зачастую ограничен количеством пользователей.

Кроме того, при необходимости настроить готовый бот будет очень сложно за счёт отсутствия доступа к коду и возможности пользоваться визуальным редактором. Поэтому данный вариант не подходит для задачи по работе с экспертными заключениями.

#### **2. Конструктор ботов.**

Конструктор ботов – это набор уже готовых «коробочных» решений, которые позволяют создавать ботов без навыков программирования и разработки. Конструкторы бывают no-code, иначе называются визуальные конструкторы, или low-code.

В данном варианте разработчик может сам с помощью необходимых блоков расписать и построить сценарий работы с пользователем.

Основным преимуществом конструктора выступает скорость создания бота, даже если бот будет с разветвлённым сценарием на более, чем 100 блоков, это займёт гораздо меньше времени, чем разработка с нуля с помощью фреймворка.

Также к преимуществам относится готовые интеграции с различными сервисами: чаты, мессенджеры, CRM и инструменты аналитики, сервисы для рассылок. В зависимости от выбранного конструктора можно создавать разные типы ботов: чат-бота, голосового помощника или бота для обзвона клиентов.

С помощью различных инструментов в конструкторе можно отправлять изображения, писать по расписанию, осуществлять рассылку, отправлять видео, запрашивать оплату.

Кроме того, огромным преимуществом по сравнению с первым вариантом является возможность реализовывать HTTP-запросы и вебхуки, математические операции и подсчеты во время диалога — все это возможно с помощью JS-выражений, которые прописываются прямо в сценарии.

Исходя из всех преимуществ, для реализации был выбран именно этот способ.

#### **3. Диалоговые платформы**

Диалоговые платформы – набор решений для разработки и сопутствующих действий в жизненном цикле бота в одном окне. Работа в платформах рассчитана на пользователей, у которых уже есть опыт и навыки в разработке и команда.

Основное отличие от конструкторов в том, что платформы отвечают за интеграции с внешними сервисами, такими как, собственные сервисы, подключаемые по API, CRM системы, любые каналы, собственные ASR и TTS, собственную BI-систему.

Платформы поддерживают разработку любого вида бота, но при этом на разработку одного уходит достаточно много времени.

Среди самых распространённых решений выделяют:

 Чат-боты техподдержки, которые понимают естественную речь и переводят на оператора

Голосовые ассистенты

 Виртуальные операторы для входящих и исходящих звонков, которые правильно реагируют на перебивание пользователем, вносят изменения в CRM-систему и перезванивают по запросу.

#### **4. Open-source фреймворки**

Фреймворк – это набор инструментов с открытым исходным кодом высокой степенью контроля над разработкой.

Основное отличие от диалоговых платформ в том, что фреймворки имеют открытый исходный код. Если в базовой версии отсутствуют нужные функции, интеграции или каналы, их можно добавить за дополнительную плату или разработать самостоятельно.

Использование фреймворка имеет смысл тогда, когда по какой-то причине уже сформированы другие практики и сервисы внутри компании, которые решают задачи, которые не решала бы платформа.

Таким образом, исходя из проведённого сравнения вариантов реализации бота, в рамках высшего учебного заведения для бизнес-процесса «работы с экспертными заключениями» наиболее подходящим вариантом является конструктор чат-ботов.

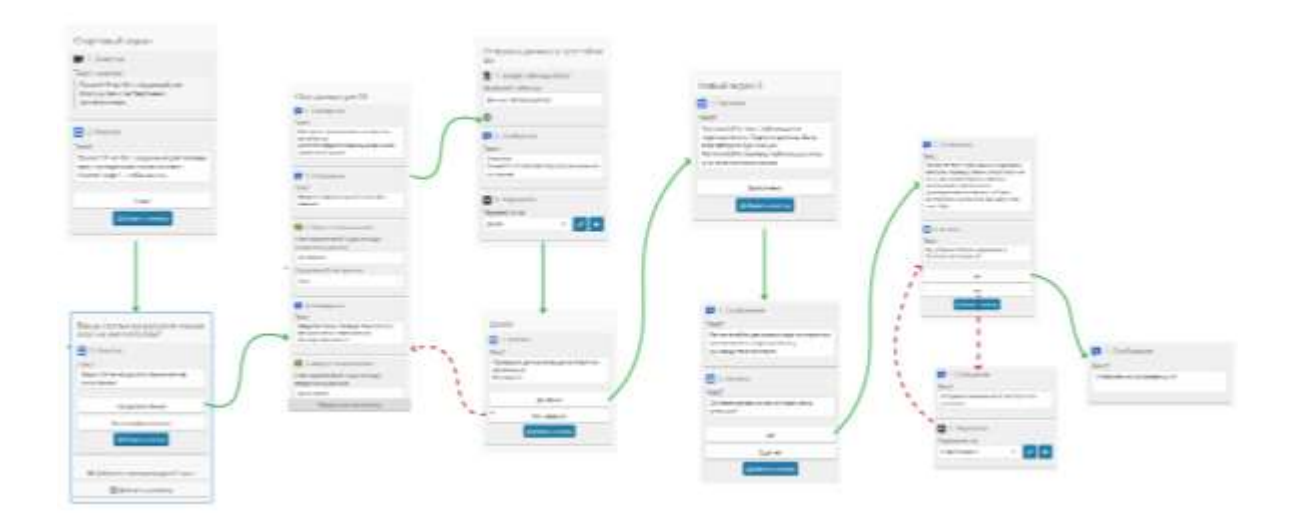

*Рисунок 1. Общий сценарий бота в конструкторе* 

Основываясь на его преимуществах, данный способ помогает реализовать бота без углублённых знаний языков программирования за относительно небольшой временной промежуток.

Таким образом, в рамках статьи был создан чат-бот по работе с экспертными заключениями (см. Рисунок 1). В визуальном сценарии бота стрелки показывают переходы от одного действия или сообщения к другому, что упрощает построение логики взаимодействий с пользователями.

#### **Список литературы:**

1. Экспортный контроль: сайт СПбГЭТУ «ЛЭТИ» — 2023 [Электронный ресурс]. Дата обновления: 12.05.2022 — URL: https://etu.ru/ru/mezhdunarodnaya-deyatelnost/eksportnyy-kontrol/ (дата обращения: 01.05.2023)

2. Готовые боты: сайт «Kwork»— 2023 [Электронный ресурс]. Дата обновления: 02.05.2023 — URL: https://kwork.ru/categories/script-programming/chat-boty-gotovie (дата обращения: 02.05.2023)

3. Как работают конструкторы чат-ботов: сайт РБК — 2023 [Электронный ресурс]. Дата обновления: 01.04.2023 — URL: <https://trends.rbc.ru/trends/industry/6346a8969a7947789c105ef1> (дата обращения: 02.05.2023)

4. Диалоговые платформы или open-source фреймворки: сайт Tproger. — 2023 [Электронный ресурс]. Дата обновления: 12.07.2022 — URL: [https://tproger.ru/articles/dialogovye-platformy-i-open-source-frejmvorki](https://tproger.ru/articles/dialogovye-platformy-i-open-source-frejmvorki-dlja-razrabotki-ii-botov-v-chem-raznica-i-chto-vybrat/#:~:text=%D0%94%D0%B8%D0%B0%D0%BB%D0%BE%D0%B3%D0%BE%D0%B2%D1%8B%D0%B5%20%D0%BF%D0%BB%D0%B0%D1%82%D1%84%D0%BE%D1%80%D0%BC%D1%8B%20%E2%80%94%20%D1%8D%D1%82%D0%BE%20%D1%81%D1%82%D0%B5%D0%BA%20%D1%82%D0%B5%D1%85%D0%BD%D0%BE%D0%BB%D0%BE%D0%B3%D0%B8%D0%B9,%D0%B6)[dlja-razrabotki-ii-botov-v-chem-raznica-i-chto-vybrat/.](https://tproger.ru/articles/dialogovye-platformy-i-open-source-frejmvorki-dlja-razrabotki-ii-botov-v-chem-raznica-i-chto-vybrat/#:~:text=%D0%94%D0%B8%D0%B0%D0%BB%D0%BE%D0%B3%D0%BE%D0%B2%D1%8B%D0%B5%20%D0%BF%D0%BB%D0%B0%D1%82%D1%84%D0%BE%D1%80%D0%BC%D1%8B%20%E2%80%94%20%D1%8D%D1%82%D0%BE%20%D1%81%D1%82%D0%B5%D0%BA%20%D1%82%D0%B5%D1%85%D0%BD%D0%BE%D0%BB%D0%BE%D0%B3%D0%B8%D0%B9,%D0%B6) (дата обращения: 03.05.2023)

5. Open-source фреймворки: сайт DeepPavlov — 2022 [Электронный ресурс]. Дата обновления: 10.07.2022 — URL: https://deeppavlov.ai/ (дата обращения: 05.05.2023)

6. Конструктор чат-ботов: сайт Botmother— 2023 [Электронный ресурс]. Дата обновления: 04.03. 2023 — URL[: https://botmother.com/ru/telegram](https://botmother.com/ru/telegram) (дата обращения: 5.05.2023)

## **АНАЛИЗ ПЕРСПЕКТИВ КРАУДИНВЕСТИНГА В ПРОМЫШЛЕННОСТИ**

ГОЛУБЕНКО П.В.

<span id="page-23-0"></span>*Санкт- Петербургский государственный электротехнический университет «ЛЭТИ»*

**Аннотация**. Краудинвестинг – поиск инвестиций для осуществления бизнес-идей с перспективой «отбития» вложений, со сложным механизмом финансирования. Разработка проектов, поиск средств на их реализацию производится обычно посредством специально созданной площадки краудинвестинга. Несмотря на существующие серьезные правовые ограничения, есть уже свыше 300 краудинвестинговых площадок. Большинство развитых стран высоко оценивают потенциал краудинвестинга, благоприятное его воздействие на экономическую сферу, в свои законодательства вносят различные изменения, целью которых является облегчение деятельности микро-инвесторов,

*Ключевые слова: краудинвестинг, краудинвестинговые площадки, законопроекты*

#### **Краундивестинг в мире**

В настоящее время, в мире насчитывается более 300 краундинвестинговых площадок. К сожалению, у таких площадок имеется ряд юридических проблем и ограничений. Несмотря на это, почти все развитые страны видят огромный потенциал в краудинвестинге, и также отмечают его положительный вклад в развитие экономики страны. Например, в Америке инвестировать подобным образом могут только именитые инвесторы с личными средствами свыше 1 миллиона долларов. Такие суммы есть не у всех инвесторов, поэтому уже сейчас многие страны вносят изменения в свои законодательства, целью которых является – поддержка микро-инвесторов.

#### **Краудинвестинг в России**

В настоящее время, краудинвестинг в России только развивается. Таким образом, он популярен в большей степени, в индустрии развлечений: музыка, книги, видеоигры и т.д. Проанализировав рынок, можно отметиnь такие российские краундинвестинговые площадки, как: «Boomstarterr», «Planeta.ru», «Kroogi», «Альфа Поток», «Thank You.ru», «StartTrack», «RIClub», «Город денег» и др. Конечно, все это ещё далеко от атомной энергетики и от атомной индустрии в целом. Но, в Госдуме есть законопроект «Об альтернативных способах привлечения инвестиций». Данный проект устанавливает базовые основы регулирования краундинвестинга. До сих пор, инвесторы не осознали пользу от данного законопроекта и не видят дальнейших перспектив. Помимо данного законопроекта, существует еще один №419090-7 – «О привлечении инвестиций с использованием инвестиционных платформ». Однако, такие вопросы как лимиты инвестиций и компетенций инвесторов – остаются открытыми.

При анализе российского рынка с 2014 г., видно, что объем инвестиций при краундинвестинге в бизнес, работающий по модели P2B, превысил 1.8 млрд руб. Так, например, уже в 2017 г. инвестиции направлялись в более чем 872 компании, а количество людей – инвесторов было более 14000 чел. Таким образом, площадки краундинвестинга – отличный инструмент для реализации проектов с оборотом более 1 млрд руд. Для постройки атомной станции необходимы значительные инвестиции, и жесткий закон, регулирующий поток этих инвестиций через площадку краундинветсинга[1].

При анализе законопроекта, можно выделить следующие наиболее важные преимущества для государства:

 расчеты проводятся на номинальные счета. Управление счетами осуществляет сама площадка и в случае её банкротства, инвесторы не потеряют свои вложения;

 краудинвестинг-площадки вынуждены платить налоги и выступать в качестве налоговых (НДФЛ) агентов;

 исчезает необходимость в разъяснение условия сделки инвесторам. Условия становятся унифицированным, таким образом площадки способны привлекать больше потенциальных инвесторов;

 исключается практика «фальшь-инвестирования». Раньше, такая недобросовестная практика наносила серьезный урон площадкам, теперь же все правила работы, необходима отчетность – станут доступны законодательному регулятору.

Также, в законопроекте, было предложено ограничить размер вложений до 1.4 млн руб/год. Такое решение является спорным, так как средний объем годовых вложений инвестора на крупнейших площадках РФ – 2-4 млн руб.

Одним из способов проверки надежности площадки краундинвестинга – является анализ акционеров. Так, например отличными критериями выступают: эволюция взаимоотношений инвестора и площадки, нарушение обязательств и т.д. [2]. Также, стоит отметить, что большинство российских площадок – краудлендинговые (работающие лишь с займами). Возвращаясь к теме атомных станций, инвесторы до 2-3 млн руб. – малоинтересны.

Следующим положительным фактором для инвестора является – диверсификацию портфеля. Инвестор сможет добавить к нему бумаги группы Mail.ru, Яндекса, Сбербанка и др. Также, значительно увеличиваются возможности инвестировать в средний и даже малый бизнес – от 100 тыс. руб. При наличии у такого бизнеса повышенного спроса, юридической «прозраности» и хорошей динамики индикаторов, будет несложно привлечь краудинвестора. Минимальная сумма и доходность (сроки) по ней определяются видом инвестиций, например, 100 тыс. руб. на год с доходностью 18-24%. Пока, не наблюдаются решительные действия со стороны краундивесторов. Это связано с нестабильной экономической ситуацией и тем, что в данный момент краундивесторы заняты сбором статистики и изучением аналитики. Ниже, приведен пример взаимоействия инвестора с площадкой.

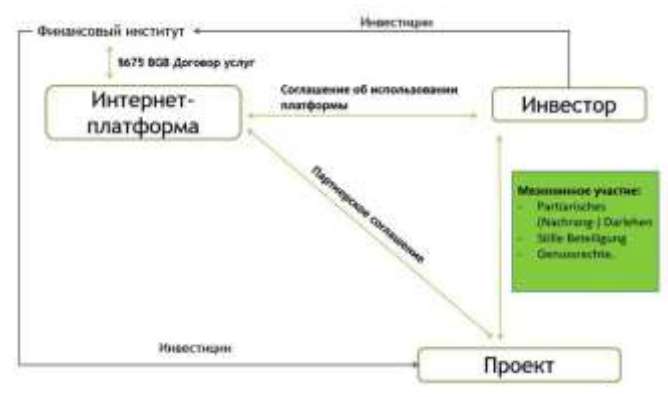

*Рисунок 1. Пример взаимодействий на краудплощадке*

На сегодняшний день можно выделить следующие преимущества и недостатки для всех участников схемы.

Преимуществами краудинвестинга для инвестора являются [3]:

- инвестируемая сумма может быть небольшой;
- инвестор получает статус совладельца проекта;
- возможность одновременного финансирования в разные проекты;
- возможность перепродажи своей доли с целью получения дохода.

Недостатками краудинвестирования для инвестора являются:

- рынок краудинвестинга не регулируем (нет реестра операторов, площадок, требований ЦБР);
- риск стать жертвой мошеннических схем;
- риск невыполнения заемщиком своих обязательств;
- вероятность, что проект не сможет собрать необходимую сумму;
- риски, что проект не достигнет успеха, и в конечном счете не принесет прибыль в принципе;
- отсутствие законодательного регулирования краудинвестинга;
- риск банкротства, и как следствие закрытия краудинвестинговой площадки.

Плюсами для составителя проекта являются:

- инструменты управления остаются у автора стартапа, даже если большая его доля принадлежит какому-либо инвестору;
- просто и быстро привлечь денежные средства;
- инвесторы материально заинтересованы в популяризации услуг, продуктов компании среди потенциальных потребителей.

Также в работе были рассмотрены причины отставания российског краудинвестинга от краундинвестинга других стран [4]:

- слабая правовая база, незащищенность инвестора от мошенничества;
- много лишних звеньев в цепочке процедур по краудинвестированию;
- есть менее рискованные, но более популярные инвестиционные подходы (депозиты в банках, недвижимость и др.);
- мало «чисто краудинвестинговых» успешных компаний;
- богатые инвесторы не любят инвестировать в незнакомые и непроверенные проект крупные инвестиции;
- мало отечественных площадок.

Краудинвестинг – современный способ привлечения в стартапы инвестиций, получающий все большее распространение по всему миру.

Обобщая вышесказанное, энергоресурсы – определяющий фактор социальноэкономического движения, что отражается в новых категориях «энергополитика», «энергодипломатия», «ресурсодипломатия» [5]. Модели класса «Крауд» необходимо тестировать, исследовать.

#### **Список литературы**

1. Яковлев Р.М., Обухова И.А. На пути к безопасной атомной энергетике // Междисциплинарный научный и прикладной журнал «Биосфера», 2017, т.9, №2, с.123-135.

<sup>2.</sup> Рылов М. И., Тихонов М.Н. Ядерные энергетические установки: постижение реальности // Экология и атомная энергетика, 2008, №1(22), с.76-81.

3. Сергеев Ю. Н., Кулеш В.П. Проблемы цикличного и стационарного развития цивилизации в глобальных моделях // Биосфера, 2017, №9, с.13-47.

4. Казиев В.М., Казиева Б.В. Модель краудинвестинга в активизации инновационной и инвестиционной деятельности населения // Вектор экономики. - 2017. -№11(17). -С.38.

<span id="page-26-0"></span>5. Ершов Ю.А. Энергетика и дипломатия // Российский внешнеэкономический вестник. -2006. -№6, с.26.

## **ПРОБЛЕМЫ РАЗВИТИЯ БЬЮТИ-СФЕРЫ В РАМКАХ КОНЦЕПЦИИ ESG**

Н.А. ГРИГОРЬЕВА, В. В. ШУТИН

*Санкт-Петербургский государственный электротехнический университет «ЛЭТИ» им. В.И. Ульянова (Ленина)*

**Аннотация.** В данной статье приведено исследование влияния бьюти-индустрии на окружающую среду. Выявлены опасные факторы, оказывающие негативное воздействие на экологию. Предложены перспективные направления работы по обеспечению качества и устойчивого развития бьюти-сферы.

*Ключевые слова: ESG, бьюти-сфера, бьюти-индустрия, салоны красоты, микропластик, отходы, окружающая среда, экология.*

Последние несколько лет идеи устойчивого развития оказывают сильное влияние на мир. Международный рынок прилагает усилия к достижению 17 глобальных целей, обозначенных ООН в 2015 году, и выстраивает деятельность с заботой о будущих поколениях.

Устойчивое развитие в широком смысле – это гармоничное существование и организация собственной деятельности с учетом влияния на окружающую среду (Environmental), общество (Social) и стандарты корпоративного управления (Governance).

ESG – это ряд принципов, которые помогают предпринимателям достичь целей с пользой для окружающей среды будущего [1]. Ниже представлено подробное описание каждой составляющей аббревиатуры ESG:

1. ENVIRONMENTAL – воздействие на окружающую среду. Это призыв или побуждение на перестройку процессов для минимизации негативного влияния на экологию, а также разработка мероприятий для её улучшения.

2. SOCIAL – социальная ответственность. Это противодействие социальному неравенству и дискриминации людей, развитие социальных институтов и благосостояния общества.

3. GOVERNANCE – качественное управление. Это прозрачность отчетности компаний, высокие стандарты управления, равная оплата труда и гендерное разнообразие состава руководства организации.

Многие крупные компании в России уже работают по принципам ESG, но для эффективного достижения целей устойчивого развития нужно внедрять политику ESG и в малый бизнес (самозанятые, ИП), в том числе и в бьюти-индустрию, так как в современном обществе поход в салон красоты 1-2 раза в месяц стал неотъемлемой частью жизни не только девушек, но и многих мужчин.

На мой взгляд, критерии социальной ответственности и качественного управления в бьюти-индустрии достаточно развиты по сравнению с критерием воздействия на окружающую среду. Многие даже не задумываются насколько сильное влияние бьюти-индустрия оказывает на экологию. Ниже будут приведены основные (но не единственные) факторы опасности, на которые следует обратить внимание.

Все салоны уверяют клиентов в том, что при косметических услугах используются только одноразовые расходные материалы (пилочки, ватные диски и палочки, баффы и прочие принадлежности, которые выбрасываются после однократного применения). Это нужно для соблюдения норм СанПиН, чтобы обезопасить клиентов от заражения какими-либо инфекциями. Но все расходные материалы после своего однократного использования отправляются на полигон для твёрдых бытовых отходов, так как являются непригодными для переработки.

Можно переработать перчатки, но этим салоны не хотят заниматься. Переработкой перчаток, которые носят мастера, и пакетов для стерилизации занимаются специальные организации. Но закон не обязывает салоны красоты заключать с ними договоры на сотрудничество [2]. Получается, что и эти отходы в большинстве случаев идут на свалку.

Гель-лак и флаконы с его остатками считается опасным отходом из-за содержания в нём токсичного и легко воспламеняемого вещества. В мире есть возможность их утилизации, но это обходится салонам очень дорого из-за строгих правил по обращению с опасными отходами. Пунктов переработки очень мало и они располагаются далеко от салонов (как правило вне городов), салонам дорого транспортировать туда отходы, при этом соблюдая все правила по обращению с ними. Поэтому флаконы попадают на переработку лишь в редких случаях, в основном они отправляются прямиком на полигоны.

Помимо отходов в виде использованных расходников, в окружающую среду попадает микропластик. Дело в том, что гель-лак состоит из полимеров, которые не разлагаются в природе. Когда они впоследствии спиливаются с ногтя, то превращаются в едва заметную пыль — микропластик. Этот термин впервые ввел морской биолог Ричард Томпсон в 2004 году. Он выделил частицы пластика диаметром не более 5 мм в отдельный «класс» [4]. Еще тогда эта пыль начала засорять океан, а сейчас это происходит с удвоенной силой.

В маникюрных салонах пыль от гель-лака оседает на поверхностях, после чего ее убирают влажной тряпкой и она попадает в канализацию. Во многих странах вода из канализации проходит очистку, но это не всегда позволяет задержать частицы микропластика. Загрязненная микропластиком вода сбрасывается в водоемы, где пагубно влияет на местную экосистему.

Микропластик обнаружили на Эвересте, на дне Марианской впадины, в Арктике, в [рыбе,](https://greenpeace.ru/news/2020/12/12/33970/) пищевой [соли,](https://greenpeace.ru/news/2018/10/22/v-pishhevoj-soli-obnaruzhili-mikroplastik/) морской и пресной воде, пиве, моллюсках [3]. Даже в человеческом теле. Безусловно, маникюрные салоны не единственный источник микропластика, но в настоящее время, они составляют весомую часть в загрязнении окружающей среды этой пылью. Пока что точно неизвестно, как именно микропластик влияет на организм. Учёные предполагают, что микропластик потенциально может быть опасен из-за химических веществ, которые содержатся в некоторых пластиках. Накапливаясь в организме, они могут наносить вред репродуктивной системе, приводить к ожирению, воспалению тканей, падению иммунитета и задержке развития у детей [3].

Как мы видим, опасностей, исходящих от бьюти-сферы очень много. Что же можно сделать для их минимизации? В первую очередь стоит обратить на это внимание людей, в особенности мастеров бьюти-индустрии и людей в сфере контроля и надзора за этой индустрией. Если к проблеме проявлять достаточно большой интерес, то люди начнут задумываться не только о том, что она существует, но и неосознанно будут предлагать варианты для её решения. Есть потребность в обеспечении развития в данном направлении, необходима нормативно-правовая база, регламентирующая обращение с отходами после оказания косметических услуг и утилизацию расходных материалов.

Исходя из вышеизложенного текста, уже можно наметить пути решения данной проблемы. Во-первых, пилочки, баффы, щеточки и палочки (стандартный набор расходников для маникюра) клиент может забрать с собой после процедуры и использовать в домашних условиях, тем самым продлевая жизнь этим вещам. Или же этот наборчик можно приносить с собой на дальнейшие процедуры до тех пор, пока пилочки не затупятся.

Во-вторых, все же есть способ переработки латексных перчаток и утилизации бутылочек из-под лака. Нужно обратить на это внимание окружающих людей, чтобы постараться сделать этот способ доступным для всех салонов, а после данную процедуру утилизации объявить обязательной к выполнению.

В-третьих, придумать экологичную альтернативу гель-лакам, после которой не оставалось бы микропластика. Безусловно, на все изменения нужно время, но уже сейчас можно начать делать выбор в пользу более экологичных вариантов, делая мир чище. Кроме этого, продлевая жизнь расходникам и внедряя переработку, салоны красоты делают шаг навстречу циклической экономике, которая положительно влияет на все сферы общества.

Для обеспечения целей устойчивого развития и повышения качества жизни необходимо определить порядок утилизации пластика, расходуемого в процессе оказания косметических услуг. СанПиН нацелен на обеспечение безопасности оказываемой услуги, но вместе с тем услуга порождает экологические опасности и их необходимо нейтрализовать.

Перспективные направления работы по обеспечению качества и устойчивого развития бьюти-сферы:

- определение перечня веществ, допустимых к использованию в ходе оказания косметических услуг;
- определение видов отходов, возникающих в ходе оказания услуги;
- определение механизма безопасной сортировки, утилизации и переработки данных веществ и отходов.

#### **Список литературы**

- 1. ESG: три буквы, которые меняют мир // URL: [https://sovcombank.ru/blog/esg/esg-tri-bukvi-kotorie](https://sovcombank.ru/blog/esg/esg-tri-bukvi-kotorie-menyayut-mir)[menyayut-mir](https://sovcombank.ru/blog/esg/esg-tri-bukvi-kotorie-menyayut-mir) // дата обращения: 15.11.22
- 2. Красота без жертв. Гид по экологичному маникюру // URL: [https://green.reo.ru/howto/tpost/6ez4gslid1](https://green.reo.ru/howto/tpost/6ez4gslid1-krasota-bez-zhertv-gid-po-ekologichnomu) [krasota-bez-zhertv-gid-po-ekologichnomu](https://green.reo.ru/howto/tpost/6ez4gslid1-krasota-bez-zhertv-gid-po-ekologichnomu) // дата обращения: 15.11.22
- 3. Микропластик внутри нас // URL: <https://greenpeace.ru/blogs/2021/02/01/mikroplastik-vnutri-nas/> // дата обращения: 15.11.22
- <span id="page-28-0"></span>4. Можно ли сделать маникюр экологичным? // URL: [https://www.buro247.ru/beauty/cosmetic/2-jun-2021](https://www.buro247.ru/beauty/cosmetic/2-jun-2021-new-how-to-make-eco-friendly-manicure.html) [new-how-to-make-eco-friendly-manicure.html](https://www.buro247.ru/beauty/cosmetic/2-jun-2021-new-how-to-make-eco-friendly-manicure.html) // дата обращения: 15.11.22

# **ИССЛЕДОВАНИЕ ВЫЗОВОВ И ВОЗМОЖНОСТЕЙ В ТЕХНОЛОГИЧЕСКОМ ПРЕДПРИНИМАТЕЛЬСТВЕ ДЛЯ ПОВЫШЕНИЯ КАЧЕСТВА БИЗНЕС-ПРОЦЕССОВ**

#### ГУБЕЦКОВА Е.О.

*Федеральное государственное автономное образовательное учреждение высшего образования «Санкт-Петербургский государственный электротехнический университет «ЛЭТИ» им. В.И.Ульянова (Ленина)»*

**Аннотация.** Статья посвящена анализу вызовов и возможностей в технологическом предпринимательстве для повышения качества бизнес-процессов. В статье рассмотрены основные вызовы, с которыми сталкиваются предприниматели при создании и продвижении своих продуктов и услуг на рынке, такие как

высокие издержки на исследование и разработку новых технологий, сложности в получении финансирования и другие. Одновременно, в статье исследуются возможности, которые предоставляет технологическое предпринимательство, такие как доступ к глобальному рынку, возможность быстрой адаптации к изменяющимся рыночным условиям и использование больших данных. На основе проведенного исследования, делаются выводы о необходимости учета вызовов и возможностей при разработке стратегии технологического предпринимательства, которая поможет максимизировать возможности бизнеса и управлять потенциальными рисками.

*Ключевые слова: технологическое предпринимательство, вызовы, возможности, бизнес-процессы, качество, инновации, технологии, технологический предприниматель.*

#### **Введение**

Существует возможность повышения качества бизнес-процессов, и это может привести к повышению эффективности и результативности компании. Для этого необходимо провести анализ текущих бизнес-процессов, выявить их слабые места и проблемы, а затем разработать и внедрить стратегии и методы для их оптимизации.

Компании должны контролировать протекающие бизнес-процессы, анализировать данные и получать обратную связь от своих клиентов и сотрудников, чтобы улучшать показатели управленческих решений и оставаться конкурентоспособными на рынке [1].

Выбор подхода для повышения качества бизнес-процессов зависит от специфики компании. Наиболее распространенные из них включают:

1. Lean-подход - методика устранения избыточных операций и ресурсов в бизнес-процессах, что позволяет снизить издержки, повысить эффективность и ускорить время выполнения задач [6].

2. Six Sigma - методика, которая помогает устранять дефекты в бизнес-процессах, снижать вариацию и улучшать качество продукции и услуг [3].

3. Total Quality Management (TQM) - это система управления, основанная на производстве качественной с точки зрения заказчика продукции и услуг [2].

4. Бизнес-процессный реинжиниринг (BPR) - методика, которая позволяет пересмотреть и оптимизировать все бизнес-процессы компании, начиная с нуля [4].

5. Инновационные методы, такие как Design Thinking, Agile, Scrum, которые позволяют быстро прототипировать новые продукты и услуги и ускорить время их выхода на рынок [7].

6. Использование информационных технологий, таких как программное обеспечение для управления бизнес-процессами (BPM), которое позволяет автоматизировать, упростить и ускорить выполнение процессов в компании [5].

Перед тем как выбирать конкретный подход, необходимо провести анализ текущих процессов и определить, какой из них будет наиболее эффективным.

#### **Метод исследования**

В данном исследовании буде рассмотрено технологическое предпринимательство, как один из инструментов осуществления подхода об использовании информационных технологий.

Технологическое предпринимательство - это создание и коммерциализация инновационных технологий, которые могут быть применены в различных областях бизнеса и промышленности. Технологические предприниматели - это люди, которые используют свои знания, навыки и опыт, чтобы разработать новые продукты или усовершенствовать существующие технологии.

Целью исследования значится выявление механизмов, повышающих качество бизнеспроцессов и обоснование вызовов, с которыми может столкнуться компания, так как их также необходимо учитывать для дальнейшего формирования бизнес-стратегии.

#### **Результаты исследования**

Одним из ключевых элементов успеха технологических стартапов является команда. Обычно она состоит из экспертов в своей области, которые обладают опытом в разработке и коммерциализации технологий, а также специалистов по продажам, маркетингу, финансам и другим областям, которые могут помочь компании успешно войти на рынок.

Кроме того, для технологических стартапов важна финансовая поддержка инвесторов, которые могут вложить средства в развитие компании и помочь ей выйти на новые рынки. Технологические предприниматели также могут получать поддержку от акселераторов и инкубаторов, которые помогают им развивать свои бизнес-идеи и привлекать инвесторов.

Технологическое предпринимательство может повысить качество бизнес-процессов через следующие механизмы:

1. Создание новых продуктов и услуг. Технологические предприниматели могут создавать новые продукты и услуги, которые дают эксклюзивное конкурентное преимущество и позволяют без особых рисков и значительных маркетинговых расходов получить максимальную прибыль от реализации.

2. Ускорение экономического роста. Технологическое предпринимательство может стимулировать экономический рост, создавая новые рабочие места и стимулируя инвестиции.

3. Решение сложных проблем. Технологическое предпринимательство может помочь решить сложные проблемы, связанные с оптимизацией бизнес-процессов в различных отраслях, таких как медицина, энергетика и окружающая среда.

4. Поддержка инноваций. Технологические предприниматели могут помочь поддержать инновации и содействовать развитию научных исследований за счет материальной составляющей.

5. Глобальный рынок. Технологическое предпринимательство предоставляет возможности для выхода на глобальный рынок и привлечения международных инвесторов и клиентов, по средствам разработки уникальной стратегии, которая сопровождается от посевной стации до стадии выхода.

Таким образом, технологическое предпринимательство может стать мощным инструментом для повышения качества бизнес-процессов в компании. Технологическое предпринимательство имеет большой потенциал для создания новых рабочих мест, ускорения экономического роста и решения сложных проблем в различных отраслях.

Несмотря на достаточно положительные возможности, у технологического предпринимательства имеются и свои вызовы.

Среди вызовов можно выделить:

1. Неопределенность спроса. Технологическое предпринимательство связано с высокой степенью неопределенности, что может привести к неудачам и потере времени и денег.

2. Высокий уровень финансового риска. Создание новой технологии или продукта часто связано с высокими затратами, что может привести к высокому уровню финансового риска.

3. Нехватка ресурсов. Технологические стартапы часто испытывают нехватку ресурсов, таких как финансы, время и экспертиза, что может затруднить развитие компании.

4. Конкуренция. Технологическое предпринимательство часто связано с высокой степенью конкуренции, особенно в отраслях с высокой степенью инноваций, так как технологическое предпринимательство находится в условиях быстрого развития технологий, что приводит к тому, что конкурентные преимущества одних компаний становятся устаревшими в течение короткого времени [8].

#### **Выводы**

На основе исследования вызовов и возможностей в технологическом предпринимательстве для повышения качества бизнес-процессов можно сделать следующие выводы:

Технологическое предпринимательство может значительно повысить качество бизнеспроцессов, так как новые технологии и инновации могут значительно улучшить производительность и эффективность за счет следующих механизмов: создание новых продуктов и услуг; ускорение экономического роста; решение сложных проблем; поддержка инноваций и глобальный рынок.

Однако, для того чтобы успешно заниматься технологическим предпринимательством и повышать качество бизнес-процессов, необходимо учитывать ряд вызовов, таких как высокие издержки на исследование и разработку новых технологий, неопределенность в отношении спроса на продукты и услуги, сложности в получении финансирования и другие.

Существуют также возможности для технологического предпринимательства в повышении качества бизнес-процессов, такие как доступ к глобальному рынку благодаря интернет-технологиям, возможность быстрой адаптации к изменяющимся рыночным условиям и возможность использования больших данных для повышения эффективности бизнес-процессов.

Для того чтобы успешно заниматься технологическим предпринимательством и повышать качество бизнес-процессов, необходимо учитывать все вызовы и возможности и разрабатывать стратегию, которая поможет управлять рисками и максимизировать возможности.

#### **Список литературы**

1. Бизнес-процессы: что это такое, управление, описание, моделирование, анализ, автоматизация [Электронный ресурс] URL: https://skillbox.ru/media/management/bolshoy-gayd-ob-upravlenii-biznesprotsessamiglavnoe-chto-dolzhen-znat-kazhdyy-menedzher/ (дата обращения: 25.04.2023)

2. TQM- Всеобщий менеджмент качества [Электронный ресурс] URL: https://www.kpms.ru/General\_info/TQM.htm (дата обращения 25.04.2023)

3. Ricardo Banuelas, Jiju Antony Six Sigma or design for Six Sigma? The TQM Magazine. 2004. Т. 16. № 4. С. 250-263.

4. Алеников А.С., Кололеева К.И. Теоретико-методические основы реинжиниринга и оптимизации бизнес-процессов в современных /Алеников А.С., Королева К.И.// Экономика и предпринимательство. 2017. № 8-1 (85). С. 554-564.

5. Барыкин А. Н., Икрянников В. О. Белые пятна теории и практики технологического предпринимательства /Барыкин А.Н., Икрянников// Менеджмент инноваций. — 2010. — № 3. — С. 204–215.

6. Квашнина Д.Д., Тимашкова Т.Е. Lean-подход как перспективная методика управления в высокотехнологичных отраслях промышленности / Квашинина Д.Д., Тимашкова Т.Е.// В книге: Будущее атомной энергетики - AtomFuture 2021. Тезисы докладов XVII Международной научно-практической конференции. Обнинск, 2021. С. 204-207.

7. Матушкин М.А. Методы и инструменты управления предприятием в условиях VUCA-реальности /Матушкин М.А.// Вестник Саратовского государственного социально-экономического университета. 2018. № 5 (74). С. 92-95.

<span id="page-32-0"></span>8. Мишустин М.В. Модернизация экономики на основе технологических инноваций / А.Н. Асаул и др. - М.: АНО "ИПЭВ", 2019. - 608 c

# **ПРИМЕНЕНИЕ ТЕХНОЛОГИЙ ДОПОЛНЕННОЙ РЕАЛЬНОСТИ МОБИЛЬНЫХ УСТРОЙСТВ ПРОГРАММНОГО ПАКЕТА ARKIT ДЛЯ ЦИФРОВОЙ ТРАНСФОРМАЦИИ БИЗНЕСА**

### Иващенков Н.А.<sup>1</sup>, Шошков Н.О.<sup>1</sup>

*<sup>1</sup>СПБГЭТУ «ЛЭТИ», Санкт-Петербург, Россия,*

**Аннотация**. Дополненная реальность (Augmented Reality, AR) — это технология, которая позволяет смешивать виртуальные объекты с реальным миром в режиме реального времени. AR уже нашла применение в разных областях, от игровой индустрии до медицины. Эта технология продолжает масштабироваться и привлекать внимание компаний и потребителей из-за своей способности создавать уникальные и необычные опыты. Данная статья рассматривает возможность AR для улучшения клиентского опыта, путем визуализации продукта на мобильных устройствах компании Apple.

*Ключевые слова: Цифровая трансформация бизнеса, дополненная реальность, ARKit-фреймворк.*

#### **Понятие цифровой трансформации бизнеса.**

В современной экономике многим компаниям понадобится переосмыслить свои бизнес-модели и проводить значительные изменения в своих организациях. Это связано с цифровой революцией, которая подрывает традиционные устои практически во всех областях. Выживание компании в эпоху цифровизации обеспечивает цифровая трансформация бизнеса.

Цифровая трансформация бизнеса (англ. digital transformation, DT или DX) — это глобальный процесс внедрения инновационных цифровых решений во все сферы компании. Основная цель цифровой трансформации - ускорение принятия решений на всех уровнях и сохранение конкурентоспособности фирмы в стремительно меняющемся мире [1].

Цифровая трансформация предполагает [1]:

- перенесение в цифровую среду всей стратегии развития бизнеса;
- полное или частичное перенесение в цифровую среду товаров и услуг компании;
- глобальное переобучение сотрудников;
- переход на новый уровень взаимодействия с клиентами;
- цифровизацию корпоративной культуры.

В цифровую трансформацию хорошо вписываются мобильные технологии, так как мобильные устройства широко распространены и доступны, имеют огромную перспективу в будущем.

Одной из таких технологий является дополненная реальность (AR). Однако, на данный момент её мало используют для повседневного применения. Это происходит из-за недостатка мощностей мобильных устройств, но развитие дополненной реальности в бизнесе является очень перспективным направлением.

#### **Виды реальностей.**

В нашем мире существуют несколько видов реальности [2]:

1. Материальная реальность — это мир, в котором мы живем и о котором у нас есть понимание, благодаря нашим органам чувств.

2. Дополненная реальность (Augmented Reality, AR) — это среда, в реальном времени дополняющая физический мир, каким мы его видим, цифровыми данными с помощью различных устройств (планшетов, смартфонов и др.) и определенного программного обеспечения.

3. Виртуальная реальность (Virtual Reality, VR) - реальность, искусственно воссозданная с помощью технических средств, воздействующих на органы чувств человека (зрение, слух, обоняние, осязание и др.). В отличии от AR, виртуальная реальность только создает иллюзию нахождения в другом мире. Человек никак не взаимодействует с реальным миром.

4. Смешанная реальность (Mixed Reality, MR) — это термин, обозначающий объединение реального и виртуального миров с помощью цифровых технологий. В смешанной реальности цифровые объекты могут взаимодействовать с объектами окружающего физического мира и влиять на них.

#### **Принцип работы дополненной реальности в операционной системе iOS.**

На данный момент самым лучшим инструментом, по мнению разработчиков приложений для мобильных устройств, для работы с дополненной реальностью является фреймворк ARKit от компании Apple [3], реализованный в операционной системе iOS для мобильных устройств компании Apple.

Дополненная реальность (AR) в iOS работает с помощью технологии ARKit от Apple. ARKit — это программная платформа, которая позволяет разработчикам создавать приложения с AR-возможностями для iOS-устройств.

На основание статьи "Как работает инструмент Apple ARKit" [4] и официальной документации от Apple [5] опишем основные принципы работы ARKit.

ARKit использует камеру и датчики гироскопа и акселерометра на устройстве для отслеживания позиции и ориентации устройства в пространстве. Затем ARKit сопоставляет и анализирует изображение с визуальной базой данных (VDB) с помощью компьютерного зрения и алгоритмов глубинного обучения, чтобы определить поверхности и объекты в реальном времени. После этого приложения с AR-возможностями могут размещать виртуальные объекты на реальных поверхностях и выполнять другие AR-функции.

Технология постоянно развивается, так в мобильном телефоне iPhone 13 инженеры добавили лазерный дальномер. Это помогает создать более точную трехмерную карту окружающего пространства [6].

Техническая составляющая ARKit включает в себя следующие элементы [7]:

1. Датчики: ARKit использует датчики устройства, такие как ускорометр и гироскоп, чтобы определить поворот и перемещение устройства.

2. Камера: ARKit использует камеру устройства для отслеживания и распознавания визуальных маркеров, которые используются для определения положения объектов в пространстве.

3. Визуальные маркеры: ARKit использует визуальные маркеры, такие как QR-коды, для определения положения и ориентации объектов в пространстве.

4. Моделирование поверхности: ARKit может использовать информацию о поверхности, полученную из камеры и датчиков устройства, для моделирования трехмерных поверхностей и создания объектов, например, на полу или на столе.

5. Точечное облако: ARKit может создавать точечное облако, используя информацию из камеры и датчиков. Это позволяет приложению учитывать пространство и перемещение устройства.

6. Интерфейсы программирования приложений: для создания приложений на ARKit используются инструменты Xcode, Swift и Objective-C.

7. Машинное обучение: ARKit использует машинное обучение, чтобы обрабатывать информацию о визуальных маркерах и создавать трехмерные объекты в реальном времени. В частности, с машинным обучением была проделана огромная работа. ARKit использует алгоритмы машинного обучения для распознавания объектов в сцене. Алгоритмы машинного обучения обучаются на большом количестве образцов изображений, и определяют признаки, которые характерны для конкретного объекта. Эти признаки затем используются для определения присутствия объекта в кадре камеры.

ARKit распознает объекты на основе особенностей их формы и текстуры, а также на основе контекста, в котором они находятся. Например, если в сцене есть обеденный стол, ARKit может распознать различные предметы на нем, такие как стулья и тарелки, на основе их формы и размера, а также на основе их положения относительно стола [8].

#### **Дополненная реальность в контексте цифровой трансформации.**

Из всего вышесказанного можно предположить, что цифровая трансформация бизнеса и дополненная реальность (AR) существенно изменят взаимодействие между компаниями и их клиентами. AR технологии позволяют создавать интерактивные виртуальные объекты и добавлять их в реальное окружение, что может быть полезно для различных бизнес-процессов.

Компании могут использовать AR для создания виртуальных магазинов и витрин, позволяющих клиентам просмотреть товары в деталях, выбрать нужный вариант и оформить заказ.

Опишем концепцию мобильного приложения, которое поможет производителям мебели повысить свои онлайн-продажи и привлечь новых клиентов с помощью нового способа выбора мебели.

В современном бизнесе, доходность дистрибьютора (40%) в среднем выше, чем у производителя (33%) [10]. Приложение станет прямым каналом связи между покупателем и производителем мебели и позволит повысить его доходность. Дистрибьюторами в данном примере выступают магазины мебели.

Обычно магазины мебели имеют своих дизайнеров-интерьера, которые предоставляют покупателям дополнительную услугу - 3D-визуализация интерьера. Это очень дорогостоящая услуга, ведь дизайнеру нужно создать множество 3D-моделей и расставить их в проекте помещения. По расчетам, выполненным автором на основе информации из открытых источников, цена этой услуги будет составлять примерно 700 рублей за 1 кв.м. площади. При этом будет представлено всего 3-5 ракурсов.

Производитель мебели с помощью приложения позволит покупателю самому взять на себя роль такого дизайнера и сэкономить на этой услуге. Достаточно предоставить API c 3D-моделями, которые разработчик встроит в приложение с модулем дополненной реальности. Прямо у себя дома, клиент сможет отсканировать свою комнату и визуализировать

пространство, расставляя и перетаскивая 3D модели, а также перемещаться вокруг виртуального пространства и посмотреть на дизайн с разных ракурсов. Данное приложение даст новый пользовательский опыт клиенту и повысит его удовлетворенность.

В настоящий момент автор статьи разрабатывает приложение дополненной реальности для iOS устройств для последующего тестирования и внедрения в приложения магазинов мебели.

#### **Вывод.**

Дополненная реальность представляет собой уникальную технологию, которая приводит к цифровой трансформации бизнеса и создает совершенно новый уровень взаимодействия между потребителем и брендом. Развивая приложения и устройства, которые работают на базе дополненной реальности, компании могут использовать эту технологию для улучшения продаж, обучения персонала, продвижения товаров и многого другого.

#### **Список литературы**

- 1. Platrum.Blog, "Что такое цифровая трансформация бизнеса?" (https://platrum.ru/blog/chto-takoe-cifrovaya-transformacia-bisnesa)
- 2. Словарь Sber University (https://sberuniversity.ru/edutech-club/glossary)
- 3. Анна Гуляева, "Почему ARKit лучше альтернатив?" (https://apptractor.ru/develop/pochemu-arkit-luchshealternativ.html)
- 4. Увлекательная Реальность, "Как работает инструмент Apple ARKit" (https://funreality.ru/technology/apple\_arkit)
- 5. Apple, "ARKit Developer Documentation" (https://developer.apple.com/documentation/arkit)
- 6. Пользователь Хабр с именем "gabutdinov", "ARKit 6. Что нового?" (https://habr.com/ru/articles/673602/#)
- 7. ARKit by Tutorials by Chris Language, Namrata Bandekar, Antonio Bello & Tammy Coron, 2019 569 c.
- 8. Видеоконференция WWDC 2018 (https://apple.co/2NxL2TX)
- <span id="page-35-0"></span>9. Цифровая трансформация бизнеса, Питер Вайл, 2018 - 258 c.

## **ОЦЕНКА ЭФФЕКТИВНОСТИ СБОРА МУСОРА ДЛЯ ОБЕСПЕЧЕНИЯ УСТОЙЧИВОГО РАЗВИТИЯ РЕГИОНА**

#### М.В. КОВАЛЕВ

### *Санкт-Петербургский государственный электротехнический университет «ЛЭТИ» имени В. И. Ульянова (Ленина)*

**Аннотация**: В данной статье рассмотрены проблемы переработки мусора в России, а также представлены возможные пути их решения. Проведен опрос фокус группы о доступности пунктов сбора мусора для переработки. Сделаны выводы на основе полученных данных.

*Ключевые слова: устойчивое развитие, экология, переработка, окружающая среда*

В жизненный цикл любого продукта, помимо маркетинга, разработки, производства и эксплуатации также входит утилизация Вместе с тем, основная ответственность за утилизацию со стороны производителя заключается в маркировке продукции специальными символами с кодом упаковки Производители не всегда включают в свою производственную систему рециклинг. Рециклинг - это деятельность, заключающаяся в обращении с отходами с целью обеспечения их повторного использования в народном хозяйстве и получения сырья, энергии, изделий и материалов. Является экологичной альтернативой обычному захоронению отходов. Таким образом, основная масса твердых бытовых отходов не подвергается сортировке и переработке и переходит на захоронение в мусорных полигонах.
На текущий момент система переработки мусора в России имеет следующие черты: недостаточное количество перерабатывающих предприятий. Существует неравномерное распределение таких предприятий по всей стране, что приводит к транспортировке мусора на большие расстояния и значительно увеличивает затраты на его переработку.

Еще одной проблемой является низкая культура распределения отходов в раздельные контейнеры, что затрудняет переработку мусора во вторичное сырье и повышает расходы на вывоз и переработку общего мусора. Еще одной проблемой является низкая эффективность процессов переработки в некоторых предприятиях, что приводит к высокой производственной стоимости и затратам на ремонт и эксплуатацию оборудования. Также существует проблема отсутствия единой технологической базы переработки отходов, что затрудняет создание современных перерабатывающих комплексов и приводит к использованию устаревшего оборудования.

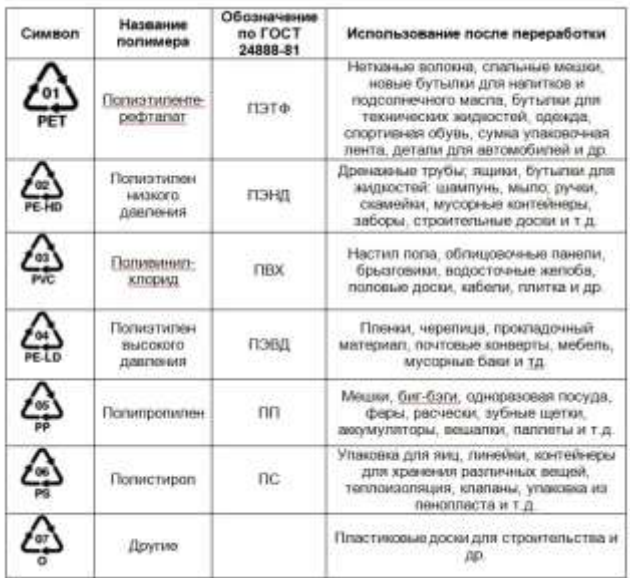

#### *Рис.1 Маркировка переработки*

Кроме того, проблемой является недостаточное финансирование перерабатывающих предприятий и низкая экономическая эффективность данного бизнеса. В результате многие компании в этой сфере не в состоянии выйти на прибыль, что делает инвестиции в эту область менее привлекательными. И наконец, существует проблема ответственности за переработку отходов, которая часто лежит на муниципалитетах и региональных властях

Разработка и внедрение современных технологий переработки мусора. Россия должна уделить большее внимание использованию новых инновационных методов переработки мусора, таких как биотехнологии, гидромеханические системы и другие методы, которые могут помочь сократить количество отходов и позволить перерабатывать мусор более эффективно.

Рассмотрим возможные пути решения данных проблем:

● Создание экологически чистых производств. Многие отходы можно использовать как вторичное сырье для производства новых товаров, а также использовать при производстве энергии. Следует взять на вооружение производственные методы, которые эффективно сокращают и перерабатывают отходы.

● Взимание адекватной платы за сбор и утилизацию мусора от предприятий и населения. Существующая система тарификации должна быть изменена для того, чтобы понизить стоимость сбора и переработки мусора. Кроме того, важно улучшить контроль и мониторинг всех компаний, занимающихся сбором и вывозом мусора.

● Развитие экологического образования. Необходимо проводить более активное просвещение граждан о вопросах утилизации и переработки мусора. Важно обучать население, начиная с детей, правильной сортировке мусора и популяризировать переработку отходов.

● Улучшение контроля за самовольными свалками. Существуют множество незаконных свалок на территории России. Необходимо создавать условия, чтобы предотвратить откладывание мусора в неположенных местах. Административные и юридические механизмы должны быть улучшены, чтобы ограничить разрушительное воздействие на окружающую среду.

● Стимулирование использования экологичных материалов и упаковок. Российские производители и дистрибьюторы могут использовать биоразлагаемые материалы для упаковки продукции, чтобы сократить количество отходов. Также следует поощрять производство биоупаковки путем предоставления налоговых льгот и других стимулов.

Вопрос в переработке мусора в городе Санкт-Петербург является актуальным. Так как в городе существует проблема свалок, то переработка является решением данной проблемы. В ЖК Калина парк присутствуют урны с разделением биомусора и пластикового мусора, тем самым у жильцов каждого подъезда есть возможность в разделении мусора. В связи с этим был проведен опрос фокус группы, которая состояла из 108 человек по следующим вопросам.

1. Знаете ли Вы о порядке сбора мусора для переработки в вашем жилом комплексе (ЖК)?

2. Если знаете, то пользуетесь? Если бы знали, то пользовались бы?

3. Разделяете ли вы мусор?

Данные вопросы были выбраны для отслеживания следующих факторов:

1. Существует ли переработка мусора в ЖК Калина парк где проживает около 5 тыс человек.

2. Как эффективно управляющая компания продвигает разделение мусора.

3. Готовы люди к разделению мусора.

На следующих рисунках представлены результаты опроса фокус группы:

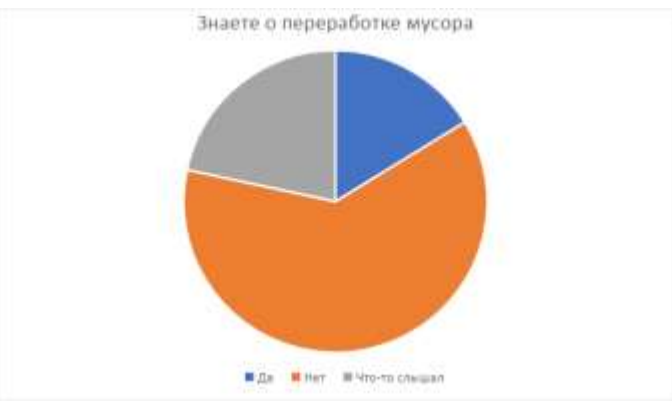

*Рис.2 Опрос осведомленности*

На данной диаграмме видно, что 67 человека (62%) не знают, что в их ЖК происходит разделение мусора с будущей переработкой. 17 человек (16%) знают о переработке, 24 (22%) что-то слышали, но точный ответ дать не могут.

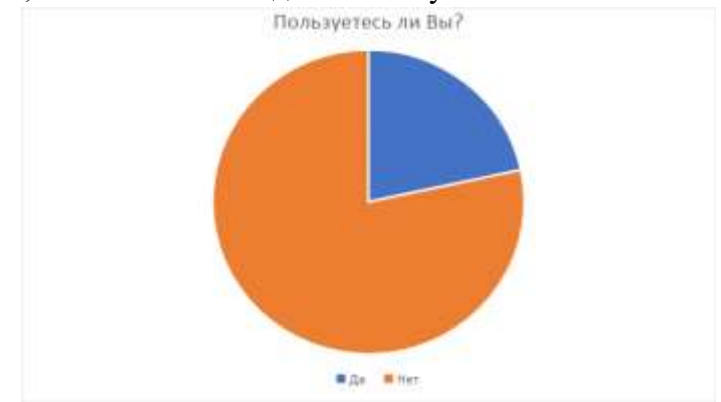

*Рис. 3 Если знаете, то пользуетесь? Если бы знали, то пользовались бы?*

На данной диаграмме видно, что 84 человек (78%) не пользуются данной возможностью, только 24 (22%) пользуются.

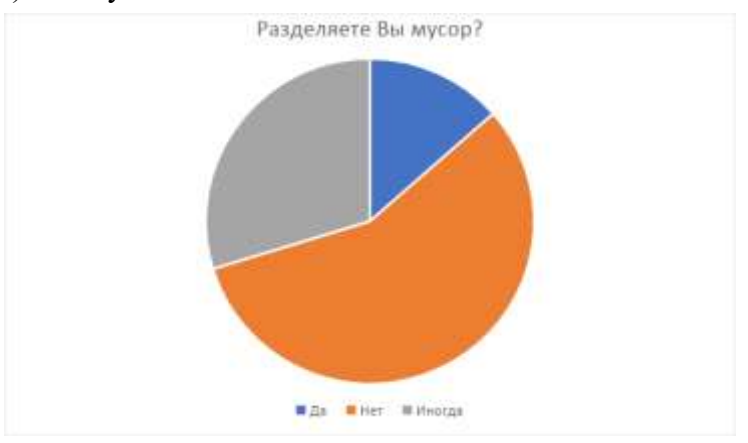

*Рис.4 Разделяете ли вы мусор?*

Данная диаграмма показывает, что 55 человек (51%) не разделяют мусор, 32 человек (30%) иногда разделяют мусор, и всего 15 человек (14%) разделяют пластиковый мусор.

Опираясь на результаты опроса фокус группы отдельно взятого жилого комплекса, можно сделать следующие выводы: в Санкт-Петербурге есть проблемы с осведомленностью о возможностях разделения и переработки мусора. Большинство опрошенных не знают о такой возможности на территории своего жилого комплекса. Многие не разделяют мусор, несмотря на предоставленную возможность.

Тем самым стоит сделать возможность для разделения и переработки мусора там, где это в данный момент не предусмотрено и оповещать жильцов о такой возможности там, где переработка существует.

Дальнейшие исследования могут быть направлены на уточнение возможностей переработки основных видов упаковки потребительских продуктов и интеграцию этих возможностей в работу организаций, обеспечивающих сбор и вывоз мусора, а также разработку методики оценки сложности раздельного сбора и переработки мусора и рекомендаций по изменению дизайна продуктов для разных уровней сложности его переработки.

# **Список литературы**

- 1. НЕМУЗЕЙМУСОРА Всероссийский экокультурный проект [\(https://nemuseymusora.ru/\)](https://nemuseymusora.ru/)
- 2. Российский экологический оператор [\(https://reo.ru/green-course\)](https://reo.ru/green-course)
- 3. С.В. Пономарев «Управление качеством процессов и продукции» с95-97

4. Хрусталев Е.Н., Способ переработки мусора городских свалок мусора и устройство для переработки мусора городских свалок (https://elibrary.ru/item.asp?id=37952248)

# **ВЗАИМОСВЯЗЬ КАЧЕСТВА ПРОИЗВОДСТВА И УРОВНЯ КОНКУРЕНТОСПОСОБНОСТИ ПРЕДПРИЯТИЯ МЕДИЦИНСКОГО ПРОФИЛЯ**

# О. А. ЕРОЧКИНА, Е. А. КУЗЬМИНА

*Санкт-Петербургский государственный электротехнический университет «ЛЭТИ» им. В. И. Ульянова (Ленина), Санкт-Петербург, Россия,*

**Аннотация.** В данной работе описана взаимосвязь качества производства и уровня конкурентоспособности организации. В рамках настоящей исследовательской работы была определена ее цель и поставлены необходимые задачи. Была доказана актуальность данной темы. Даны определения необходимым для понимая терминам. В качестве исследуемой базы были взяты предприятия города Санкт-Петербург, занимающиеся производством стоматологических медицинских изделий.

*Ключевые слова: конкурентоспособность предприятия, качество, стандарт, требования.*

В современном мире, где конкуренция на рынке становится все более жесткой, качество продукции является одним из ключевых факторов, определяющих уровень конкурентоспособности предприятия. Это особенно важно для предприятий медицинского профиля, где высокое качество продукции является главным приоритетом, поскольку от этого зависит жизнь и здоровье пациентов. Актуальность темы исследования обусловлена тем, что в последние годы в Российской Федерации наблюдается рост производства медицинских изделий, который может быть обусловлен, прежде всего, увеличением спроса на них, а также снижением уровня их доступности. В связи с этим, одной из наиболее актуальных проблем для любого производителя является повышение конкурентоспособности своей продукции.

Цель исследования: изучить взаимосвязь качества производства медицинских изделий и уровня их конкурентоспособности.

Основные задачи исследования:

- рассмотреть и проанализировать стандарты, применяемые при производстве медицинских изделий;

- исследовать ситуацию на рынке медицинских изделий;
- изучить опыт ведущих предприятий медицинского профиля в г. Санкт-Петербург;

В качестве первой задачи был проведен анализ литературных источников, посвященных данной теме. А именно были изучены стандарты применяемые в производстве медицинских изделий, чтобы получить наиболее полное представление о взаимосвязи между качеством продукции и конкурентоспособностью предприятий медицинского профиля. В рамках этой задачи было установлено, что организации, занимающиеся изготовлением медицинских изделий, должны следить за каждым этапом производства: от разработки дизайна и выбора материалов до упаковки и контроля качества готовой продукции. Для обеспечения высокого качества производства предприятиям медицинской необходимо соответствовать:

- требованиям Федерального агентства по здравоохранению и развитию человека (FDA);

- требованиям ГОСТ Р ИСО 13485:2017 «Медицинские изделия. Системы менеджмента качества» [1];

- требованиям сертификация системы менеджмента качества по международному стандарту ISO 9001:2015 [2];

- Федеральный закон "Об основах охраны здоровья граждан в Российской Федерации" от 21.11.2011 N 323-ФЗ (последняя редакция) [3].

Необходимо дать определения терминам, конкурентоспособность предприятия — это его свойство, характеризующееся степенью реального или потенциального удовлетворения им конкретной потребности по сравнению с аналогичными объектами, представленными на данном рынке. А в свою очередь качество — это степень соответствия совокупности присущих характеристик объекта требованиям. Были выявлены следующие признаки конкурентоспособности:

- соответствие качественных характеристик и конкурентоспособности товара, т.е. сопоставление товара по качественным характеристикам с товарами-аналогами для достижения конкурентоспособности.

- отличительные черты в свойствах качества и конкурентоспособности товара, которые определяются как характеристики, необходимые при выявлении и удовлетворении конкретной потребности.

- развитие качественных характеристик товара, которое обуславливается неоднородностью товарной структуры [4].

Данные признаки свидетельствуют, о том, что качество производства нераздельно связано с конкурентоспособностью производимых изделий, и с уровнем конкурентоспособности предприятия в целом.

В качестве реализации второй и третьей было выявлено, что конкуренция на рынке медицинской продукции все более жесткая, поэтому слишком высокие цены могут оттолкнуть потенциальных клиентов, а слишком низкие цены могут повлиять на качество продукции и, как следствие, на уровень доверия к компании. Также были проведены интервью с представителями компаний, которые имеют высокую конкурентоспособность на рынке медицинской продукции в городе Санкт-Петербург. Анализ производился в организациях занимающихся производством стоматологических медицинских изделий. Это позволило выявить ключевые факторы, влияющие на качество продукции и уровень конкурентоспособности, а именно: наличие современных технологий и оборудования, обеспечение высокого уровня квалификации персонала, работающего на предприятии, а также необходимо учитывать особенности целевой аудитории и использовать соответствующие каналы коммуникации. Кроме того, для повышения качества продукции необходимо обеспечить полный контроль качества на всех этапах производства. Все эти меры позволят компаниям медицинского профиля удерживать своих клиентов и привлекать новых, что повысит их конкурентоспособность на рынке медицинской продукции. Также

Таким образом, можно говорить о том, что качество производства существенно влияет на конкурентоспособность предприятия медицинского профиля. Организации, которые инвестируют в качество производства могут получать высокие оценки от клиентов и экспертов, что в свою очередь повышает их репутацию и доверие у клиентов, а значит и конкурентоспособность. Успешные организации обращают особое внимание на качество производства медицинских изделий и создание эффективной системы менеджмента качества для управления организацией, адаптируясь к быстро изменяющейся конкурентной среде, они устанавливают стандарты высокого качества продукции и управления процессами.

Важно понимать, что производство медицинских изделий требует не только высокого качества продукции, но и строгого соответствия нормативным требованиям, их безопасности и эффективности. Организации, занимающиеся производством медицинских изделий, должны следовать соответствующим требованиям и стандартам, чтобы гарантировать безопасность и эффективность этих изделий для пациентов, и повышать уровень конкурентоспособности.

# **Список литературы**

1) ГОСТ ISO 13485-2017 Изделия медицинские. Системы менеджмента качества. Требования для целей регулирования. – Москва Стандартинформ 2017 34 с.;

2) ГОСТ Р ИСО 9001-2015. Системы менеджмента качества. Требования. – Москва Стандартинформ 2015 24 с.;

3) Федеральный закон "Об основах охраны здоровья граждан в Российской Федерации" от 21.11.2011 N 323-ФЗ (последняя редакция); (дата обращения 06.04.2023 г.)

4) Управление конкурентоспособностью организации: учебник / Н.С. Шарафутдинова, Р.Б. Палякин. – Москва: РУСАЙНС, 2017. – 132 с

# **ОЦЕНКА ЭФФЕКТИВНОСТИ СИСТЕМЫ МЕНЕДЖМЕНТА КАЧЕ-СТВА ОРГАНИЗАЦИЙ СФЕРЫ ТЕЛЕКОММУНИКАЦИЙ**

МЕДВЕДЕВА М.В.<sup>1</sup>, СЕМЕНОВ В.П.<sup>1</sup>

*1 «Федеральное государственное автономное образовательное учреждение высшего образования «Санкт-Петербургский государственный электротехнический университет «ЛЭТИ» им. В.И.* 

#### *Ульянова (Ленина)»*

**Аннотация**. Статья содержит результаты оценки эффективности системы менеджмента качества на предприятии сферы телекоммуникаций (ПАО «Ростелеком») по разработанной авторами методике оценки, сформированной на основе распределения критериев в соответствии с принципами менеджмента качества. Показатели каждого критерия оцениваются по балльно-рейтинговой системе с учетом веса каждого показателя, полученного экспертным путем. Оценка затрат на качество построена на модели оптимальных затрат и переведена в баллы для сопоставления результатов. Оценка результатов производится путем построения матрицы, учитывающий результативность системы и уровень управления затратами на качество.

*Ключевые слова: система менеджмента качества, производительность деятельности, эффективность, результативность, затраты на качество.*

В настоящих условиях санкционного воздействия на бизнес-среду, особую важность представляют вопросы принятия правильных управленческих решений для обеспечения гибкости и адаптивности организации, сохранения своих позиций на рынке и обеспечения бесперебойности производственного процесса.

В большей степени санкционные ограничения повлияли на крупные организации промышленного сегмента, включая предприятия телекоммуникационной отрасли. Данные организации в соответствии с масштабами деятельности практически все внедрили интегрированную систему менеджмента качества. Таким образом, оценка функционирования данной системы является основным источником информации о проблемах деятельности организации в целом. В соответствии с чем, процесс правильной и точной оценки системы менеджмента качества является вопросом первостепенной важности, решение которого позволит контролировать деятельность предприятия, принимать своевременные решения, основанные на фактах и, как следствие, позволит адаптировать систему деятельности с минимальными потерями в условиях повышенного риска неопределенности.

Методика оценки построена на принципах менеджмента качества, выступающих критериями оценки. Особенность оценки заключается в наличии общих показателей системы менеджмента качества, а также показателей измерения бизнес - процессов, отражающих специфику рассматриваемой отрасли. Каждый показатель определен с соответствующим коэффициентом (весом) влияния на критерий (рассчитанный экспертным путем с учетом коэффициента конкордации, определяющего степень согласованности экспертов). Оценка критериев производится в рамках балльно-рейтинговой системы, где 1 - наименьший результат оценки, 5 - наивысший.

В рамках соответствия определению термина «эффективность», отражающего не только результативность системы, но и соотношение полученных результатов с затраченными ресурсами производится оценка затрат на качество, классифицируемых на три группы: затраты на предупреждение, затраты на оценку (контроль) и потери от несоответствия. Оценка затрат на качество производится в рамках процентного соотношения каждого вида затрат в соответствии с моделью оптимальных затрат (где наилучшим раскладом считается приблизительное равенство доли затрат на предупреждение и доли затрат на оценку, а также минимальную долю потерь от несоответствия (менее 10%)).

Для определения экономической эффективности системы менеджмента качества также производится оценка динамики финансовых результатов деятельности предприятия (выручки, чистой прибыли и рентабельности) – как соответствие положительного результата функционирования системы менеджмента качества.

Итоговые значения (баллы) оценки результативности системы и уровня управления затратами на качество переносятся в матрицу сопоставления результатов и затраченных ресурсов (аналог матрицы Бостонской консалтинговой группы) и, в соответствии с зоной размещения делается вывод об эффективности системы менеджмента качества.

Рассмотрим процесс оценки на примере конкретной организации телекоммуникационной отрасли. Результаты оценки каждого критерия, вес показателей и структура методики представлена на рис.1.

В скобках рядом с названием показателя указан вес важности, рассчитанный экспертным путем (посредством опроса сотрудников, задействованных (ответственных) с соответствующим этапом жизненного цикла предприятия). В столбце «О» (оценка) каждого критерия (показателей) указан результат оценки с учетом веса важности каждого показателя. Серым цветом выделен итоговый результат оценки критерия.

Источником информации в рамках проведения оценки является внутренняя документация организации, результаты опросов заинтересованных сторон (включая сотрудников и конечных потребителей), отчеты по результатам аудита, карты процессов и финансовая отчетность организации.

После оценки каждого критерия производится измерение динамики финансовых результатов деятельности предприятия с применением весовых коэффициентов по принципу зависимости: выручка и чистая прибыль оцениваются с коэффициентом 0,25, а рентабельность по чистой прибыли с коэффициентом 0,5 – как итоговый коэффициент взаимосвязи двух других показателей. Результаты оценки представлены на рис.2. За основу оценки взяты итоговые результаты деятельности предприятия с 2018 по 2021 гг. Динамика показателей оценивается по принципу стабильности изменений по шкале от 1 до 5, где 1 – стабильный спад показателей, 5 – стабильный рост.

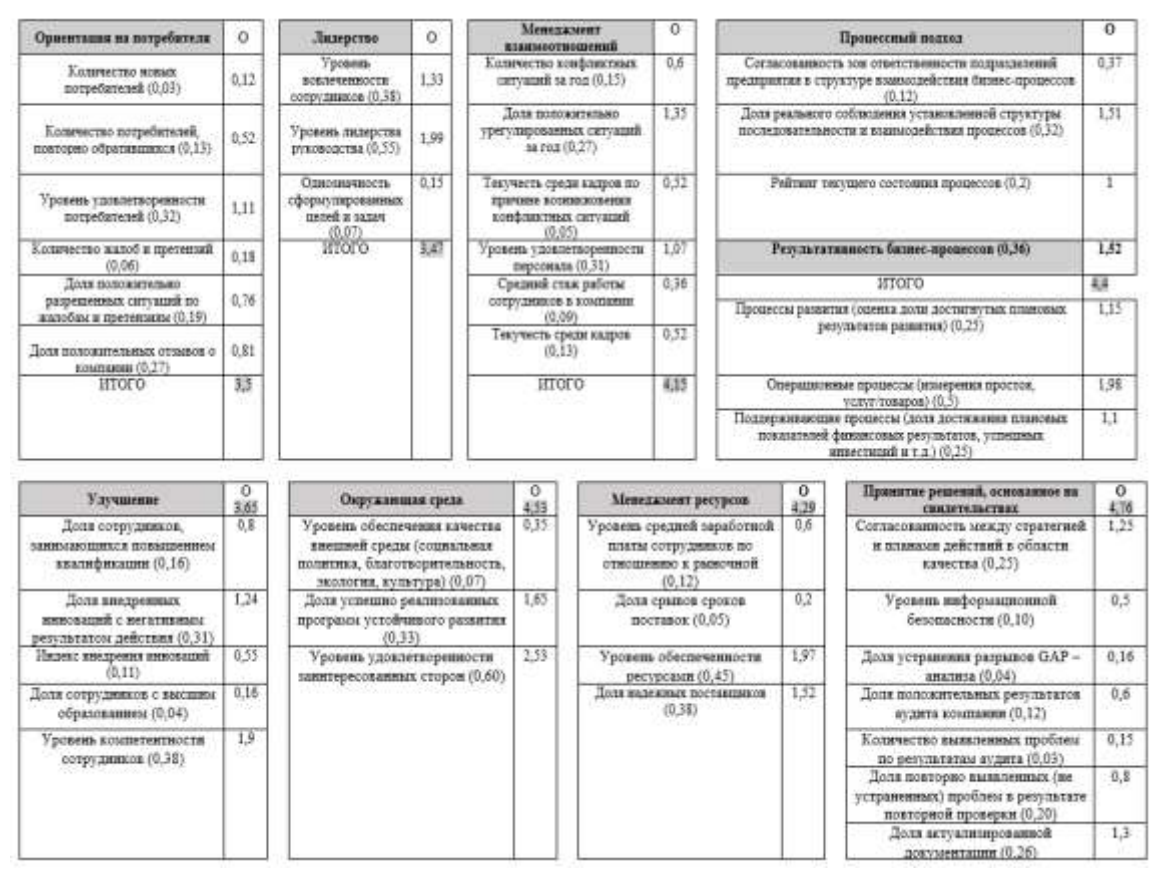

*Рис. 1. Оценка критериев и показателей функционирования СМК в ПАО «Ростелеком»*

| Показатель                                                                                             |              | Весовой<br>коэффициент | Оценка | Оценка с учетом<br>коэффициента |
|----------------------------------------------------------------------------------------------------|--------------|------------------------|--------|---------------------------------|
|                                                                                                    |              |                        |        |                                 |
| Выручка предприятия                                                                                    | ΚŤ           | 0.25                   |        | 1.25                            |
| Чистая прибыль                                                                                         | $K_2^{\Phi}$ | 0.25                   |        | 0.75                            |
| Рентябельность по чистой<br>прибыли                                                                    | $K_3^{\Phi}$ | 0.5                    |        | 1,5                             |
| итого<br>$\mathrm{K}^{\Phi} = 0.25 \ast K_{1}^{\Phi} + 0.25 \ast K_{2}^{\Phi} + 0.5 \ast K_{3}^{\Phi}$ |              |                        |        |                                 |

*Рис.2. Оценка динамики финансовых результатов деятельности в ПАО «Ростелеком»*

Следующим этапом методики является оценка уровня управления затратами на качество в соответствии с классификацией Джурана-Фейгенбаума (превентивные затраты, затраты на оценку и контроль, потери от несоответствия). Оценка затрат производится в два этапа: оценка структуры затрат по классификации (вес важности 0,6) и оценка объема затрат по отношению к выручке предприятия (вес важности 0,4). Результаты оценки затрат на качество в ПАО «Ростелеком» представлены на рис.3.

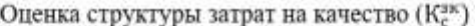

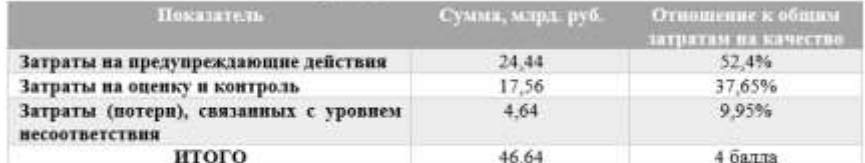

\*идеальной является ситуация, при которой потери от несоответствия не превышают 10%, а затраты на предупреждение и контроль сбалансированы между собой (модель оптимальных затрат).

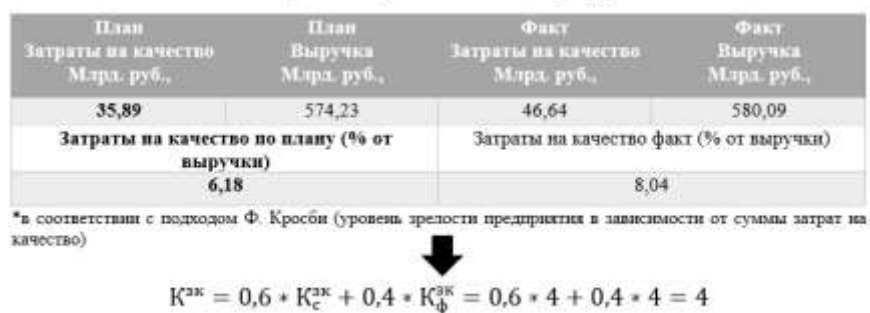

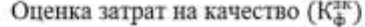

*Рис.3. Оценка затрат на качество в ПАО «Ростелеком»*

Заключительным этапом методики является определение интегрального показателя результативности системы менеджмента качества на основе результатов оценки критериев и сопоставление общего результата с итогом по оценке затрат на качество.

Поскольку система менеджмента качества представляет собой сбалансированную систему, методика построена на принципе равной важности выделенных критериев оценки, поэтому общий результат функционирования системы определяется как среднее арифметическое результатов оценки каждого критерия и динамики финансовых результатов (итоговый результат представлен на рис.4.

$$
P^{CMK} = \frac{3,5 + 3,47 + 4,15 + 4,4 + 3,65 + 4,53 + 4,29 + 4,76 + 3,5}{9} = 4,03
$$

*Рис.4. Результативность системы менеджмента качества ПАО «Ростелеком»*

Для соотношения полученных результатов деятельности системы с затраченными ресурсами используется матрица (система координат) по оси абсцисс, которой располагается результат по оценке затрат на качество (от 1 до 5), по оси ординат – итоговое значение результативности системы. Данная матрица разделена на 4 зоны (низкий уровень управления затратами – низкие результаты (зона высоких вложений в систему и низких результатов); низкие результаты - высокий уровень затрат (низкие результаты при низких вложениях); высокие результаты при высоких затратах (зона, требующая особого внимания к затратам на качество); высокие результаты при низких затратах (зона эффективной системы). Результат представлен на рис.5.

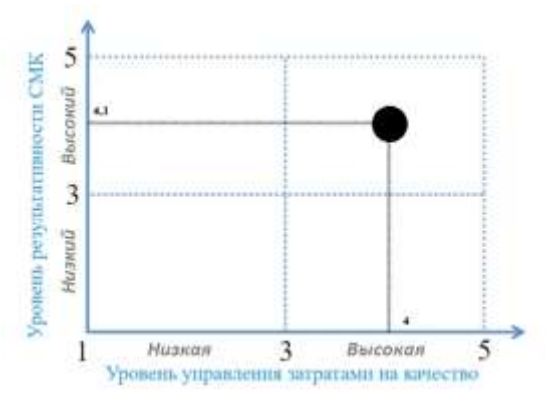

*Рис.5. Эффективность системы менеджмента качества ПАО «Ростелеком»*

По результатам оценки эффективность системы менеджмента качества ПАО «Ростелеком» можно оценить как хорошо функционирующую. В данном случае необходима разработка корректирующих мероприятий особо проблемных зон (лидерство, ориентация на потребителя, программы устойчивого развития и компетентности персонала, внедрение инноваций).

Таким образом, разработанная методика оценки эффективности систем менеджмента качества позволяет получить общий результат функционирования системы, учитывает затраты на качество и предоставляет исчерпывающую информационную базу для разработки мероприятий и принятия правильных управленческих решений в целях улучшения деятельности.

### **Список литературы**

1. ГОСТ Р ИСО 9000-2015. Системы менеджмента качества. Основные положения и словарь – М.: Стандартинформ, 2015. – 47 с.

2. Медведева, М. Показатели оценки эффективности системы менеджмента качества организаций сферы телекоммуникаций / М. Медведева, В. Семенов – Екатеринбург: Издательский дом "Ажур", 2022. – С. 67-73. 3. Медведева, М. В. Регулирование затрат на управление качеством / М. В. Медведева, В. П. Семенов // – 2021. – Т. 2. – С. 274-275.

# **АНАЛИЗ КЛЮЧЕВЫХ ПРОБЛЕМ УПРАВЛЕНИЯ ИЗМЕНЕНИЯМИ В ОРГАНИЗАЦИИ ПРИ СРАВНЕНИИ ДВУХ МОДЕЛЕЙ УПРАВЛЕНИЯ ИЗМЕНЕНИЯМИ.**

<sup>1</sup>ШАХОВ О. Ю., АВТОР<sup>2</sup> (АХМЕТОВА А.Э.)

*<sup>1</sup>ООО «Оптимальное Движение» <sup>2</sup>СПбГЭТУ «ЛЭТИ»*

**Аннотация**. В статье рассматриваются подходы при внедрении изменений, снижающие риски внедрения изменений. Проводится сравнение двух моделей управления и внедрения изменений: ADKAR и Lean Change.

*Ключевые слова: Внедрение изменений, промышленность, бережливые изменения, lean change, ADKAR.*

Основные проблемы [1] внедрения изменений в организациях и предприятиях могут быть связаны со следующими аспектами:

- Отсутствие понимания необходимости изменений: люди часто не видят необходимости внедрения изменений [2] или считают, что текущие методы и процессы работают достаточно хорошо, чтобы не требовать изменений.

- Недостаток ресурсов: для реализации изменений может понадобиться дополнительное время, деньги и другие ресурсы. Компании могут столкнуться с проблемой нехватки ресурсов для успешной реализации планов.

- Сопротивление изменениям: люди часто боятся и не любят изменения, поэтому могут быть недовольными или несогласными с предлагаемыми изменениями. Однако, необходимость изменений может быть крайне важной для компании, поэтому сопротивление может замедлить процесс и усложнить его реализацию.

- Ошибки при планировании [3]: недостаточно точное или неадекватное планирование может привести к неудачным результатам. Важно понимать, какие изменения необходимы, и разработать точный план действий, чтобы добиться нужных результатов.

- Недостаточная коммуникация: недостаток коммуникации и связи между работниками может привести к непониманию целей и планов, что может затруднить процесс внедрения изменений.

- Недостаток лидерства [4]: нехватка руководства, отсутствие четкого плана действий и проблемы с координацией могут привести к неправильному распределению ресурсов и недостаточной поддержке изменений в организации.

- Сложности с привлечением и удержанием талантов: некоторые изменения могут требовать от компании новых навыков и компетенций, которые могут быть трудными для нахождения и удержания в компании.

Управление изменениями (Change Management) - это процесс планирования, координации, реализации и контроля изменений, связанных с бизнес-процессами, технологиями, структурами и/или культурой организации. Управление изменениями необходимо для того, чтобы организация могла адаптироваться к новым условиям, решать возникающие проблемы, повышать эффективность и качество своей деятельности.

Процесс управления изменениями включает в себя следующие шаги:

- Определение изменения. В этом шаге необходимо определить, какое изменение необходимо внести, а также определить причину, цели и ожидаемые результаты изменения.

- Оценка изменения. В этом шаге необходимо проанализировать влияние изменения на организацию, оценить возможные риски и выработать стратегию для минимизации этих рисков.

Разработка плана изменений. В этом шаге необходимо разработать план, который будет описывать, как изменения будут внедряться, кто будет ответственен за их внедрение и какие ресурсы будут необходимы для успешной реализации.

Реализация изменений. В этом шаге необходимо провести практическую реализацию изменений, включая все необходимые технические и организационные мероприятия.

47

- Оценка результатов. В этом шаге необходимо оценить результаты изменений и сравнить их с ожидаемыми результатами. Если необходимо, то произвести корректировки.

- Контроль изменений. В этом шаге необходимо внедрить систему контроля за изменениями и отслеживать их воздействие на организацию.

- Ключевые элементы успешного управления изменениями включают понимание необходимости изменений, вовлечение сотрудников, коммуникацию и обучение, планирование и оценку рисков, а также эффективное управление процессом изменений.

Важно понимать, что управление изменениями - это непрерывный процесс, который не заканчивается после внедрения изменений. Он должен включать систему контроля и оценки результатов, чтобы обеспечить успешное функционирование организации в условиях постоянно меняющейся внешней среды. Сопротивление изменениям является естественной реакцией большинства людей на новые ситуации, так как изменения могут вызывать страх, неопределённость, беспокойство и неудобства. Это может быть вызвано такими факторами, как:

-Неопределенность: Изменения могут создавать неопределенность и неясность в будущем, что может вызвать у людей страх и тревогу.

-Привычка: Люди могут быть привыкли к существующему порядку и не хотят менять привычки, даже если они неэффективны.

-Контроль: Люди могут чувствовать потерю контроля при изменениях, что может привести к беспокойству и неудобству.

-Необходимость усилий: Люди могут чувствовать, что изменения потребуют от них дополнительных усилий и времени, что может вызвать сопротивление.

-Негативный опыт: Предыдущий негативный опыт с изменениями может вызвать у людей опасения и сопротивление новым изменениям.

Для управления изменениями важно понимать причины сопротивления и принимать меры для преодоления этих препятствий. Это может включать такие действия, как обеспечение четкой и открытой коммуникации, вовлечение сотрудников в процесс изменений, предоставление обучения и поддержки, а также создание мотивации и вознаграждения за успешное внедрение изменений. Важно также иметь терпение и понимание, что изменения могут потребовать времени для принятия и адаптации.

Есть множество моделей управления изменениями. Сравним две из них: ADKAR и Lean change.

ADKAR и бережливые изменения (Lean Change) являются двумя разными методологиями управления изменениями в организациях.

ADKAR - это методология, разработанная компанией Prosci [6], которая помогает организациям планировать и реализовывать изменения, учитывая пять этапов принятия изменений: осознание необходимости изменений, желание изменений, знание, умение и поддержка. Каждый этап ADKAR является необходимым условием для успешного принятия изменений в организации.

Бережливые изменения, с другой стороны, основаны на методологии Lean, которая используется для улучшения производительности и эффективности организации. Бережливые изменения предлагают более гибкий и адаптивный подход к управлению изменениями, который включает в себя обратную связь и участие сотрудников в процессе изменений, что позволяет быстро определять и реагировать на изменения внутри и вне организации.

Одно из отличий между ADKAR и бережливыми изменениями заключается в том, что ADKAR является более структурированной и последовательной методологией, в то время как бережливые изменения предлагают более гибкий и адаптивный подход к управлению изменениями. ADKAR более подходит для организаций, которые требуют строгого контроля и документирования процесса управления изменениями, в то время как бережливые изменения лучше подходят для организаций, которые нуждаются в более гибком [6] и быстром реагировании на изменения внутри и вне организации.

Однако, как и с любой методологией управления изменениями, обе подходы могут быть эффективными при правильном использовании и адаптации к конкретным потребностям и особенностям организации.

#### **Список литературы**

1. N. Anand, Jean-Louis Barsoux. What Everyone Gets Wrong About Change Management. [Электронный ресурс]. - режим доступа: https://hbr.org/2017/11/what-everyone-gets-wrong-about-changemanagement (дата обращения 15.05.2023 г.)

2. Rosabeth Moss Kanter. Ten Reasons People Resist Change. [Электронный ресурс]. - режим доступа:

https://hbr.org/2012/09/ten-reasons-people-resist-chang (дата обращения 15.05.2023 г.)

3. Karin Naslund, Maureen Cunningham, David Galowich, John M. O'Connor, Ali Merchant, Sharon Spano, Loren Margolis, Michael Brainard, Barbara OMalley, Leanne Wong, Edith Onderick-Harvey, Dr. Rachel MK Headley, Alan Trivedi, Billy Williams, Tonyalynne Wildhaber. [Электронный ресурс]. - режим доступа: https://www.forbes.com/sites/forbescoachescouncil/2018/05/23/15-change-management-mistakes-youreprobably-making/ (дата обращения 15.05.2023 г.)

4. Orlando Rivero. The Lack of Leadership Leading to Misguided Organizational Change. [Электронный ресурс]. - режим доступа: https://www.researchgate.net/publication/326412229\_The\_lack\_of\_leadership\_leading\_to\_misguided\_organizati

onachange (дата обращения 15.05.2023 г.) 5. Tim Creasey,How to Manage Resistance to Desirable Change, [Электронный ресурс]. - режим

доступа: https://www.prosci.com/blog/how-to-manage-resistance-to-desirable-change (дата обращения 15.05.2023 г.)

6. Daniel Brosseau, Sherina Ebrahim, Christopher Handscomb, Shail Thaker. The journey to an agile organization. [Электронный ресурс]. - режим доступа: https://www.mckinsey.com/capabilities/people-and-organizational-performance/our-insights/the-journey-to-an-agile-organization (дата обращения 15.05.2023 г.)

# **АНАЛИЗ ОПТИМИЗАЦИИ БИЗНЕС-ПРОЦЕССОВ И ПЕРЕХОДА НА СОКРАЩЕННУЮ РАБОЧУЮ НЕДЕЛЮ**

#### В.В. ШУТИН, Н.Ю. ГРИГОРЬЕВА

*Федеральное государственное автономное образовательное учреждение высшего образования «Санкт-Петербургский государственный электротехнический университет «ЛЭТИ» им. В.И. Ульянова (Ленина)»*

*Аннотация*. В статье рассмотрена практика по сокращению рабочей недели в различных компаниях среди офисных сотрудников, динамика их производительности в связи с этими изменениями, описаны преимущества и недостатки таких преобразований, сделаны предположения о том, как наиболее грамотно перевести работу компании на сокращенную рабочую неделю.

*Ключевые слова: рабочая неделя, сокращение, бизнес-процессы, производительность, эффективность, преобразования, офис, выгорание*

В марте 2023 года Государственная Дума выдвинула идею сокращения рабочей недели с 40 до 36 часов. По данным портала Superjob [1], 46% россиян поддержали эту идею. По задумке, компании переведут своих сотрудников на сокращенный рабочий день в пятницу – они будут уходить домой после обеда.

Хотя впервые идея сокращения рабочей недели была упомянута Дмитрием Медведевым в июне 2019 года [2], никаких явных подвижек в эту сторону не производилось до марта 2023 года. Речи о четырехдневной рабочей неделе пока не идет: по предположению Д. Медведева это сможет произойти только к 2035 году. Однако шаги в эту сторону уже начали предприниматься.

У многих руководителей компаний может возникнуть логичный вопрос: не повлияет ли такое новшество на производительность труда и финансовые показатели? Смогут ли работники выполнять задачи в более короткие сроки?

Для ответа на этот вопрос стоит сначала обратиться к истории СССР. [3] В дореволюционный период рабочая неделя составляла 6 дней, смена составляла от 10 до 11,5 часов. Однако после взятия Зимнего дворца почти сразу был подписан декрет о сокращении рабочего дня до 8 часов. После рабочий режим также претерпевал изменения до тех пор, пока в 1967 году [4] не появился привычный режим – 8 часов в день, 5 дней в неделю. Такой опыт положительно сказался на психологическом состоянии людей и их здоровье.

Если говорить о сокращении рабочей недели в современной России, то и такой опыт уже был в некоторых компаниях. Пример – «Mirax Group», частично убравший рабочий день в пятницу еще в 2009 году [5], говорит, что производительность нисколько не упала. По словам главного директора компании, работникам не хватает двух дней в неделю, чтобы отдохнуть от интенсивной и напряженной работы, и это негативно сказывается на функционировании компании. Также предполагают, что компания имеет задолженности и таким образом хочет сэкономить – и это также «плюс» для четырехдневки, поскольку сразу можно сделать вывод, что это как минимум экономно.

Другой пример – Совкомбанк, в 2022 году также перешедший на четырехдневку в качестве эксперимента [6]. 97% руководителей отметили рост продуктивности всех сотрудников: 76% сделали все по плану, а 20% перевыполнили рабочую норму.

Так почему, если успешный опыт сокращения рабочей недели уже существовал, и большинство хотят работать меньше – в стране до сих пор не поднялся вопрос перехода на четыре рабочих дня в неделю?

ВЦИОМ провел опрос [7] россиян на эту тему и выявил следующие показатели, почему присутствует страх такой трансформации:

Если верить этим данным, большинство (57%) россиян боится снижения зарплат и уровня жизни, а также процветания алкоголизма и наркомании из-за большего количества свободного времени. Это стоит учитывать, поскольку важным является момент сохранения зарплаты при таком переходе. В остальных вопросах успешный и позитивный опыт показывает, что сокращение количества рабочих дней позитивно влияет на уровень жизни и настроение работников.

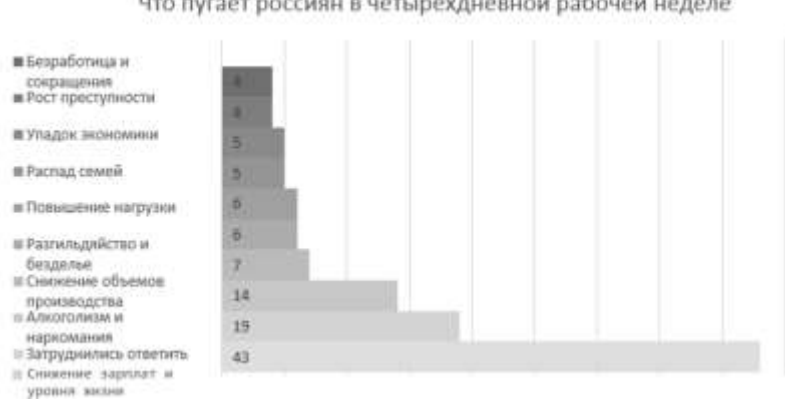

Что пугает россиян в четырехдневной рабочей неделе.

*Рис. 1 – Что пугает россиян в четырехдневной рабочей неделе*

Для рассуждения о том, как правильно внедрить сокращенный рабочий режим, нужно определить основные потери в рабочих процессах. По данным опроса Vouchercloud [8], множество сотрудников призналось, что тратят большую часть времени в офисе зря:

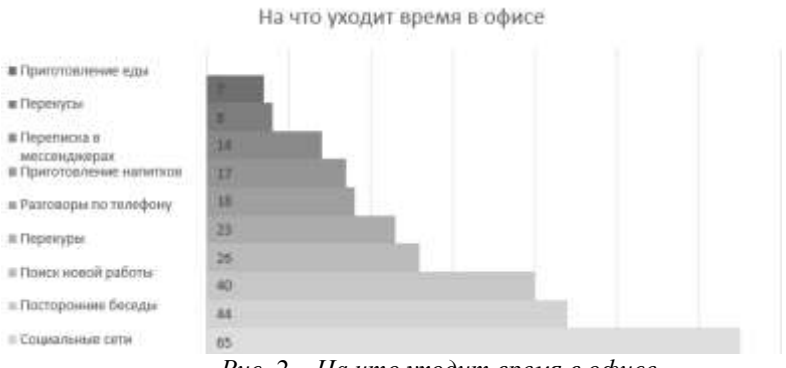

*Рис. 2 – На что уходит время в офисе*

Итого – 262 минуты (4 часа 22 минуты) времени тратится не на работу. Это составляет половину рабочего дня. Очевидно, что люди неспособны работать интенсивно и эффективно 40 часов в неделю; в процессе работы неизбежно возникают прокрастинация и отвлечение внимания. При этом проекты, задачи и процессы делаются вовремя и не опаздывают, потому что сотрудники либо успевают сделать все за часы, когда они эффективно работают, либо мобилизуются ближе к дедлайнам.

Отсюда можно сделать предположение: за 4 рабочих дня люди будут успевать делать все те же задачи, что и за 5, при условии более эффективной работы. Что поможет сделать работу интенсивной?

1. Борьба с выгоранием

По данным сайта hh.ru [9], 80% сотрудников считают, что так или иначе сталкивались с профессиональным выгоранием. 38% из них связывают выгорание с ухудшением свой продуктивности, а 47% считают, что работают как обычно, но через силу. 20% опрошенных согласны с тем, что причина выгорания – переработки.

Эта статистика наглядно иллюстрируют то, что эмоциональное состояние людей, работающих пятидневную рабочую неделю, в большинстве своем скорее негативное. Также выгорание влияет на работоспособность трети из сотрудников. Соответственно, увеличение выходных дней может привести к повышению КПД сотрудников и лучшим показателям.

# ННБ XI, Санкт-Петербург, 18 – 19(20) мая 2023

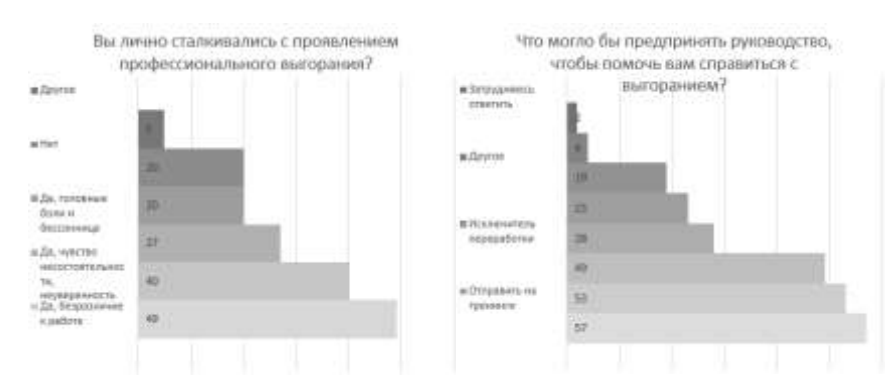

*Рис. 3 – Вы лично сталкивались с проявлением профессионального выгорания? Рис. 4 – Что могло быть предпринять руководство, чтобы помочь вам справиться с выгоранием?*

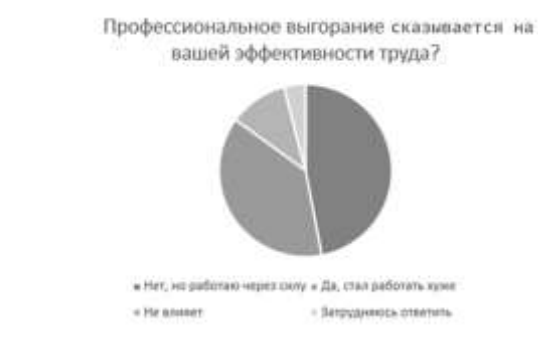

*Рис. 5 – Влияние профессионального выгорания на эффективности труда*

## 2. Оптимизация бизнес-процессов

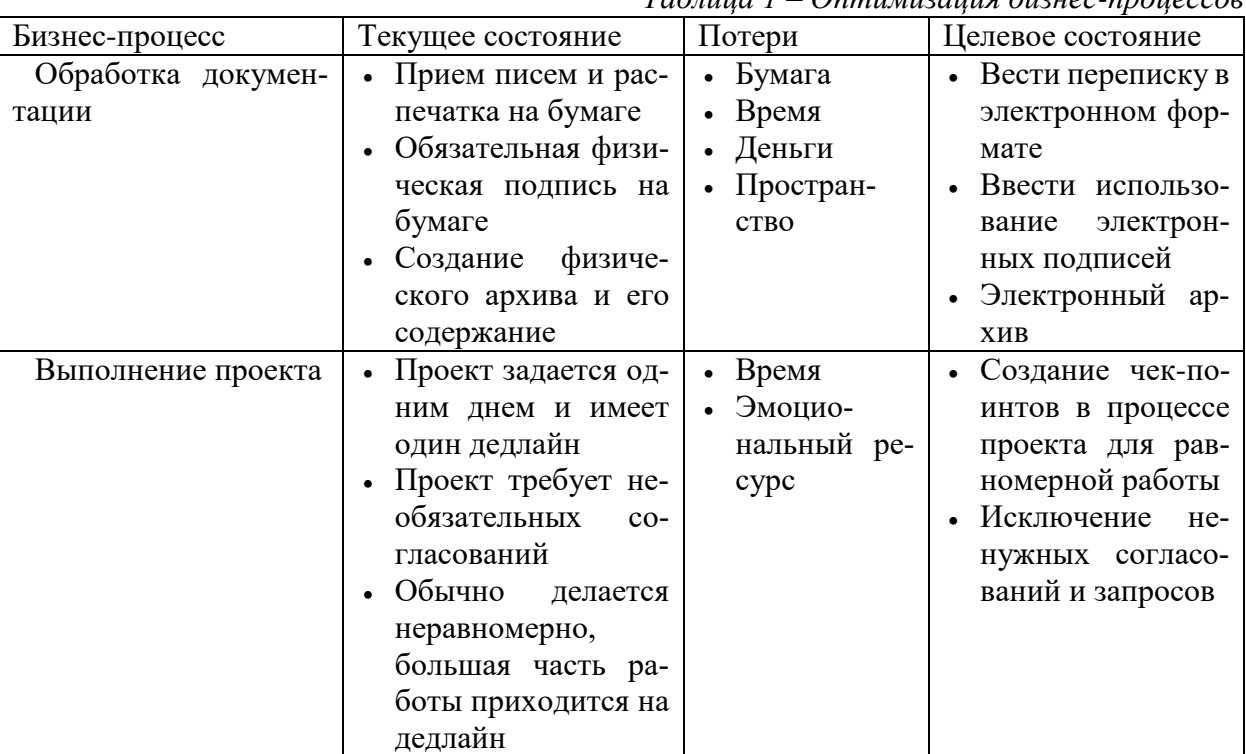

*Таблица 1 – Оптимизация бизнес-процессов*

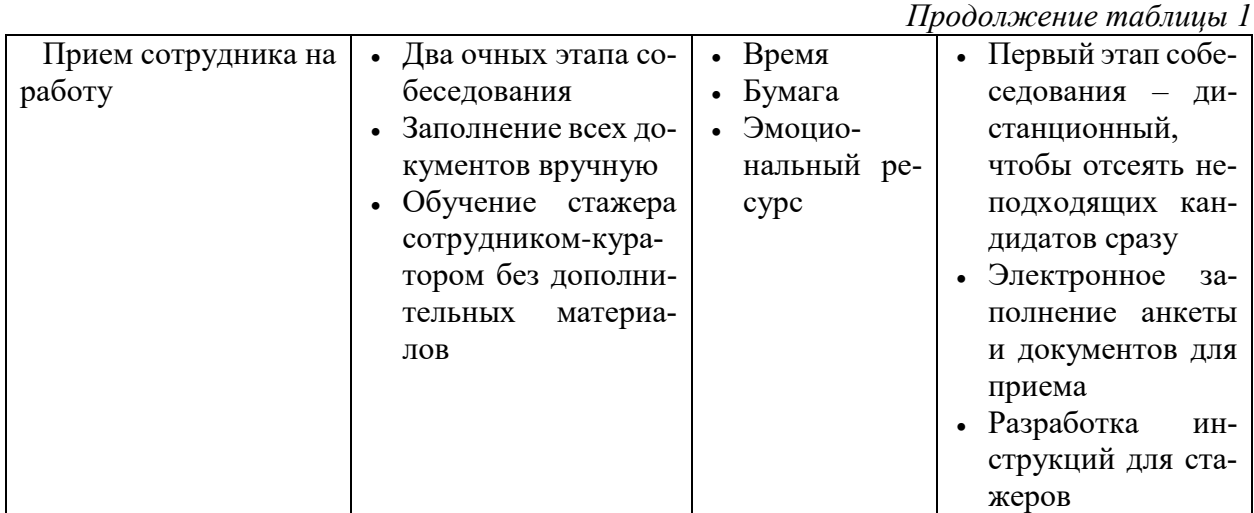

Еще одним ключом к безопасному переходу на четырехдневку может служить оптимизация бизнес-процессов компании. Ниже в таблице 1 представлен сравнительный анализ некоторых бизнес-процессов, которые можно оптимизировать почти в любой компании.

Эти варианты можно разобрать на конкретном примере: для оформления сертификата соответствия в компании по сертификации сотрудник получает пакет документов и сверяет их. На определенном этапе он понимает, что не знает, оплачена ли услуга клиентом и каждый раз делает запрос в бухгалтерию, что замедляет процесс оформления сертификата.

Решение: внести информацию об оплате услуги во входящий пакет документов, чтобы сотрудник сразу мог отсеять неоплаченные заказы.

## 3. Цифровизация

Этот путь оптимизации частично был затронут ранее. Его суть заключается в максимальной цифровизации работы офиса, прежде всего для экономии времени. Если сравнить время протекания передачи распечатанного письма, подписанного вручную с добавлением на письмо электронной подписи и пересылку по почте - становится очевидно, что второй способ занимает гораздо меньше времени.

Эти и другие способы оптимизации помогут компаниям вводить сокращенную рабочую неделю без рисков потери продуктивности, ухудшения показателей и замедления всей цепочки бизнес-процессов. Также сохранятся заработные платы сотрудников, поскольку объем выполняемых работ не снизится - и это отвечает на главный страх россиян при мысли о четырехдневке. Таким образом можно не только максимально оптимизировать работу предприятий, но и улучшить эмоциональный фон и индекс счастья сотрудников путем борьбы с выгоранием и сохранения work-life balance.

#### Список литературы

1. Россияне не уверены, что им нужна 4-дневная рабочая неделя [Электронный ресурс]. URL: https://www.superjob.ru/research/articles/111653/rossiyane-ne-uvereny/ (дата обращения 20.04.2023)

2. Медведев поставил вопрос о четырехдневной рабочей неделе [Электронный ресурс]. URL: https://lenta.ru/brief/2019/08/22/work\_four\_days/ (дата обращения 20.04.2023)

3. Рабочая неделя [Электронный ресурс]. URL: https://ru.wikipedia.org/wiki/Рабочая неделя (дата обращения 20.04.2023)

# ННБ XI, Санкт-Петербург, 18 – 19(20) мая 2023

4. ПОСТАНОВЛЕНИЕ ЦК КПСС, СОВМИНА СССР, ВЦСПС ОТ 07.03.1967 N 199 О ПЕРЕВОДЕ РА-БОЧИХ И СЛУЖАЩИХ ПРЕДПРИЯТИЙ, УЧРЕЖДЕНИЙ И ОРГАНИЗАЦИЙ НА ПЯТИДНЕВНУЮ РА-БОЧУЮ НЕДЕЛЮ С ДВУМЯ ВЫХОДНЫМИ ДНЯМИ [Электронный ресурс]. URL: [https://web.ar](https://web.archive.org/web/20160924051809/http:/russia.bestpravo.com/ussr/data03/tex15447.htm)[chive.org/web/20160924051809/http://russia.bestpravo.com/ussr/data03/tex15447.htm](https://web.archive.org/web/20160924051809/http:/russia.bestpravo.com/ussr/data03/tex15447.htm) (дата обращения 20.04.2023)

5. Mirax переходит на короткую неделю [Электронный ресурс]. URL: [https://www.infox.ru/news/15/21839](https://www.infox.ru/news/15/21839-mirax-perehodit-na-korotkuu-nedelu) [mirax-perehodit-na-korotkuu-nedelu](https://www.infox.ru/news/15/21839-mirax-perehodit-na-korotkuu-nedelu) (дата обращения 20.04.2023)

6. Совкомбанк отметил рост продуктивности после введения четырехдневной рабочей недели [Электронный ресурс]. URL: [https://www.forbes.ru/biznes/487230-sovkombank-otmetil-rost-produktivnosti-posle-vvedenia](https://www.forbes.ru/biznes/487230-sovkombank-otmetil-rost-produktivnosti-posle-vvedenia-cetyrehdnevnoj-rabocej-nedeli)[cetyrehdnevnoj-rabocej-nedeli](https://www.forbes.ru/biznes/487230-sovkombank-otmetil-rost-produktivnosti-posle-vvedenia-cetyrehdnevnoj-rabocej-nedeli) (дата обращения 20.04.2023)

7. ВЦИОМ выяснил отношение россиян к четырехдневной рабочей неделе [Электронный ресурс]. URL: <https://ria.ru/20190624/1555840197.html> (дата обращения 20.04.2023)

8. Британские учёные доказали, что работать больше трёх часов в день — бессмысленно [Электронный ресурс]. URL:<https://life.ru/p/1049413> (дата обращения 20.04.2023)

9. Сгореть на работе [Электронный ресурс]. URL: [https://spb.hh.ru/arti](https://spb.hh.ru/article/12445#:~:text=Чаще%20всего%20проявления%20синдрома%20профессионального,)[cle/12445#:~:text=Чаще%20всего%20проявления%20синдрома%20профессионального,«Безопасность»%20\(4](https://spb.hh.ru/article/12445#:~:text=Чаще%20всего%20проявления%20синдрома%20профессионального,) [5%25\).](https://spb.hh.ru/article/12445#:~:text=Чаще%20всего%20проявления%20синдрома%20профессионального,) (дата обращения 20.04.2023)

# **ПУТИ ОБЕСПЕЧЕНИЯ СТАБИЛЬНОГО КАЧЕСТВА ГОТОВОЙ ПРО-ДУКЦИИ И ЭФФЕКТИВНОСТИ ПРОИЗВОДСТВА UNILEVER В УСЛОВИЯХ ДЕФИЦИТА УПАКОВОЧНЫХ МАТЕРИАЛОВ**

## Д.В. ЩЕРБАКОВА

*Санкт-Петербургский государственный электротехнический университет «ЛЭТИ» им. В. И. Ульянова (Ленина), Санкт-Петербург, Россия,*

**Аннотация:** В статье рассмотрена динамика показателей эффективности производства Unilever в зависимости от наличия упаковочных материалов стабильного качества в период проблем с цепочкой поставок, а также рассмотрены возможные мероприятия, которые позволят вернуть прежнюю эффективность производственных линий и обеспечить стабильное качество готовой продукции.

*Ключевые слова: упаковочные материалы, качество, цепочка поставок, дефицит, производство*

Проблема дефицита упаковочных материалов в России возникла в середине 2022 года и будет длиться ещё несколько лет. Многие новые поставщики не могут обеспечить стабильное высокое качество упаковочных материалов, которое было ранее, а многое новое сырьё, из которого делаются материалы, не приспособлено под текущее состояние производственных линий. Рассмотрим динамику эффективности производственных линий в период возникновения проблем в поставках. Общая эффективность каждой линии Unilever рассчитывается каждую смену и считается исходя из времени бесперебойной работы линии, то есть работы без остановок. Все остановки классифицируются в зависимости от причины и вносят свой вклад в снжение или повышение эффективности линии. На рисунке 1 представлена эффективность одной из линий Unilever в январе 2022 года, то есть до возникновения дефицита.

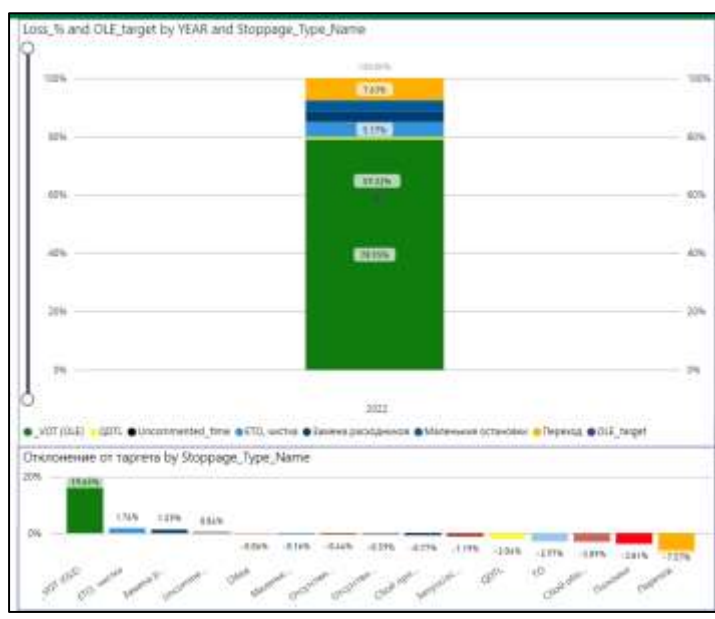

*Рисунок 1 – Эффективность линии за январь 2022*

Из данного рисунка видно, что общее время эффективной работы линии за смену составило 78.95%, что является высоким показателем. Существуют обязательные остановки, такие как перерывы на продуктовый или форматный переход, переоснастку, ТО, запуск и остановку линии, из-за которых эффективность линии не может быть равна 100%. В рамках данной работы нас интересует показатель QDTL, отмеченный жёлтым цветом. Данный показатель показывает влияние качества упаковочных материалов на эффективность линии. В данном случае остановки по качеству упаковки составили менее 1% от общего времени работы линии.

Теперь посмотрим на отчёт по эффективности той же линии в августе 2022 (Рисунок 2).

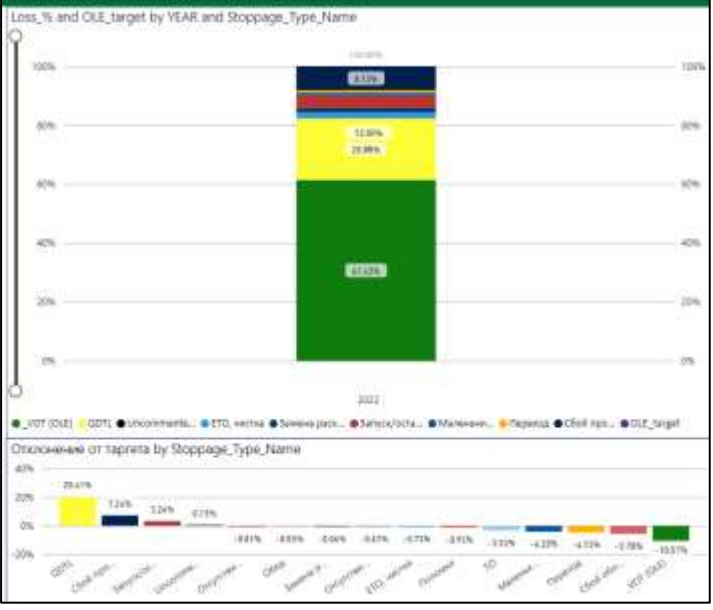

*Рисунок 2 – Эффективность линии за август 2022*

Общая эффективность линии снизилась практически на 20%, а количество остановок, связанных с качеством упаковочных материалов, увеличилось в несколько раз.

Годами на производстве существовал принцип работы набазовых настройках, которые зафиксированы на каждом участке производственной линии. Эти настройки гарантировали стабильную и бесперебойную работу на любых упаковочных материалах. Новые упаковочные материалы отличаются друг от друга и требуют дополнительных мер для успешной работы на них.

В связи с возникшими сложностями компания столкнулась с необходимостью пересмотра формата свой работы. Для уменьшения времени простоев предлагается стандартизировать настройки для каждого вида упаковочных материалов, а именно подбирать их на линии, после чего фиксировать в отдельный трекер.

В качестве примера рассмотрим самоклеющуюся этикетку, которая используется на 8 линиях. Ранее эта этикетка делалась на материалах из Европы, но после возникновения дефицита в качестве поставщиков остались только Китай и Турция. Два этих поставщика делают этикетку и подложку для неё из разного материала, Туриция использует полиэтилен, Китай – полипропилен. Полипропилен имеет более гибкую и тягучую структуру, что позволяет ему растягиваться и ровно приклеиваться на флаконы разной неровной формы, полиэтилен же рвётся и на таких флаконах клеится с морщиной. При этом, если флакон ровный или округлый, этикетка из полипропилена ведёт себя нестабильно и также выдаёт морщины при сходе с подложки. Для устранения проблемы был разработан трекер продуктов, для которых может использоваться та или иная этикетка, однако всё ещё оставался риск невозможности использовать нужный материал для конкретного продукта. В связи с этим были подобраны не только настройки этикетировщика (скорость протяжки, угол ножа), но и введена модернизация – установка прижимных валов каскадом, благодаря чему этикетка из полиэтилена может быть нанесена на неровный флакон без морщин. Данные изменения записаны и внесены в новый стандарт настройки линии для данной упаковки в комбинации с данным продуктом. На поиск решения на линии потребовалось 6 часов простоя, в следующий раз стандарт позволит выполнить настройку за 15 минут. Такие изменения и стандарты внедряются на разных участках линий для разных видов упаковки с целью снижения времени остановок.

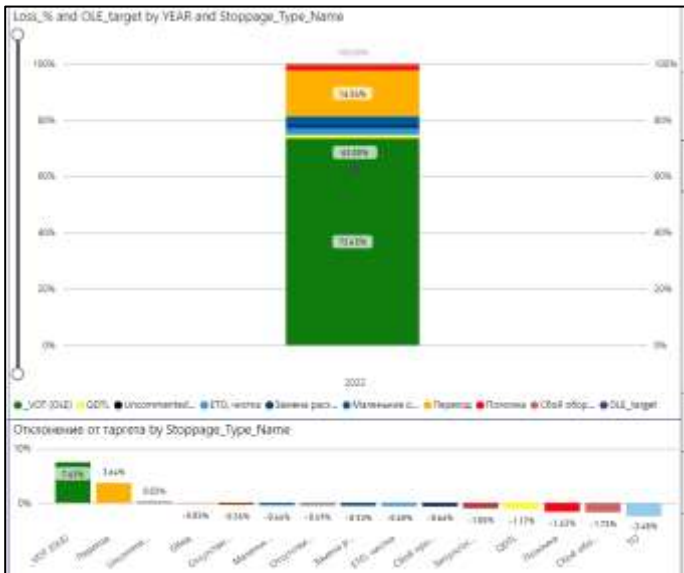

*Рисунок 3 – Эффективность линии за декабрь 2022*

На рисунке 3 представлены последние отчёты по эффективности линии за декабрь 2022 года. Работа по внедрению стандартизации новых настроек ещё не закончена, но уже вида положительная динамика по снижению количества остановок из-за качества упаковочных материалов, а также возврат к прежней эффективности линии.

Таким образом, логистические сбои в цепочках поставок оказали огромное влияние на работу производства и привели к необходимости пересмотра работы оборудования и стандартных настроек для обеспечения стабильной работы и высокой эффективности производства.

#### **Список литературы**

1. Новицкий Н.И. Управление качеством продукции. М.: Новое знание, 2004. 367 с.

2. Смагина М. Н., Герасимов Б. И., Пархоменко Л. В. «Процессы системы менеджмента качества» - ТГТУ, 2006.

3. ГОСТ Р ИСО 9001-2015. Системы менеджмента качества. Требования. - М.: Стандартинформ, 2015. - 25 с.

4. Шоттмиллер Дж. Затраты на качество стимулируют процессы непрерывного совершенствования // Методы менеджмента качества. - 2003. -№ 2. - С. 4-9.

5. Окрепилов, В.В. Управление качеством: учеб. пособие для вызов / В.В. Окрепилов. — СПБ.: Наука, 2000. — 520 с.

# **СЕКЦИЯ АЛГОРИТМИЧЕСКАЯ МАТЕМАТИКА**

# **ИССЛЕДОВАНИЕ КОЭФФИЦИЕНТОВ КОНЕЧНЫХ РЯДОВ ДИРИХЛЕ, ОБРАЩАЮЩИХСЯ В НОЛЬ В НЕКОТОРЫХ НУЛЯХ ДЗЕТА-ФУНКЦИИ РИМАНА**

ЧЕРЕПАНОВ Р.П., ЕМЕЛЬЯНОВ Д.С.

*Санкт-Петербургский государственный электротехнический университет «ЛЭТИ» имени В. И. Ульянова (Ленина)*

**Аннотация**. Цель исследования состоит в поиске закономерностей, которым отвечают конечные ряды Дирихле, построенные таким образом, чтобы равняться нулю в нулях дзета-функции Римана. Для изучения таких рядов был написан код на Python 3.9 для нахождения коэффициентов этих рядов. Были получены и проанализированы коэффициенты рядов при различных входных данных. Первые члены построенных рядов совпадают с рядом дзета-функции, умноженной на некоторый множитель. Количество слагаемых в этом множителе определяется количеством фиксируемых коэффициентов. Найденные закономерности иллюстрируют связь дзета-функции и простых чисел.

*Ключевые слова: дзета-функция Римана, линейная алгебра, вычислительный эксперимент, теория чисел.*

#### **Введение**

Гипотеза Римана является одной из задач тысячелетия [1]. Ее важность обусловлена фундаментальной связью дзета-функции и простых чисел.

В 2013 году Ю. В. Матиясевич изучал конечные ряды Дирихле, обращающиеся в 0 в некоторых нетривиальных нулях дзета-функции [2]. Он фиксировал первый коэффициент этих рядов равным 1, и обнаружил, что вычисленные ряды Дирихле совпадают с коэффициентами знакочередующейся дзета-функции  $\zeta(s) (1 - 2 \cdot 2^{-s}).$ 

Мы расширили это исследование, фиксируя несколько коэффициентов, и продолжили исследовать связь дзета-функции и простых чисел через проведение компьютерных экспериментов по построению коэффициентов рядов.

## **Построение конечных рядов Дирихле**

Идея аппроксимации дзета-функции конечным рядом Дирихле описана в [3]: нужно получить ряд  $R(s) = \sum_{k=1}^{n_c} a_k k^{-s}$  $\frac{n_c}{k=1}a_kk^{-s}$ ,  $n_c$  — количество коэффициентов, который равен нулю в первых нетривиальных нулях дзета-функции.

Для получения ряда необходимо решить систему уравнений. Каждое уравнение в системе, обеспечивающее равенство нулю в некотором нуле дзета-функции, содержит все коэффициенты ряда:  $R(s_j) = \sum_{k=1}^{n_c} a_j k^{-s_j} = 0$ . Чтобы получить ненулевое решение, фиксируем один из коэффициентов, равным, например, 1:  $a_1 + a_2 \cdot 0 + \dots + a_{n_c} \cdot 0 = 1$ .

Таким образом, можно представить задачу в матричной форме  $Sa = b$ , где  $S$  — матрица размера  $n_c \times n_c$ ,  $a$  — вектор  $n_c \times 1$ , содержащий искомые коэффициенты,  $b$  — вектор свободных членов. Для ряда с  $a_1 = 1$  система имеет вид:

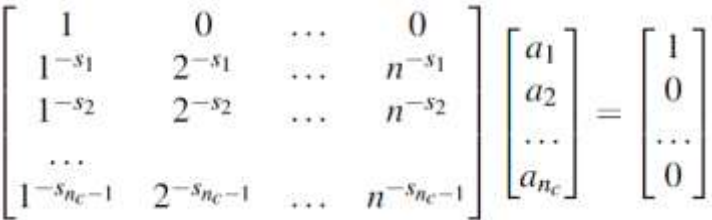

Количество коэффициентов  $n_c$  определяется числом уравнений, которым должен удовлетворять ряд. Количество уравнений должно совпадать с  $n_c$ , чтобы матрица была квадратной. Например, если равенство нулю в п нулях дзета-функции обеспечивается с помощью п уравнений и еще одно уравнение обеспечивает фиксацию первого коэффициента, то  $n_c = n + 1$ . Этот метод описан в [3, 4].

Данное исследование посвящено изучению свойств рядов с несколькими фиксированными коэффициентами. Для *f* фиксированных коэффициентов количество уравнений будет составлять  $n_c = n + f$ : *n* уравнений для обеспечения равенства ряда нулю в *n* точках и *f* уравнений для фиксации значений коэффициентов. Например, если фиксировать  $a_1 =$  $1, a_2 = 0, a_3 = 0$ , система примет вид:

$$
\begin{bmatrix} 1 & 0 & 0 & 0 & \cdots & 0 \\ 0 & 1 & 0 & 0 & \cdots & 0 \\ 0 & 0 & 1 & 0 & \cdots & 0 \\ 1^{-s_1} & 2^{-s_1} & 3^{-s_1} & 4^{-s_1} & \cdots & n^{-s_1} \\ 1^{-s_2} & 2^{-s_2} & 3^{-s_2} & 4^{-s_1} & \cdots & n^{-s_2} \\ \vdots & \vdots & \vdots & \vdots & \ddots & \vdots \\ 1^{-s_{n-f}} & 2^{-s_{n-f}} & 3^{-s_{n-f}} & 4^{-s_{n-f}} & \cdots & n^{-s_{n-f}} \end{bmatrix} \begin{bmatrix} a_1 \\ a_2 \\ a_3 \\ \vdots \\ a_n \end{bmatrix} = \begin{bmatrix} 1 \\ 0 \\ 0 \\ \vdots \\ 0 \end{bmatrix}
$$

Используя данный метод, можно построить ряд с любым количеством фиксированных коэффициентов. В исследовании использованы численные значения нулей дзета-функции  $[5]$ .

## Исследование свойств полученных рядов

Рассмотрим коэффициенты некоторых рядов Дирихле, построенных по первым 400 нулям дзета-функции с точность 600 знаков после запятой [5].

Интерес представляют ранние коэффициенты (в первой половине), так как после первой половины коэффициентов возникает «выброс» с очень большими значениями. Первые 80 коэффициентов рядов с разными фиксированными коэффициентами представлены на рисунке 1.

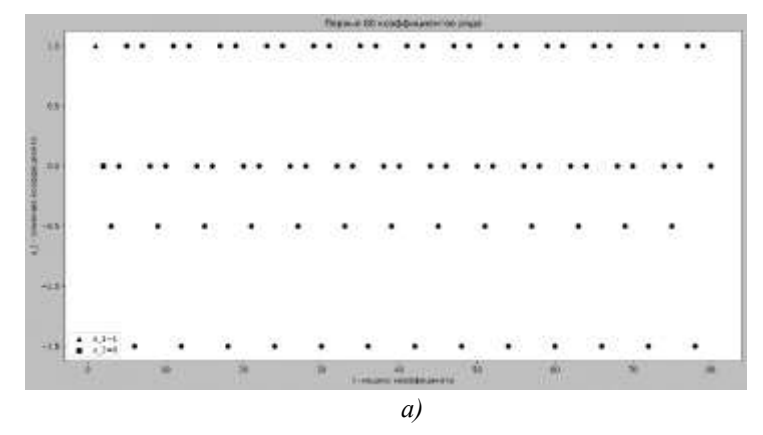

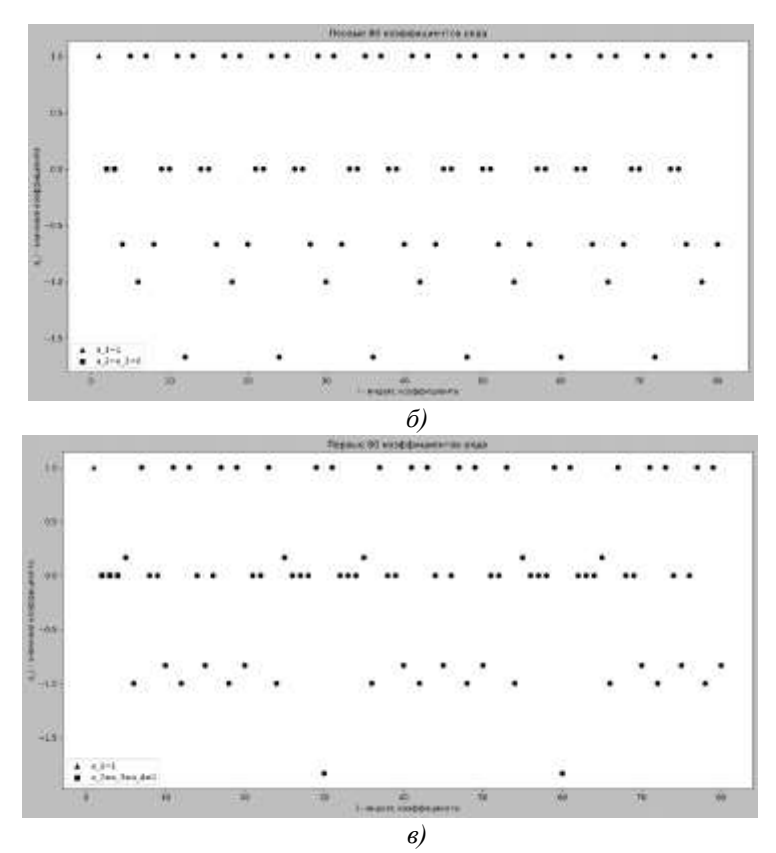

Рис. 1. Первые 80 коэффициентов ряда с зафиксированными коэффициентами а)  $a_1 = 1, a_2 = 0, \delta$ )  $a_1 = 1, a_2 = a_3 = 0, \, \omega \mid a_1 = 1, a_2 = a_3 = a_4 = 0$ 

Судя по всему, значения коэффициентов формируют группы. Например, на рисунке 1.а) можно увидеть 4 разных класса значений коэффициентов:

- $a_i = 1$ , где 2  $\forall i \& 3 \nmid i$
- $a_i = 0$ , где 2 | *i* & 3 | *i*
- $a_i = -\frac{1}{2}$ , где 2 † *i* & 3 | *i*
- $a_i = -\frac{3}{2}$ , rge 2 | *i* & 3 | *i*

Также, можно сравнить коэффициенты полученных рядов и коэффициенты дзета-функции (конечную часть). Выдвинув гипотезу, что начальные коэффициенты ряда с  $a_1 =$ 1,  $a_2 = 0$  совпадают с коэффициентами ряда  $(b_1 \cdot 1^{-s} + b_2 \cdot 2^{-s} + b_3 \cdot 3^{-s})\zeta(s)$ , можно найти  $b_1$ ,  $b_2$ ,  $b_3$  исходя из первых шести коэффициентов ряда и получить интересующее соотношение.

Первые 6 коэффициентов ряда с  $a_1 = 1$ ,  $a_2 = 0$ :

$$
1^{-s} + 0 \cdot 2^{-s} + \left(-\frac{1}{2}\right) \cdot 3^{-s} + 0 \cdot 4^{-s} + 1 \cdot 5^{-s} + \left(-\frac{3}{2}\right) \cdot 6^{-s}
$$

Первые 6 коэффициентов ряда  $(b_1 \cdot 1^{-s} + b_2 \cdot 2^{-s} + b_3 \cdot 3^{-s})\zeta(s)$ :

 $b_1 \cdot 1^{-s} + (b_1 + b_2) \cdot 2^{-s} + (b_1 + b_3) \cdot 3^{-s} + (b_1 + b_2) \cdot 4^{-s} + b_1 \cdot 5^{-s} + (b_1 + b_2 + b_3) \cdot 6^{-s}$ 

Соответствующая система:

$$
\begin{cases}\n1 = b_1 \\
0 = b_1 + b_2 \\
\frac{1}{2} = b_1 + b_3\n\end{cases} \Rightarrow\n\begin{cases}\nb_1 = 1 \\
b_2 = -1 \\
b_3 = -\frac{3}{2}\n\end{cases}
$$

Таким образом, рассматриваемый ряд походит на ряд  $(b_1 \cdot 1^{-s} + b_2 \cdot 2^{-s} + b_3 \cdot$  $3^{-s}$ ) $\zeta(s)$ .

В исследовании было рассмотрено больше рядов с различным количеством фиксированных коэффициентах. Было установлено, что значение коэффициента зависит от делимости его индекса на 1, 2, ...,  $f + 1$ , где  $f$  – количество фиксированных коэффициентов в ряде. Также коэффициенты с индексами, у которых делимости на эти числа совпадают, имеют олинаковые значения.

Исходя из исследования, можно заключить, что начальные коэффициенты похожи на коэффициенты ряда

$$
R(s) \sim \zeta(s) \sum_{k=1}^{f+1} b_k k^{-s},
$$

где  $f$  — количество фиксированных коэффициентов и  $b_k$  — числа, которые находятся исходя из коэффициентов ряда.

### Заключение

В рамках данной работы были исследованы конечные ряды Дирихле, обращающиеся в ноль в некоторых нулях дзета-функции Римана. Была обнаружена связь между коэффициентами таких рядов и делимостью индексов этих коэффициентов на определенные числа. Данная связь была описана и формализована в виде распределения коэффициентов ряда в зависимости от его индекса. Найденная закономерность может способствовать дальнейшим исследованиям, связанным с дзета-функцией Римана.

#### Список литературы

1. Математический институт Клэя. Римана URL: задачи тысячелетия. гипотеза https://www.claymath.org/millennium-problems/riemann-hypothesis (дата обращения 11.02.2023)

2. Beliakov and Yu. Matiyasevich. 2013, Zeroes of Riemann's zeta function on the critical line with 40000 decimal digits accuracy, Research Data Australia — URL:http://hdl.hadle.net/10536/DRO/DU:30056270 (дата обращения 19.01.2023)

3. Gleb Beliakov & Yuri Matiyasevich. Approximation of Riemann's Zeta Function by Finite Dirichlet Series: A Multiprecision Numerical Approach, Experimental Mathematics 24:2 (2015), 150-161.

4. Yu. Matiyasevich, Riemann's zeta function and finite Dirichlet series, St.Petersburg Math. J. 27:6 (2016), 985– 1002.

5. Yu. Matiyasevich, Calculation of Riemann's zeta function via interpolating determinants. Preprint of Max Planck Institute for Mathematics in Bonn 18 (2013), 31.

# **АНАЛИЗ АЛГОРИТМОВ КОНТЕКСТНО-СВОБОДНОЙ КОРРЕКЦИИ ПРАВОПИСАНИЯ**

ИВАНОВ С. К., СИДОРИНА Д. А., ЧАСТУХИН Д. А.

*Санкт-Петербургский государственный электротехнический университет «ЛЭТИ»* 

*им. В. И. Ульянова (Ленина)*

**Аннотация.** Работа посвящена комплексному исследованию класса контекстно-независимых алгоритмов. Рассмотрены как наивные методы, основанные на переборе слов, так и методы, использующие машинное обучение. В результате анализа показаны принципиальные особенности корректирования слов русского языка, проанализирована эффективность известных методов корректировки и предложены пути ее улучшения.

*Ключевые слова: корректор, правописание, машинное обучение, обработка натуральных языков.*

#### **Введение**

Важным аспектом современной жизни является набор текста. При этом неизбежно допускаются ошибки. Для ускорения процесса набора и проверки текста используются корректоры. В нашей работе рассматривается класс контекстно-независимых корректоров. В этом случае в словах возможны следующие ошибки: неверная буква, пропуск буквы, лишняя буква, перестановка букв, ошибка раскладки.

Целью работы была оценка эффективности известных алгоритмов, а также поиск способов ее повышения.

Следует отметить определенную субъективность в оценке правильности исправлений исследуемыми алгоритмами. Поясним: «дова» можно определить как «дома» или «дрова», обе коррекции имеют место. Далее будем считать оптимальнее то слово, которое вероятнее с точки зрения распределения слов в русском языке.

Существует два принципиально разных подхода к корректировке слов: основанный на сравнении слов со списком заведомо верных и основанный на машинном обучении. Соответственно, исследование разделено на две части.

#### **Корректоры, основанные на сравнении слов со словарем.**

В простейшем случае коррекция может быть произведена по следующему алгоритму: введенное слово сравнивается с каждым заведомо корректным их словаря посредством метрики, введенной над пространством слов – ответом алгоритма будет слово из словаря, расстояние до которого, согласно введенной метрике, минимально. В работе рассматривались две хорошо известные метрики: расстояние Левенштейна и расстояние Жаккара. Вторая, определяемая как  $d(A, B) = 1 - \frac{\#(A \cap B)}{\#(A \cap B)}$  $\frac{\pi(A \cap B)}{\pi(A \cup B)}$ , где A, B – множества букв сравниваемых слов, нечувствительна к анаграммам, например,  $d('KOT', 'TOR') = 0$ , что в значительной степени сказывается на точности. Расстояние Левенштейна лишено этой проблемы, но асимптотически является более сложным. Результаты сравнения метрик, примененных к наивному корректору, приведены в таблице 1 ниже.

#### Таблица 1

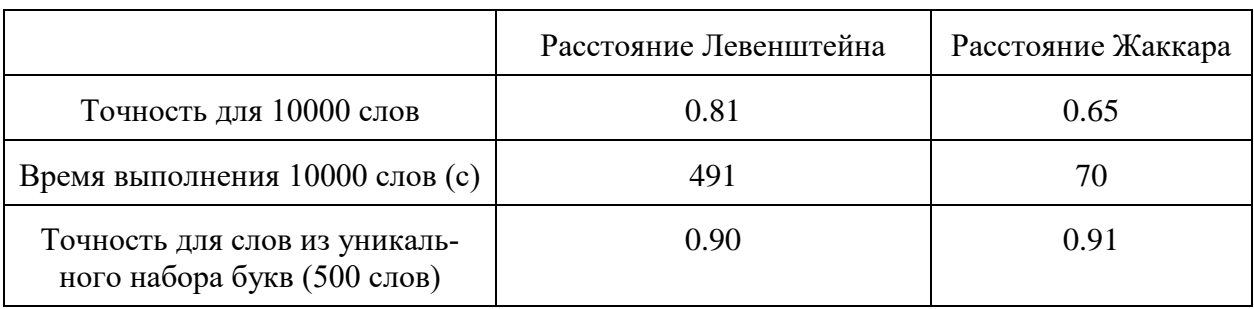

Наивный корректор на поиске минимума расстояния

Очевидно, что сравнивать слово с каждым словом из словаря невыгодно. Возникает другая идея [1]: генерировать для введенного слова различные тест-слова на расстоянии 1-2 (согласно исследованию Яндекса [2] среди некорректно написанных слов более 95% имеют не более двух ошибок) по Левенштейну и сравнивать полученный набор со словарем. Например, для «кт» можно сгенерировать тест-слова «кн, кот, кто, ктн, к, т», далее искать каждое из них среди набора заведомо корректных. Длина слов в русском языке в среднем 6 букв [3], и можно попробовать пожертвовать асимптотикой сравнения ради замены линейной сложности прохождения по словарю на константную сложность поиска. Действительно, оказывается, что такой алгоритм работает на порядок быстрее (Табл. 2), однако, существенным недостатком является то, что, если в исходном слове более двух ошибок, алгоритм либо ошибется, либо вообще не вернет ответа (на расстоянии 2 от «ъъъъъ» нет ни одного слова). Это исправляется путем объединения алгоритмов или, что может быть даже оптимальнее для некоторых задач, не принимается за ошибку алгоритма («не все слова можно скорректировать»).

Таблииа 2

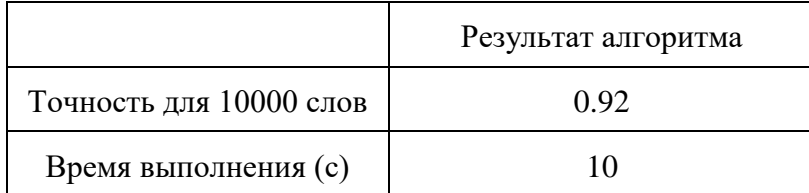

Корректор, основанный на переборе ошибок

Иногда оказывается, что из тест-слов сразу несколько оказались грамматически корректными. Тогда корректно было бы дать ответ, который является наиболее вероятным. Для этого надо получить модель языка, используя, например, Bag of word или его более наглядную вариацию Counter (собирается литература на исследуемом языке, а затем производится контекстный анализ). Теперь, получив распределение слов, отсечение вариантов производится с помощью вероятностного подхода. Однако, объективно оценить прирост точности, полученный использованием приведенной методики, невозможно.

#### Корректоры, основанные на машинном обучении.

Задача коррекции правописания может быть поставлена как задача классификации.

На абстрактном уровне мы должны понимать, что будет являться признаками слов. По каким признакам мы понимаем, что слово «обучение» — это слово «обучение»? Есть несколько подходов [4], опишем их.

Токенизация, основанная на символах (далее СВТ, от Character Based  $1)$ Tokenization). Здесь признаками слова является набор его букв. Очевидно, что в этом случае признаками анаграмм будет один и тот же набор признаков. Это значительно ограничивает применимость метода.

Улучшенная токенизация, основанная на символах (далее ACBT, Advanced  $(2)$ Character Based Tokenization). Отличие от предыдущего метода только в том, что учитывается порядок букв в слове, путем его непосредственного добавления к токену: «обучение» - {'o1', '62', 'y3', 'ч4', 'e5', 'н6', 'и7', 'e8'}. По сравнению с СВТ количество токенов значительно возрастает.

Далее применяется уже использованная нами методика - данные для обучения составляются посредством генерации тест-слов на расстоянии 1-2 от корректных и им ставятся метки того класса (слова), из которого оно было создано (путем замены букв, перестановки букв и пр.).

Далее полученные данные необходимо векторизовать (в нашем исследовании использовалась TF-IDF векторизация) и отправить на обучение моделям.

Опуская подробности, рассмотрим результат (Табл. 3). Для сравнения используются метрики Precision (доля объектов, названными классификатором положительными, и при этом действительно являющимися положительными), Recall (доля объектов, названных классификатором положительными, из всех объектов положительного класса), Accuracy (отношение числа верно классифицированных объектов к общему объему тестовой выборки). Лучше всего из рассмотренных алгоритмов показали себя «Decision Tree» и «Native Bayes», причем в каждом из алгоритмов заметен значительный прирост точности при использовании АСВТ сравнительно с СВТ. Более того, быстродействие модели от этого не страдает.

Таблииа 3

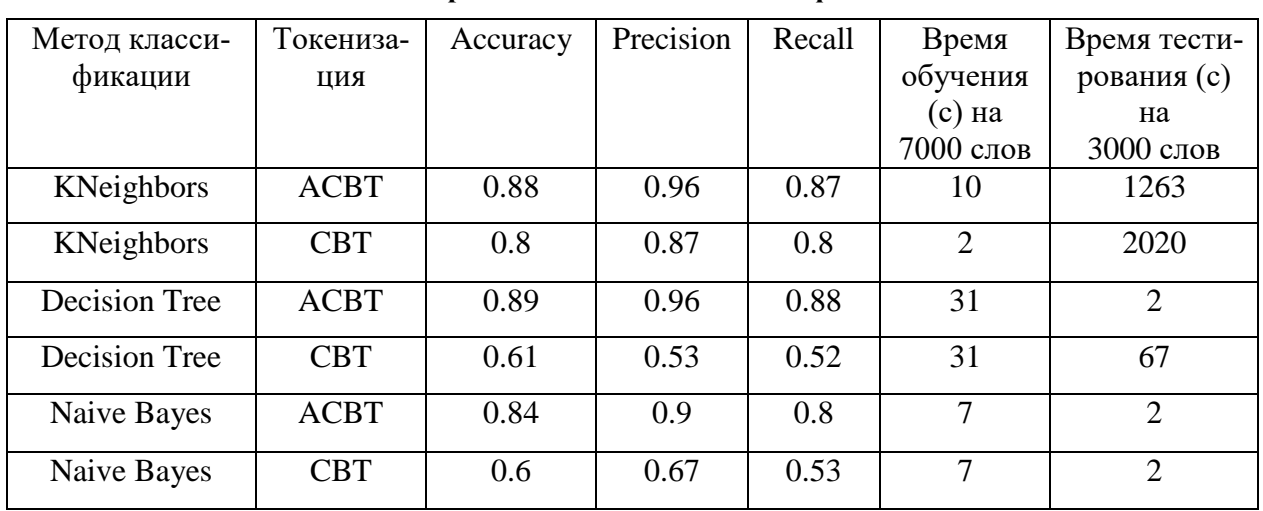

#### Оценка различных моделей классификации

В силу специфики машинного обучения несмотря на то, что модели обучались на словах с одной ошибкой, они могут скорректировать и слова с большим числом ошибок. Но есть другая сторона медали – модель может исправить корректные слова.

## **Выводы**

Любой из рассмотренных алгоритмов обладает своими преимуществами и недостатками. Перебор либо не обладает достаточным быстродействием, либо не может исправлять слова с большим числом ошибок. В алгоритмах машинного обучения затруднительно использовать большие словари из-за долгого процесса обучения.

Оптимальным вариантом было бы объединение алгоритмов. С помощью перебора производить первичный анализ, а затем, если результат нас не устраивает, применять модели машинного обучения.

#### **Список литературы**

1. Peter Norvig How to Write a Spelling Corrector [Электронный ресурс]:<https://norvig.com/spell-correct.html>

2. Панина М. Ф., Байтин А. В., Галинская И. Е. Автоматическое исправление опечаток в поисковых запросах без учета контекста // Компьютерная лингвистика и интеллектуальные технологии: По материалам ежегодной Международной конференции «Диалог» (2013). – C. 556–567.

3. В. В. Бойков, Н.А. Жукова, Л.А. Романова Распределение длины слов в русских, английских и немецких текстах [Электронный ресурс]: [http://tverlingua.ru/archive/001/01\\_1-006.htm](http://tverlingua.ru/archive/001/01_1-006.htm)

4. Ahmed Yunus, Md Masum A Context Free Spell Correction Method using Supervised Machine Learning Algorithms // International Journal of Computer Applications (0975 – 8887) Volume 176 – No. 27, June 2020.

# **ИССЛЕДОВАНИЕ СХОДИМОСТИ ПУТЕЙ ВЫТАЛКИВАНИЙ В АЛГОРИТМЕ RSK К ПРЕДЕЛЬНЫМ КРИВЫМ**

## КУЗЬМИН А.Д.

*Санкт-Петербургский государственный электротехнический университет «ЛЭТИ» им. В.И. Ульянова (Ленина)*

**Аннотация**. Алгоритм Робинсона-Шенстеда-Кнута (RSK) преобразует перестановку длины n в пару таблиц Юнга одинаковой формы, состоящих из n клеток. В статье Ромика и Сняды 2013 года были представлены формулы для вычисления предельной формы путей выталкиваний для распределённых по мере Планшереля таблиц Юнга (строящихся по равномерно распределённым перестановкам) в зависимости от значения первого элемента на пути выталкиваний алгоритма RSK. В этой работе эмпирически получена функция отклонений от предельной формы и с помощью численных экспериментов вычислены параметры кривой для таблиц больших размеров. Также экспериментально вычислена дисперсия траектории путей выталкиваний.

*Ключевые слова: Таблица Юнга, алгоритм RSK, путь выталкиваний, асимптотическая комбинаторика, мера Планшереля*

Работа выполнена при поддержке гранта РНФ № 22-21-00669.

Преобразование Робинсона-Шенстеда-Кнута (RSK) представляет собой биекцию между набором перестановок и набором пар стандартных таблиц Юнга одинаковой формы, выровненных по левому нижнему краям: записывающей P и нумерующей Q [1]. Таблицы, получаемые при преобразовании равномерно распределённых случайных перестановок, имеют т.н. планшерелевское распределение [2].

При добавлении очередного значения последовательности в таблицы, используя преобразование RSK, это значение записывается в первый столбец таблицы P. Если значение максимально в столбце, то оно записывается в новую клетку сверху столбца. Иначе значение записывается на место ближайшего большего значения в столбце, которое в свою очередь будет "вытолкнуто" в соседний столбец справа. По тому же принципу будет произведён поиск нового положения "вытолкнутого" значения, пока очередное "вытолкнутое" значение не окажется максимальным в столбце. После этого в таблицу Q в ячейку, в которой произошло расширение формы таблицы, помещается порядковый номер добавленного элемента. Алгоритм завершает работу после обработки всех элементов последовательности.

Для алгоритма RSK для таблицы Юнга можно выделить т.н. путь выталкиваний последовательность клеток таблицы P, перемещающихся в ходе добавления одного элемента при помощи преобразования RSK. Конец пути выталкиваний находится на фронте таблицы. В пределе с ростом размера таблиц фронт стремится к предельной форме Вершика-Керова:

$$
\Omega(u) = \frac{2}{\pi} \left( u \cdot \arcsin \frac{u}{2} + \sqrt{4 - u^2} \right), \qquad |u| \le 2, \qquad (1)
$$

где для перехода от системы координат  $(u, v)$  к  $(x, y)$  производится поворот на 45<sup>o</sup>:

$$
x=\frac{v-u}{2}, \ \ y=\frac{v+u}{2}.
$$

Траектория пути выталкиваний для таблиц бесконечно большого размера, распределённых по мере Планшереля, зависит только от значения первого элемента пути выталкиваний. В статье Д. Ромика и П. Сняды [3] представлены формулы (2)-(8) для вычисления предельных кривых путей выталкиваний бесконечных планшерелевских таблиц:

$$
F(u) = \frac{1}{2} + \frac{1}{\pi} \left( u \frac{u \sqrt{4 - u^2}}{4} + \arcsin \frac{u}{2} \right). \qquad |u| \le 2 \tag{2}
$$

$$
u_{\alpha}(t) = \sqrt{t} \cdot F^{-1}(\frac{\alpha}{t}) \qquad \qquad 0 \le \alpha \le t \le 1 \qquad (3)
$$

$$
v_{\alpha}(t) = \sqrt{t} \cdot \Omega(F^{-1}(\frac{\alpha}{t})) \qquad \qquad 0 \le \alpha \le t \le 1 \quad . \tag{4}
$$

$$
x_{\alpha}(t) = \frac{v_{\alpha}(t) - u_{\alpha}(t)}{2} \quad , \tag{5}
$$

$$
y_{\alpha}(t) = \frac{v_{\alpha}(t) + u_{\alpha}(t)}{2} \tag{6}
$$

$$
k(\alpha) = x_{\alpha}(1) = \frac{\Omega(F^{-1}(\alpha)) - F^{-1}(\alpha)}{2}.
$$
 (7)

$$
\beta_{\alpha}(s) = y_{\alpha}(x_{\alpha}^{-1}(s)), \qquad \qquad 0 \le s \le k(\alpha), \tag{8}
$$

где  $\,^\alpha\,$  – значение первого элемента пути выталкиваний; t – промежуточное значение на пути выталкиваний;  $u_{\alpha}(t)$  ,  $v_{\alpha}(t)$  ,  $x_{\alpha}(t)$  ,  $y_{\alpha}(t)$  — проекции координат положения элемента t на пути выталкиваний, построенном от  $\alpha$ , на соответствующие оси в русской и французской нотациях.  $k(\alpha)$  <sub>—</sub> проекция пересечения пути выталкиваний и кривой Вершика-Керова на ось x (конец пути выталкиваний);  $\frac{\beta_a(s)}{-}$  проекция на ось у текущего положения в зависимости от значения первого элемента пути  $^{\alpha}$  и параметра s (аналога x).

На рисунке 1 представлена связь формул для вычисления предельной формы пути выталкиваний при  $\alpha=0.2.$ 

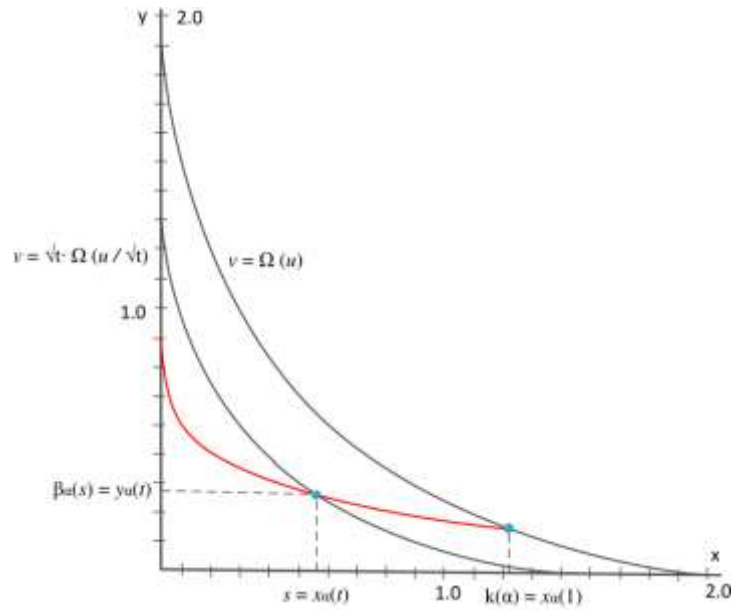

*Рис. 1. Предельная кривая пути выталкиваний для α = 0.2 (выделена красным)*

Проведена серия вычислительных экспериментов по моделированию путей выталкиваний алгоритма RSK и их отклонений от соответствующих предельных форм. С помощью преобразования RSK генерировался набор случайных пар таблиц Юнга P и Q размера n, распределённых по мере Планшереля. Затем, также с помощью преобразования RSK в таблицу P добавлялось значение а и вычислялись нормализованные координаты вытолкнутых клеток (xi,yi). Затем вычислялось среднеквадратичное отклонение координат пути выталкиваний (x,y) от соответствующих предельных (x\*,y\*). Для таблиц размера  $n = 106$  для  $\alpha$  от 0.1 до 0.9 с шагом 0.2 вычислялось среднеквадратичное отклонение и дисперсия отклонения экспериментальных значений от предельных кривых в зависимости от числа рассмотренных таблиц. Графики отклонений изображены на рисунке 2.

В результате этих вычислений было установлено, что для размера 106 достаточно брать 1000 таблиц, чтобы достичь приемлемый результат. В дальнейшем вычислительном эксперименте изучалась сходимость путей выталкиваний к теоретическим кривым с ростом размера таблиц.

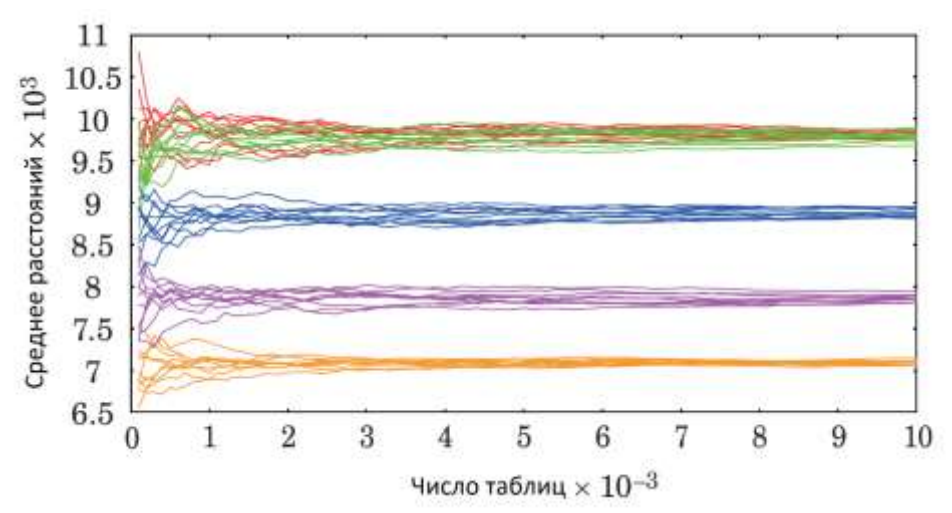

*Рис. 2. Зависимость среднеквадратичного отклонения от числа рассмотренных таблиц юнга размера 10<sup>6</sup>*  $\partial \overline{\partial}$ *ля значений*  $\alpha = 0.1$  ( $\longrightarrow$ ),  $0.3$  ( $\longrightarrow$ ),  $0.5$  ( $\longrightarrow$ ),  $0.7$  ( $\longrightarrow$ ),  $0.9$  ( $\longrightarrow$ )

Одним из результатов [4] является то, что отклонения от предельных форм при больших значениях n хорошо аппроксимируются формулой:

$$
f(n) = a \cdot n^{-\frac{1}{4}} + b \cdot n^{-\frac{1}{2}}
$$
 (9)

Были вычислены значения параметров a, b и их точность Δ как максимальное отклонение кривых аппроксимации от экспериментальных путей выталкиваний. Для проведения эксперимента рассматривались таблицы размера  $n \in [105, ..., 4 \cdot 106]$  с шагом 105. Для каждого размера генерировалось фиксированное число k пар таблиц P и Q: k = 104 для таблиц размера от 105 до 106 и  $k = 1000$  для таблиц размера  $11 \cdot 105$  до  $4 \cdot 106$ . Затем, при помощи преобразования RSK, в таблицы Р добавлялись значения  $\alpha \in [0.1, ..., 0.85]$  с шагом 0.05. В таблицу 1 сведены параметры аппроксимирующей кривой.

*Таблица 1*

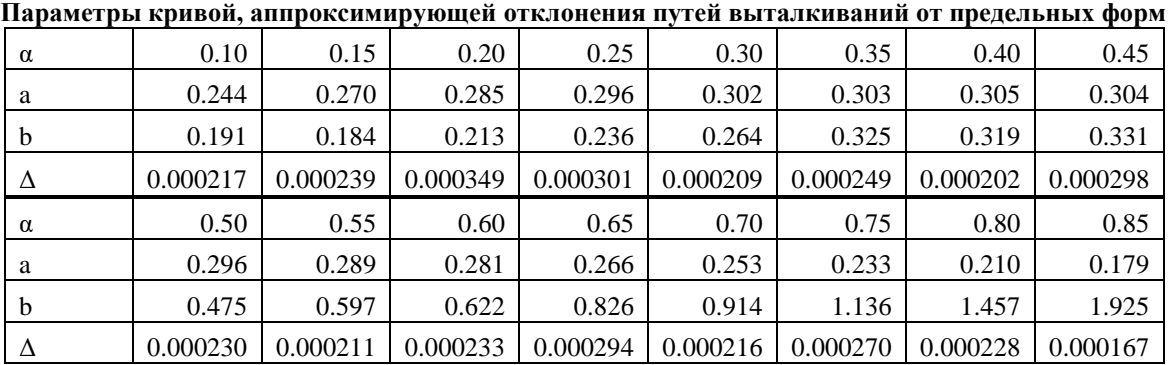

По таблице легко заметить, что наибольшее отклонение достигается на значениях 0.4 и 0.45, минимальное – в 0.1 и 0.85. Вычислительный эксперимент хорошо сходится с результатами, полученными в [3], при этом сходимость к предельной кривой при увеличении размера таблицы достаточно медленна – главный член функции пропорционален  $n^{-\frac{1}{4}}$ .

#### **Список литературы**

1. Donald E. Knuth Permutations, matrices, and generalized Young tableaux. Pacific J. Math., 1970, vol. 34, iss. 3, pp. 709–727.

2. Вершик А. М., Керов С. В. Асимптотика максимальной и типичной размерностей неприводимых представлений симметрической группы // Функциональный анализ и его приложения. 1985. Т. 19. № 1. С. 25–36. 3. Dan Romik, Piotr Śniady.: Limit shapes of bumping routes in the Robinson-Schensted correspondence. ́Random Struct. Algorithms 48(1), 171–182 (2016). Available at: arXiv:1304.7589v2

4. Vassiliev N. N., Duzhin V. S., Kuzmin A. D. On the convergence of bumping routes to their limit shapes in the RSK algorithm. Numerical experiments. Информоционно-управляющие системы [Information and Control Systems], 2021, no. 6, pp. 2–9. doi:10.31799/1684-8853-2021-6-2-9.

# **ВЫЧИСЛЕНИЕ КОЛИЧЕСТВА БИНАРНЫХ ОТНОШЕНИЙ, ОБЛАДАЮЩИХ ЗАДАННЫМИ СВОЙСТВАМИ**

#### МЕДВЕДЕВ В.Д.

*Санкт-Петербургский государственный электротехнический университет «ЛЭТИ»,* 

### *им. В.И. Ульянова (Ленина)*

**Аннотация.** Работа посвящена нахождению формул для вычисления количества бинарных отношений, обладающих различными комбинациями свойств «тотальность», «инъективность», «сюръективность», «однозначность». Были рассмотрены случаи равномощных и неравномощных множеств. Формулы были получены при помощи прямого подсчета, введения вспомогательных функций, а также за счет использования связи свойств прямых и обратных отношений. Полученные результаты совпали с ожидаемыми при проверке численными экспериментами.

*Ключевые слова: бинарное отношение, однозначность, тотальность, инъективность, сюръективность*

Имеются два множества (X, Y) известных мощностей n и m. Требуется найти математические формулы для вычисления количества бинарных отношений, обладающих заданными свойствами.

Всего свойств четыре:

1. Однозначность (unambiguity) – каждому элементу из множества *X* сопоставляется не более одного элемента *Y*.

2. Тотальность (totality) – для каждого элемента из *X* существует сопоставляемый ему элемент из *Y*.

3. Инъективность (injectivity) – образы любых двух элементов из X различны.

4. Сюръективность (surjectivity) – для любого элемента из *Y* существует прообраз из множества *X*.

Частные случаи комбинаций свойств представлены на рисунке 1.

Для удобства обозначения каждому конкретному набору свойств будет сопоставлена аббревиатура типа UTIS, где в случае отсутствия какого-либо свойства над соответствующей ему буквой будет поставлена черта. Например,  $UT\overline{I}S$  – однозначное тотальное неинъективное сюръективное отображение.

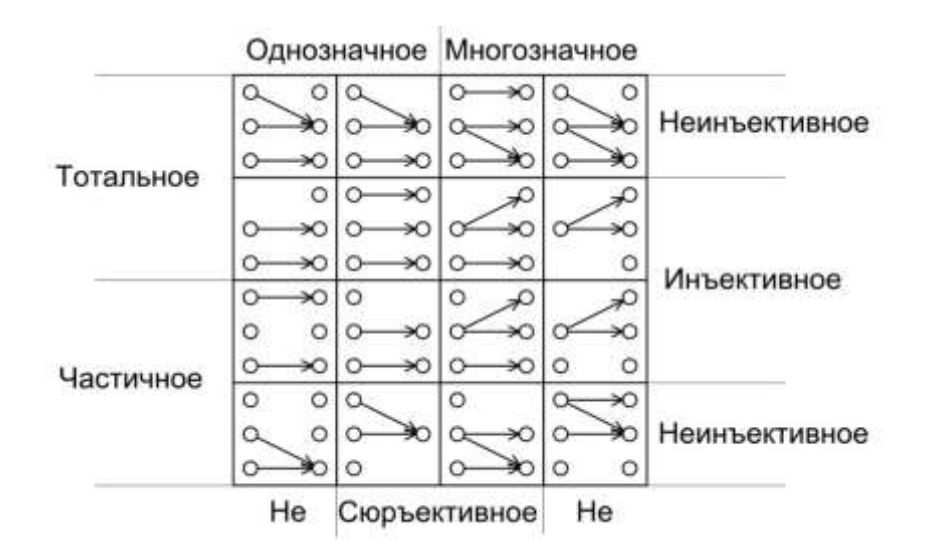

Рисунок 1. Примеры отображений, обладающих различными свойствами

В работе было использовано 3 различных подхода к получению формул. Первый заключался в явном подсчете для конкретной комбинации свойств. Второй заключался в идее, что можно рассмотреть отображения, обладающие только двумя свойствами: однозначность и тотальность, для которых легко получаются формулы. Тогда очевидно, что сумма некоторого набора отображений с четырьмя заданными свойствами должна равняться количеству отображений, обладающих двумя свойствами. Третий подход соображения симметрии. Свойства прямого и обратного отношения переходят друг в друга следующим образом:

$$
U \to I, I \to U, T \to S, S \to T
$$

Это очевидно из определения данных свойств.

Связь свойств прямого и обратного отношений представлена ниже

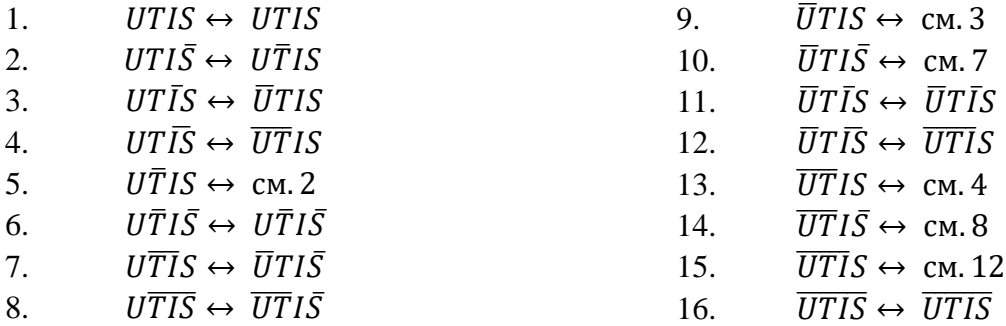

Таким образом из 16 различных свойств достаточно исследовать всего 10, из которых 4 - самодвойственные, а оставшиеся 6 - двойственные. Формулы для двойственных случаев отличаются только переменой мест переменных.

Для упрощения изложения решение будет разбито на два случая: когда m = n и когда  $m \neq n$ . Для случая  $n = m$  диаграмма, представленная на рисунке 1 будет выглядеть как показано на рисунке 2:

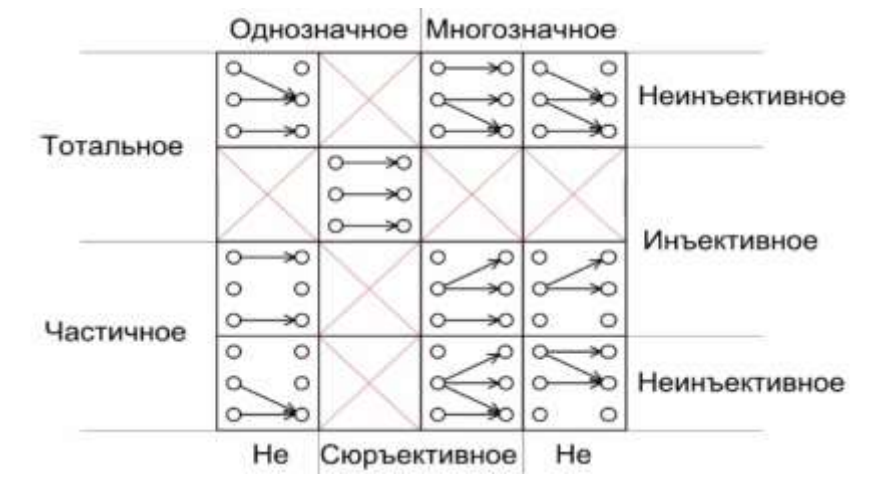

Рисунок 2. Примеры отношений, обладающих заданными свойствами, в случае  $n = m$ .

Формулы для отношений UTIS, UTIS, UTIS, UTIS, UTIS, UTIS, UTIS, UTIS и UTIS получаются посредством применения простых подходов, описанных ранее, поэтому не будут приведены.

Рассмотрим отношение  $U\overline{T}I\overline{S}$ . Поскольку множества отправления и прибытия равномощны, то частичность влечет за собой отсутствие сюръективности. Поэтому для получения формулы количества таких отношений была применена следующая идея: чтобы найти  $N_{U\overline{U}I\overline{S}}(n,n)$  достаточно рассмотреть все возможные способы убрать из множества отправления хотя бы один элемент. Тогда, после такой модификации, остается однозначное, тотальное, инъективное и не сюръективное отношение, для которого формула может быть получена простым подсчетом. Тогда, учитывая, что из множества Х можно убрать от 1 до n-1 различных элементов, получается следующая формула:  $N_{U\overline{U}I\overline{S}}(n,n)$  =  $\sum_{k=1}^{n} C_k^n \cdot \frac{n!}{k!} + 1.$ 

Нахождение количества отношений с набором свойств  $\overline{U}T\overline{I}S$  потребовало введения вспомогательной функции, которая позволила обеспечить сюръективность  $N(n,m) =$  $(2<sup>m</sup> - 1)<sup>n</sup> - \sum_{k=1}^{m-1} C_k<sup>m</sup> N(n, k) - m<sup>n</sup>$ . Сюръективность достигается за счет идеи, схожей с приведенной для предыдущего отношения, только модифицируется множество прибытия, чтобы получить сюръективное отношение. Таким образом, если из общего количества отношений убрать те, которые являются сюръективными для модифицированного Y, то останется искомое отношение.

Таким образом  $N_{\overline{n}r\overline{r}s}(n,n) = N(n,n)$ .

Далее был рассмотрен случай  $n \neq m$ . Возможны два случая:  $n > m$  и  $n < m$ . Для различия в формулах использованы верхние индексы В, L, соответствующие случаям, когда  $n < m$  и  $n > m$  соответственно.

Возможные примеры для каждого случая приведены на рисунках За и 3б.

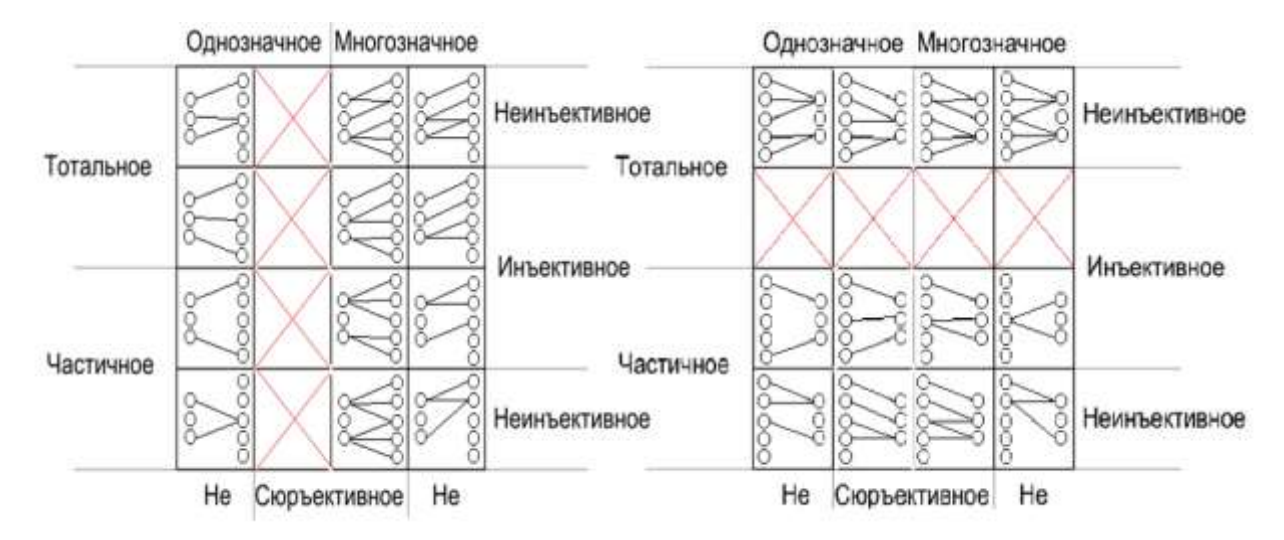

*Рисунок 3а. Примеры возможных отношений при m>n.* 

*Рисунок 3б. Примеры возможных отношений при m<n.*

В данном разделе формулы для случаев  $n > m$  и  $n < m$  связаны перестановкой переменных, соответствующих мощностям множеств.

Например,  $N_{UTI\bar{S}}^{B}(n,m) = \frac{m!}{(m-1)!}$  $\frac{m!}{(m-n)!}$ ,  $N_{UTIS}^L(n,m) = \frac{n!}{(n-r)!}$  $\frac{n!}{(n-m)!}$ 

Для нахождения  $N^L_{U\bar{T}I\bar{S}}(n,m)$  и, как следствие,  $\;N^B_{U\bar{T}I\bar{S}}(n,m)$  использовалась описанная ранее идея с исключением элементов из множества отправления.

Вычисление  $N^B_{UT\bar{I}\bar{S}},\ N^L_{UT\bar{I}\bar{S}},\ N^L_{UT\bar{I}\bar{S}},\ N^L_{UT\bar{I}\bar{S}},\ N^L_{UT\bar{I}\bar{S}},\ N^L_{UT\bar{I}\bar{S}},\ N^L_{UT\bar{I}\bar{S}},\ N^L_{UT\bar{I}\bar{S}},\ N^L_{UT\bar{I}\bar{S}}$  $N^B_{\bar{U}TI\bar{S}}$  ,  $N^B_{\bar{U}TIS}$  ,  $N^B_{\bar{U}TI\bar{S}}$  ,  $N^B_{\bar{U}TIS}$  не выходит за рамки описанных методов, поэтому не будет приведено.

Для вычисления  $N_{\bar{U}T\bar{I}S}^B$  и  $N_{\bar{U}T\bar{I}S}^L$  была использована введенная ранее вспомогательная функция:  $N_{\bar{U}T\bar{I}S}^B(n,m) = N(n,m), N_{\bar{U}T\bar{I}S}^L(n,m) = N(m,n).$ 

Для вычисления  $N^L_{UT\bar{I}S}$  и  $N^B_{UTUS}$ была введена дополнительная функция, которая впоследствии оказалась числами Стирлинга второго рода (числами Моргана).  $S(n, m) =$  $m^{n} - \sum_{k=1}^{m-1} C_{k}^{m} S(n, k)$ ,  $m < n$ . Обоснование данной формулы аналогично обоснованию вспомогательной функции  $N(n, m)$  с точностью до того, что рассматриваемое отношение однозначное.  $N_{UTI5}^L(n, m) = S(n, m)$ ,  $N_{UTUS}^B(n, m) = S(m, n)$ .

### **Список литературы**

1. Белоусов А.И. Дискретная математика: Учеб. для втузов / А.И.Белоусов, С. Б. Ткачев; Под ред.: В.С. Зарубина, А.П. Крищенко. - 2-е изд., стер. – М.: Изд-во МГТУ им. Н.Э. Баумана, 2002.

2. Судоплатов С.В. Дискретная математика: учебник / С.В. Судоплатов, Е.В. Овчинникова. – 4-е изд. – Новосибирск: Изд-во НГТУ, 2012.

3. Соболева Т.С. Дискретная математика: учебник для студ. вузов / Т.С. Соболева, А.В. Чечкин; под ред. А.В. Чечкина. – 2-е изд., испр. – М.: Издательский центр "Академия", 2012.

4. Тишин В.В. Дискретная математика в примерах и задачах. – СПб.: БХВ-Петербург, 2012.

5. Набебин А.А. Сборник заданий по дискретной математике. – М.: Научный мир, 2009.
# **ВЫЧИСЛЕНИЕ ТРОПИЧЕСКИХ ПОСЛЕДОВАТЕЛЬНОСТЕЙ, АССОЦИИРОВАННЫХ С ПОСЛЕДОВАТЕЛЬНОСТЯМИ СОМОСА, В ПАКЕТЕ GFAN**

## МИХАЙЛОВ Ф.

*Санкт-Петербургский государственный электротехнический университет «ЛЭТИ»*

**Аннотация**. Тропическая математика является молодой областью современной математики и имеет разнообразные приложения в алгебре, геометрии, computer science, биологии, экономике и инженерных науках. В то же время многие актуальные вопросы тропической математики являются недостаточно исследованными. В данной работе исследуются тропические рекуррентные последовательности, ассоциированные с последовательностями Сомоса. Для множества тропических рекуррентных последовательностей Д.Ю. Григорьевым была высказана гипотеза о стабилизации максимальных размерностей решений систем тропических уравнений, заданных полиномами, которые зависят от длины рассматриваемой последовательности. Выполнение такой гипотезы позволяло бы вычислять размерности этих решений для систем произвольной длины. В работе вычисляются тропические последовательности, ассоциированные с последовательностями Сомос-4, в пакете Gfan, а также проверяется гипотеза Григорьева.

*Ключевые слова: тропическая рекуррентная последовательность, тропическое предмногообразие, пакет Gfan, последовательность Сомоса.*

#### **Введение**

Тропическая математика является молодой областью современной математики, связанной с изучением полуколец с идемпотентным сложением. Несмотря на новизну, она уже нашла свое применение в алгебре, геометрии, математической физике, биологии [1], экономике [2], теории нейронный сетей [3], динамическом программировании, а также в других областях.

Эта работа является продолжением работы [4], которая была посвящена тропическим линейным рекуррентным последовательностям. В рамках этой работы вычисляются тропические последовательности, ассоциированные с последовательностями Сомоса, в пакете Gfan. Целью данной работы, как и предыдущей, является проверка гипотезы Григорьева о стабилизации максимальных размерностей решений систем тропических уравнений, заданных полиномами, которые зависят от длины рассматриваемой последовательности. Выполнение такой гипотезы позволяло бы вычислять размерности этих решений для систем произвольной длины.

Gfan - это программный пакет для вычисления универсальных базисов Грёбнера, некоторых связанных с ним геометрических объектов (вееров Грёбнера) и тропических многообразий, разработанный в 2005 году А. Йенсеном, на основе алгоритмов, описанных и разработанных в его диссертации [5]. Пакет Gfan позволяет вычислять универсальные базисы Грёбнера, веера Грёбнера, тропические предмногообразия, многообразия, заданные системой тропических многочленов, и другие объекты тропической геометрии и теории базисов Грёбнера. В настоящий момент является самым мощным программным средством для таких вычислений. Gfan распространяется в качестве стандартного пакета Linux, входит в состав дистрибутива Debian.

#### Постановка залачи

Одним из основных объектов тропической математики является тропическое полукольцо ( $\mathbb{R} \cup \{-\infty\}$ , $\bigoplus$ , $\bigotimes$ ). Это множество состоит из вещественных чисел с дополнительным элементом - минус бесконечностью. В тропическом полукольце классические операции сложения и умножения над вещественными числами заменяются на операции взятия максимума и классическое сложение соответственно:  $x \oplus y := \max\{x, y\}$ ,  $x \otimes y := x + y$ . В тропической математике есть свои аналоги полиномиальной алгебры, линейной алгебры и других разделов математики [6]. В качестве тропического сложения можно рассматривать взятие минимума, тогда дополнительным элементом ко множеству вещественных чисел будет плюс бесконечность.

Пусть  $k \geq 2$  - натуральное и

$$
\alpha = \{ \alpha_i \mid 1 \le i \le [k/2] \}, \quad x = \{ x_j \mid -k/2 < j \le [k/2] \}
$$

- два множества независимых формальных переменных в количестве  $\lceil k/2 \rceil$  в первом случае и  $k$  во втором. Последовательность рациональных функций Сомос- $k$  от переменных из  $\alpha$  и  $x, S_k(n) = S_k(n; \alpha; x)$  ( $n \in \mathbb{Z}$ ), определяется рекуррентным соотношением

$$
S_k\left(n+\left[\frac{k+1}{2}\right]\right)S_k\left(n-\left[\frac{k}{2}\right]\right)=\sum_{1\leq i\leq k/2}\alpha_i S_k\left(n+\left[\frac{k+1}{2}\right]-i\right)S_k(n-\left[\frac{k}{2}\right]+i).
$$

Впервые эту последовательность при  $k = 6$ ,  $\alpha_1 = \alpha_2 = \alpha_3 = 1$ ,  $x_{-2} = x_{-1} = x_0 = x_1 =$  $x_2 = x_3 = 1$  рассмотрел Майкл Сомос в связи с изучением свойств эллиптический тэтафункций [7].

При  $k = 2$ ,  $\alpha = {\alpha_1}$ ,  $x = {x_0, x_1}$  рекуррентное соотношение выглядит как  $S_2(n+1)S_2(n-1) = \alpha_1 S_2^2(n)$ .

Индукцией по п легко показать, что

$$
S_2(n) = \alpha_1^{n(n-1)/2} x_0^{1-n} x_1^n.
$$

В данной работе изучаются ассоциированные с  $S_k(n)$  тропические последовательности  $p_k(n)$ , удовлетворяющие рекуррентному соотношению

$$
p_k\left(n+\left[\frac{k+1}{2}\right]\right)+p_k\left(n-\left[\frac{k}{2}\right]\right)=
$$
  
= 
$$
\min_{1\leq i\leq k/2}\left\{p_k\left(n+\left[\frac{k+1}{2}\right]-i\right)+p_k\left(n-\left[\frac{k}{2}\right]+i\right)\right\}.
$$

Интересным является факт, что тропический аналог таких последовательностей связан с классическими последовательностями Сомоса некоторым соотношением. В работе [8] доказано, что  $S_k(n)$  является полиномом Лорана от начальных переменных  $x_i$  и обычным полиномом от  $\alpha_i$ . Поэтому его можно записать в виде

$$
S_k(n) = \left(\prod_{-k/2 < j \leq k/2} x_j^{p_k^{(j)}(n)}\right) P_k(n),
$$

где  $P_k(n) = P_k(n; \alpha; x)$  – полиномы с целыми коэффициентами, а  $p_k^{(j)}(n)$  – целочисленные последовательности.

В данной работе будем рассматривать все решения последовательности  $p_k(n)$  для конечного  $0 \leq n \leq s$ . Для этого преобразуем тропическую рекуррентную последовательность в систему тропических полиномов. Решение для системы тропических полиномов будем находить с помощью пакета Gfan, вычисляя для системы тропическое предмногообразие. Подробные вычисления для тропических линейных рекуррентных последовательностей со всеми определениями представлены в [9].

# Вычисление в пакете Gfan

В данной работе рассматриваются последовательности при  $k = 4$ . Для вычисления полиномов  $p_4(n)$  рассматриваются полиномы

 $q_4(n) = \Delta^2 p_4(n) = \Delta p_4(n+1) - \Delta p_4(n) = p_4(n+1) - 2p_4(n+1) + p_4(n).$ 

Тогда тропические соотношения будут иметь вид

 $q_4(n-1) + q_4(n) + q_4(n+1) + \max\{0, q_4(n)\} = 0.$ 

Для вычисления в пакете Gfan приведём данное соотношение в тропический полином. Пусть  $y_i = q_4(i)$ . Тогда получим

 $\max\{y_{n-1} + y_n + y_{n+1}, y_{n-1} + y_n^2 + y_{n+1}\} = y_{n-1} \otimes y_n \otimes y_{n+1} \oplus y_{n-1} \otimes y_n^2 \otimes y_{n+1}.$ 

Для нахождения решений этого соотношения найдём тропические предмногообразия. Так как тропические предмногообразия представляют собой множество негладкости тропического полинома, то трудностью для этого является равенство этого полинома нулю. Для решение этой проблемы добавим 0 как слагаемое в тропический полином

 $y_{n-1} \otimes y_n \otimes y_{n+1} \oplus y_{n-1} \otimes y_n^2 \otimes y_{n+1} \oplus 0$ 

Можем заметить, что тропический полином max $\{y_{n-1} + y_n + y_{n+1}, y_{n-1} + y_n^2 + y_{n+1}\}\$ достигает максимума, большего нуля, только в конечном количестве случаев. Из-за чего добавление слагаемого 0 не влияет на размерность тропического предмногообразия. Данное соображение проверено экспериментальным путём в пакете Gfan для вычисленных конечных последовательностей.

Для вычисления тропических предмногообразий составим систему тропических полиномов для всех соотношений при  $1 \le n \le s - 1$ . Тропические предмнообразия вычислим с помощью функции gfan\_tropicalintersection пакета Gfan [10].

Обозначим размерность пространства решений  $d_s$ . Полученные размерности пространства решений представлены в табл. 1.

Таблица 1

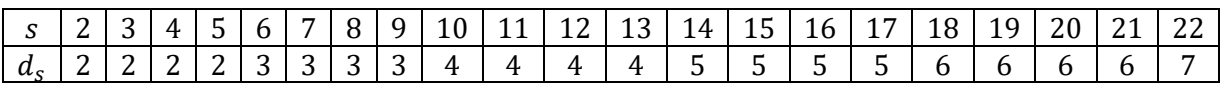

Размерности пространства решений

Полученные решения соответствуют вычислениям, проведённым в [11].

## Заключение

По вычисленным тропическим предмногообразиям можем сделать предположение, что  $d_s = \left[\frac{s-2}{4}\right] + 2$ . Тогда для таких последовательностей тропическая энтропия [9] принимает значение  $H = \frac{1}{4}$ . По результатам вычислений можно предположить, что для тропических последовательностей, ассоциированных с последовательностями Сомоса- $k, H = \frac{1}{k}$ .

Для систем тропических полиномов  $y_{n-1} \otimes y_n \otimes y_{n+1} \oplus y_{n-1} \otimes y_n^2 \otimes y_{n+1}$  при  $1 \leq$  $n \leq s - 1$  тропическая энтропия  $H = 0$ , так как пространство решений не возрастает.

Полученные результаты согласуются с гипотезой Григорьева о стабилизации максимальных размерностей решений систем тропических уравнений.

### **Список литературы**

1. Sturmfels B. Algebraic statistics for Computational Biology. Cambridge University Press, 2005.

2. Baldwin E.A., Klemperer P.D. Tropical Geometry to Analyse Damand. Grantham Research Institute, Nuffield College, 2014..

3. Zhang L., Naitzat G., Lim L. Tropical Geometry of Deep Neural Neworks Proceedings of the 35th International Conference on Machine Learning, 2018.

4. Михайлов Ф. Вычисление размерностей компонент тропических предмногообразий в пакете GFAN // Сборник материалов конференции: X Научно-практическая конференция с международным участием «Наука настоящего и будущего» для студентов, аспирантов и молодых ученых, Санкт-Петербург, 19-20 (21) мая 2022. Том 2. С. 190-192.

5. Jensen A.N. Algorithmic Aspects of Gröbner Fans and Tropical Varieties: докторская диссертация / Department of Mathematical Sciences, Aarhus, 2007.

6. Maclagan D., Sturmfels B. Introduction to Tropical Geometry – Providence: American Mathematical Society. 2015.  $-363$  c.

7. J. Propp. The Somos Sequence Site. http://faculty.uml.edu/jpropp/somos.html.

8. Fomin S. and Zelevinsky A. 2002, "The Laurent Phenomenon", Adv. Appl. Math., vol. 28, pp. 119-144.

9. Михайлов Ф. Вычисление размерностей компонент тропических предмногообразий, описываемых линейными тропическими рекуррентными соотношениями // Компьютерные инструменты в образовании. 2023. No1. С.40–54.

10. Jensen A.N. Gfan version 0.6: A User's Manual. Department of Mathematical Science. University ofAarhus,2017. 11. В. А. Быковский, М. А. Романов, А. В. Устинов. Тропические последовательности, ассоциированные с последовательностями Сомоса // Чебышевcкий сборник, 2021, т. 22, вып. 1, с. 118–132.

# **ТРОПИЧЕСКАЯ МАТЕМАТИКА И НЕЙРОННЫЕ СЕТИ: ОЖИДАНИЕ И РЕАЛЬНОСТЬ**

#### ПЕТРОВА А.

*Санкт-Петербургский государственный электротехнический университет «ЛЭТИ»*

#### *им. В.И. Ульянова (Ленина)*

**Аннотация**. Исследовалось применение аппарата тропической математики к построению архитектуры нейронных сетей. Разобраны примеры построения архитектуры нейронной сети с тропическим линейным слоем. На языке программирования Python реализована нейронная сеть, слои которой используют тропические операции. Проведено сравнение эффективности работы такой архитектуры с классической нейронной сетью. Установлено, что нейронные сети с тропическими слоями дают прирост в точности работы нейронной сети.

*Ключевые слова: нейронные сети, тропическая математика, глубокое обучение*

## **Введение**

В последние годы тропическая математика стала часто применяться для построения нейронных сетей. Она предоставляет новые методы для решения задач, связанных с оптимизацией и обработкой данных, что может привести к улучшению точности и скорости работы нейронных сетей [1].

Тропическая математика - раздел математики, который изучает свойства функций, определенных на множестве, в котором заданы операции максимума (минимума) и сложения. Она имеет широкое применение в различных областях, таких как оптимизация, теория графов, динамические системы и теория управления. Одним из способов использования тропической математики в нейронных сетях является замена классической алгебры на тропическую алгебру [2]. Целью данной работы является исследование точности нейронных сетей с тропическими слоями в сравнении с классическими нейронными сетями.

# **Базовые определения**

Пусть  $\Box$   $_{\text{min}} = \Box \cup \{\infty\}$ ,  $\Box$   $_{\text{max}} = \Box \cup \{-\infty\}$  тогда: min-алгеброй будет называться полукольцо вида  $(\Box_{_{\sf min}}, \oplus, \Box_{\sf})$ , где  $\oplus$  - операция тропического сложения, определенная как  $x \oplus y = \min\{x, y\}$ ,  $\Box$  - операция тропического умножения, определенная как  $x \Box y = x + y$ , а max-алгеброй – полукольцо вида  $(\Box_{_{\rm max}},\oplus,\Box_{_{}})$ , где тропическое сложение определено как  $x \oplus y = \max\{x, y\}$  [3].

### **Нейронные сети с тропическими слоями**

Тропические слои – слои нейронной сети, в которых, в качестве операции сложения используется выбор максимума, а в качестве умножения – алгебраическое сложение. В качестве примера нейронной сети с тропическим слоем рассмотрим простую архитектуру с одним входным слоем, одним скрытым слоем и одним выходным слоем.

Сначала определяются входные данные, которые будут поступать на входной слой нейронной сети. Для примера выбран набор данных, состоящий из двух входных значений  $x_1$  и  $x_2$ , которые представлены вектором  $[x_1, x_2]$ .

Затем создается скрытый слой, состоящий из нескольких нейронов, каждый из которых имеет свой весовой коэффициент  $w_1$  и  $w_2$ , а также смещение *b*.

Для каждого нейрона в скрытом слое вычисляется сумма произведений входных значений на соответствующие весовые коэффициенты, а затем к этой сумме применяется операция выбора максимума.

Таким образом, для одного нейрона в скрытом слое можно записать выражение:

$$
h = \max(w_{1,1}x_1 + w_{1,2}x_2 + b_1, w_{2,1}x_1 + w_{2,2}x_2 + b_2).
$$

Затем создается выходной слой, состоящий из одного нейрона. Также определяется весовой коэффициент *w* и смещение  $b$  для этого нейрона. Для выходного нейрона вычисляется сумма произведений значений скрытого слоя на соответствующие весовые коэффициенты и к этой сумме применяется операция выбора максимума.

Таким образом, можно записать выражение для выходного нейрона:

$$
y = \max(wh + b)
$$

В литературе известны следующие преимущества использования нейронных сетей с тропическими слоями:

1. Более быстрое обучение. Использование тропических слоев может привести к более быстрому обучению нейронной сети, так как она позволяет сократить количество операций, которые необходимо выполнить для достижения определенных результатов [4].

2. Улучшенная точность. Использование тропической математики может привести к повышению точности работы нейронной сети, так как она позволяет учитывать не только значения функций, но и их производные [5-6].

3. Более простая архитектура. Тропическая математика может помочь упростить архитектуру нейронной сети, так как она позволяет заменить сложные операции, такие как умножение и деление, на более простые операции, такие как сложение и вычитание.

## **Архитектура использованных нейронных сетей**

В качестве эталона была выбрана классическая модель Linear + ReLU + Linear. Такая архитектура была выбрана исходя из предположения, что слои, использующие тропические вычисления, при некотором приближении ведут себя как функция активации ReLU [2].

Для реализации тропических вычислений были использованы тензоры фреймворка PyTorch и созданы два линейных слоя с min-алгеброй (Min) и max-алгеброй (Max). Весовые функции и функции смещения были подобраны автоматически с помощью встроенного в PyTorch модуля NN [7].

Обучение нейронной сети проводилось на наборе данных «Heart Disease dataset» – использующийся в машинном обучении для диагностики болезней сердца.

Для эксперимента были выбраны три различных архитектуры: Max+Max, Min+Max и смешанная модель Linear+Min+Max+Linear. Каждая из моделей обучалась 100 эпох с одинаковым количеством входных и выходных нейронов в слое для линейных и тропических слоев. В качестве оптимизатора был выбран SGD, в качестве функции потерь – crossentropyloss. Для вычисления точности работы использовался метод accuracy.

#### **Результаты обучения**

Для сравнения точности обучения были построены графики, представленные на рис.1. У классической модели точность возрастает монотонно, а функция точности тропических моделей ведет себя как ступенчатая функция. При этом точность модели Min+Min с после 16 эпохи стабилизировалась, следовательно, модель перестала обучаться.

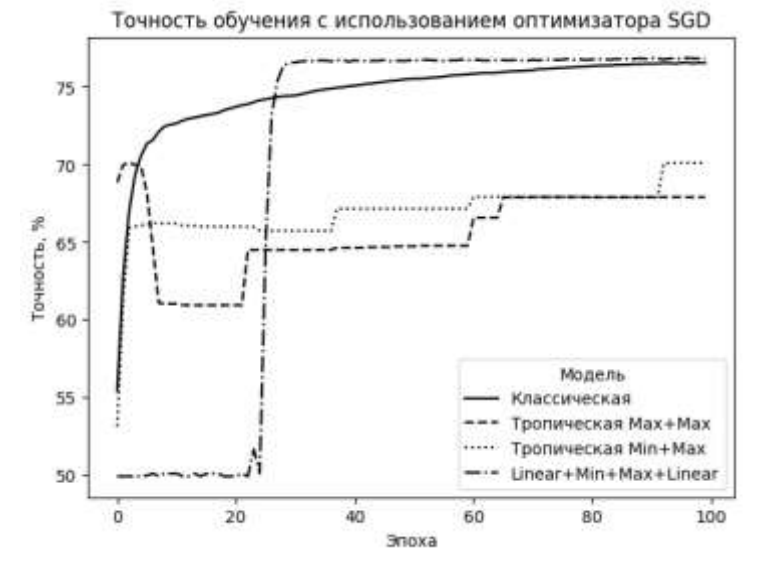

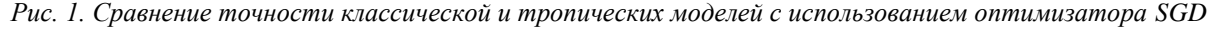

Среди полностью тропических моделей лучшую точность показала сеть Min+Max. Но улучшения точности по сравнению с классической не было достигнуто ни у одной тропической модели. При этом смешанной модели получилась на 0,2% выше, чем у модели, не использующей в архитектуре тропические слои. Итоговые результаты полученной точности моделей после обучения представлены в табл. 1.

После получения результатов было проведено сравнение этих же моделей с использованием оптимизатора Adam. Полученные графики представлены на рис. 2.

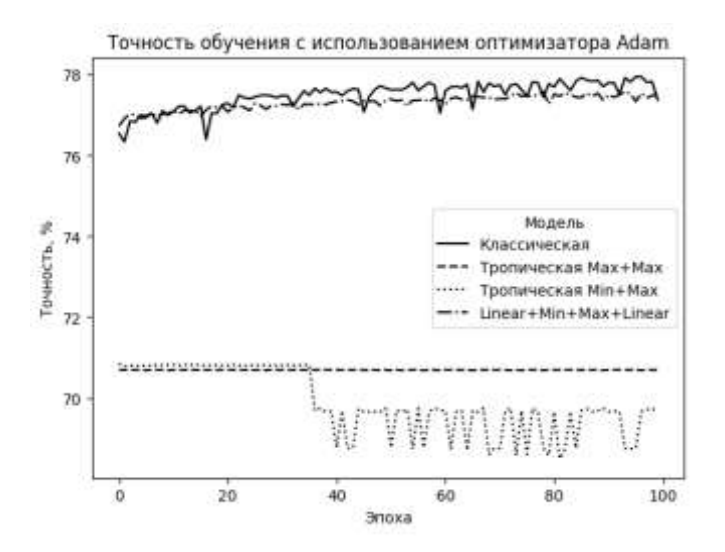

*Рис.2. Сравнение точности классической и тропических моделей с использованием оптимизатора Adam*

Точность классической и Max+Max моделей выросла на 0,8%, а вот точность модели Min+Max снизилась на 0,4%. При этом, в классической модели стали наблюдаться скачки точности, у Max+Max – стабилизация, а у Min+Max – убывание со скачками после 35 эпохи. Точность смешанной модели выросла на 0,6%, а график очень похож на график классической модели. Откуда можно сделать вывод, что для данной задачи использование оптимизатора Adam снизило способность к обучению у сетей с тропическими слоями, но повысило итоговую точность моделей с использованием слоя Linear.

Результаты полученной точности моделей после обучения представлены в табл. 1.

*Таблица 1*

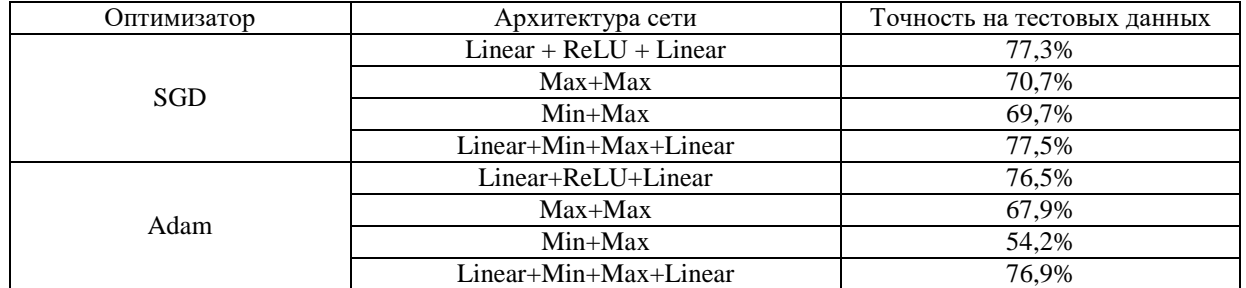

**Точность моделей с использованием оптимизатора Adam**

## **Выводы**

В результате проделанной работы было проведено сравнение нейронной сети с архитектурой: Linear+ReLU+Linear, с моделями, содержащими комбинации тропических слоев: Max+Max, Min+Max и Linear+Min+Max+Linear. Сравнение показало, что архитектура сети, состоящая только из тропических слоев, не дает улучшения в точности обучения. При этом смешанная архитектура, которая использует линейные и тропические слои показывает себя лучше, чем нейронная сеть, в которой тропических слоев нет. Смешанная сеть показала прирост в 0,2% с использованием оптимизатора Adam и прирост в 0,4% с использованием оптимизатора SGD. Из такого сравнения можно сделать вывод, что итоговая точность нейронной сети зависит не только от входных параметров (размер

входного слоя, количество нейронов в скрытом слое), но и от функции оптимизации, используемой для данной архитектуры.

Кроме полносвязных нейронных сетей, тропические слои можно использовать в качестве сверточных слоев. Например, в работе [8] были использованы сверточные нейронные сети с тропическими слоями, которые показали улучшение точности модели в сравнении с обычными сверточными сетями. Дальнейшие исследования будут направлены на применение тропических слоев в более сложных архитектурах, а также на подбор параметров обучения, с помощью которых можно будет добиться значительного улучшения точности работы нейронных сетей, содержащих тропический слой.

### **Список литературы**

1. Zhang, Liwen & Naitzat, Gregory & Lim, Lek-Heng. (2018). Tropical Geometry of Deep Neural Networks.

2. Luo, Ye & Fan, Shiqing. (2021). Min-Max-Plus Neural Networks.

3. М.Э.Казарян. Тропическая геометрия – М.: МЦНМО, 2012. – 43с

4. Charisopoulos, Vasileios & Maragos, Petros. (2018). A Tropical Approach to Neural Networks with Piecewise Linear Activations.

5. Gregoire Fournier. (2019). A tropical approach to neural networks

6. Motasem H. A. Alfarra. (2020). Applications of Tropical Geometry in Deep Neural Networks

7. Pytorch documentation; URL: https://pytorch.org/docs/stable/index.html (дата обращения: 24.04.2023)

8. Fan, Shiqing & Luo, Ye. (2021). An Alternative Practice of Tropical Convolution to Traditional Convolutional Neural Networks.

# **ОБ ОДНОМ СВОЙСТВЕ ДИАГРАММ ЮНГА МАКСИМАЛЬНОЙ РАЗМЕРНОСТИ**

## СМИРНОВ-МАЛЬЦЕВ Е.Д.

# *Российский университет дружбы народов им. Патриса Лумумбы*

**Аннотация**. Задача построения диаграмм Юнга больших размерностей, т.е. тех, которые имеют большое количество таблиц Юнга, была поставлена в 1968 году и до сих пор является открытой. Разработан алгоритм, который по данной диаграмме Юнга строит новую диаграмму того же размера с не меньшей размерностью. С помощью этого алгоритма было доказано геометрическое свойство диаграмм Юнга максимальной размерности. Разработанный алгоритм может быть применен для поиска диаграмм максимальной размерности.

*Ключевые слова: Диаграмма Юнга, таблица Юнга, размерность диаграммы Юнга, формула крюков*

# **Введение**

Проблема нахождения диаграммы Юнга максимальной размерности была поставлена в 1968 году [\[1\]](#page-82-0) и до сих пор является открытой. Известно, что с ростом размера диаграмм их фронт стремится к кривой Вершика-Керова [\[2\]](#page-82-1), однако в данной работе исследуются геометрические свойства диаграмм Юнга конечного размера.

Для описания формы диаграммы Юнга введем понятие базовой поддиаграммы. Базовой поддиаграммой  $A_{_{sym}}$  диаграммы  $A$  называется максимальная симметричная поддиаграмма

 $A$ . Клетки диаграммы  $\,A,$  не входящие в ее базовую поддиаграмму, можно разделить на два множества: клетки, лежащие ниже прямой  $y = x \,$  (  $A_d$  ), и клетки, лежащие выше этой прямой ( $A$ <sub>u</sub>). Во время исследования диаграмм больших размерностей, полученных в предыдущих работах [\[3](#page-83-0)[,4\]](#page-83-1), была выдвинута гипотеза о том, что у диаграммы максимальной

размерности либо  $A_{\!\scriptscriptstyle d}^{\!\scriptscriptstyle L}$  либо  $A_{\!\scriptscriptstyle d}^{\!\scriptscriptstyle L}$  отсутствует. Другими словами, все клетки диаграммы максимальной размерности, не входящие в *A sym* , расположены с одной стороны от прямой  $y = x$ .

## **Алгоритм преобразования диаграмм Юнга**

Для доказательства приведенной выше гипотезы был разработан алгоритм преобразования диаграмм Юнга. Он имеет схожую природу с ранее разработанными алгоритмами [\[4\]](#page-83-1): диаграмма  $A$  размера  $n$  превращается в диаграмму  $C$  того же размера. При этом размерность диаграммы *C* больше или равна размерности диаграммы *A*.

Алгоритм получает на вход диаграмму *A* , которая состоит из своей базовой поддиаграммы  $A_{\mathit{sym}}$ , клеток  $A_{\mathit{d}}$ , расположенных ниже прямой  $\mathit{y} = x$ , и клеток  $A_{\mathit{u}}$ , расположенных выше этой прямой.

На первом шаге алгоритм превращает диаграмму  $\emph{A}$  в диаграмму  $\emph{B}$  , состоящую только из своей базовой симметричной поддиаграммы  $\,B_{_{sym}}\,$ и клеток  $\,B_{_{u}}\,,$  расположенных выше прямой  $y = x$ . Рассмотрим строку с номером *t*, содержащую клетки из  $A_d$ . Если число этих клеток равно 2m или 2m–1, то мы перемещаем mклеток из этой строки в t-ый столбец. Пример первого шага алгоритма показан на рис. 1. Синим цветом изображены клетки  $A_{\!u}^{}$ , красным цветом - клетки  $A_{\!d}^{}$ , которые мы перемещаем, а зеленым – клетки  $A_{\!d}^{}$ , которые остаются на месте.

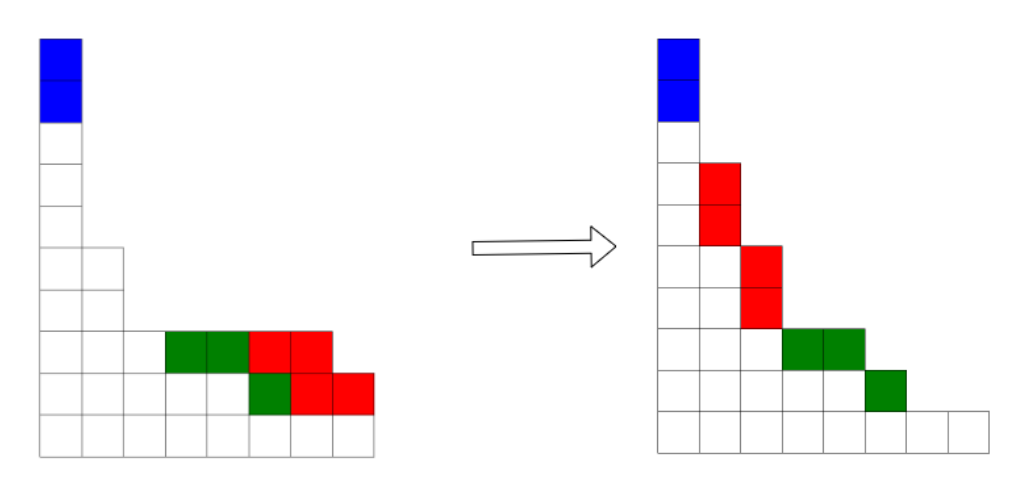

*Рис. 1. Первый шаг алгоритма преобразования диаграмм Юнга*

 $B$  получившейся после первого шага диаграмме  $\,B$  , все оставшиеся на месте клетки  $\,A_{d}^{\phantom{\dag}}\,$ входят в базовую поддиаграмму  $\mathit{B}_{\mathit{sym}}$  диаграммы  $\mathit{B}$  , т.к. они симметричны перенесенным клеткам из  $A_d$ . Таким образом, диаграмма  $B$  состоит только из  $B_{_{sym}}$  и клеток  $B_{_u}$ , расположенных выше прямой  $y = x$ .

На втором шаге алгоритм преобразует диаграмму *B* , в диаграмму *C* , состоящую  $C_{sym}\left\lvert C_{sym}\right\rvert_{H\text{ K.}}$  голько из своей базовой поддиаграммы  $C_{sym}\left\lvert H\right\rvert_{H\text{ K.}}$  лежащих ниже прямой  $y=x$  .

Более того, в каждой строке может быть только одна клетка из *Cd* . Данный шаг полностью аналогичен первому. Только в этом случае мы перемещаем клетки из *t* -ого столбца в *t* -ую строку. Пример второго шага алгоритма показан на рис. 2. Красным цветом выделены перемещаемые клетки из  $\, B_{\!u} \,$ , а зеленым — клетки из  $\, B_{\!u} \,$ , которые остаются на месте.

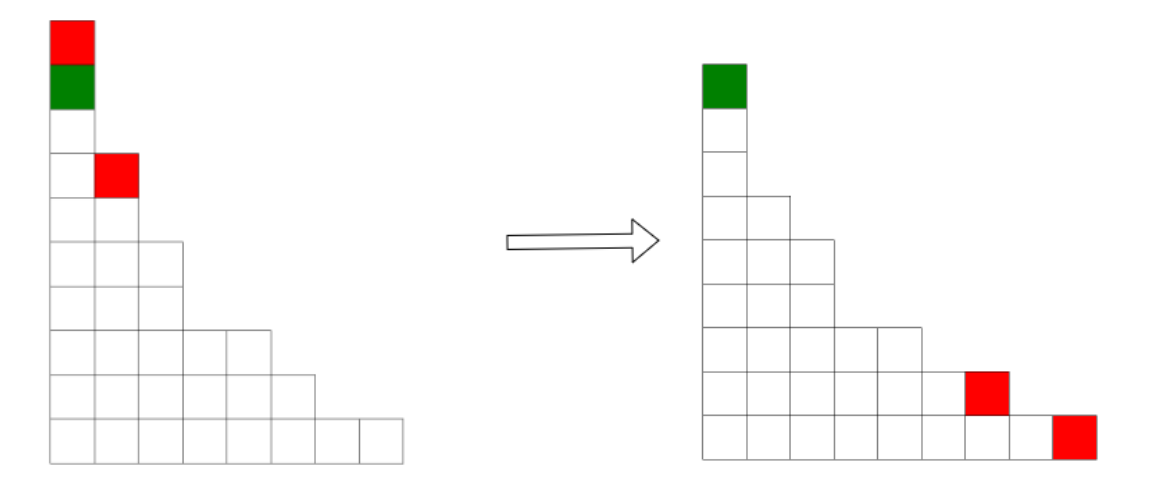

*Рис. 2. Второй шаг алгоритма преобразования диаграмм Юнга*

Оставшиеся на месте клетки из  $\mathit{B}_{\iota\iota\iota}$  входят в базовую поддиаграмму  $\mathit{C}_{\iota\jmath\jmath\jmath\imath\iota}$  диаграммы  $\mathit{C}$ , т.к. им будут симметричны перемещенные на втором шаге клетки. Однако не у всех перемещенных клеток есть симметричная им оставшаяся клетка. Если в *t* -ом столбце диаграммы  $B$  было нечетное число клеток из  $B_{\scriptscriptstyle\mu}$  , то в  $t$  -ой строке диаграммы  $C$  будет ровно одна клетка, не входящая в *Csym* . Следовательно, алгоритм создает диаграмму, состоящую только из своей базовой поддиаграммы, к каждой строке которой добавлено не более одной клетки, лежащей ниже прямой  $y = x$ .

### **Размерности исходной и модифицированной диаграммы**

Докажем, что размерность диаграммы, получившейся в результате представленного выше алгоритма, больше размерности исходной диаграммы. Для этого необходимо ввести определение крюка клетки. Крюк клетки  $(i, j)$  в диаграмме  $A$  - это сама клетка  $(i, j)$ , все клетки, лежащие в столбце  $i$  выше  $(i, j)$  и лежащие в строке  $\ j$  правее  $(i, j)$ . Длина крюка – количество клеток в крюке. Доказательство основывается на формуле крюков [\[5\]](#page-83-2).

$$
\dim(A) = \frac{n!}{\prod_{(i,j)\in A} h_A(i,j)}, \quad (1)
$$

где *n* - размер диаграммы A,  $(i, j)$ - координаты клетки диаграммы, а  $h_{\scriptscriptstyle A}(i, j)$  - длина крюка клетки  $(i, j)$ .

 $\Delta$ окажем, что  $\dim(B) \leq \dim(C)$ . Из формулы (1) следует, что нам достаточно показать, что  $\prod_{(i,j)\in B} B^{(i,j)}(i,j) = \prod_{(i,j)}$  $\lim_{B \to B} (i, j) \ge \prod h_{C}(i, j)$  $\prod_{i,j\in B} G_i, \ldots, G_n$  i<sub>i,j)</sub>eB  $h_B(i, j) \ge \prod h_C(i, j)$ что  $\dim(B)$  ≤  $\dim(C)$ . Из формулы (<br>  $\prod_{(i,j)\in B} h_{B}(i, j) \ge \prod_{(i,j)\in C} h_{C}(i, j)$ . Для каждого *t* докажем, что произведение длин крюков клеток крюка  $\,h_{\!B}(t\hskip-2pt,\hspace{1pt} t\hskip-2pt)$  больше либо равно произведению длин крюков клеток крюка  $h_C(t,t)$ , т.е.  $\prod_{(i,j)\in h_B(t,t)} h_B(i,j) \geq \prod_{(i,j)\in h_C(t,t)} h_C(t,t)$  $(t, t)$  больше либо равно $(i, j) \ge \prod h_C(i, j)$  $\sum_{B}^{B} (t,t)$   $(i,j) \in h_C$  $b_B(i,j) \geq \prod h_C$  $\prod_{(i,j)\in h_B(t,t)} h_B(t,j) \leq \prod_{(i,j)\in h_C(t,t)}$  $h_{B}(t,t)$  больше либо равн $h_{B}(i,j) \geq \prod_{i} h_{C}(i,j)$ рюка  $h_B(t,t)$  больше либо равно произведению длин крюков клеток крюка<br>  $\prod_{j \in h_B(t,t)} h_B(i,j) \ge \prod_{(i,j) \in h_C(t,t)} h_C(i,j)$ . Для этого разделим клетки  $h_B(t,t)$  и  $h_c(t,t)$  на 4 множества: клетки, перемещаемые в ходе алгоритма ( $B_m$  и  $C_m$ ), клетки  $B_u$ , остающиеся на месте в ходе алгоритма  $(R)$  и клетки  $B_{sym}$  крюка  $h_B(t, t)$   $(S)$ . Тогда<br>  $\prod_{(i,j)\in R} h_B(i, j) \ge \prod_{(i,j)\in C} h_C(i, j)$   $(2)$ 

$$
\prod_{(i,j)\in B_m} h_B(i,j) \ge \prod_{(i,j)\in C_m} h_C(i,j) \qquad (2)
$$

и

$$
\prod_{(i,j)\in B_m} h_B(i,j) \ge \prod_{(i,j)\in C_m} h_C(i,j) \qquad (2)
$$
  

$$
\prod_{(i,j)\in R} h_B(i,j) / \prod_{(i,j)\in R} h_C(i,j) \ge \prod_{(i,j)\in S} h_C(i,j) / \prod_{(i,j)\in S} h_B(i,j). \qquad (3)
$$

Из формул (2) и (3) следует, что  $\prod_{(i,j)\in h_B(t,t)} h_B(i,j) \ge \prod_{(i,j)\in h_C(t,t)} h_C(i,j)$  $j \in S$   $\qquad \qquad / (i,j) \in S$ <br>  $(i, j) \geq \prod_{i} h_C(i, j)$  $\mathbf{B}(t,t)$   $(i,j) \in h_C$  $b_B(i,j) \geq \prod h_C$  $\prod_{(i,j)\in h_B(t,t)} h_B(t,j) \leq \prod_{(i,j)\in h_C(t,t)}$  $h_B(i, j) \geq \prod_{i} h_C(i, j)$  $\langle l, J \rangle \leq \prod_{(i,j)\in S} n_C(l, J) / \prod_{(i,j)\in S} n_B$ <br> $\prod_{j\in h_B(t,t)} h_B(i, j) \geq \prod_{(i,j)\in h_C(t,t)} h_C(i)$ для каждого *t* , а

значит  $\dim(B) \leq \dim(C)$ . Причем равенство достигается только в случае, когда  $B$  симметрично *C*.

лылогично доказывается, что  $\dim(A)$   $\leq$   $\dim(B)$  . А именно, доказательство неравен- $A$ налогично доказывается, что **unit**( $A$ )  $\le$  unit( $D$ ). A именно, доказательство неравен-<br>ства  $\dim(A/A_u) \leq \dim(B/A_u)$  полностью аналогично представленному выше доказательству. Далее мы добавляем по одной клетке из  $A_\mu^{\phantom{\dagger}}$  к обеим диаграммам. При каждом добавлении клетки размерность второй диаграммы растет сильнее размерности первой диаграммы. Поэтому получаем, что  $\dim(A) \leq \dim(B)$ .

# **Выводы**

Был разработан алгоритм, позволяющий по исходной диаграмме Юнга получить новую диаграмму того же размера, но с большей размерностью, не производя никаких вычислений. Из этого алгоритма вытекает, что диаграмма  $\,A\,$  максимальной размерности состоит только из своей базовой симметричной поддиаграммы и клеток, расположенных с одной стороны от прямой  $y = x$ . Более того, если эти клетки лежат снизу от  $y = x$ , то в каждой строке находится не более одной клетки не принадлежащей базовой поддиаграмме диаграммы  $\,A$  . Аналогично, если эти клетки лежат сверху от  $\,y$   $=$   $x$  , то в каждом столбце находится не более одной клетки не принадлежащей базовой поддиаграмме диаграммы *A* . Это свойство позволяет значительно ускорить алгоритмы нахождения диаграммы максимальной размерности.

#### **Список литературы**

- <span id="page-82-0"></span>1. R. M. Baer, P. Brock, Natural Sorting over Permutation Spaces // Math. Comp., pp. 385–410, 1968
- <span id="page-82-1"></span>2. Вершик А. М., Керов С.В. Асимптотика максимальной и типичной размерностей неприводимых представлений симметрической группы // Фундаментальный анализ и его приложения. 1985. T. 19. №1. С. 25-36.
- <span id="page-83-0"></span>3. Дужин В. С., Чудновская А. А. Поиск диаграмм Юнга с большими размерностями. // Компьютерные инструменты в образовании. 2019. No4. С. 33–43. doi:10.32603/2071-2340-2019-4-33-43
- <span id="page-83-1"></span>4. N. N. Vasilyev, V. S. Duzhin, Building Irreducible Representations of a Symmetric Group S(n) with Large and Maximum Dimensions // Information and Control Systems, 2015, №3, pp. 17-22.
- <span id="page-83-2"></span>5. J. S. Frame, G. de B. Robinson, R. M. Thrall, The hook graphs of the symmetric group // Canad J. Math., 6 (1954), 316-325

# **СИСТЕМА РЕКОМЕНДАЦИЙ СТАТЕЙ НА ОСНОВЕ МАШИННОГО ОБУЧЕНИЯ**

#### ТИМАЛЕВ Н.С., КУРДИНА М.Р.

*Санкт-Петербургский государственный электротехнический университет «ЛЭТИ» им. В.И. Ульянова (Ленина)*

**Аннотация**. В данной работе разработана система, позволяющая получить перечень научных статей, схожих с заданной по ряду признаков. Система рекомендации статей основана на алгоритмах машинного обучения без учителя, а именно с помощью кластеризации рёбер в графе цитирования. В качестве параметров для обучения используются аннотации статей и граф цитирования. В работе также применяются такие алгоритмы, как k-medoids и кластеризация сдвига среднего значения. Модель обучена на графе цитирования arXiv HEP-TH (теория физики высоких напряжений), который взят из электронного архива научных статей arxiv.org и содержит 27770 вершин (статей) и 352807 рёбер (цитирований).

*Ключевые слова: система рекомендаций, машинное обучение, обработка естественного языка, граф цитирования*

#### **Постановка задачи**

В данной работе была создана система, которая может составить список научных статей с похожими характеристиками относительно заданной. Система рекомендаций статей основана на алгоритмах машинного обучения без учителя, а именно кластеризацию рёбер в графе цитирования. В ходе работы были применены алгоритмы, такие как k-medoids и kmeans. Для обучения системы были использованы аннотации статей и граф цитирования. Модель была обучена на графе цитирования arXiv HEP-TH - теории физики высоких напряжений. Данный граф был взят из электронного архива научных статей arxiv.org и содержит 27770 статей и 352807 цитирований.

В работе рассматривается датасет, содержащий около 30 000 файлов, где каждый представляет собой текстовый документ, содержащий авторов, дату публикации, название и аннотацию. Далее в работе такой документ будет называться статьей. Архив с данными файлами рассортирован по папкам, где каждая папка называется в соответствии году выпуска статьи.

Также в архиве содержится список строк, каждая из которых состоит из двух чиселидентификаторов статей. На основе такого файла строится ориентированный граф цитирования, где первое число-идентификатор указывает на статью, из который исходит ссылка, а второе число-идентификатор – куда ведет ссылка. Важно отметить, что в исходных данных нет рекомендованных статей, т.е. у нас отсутствуют "правильные" ответы.

#### **Рекомендательная система**

Рекомендательная система представляет комплекс алгоритмов, программ и сервисов, задача которого предсказать, что может заинтересовать того или иного пользователя. В основе работы лежит информация о профиле человека и иные данные.

Термин «проблема холодного старта» относится к ситуации, когда возникает необходимость предоставления начальных оценок до того, как алгоритм сможет определить релевантные рекомендации. Такая проблема характерна для рекомендаций на основе содержания. Важно отметить, что рассматриваемый датасет содержит информацию только о статьях, что и вызывает затруднения в создании информационной системы. То есть, на основе только статей и связи между статьями полноценную рекомендательную систему создать невозможно, необходима дополнительная информация о пользователях. [1]

Рассматриваемый датасет содержит информацию только о статьях, поэтому в работе рассматривалась реализация content-based system. Фильтрация на основе контента в качестве входных данных содержит множество пользователей и множество ключевых слов, которыми были помечены объекты интереса. Задача систем рекомендаций, основанных на контенте - вычислить множество объектов, которые наиболее близки к категориям, которыми интересуется текущий пользователь.

## **Обработка естественного языка**

Для того, чтобы разработать систему, которая позволяет получить перечень научных статей, схожих с заданной по ряду признаков, нам прежде всего необходимо рассмотреть смысловое содержание каждой статьи, то есть нужно выполнить обработку естественного языка (NLP). Данная технология машинного обучения дает возможность интерпретировать человеческий язык в более понятный для обработки компьютером. NLP позволяет классифицировать текст и извлекать из него необходимую информацию, например ключевые слова в статьях.

В данной работе рассматривается предобработка данных: токенизация и лемматизация.

Токенизация по словам – это процесс разделения предложений на слова-компоненты. Эти фрагменты или токены очень полезны для поиска закономерностей и рассматриваются в качестве основного шага для лемматизации. При этом мы чистим текст от стоп-слов бесполезных для анализа, но присутствующих практически в каждом тексте. Это предлоги, артикли и другие служебные части речи. [4]

Лемматизация – это процесс, который использует словарь и морфологический анализ, чтобы в итоге привести слово к его канонической форме – лемме. Важно отметить, что лемматизация учитывает контекст и преобразует слово в его значимую базовую форму, в отличие от стемминга, который избавляется от, например, окончания -ing в английском языке. Если использовать стемминг на слове "caring", слово будет приведено в форму "car", что неверно, т.к. слово образовано от "care". Лемматизация учитывает эти аспекты и благодаря этому слова приводятся без таких ошибок, насколько это возможно. [2]

С помощью методов NLP можно получить перечень научных статей, схожих с заданной по ключевым словам и смысловой нагрузке. Именно методы обработки естественного языка, которые описаны выше, позволили нам вычленить из каждой статьи ключевые слова.

Далее, используя ориентированный граф цитирования, необходимо определить, какие статьи мы можем рекомендовать читателю. Для этого был реализован следующий алгоритм:

- 1. Находим все статьи, на которые ссылается текущая (выбираем все рёбра в графе, начальной вершиной которых является текущая статья);
- 2. В каждой найденной статье определяем ключевые слова и их частотность;
- 3. Выявляем пересечения такие слова, которые присутствуют и в ссылающейся статье, и в той, на которую ссылаемся. При этом учитываем частотность;
- 4. На основе наибольшего числа пересечений включаем статью в список рекомендации.

### Алгоритмы машинного обучения

После предобработки текстовой информации статей в данной работе были реализованы такие алгоритмы кластеризации как k-means и k-medoids. Данные алгоритмы принимают входной параметр k и разбивают пространство данных на k кластеров таких, что между объектами одного кластера сходство максимально, а между объектами разных кластеров минимально. Сходство измеряется по отношению к некоторому центру кластера как дистанция от рассматриваемого объекта до центра. Основное различие между этими методами заключается в способе определения центра кластера. В алгоритме k-means сходство рассматривается по отношению к центру масс кластера - среднему значению координат объектов кластера в пространстве данных. Алгоритм k-medoids, в отличие от k-means, использует для представления центра кластера не центр масс, а представительный объект – один из объектов кластера. [3]

В качестве объектов для кластеризации рассматриваются точки на плоскости. На оси абсцисс откладываем количество ребер, где есть эта вершина. На оси ординат средний вес всех дуг вершины, который получаем как рассчитанный вес дуг между всеми соседями данных вершин и делим его на количество всех соседей. После стандартизации данной выборки точек используем алгоритмы k-means и k-medoids. На рис.1. представлена точечная диаграмма результатов кластеризации k-means, где разные цвета точек обозначают принадлежность точек к разным кластерам.

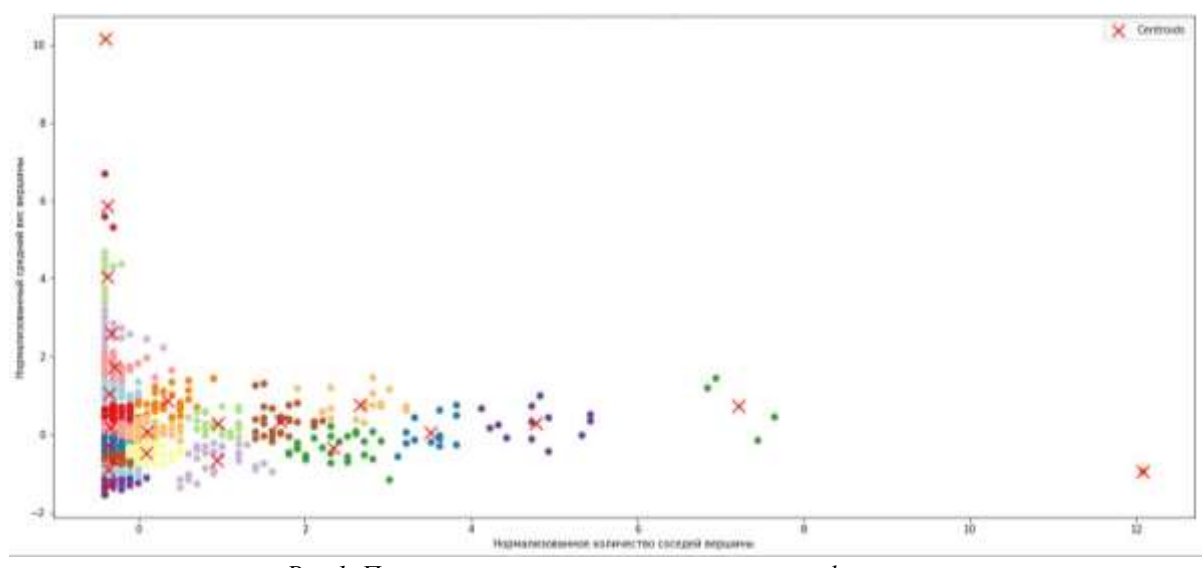

Рис.1. Полученные результаты кластеризации k-means.

В работе мы столкнулись с логической ошибкой выбранных данных. Так как изначально алгоритмы k-means и k-medoids используют в качестве объекта точку, а оси полученных точек зависят от друг друга, то выделение кластеров получается неверным. Например, рассматриваем статью про квантовые технологии, которая ссылается на другую статью, где совпадает два слова из аннотации, то координата такой точки (1;2). А вторая статья про солнечные системы, которая ссылается на одну другую статью, где тоже совпадает два слова из аннотации, то и ее координата (1;2). Так, по выбранным данным обе статьи, не похожие по смыслу, будут находиться в одном кластере.

## **Заключение**

В рамках данной работы был разработан метод, позволяющий предложить читателю текущей статьи несколько схожих с заданной по ряду признаков.

Работу с методами кластеризации можно развить, использовав другие алгоритмы. Например, рассматривать не только соседей первого порядка, но и общих соседей двух статей вне зависимости от того, есть ли между ними ребро.

### **Список литературы**

1. 1. Проблема «холодного старта» / Р. З. Омаров, А. В. Востротина, А. Д. Ли [и др.]. — Текст : непосредственный // Молодой ученый. – 2019. – № 26 (264). – С. 85-88.

2. https://datastart.ru/blog/read/plavnoe-vvedenie-v-natural-language-processing-nlp#:~:

3. Мюллер А., Гвидо С. Введение в машинное обучение с помощью Python. Руководство для специалистов по работе с данными. Пер. с англ. – СПб.: ООО "Альфа-книга", 2017. – 480с.

4. Хобсон Л., Ханнес Х., Коул Х. Обработка естественного языка в действии. Пер. с англ. – СПб.: Издательство "Питер", 2020. – 576с.

# **РАЗРАБОТКА СИСТЕМЫ ВСКРЫТИЯ ОБЪЕКТОВ НА КАДРАХ ВИДЕОПОТОКА**

# ШИРЯЕВ Н.А., САВИНОВ А.О.

# *Санкт-Петербургский государственный электротехнический университет «ЛЭТИ» им. В.И. Ульянова (Ленина)*

**Аннотация**. Вскрытие объектов на изображении является важным разделом компьютерного зрения. В данной работе сделана попытка найти алгоритм, решающий задачу вскрытия максимально эффективно в условиях ограниченности вычислительных ресурсов. Несколько известных подходов обработки изображений (FAST, BRIEF, ORB, нахождение матрицы GLCM и текстурных признаков на её основе, выделение суперпикселей SLIC, Efficient Graph-Based Image Segmentation) были изучены и адаптированы для решения задачи вскрытия объектов на кадрах видеопотока. Были созданы программные реализации алгоритмов на их основе. Произведено сравнение результатов работы полученных алгоритмов на различных изображениях.

*Ключевые слова: алгоритм ORB, алгоритм FAST, алгоритм BRIEF, алгоритм нахождения GLCM и текстурных признаков, алгоритм SLIC, алгоритм Efficient Graph-Based Image Segmentation*

#### **Введение**

Задача вскрытия объектов изображения является подзадачей при решении задач компьютерного зрения, связанной с нахождением объектов на изображении. Проблемой является отделение объектов от окружающего ландшафта. Задача решается в условиях дополнительных ограничений — на борту небольшого по размеру дрона, соответственно, в условиях ограничения на объем потенциальных вычислительных мощностей на борту.

Также процесс получения информации о вскрываемых объектах должен происходить в реальном времени (1 – 10 раз в секунду). В работе сделан акцент на использование математических методов вскрытия объектов на изображении при использовании малых вычислительных мощностей.

# **Алгоритм на основе обнаружения особых точек и применения дескрипторов особых точек**

Данный алгоритм основан на поиске особых точек при помощи алгоритма ORB[1] и алгоритме Хафа[2]. При идеальных входных данных оба алгоритма должны полностью описывать искомый объект точками и линиями соответственно. Однако у алгоритма Хафа есть недостаток: его массив определяет параметры прямых без их протяженности.

Алгоритм состоит из нескольких этапов: входное растровое изображение 640×480, пиксели которого размываются по среднему значению интенсивности соседних в окрестности <sup>5×5</sup>. Далее изображение переводится в черно-белый формат для применения на нем алгоритма ORB. По количеству полученных особых точек выбирается решение по использованию алгоритма Хафа:

Если особых точек достаточно, применяется алгоритм Хафа. Полученные линии уточняются по длине особыми точками, находящимися в диапазоне разброса. Координаты концов уточненных линий Хафа разбиваются при помощи иерархической кластеризации на группы с типом связи Ward[3]. Размер кластера зависит от объема концов уточненных линий *Count*= ln( *p*) , где *p –* количество концов.

Если особых точек недостаточно, то проводится иерархическая кластеризация с количеством групп, равным 12, и типом связи Ward. Она сводит к минимуму максимальное расстояние между наблюдениями пар кластеров.

# **Алгоритм на основе нахождения GLCM и текстурных признаков**

В ходе выполнения алгоритма происходит определение похожих текстур в изображении, выделяются текстуры, не являющиеся фоном, по полученным областям строится бинарная маска, либо bounding-box'ы. Этапы алгоритма - изменение размера исходного изображения до необходимого; квантование уровней интенсивности пикселей на несколько уровней для уменьшения размеров матрицы GLCM; вычисление GLCM [6] для частей изображения (сегментов), полученных в результате разбиения исходного изображения сеткой размера <sup>7×7</sup> пикселей; вычисление среднего значения каждой матрицы GLCM [4], составление карты этих значений; исключение из рассмотрения сегментов, для которых значения получились меньше порогового; объединение оставшихся сегментов <sup>7×7</sup>, расположенных достаточно близко друг к другу; исключение малых по размеру сегментов; выделение оставшихся сегментов bounding box'ами.

#### **Алгоритм на основе выделения суперпикселей**

Идея алгоритма — искомые объекты имеют цвета, отличающиеся от цветов фона. В ходе выполнения алгоритма происходит выделение суперпикселей [5] алгоритмами SLIC [6] или Efficient Graph-Based Image Segmentation [7], кластеризация полученных сегментов в пространстве RGB при помощи алгоритма DBSCAN [8]. Сегменты, оказавшиеся в одном кластере, объединяются. Новые сегменты отражают местонахождение потенциальных объектов. Этапы работы алгоритма - изменение размера исходного изображения до необходимого; применение алгоритмов выделения суперпикслей; применение алгоритма

DBSCAN к векторам в пространстве RGB (вектора соответствуют средним цветам полученных сегментов); выделение сегментов, удовлетворяющих условию прохождения порога по размеру, bounding box'ами.

# **Пример работы алгоритмов**

На рис.1 представлены примеры работы алгоритмов на некоторых фотографиях местности. В первой колонке представлены результаты работы алгоритма на основе обнаружения особых точек, во второй — алгоритма на основе нахождения GLCM, в третьей — алгоритма на основе выделения суперпикселей. Среднее время работы программ — 0.23 сек, 1 сек и 0,95 сек соответственно.

Можно заметить, что первый алгоритм, работая за наименьшее время, дает точный, но не самый полный результат, тем не менее, с наименьшим количеством ложноположительных оценок. Второй алгоритм, работая медленнее первого, распознает большее количество правильных объектов, однако работает нестабильно на некоторых изображениях. Третий алгоритм распознает наибольшее количество объектов и работает быстрее, чем второй, но выдает наибольшее количество ложноположительных результатов.

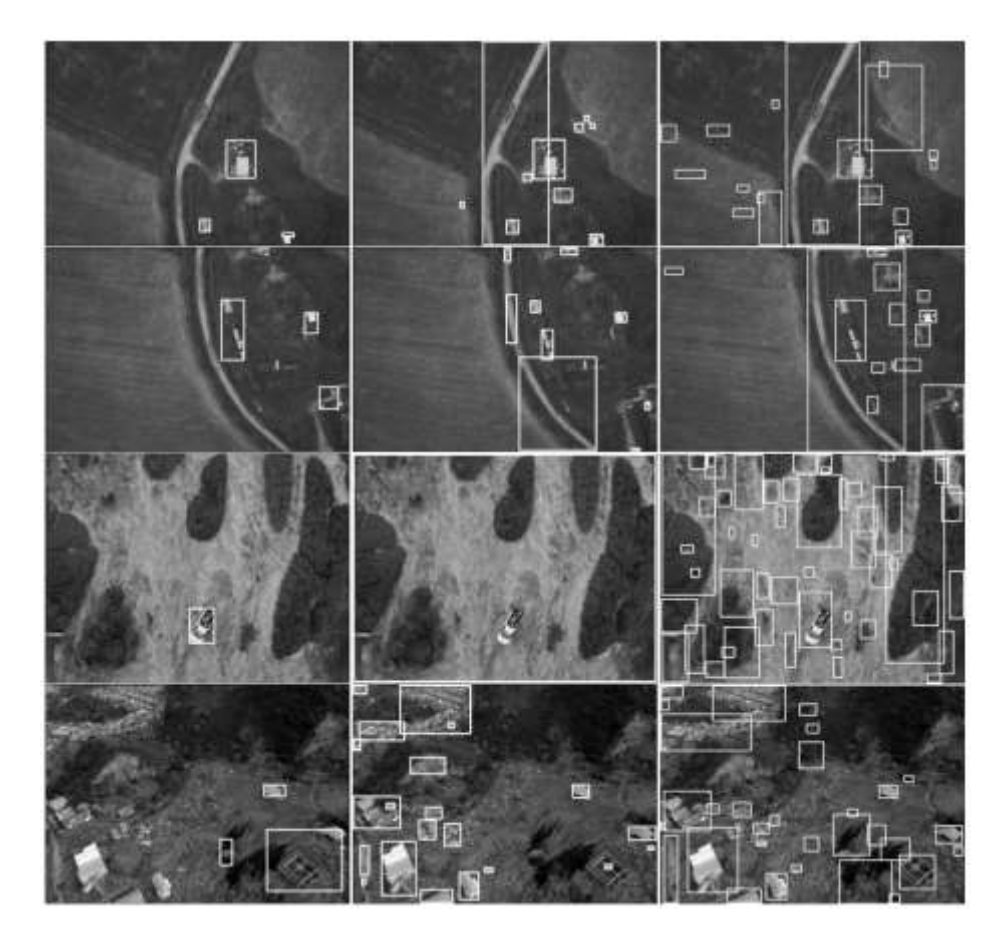

*Рис. 1. Примеры работы алгоритмов на основе особых точек, GLCM и суперпикселей.*

Из приведенных на рис. 1 изображений видно, что разные алгоритмы находят разные паттерны в изображениях, выбор конкретного алгоритма зависит от вида решаемой задачи.

В будущем планируется усовершенствование работы алгоритмов: улучшение способности к распознаванию объектов, находящихся около края изображения и имеющих

темный оттенок для алгоритма на основе обнаружения особых точек и применения дескрипторов особых точек; повышение стабильности работы алгоритма на основе вычисления GLCM; уменьшение количества ложноположительных результатов для алгоритма на основе выделения суперпикселей.

### **Список литературы**

1. Д.В. Лопатин Разработка приложения для сравнительного анализа дескрипторов особых точек изображений, выпускная квалификационная работа, 2020.

2. Бубенчиков М.А. Сравнительный анализ методов нахождения особых точек на изображении, 2016

3. Зуев И.О. кластерный анализ, методы и алгоритмы кластеризации, 2014.

4. R. Haralick, K. Shamugam, I. Dinshtein Textural Features for Image Classification, 1973.

5. Д. М. Мурашов Применение теоретико-информационного подхода для сегментации изображений, 2016. 6. Radhakrishna Achanta, Appu Shaji, Kevin Smith, Aurelien Lucchi, Pascal Fua, Sabine Susstrunk ¨ SLIC Superpix-

els, EPFL Technical Report no. 149300, 2010.

7. Felzenszwalb, P.F., Huttenlocher, D.P. Efficient Graph-Based Image Segmentation. International Journal of Computer Vision 59, 167–181, 2004.

8. Martin Ester, Hans-Peter Kriegel, Jorg Sander, Xiaowei Xu. ¨ A density-based algorithm for discovering clusters in large spatial databases with noise, 1996.

# **СЕКЦИЯ ИНФОРМАТИКА И УПРАВЛЕНИЕ В ТЕХНИЧЕСКИХ СИСТЕМАХ И ВТ**

# **ПРИМЕНЕНИЕ МЕТОДОВ ПРЕОБРАЗОВАНИЯ ТАБЛИЧНЫХ ДАННЫХ В ИЗОБРАЖЕНИЯ В ЗАДАЧАХ ОБНАРУЖЕНИЯ ВТОРЖЕНИЯ**

### БУХТИЯРОВ М.А.

# *Санкт-Петербургский государственный электротехнический университет «ЛЭТИ» им. В.И. Ульянова (Ленина)*

**Аннотация**. Обнаружение вторжений является одной из ключевых задач информационной безопасности. Для решения данной задачи используются различные подходы, в т.ч. на основе машинного обучения. В последнее время для повышения эффективности моделей глубоко обучения применяются методы преобразования табличных данных в изображения. В настоящей работе рассматриваются различные способы преобразования табличных данных в изображения, и исследуется их влияние на качество обнаружения вторжений, в основе которых лежат сверточные нейронные сети.

*Ключевые слова: обнаружения вторжений, преобразование табличных данных, изображение в градациях серого, сверточные нейронные сети* 

## **Вступление**

Широкое применение глубоких нейронных сетей объясняется их способностью выявлять скрытые нелинейные связи между анализируемыми признаками. В настоящее время существует множество исследований, посвященных проблеме преобразования табличных данных без таких связей в изображения с целью применения глубоких нейронных моделей и использования преимуществ предварительно обученных моделей [1,2,3]. Входные данные в задачах обнаружения сетевых вторжений обычно представлены вектором числовых значений. Существует лишь несколько подходов, использующих признаки на основе изображений для обнаружения сетевых атак [2,4,5,6], и все они используют линейное преобразование табличных данных, таких как статистика сетевых потоков, извлеченная из файлов PCAP (Packet Capture). В настоящей работе рассматриваются три различных подхода к формированию изображения на основе анализа статистик сетевого трафика: прямое преобразование, нелинейное преобразование DeepInsight [1] и линейное преобразование IGDT, в основе которого лежит оценка попарного расстояния между исследуемыми признаками, и оценивается влияние способа формирования изображения на эффективность обнаружения вторжений.

## **Анализ методик преобразования табличных данных в изображения**

Изображения в градациях серого – это полутоновое изображение, которое имеет только один канал, который имеет только один канал яркости, и каждый пиксель кодирует информацию о яркости 8 битами, таким образом он принимает значения в диапазоне от 0 до 255. Для построения такого изображения для числовых данных необходимо выполнить масштабирование значений атрибутов в диапазон от 0 до 255, при этом значение  $0\times0$ соответствует черному цвету, им кодируется минимальное значение атрибута, а значение 0×FF – белому цвету и максимальному значению атрибута, соответственно. Однако ключевым аспектом в этой процедуре является способ компоновки пикселей или определение пикселя на изображение, состояние которого кодируется заданным атрибутом. В настоящей работе рассматриваются три различных способа построения изображения на основе вектора входных числовых данных: прямое преобразование, нелинейное преобразование и линейное преобразование на основе оценки попарного расстояния между признаками.

## **Прямое преобразование**

Прямое преобразование - это один из методов преобразования табличных данных в изображения, который состоит в том, что сначала данные нормализуются, после чего происходит построчное преобразование в изображения. В данном методе данные разбиваются на небольшие блоки, каждый из которых преобразуется в изображение. Каждый столбец из блока представляет собой пиксель в изображении. После этого изображения проходят через сверточную нейронную сеть для обнаружения вторжений. Ключевым преимуществом данного преобразования является простота реализации, а также отсутствие дополнительных операций с данными, требующихся для настройки преобразования.

Недостатком же являются возможность потери информации из-за низкого разрешения изображений.

## **Преобразование DeepInsight**

DeepInsight - это алгоритм построения изображений, в основе которого лежит построение проекции многомерных данных в двумерное пространство. Идея DeepInsight заключается в том, чтобы сначала преобразовать входной вектор, не являющийся изображением, в картинку, а затем подать его в архитектуру CNN для предсказания или классификации. Иллюстрация этого процесса приведена в рис.1, где вектор признаков x, преобразуется в матрицу признаков M с помощью преобразования T. Расположение признаков в декартовых координатах зависит от сходства признаков. После определения местоположения каждого признака в матрице признаков, затем сопоставляются значения выражений или признаки. Это позволит создать уникальное изображение для каждого образца (или вектора признаков). Затем этот набор из матриц признаков обрабатывается в архитектуре CNN для обучения модели и прогнозирования.

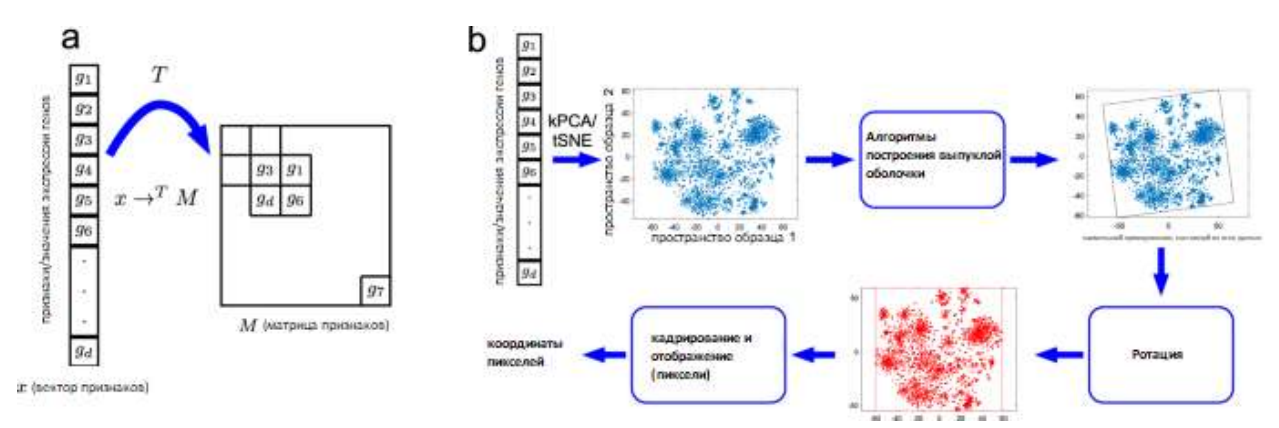

*Рис. 1. Преобразование из вектора признаков в матрицу признаков*

К преимуществам использования данного преобразования табличных данных в изображения является возможность выявить нелинейные связи между атрибутами, но за счет того, что происходит снижение размерности данных возможна потеря информации и наложение атрибутов в один пиксель.

## **Преобразование IGTD**

IGTD (image generator for tabular data) - генератор изображений для табличных данных, для преобразования табличных данных в изображения путем присвоения перестановки признаков с последующей генерацией изображения линейным способом с учетом перестановки. Перестановка выполняется таким образом, чтобы схожие признаки располагались близко друг к другу на изображении. Алгоритм ищет оптимизированное назначение, минимизируя разницу между попарно ранжированными расстояниями между признаками и попарно ранжированными расстояний между ассоциированными с ними пикселями на изображении. Таким образом, в данном способе каждый пиксель изображения также, как и в линейном подходе ассоциирован с некоторым атрибутом, отсутствуют «пустые» зоны изображения, с которыми не связаны ни один атрибут, как в случае применения преобразования DeepInsight.

# **Эксперименты**

Для оценки влияние способа формирования изображения на эффективность обнаружения вторжений был проведен ряд экспериментов. В качестве экспериментального набора данных использовался набор CICIDS (https://www.unb.ca/cic/datasets/ids-2017.html).

После преобразования табличных данных в изображения, полученные изображения проходят через сверточную нейронную сеть для обнаружения вторжений. В данной статье для обнаружения вторжений используется четырехслойная сверточная нейронная сеть со следующей архитектурой: два сверточных слоя (Conv2D), два слоя пулинга (MaxPooling2D), один слой преобразования данных (Flatten), и два полносвязных слоя (Dense). Рассмотрим подробнее каждый из слоёв:

 Сверточный слой (Conv2D) с 16 фильтрами (количество выходных каналов) и ядром размером 3x3. Он принимает на вход черно-белое изображение размером 9x9 пикселей и использует функцию активации ReLU для нелинейного преобразования данных. Он отвечает за изучение определенных признаков на изображении.

 Слой пулинга (MaxPooling2D) с размером окна 2x2. Он выполняет операцию максимальной подвыборки и уменьшает размерность изображения в два раза. Он отвечает за уменьшение размерности данных и избавление от избыточной информации.

 Сверточный слой (Conv2D) с 32 фильтрами и ядром размером 3x3. Он использует функцию активации ReLU и принимает на вход результат операции пулинга. Он отвечает за изучение более сложных признаков на изображении.

 Слой пулинга (MaxPooling2D) с размером окна 1x1. Он выполняет операцию максимальной подвыборки и уменьшает размерность изображения до минимально возможной. Он отвечает за дальнейшее уменьшение размерности данных и улучшение эффективности вычислений.

 Слой преобразования данных (Flatten). Он преобразует данные из двумерного массива (после операции пулинга) в одномерный массив. Он отвечает за преобразование изображения в вектор признаков.

• Полносвязный слой (Dense) с 64 нейронами и функцией активации ReLU. Он принимает на вход результат операции выравнивания и используется для обработки признаков и генерации новых признаков.

• Полносвязный слой (Dense) с 15 нейронами и функцией активации softmax. Он принимает на вход результат работы предыдущего полносвязного слоя и используется для классификации изображения на 15 возможных классов.

Эксперименты показали, что точность классификации атак методов IGTD сравним с моделью, на вход которой подавались изображения, полученные линейным способом. Таким образом мы будем рассматривать только результаты прямого преобразования и преобразования методом deepinsight. Точность прямого преобразования: precision = 1.00, recall =  $1.00$ , f1-score =  $1.00$ .

Точность метода deepinsight: precision = 0.99, recall = 0.99, f1-score = 0.99.

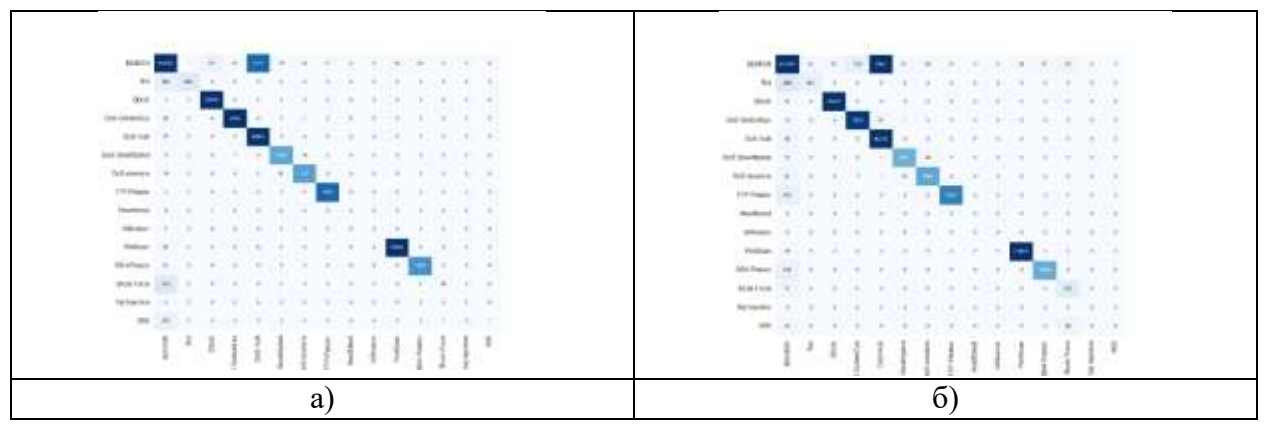

Рис. 2. Матрица ошибок а) для прямого преобразования и б) для метода deepinsight

# Заключение

В данной статье мы рассмотрели 3 метода преобразования табличных данных в изображения для обнаружения вторжений и сверточную нейронную сеть для обработки полученных изображения. Прямое преобразование - простой и эффективный метод, который хорошо подходит для небольших наборов данных. Метод IGTD для экспериментальных данных оказался подобен линейному способу преобразования, а с учетом необходимости выполнения дополнительных преобразования применения данного способа видится не целесообразным. DeepInsight - метод, который позволяет получить изображения, которые отражают нелинейны зависимости между данными. Однако для выбранного набора данных, который представлен статистическими величинами, такими как число сетевых пакетов, максимальная длина пакета в потоке, его применение не позволяет повысить эффективность по сравнению с линейным способом. Точность обнаружения атак при использовании линейного способа преобразования вектора статистик сетевого потока оказался высоким, что позволяет говорить о том, что применение преобразования табличных данных в изображения является целесообразным при условии применения методов глубокого обучения, но требует дополнительных исследований.

#### Список литературы

1. Sharma, A.; Vans, E.; Shigemizu, D.; Boroevich, K.; Tsunoda, T. DeepInsight: A methodology to transform a non-image data to an image for convolution neural network architecture. Sci. Rep. 2019, 9, 11399.

2. Zhu, Y.; Brettin, T.; Xia, F.; Partin, A.; Shukla, M.; Yoo, H.; Evrard, Y.; Doroshow, J.; Stevens, R. Converting tabular data into images for deep learning with convolutional neural networks. Sci. Rep. 2021, 11, 11325

3. Bazgir, O.; Zhang, R.; Dhruba, S.R.; Rahman, R.; Ghosh, S.; Pal, R. Representation of features as images with neighborhood dependencies for compatibility with convolutional neural networks. Nat. Commun. 2020, 11, 4391.

4. Chollet, F. Xception: Deep Learning with Depthwise Separable Convolutions. In Proceedings of the IEEE Conference on Computer Vision and Pattern Recognition (CVPR), Honolulu, HI, USA, 21–26 July 2017; pp. 1800–1807. 5. Debnath, B.; O'Brient, M.; Kumar, S.; Behera, A. Attention-Driven Body Pose Encoding for Human Activity Recognition. In Proceedings of the 25th International Conference on Pattern Recognition (ICPR), Milan, Italy, 10–15 January 2021; pp. 5897–5904.

6. Chollet, F. A Transfer Learning with Deep Neural Network Approach for Network Intrusion Detection. Int. J. Intell. Comput. Res. 2021, 12, 1087–1095.

7. Noever, D.A.; Noever, S.E.M. Image Classifiers for Network Intrusions. arXiv 2021, arXiv:2103.07765.

8. Wang, W.; Wang, Z.; Zhou, Z.; Deng, H.; Zhao, W.; Wang, C.; Guo, Y. Anomaly detection of industrial control systems based on transfer learning. Tsinghua Sci. Technol. 2021, 26, 821–832.

# **ВЗАИМНАЯ КАЛИБРОВКА ЛИДАРА И КАМЕРЫ**

БРАТЧЕНКО Л.С., ГАВРИЛОВ Г.А, ГУЛЬВАНСКИЙ,В.В. МИНЕНКО М.В.

*Санкт-Петербургский государственный электротехнический университет «ЛЭТИ»* 

*им. В.И. Ульянова (Ленина)*

**Аннотация**. В представленном исследовании рассматривается проблема взаимной калибровки 2д лидара и камеры видимого света (определение взаимного положения сенсоров в пространстве). Рассматриваются различия в подходах при калибровке 2д и 3д лидаров. Классифицируются методы калибровки системы и объекты, используемые для калибровки. Определяются ограничения, которым должен соответствовать калибровочный объект. Рассматривается возможность использования прямоугольного тетраэдра в качестве калибровочного объекта. Кроме того, обосновывается применимость системы, включающей в себя камеру и 2д лидар, для решения прикладных задач.

*Ключевые слова: лидар, камера видимого света, калибровка, взаимная калибровка камеры и лидара*

#### **Введение**

Системы, состоящие из лидара (лазерного радара) и камеры широко применяются в различных областях, требующих точного восприятия окружающей среды<sup>1</sup>. Например, в автономных автомобилях для создания трехмерной карты окружения. Лидары могут точно измерять расстояния до объектов и создавать облака точек, в то время как камеры могут использоваться для распознавания дорожных знаков, определения маркировки на дороге, обнаружения и распознавания различных объектов. В робототехнике система из камеры и лидара помогает решать задачи позиционирования. В этом случае лидар может использоваться для точного измерения расстояния до объекта, а камера для распознавания маркеров и маяков.

Нередко возникают задачи, требующие сведения данных с лидара и камеры (3д реконструкция, навигация, улучшение точности и надежности распознавания объектов, множественное объектное отслеживание). При этом возникает необходимость в определении внутренних и внешних параметров сенсоров.

#### Разновидности лидаров

Существуют как двухмерные лидары, так и трехмерные. Каждый из типов обладает своими преимуществами и недостатками. По сравнению с 3д лидаром, 2д сенсор обладает более низкой стоимостью, большей скоростью обработки данных, меньшим объемом данных, высокой точностю в одной плоскости измерения, более компактными размерами. Таким образом, в ряде случаев целесообразнее использовать именно 2д лидар.

Принцип работы двухмерного сенсора следующий: лазерный свет с заданной модуляцией отправляется от источника (передатчика) и отражается от объекта на сцене. Отраженный свет обнаруживается приемником, а время пролета используется для определения расстояния до точки. Для получения большего количества точек лидар вращается вокруг своей оси и строит зависимость расстояния до точек сцены от угла поворота сенсора.

#### Этапы решения задачи сопоставления

Решение задачи сопоставления данных лидара и камеры включает несколько этапов:

• Калибровка: это процесс определения пространственного соответствия между координатными системами лидара и камеры.

• Синхронизация по времени: данные с лидара и камеры могут иметь разные временные метки, поэтому важно синхронизировать данные по времени, чтобы иметь возможность их сопоставлять.

• Извлечение признаков: для сопоставления данных с лидара и камеры необходимо извлечение признаков из обоих источников данных. Например, из изображений могут быть извлечены такие признаки, как: углы, края, текстуры, а из лидарных данных - точки, облака точек или дескрипторы точек.

• Сопоставление: на этом этапе происходит фактическое сопоставление данных с лидара и камеры.

В данном исследовании описывается первый этап решения задачи сопоставления - калибровка.

#### Калибровка камеры и 3д лидара

Калибровка камеры - это задача получения внутренних и внешних параметров камеры по имеющимся фотографиям или видео, отснятыми ею. К внутренним параметрам камеры относятся: фокусные расстояния по осям х и у, координаты оптического центра, угол наклона пикселей изображения. Внешние параметры отвечают за расположение камеры в мировой системе координат.

Существуют различные алгоритмы калибровки камеры. Один из самых распространенных - алгоритм, использующий в качестве калибровочного объекта шахматную доску. Принимая на вход фотографии доски, по-разному ориентированной относительно камеры, алгоритм определяет координаты ключевых точек - углов клеток, и по ним восстанавливает калибровочные матрицы сенсора.

После вычисления внутренних параметров камеры можно приступить к калибровке Зд лидара<sup>2</sup>. Для этого необходимо определить плоскость доски по данным лидара и камеры, а затем подобрать такую внешнюю матрицу лидара, чтобы плоскости, полученные по данным двух сенсоров, совпали.

# Калибровка камеры и 2д лидара

В отличие от 3д лидара, 2д лидар восстанавливает карту глубин только для одной плоскости. По этой причине вариант с использованием в качестве калибровочного объекта шахматной доски отпадает, т.к. различным вариантам расположения доски в пространстве может соответствовать один и тот же набор данных лидара. Возникает задача поиска такого трехмерного объекта, различным ориентациям в пространстве которого соответствуют различные показания лидара.

Вышеуказанное ограничение на калибровочный объект позволит определять положение лидара относительно объекта без учета данных с камеры. Однако в рамках системы, состоящий из камеры и лидара, можно ослабить ограничение, учитывая тот факт, что на основании известной геометрии объекта и данных с камеры можно восстанавливать перемещение объекта в мировой системе координат.

Далее будет подробнее рассмотрен процесс выбора калибровочного объекта без учета данных с камеры.

## Выбор калибровочного объекта

Ограничение, описанное в предыдущем разделе, может быть записано следующим образом:  $\forall P_1 \neq P_2 \Rightarrow \phi(r, P_1) \neq \phi(r, P_2)$ , где  $P_1$  и  $P_2$  - внешние матрицы лидара.

Кроме того, для поиска отличий между зависимостями ф(г), получаемыми при различных положениях лидара относительно калибровочного объекта, удобно пользоваться ключевыми точками. Если для камеры ключевыми точками являются области с резким градиентом интенсивности, то для лидара ключевыми являются области с резким градиентом глубины.

Проверим на соответствие вышеуказанным критериям объекты некоторых классов.

1) Плоскости: любые плоские объекты, очевидно, не удовлетворяют первому ограничению, т.к. через одну прямую, принадлежащую плоскости, может проходить бесконечное число плоскостей лидара (плоскость лидара - плоскость, в которой перемещается его луч). Кроме того, такие объекты имеют градиенты глубины только по краям.

2) Перфорированные плоскости: добавление перфорации улучшает объект с точки зрения увеличения количества ключевых точек, однако не устраняет несоответствие объекта первому ограничению.

3) Поверхности (разомкнутые и замкнутые), многогранники, сложные трехмерные фигуры: требуют дальнейшего разбиения на подклассы по признаку соответствия ограничениям.

Можно выделить два типа алгоритмов поиска калибровочного объекта.

4) От ограничений: выбрать подкласс объектов третьего класса, представить первый критерий в удобном виде, разработать программу, синтезирующую объект заданного подкласса в соответствии с указанными ограничениями.

5) От объекта: предложить конкретный объект и проверить его на соответствие двум основным критериям.

## Вариант калибровочного объекта

В качестве варианта калибровочного объекта может быть рассмотрен прямоугольный неравногранный тетраэдр (рис. 1, а). При этом начало системы координат объекта привязано к вершине тетраэдра, в которой ребра сходятся под прямым углом, а оси направлены

вдоль этих ребер. Грань, лежащая напротив начала системы координат, либо отсутствует, либо (для увеличения количества ключевых точек) перфорирована определенным образом (рис 1, б).

При расположении лидара в области положительных значений координат x, y, z в системе координат калибровочного объекта график зависимости φ(r) на выходе сенсора будет состоять из набора участков парабол (от одной до трёх), соответствующих пересечениям плоскости лидара с гранями тетраэдра. В точках «стыковки» парабол будет наблюдаться резкий градиент. Один из возможных вариантов расположения лидара относительно калибровочного объекта представлен на рис. 2. При этом пересечения плоскости лидара с гранями тетраэдра изображены пунктиром, в то время как сами грани выделены жирной линией. На правом нижнем изображении представлены соответствующие показания лидара. Можно заметить резкое изменение знака производной в точке стыковки участков парабол.

В случае наличия перфорированной грани, рисунок перфорации будет «проецироваться» на плоскости граней, увеличивая при этом количество точек с резким градиентом на графике φ(r). Наличие перфорации увеличивает количество ключевых точек не только для лидара, но и для камеры. В алгоритмах компьютерного зрения часто используют текстуры с большим количеством углов, положение которых определяется с помощью детектора углов Харриса<sup>3</sup>. Однако при больших углах поворота плоскости с рисунком относительно камеры углы искажаются, и их детекция затрудняется. В качестве альтернативы рисунок перфорации может быть составлен из набора кругов. При этом алгоритм Хафа<sup>4</sup>, определяющий положение кругов, более устойчив к вращению перфорированной плоскости.

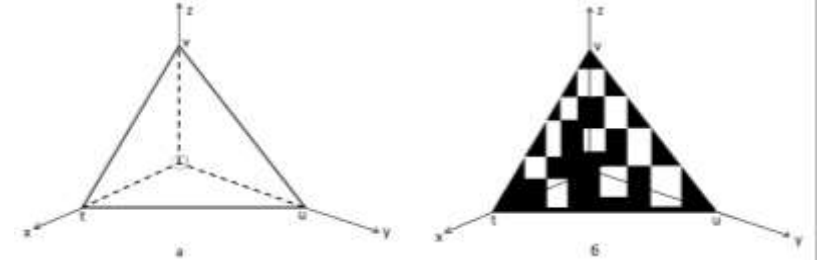

*Рис. 1. a) Прямоугольный тетраэдр, б) вариант перфорации грани*

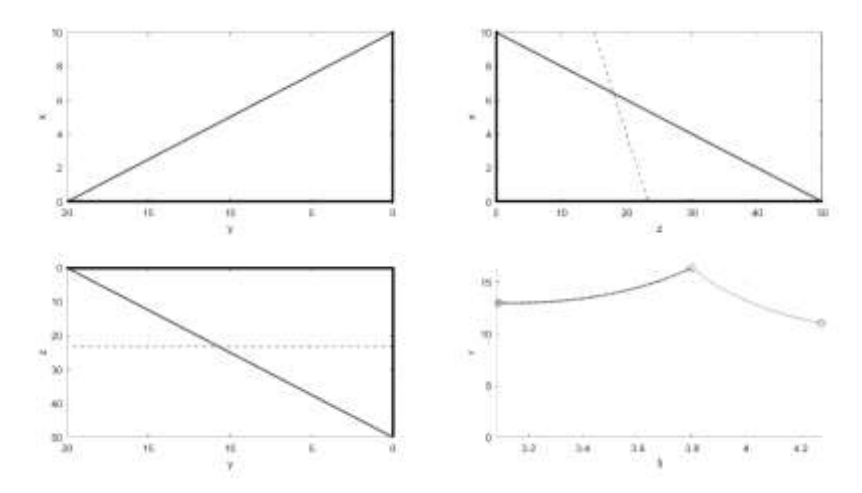

*Рис. 2. Частный случай взаимного расположения лидара и калибровочного объекта. Грани тетраэдра (левый верхний, правый верхний, левый нижний рисунки) показаны жирной линией, пунктиром показаны линии пересечения плоскости лидара с гранями тетраэдра. Правый нижний рисунок отражает соответствующие показания лидара (зависимость φ(r)).*

## **Заключение**

В ходе исследования была сформулирована проблема калибровки системы, состоящей из 2д лидара и камеры, и предложены некоторые пути ее решения. В частности, был рассмотрен случай независимого определения положений лидара и камеры в координатах калибровочного объекта. Были сформулированы критерии, которым должен соответствовать объект, а также предложены варианты самих объектов. Дальнейшая работа в этой области предполагает поиск калибровочных объектов, увеличивающих точность и надежность работы алгоритмов вычисления относительного положения сенсоров.

#### **Список литературы**

1. «Глаза» беспилотных автомобилей: LiDAR и компьютерное зрение [Электронный ресурс]: Хабр - URL: <https://habr.com/ru/companies/first/articles/728224/>

2. Lidar and Camera Calibration [Электронный ресурс]: MathWorks. - URL: [https://www.mathworks.com/help/li](https://www.mathworks.com/help/lidar/ug/lidar-and-camera-calibration.html)[dar/ug/lidar-and-camera-calibration.html](https://www.mathworks.com/help/lidar/ug/lidar-and-camera-calibration.html)

3. Детекторы углов [Электронный ресурс]: Хабр - URL:<https://habr.com/ru/articles/244541/>

4. Преобразование Хафа [Электронный ресурс]: Википедия. Свободная энциклопедия. - URL: https://ru.wikipedia.org/wiki/Преобразование\_Хафа

# **ИЗУЧЕНИЕ НОВЫХ ТЕНДЕНЦИЙ В ПРОТОКОЛАХ ПЕРЕДАЧИ ИНФОРМАЦИИ: ПРОБЛЕМЫ И ВОЗМОЖНОСТИ**

# КЛОКОВ А.А., КУСТОВ Д.И., КОПЫЧЕВ М. М.

# *Санкт-Петербургский государственный электротехнический университет «ЛЭТИ» им. В.И. Ульянова (Ленина)*

**Аннотация.** Данная статья посвящена анализу существующих протоколов передачи информации, анализу их преимуществ и недостатков при использовании в технических системах, а также изучению перспективных разработок в этой сфере. Протоколы передачи информации представляют собой набор правил и форматов, которые определяют, как данные передаются и принимаются между устройствами в сети. В условиях быстрого технологического развития, надежность, скорость и безопасность передачи данных являются неотъемлемыми аспектами эффективного управления в технических системах. Цель статьи – определить основные преимущества и недостатки существующих протоколов передачи информации и изучить новые тенденции в данной сфере.

*Ключевые слова: «протокол придачи информации», «технические системы», «открытый исходный код», «интерфейс передачи данных».*

#### **Цель исследования.**

Протокол обмена информацией — это набор правил и инструкций, которые определяют, как устройства взаимодействуют между собой и обмениваются данными. Промышленные протоколы используются для управления и автоматизации различных систем, таких как производственное оборудование, здания, транспортные системы и многое другое. Для эффективной работы таких технических систем необходимо обеспечить быструю и надежную передачу информации между их компонентами. В условиях быстрого технологического развития и растущей зависимости от информационных технологий, существующие протоколы все меньше и меньше способны удовлетворять увеличивающиеся запросы по скорости и безопасности передачи. В данной статье приводятся новые тенденции в сфере обмена информацией и рассматриваются преимущества и недостатки существующих решений, а также проблемы, с которыми они могут столкнуться в контексте применения для

управления современными техническими системами. Также, одна из задач данной статьи определить наиболее эффективные и надежные протоколы передачи информации для управления техническими системами в условиях быстрого развития технологий и увеличивающихся требований к скорости, безопасности и надежности передачи данных.

# **Существующие протоколы передачи информации: преимущества и недостатки.**

Существует множество промышленных протоколов, которые могут различаться по своим характеристикам и способностям. Одними из наиболее популярных промышленных протоколов являются:

1. Протокол Modbus является одним из наиболее популярных промышленных протоколов, который используется для обмена данными с целью управления различными типами оборудования и систем.

К его преимуществам можно отнести:

 Легкость в использовании и настройке, что делает его идеальным для использования в простых системах с ограниченными требованиями по обмену информацией.

 Распространённость, которая позволяет легко его интегрировать с другими системами и устройствами.

Не требует больших затрат на лицензирование и обеспечение поддержки.

Возможность передачи данных через различные типы интерфейсов.

Однако у него имеются и недостатки, такие как:

- Неэффективность передачи больших объемов данных.
- Необходимость дополнительной настройки (низкий функционал).

Низкая защита от ошибок.

2. Протокол Profibus является одним из наиболее популярных промышленных протоколов, который используется для обмена данными между электронными устройствами. Он был разработан в Германии в 1989 году и используется для управления различными типами оборудования и систем.

Преимущества протокола Profibus включают:

Высокая скорость передачи данных.

Дальность передачи.

 Протокол Profibus может быть использован для передачи данных через различные типы интерфейсов (RS-485 и Ethernet).

– Належность.

Недостатки протокола Profibus включают:

- Сложность настройки.
- Затраты на лицензирование и обеспечение поддержки.

Необходимость использования специального оборудования.

3. Ethernet/IP — это протокол, используемый для обмена данными в промышленных сетях. Он основан на стандарте Ethernet и TCP/IP-протоколах, что делает его совместимым с широким спектром оборудования и программного обеспечения, работающего в среде сети.

Преимущества протокола Ethernet/IP включают:

Высокая скорость передачи данных.

- Гибкость: Ethernet/IP поддерживает различные протоколы, такие как TCP/IP и др.
- Простота настройки.

- Масштабируемость.

Недостатки протокола Ethernet/IP включают:

- Належность.

- Конфигурация сети: Ethernet/IP требует настройки с

Таблица 1

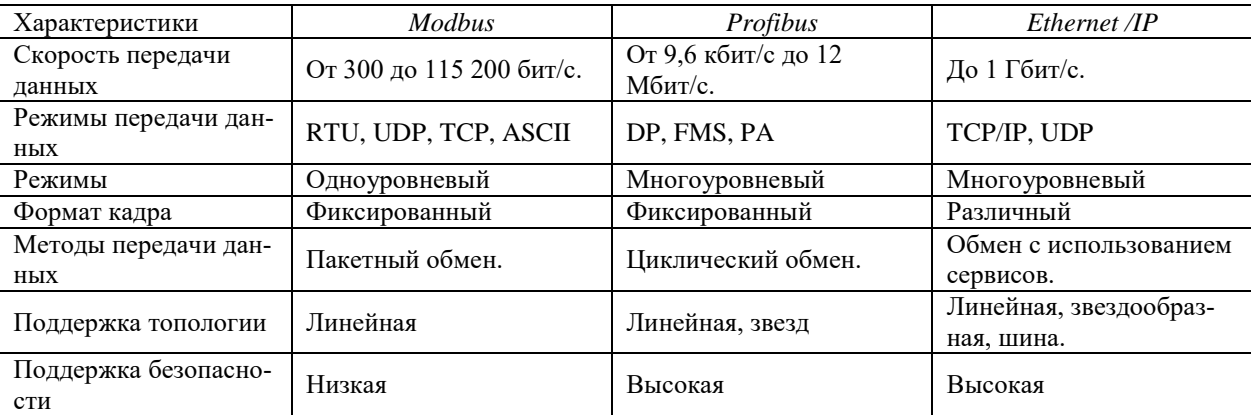

### Сравнительные характеристики промышленных протоколов передачи данных

После сведения данных протоколов к виду таблицы 1 и анализа других решений на рынке, можно заметить, что главными недостатками существующих решений являются:

- Ненадежность: многие протоколы по-прежнему используют UDP дейтаграммы для передачи данных, что при передачах «по воздуху» приводит к большим потерям паке-TOB.

- Ограниченность: Многие протоколы сильно ограничены по возможности передавать большие объёмы данных.

- Доступность: протоколы, в которых решены вышеописанные проблемы имеют закрытый исходный код, что приводит к необходимости покупки ПО и «железа» разработчика протокола. Это в свою очередь не позволяет интегрировать эти протоколы в существующие системы.

- Сложность: некоторые протоколы могут быть сложными для понимания и настройки, что может приводить к трудностям в интеграции и сопровождении системы.

- Ограничения по расстоянию и скорости передачи данных: это сужает возможный спектр их применениия в некоторых технических системах.

# Инновации и новые тенденции в протоколах передачи информации технических систем

Сейчас основными инструментами для обмена данными в промышленных сетях являются доработанные и усовершенствованные готовые решения, переводимые под передачу данных по Ethernet. При этом передачу переориентируют под использование более надежного TCP пакета, представленного на рисунке 1. Примерами являются Modbus TCP,

Profinet, EtherCAT и многие другие. Распространение Ethernet промышленных средах позволяет использовать существующую инфраструктуру сетей для передачи данных между устройствами и системами, но протоколы передачи данных по Ethernet обладают высокой скоростью передачи данных и могут использоваться для передачи больших объемов данных, включая видео и аудио.

Другим инновационным решением является использование протоколов передачи данных с открытым исходным кодом, таких как Open Platform Communications Unified Architecture (OPC UA) и Message Queuing Telemetry Transport (MQTT). OPC UA обеспечивает безопасную и надежную передачу данных в различных промышленных средах, включая Интернет вещей (IoT) и облака данных (cloud computing). MQTT позволяет передавать данные в режиме реального времени с низкой задержкой и высокой точностью. Этот протокол имеет широкий спектр применения, начиная от автоматизации производства до автоматизации транспорта и управления энергосистемами.

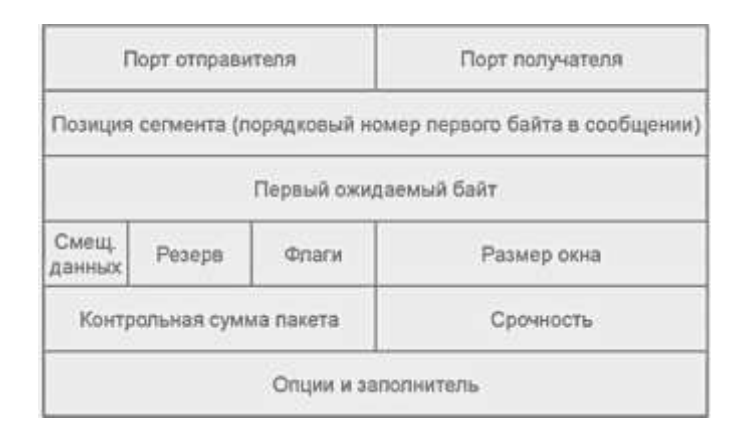

*Рис. 1. 32 битный TCP пакет.*

Также внедрение концепции «Edge Computing» позволяет обрабатывать данные на месте их производства, что снижает задержки и уменьшает нагрузку на сеть. Вместо того, чтобы отправлять все данные на удаленный сервер, данные обрабатываются непосредственно на устройствах, что позволяет ускорить обработку и уменьшить нагрузку на сеть.

# **Выводы**

В данной статье мы определили основные проблемы существующих протоколов передачи информации: коммерциализированность продвинутых решений, их ориентированность на использование внутри компании- разработчика, а также проблемы с надежностью в работе, в особенности с большими объёмами данных. Наиболее перспективными разработками, являющимися решением данных проблем, являются протоколы OPC UA, MQTT, имеющие открытый исходный код. Безусловно, второй веткой развития будет являться применение концепции «Edge Computing», позволяющий продлить жизнь, доработанным под более надежный формат TCP, существующим решениям.

#### **Список литературы**

1. Документация по техническим характеристикам протоколов. [Электронный ресурс] URL: http://wiki

2. Таненбаум, Эндрю С. и Дэвид Дж. Уэзеролл. [Текст]/ Компьютерные сети. Pearson Education, 2011 г.

3. Куроуз, Джеймс Ф. и Кит В. Росс. [Текст]/ Компьютерная сеть: подход "сверху вниз". Pearson Education, 2016 г.

4. Столлингс, Уильям. [Текст]/ Высокоскоростные сети и интернеты: производительность и качество обслуживания. Pearson Education, 2016 г.

5. Питерсон, Ларри Л. и Брюс С. Дэви. [Текст]/ Компьютерные сети: системный подход. Morgan Kaufmann, 2012 г.

6. Флойд, Салли и Кевин. [Текст]/ Интернет-проект: Продвижение использования сквозного шифрования в Интернете, 2016 г.

# **ПРОТОТИП ПРИБОРНОЙ ПАНЕЛИ ЭЛЕКТРОМОБИЛЯ**

# КУДРИН И.М.

*Санкт-Петербургский государственный университет аэрокосмического*

### *приборостроения*

**Аннотация**. В данной работе рассматривается разработанный прототип интерфейса приборной панели, ее дизайн и основные элементы. Дано описание всех основных зон панели: спидометр, информационные зоны и зоны с основными сигнальными «лампами». Рассмотрены примененное при разработке программное обеспечение, а также проведено сравнение с аналогами. В заключении приведены направления дальнейших разработок.

*Ключевые слова: приборная панель, электромобиль, Figma, ЖК-дисплей, интерфейс, прототип, векторные изображения.*

#### **Введение**

В докладе под электромобилем будем понимать автомобиль, приводимый в движение одним или несколькими электродвигателями, питаемыми от независимого источника электроэнергии. Электромобили отличаются от автомобилей с двигателями внутреннего сгорания (ДВС) тем, что не имеют двигателя, работающего на топливной смеси, и как следствие отсутствием выхлопов газовых отходов.

Очевидно, что рынок электромобилей сейчас является актуальной мировой задачей и для возможности конкуренции РФ предполагается разработка и полное производство электромобилей в нашей стране. Поскольку данная задача является большой, то ц**елью работы в рамках данного доклада** является разработка прототипа интерфейса приборной панели для электромобиля.

Приборная панель электромобиля была разработана на основе жидко-кристаллического дисплея (ЖК-дисплея), который позволяет отображать более подробную информацию о состоянии автомобиля, чем аналоговая панель. Благодаря чему появилась возможность воспроизвести такие данные как уровень заряда батареи, расход электроэнергии, дальность поездки и т.д. Кроме того, ЖК-дисплей дает возможность предоставлять ее в удобном для водителя (пользователя) виде, например, с помощью графиков и диаграмм.

## **Программные средства для разработки прототипа**

Разработка прототипа интерфейса приборной панели не представляется без применения специальных инструментальных средств – графических редакторов, дающих разработчику набор инструментов необходимых для создания и настройки прототипа. В качестве программного обеспечения (ПО) был выбран Figma – это онлайн-сервис для проектирования

интерфейсов и прототипирования с возможностью организации совместной работы в режиме реального времени. Основные плюсы данного сервиса:

- большое количество инструментов и функций инструменты для рисования, шаблоны и библиотеки;
- отсутствие обязательной платной подписки;
- работа в облаке.

Figma [1] является векторным редактором, который базируется на сплайновых кривых [2-3], а также в веб-дизайне при создании сайтов [4].

# **Описание разработанного прототипа интерфейса приборной панели**

Разработанный прототип приборной панели (рис. 1) состоит из нескольких частей. В центральной части располагается спидометр, состоящий из двух сегментов: левый сегмент содержит информации о скорости электромобиля, в то время как в правом сегменте отображаются сведения о заряде аккумуляторных батарей. Для простоты восприятия информации о скорости электромобиля на приборной панели используется как стрелочный спидометр, так и дублирующее его значение цифровой индикации. Так же используется цветовая индикация скорости, которая реализована изменением цвета стрелки спидометра при разных значениях скорости электромобиля, например, от 0 км/ч до 90 км/ч стрелка окрашена в синий цвет, от 90 км/ч до 120 км/ч – в желтый цвет, выше 120 км/ч – красный цвет. В правом секторе расположена стрелка запаса энергии, который измеряется в кВт. Его значение, как и значения скорости, дублируются на ЖК-дисплее в числовом виде. В центральной части спидометра размещены данные о запасе хода, измеряемые в км, и индикатор оставшегося заряда аккумуляторной батареи находится под цифровым показателем скорости.

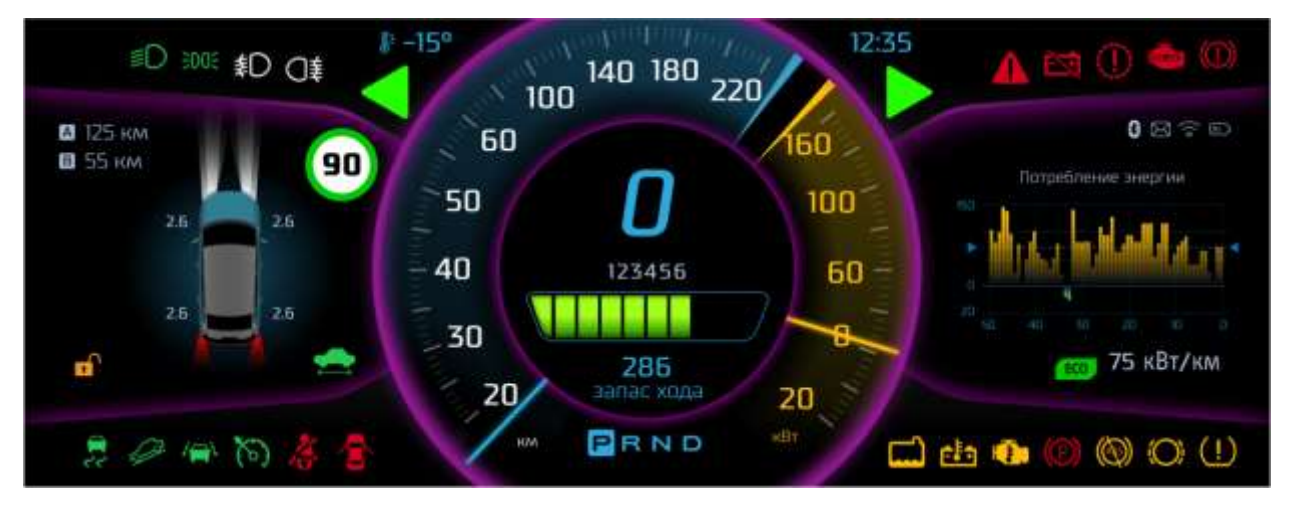

*Рис. 1. Вид прототипа интерфейса приборной панели электромобиля.*

Слева и справа от спидометра находятся две зоны, куда может выводиться различная текстовая и графическая информация. Например, в этих зонах могут располагаться следующие элементы: текстовые сообщения об ошибках и неисправностях, график потребления энергии, информация о входящих/исходящих звонках, экран навигатора или экран музыкального проигрывателя. Кроме того, можно вывести на ЖК-дисплей модель электромобиля, где отображено положение дверей (открыто/закрыто), значение давления в шинах и режим работы фар. Эти зоны имеют гибкую настройку, но перманентно в этих зонах сверху показывается строка состояний: информация о качестве сигнала мобильной сети, наличие уведомлений – справа и расстояние до пункта назначения, если включен навигатор – слева.

Сверху и снизу в ряд расположены основные пиктограммы, отвечающие за быстрое и понятное предоставление информации водителю, например: обозначение режима работы фар и поворотников, режим стояночного тормоза и т.п. Разработка их дизайна основывалась на общеизвестных обозначениях, появившихся еще на автомобилях с ДВС, для простоты понимания и использования водителями. В случае особых или сложных элементов были разработаны специальные обозначения, например отображение температуры окружающей среды и реального местного времени. Следует отметить, что использование ЖК-дисплея дало дополнительные преимущества перед аналоговой панелью, такие как возможность персонализации приборной панели, например, выбор отображаемых элементов (график расхода энергии, входящие звонки, экран навигатор и т.д.), появилась возможность дополнительной цветовой индикации как изменением цвета элементов, так и изменение цвета фона (дневной/ночной режим) для привлечения внимания к критически важным сообщениям.

## **Сравнение с аналогами**

Рассмотрим основные аналоги: Tesla Model 3 и Nissan Leaf. По основным функциональным возможностям таким как отображение и управление, наличие дополнительных функций, различным режимам работы предлагаемый прототип выступает наравне с Tesla Model 3 и значительно превосходит Nissan Leaf, за счет наличия дополнительных функций, например, навигатор, входящие звонки.

С другой стороны можно сравнить качество формируемого изображения на экране приборной панели. Прототип имеет разрешение изображения 1920х2854 пикселей, в то время как последняя версия Tesla Model 3 не имеет приборной панели вовсе (от части из-за наличия автопилота) и все данные передаются через центральный дисплей. Если сравнивать с прошлыми версиями, то разрешение приборной панели составляло 1280х480 пикселей, что значительно меньше, чем у разработанного прототипа.

Третьим критерием сравнения может выступать эргономика приборной панели [5], которая за счет возможности настройки внешнего вида приборной панели и использования известных обозначений элементов интерфейса, прототип интуитивно понятен водителю и прост в использовании.

Последним важным элементом сравнения является язык интерфейса приборной панели. В данном прототипе используется русский язык, в отличие от Nissan Leaf, где используется японский и английский языки (без возможности смены на русский), а в последних версиях Tesla Model 3 появилась поддержка русского языка, но смена языка требует значительных временных и трудовых затрат.

В итоге можно сказать, что разработанный прототип может конкурировать с аналогом от Tesla и значительно превосходит аналог от Nissan приборной панели электромобиля.

## **Выводы**

Разработан интерфейс и создан дизайн для прототипа интерфейса приборной панели электромобиля и ее элементов в векторном редакторе Figma. Главным достоинством представленного прототипа является то, что он является отечественным аналогом, т.е. решена важнейшая на сегодня задача импортозамещения.

В дальнейшем планируется разработать документацию пользователя, а также рассмотреть вопрос внедрения в других предметных областях, например в электробусах и троллейбусах с возможностью автономного хода.

## **Список литературы**

1. Figma. [Электронный ресурс], URL:<https://www.figma.com/> (дата обращения 17.04.2023)

2. Ушаков, В.А. Моделирование кривых. Сплайны : Лабораторный практикум / В.А. Ушаков. – СПб : ГУАП,  $2022. - 55$  c.

3. Ушаков, В.А. Разработка программного модуля для анализа и изучения сплайновых кривых / В.А. Ушаков // XLVII Гагаринские чтения 2021 : Сборник тезисов работ XLVII Международной молодёжной научной конференции (Москва, 20–23 апреля 2021 года). – М.: Издательство "Перо", 2021. – С. 290.

4. Ушаков, В.А. Разработка современных динамических web-сайтов средствами языка PHP : Лабораторный практикум / В.А. Ушаков. – СПб : ГУАП, 2021. – 73 с.

5. Предтеченский, Д.В. Приборные панели: Методы оптимизации расположения органов управления / Д.В. Предтеченский, А.А. Волосюк, А.А. Балканский // Международная научная конференция по проблемам управления в технических системах. – 2021. – Т. 1. – С. 161-165.

# **ТРЕБОВАНИЯ К СИСТЕМЕ ПОДДЕРЖКИ ПРИНЯТИЯ РЕШЕНИЙ О РАСПРЕДЕЛЕНИИ ПРЕПОДАВАТЕЛЬСКОЙ НАГРУЗКИ**

МАРКВИРЕР В.Д.<sup>1,2</sup>, Карнаухова Е.А.<sup>1</sup>

*<sup>1</sup>Национальный исследовательский университет «Высшая школа экономики»* 

## *(НИУ ВШЭ), г. Пермь*

*<sup>2</sup>Пермский национальный исследовательский политехнический университет (ПНИПУ), г. Пермь*

**Аннотация.** В статье приведён теоретический обзор систем поддержки принятия решений. Описана предметная область распределения преподавательской нагрузки в учебных заведениях. Предложена диаграмма, описывающая требования к автоматизированной системе для формирования оптимальных вариантов распределения преподавательской нагрузки. Представлены тезисы, аргументирующие целесообразность применения подхода систем поддержки принятия решений в задаче о распределении преподавательской нагрузки.

*Ключевые слова: системы поддержки принятия решений, распределение преподавательской нагрузки, требования к системе распределения нагрузки.*

#### **Введение**

Процесс принятия решения о распределении учебной нагрузки на преподавателей в учебном заведении является трудозатратным и требует от специалиста и руководителя структурного подразделения знаний законов и нормативно-правовых актов, регламентирующих норму часов нагрузки на полную ставку, ограничения по допуску к ведению разного вида учебных занятий (лекции, семинары, практики), а также возможности руководства практической подготовкой. Эти условия зависят от должности, занимаемой преподавателем.

Помимо регламентов при распределении нагрузки необходимо принимать во внимание компетентность и предпочтения каждого преподавателя к ведению дисциплин. Для преподавателей, работающих в учебном заведении больше года, можно смотреть исторические данные и распределять им нагрузку на те дисциплины, опыт преподавания которых у них имеется. Однако с постоянно меняющимися запросами на рынке труда, меняются учебные дисциплины, подходы и требования, что добавляет неопределённости в

процесс принятия решения о распределении нагрузки и требует от руководителя дополнительных мер по обеспечению реализации учебного плана.

Зачастую распределение нагрузки происходит неравномерно между преподавателями структурного подразделения, в силу отсутствия автоматизированных средств распределения, предлагающих возможные оптимальные варианты и учитывающие все правила и ограничения.

Целью работы является формализация требований к автоматизированной системе поддержки принятия решений о распределении нагрузки на преподавателей. Для достижения поставленной цели необходимо проанализировать системы поддержки принятия решений с точки зрения инструмента повышения эффективности управления ресурсами, выделить ключевые моменты и требования к системе для распределения учебной нагрузки в учебных заведениях.

# **Системы поддержки принятия решений как инструмент повышения эффективности управления ресурсами**

Существует мнение, что об эффективности принятия решений начали задумываться в первой половине XVIII века, когда в 1738 году Д. Бернулли вывел формулу нелинейной логарифмической функции полезности денег, которая показывает способность удовлетворять потребности индивида, учитывая его предпочтения и ценность блага [1]. Далее стоит отметить вклад в теорию принятия решений Г. Саймона, который в 50-х годах XX века описал человеческое поведение с точки зрения ограниченной рациональности в виду ограниченности памяти и способности к обработке большого количества информации. Альтернативы выбора не даны по умолчанию, а их необходимо найти из исходных данный, а также оценить возможные последствия [2].

Помимо теории принятия решений активно развиваются информационные системы для принятия решений, начиная с 1960-х годов. К концу 1970-х разработанные интерактивные информационные системы, использующие различные модели с разными входными данными, во многих компаниях получили название систем поддержки принятия решений. Далее начали появляться информационные системы управления (MIS), руководителя (EIS), финансового планирования, на основе технологий реляционных баз данных, бизнесинтеллекта (BI), OLAP-кубов, объектно-ориентированных технологий и другие [3].

Системами поддержки принятия решений (СППР) принято считать такие информационные системы, которые обеспечивают управляющему звену (человеку, руководителю) в процессе управления организацией принимать обоснованные, верные управленческие решения, даже в условиях неопределённости и быстро меняющейся предметной области. При этом сама система рассматривается, как вычислительное звено процесса управления и содержит в себе модели, правила и ограничения, которые нужно учитывать при принятии решения. Входные данные и выбор финального решения из возможных вариантов задаёт управляющее звено, а все вычисления и нахождение вариантов решений выполняет компьютер, что повышает скорость обработки информации – один из критериев повышения эффективности принятия решения.

Выделяют следующую классификацию систем поддержки принятия решений [4]. СППР принято делить по способу взаимодействия с пользователем, по источникам получения информации, по области применения. Виды и описание каждого типа представлены в таблице 1.

# ННБ XI, Санкт-Петербург,  $18 - 19(20)$  мая 2023

Системы поддержки принятия решений позволяют принимать более эффективные управленческие решения, чем без использования таких систем [5]. Повышение эффективности складывается из многих критериев, среди которых выделяют уменьшение времени обработки информации, более быстрая обратная связь при возникновении нестандартной ситуации, не требует дополнительных затрат времени и ресурсов при изменении состояния предметной области. СППР помогают находить наиболее оптимальные варианты решений проблем, не требуя от лиц, принимающих решение (ЛПР), детальной проработки текущей ситуации, ЛПР достаточно сравнить предлагаемые системой варианты, и выбрать один из них, либо скорректировать промежуточные данные и посмотреть результаты их обработки.

Таблииа 1

#### Описание классификации систем поддержки принятия решений

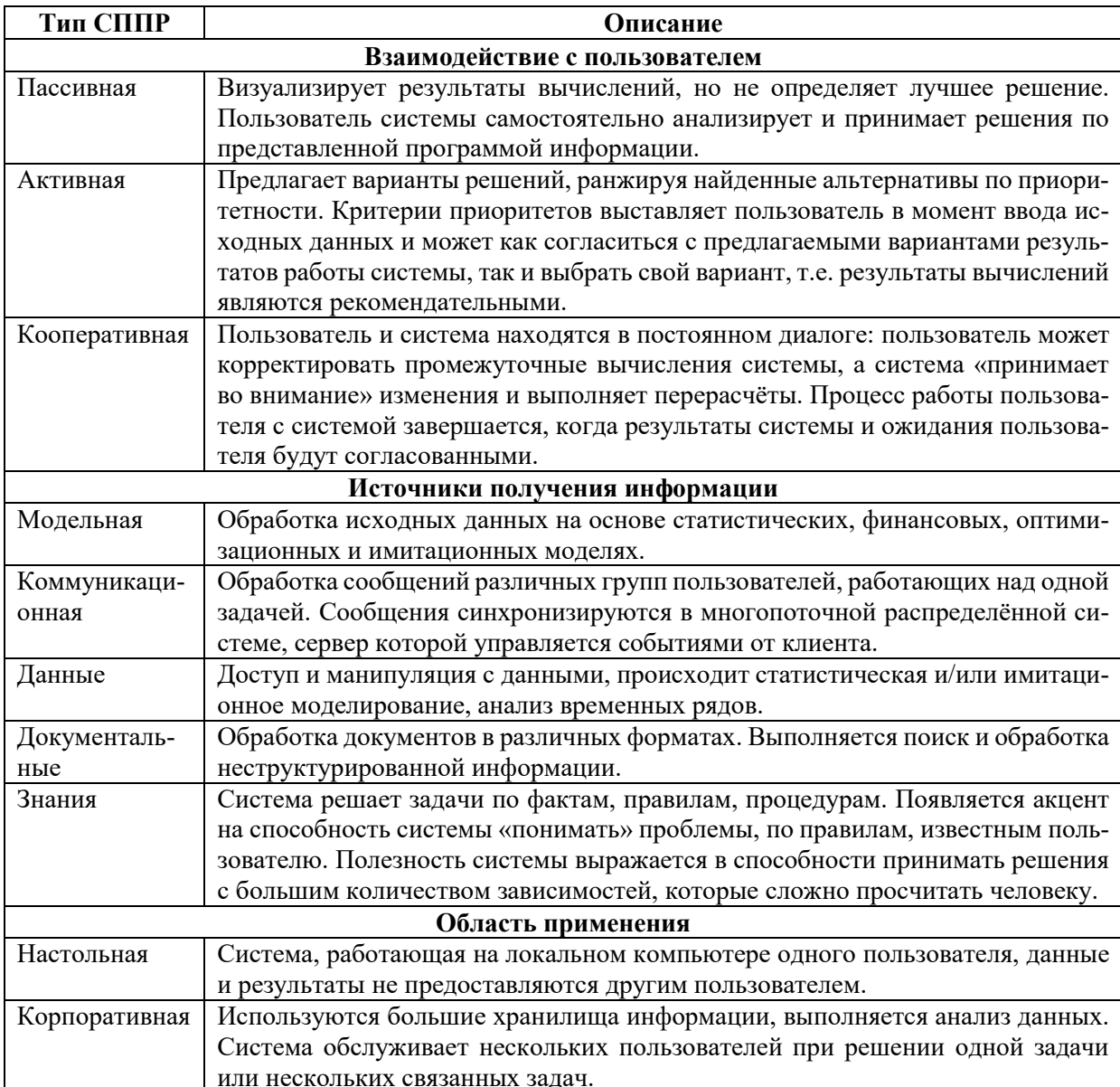
# **Выявление требований к системе распределения преподавательской нагрузки в учебных заведениях**

Несмотря на стремительное развитие информационных технологий, распределение преподавательской нагрузки до сих пор выполняется без использования автоматизируемых средств, контролирующих соответствие законам, правилам и ограничениям. Специалистам, занимающимся распределением часов по учебным дисциплинам на учебный год, приходится контролировать все ограничения и нормы по часам на каждого преподавателя, занимающего определённую должность, имеющих различный статус трудоустройства (штат, гражданско-правовой договор (ГПД), совместительство) вручную, что неэффективно с точки зрения временных затрат, а также с точки зрения частоты возможных ошибок и неоптимальности варианта распределения нагрузки по всему профессорскопреподавательскому составу (ППС) подразделения.

Стоит отметить, что специалисту помимо формальных правил, также приходится ориентироваться в квалификации и предпочтениях ППС подразделения, чтобы обеспечить выполнение образовательных услуг, оказываемых подразделением, на высоком уровне. Каждый преподаватель имеет опыт работы с определённым набором дисциплин, ориентируется в определённых предметных областях и имеет свои предпочтения к ведению той или иной дисциплины, а также может тяготеть к обучению студентов на определённых курсах, не обязательно на тех, что предлагается учебным планом. Соответственно, специалисту нужно знать не только правила, но и субъективные аспекты назначения ППС на дисциплины.

В случае, если специалист подразделения меняется и не знает первое время специфики работы подразделения и особенностей ППС, будет трудно распределить ППС по дисциплинам так, чтобы обеспечить равномерность распределения часов нагрузки подразделения между ППС, выполнение нормативов нагрузки по ставке ППС и удовлетворение ППС распределением. Для новых специалистов время выполнения распределения может значительно увеличится относительно того специалиста, который уже проработал в подразделении хотя бы один учебный год.

В статье [6] представлено описание процесса распределения нагрузки в вузе на примере «Высшей Школы Экономики». По собранной ранее информации, имеющемуся опыту работы в подразделении и обсуждению с текущим специалистом необходимой функциональности для автоматизации распределения нагрузки ППС на дисциплины учебного плана, была построена диаграмма требований (вариантов использования), которая представлена на рисунке 1.

На диаграмме серым цветом выделена функциональность, доступная только руководителю подразделения (на утверждение или отмену утверждения распределения нагрузки), т.е. только руководитель в праве решать, какой вариант нагрузки будет принят на учебный год. Функции, имеющие ограничения доступа или поясняющие состав документов для выполнения действия отмечены заливкой прецедентов серыми зигзагами.

Основной функцией системы, предлагающей варианты распределения по имеющейся информации о ППС (сотрудниках), учебном плане, истории и общей нагрузки, выделенной на подразделение, является «Сформировать новый вариант распределения нагрузки», отмеченной в диаграмме заливкой с серой решёткой.

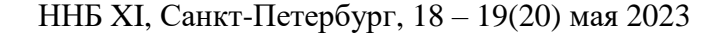

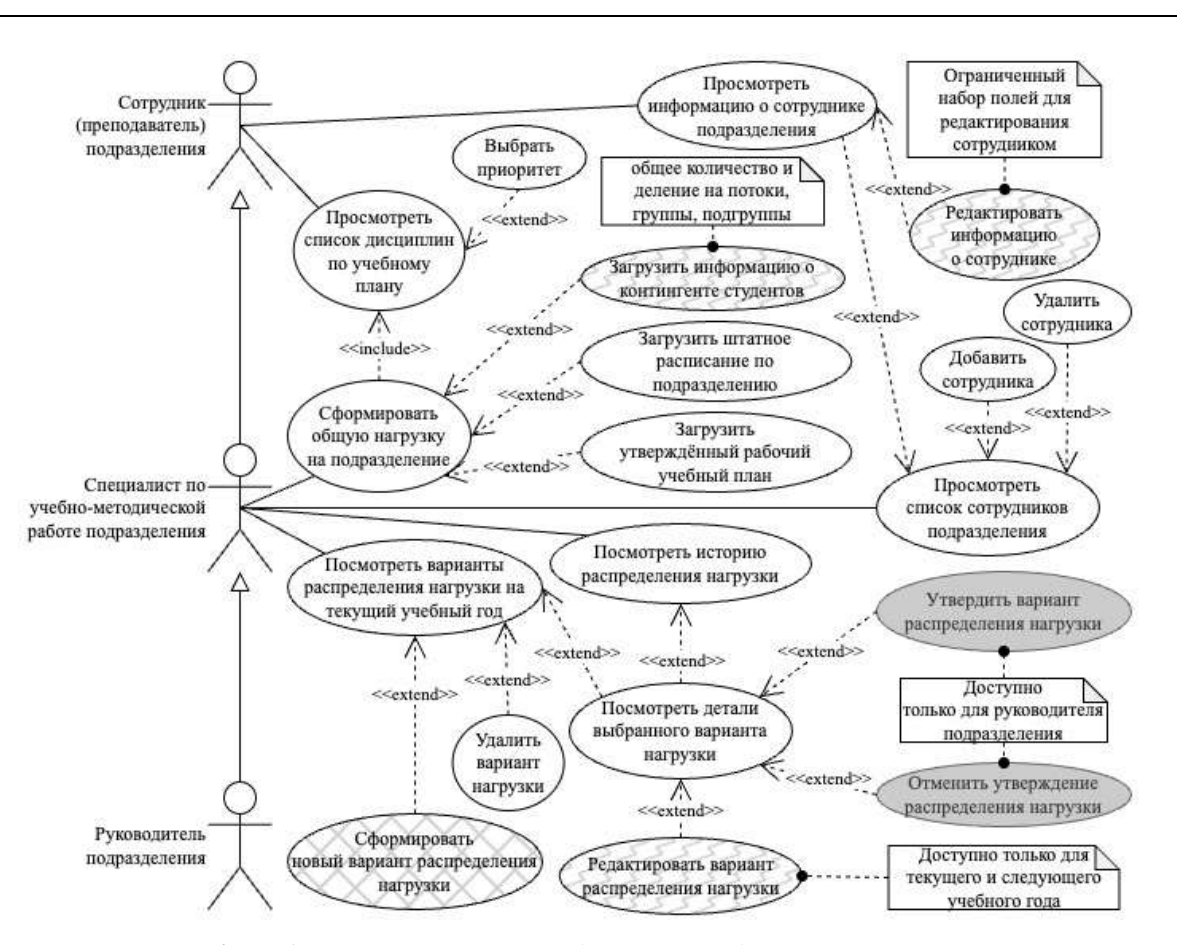

*Рис. 1. Требования к системе распределения преподавательской нагрузки*

На данный момент основа системы поддержки принятия решения о распределении нагрузки на ППС подразделения – формирование варианта распределения нагрузки, находится в стадии разработки, о результатах, которой планируются новые публикации в ближайшее время.

# **Заключение**

Системы поддержки принятия решений позволяют руководителям принимать взвешенные и оптимальные решения, скорость принятия которых значительно выше традиционных методов. В статье рассмотрены особенности и применение СППР для решения реальных задач. В задаче о распределении преподавательской нагрузки предполагается реализация корпоративной кооперативной СППР, управляемой данными, документами и знаниями, в силу специфичности и многокритериальности предметной области. Построена диаграмма требований для системы распределения нагрузки ППС, которая в дальнейшем планируется к разработке.

#### **Список литературы**

1. Цапаев М. А. Эволюция систем поддержки принятия решений / М.А. Цапаев, К.А. Антонян // Экономика и социум. – 2019. – №1-1 (56). – URL: https://cyberleninka.ru/article/n/evolyutsiya-sistem-podderzhki-prinyatiyaresheniy (дата обращения: 20.04.2023).

2. Диев, В. С. «Принятие решений» как междисциплинарная сфера исследований: генезис и тенденции развития [Электронный ресурс] // Электронное научное издание Альманах Пространство и Время. – 2015. – Т. 9. – Вып. 2: Пространство и время принятия решений. URL: https://elibrary.ru/item.asp?id=25032255 (дата обращения: 20.04.2023).

3. История создания и развития систем поддержки принятия решений : сайт. – URL: https://studme.org/212174/informatika/istoriya\_sozdaniya\_razvitiya\_sistem\_podderzhki\_prinyatiya\_resheniy (дата обращения: 20.04.2023).

4. Стародубцев А.А. Система поддержки принятия решений // Актуальные проблемы авиации и космонавтики. – 2016. – №12. URL: https://cyberleninka.ru/article/n/sistema-podderzhki-prinyatiya-resheniy (дата обращения: 20.04.2023).

5. Висаитова Л.Р. Системы поддержки принятия решений: эффективность принятия решений // Аллея науки. – 2020. – Т. 2. – № 11 (50). – С. 219-225 URL: https://alleyscience.ru/domains\_data/files/3November2020/SISTEMY%20PODDERZhKI%20PRINYaTIYa%20REShENIY%2 0EFFEKTIVNOST%20PRINYaTIYa%20REShENIY.pdf (дата обращения: 20.04.2023).

6. Марквирер, В. Д. Постановка задачи распределения преподавательской нагрузки в вузе // Современные технологии в строительстве. Теория и практика. – 2023. – 5 с. (в печати).

# **ПЛАНИРОВАНИЕ ТРАЕКТОРИИ ПОЛЕТА БЕСПИЛОТНОГО ЛЕТАТЕЛЬНОГО АППАРАТА НА ОСНОВЕ МАШИНЫ ДУБИНСА**

#### НГУЕН Т.К., ФИЛИМОНОВ А.Б.

*Российский технологический университет МИРЭА, г. Москва, Россия*

**Аннотация.** В статье рассматривается задача планирования траектории полета беспилотного летательного аппарата при патрулировании территориальных вод. Обсуждаются возможности применения геоинформационных технологий для прокладки маршрута полета. Предложен алгоритм построения траектории полета беспилотника на основе машины Дубинса. Дано решение задачи планирования траектории полета в среде программирования MATLAB.

*Ключевые слова: беспилотные летательные аппараты, патрулирование территориальных вод, геоинформационные системы, машина Дубинса.*

#### **Введение**

Актуальной сферой применения беспилотных летательных аппаратов (БПЛА) является плановое патрулирование границы государства и, в частности, его территориальных вод. Беспилотники позволяют пограничным службам более оперативно обнаруживать факты нарушения границы и осуществлять контроль над прилегающим к границе территориями в режиме реального времени.

Выполнение полетного задания предполагает предварительное планирование траектории полета, которое выполняется в два этапа. На первом задаются опорные точки траектории. На втором этапе формируется допустимая гладкая траектория полета с учетом маневренности ЛА. Применительно к горизонтальному полету можно использовать решение задачи машины Дубинса [1], согласно которой траектория формируется из сегментов трех типов – движения по прямой линии, левого и правого поворотов, осуществляемых по дуге окружности. Результаты, полученные Дубинсом [1], оказались весьма полезными для построения траекторий движения БПЛА [2-3].

#### **Задача прокладки маршрута полета БПЛА**

Для определения местоположения путевых точек в районе патрулирования необходимо располагать цифровой картой (ЦК) контролируемой территории, создание которой осуществляется средствами геоинформационных технологий [5]. Для прикладных

исследований в области геоинформатики подходит свободная географическая информационная система с открытым кодом QGIS [6].

В качестве примера рассмотрим задачу облета группы островов патрульным беспилотником. Географическое расположение островов и зоны патрулирования иллюстрируется рис. 1, на котором представлена упрощенная карта местности, построенная с помощью программы QGIS 3.20.3. Маршрут полета БПЛА задан 10 точками. Место его базирования обозначено точкой 0. Протяженность маршрута равна 79 км. Маршрут проходит по границе 12 мильной зоны территориальных вод.

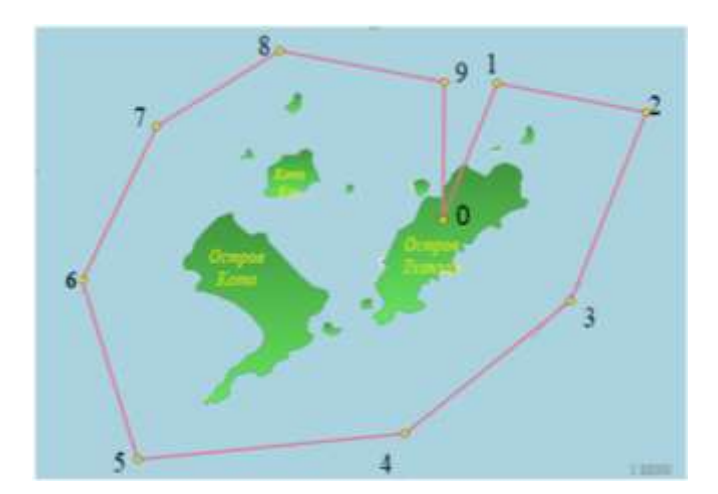

*Рис. 1: Географическое расположение островов и зоны патрулирования*

#### **Алгоритм синтеза траекторий Дубинса**

Определим маршрут полета БПЛА как заданную последовательность путевых точек

$$
M = \{P_0, P_1, \dots, P_N\}.
$$
 (1)

Каждая точка  $P \in M$  задана декартовыми координатами:  $\mathbf{r}(P) = (x, y)$ . Если траектория замкнута, то  $P_N = P_0$ .

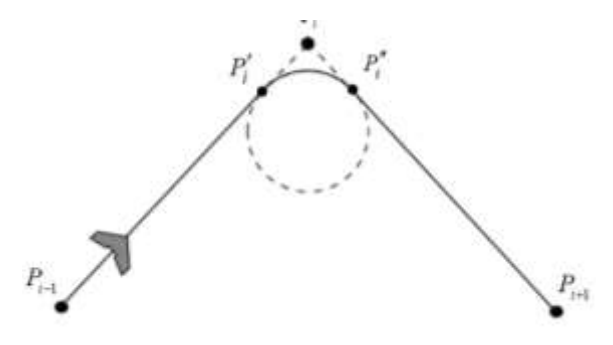

*Рис. 2: Фрагмент траектории полета БПЛА*

Проанализируем фрагмент траектории полета БПЛА, представленный на рис. 2: беспилотник вначале движется по прямолинейному отрезку пути  $(P_{i-1}, P_i')$ , затем двигается по дуге окружности  $(P_i', P_i'')$ , и далее по прямолинейному отрезку  $(P_i'', P_{i+1})$ . Таким образом, точки P<sub>i</sub>' и P<sub>i</sub>" являются точками гладкого сопряжения отдельных участков траектории.

Далее считаем, что радиус каждой дуги задан и равен *R* . Траектория предполагается гладкой, так что дуга  $(P'_i, P''_i)$  должна касаться отрезков  $(P_{i-1}, P'_i)$  и  $(P''_i, P_{i+1})$ .

Введем обозначения:  $O_i$  - центр дуги  $(P_i', P_i'')$ ,  $\mathbf{r}(O_i)$  - ее радиус вектор

Построение траектории Дубинса сводится к решению задачи построения точек сопряжения  $\,P^\prime_i\,$ и  $\,P^\prime_i\,$ , определения координат центра соединяющих их дуги  $\,O_i\,$ и ее углового размера  $\varphi_i$ .

Дальнейшие построения иллюстрирует рис. 3.

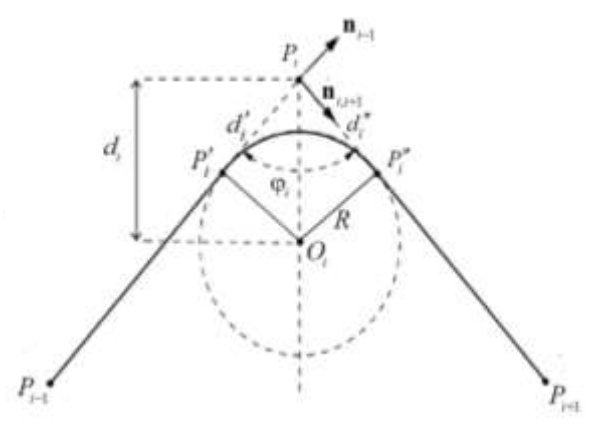

*Рис. 3 Геометрия* 

Зададим единичные векторы, направленные вдоль отрезков  $(P_{i-1}, P_i)$  и  $(P_i, P_{i+1})$ :

$$
\mathbf{n}_{i-1,i} = \frac{\mathbf{r}(P_i) - \mathbf{r}(P_{i-1})}{\|\mathbf{r}(P_i) - \mathbf{r}(P_{i-1})\|}, \quad \mathbf{n}_{i,i+1} = \frac{\mathbf{r}(P_{i+1}) - \mathbf{r}(P_i)}{\|\mathbf{r}(P_{i+1}) - \mathbf{r}(P_i)\|}.
$$
 (2)

Здесь двойными прямыми скобками обозначается евклидова длина вектора. Величина угла между отрезками  $(P_{i-1}, P_i)$  и  $(P_i, P_{i+1})$  определяется соотношением:

$$
\varphi_i = \arccos\left(-(\mathbf{n}_{i-1,i}, \mathbf{n}_{i,i+1})\right) \tag{3}
$$

3десь ( $\mathbf{n}_{_{i-1,i}}, \mathbf{n}_{_{i,i+1}}$ ) - скалярное произведение векторов  $\mathbf{n}_{_{i-1,i}}$  и  $\mathbf{n}_{_{i,i+1}}$ .

Центр дуги (P', P'') расположен на биссектрисе угла, образованном двумя лучами, исходящими из точки  $P_i$  и проходящими через точки  $P_{i-1}$  и  $P_{i+1}$ . Окружность с центром  $O_i$ и радиусом *R* вписана в этот угол, так что радиус-вектор окружности, проведенный из этого центра в точку  $\mathit{P}_{i-1}$ , перпендикулярен к отрезку  $(\mathit{P}_{i-1},\mathit{P}_{i})$  .

Таким образом, расстояние от точки *Pi* до точки *Oi* равно

$$
d_i = \frac{R}{\sin \frac{\varphi_i}{2}}\tag{4}
$$

Расстояния от точки  $P_i$  до точек  $P_i'$  и  $P_i''$  определяются формулами:

$$
d_i' = d_i'' = \frac{R}{tg\frac{\varphi_i}{2}}
$$
 (5)

Найдем единичный направляющий вектор биссектрисы рассматриваемого угла

$$
\mathbf{n}_{i} = \frac{\mathbf{n}_{i,i+1} - \mathbf{n}_{i-1,i}}{\|\mathbf{n}_{i,i+1} - \mathbf{n}_{i-1,i}\|}
$$
(6)

Из (4) и (5) получаем выражение для положения центра дуги  $\left(P_{i}^{\prime},P_{i}^{\prime}\right)$ 

$$
\mathbf{r}(O_i) = \mathbf{r}(P_i) - d_i \cdot \mathbf{n}_i. \tag{7}
$$

Аналогичные построения дают положения концевых точек дуги  $(P_i', P_i'')$ :

$$
\mathbf{r}(P'_{i-1}) = \mathbf{r}(P_i) - d'_i \cdot \mathbf{n}_{i-1,i}, \quad \mathbf{r}(P''_i) = \mathbf{r}(P_i) + d''_i \cdot \mathbf{n}_{i,i+1}.
$$
 (8)

Формулы (2)–(8) представляют алгоритм построения траекторий Дубинса по заданной последовательности путевых точек (1).

# **Решение модельной задачи патрулирования**

Расчет траектории выполнялся в среде программирования MATLAB, причем входные данные импортированы из QGIS. Полученный результат представлен на рис. 4

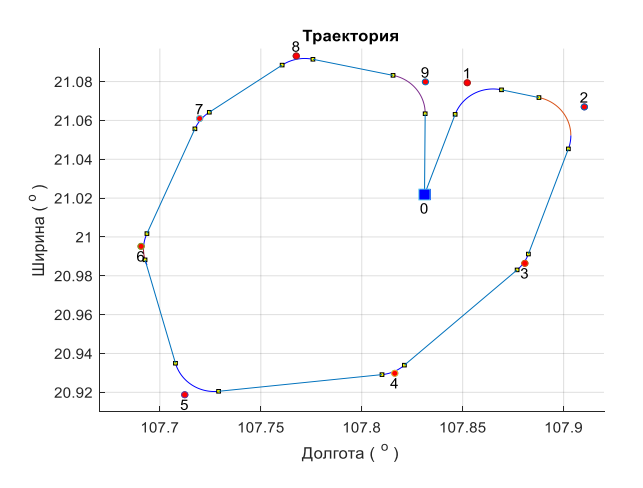

*Рис 4. Результат модеьной задачи патрулирования.*

#### **Заключение**

Одно из важнейших направлений применения БПЛА является патрулирование протяженных территорий. Управление беспилотником в режиме патрулирования предполагает планирование его траектории полета. Один из подходов к решению данной задачи заключается в применении траекторий движения машины Дубинса. В работе рассмотрен вопрос алгоритмизации этого подхода. Приведен модельный пример построения траектории патрулирования территориальных вод, окружающих группу островов Вьетнама.

#### **Список литературы**

1. Dubins L.E. On curves of minimal length with a constraint on average curvature and with prescribed initial and terminal positions and tangents // American Journal of Mathematics, 1957, vol. 79, no. 3, pp. 497–516.

2. Silverberg L., Xu D. Dubins waypoint navigation of small-class unmanned aerial vehicles // Open Journal of Optimization, 2019, vol. 8, no. 2, pp. 59–72.

3. Meyer Y., Isaiah P., Shima T. On Dubins paths to intercept a moving target // Automatica, 2015, vol. 53, pp. 256– 263..

4. Биард Р.У., МакЛэйн Т.У. Малые беспилотные летательные аппараты: теория и практика. – М.: Техносфера, 2015. – 312 с.

5. Геоинформатика: учеб. для студ. вузов / под ред. В.С. Тикунова. – М.: Изд. центр «Академия», 2005. – 480 с.

6. Руководство пользователя QGIS. [*Электронный ресурс]. –* [URL:https://docs.qgis.org/3.22/ru/docs/user\\_manual/](https://docs.qgis.org/3.22/ru/docs/user_manual/) *(дата обращения: 23.03.2023).*

# **АВТОМАТИЗАЦИЯ ПРОИЗВОДСТВЕННОГО ПРОЦЕССА «РАЗРАБОТКА НОВОЙ НОМЕНКЛАТУРЫ»**

#### НЕМЦОВ М.Л.

*Санкт-Петербургский государственный электротехнический университет «ЛЭТИ» им. В.И. Ульянова (Ленина))*

**Аннотация**. В работе рассматривается реальный проект по автоматизации системы управления производственной компании на базе современной информационной системы 1С:ERP. Описаны этапы выбора системы, функционального моделирования и разработки.

*Ключевые слова: Автоматизация управления, ERP, 1С, АСУП, Производственная компания.*

#### **Введение**

В настоящее время автоматизация и совершенствование управления предприятием является ключевыми задачами развития крупного бизнеса. Без современных информационных систем эти задачи становятся трудно достижимыми, либо вовсе невозможными.

Практическая реализация концепции автоматизации управления имеет мало альтернативных решений, и все они связаны с внедрением современных ERP-систем, которые с одной стороны предоставляют всю необходимую информацию для принятия решений, с другой - минимизируют влияние человеческого фактора [1].

В 2020г. руководством компании ООО ЮНИКОСМЕТИК было принято решение о необходимости внедрения новой современной информационной системы, способной автоматизировать управление компанией и консолидировать все бизнес-процессы в единой среде.

Целью настоящей работы являлось автоматизация процесса по разработке новой продукции.

Для достижения цели выполнялись следующие задачи:

- Построение функциональной модели процесса;
- Разработка автоматизированного рабочего места (АРМ) в информационной системе 1C:ERP;
- Тестовая эксплуатация и настройка модели;
- Внедрение модуля в производственный процесс.

#### **Материалы и методы**

Еще несколько лет назад, при упоминании аббревиатуры ERP (Enterprise Resource Planning - Планирование Ресурсов Предприятия) в основном подразумевали два мировых гиганта - SAP и Axapta (Microsoft Dynamics AX), которые стали де-факто стандартом АСУ Предприятия. Тяжелые неповоротливые программы, очень дорогие в обслуживании, но

для выхода на мировые рынки требовалась отчетность, которую предоставляли только они [2].

Необходимо отметить еще один сегмент ERP-систем - это так называемая собственная разработка. 10-15 лет назад довольно популярный тип систем, способный учитывать все нюансы предприятия. В настоящее время встречается довольно редко.

C выходом второй версии 1С:ERP все изменилось. Все больше российских компаний стали выбирать отечественное решение [3]. Из очевидных плюсов - это более низкая стоимость внедрения и последующего сопровождения, моментальная реакция на изменения в законодательстве и относительно большое число IT-специалистов, работающих с 1С.

Впервые в отечественной системе появилось МСФО (Международный Стандарт Финансовой Отчетности), который соответствует всем требованиям международного бизнеса.

Дополнительно, на выбор информационной системы может повлиять международная санкционная политика по отношению к России и, как следствие, курс на импортозамещение в т.ч. и программного обеспечения [4].

Первый, основной, самый сложный, дорогой и длительный этап внедрения – это Функциональное моделирование. Этап состоит в описании *всех* бизнес-процессов, происходящих в компании, их формализация, поиск функциональных разрывов и определение необходимых доработок.

Всего было выделено 14 отдельных функциональных моделей и одна связывающая их вместе. (табл.1) У каждой модели был функциональный заказчик - ключевой сотрудник подразделения и куратор от IT-отдела.

*Таблица 1*

| $N_{\Omega}$   | Наименование ФМ                                       | Отдел                     |  |  |  |  |
|----------------|-------------------------------------------------------|---------------------------|--|--|--|--|
| $\mathbf{1}$   | ФМ «НСИ по всем подсистемам»                          | <b>IT</b>                 |  |  |  |  |
| 2              | ФМ «Управление продажами, маркетингом (акциями),      | Продажи, Клиентский       |  |  |  |  |
|                | дистрибьюторами»                                      |                           |  |  |  |  |
| 3              | ФМ «Управление разработкой новых продуктов»           | Маркетинг, Лаборатория,   |  |  |  |  |
|                |                                                       | Производство              |  |  |  |  |
| $\overline{4}$ | ФМ «Планирование производства, закупок, управление    | Производство, Снабжение,  |  |  |  |  |
|                | закупками»                                            | Клиентский                |  |  |  |  |
| 5              | ФМ «Управление денежными средствами»                  | ФЭО, Бухгалтерия          |  |  |  |  |
| 6              | ФМ «Оперативный учет готовой продукции, интеграция    | Логистика, Клиентский     |  |  |  |  |
|                | c WMS»                                                |                           |  |  |  |  |
| $\tau$         | ΦМ<br>«Оперативный учет материалов на<br>складах,     | Производство, Бухгалте-   |  |  |  |  |
|                | интеграция с WMS»                                     | рия, Снабжение            |  |  |  |  |
| 8              | «Управление производством: оперативное<br>ФМ          | Производство              |  |  |  |  |
|                | планирование, диспетчеризация, оперативный учет»      |                           |  |  |  |  |
| 9              | «Управление качеством, выходной контроль,<br>ФМ       | ОТК, Лаборатория, СМК     |  |  |  |  |
|                | лаборатория, сертификация, претензии»                 |                           |  |  |  |  |
| 10             | ФМ «Управление затратами, расчет себестоимости - рег. | Бухгалтерия               |  |  |  |  |
|                | Учет»                                                 |                           |  |  |  |  |
| 11             | ФМ «Регламентированный учет (кроме затрат и с/с) +    | Бухгалтерия               |  |  |  |  |
|                | ВЭД»                                                  |                           |  |  |  |  |
| 12             | ФМ «Интеграция с 1С:3УП»                              | Бухгалтерия, Отдел персо- |  |  |  |  |
|                |                                                       | нала                      |  |  |  |  |
| 13             | ФМ «Управленческий учет»                              | ФЭО                       |  |  |  |  |
| 14             | ФМ «Плановая себестоимость»                           | ФЭО                       |  |  |  |  |

**Список Функциональных моделей**

Автор реализовывал функциональную модель Управление разработкой новых продуктов (ТЗ на новый продукт). Техническое Задание на новый продукт – это один из ключевых процессов производственного предприятия. В терминах АСУ – это *заявка на Производство на разработку новой номенклатуры*.

До автоматизации процесса, обычно, в отделе маркетинга инициировали задачу. Это могло быть разработка нового или изменение существующего продукта. Часто задача выпускалась не на один продукт, а на целую серию. Маркетинг вел заметки в Microsoft Excel, отсутствовало резервное копирование и контроль версий. Задачи смежным подразделениям ставились по электронной почте и часто контролировались по телефону. Т.к. обратная связь была только в виде личного или электронного общения, было очень тяжело понять на какой стадии находится задача, кто тормозит процесс и когда ожидается завершение. Иногда приходилось вмешиваться высшему руководству для ускорения процесса.

Во время функционального моделирования автором было проведено интервьюирование всех задействованных участников проекта, была составлена диаграмма IDEF0, описывающая весь процесс, формализовано и согласовано Автоматизированное Рабочее Место "ТЗ на новый продукт".

На рис.1 показаны подразделения, задействованные в процессе создания нового продукта. Причем, что важно, часть задач может выполняться параллельно.

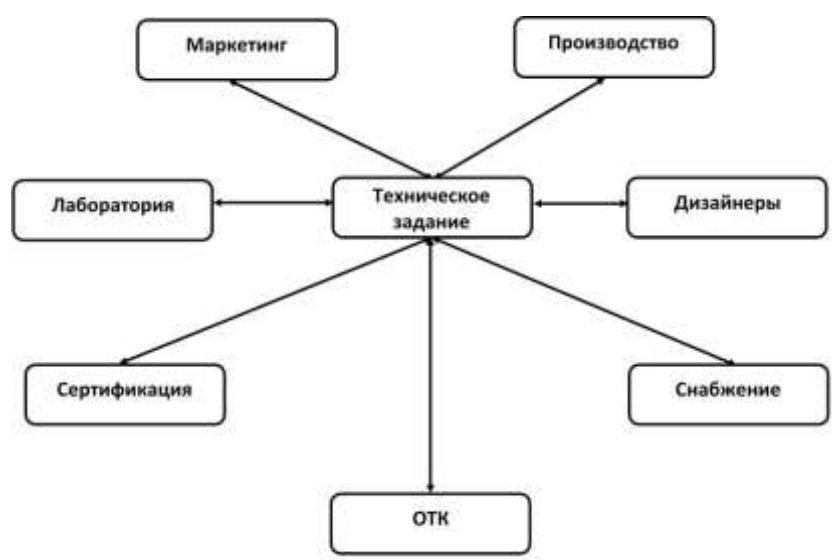

*Рис. 1. Схема взаимодействия подразделений*

#### **Результаты разработки**

Разработанный автором модуль позволил консолидировать всю информацию о разработке новой номенклатуры (рис. 2). Появилась возможность быстро оценить текущую ситуацию и оперативно принять верное решение.

Удобно организован быстрый переход к задачам конкретного подразделения. С помощью дополнительного функционала есть возможность просмотреть всю историю изменений, отправить оповещение причастным сотрудникам. В целом, для сотрудников, которые работают в программах 1С весь интерфейс привычен и понятен.

Еще одна особенность, за которую было большое количество положительных отзывов – это возможность групповой работы со списком номенклатуры, т.к. в основном разработка ведется целыми сериями, состоящим, как из однотипных продуктов, так и из разнородных. Программа позволяет учитывать эти особенности, есть возможность одновременно у всех менять одинаковые реквизиты и свойства, либо менять индивидуально.

Реализовано разделение функционала по ролям и правам пользователей, в зависимости от которых могут скрываться целые группы свойств, включая запреты на редактирование и т.п.

| 土<br>n.<br><b>USTOMA KIANNING</b><br>Casage. | Техническое задание | Column<br>Паноменными филм.<br>Oklechets.               | Sarpyards, excel- |                           |             |                |      |                          |                          |                          |   | East                     |
|----------------------------------------------|---------------------|---------------------------------------------------------|-------------------|---------------------------|-------------|----------------|------|--------------------------|--------------------------|--------------------------|---|--------------------------|
| <b>Die strauten</b><br><b>Titaus</b>         |                     | Companies Convention<br><b>Johnsonwald</b>              |                   |                           |             |                |      |                          |                          |                          |   | $-1+$                    |
| u.<br><b>Earn</b>                            | <b>House</b>        | Hassaceaes                                              | Срав папуска.     | Ostatzteweal              | Hassacrani. | <b>Corps</b>   |      |                          | Mason                    | <b>Tatisan</b>           |   | OTK Gathawa              |
| (G. 24.10.2022 11:13:15)                     | 008008168           | GEIGNE madermain roke.                                  | 10.05.2023        | German Masse              |             | If publices:   | 11   | <b>SERVIE</b>            |                          | o                        |   | $\sim$                   |
| 15 31 30 2022 14 21 35                       | 008008179           | COUTLINE MICHI- BAUMINERY A DESIGNEY PROFILLS & TVOLE   | 07.71.2022        | <b>Generate Aves</b>      |             | TRESSLAV       |      | 121 MARINE               | $\Box$                   | v                        |   | $\omega$                 |
| TG 14 11 2022 12:50:49                       | ODBOOS TTY          | SECRETS are must a tank.                                | 140 OT 2523       | Applement Aires           |             | <b>Timedi</b>  |      |                          |                          |                          |   |                          |
| <b>IS 34 15 2022 11:41:53</b>                | 0000001172          | ARRESTS RESIDENCE COLLECTED TO MAIN                     | 10.01.2023        | Accorman Aves             |             | If patiete     |      | 其二期<br><b>CONTRACTOR</b> |                          | $\omega$                 |   | v                        |
| 79 34 11 2022 13 30 17                       | 008008173           | <b>FRO SALDRI were right with:</b>                      | 25.01.2025        | Сациуталнова Номил        |             | Il patiene.    | 38   | <b>MARK</b>              | $\rightarrow$            | э                        |   | ÷                        |
| TG 21-11-2022 12:20:16                       | ODBODS YTA          | Anyda V.                                                | 30.01.2023        | <b>Pulmarman Private</b>  |             | Il patiete     |      | LI BIBBE U               |                          | $\omega$                 | w | ٠                        |
| (5.39.11.2022.10.08.06)                      | ODBODE ITE          | ESTEL NFRD Genuzza / ramouse naturelless                | 31.01.2023        | <b>Rittmen Aves</b>       |             | Il patiene     |      | <b>81 WORDS</b>          | $-$                      | ÷                        | w | $\overline{\phantom{a}}$ |
| (g) 82 12 3000 17 21:4%                      | 000002175           | ESTEL IOHAH spacing-yould fire according                | 计应流码              | <b>Epideman Planet</b>    |             | ii zalicry     |      | 11 期<br><b>COLOR</b>     | $\sim$                   | $\overline{\phantom{a}}$ | u | ٠                        |
| 12 66 12 2022 12 83:88                       | 00/00/01/17         | TOP SALDN Asposors crainsed portamines.                 | 00/03/2023        | <b>Красневна Vipanes</b>  |             | II padere      |      | $17 - 38$                | or.                      |                          |   |                          |
| 5 BLY2 2022 15 BL42                          | <b>GENERATION</b>   | DENEVE - VAN BASILIANA ASKA                             | 62:04:2023        | Comprehen Magazin         |             | <b>Biobers</b> |      |                          | $\cup$                   |                          |   |                          |
| 12. 09.12.2022 16:54.95                      | 000008179           | ANTI-VELLOW Executation resources                       | 20.04.2623        | <b>Epacintosa i/Sonal</b> |             | В работа       |      | 17. 票                    | 13                       | 亞                        |   |                          |
| 后 柱 位 2005 柱 58-17                           | 004004198           | ENERGY (3APROJA                                         | 26.02.2623        | America Assa              |             | El patiene     | 11   | <b>MGR</b>               | $\omega$                 | э                        |   |                          |
| L 23 12 2022 15:22 11                        | 信濃定量101             | Topigeroad valley a 8 Mary 224 Newtherleng 2021.        | 14 02 2023        | Timents Jawa              |             | 5 patient      | H. 田 | man.                     | $\sim$                   | ÷                        | w | $\overline{\phantom{a}}$ |
| LL 25 12 2022 13 19:20                       | 000306192           | DENNIS webma 2022                                       | 27.02.2023        | <b>Corpore Massey</b>     |             | E patiene      |      | 11 MINUS                 | w                        | α                        |   | w                        |
| 15-28-32, 2003 14:35 42                      | 008008103           | ESTEL BEINIKAR creature space episode and stages and at | 27.03.2023        | Прасоково Измер           |             | If patient     | 31   | 3014                     | $\sim$                   | α                        |   |                          |
| 79 11:01:2023 10:30:07                       | 000000104           | Падари за Вестимин. Пипадды Исмусств-нейцо ЗЕПЕЙ.       | 01.02.2023        | Краснова Ирла.            |             | It patiens     | 35   |                          | $\sim$                   | ۵                        |   | ÷                        |
| FG 24.31.2023 11:20:37                       | 0000001998          | Three your as associates PHTPL TOP GALDIE               | 12042023          | Ricacassas Visions        |             | If patient     |      | 23 998                   | $\overline{\phantom{a}}$ | o                        |   |                          |

*Рис. 2. АРМ Техническое задание*

Итогом выполнения Технического задания является формирование карточки Новой номенклатуры с рецептурой, спецификацией и производственным регламентом. А также автоматическая регистрация продукта в международной ассоциации каталога товаров GS1, облачном российском сервисе доступа к номенклатуре 1C:Номенклатура и, при необходимости, регистрации в российской системе Честный знак, если новый продукт маркируемый.

# **Заключение**

По результатам тестирования АРМа была модернизирована мотивация сотрудников. Полгода эксплуатации модуля показали значительное сокращение времени на выполнение Технического задания и снижение необоснованных необъективных задержек.

В целом проект внедрения 1С:ERP еще продолжается, предстоит выполнить еще много задач. Участие в таком крупном реальном проекте дает бесценный опыт, который можно использовать в будущем.

#### **Список литературы**

1. Краюшкина А. О. Актуальность внедрения ERP-систем на предприятиях / А. О. Краюшкина // Молодежь и современные информационные технологии : сборник трудов XII Всероссийской научно-практической конференции студентов, аспирантов и молодых ученых, г. Томск, 12-14 ноября 2014 г. : в 2 т. - Томск : Изд-во ТПУ, 2014. - Т. 2. - [С. 128-129].

2. Ощепков В.М., Лохматова В.А. Проблемы внедрения ERP на предприятиях // Научное обозрение. Экономические науки. - 2019. - № 2 - С. 44-48

3. Автоматизация предприятий на базе «1С:ERP» : [сайт] – URL: https://v8.1c.ru/erp/istorii-uspekha-1c-erp/ (Дата обращения: 17.02.2023)

4. Указ Президента РФ от 30 марта 2022 г. N 166 "О мерах по обеспечению технологической независимости и безопасности критической информационной инфраструктуры Российской Федерации"

# **КОРРЕЛЯЦИОННАЯ ОБРАБОТКА РАДИОИНТЕРФЕРОМЕТРИЧЕСКИХ НАБЛЮДЕНИЙ КОСМИЧЕСКИХ АППАРАТОВ НА ПРОЦЕССОРНОМ КЛАСТЕРЕ**

# ОСИПОВ Я.С., БОБЛАКОВ Д.С.

*Санкт-Петербургский государственный электротехнический университет «ЛЭТИ» им. В.И. Ульянова (Ленина)*

Аннотация. В статье представлено описание разработки программного комплекса обработки радиоинтерферометрических наблюдений космических аппаратов. Описана проблема, которую должен решить разрабатываемый инструмент, а также его архитектура и принцип работы.

*Ключевые слова: РСДБ, корреляционная обработка сигналов, ГПУ, GPU, MPI, CUDA.*

# **Введение**

В Российской Федерации существует комплекс РСДБ (радиоинтерферометрия со сверхдлинной базой) наблюдений космических объектов «Квазар», включающий в себя три обсерватории, оснащенные 32-метровыми и 13-метровыми радиотелескопами. Обсерватории расположены неправильным треугольником на территории России: в Ленинградской области, в Карачаево-Черкесии и в Республике Бурятия. Комплекс предназначен для наблюдения внегалактических объектов — квазаров и определения по ним координатно-временных параметров [1,2]. Данные, полученные ими, передаются на коррелятор [3,4] – устройство, который объединяет данные от всех радиотелескопов, полученные за некоторый промежуток времени вплоть до нескольких минут и осуществляет корреляцию данных с получением взаимно-корреляционных спектров. Далее происходит постпроцессорная обработка, во время которой в амплитудной составляющей массива проводится поиск корреляционного отклика – пика на фоне шумовой подложки, и определяется задержка прихода радиосигнала на разные радиотелескопы; по полученным задержкам определяются параметры вращения Земли, строятся системы координат на Земле и на небесной сфере, формируются шкалы времени.

Коррелятор RASFX РСДБ-комплекса «Квазар-КВО» создан в 2012-2016 гг. в виде специального программного обеспечения функционирующего на гибридном блейдсерверном процессорном кластере, включающем в себя как классические 8-ядерные процессоры Intel, так и графические процессорные ускорители (ГПУ) NVIDIA. Коррелятор (и РСДБ-комплекс в целом) предназначены для обработки шумоподобных сигналов квазаров.

Интерес представляют наблюдения космических аппаратов (КА), в том числе наблюдения одиночной антенной, выделение доплеровского смещения несущей частоты излучаемого сигнала, по которой определяется радиальная (относительно антенны) составляющая скорости КА. По этим данным, накопленным на длительных интервалах времени, можно уточнять параметры движения КА.

Задача создания программного обеспечения (ПО) определения доплеровских смещений фазомодулированного сигнала КА была поставлена перед авторами. ПО должно работать на процессорном кластере коррелятора RASFX, распределяя вычисления по нескольким вычислительным узлам и ГПУ таким образом чтобы скорость обработки была не ниже скорости регистрации данных (32 миллиона тактов в секунду).

От сотрудников Института прикладной астрономии РАН, разработавшими коррелятор RASFX, была получена модель системы обработки; она представляла собой ПО, работавшее на одном ядре процессора (единственным потоком) без использования ГПУ, и обрабатывающая одну секунду наблюдения за 20 секунд.

В статье представлена структура и основные технические решения соответствующего разработанного ПО.

## **Обзор архитектуры выбранного решения**

Одно из самых перспективных направлений по повышению производительности вычислений – это использование многопроцессорного коррелятора с использованием графических процессоров. GPU обладают такими особенностями, как: высокий параллелизм, многопоточность, многоядерность, огромная пропускная способность и сотни вычислительных ячеек. Параллельный подход в перспективе позволяет достичь эффекта ускорения во много раз выше раз по сравнению с последовательной версией, а базовая параллельность GPU может ускорить последовательный алгоритм в 10 раз.

Подобные корреляторы существуют в мире, однако метод ускорения алгоритма обработки РСДБ-наблюдений с помощью параллелизации и ГПУ изучен не так детально. Первый в мире РСДБ-коррелятор на ГПУ был разработан в ИПА РАН.

На основе существующих решений была создана программа коррелятора для обработки данных с одного радиотелескопа. Отличительной особенностью одностанционного коррелятора является отсутствие так называемых станционных модулей – узлов, в реальном времени собирающих информацию с обсерваторий. Для достижения потенциально наилучшего результата по производительности в инфраструктурной части проекта был выбран Message Passing Interface (MPI) – программный интерфейс для передачи информации, который позволяет обмениваться данными между процессами, выполняющими одну задачу; здесь – между процессорами в вычислительном кластере, объединяя общей шиной сообщений управляющий модуль со всеми корреляционными модулями. Для математической части использован CUDA – интерфейс работы с ГПУ Nvidia.

Весь коррелятор состоит из:

 • Одного управляющего модуля (УМ), который отвечает за организацию инфраструктуры в системе. Он постепенно считывает блоки данных, распределяя по всем свободным от расчётов КМ, получая обратно от каждого из них некоторую фазу, которую использует для юстировки следующего (а в итоге и финального опорного) значения фазы;

 • Нескольких корреляционных модулей (КМ), которые отвечают за непосредственную обработку данных. В нашем случае число КМ равно трём.

Архитектура программного комплекса представлена на рисунке 2.

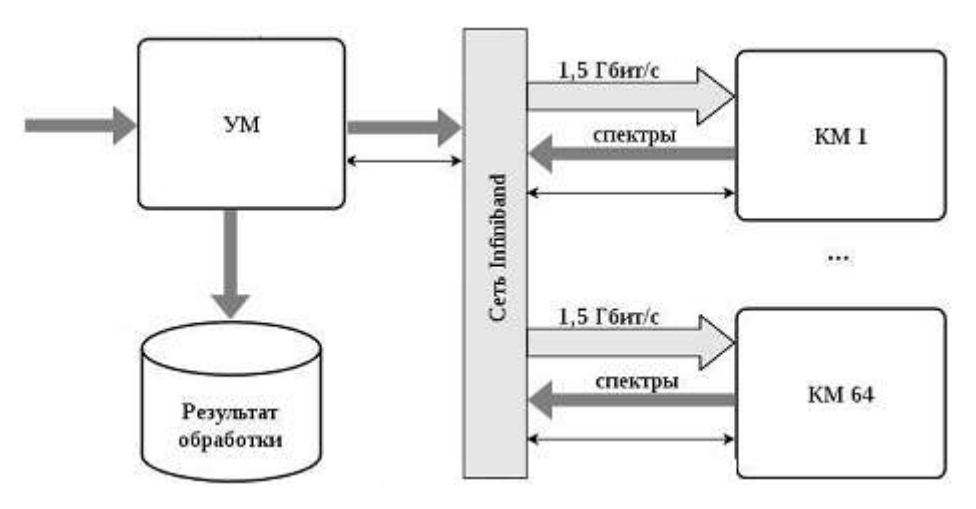

*Рис. 2. Устройство программного комплекса*

# **Работа коррелятора**

При запуске программы инициализируется подсистема MPI, разделяя все доступные процессоры на управляющий модуль и модули корреляционные. Следует учитывать, что для УМ выделяется процессор без связанного ГПУ.

В управляющем модуле происходит вся основная инициализация программы: чтение файла конфигурации, выделение первого варианта опорной фазы и общее определение базовых значений переменных, синхронизация всех КМ, связывание CPU с видеокартами, а также все одноразовые проверки и валидационные части кода. Инициализация корреляционных модулей заключается в основном в ожидании синхронизационного запроса для УМ.

Основной цикл для УМ состоит из следующих шагов:

1. Если не превышено количество буферных блоков данных для передачи – то управляющим модулем считывается следующий из файла;

2. Если есть и свободные корреляционные модули, и ещё не отправленные буферные блоки данных – то следующий блок вместе с текущей фазой отправляется следующему КМ. При этом КМ помечается как «занятый» и буферный блок удаляется из памяти.

3. Если от какого-то корреляционного модуля был получен ответ в виде новой выделенной фазы – то применяем её через П-регулятор, а сам КМ помечаем «свободным».

4. Если во входном файле что-то осталось (или если уже всё считали, но еще не все корреляторы прислали фазу) – переходим к п. 1.

Основной цикл для КМ состоит из следующих шагов:

1. Получение на вход декодированного сигнала и актуальной частоты от УМ.

2. Вычисляется фаза из полученной частоты по формуле  $\varphi = 2\pi ft$ . Затем каждая точка сигнала  $I_i$  умножается на  $cos(\varphi)$  и на  $sin(\varphi)$ . Получены промежуточные значения комплексной  $S_i = I_i * sin(a)$  и действительной  $C_i = I_i * cos(a)$  части сигнала.

3. Далее сигналы  $C_i$  и  $S_i$  проходят учетверение по формулам двойного угла:

 $cos(2a) = cos<sup>2</sup>(a) - sin<sup>2</sup>(a),$ 

 $sin(2a) = 2 * cos(a) * sin(a).$ 

Получим сигналы с учетверенной частотой  $\, \mathcal{C}_{4, i} \,$ и  $\mathcal{S}_{4, i}.$ 

4. Затем происходит суммирование сигнала и поиск среднего значения по следующим формулам:  $C_S = \frac{1}{N}$  $\frac{1}{N} \sum_{i=1}^{N} C_{4,i}$ ,  $S_S = \frac{1}{N}$  $\frac{1}{N}\sum_{i=1}^{N} S_{4,i}$ .

5. После этого происходит вычисление новой фазы по формуле:  $\varphi = \arctg \left( \frac{S_S}{S_S} \right)$  $\frac{\partial S}{\partial S}$ .

6. Полученный результат возвращается в УМ, процесс переходит к шагу 1.

По окончании работы всем КМ пересылается флаг завершения. Модули штатно выполняют все действия, нужные для завершения – в частности, освобождение памяти.

# **Заключение**

В данной статье была описана разработка программного комплекса обработки радиоинтерферометрических наблюдений, перечислены технологии, использованные при разработке, описана архитектура программного комплекса, а также принцип его работы.

В настоящее время время обработки улучшилось незначительно, менее чем в 1.2 раза. Отсутствие более заметного результата однозначно связано с тем, что система в некоторых критических секциях пока что не оптимизирована на достаточном уровне. В перспективе, после доработки программного комплекса, программный коррелятор будет показывать производительность, которая должна позволить обрабатывать данные, приходящие с радиотелескопов от действующей РСДБ-сети, в режиме, близком к реальному времени.

#### **Список литературы**

1. Д. В. Иванов, А. В. Ипатов, А. В. Вытнов, И. А. Безруков, А. А. Дьяков, В. О. Кен, Р. А. Купцов, С. Л. Кур*дубов, Д. А. Маршалов, А. Е. Мельников, А. Г. Михайлов, Е. В. Носов, И. А. Рахимов, А. И. Сальников, Е. А. Скурихина, В. Г. Стэмпковский, И. Ф. Суркис, Е. Ю. Хвостов.* Оперативные определения всемирного времени по наблюдениям РСДБ-сети «Квазар-КВО» // Тезисы девятой Всероссийской конференцию. Фундаментальное и прикладное координатно-временное и навигационное обеспечение (КВНО-2021).». – СПб.: ИПА РАН, 2021.

2. Радиоинтерферометрический комплекс «Квазар-КВО». [Электронный ресурс]. URL:<https://iaaras.ru/quasar> (дата обращения: 25.04.2023)

3. Igor Surkis, Voytsekh Ken, Yana Kurdubova, Alexey Melnikov, Vladimir Mishin, Nadezhda Mishina, Violet Shantyr, Dmitry Zhuravov, Vladimir Zimovsky. IAA Correlator Center Biennial Report 2015+2016. International VLBI Service for Geodesy and Astrometry 2015+2016 Biennial Report. NASA/TP-2017-219021 / K. D. Baver, D. Behrend, and K. L. Armstrong (eds.). – 2017. – P. 163-165.

4*. И. Ф. Суркис, В. Ф. Зимовский, В. О. Кен, Я. Л. Курдубова, В. Ю. Мишин, Н. А. Мишина, В. А. Шантырь* Радиоинтерферометрический коррелятор на графических процессорах. // Приборы и техника эксперимента*,*  2018, № 6, с. 1–9

# **РАЗРАБОТКА СИСТЕМЫ МОНИТОРИНГА КОНТРОЛЛЕРА УМНОГО ДОМА НА БАЗЕ УСТРОЙСТВ СЕРИИ NTU-RG-54XX-WZ**

# ПОПОВ Г.А.

#### *Новосибирский государственный технический университет*

**Аннотация.** В работе представлены результаты разработки системы мониторинга контроллера умного дома для устройств компании ООО «Предприятие «Элтекс» серии NTU-RG-54XX-WZ взамен существующей системы. Были выдвинуты требования к данной системе, которые впоследствии были реализованы. Во время тестирования новой системы было проведено сравнение со старой системой и сделаны выводы. Полученные в ходе сравнительного анализа результаты свидетельствуют о том, что новая система мониторинга значительно превосходит по всем параметрам существующую систему.

*Ключевые слова: умный дом, Z-Wave, контроллер, система мониторинга.*

## **1. Введение**

В предыдущих работах был проведен анализ протоколов реализации систем умного дома, в результате которого протокол Z-Wave был выбран в качестве реализуемого на устройства серии NTU-RG-54XX-WZ [1]. Впоследствии была разработана архитектура контроллера умного дома, которая была реализована. Затем была произведена интеграция данной системы на устройства серии NTU-RG-54XX-WZ.

Оптические терминалы компании ООО «Предприятие «Элтекс» NTU-RG-54XX-WZ представляют собой домашние роутеры, но имеющие вместо Ethernet WAN – PON WAN. Устройства предназначены для преобразования оптического сигнала, полученного от станционного оборудования провайдера по пассивным оптическим сетям, в удобный конечному пользователю вид – для беспроводной передачи или по витой паре. На данный момент на устройствах NTU-RG-54XX-WZ поддержаны VoIP, IPTV и другие необходимые абоненту сервисы [2]. Целью данной работы является разработка системы мониторинга контроллера умного дома по протоколу Z-Wave для устройств серии NTU-RG-54XX-WZ, которая заменит существующую систему.

Задачами данной работы являются:

1) Выдвинуть требования, которым должна удовлетворять новая система мониторинга умного дома.

2) Реализовать новую систему мониторинга умного дома.

3) Протестировать новую систему мониторинга.

#### **2. Требования к системе мониторинга**

Главной проблемой предыдущей системы мониторинга умного дома являлось то, что возникновение любых ошибок в умном доме приводило к перезагрузке всего устройства. Это было неприемлемо для эксплуатации устройства. В связи с этим был выдвинут ряд требований:

1) При возникновении ошибок в умном доме не должно происходить перезагрузок всего устройства.

2) Система должна быть надежна и не иметь уязвимостей.

3) Система должна упростить запуск приложений умного дома.

4) Система должна быть переносима на другие устройства компании ООО «Предприятие «Элтекс».

5) Система должна иметь механизм уведомлений.

### **3. Реализация системы**

Одним из главных требований, установленных при реализации новой системы, является отсутствие изменений в форме конфигурации контроллера умного дом, которая представлена на рисунке 1.

В данной форме можно включить/отключить контроллер Z-Wave, ввести адрес, порт и выбрать защищенное или не защищенное соединение с облачной платформой, а также произвести сброс контроллера к заводским настройкам (удаление всех датчиков и сценариев). При сбросе контроллера перед пользователем предстанет чистая форма.

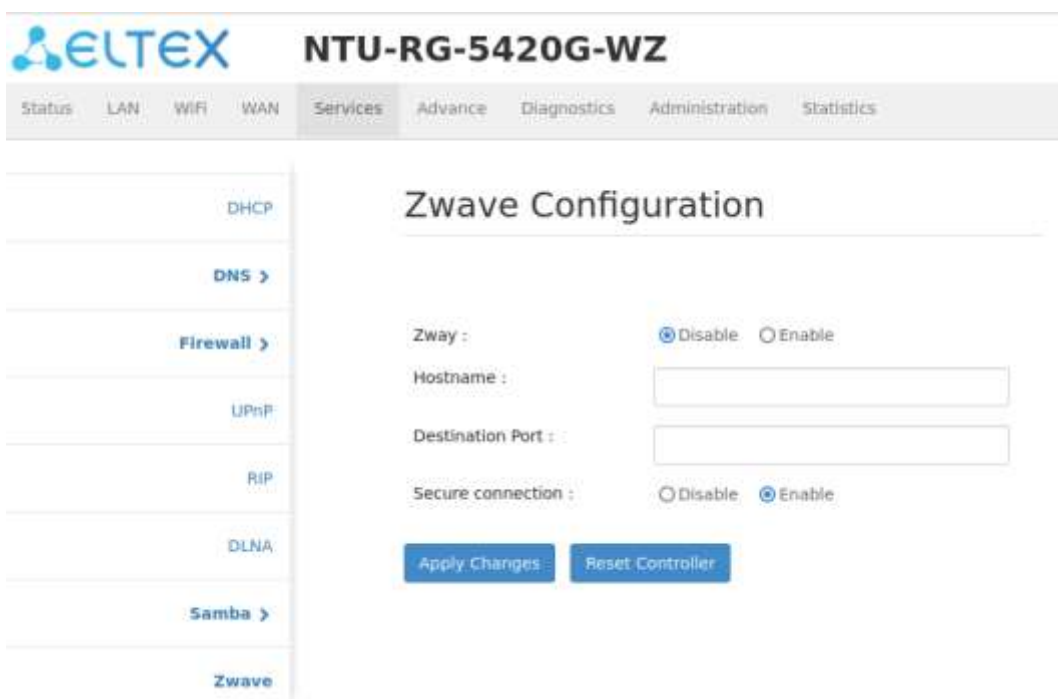

*Рис. 1. Форма конфигурации контроллера умного дома*

В новой системе мониторинга умного дома была изменена концепция. Теперь при возникновении ошибок в умном доме новая система, в отличие от старой, пытается перезапустить приложения умного дома, когда старая система перезапускала все устройство.

Среди поставленных требований к системе мониторинга были устойчивость и надежность – для выполнения данных требований использовались утилита Valgrind (для проверки на утечки памяти), а сам код был проверен статическим анализатором cppcheck.

Кроме того, ранее каждое приложение умного дома запускалось отдельно, что приводило к дублированию кода, теперь же новая система отвечает как за запуск приложений умного дома, так и за передачу на вход параметров из энергонезависимой памяти устройства.

Разработанная система имеет Makefile, аналогичный тому, что используется в других приложениях умного дома и располагается в той же директории, что другие приложения.

Новая система мониторинга умного дома обладает функционалом, который позволяет выводить оповещения о критических ошибках в консоль устройства. Кроме того, информация о произошедших ошибках также записывается в системный лог устройства, что обеспечивает более глубокое анализирование возможных проблем в системе и помогает устранять их.

#### **4. Тестирование системы**

После разработки системы мониторинга умного дома было проведено тестирование, в результате которого было установлено, что переход на новую систему мониторинга является оправданным. В сравнении со старой системой мониторинга, в случаях, когда ранее требовалась полная перезагрузка устройства, новая система обеспечивает перезагрузку только приложения умного дома.

В процессе тестирования было принято решение о включении резервного механизма мониторинга в виде старой системы, которая продолжает функционировать для других критически важных приложений системы. В результате новая система мониторинга умного дома под постоянным контролем старой системы, что обеспечивает дополнительный уровень надежности и безопасности. Такой подход позволяет снизить риски возможных сбоев и обеспечивает бесперебойную работу всей системы в целом.

# **5. Заключение**

В ходе работы была разработана новая системы мониторинга умного дома для устройств серии NTU-RG-54XX-WZ взамен существующей. Новая система мониторинга умного дома соответствует всем поставленным требованиям. Во время тестирования новой системы мониторинга умного дома, было решено сохранить старую систему мониторинга в качестве резервной. Разработанная система готова к переносу на другие устройства компании ООО «Предприятие «Элтекс».

# **Список литературы**

1. Попов Г.А. Анализ и выбор технологии для организации взаимодействия устройств умного дома с устройствами серии NTU-RG-54XX-WZ // Наука. Технологии. Инновации.: сб. н. тр. всерос. науч. конф. молодых ученых (5-8 декабря 2022 г., г. Новосибирск) В 11ч. Новосибирск: НГТУ, 2022. Ч. 1. – С. 100-101.

2. Абонентский терминал NTU-RG-5420G-WZ [Электронный ресурс]: Eltex. – Режим доступа: https://eltexco.ru/catalog/ont-gpon/abonentskiy\_terminal\_ntu-rg-5420g-wz/.

# **СТРУКТУРА РАЗРАБОТКИ ОБУЧАЮЩЕЙ ИГРЫ «CITY LANGUAGE»**

#### РЕШЕТОВ В.В.

#### *Северо-Кавказский федеральный университет*

**Аннотация**. Разработка обучающей игры «City Language» предназначена для обучения контингента любого возраста английскому языку (английский, американский) в игровом формате. Приложение представляет собой стратегию, где пользователю предстоит построить свой город, параллельно изучая язык. Результатом работы с приложением будет освоение языка на уровне C1. Отличительным качеством продукта является интеллектуальная технология построения тезауруса, соответствующая понятийному аппарату пользователя.

*Ключевые слова: Интеллектуальные системы, Интерактивные игровые системы, Игрофикация, Изучение иностранных языков, Английский язык, Игровая форма обучения*

Ввиду широкой цифровизации и введению гаджетов в обучающий процесс в школах и ВУЗах все большую актуальность приобретает использование гаджетов не в развлекательных целях, а в целях самообучения. Слияние игровых механик с обучающими элементами позволяют сделать изучение чего-либо, в том числе иностранных языков, более интересным и увлекательным. По степени влияния на потребителей и их вовлеченности в интерактивную среду, предлагаемую видеоиграми, этот сегмент уже давно выделяется среди других видов развлечений. Само по себе создание игр является лишь частью сложной "экосистемы", которая обеспечивает полный жизненный цикл производства, распространения и потребления таких сложных продуктов, как компьютерные игры. В структуре современной игровой индустрии можно выделить следующие уровни: платформы, игровые движки, разработка видеоигр, публикация и эксплуатация, популяризация и потребление. Успешные игровые проекты также могут быть реализованы небольшими командами энтузиастов. Этому способствует наличие на рынке большого количества открытых и широко распространенных платформ, качественных и практически бесплатных движков, платформ для привлечения "популярных" инвестиций (краудфандинг) и доступных каналов распространения.

Любая игра представляет собой перечень характеристик и правил, объединенных командой разработки в единый игровой продукт. Можно сказать, что игровой баланс - это, по сути, основополагающий фактор, ведь от него зависит как интерес геймера к продукту, так и итоговое впечатление пользователя об игре. При этом важно понимать, что баланс имеет прямую и неразрывную связь с игровой механикой, то есть можно говорить о необходимости полной отладки всех внутренних процессов.

Процесс раскрытия комплексности игры побуждает игрока и дальше исследовать её, открывая новые и спрятанные игровые элементы. Один их ключевых особенностей игр нелинейный рост как цены, так и пользы от улучшения, но рост цены значительно выше относительно роста прибыли. В перспективе такой рост имеет смысл: если бы соотношение цены и пользы не увеличивалось, например, за цену 1 всегда бы покупалось 0,2 скорости роста, то не было бы никакой вариативности дохода, и скорость росла бы стабильно и предсказуемо относительно цены. Это бы очень быстро наскучило.

Экспоненциальный рост стоимости имеет плюс при балансировке несколько путей улучшений: он обеспечивает убывающую доходность на любом из них. Такой подход закладывает механику тактической балансировки доходности в саму формулу, а не в элементы, добавляемые геймдизайнером «сверху». Даже если ускорение получения того или иного ресурса кажется более выгодным в конкретный момент, экспоненциальный рост на даёт получать выгоду вечно. Подобная формула используются во множестве инкрементальных игр:

# $Price = BaseCost * Multiplier<sup>owned</sup>$

Где Price – Итоговая цена последующего улучшения,

BaseCost – Базовая стоимость предмета,

Multiplier – Множитель, from 1.07 to 1.15

Owned – Уровень улучшения.

Главная цель разработчиков игр — создать по-настоящему хорошую игру с оптимальным механизмом монетизации для максимизации прибыли, есть несколько аспектов планирования и реализации игровой экономики. Сюда могут входить планирование стратегии монетизации и структуры внутриигровой экономики, предложение покупки привлекательных ценных вещей и доступность разных схем монетизации внутри игры, каждое направление ценно само по себе.

В случае экономики, нацеленной на доходность проекта, ключевые ограничения диктует рынок. Расчёты не начинаются с предположений гейм-дизайнеров и выведенных формул, которые затем корректируются для подгонки под нужный результат. Если игровая экономика должна приносить проекту доход, нужно понять, при каких показателях он будет окупаться. Именно из этого простого тезиса вытекают все дальнейшие вычисления. Окупаемость продукта (как и любой инвестиции в принципе) описывается таким показателем, как ROI (Return on Investment).

Идея проекта заключается в обучении английскому языку посредством простых интересных действий. Обучающая игра"City Language" – это игра-приложение, где игрок строит город исследуя слова и открывая реальные объекты города. Начиная с 1 домика и первого жителя, игрок расширяет городскую инфраструктуру открывая лавочки, дороги, деревья, мост, магазин, ферму и другие объекты города. Открыв городскую школу появляется возможность изучать грамматику языка, а разведав Ферму для игрока станут доступны веселые игры с животными. Каждый новый объект позволяет выучить связанное с ним слово, задействовав предыдущие знания урока. Продвигаясь от уровня к уровню, город преобразуется вместе с этим расширяя знания языка.

Продукт призван решить проблему мотивации и создать привлекательные образовательные условия. Игра-приложение «City Language» ориентирована на любителей мобильных игр жанра Idle и стратегий.

В обучающей игре будет создано 15 игровых тренажеров для развития всех основных языковых навыков, более 5 000 позиций аудиоконтента и трехсот обучающих видео. В игруприложение будет встроена функция распознавания речи для качественной отработки устной формы языка. Также в проект будут добавлены интеллектуальные системы, которые на основе интересов и увлечений игрока подберут соответствующий контент.

Основная производственная работа делится на итерации. За определенное количество итераций планируется реализовать прототип продукта, затем создать полноценную бетаверсию продукта. Каждая последующая итерация предполагает сверку планируемых и осуществленных задач.

Предлагается инновационное решение на основе игровой ИКТ технологии ELT (English Learning and Teaching). Новым в разработке является синтез всех технологий.

Разработка проекта делится на реализацию значимых механик взаимодействия.

- 1. Интерактивный интерфейс приложения.
- 2. Многоуровневая игровая карта с наличием всех интерактивных объектов.
- 3. Игровые системы взаимодействия игрока с виртуальным миром.
- 4. Распознавание голоса игрока для отработки произношения речи.

Потребитель так или иначе сталкивался с изучением английского языка и понимает, что нередко процесс обучения сопряжен с зубрежкой и слепым запоминанием материалов. Приложение позволяет получить такой опыт изучения, в котором упражнения и запоминание лексики обернуто в игру, очень увлекательную и разностороннюю игру.

В игре существует 3 режима игры. Первый основной режим, в котором игрок наблюдает всю карту города целиком. Изометрическое пространство позволяет передвигаться по городу с помощью свайпов и приближать/ отдалять карту. Доступно наблюдать текущие открытые объекты города, а также видеть объекты, которая можно открыть уже сейчас. Для этого на карте располагается школа, нажав на которую игроку предлагается выучить набор слов, а на ферме он может зарабатывать валюту и решать простые задания, чтобы подтвердить, что игрок выучил материал. Выучив материал, игрок может перейти в другой режим и открыть объект. Второй режим также определяется видом камеры, в котором можно масштабировать и взаимодействовать с объектами города. Представлены знаки вопроса, которые обозначают, что можно открыть новый объект, обновить старый или помочь персонажу. Третий режим: режим в котором игрок изучает лексику, грамматику, решает блоки задач (см. Рис. 1).

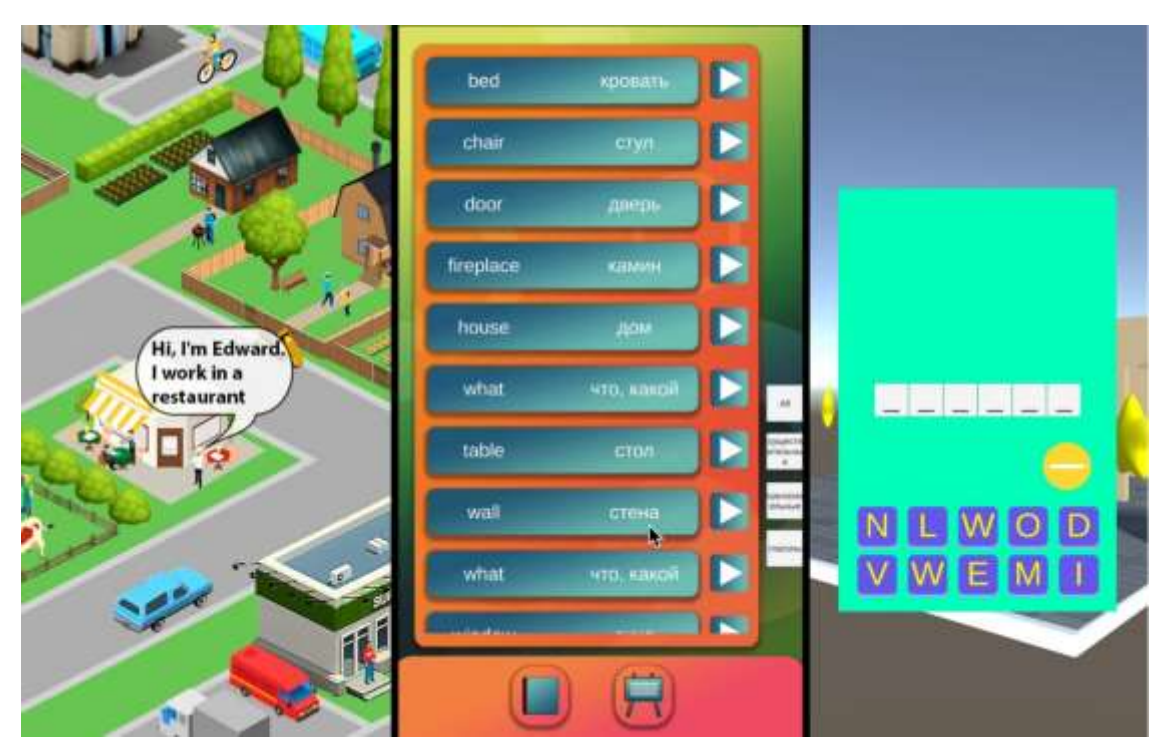

*Рис. 1. Режимы обучающей игры*

По данным компании DFC Intelligence, к середине 2022 года количество людей, играющих в видеоигры, выросло до 3,1 миллиарда. Учитывая, что в июле общее население Земли превысило 7,8 миллиарда, с играми знакомо чуть меньше 40%. Аналитики отмечают, что почти половину учтённых трёх миллиардов составляют те, кто играет только на смартфонах или мобильных устройствах. Этот сегмент также опережает все остальные по темпам роста. Объем российского рынка видеоигр по итогам 2022 года достиг 177 млрд рублей по данным аналитики игр NewZoo. Согласно исследованию, самый быстрорастущий сегмент рынка — мобильные игры. На его долю приходится 43% от общего объема игровой индустрии (см. Рис. 2).

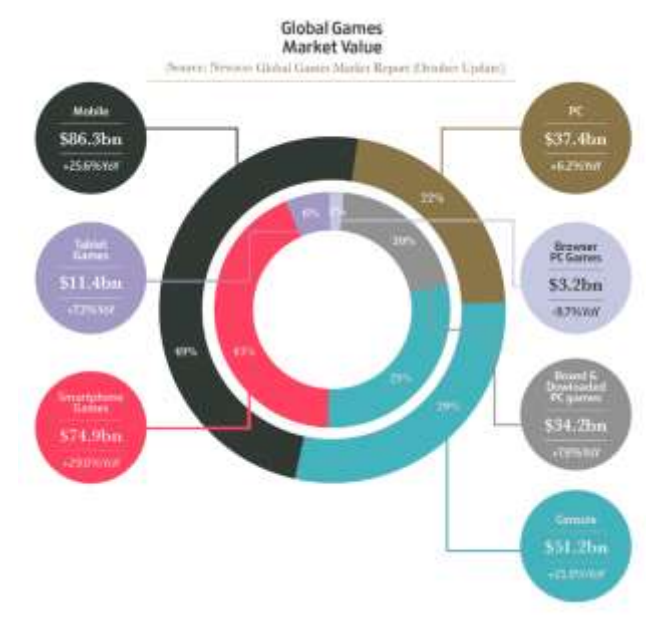

128 *Рис. 2. Объем рынка игр*

Индустрия видеоигр – одна из самых быстро развивающихся отраслей информационных технологий и одновременно глобального сектора развлечений. В предыдущие пять лет игровая индустрия во всем мире переживает бурный рост. Рост наблюдался во всех сегментах, но основными драйверами в этот период стали мобильные игры на двух основных платформах iOS и Android.

#### **Список литературы**

1. Gornakova N.V. Game technologies as a method of competence approach. – URL: http://festival.1september.ru/ar ticles/596556/

2. Mikhailenko T.M. Game technologies as a type of pedagogical technologies // Pedagogy: traditions and innovations: materials of the International Scientific Conference (Chelyabinsk, October 2011). - T. I.-Chelyabinsk : Two Komsomolets, 2011. - pp. 140-146.

3. Selevko G.K. Modern educational technologies: textbook. manual. - M.: Public education, 1998 – - 256 p.

4. Heyd G. Deutsch lehren. – Frankfurt am Main, 1990. – 208 S. 5. Wagner J. Spielübungen und Übungsspiele im Fremdsprachenunterricht. Materialien Deutsch als Fremdsprache. Heft 10. – Regensburg: DAAD, 1979.

5. Wagner V.N. Methodology of teaching Russian to English-speaking and French-speaking people on the basis of interlanguage comparative analysis: Phonetics. Graphics. Word formation. Sentence structures, word order. Parts of speech: Studies. Manual for students. higher. studies. institutions. - M.: Humanit. Izd. Tsentr VLADOS, 2001. - P. 316-328

# **РАЗРАБОТКА МОДЕЛИ ОПРЕДЕЛЕНИЯ ПОРОГА АНАЭРОБНОГО ОБМЕНА НА ОСНОВЕ БИОХИМИЧЕСКОГО АНАЛИЗА СПОРТСМЕНОВ**

СТАСЬКОВА А.Р.*<sup>1</sup> ,* ЧИКОВ А.Е.*<sup>2</sup>*, *<sup>3</sup> ,* КУЦАЛО А.Л.*<sup>2</sup>*

*<sup>1</sup>Санкт-Петербургский государственный электротехнический университет «ЛЭТИ» им. В. И. Ульянова (Ленина)*

*<sup>2</sup>ФГУП «Научно-исследовательский институт гигиены, профпатологии и экологии человека» ФМБА России*

*<sup>3</sup>ФГБУ Национальный медицинский исследовательский центр им. В.А. Алмазова Минздрава Рос-*

*сии*

**Аннотация.** В данной работе построены модели оценки порога анаэробного обмена у спортсменов на основе биохимических анализов. Такие модели позволяют оценивать порог анаэробного обмена без специального дорогостоящего оборудования и без высокой физической нагрузки для спортсмена. Для построения модели были выбраны алгоритмы с использованием решающих деревьев. На первом этапе построена регрессионная модель, средняя относительная ошибка модели составила 14%. На втором этапе задача была сведена к задаче классификации – было выделено три класса по уровню ПАНО. Точность предсказания модели классификации составила 50%.

*Ключевые слова: ПАНО, дерево решений, классификация, регрессия, биохимия, лактатный порог.*

#### **1. Введение**

Порог анаэробного обмена (ПАНО) — момент перехода энергетического метаболизма в мышечной ткани на преимущественно анаэробный гликолитический путь ресинтеза АТФ (уровень интенсивности нагрузки, при котором концентрация лактата в крови начинает резко повышаться, поскольку скорость его образования становится выше, чем скорость утилизации). Уровень ПАНО спортсмена – показатель его уровня выносливости. Например,

чем выше ПАНО, тем выше скорость, которую спортсмен может развивать без накопления молочной кислоты при занятии циклическими видами спорта. При разном уровне физической подготовки ПАНО значительно отличается: у начинающих он находится на уровне 65- 75% от максимальной частоты сердечных сокращений (ЧСС), у подготовленного спортсмена лактатный порог составляет около 85-95% от максимальной ЧСС. Так же уровень ПАНО у людей с различными заболеваниями может быть показателем готовности к операции [1].

Привычные методы определение ПАНО проводятся в лаборатории, под наблюдением специалиста, который отслеживает время и уровень лактата и требуют от спортсмена выполнения большой физической нагрузки. Такие лабораторные исследования достаточно точные, однако у них есть ряд недостатков. Во-первых, они дорогие, во-вторых, требуют многократного отбора проб. Поэтому возникает задача прогнозирования и оценка ПАНО без сложных тестов. В статье [2] предлагается альтернативный тест для оценки адаптации организма к физическим нагрузкам. Так же в [3] рассматриваются вопросы предсказания ПАНО на основе методов машинного обучения.

Задача данного исследования – построение и анализ модели оценки порога анаэробного обмена у спортсменов на основе клинико-лабораторных исследований.

# **2. Описание данных**

Для построения моделей были использованы результаты клинико-лабораторных исследований спортсменов (MCV, MCHC, КФК, креатинин, АСТ, АЛТ, мочевина и другие) и показатель уровня ПАНО (время достижения), определенного на основе ступенчатого теста на беговой дорожке. Всего было проведено 47 тестов.

На первом этапе построена корреляционная матрица для оценки линейной зависимости между временем наступления ПАНО и другими параметрами. Наибольшее положительное значение корреляции Пирсона имеют такие параметры как: средний объем эритроцитов (MCV) 0.27; показатель насыщения эритроцита гемоглобином (MCHC) 0.22 и фермент ответственный за биоэнергетику мышечных сокращений (КФК) 0.16. Наибольшая обратная корреляция с ПАНО имеют: креатинин -0.34, аланинаминотрансфераза (АЛТ) -0.33, мочевина -0.29 и АСТ -0.24.

Для оценки нелинейной зависимости между параметрами был выбран максимальный информационный коэффициент (англ, MIC – maximal information coefficient), который способен улавливать нелинейные взаимосвязи. Коэффициент MIC оценивает зависимость между двумя переменными, разбивая множество различными способами и выбирая из этих разбиений «наилучшее», путем вычисления взаимной информации [4]. Наибольшее значение коэффициента MIC: креатинин 0.37, мочевина 0.33, АСТ 0.31, треонин 0.31.

# **3. Построение моделей предсказания ПАНО**

# a) Построение регрессионной модели предсказания ПАНО

На данном этапе исследований была разработана регрессионная модель предсказания ПАНО на основе дерева решений. Выбор алгоритма обусловлен тем, что в данной задаче важна интерпретируемость модели. Так как число выборки мало, тестирование модели осуществлялось с помощью перекрестной проверки (англ. cross-validation). Была рассчитана средняя абсолютная ошибка MAPE (англ. mean absolute percentage error). Значение средней абсолютной ошибки на перекрестной проверке составило 14%. Построенное дерево решений представлено на рисунке 1.

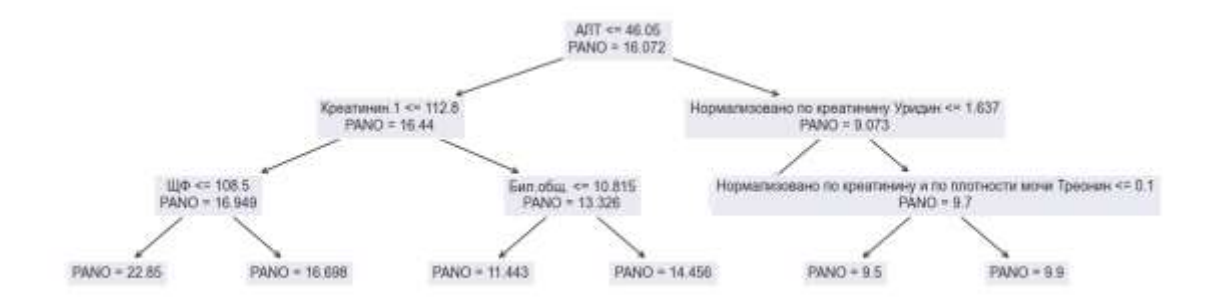

*Рис. 1 Модель предсказания ПАНО*

#### b) Построение классификационной модели предсказания ПАНО

На втором этапе исследований задача регрессии  $X \to \mathbb{R}$  была сведена к задаче класси- $\phi$ икации X  $\rightarrow$  {1, 2, 3}. Для этого была введена новая переменная, соответствующая классу значения «время достижения ПАНО»:

- Класс 1 (время достижения ПАНО <15,76 мин) низкая работоспособность.
- Класс 2 (время ПАНО от 15,76 до 17,15 мин) средняя работоспособность.
- Класс 3 (время ПАНО >17,15 мин) высокая работоспособность.

Далее данные были представлены в трехмерном пространстве с помощью алгоритма равномерной аппроксимации и проекции многообразия (англ. uniform manifold approximation and projection, UMAP). Результаты представлены на Рисунке 2.

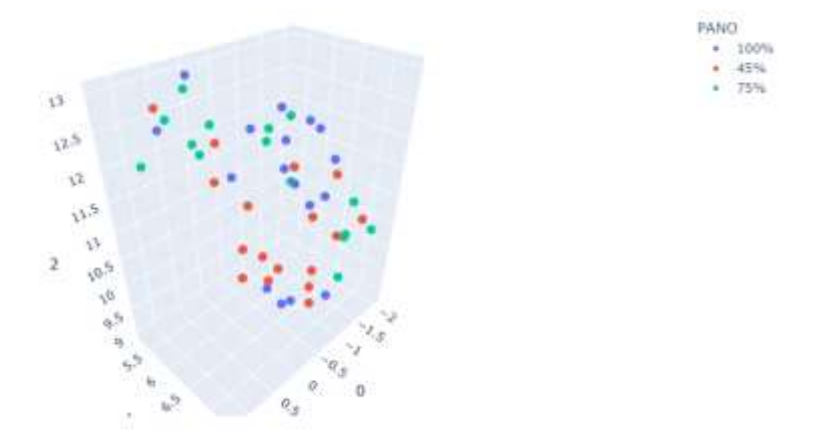

*Рис. 2 Визуализация UMAP по всем параметрам*

Удаление избыточных признаков позволяет сократить время настройки модели, повысить её точность и облегчить интерпретируемость. При использовании древовидных методов эта задача и вовсе может быть самой значимой, так как большое число признаков может приводить к переобучению модели. С целью выбора наиболее значимых признаков была построена более сложная модель дерева с применением градиентного бустинга над решающими деревьями и выбраны наиболее значимые параметры в данной модели. После этого была построена модель на основе дерева решений. Точность работы модели классификации

на перекрестной проверке составила 50%. Дерево решений для задачи классификации представлено на рисунке 3.

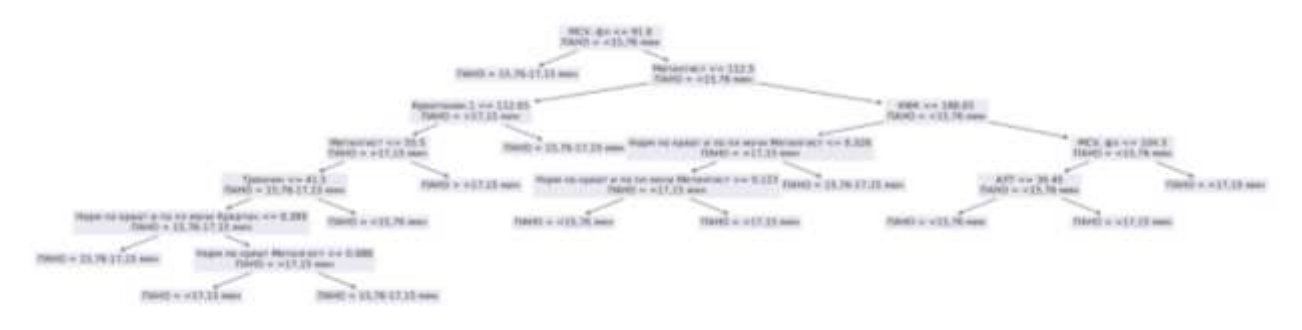

*Рис. 3 Модель предсказания класса ПАНО*

# **4. Заключение**

В результате работы были построены классификационная и регрессионная модели классификации на основе данных 47 спортсменов. Ошибка регрессионной модели составила 14%. Точность классификационной модели составила 50%. Низкая точность модели классификации объясняется недостаточным для построения полноценной модели объёмом данных. Однако при случайном назначении класса результат составил бы 100/3~33%, поэтому предлагаемая модель имеет смысл для определения ПАНО.

#### **Список литературы**

1. Paul Older, Anaerobic threshold, is it a magic number to determine fitness for surgery? [электронный ресурс]: <https://www.ncbi.nlm.nih.gov/pmc/articles/PMC3964343/>

2. Davy Laroche, Morgane Mangin, Delphine Besson, Alexandre Naaim, Anaïs Gouteron, Jean-Marie Casillas, Number of raised steps: A tool to assess brief and intense effort involving anaerobic metabolism [электронный ресурс]:<https://www.sciencedirect.com/science/article/pii/S1877065718300137#bib0150>

3. Alexander Chikov, Nikolay Egorov, Dmitry Medvedev, Svetlana Chikova, Evgeniy Pavlov, Pavel Drobintsev, Alexander Krasichkov, Dmitry Kaplun, Determination of the athletes' anaerobic threshold using machine learning methods [электронный ресурс][: https://www.sciencedirect.com/science/article/abs/pii/S1746809421010119](https://www.sciencedirect.com/science/article/abs/pii/S1746809421010119)

4. Detecting Novel Associations in Large Data Sets / Reshef, D. N.; Reshef, Y. A.; Finucane, H. K.; Grossman, S. R.; McVean, G.; Turnbaugh, P. J.; Lander, E. S.; Mitzenmacher, M.; Sabeti // Science. 334 (6062): 1518–1524

# **РАЗРАБОТКА ПРОТОТИПА WEB-СЕРВИСА ДЛЯ САМОСТОЯТЕЛЬНОЙ ЗАПИСИ КЛИЕНТОВ НА АВТОСЕРВИС**

# ХАРЛАМОВ И.В., ХАРЛАМОВ Д.В.

*Санкт-Петербургский государственный электротехнический университет «ЛЭТИ» им. В.И. Ульянова (Ленина)*

**Аннотация.** В статье рассматривается web-сервис, который позволяет постоянным клиентам автосервиса осуществлять самостоятельную запись на ТО или диагностику с предварительным расчетом согласно модели автомобиля, его году и типу комплектации. Данный web-сервис имеет гибкую архитектуру с базой данных, которая позволяет реализовать его в различных сферах услуг.

*Ключевые слова: цифровые технологии, web-сервис, база данных, клиент-серверная архитектура приложения, прикладной интерфейс, автоматизация процессов, обслуживание клиентов в сфере сервиса.* 

# **Введение**

В статье будет рассмотрен частный случай web-сервиса для самостоятельной записи клиентов автосервиса. Потребность возникновения web-сервиса с расширенным функционалом, формировалась уже давно. Автомобили стали более сложными и доступными одновременно, простому пользователю автомобиля уже нет нужды разбираться во всех его тонкостях. Поэтому, когда приходит время очередного ТО, владельцу современного автомобиля приходится нелегко, и в данном случаем владельцу придёт на помощь web-сервис, который уже знает всё про его автомобиль. Пользователю остаётся только ввести актуальный пробег, а вэб-приложение проведёт индивидуальный расчет с учетом уникальной комплектации, стоимости норма-часа и скидки по возрасту автомобиля. После чего, клиенту, будет предоставлен заказ-наряд с подробным описанием всех необходимых работ и запасных частей.

### **Анализ предметной области**

На данный момент, даже типовые заявки от клиентов автосервиса, обрабатываются с помощью персонала. По данным, предоставленными компанией Sigma Motors GmbH количество записей клиентов на автосервис с целью проведения планового технического обслуживания составляет около 30% от общего числа заявок. Запись в свою очередь состоит из следующих этапов:

регистрация клиента в базе компании

 получение от клиента данных, касающихся конфигурации автомобиля (марка, модель, vin номер, срок эксплуатации и пробег)

- составление сотрудником предварительного заказ-наряда
- отправка предварительного заказ-наряда на электронную почту клиента

Разработка веб-приложения для самостоятельной записи клиентов на плановое ТО с функцией автоматического формирования заказ-наряда и его (заказ-наряда) последующей отправкой на электронную почту клиента позволит автоматизировать процедуру записи клиентов на плановое ТО и высвободит ресурсы, затрачиваемые персоналом на обработку таких заявок. постоянно искать баланс между пропущенными звонками (упущенная прибыль) в часы пик и количеством штатных сотрудников.

#### **Функциональность web-сервиса**

Для создания приложения с клиент-серверной архитектурой был выбран язык Java. Это кроссплатформенный язык, который позволяет создать переносимый код и исполнять его в разных операционных системах. Java обладает хорошей организацией кода, гибкостью и простотой поддержки.

С точки зрения функциональности web-сервис можно рассмотреть с двух сторон:

- 1. Со стороны клиента компании:
- самостоятельный, **наглядный** выбор удобного времени записи;
- расчет **точной** стоимости регламентных работ или первичной диагностики;

 ведение личной базы посещений сервиса, с историей работ и фиксацией пробега, на котором проводились те или иные работы;

 возможность регистрации нескольких автомобилей открывает дополнительные возможности сотрудничества с корпоративными автопарками.

- 2. Со стороны сотрудников компании:
- регистрация в сервисе клиентов компании;
- просмотр и редактирование доски записи;
- просмотр и последующая работа с уже сформированными
- заказ-нарядами

Для получения полного доступа к возможностям web-сервиса, клиенту необходимо пройти регистрацию в салоне. Клиент может выполнить регистрацию в системе либо при покупке автомобиля, либо в любое другое удобное время. Всех клиентов подтверждают сотрудники сервиса по документам, удостоверяющим личность. Данная реализация позволяет избежать недобросовестных действий от фирм конкурентов и случайных гостей интернет-портала. Также сотрудники сервиса сверяют VIN-номер автомобиля и вносят точные данные по комплектации в программу, на основании которых, в дальнейшем будут происходить расчеты.

При совершении записи клиент выбирает тип планируемых работ (плановое обслуживание либо первичная диагностика), автомобиль, который записывает на данные работы и вводит текущий пробег автомобиля. Приложение, основываясь на данных автомобиля составляет список необходимых работ исходя из возраста и пробега. По факту записи клиенту отобразится предварительный заказ-наряд, который он сможет распечатать или отправить себе на почту. Заказ-наряд в любом случаем сохранится в личном кабинете, там же рядом с автомобилем появится информация о записи. Также предполагается дальнейшая реализация отправки смс-сообщения с напоминаем о времени записи.

Сотрудники сервиса имеют более расширенный функционал. У них есть возможность добавления и редактирования информации автомобиля клиента (в случае смены владельца и/или гос. номера), редактирование и отмена записей клиентов. Подразумевается интеграция предварительно сформированного заказ-наряда в систему, используемую на предприятии («1С» или аналогичную), для дальнейшей работы с ним.

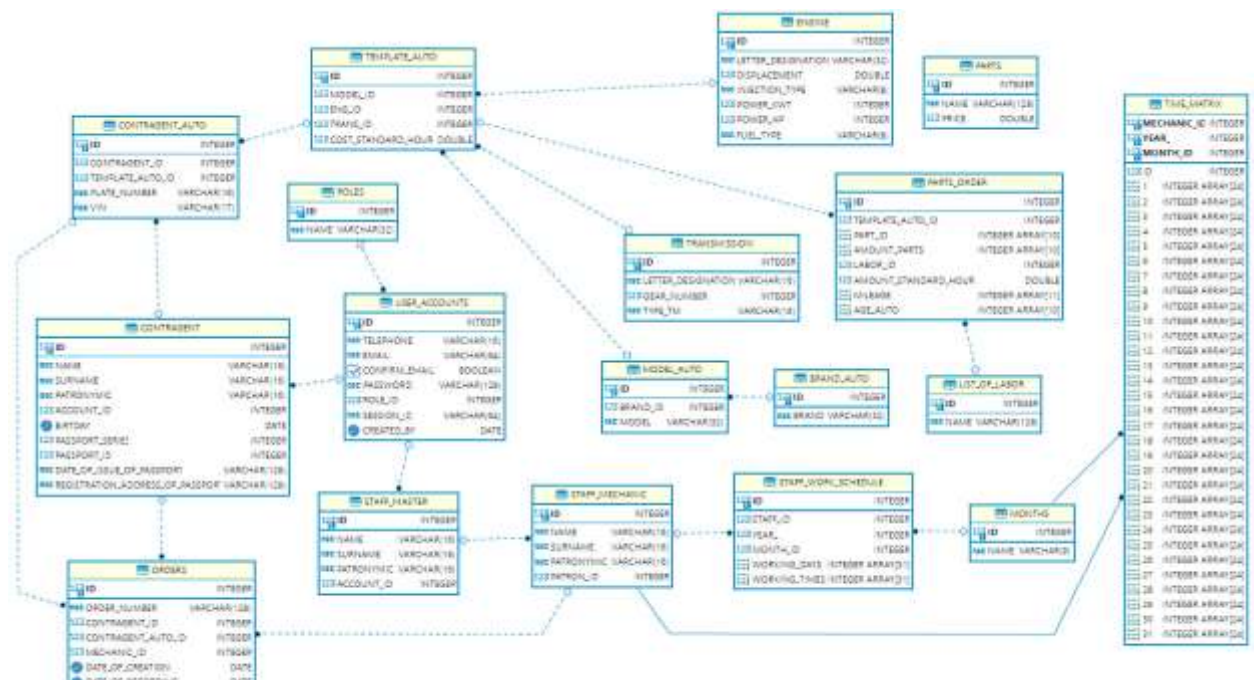

# **Структурная схема базы данных**

*Рис. 1. Общая структурная схема базы данных*

База данных web-сервиса реализована исходя из потребностей конкретной станции технического обслуживания.

Основной состав базы данных:

- клиенты (контрагенты) сервиса;
- заказ-наряды клиентов;
- сотрудники сервиса с матрицей рабочего времени;

 модели автомобилей, состоящие из уникальных комбинаций двигателей, типов трансмиссий и нормо-часа, на основании которых формируется предварительный заказнаряд;

 список работ и запчастей, которые подбираются исходя из типа запрашиваемых работ и конкретного автомобиля.

Для создания базы данных использовался HyperSQL, который хорошо интегрируется с приложением на Java.

Взаимодействие между клиентом и промежуточным уровнем реализовано по протоколу HTTP. А прикладной интерфейс JDBC будет служить для управления взаимодействием между промежуточным уровнем и сервером базы данных:

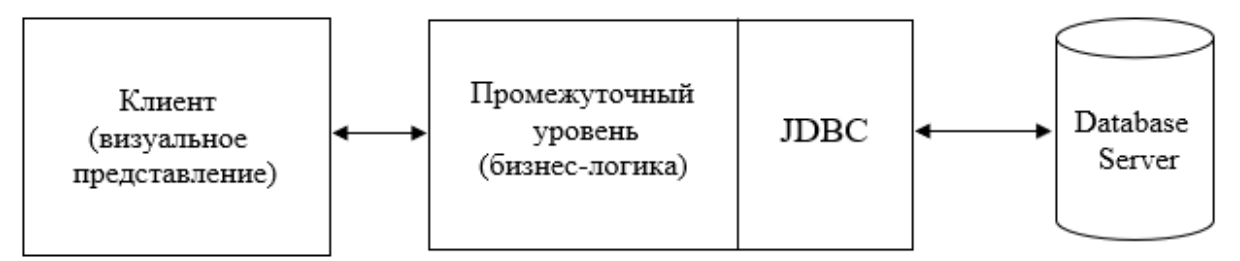

*Рис. 2. Схема клиент-серверного взаимодействия*

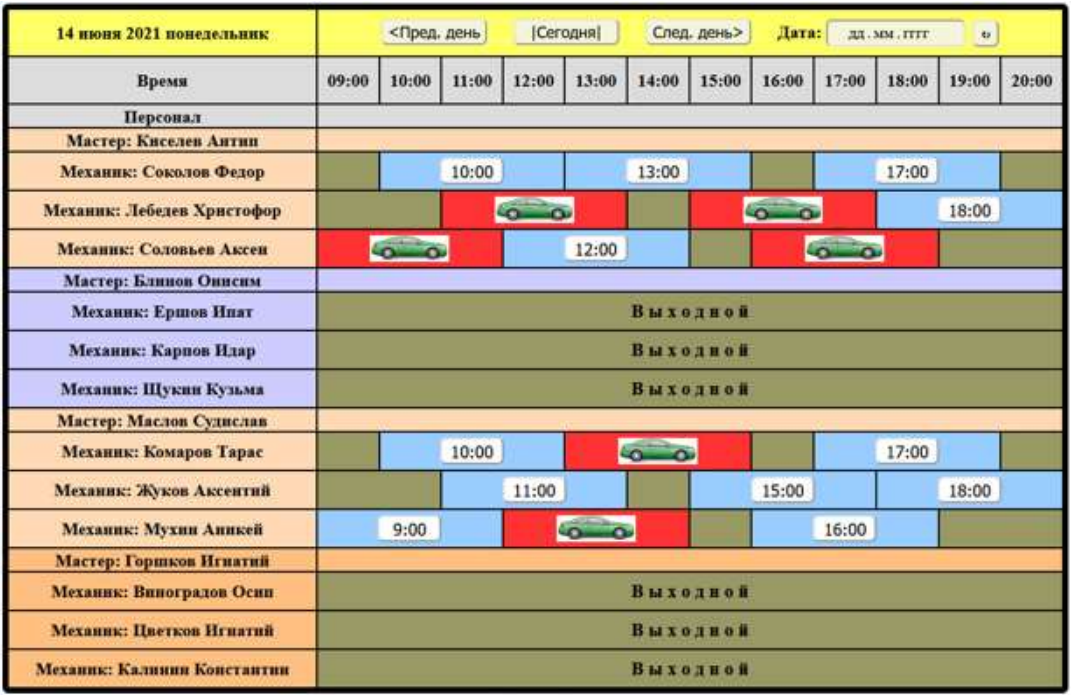

#### **Web-интерфейс**

*Рис. 3. Доска записи доступная для авторизированных клиентов*

Web-интерфейс создан с помощью технологий HTML и CSS, а на стороне сервера обработаны с помощью JavaServer Pages (JSP).

Полный интерфейс доступен только для подтверждённых клиентов сервиса.

Доска записи формируется исходя из даты и конкретных мастеров и механиков, работающих в этот день. Клиент сервиса видит свободные (с временем) и занятые (с автомобилями) ячейки записи.

Для записи на определённое время пользователю (клиенту) необходимо добавить свой автомобиль в личный кабинет, где он укажет данные автомобиля.

Доска записи для сотрудников сервиса имеет более подробный вид и расширенные функции. Клиентам доступны не все возможные ячейки записи, сотрудники

сервиса исходя из текущей загрузки и могут записывать и других клиентов без авторизации. Работникам сервиса доступен шаблонный вариант записи без внесения данных (соответственно и без предварительного расчета). Заказ-наряд формируется в формате PDF (рис.4), хранится на сервере и может быть отправлен на электронную почту клиента.

| sigma                                                                            |                                                                                                    |            |                       |                   |  |  |  |
|----------------------------------------------------------------------------------|----------------------------------------------------------------------------------------------------|------------|-----------------------|-------------------|--|--|--|
|                                                                                  | Обвестите ограничный ответствоимелью "Сизоа Пародный".<br>197046, Салоз Петербург, Петроградская ваб, дом № 30, литера А, помещение 4П офис 4. - 7 (812) 120-38-50 |            |                       |                   |  |  |  |
| <b>Holly-taking</b><br>Общество с отравлениями итветственностью "Смена Народный" |                                                                                                    | $C$ 6. $M$ | 49TH2K10J/E1090000000 |                   |  |  |  |
| <b>Essa</b> moralestine                                                          | HEIGH THE INFORMATION TREASURE                                                                                                    |            | <b>GUN</b>            | 044030720         |  |  |  |
|                                                                                  | CABELOUT PEYPERTY REGILATION TO COOPLAIR"                                                                                                    |            | Cs: Ni                | 1010181060000000  |  |  |  |
|                                                                                  | Продверительный заказ-варка № СН3ЕІ-38156202111 от 15 жоля 2021 г 11:00                                                                                            |            |                       |                   |  |  |  |
| Exerce                                                                           |                                                                                                    | Темфон     |                       |                   |  |  |  |
| Mapita/Meants                                                                    | Vilkswagen / Polu                                                                                                    | The sense  | a000as777             |                   |  |  |  |
| Диморски                                                                         | CWVA                                                                                                    | VIN        |                       | WWW2223C21H001888 |  |  |  |
|                                                                                  | Плавовое техническое обслужившие (75 пло.нм ; 1 год(а))                                                                                                    |            |                       |                   |  |  |  |
| Heave to paler                                                                   |                                                                                                    |            |                       |                   |  |  |  |
| Наиминование работ                                                               |                                                                                                    | 16/4       | 11mm                  | Cromocra          |  |  |  |
|                                                                                  | Настекановный сервис с заменой мыслу.                                                                                                    | 1.2        | 2000.0                | 7499.0            |  |  |  |
| Замена силонного фильтра.                                                        |                                                                                                    | 6.5        | 3000.0                | 200.0             |  |  |  |
|                                                                                  |                                                                                                    |            | <b>ITERES</b>         | 2608.8            |  |  |  |
|                                                                                  | <b>Бонсовае тоите для технологиеть обстранновой</b>                                                                                                    |            |                       |                   |  |  |  |
|                                                                                  | Наимпионные запласти                                                                                                    | Kap-so     | <b>Ilessa</b>         | Creatuoers.       |  |  |  |
|                                                                                  | Масло моторное (оригикальное) 5-к40                                                                                                    | a          | 1020.0                | 4080.0            |  |  |  |
|                                                                                  | FILSITRETE/SAME KINNER HINDOO!                                                                                                    | Ł          | 206.0                 | 396.0             |  |  |  |
| Пробыл вистимит поддени                                                          |                                                                                                    | ī          | 332.0                 | 312.0             |  |  |  |
| Фильтр масленый                                                                  |                                                                                                    | k          | 932.8                 | 932.8             |  |  |  |
|                                                                                  | Миотофункциональная присазна для бензина                                                                                                    | ŧ          | 1779.0                | 1779.0            |  |  |  |
| <b>GENER CERNIAL (FOLG)</b>                                                      |                                                                                                    | î.         | 2653.6                | 2053.8            |  |  |  |
|                                                                                  |                                                                                                    |            | <b>Elsaro</b>         | 11962.0           |  |  |  |
| Pafierrus                                                                        |                                                                                                    |            |                       | 2600.0            |  |  |  |
|                                                                                  | мение части и расходные материалы                                                                                                    |            | 9352.0                |                   |  |  |  |
| <b>Hypero</b>                                                                    |                                                                                                    |            | 11962.0               |                   |  |  |  |

*Рис. 4. Предварительный заказ-наряд*

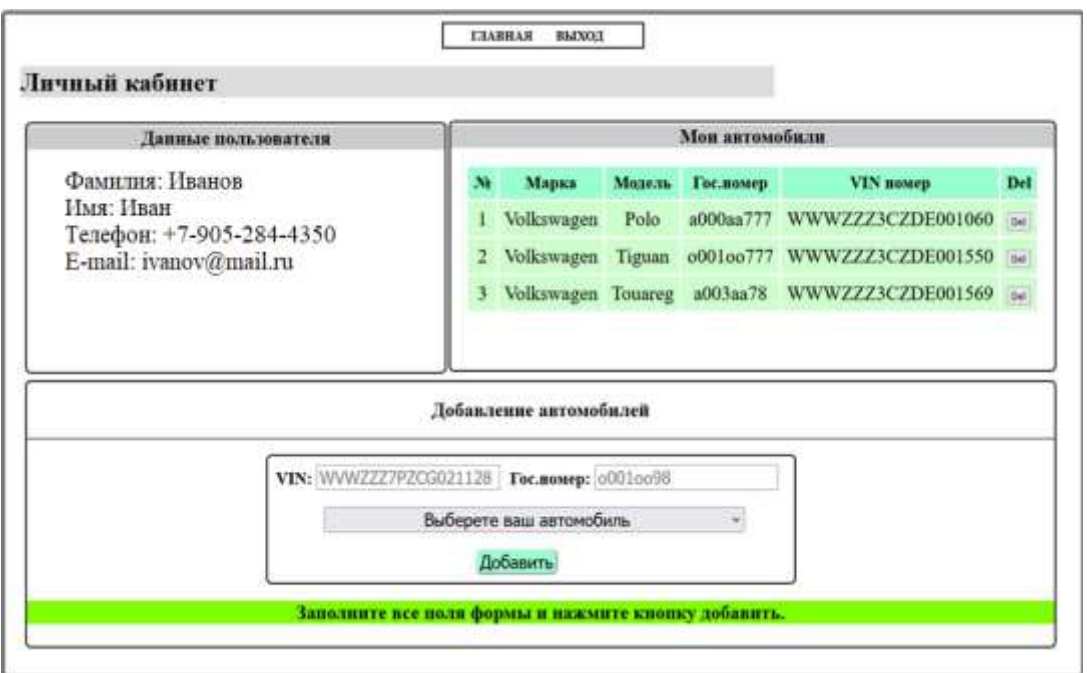

# **Интерфейс личного кабинета**

*Рис. 5. Окно личного кабинета пользователя*

В личном кабинете у пользователя есть возможность добавлять свои автомобили, которые он сможет в дальнейшем записывать на обслуживание. Также будет добавлена история посещений сервиса и просмотр сформированных ранее заказ-нарядов.

Заказ-наряды, по которым уже проведено обслуживание, будут доступны только для просмотра и сохранения.

Клиент может записать один автомобиль один раз в интерактивной доске записи. При этом у клиента может быть несколько автомобилей, и дальнейшая реализация

вэб-приложения предусматривает ведение истории записей автомобилей клиента, с отображением текущей записи, если таковая имеется. Данная функция будет удобна, как физическим лицам, так и юридическим, которые ведут собственные автопарки.

# **Заключение**

Разработан полноценный прототип web-сервиса, содержащий бизнес-логику и предоставляющий дополнительные возможности по автоматизации процесса записи клиентов для фирмы. С точки зрения клиента, есть удобная возможность произвести запись своего транспортного средства в любое время (а не только в часы работы сервиса) и сразу получить точный расчет по всем позициям в заказе.

# **Список литературы**

1. Герберт Шилдт. Java. Полное руководство. Диалектика-Вильямс, 2019.

- 2. Бэйтс Берт, Сьерра Кэти. Изучаем Java. Эксмо, 2022.
- 3. Владимир Дронов. Изучаем HTML и CSS. 25 уроков для начинающих. БХВ, 2020.

4. Учебник по HSQLDB. URL: [https://coderlessons.com/tutorials/bazy-dannykh/vyuchit-hsqldb/uchebnik-po](https://coderlessons.com/tutorials/bazy-dannykh/vyuchit-hsqldb/uchebnik-po-hsqldb%20/)[hsqldb /](https://coderlessons.com/tutorials/bazy-dannykh/vyuchit-hsqldb/uchebnik-po-hsqldb%20/) (дата обращения 16.03.2023).

# **СЕКЦИЯ ИСКУССТВЕННЫЙ ИНТЕЛЛЕКТ В ПРИКЛАДНЫХ ОБЛАСТЯХ**

# **ИССЛЕДОВАНИЕ МЕТОДОВ ПРЕДОБРАБОТКИ И АНАЛИЗА ТЕКСТОВЫХ ДАННЫХ ДЛЯ РЕШЕНИЯ ЗАДАЧИ КАТЕГОРИЗАЦИИ ЗАМЕЧАНИЙ**

#### АНДРЕЕВА Е.А.

# *Санкт-Петербургский государственный электротехнический университет «ЛЭТИ» им. В.И. Ульянова (Ленина)*

**Аннотация**. В статье рассматриваются основные проблемы анализа текстов на естественном языке. Делается обзор на некоторые методы предобработки текстов для дальнейшего анализа методами машинного обучения, в частности, векторизация текстов. Исходя из проведенной разработки, дается сравнительный анализ использующихся для анализа текстовых данных – кластеризации и классификации – алгоритмов. Отмечаются основные выводы и замечания относительно использования того или иного метода.

*Ключевые слова: естественные языки, машинное обучение, обработка текстовой информации, анализ текстовой информации*

Одна из задач, стоящих перед специалистами в области машинного обучения – научить компьютер работать с естественными языками. Уточним, что естественный язык – это любой человеческий язык, например, английский или русский. Общение на таком языке присуще и привычно для людей. А вот общение с компьютерами зачастую сводится к тому, что человеку нужно знать «язык машины», для того, чтобы передавать ему запрос или информацию, по которому хочется получить какие-то данные. Поэтому специалисты работают над тем, чтобы научить компьютеры понимать, обрабатывать и пользоваться естественными языками. Благодаря таким возможностям технология может извлекать информацию и аналитические данные, содержащиеся в документах, а также позволяет классифицировать и упорядочивать сами документы.

Но вообще, нельзя забывать, что есть аспекты, которые могут помешать нормальному восприятию информации, переданной человеком компьютеру. Например, достаточно трудно учесть все факторы для того, чтобы компьютер понимал такой язык, а в особенности – отличал между собой диалекты, акценты и прочие особенности. Также нельзя забывать, что люди тоже способны ошибаться в написании слов или использовании тех или иных речевых конструкций.

Для того, чтобы компьютер понимал предложения, их делят на синтаксические единицы, составляя таким образом дерево синтаксического анализа. После этого происходят некоторые изменения в исходном тексте, чтобы компьютер мог выделить важные для исследуемой области слова и словосочетания, по которым будет произведён анализ.

Так как в рамках NLP решается достаточно широкий круг задач – от машинного перевода до краткого пересказа текста, предобработка данных сводится к разным этапам, однако классически это:

• токенизация по предложениям и/или по словам;

- лемматизация текста;
- удаление стоп-слов;
- нормализация;
- векторизация.

Здесь, при необходимости, могут появляться дополнительные этапы: например, очистка текста, аннотирование и т.п. Прохождение данных этапов необходимо для исключения неверных трактовок со стороны алгоритма при дальнейшей обработке текста. Так, без нормализации текста его векторизация может пойти не по плану. Слова, используемые в тексте с разным склонением, распознаются как разные, хотя для большинства задач их понимание должно основываться на их одинаковости. Поэтому необходим этап нормализации, который приведет все формы слова, встречающиеся в тексте, к начальной, и векторизатор будет воспринимать их как одно слово.

В рамках создания модели, определяющей категории текстов, поступающих ей на вход, схема работы с данными была немного подкорректирована под основную задачу (рис 1.). Сама задача звучала так: необходимо распределить тексты из входных данных на категории, отвечающие определенным требованиям.

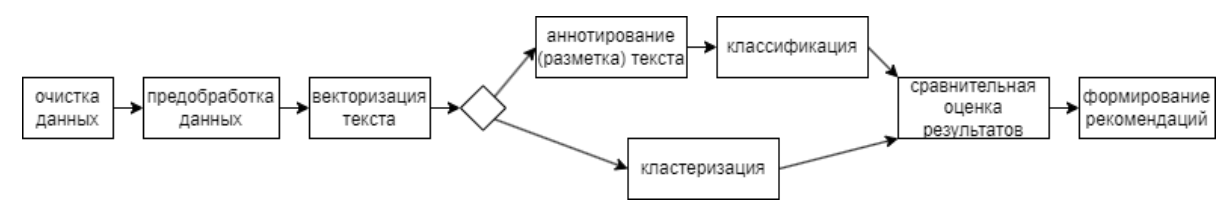

*Рис. 1. Схема процесса решения поставленной задачи*

Здесь очистка данных предполагает дополнительный анализ на предмет наличия несодержательной информации для самого анализа. Такие данные просто выделялись по тем или иным признакам (ключевым словам или меткам) и удалялись из исследуемого набора. Предобработка данных состояла в лемматизации текста, удалении стоп-слов и дальнейшей нормализации. Для этих целей использовалась предварительно обученная модель на русском языке ru core news sm. По своей сути – это NLP-конвейер, включающий несколько компонентов: токенизатор, синтаксический анализатор, лемматизатор и пр. Ее использование позволяет нормализовать текст для дальнейшего анализа.

Для проведения векторизации изучались некоторые аспекты. Существует два распространенных метода векторизации текстов: Bag of words и TF-IDF vectorizer [1]. Однако использование первого метода сопряжено с некоторыми трудностями, в том числе ограниченным набором входных данных. Это стало причиной изучить еще один метод векторизации, похожий по принципу работы на Tf-Idf – CountVectorizer – и сравнивать уже эти два метода между собой.

Count Vectorizer – это метод преобразования текста в разреженную матрицу, которая содержит частоту вхождения каждого слова в набор входных данных. В таком представлении каждый столбец – это уникальное слово (или n-грамма) из входных текстовых данных, а каждая строка – количество вхождений этого слова в текст. По умолчанию в этот векторизатор встроены даже преобразование текста в нижний регистр и токенизатор по словам. Это позволяет в некоторых случаях упростить процесс предобработки.

Count Vectorizer полезен для определения частоты встречаемости в тексте слов, с помощью чего, например, можно определить тематику текста. Но его главные недостатки [2]:

• на основе матрицы нельзя определить важность слова для анализа;

• метод определяет часто встречающиеся в тексте слова как наиболее статистически значимые;

• отсутствует разделение отношений между словами (лингвистическое сходство и т.п.)

В свою очередь TF-IDF vectorizer преобразует каждый текст в его векторное представление. Основная идея заключается в том, чтобы пренебрегать весом слов, которые встречаются чаще во входных данных, потому что такие слова будут иметь меньшее влияние при дальнейшей классификации [2]. Для расчета матрицы используются два показателя:

$$
TF = \frac{f(q, D)}{f(t, D)} \qquad IDF = \log \frac{N}{N(q)}
$$

Исходя из этих соотношений, общий показатель рассчитывается как их произведение:

$$
TfIdf = TF * IDF
$$

Здесь TF – частота конкретного токена в данном документе, а IDF показывает насколько часто конкретный токен встречается во всех входных документах.

Сам анализ входных данных сначала был основан на использовании методов кластеризации. Казалось, учитывая широкую распространенность в сфере категоризации новостей и подобных текстов, это мог быть лучший выбор для решения. Были использованы вариационный алгоритм декомпозиции Байеса и K-Means, однако ни один из алгоритмов не дал практически значимого в рамках решаемой задачи результата. Ключевые слова, по которым определялись топики для текстов, не определялись должным образом из-за наличия разброса в тематиках внутри одной категории.

*Таблица 1*

**Сравнительный анализ скорости и точности обработки данных разными методами**

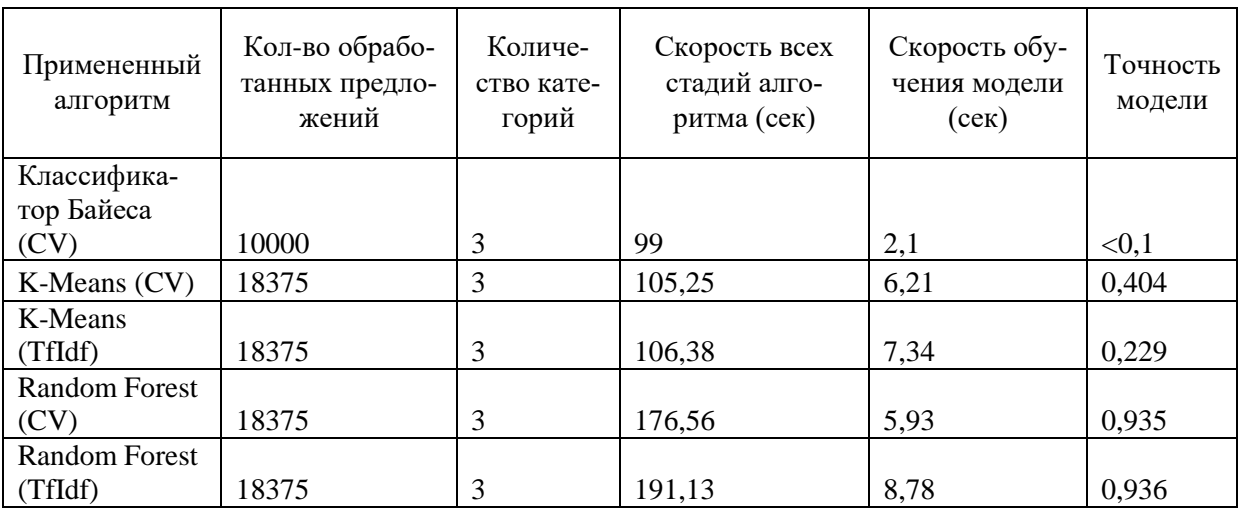

Таким образом, был сделан выбор в сторону классификации текста с помощью алгоритма Random Forest, но с учетом предварительного аннотирования. Несмотря на достаточно наивное ручное аннотирование входных данных, точность работы самого алгоритма в разы отличалась от кластеризации, причем в лучшую сторону.

Сама разметка данных – дорогостоящий процесс, который требует больших временных затрат. Использованная в качестве пробной в ходе разработки разметка не может использоваться для корректного обучения модели, так как нет формализации входных данных. Они написаны людьми в разном стиле и один и тот же тип может основываться на разных ключевых словах.

Несмотря на это, использование классификации в рамках поставленной задачи позволило достичь хорошей точности предсказания, и может использоваться в дальнейшем при модернизации разработанной модели для системы. В ходе подготовки данных к анализу была проведена исследовательская работа методов предобработки текста, понимание которых может в дальнейшем помочь оптимизировать разработанную модель и улучшить точность получаемых данных.

#### **Список литературы**

1. Кравченко Ю. А., Мансур А. М., Хуссайн М. Ж. Векторизация текста с использованием методов интеллектуального анализа данных //Известия Южного федерального университета. Технические науки. – 2021. – №. 2 (219). – С. 154-167.

2. Ghulam Musa Raza; Zainab Saeed Butt; Seemab Latif; Abdul Wahid. Sentiment analysis on COVID tweets: an experimental analysis on the impact of count vectorizer and TF-IDF on sentiment predictions using deep learning models //2021 International Conference on Digital Futures and Transformative Technologies (ICoDT2). – IEEE,  $2021. - C. 1-6.$ 

# **ПОДГОТОВКА БАЗЫ ДАННЫХ МИКРОФОТОГРАФИЙ КАК КРИТИЧЕСКИ ВАЖНЫЙ ЭТАП РАЗРАБОТКИ СИСТЕМЫ КОМПЬЮТЕРНОГО ЗРЕНИЯ**

Дорофеев Н.А.<sup>1,2</sup>, Сасов Д.А.<sup>3</sup>, Зубков А.В.<sup>1,3</sup>

*<sup>1</sup>Волгоградский государственный медицинский университет, Волгоград, Россия <sup>2</sup>Волгоградский медицинский научный центр, Волгоград, Россия*

*<sup>3</sup>Волгоградский государственный технический университет, Волгоград, Россия*

**Аннотация**. Классификация изображений с применением технологий «компьютерного зрения» – современный и наукоёмкий метод, имеющий ограниченное число примеров успешного внедрения в области биологии и медицины, в частности, онкоморфологии. В основу нашей научной работы легли этапы, закладывающие фундамент системы анализа подобных изображений с помощью моделей машинного обучения. Они включали информационный поиск по указанной теме (8 тыс. статей за 2018-2023 гг.), создание оригинальной базы изображений (более 135 тыс.) микропрепаратов молочной железы в норме и патологии, окрашенных гематоксилином и эозином, а также отбор признаков для последующего аннотирования полученных данных. Процесс формирования качественной базы данных, хотя и не имеет наглядных результатов для конечного потребителя, является наиболее лимитирующим этапом для широкого распространения и внедрения систем на основе машинного обучения.

*Ключевые слова: машинное обучение, компьютерное зрение, гистологические микропрепараты, рак молочной железы*

## **Введение**

Компьютерное зрение, представляющее собой современную технологию, позволяющую обнаруживать и классифицировать объекты, находит свое применение при анализе биомедицинских изображений, таких как рентгеновские снимки и микрофотографии, включая цитологические и гистологические изображения [1-3]. Одной из наиболее изученных и социально значимых областей, где машинное обучение пользуется повышенным спросом, является морфологическое исследование микропрепаратов рака молочной железы [1-3].

#### **Первый этап работы**

Первым этапом нашей работы была оценка возможностей машинного обучения в онкоморфологии путем проведения информационного поиска. Из 8000 статей, опубликованных в период с 2018 по 2023 год, мы отобрали 45 статей для детального анализа по указанной теме работы. Согласно данным из этих статей, машинное обучение позволяет подсчитывать и выделять определенные клетки и тканевые структуры, ядра, митозы, а также оценивать и прогнозировать экспрессию иммуногистохимических маркеров. Кроме того, модели на его основе могут рассчитывать комплексные показатели выживаемости, прогноза и клинического течения заболевания [2].

# **Второй этап работы**

Второй этап нашей работы заключался в создании собственной базы изображений гистологических микрофотографий молочной железы. Эти препараты были окрашены гематоксилином и эозином и включали как нормальные состояния, так и различные патологические процессы, такие как неопухолевую патологию, доброкачественные и злокачественные новообразования. Мы накопили более 4,5 тысяч изображений размером 1920х1440 пикселей, которые были разбиты на фотографии размером 300х300 пикселей – оптимального формата для разметки и обучения моделей. В результате было получено более 135 тысяч микрофотографий (Рис. 1).

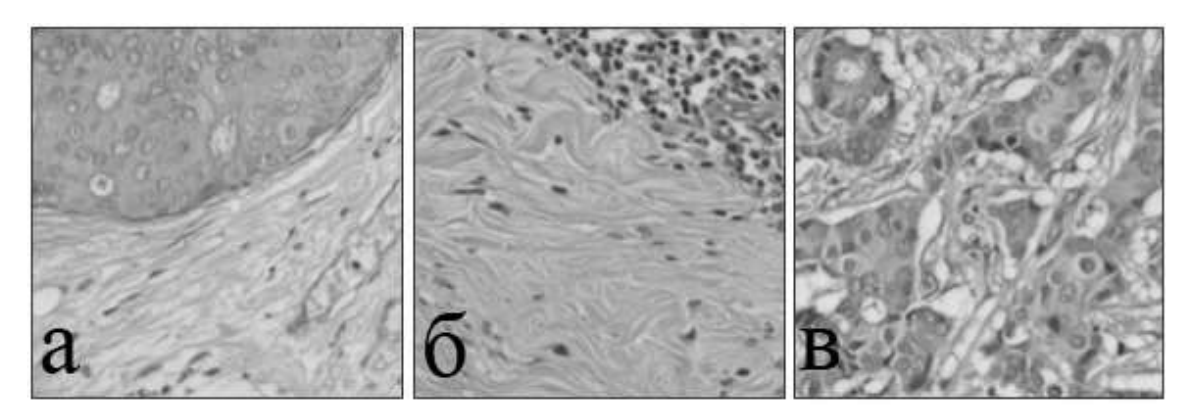

*Рис. 1. Примеры итоговых изображений базы данных. а – Карцинома in situ; б – Воспаление; в – Инфильтрирующая карцинома.*

# **Третий этап работы**

Третий этап нашей работы состоял в выборе признаков для аннотации и тестовой разметки. Мы отобрали их на основе анализа и обобщения результатов опубликованных и проанализированных исследований. Большинство авторов используют бинарную либо

многоклассовую классификацию на основе гистологического типа патологического процесса, однако имеются и расширения данной парадигмы. Перечень признаков, выбранный нами, состоит из информации о наличии/отсутствии эпителия, стромы, жировой ткани, края препарата, лейкоцитов, а также карциномы in situ и инфильтрирующего рака. Далее они будут использованы для аннотирования изображений в ходе пробной и последующей разметок.

# **Заключение**

В заключение отметим, что начальные этапы исследований по теме машинного обучения являются наиболее ресурсоемкими и трудоемкими, но играют решающую роль в определении результатов последующей работы. Хорошо подготовленные данные важнейший аспект успешной работы всей системы, основанной на компьютерном зрении, особенно в биологии и медицине. Возможность подсчета и выделения специфических клеток и тканевых структур, ядер, митозов, оценки и прогнозирования экспрессии иммуногистохимических маркеров особенно полезна при морфологическом изучении микропрепаратов рака молочной железы, что является социально значимой областью исследований. Наша работа заключалась в создании собственной базы данных изображений гистологических микрофотографий молочной железы, которая поможет в будущих исследованиях в этой области.

#### **Список литературы**

1. Сасов Д. А., Дорофеев Н. А. Распознавание рака молочной железы с использованием машинного зрения // XXVII Региональная конференция молодых ученых и исследователей Волгоградской области : Сборник материалов конференции, Волгоград, 02–15 ноября 2022 года / Редколлегия: С.В. Кузьмин (отв. ред.) [и др.]. – Волгоград: Волгоградский государственный технический университет, 2022. – С. 169-170.

2. Борбат А. М., Лищук С. В. Первый российский набор данных гистологических изображений патологических процессов молочной железы //Врач и информационные технологии. – 2020. – №. 3. – С. 25-30.

3. Сасов Д. А., Дорофеев Н. А. Метод распознавания рака молочной железы по гистологическим срезам с помощью машинного зрения //Конкурс научно-исследовательских работ студентов Волгоградского государственного технического университета. – 2022. – С. 187-188.

# **АНАЛИЗ РЕМОНТНЫХ РАБОТ ДОРОЖНОГО ПОКРЫТИЯ НА ОСНОВАНИИ ОТКРЫТЫХ ИСТОЧНИКОВ**

КОЧЕШКОВ А.А.

*Санкт-Петербургский государственный электротехнический университет «ЛЭТИ»*

# *им. В.И.Ульянова (Ленина)*

**Аннотация.** Анализ жалоб граждан на состояние дорожного покрытия может повысить эффективность планирования ремонтных работ. В данной работе рассматривается механизм предобработки слабо формализованных данных, геокодирование адресов ремонтных работ и алгоритм сопоставления дорожных работ и жалоб граждан.

*Ключевые слова: обработка естественного языка, геокодирование, расстояние Левенштейна*

#### **Введение**

Одним из важных аспектов планирования ремонтных работ на дорогах является учет жалоб граждан на состояние дорожных покрытий. Учет позволяет оценить реальную ситуацию на дорогах и принять правильные решения по распределению бюджетных

средств на ремонт. Анализ жалоб граждан на состояние дорожных покрытий и плановых работ позволяет определить наиболее проблемные участки и оценить эффективность запланированных мероприятий. В результате можно разработать рекомендации по улучшению планирования ремонтных работ, что позволит снизить количество точечных ремонтов и достичь экономических и качественных выгод. Такой подход обеспечивает безопасность дорожного движения и комфортность передвижения людей.

Для анализа могут быть использованы данные находящиеся в открытом доступе: данные о реализованном плане ремонтных работ предоставляются Государственной административно технической инспекцией (ГАТИ), данные о жалобах на дорожное покрытие предоставляются порталом «Наш Санкт-Петербург».

Проблемой учета жалоб граждан в плане ремонтных работ является сложность сопоставления жалоб и плана. Под сопоставлением данных предполагается определение жалоб, которые были решены в результате того или иного ремонта. Для сопоставления необходимо учитывать различия в формате представления информации: план содержит адреса в слабо формализованном виде, а жалобы граждан содержат координаты.

**Целью работы** является реализация алгоритма сопоставления плана ремонтных работ и жалоб граждан.

# **Предобработка данных**

Портал «Наш Санкт-Петербург» - это сервис, с помощью которого жители Петербурга могут сообщить о проблемах, связанных с ЖКХ и благоустройством, состоянием дорог, незаконными объектами строительства и торговли. Жалобы с портала «Наш Санкт-Петербург» можно выгрузить с помощью API. Для выгрузки были выбраны обращения граждан по причине неудовлетворительного состояния асфальтового покрытия.

Среди имеющихся полей данных у каждой жалобы, используются следующие: id обращения, id автора, id причины обращения, широта, долгота, дата создания обращения, дата обновления состояния обращения, причины закрытия проблемы (пользователь удовлетворен решением проблемы, автоматически, народный контролер подтвердил решение проблемы), является ли обращение закрытым и статус (модерация, отклонена, рассмотрение, получен ответ, промежуточный ответ).

Данные имеют большую долю дубликатов, а также жалоб не прошедших модерацию. Очистку от дубликатов можно осуществить с помощью удаления жалоб имеющих одинаковые координаты и автора. Данные не прошедшие модерацию отбрасываются фильтрацией по статусу обращения, остаются жалобы с полученным ответом или с полученным промежуточным ответом.

Государственная административно-техническая инспекция (ГАТИ) проводит государственную политику в сфере государственного контроля за соблюдением правил благоустройства и организацией производства земляных и строительных работ. Данные о производстве ремонтных работ распространяются в виде файла с табличными данными.

Каждая ремонтная работа имеет следующие поля данных: код заявки, адрес производства работ, вид работ, фактические начало работ и фактический конец работ.

Поле вида работ представляет собой слабо формализованный текст, что затрудняет извлечение работ связанных с ремонтом дорожных покрытий из всего массива данных. Для поиска нужного вида работы можно использовать регулярные выражения - формальный язык, используемый в компьютерных программах, работающих с текстом, для поиска и осуществления манипуляций с подстроками в тексте, основанный на использовании
метасимволов [1]. Для поиска используется строка-образец, состоящая из символов и метасимволов и задающая правило поиска. В данном случае, в качестве строк-образцов выступают: "покрыт", "а/б" и "асфальт", что позволяет выделить работы по ремонту асфальтобетонного покрытия.

Адрес ремонтных работ также представляет собой слабо структурированный текст. В поле адреса могут находится адреса отдельных домов ("кронштадтская ул., д.4, лит.а"), участки улиц ("ул.латышских стрелков от ул.ворошилова до ул.кржижановского"), несколько домов ("лиственная ул., д.14 - д.20."), а также отдельные улицы.

Для извлечения адресов можно воспользоваться библиотекой для извлечения именованных сущностей Natasha. В результате работы библиотеки мы получаем отдельно названия улиц и номера домов с литерой. Для адресов записанных в формате: "ул.латышских стрелков от ул.ворошилова до ул.кржижановского" - созданы регулярные выражения, которые извлекают каждую улицу отдельно.

### **Геокодирование адресов ремонтных работ**

Адреса ремонтных работ и жалобы граждан можно сопоставить по географическим координатам. Обращения граждан уже имеют координаты, адреса работ же необходимо привести к виду вектора географических координат.

Адреса ремонтов могут представлять собой: целые улицы или отдельные дома. Координаты улиц предоставляются библиотекой osmnx, которая берет данные из OpenStreetMap - некоммерческого веб-картографического проекта по созданию подробной свободной и бесплатной географической карты мира. Osmnx представляет улицу в виде ломанной линии, а город в виде графа, где ребра - это улицы. Сопоставить полученные адреса улиц с координатами улиц можно по названиям. Извлеченные адреса могут быть представлены в разных формах слова, что необходимо учитывать.

Для сопоставления улиц можно использовать алгоритм нечеткого сравнения [2], данный алгоритм предоставляется библиотекой FuzzyWuzzy. Библиотека используется для расчета расстояние Левенштейна - метрики, измеряющей по модулю разность между двумя последовательностями символов. Она определяется как минимальное количество односимвольных операций (а именно вставки, удаления, замены), необходимых для превращения одной последовательности символов в другую.

Извлеченные названия улиц ГАТИ сравниваем с названиями улиц из OpenStreetMap. Улица OpenStreetMap имеющая наименьшее расстояние Левенштейна до извлеченного адреса ГАТИ выбирается как адрес ремонтных работ.

Сопоставив адреса ремонтных работ с улицами из OpenStreetMap можно получить необходимые координаты.

В случае, когда адрес ремонта представляет собой адрес дома или совокупность домов, для определения координаты можно воспользоваться геокодером. Геокодирование позволяет определять координаты и получать сведения об объекте на карте по его адресу. В качестве геокодера можно использовать API сервис портала "Цифровой Петербург".

В результате обработки данных ГАТИ, мы получили адреса ремонтных работ дорожного покрытия в виде координат.

# **Сопоставление ремонтных работ с жалобами граждан на качество дорожного покрытия**

Принадлежность жалобы ремонтной работе можно определить по расстоянию между этими двумя объектами, а также по соответствию временных промежутков производства ремонтной работы и существования жалобы.

Если адрес ремонта представлен улицей, то данный географический объект является ломаной линией. Жалоба представляет собой точку в двумерном пространстве. Для определения принадлежности жалобы улице, необходимо рассчитать евклидово расстояние от каждого отрезка ломаной улицы до точки жалобы. Если расстояние от точки до ломаной не превышает заданное значение, то считаем, что данные объекты географически соотносятся. Для повышения эффективности расчета евклидова расстояния, расчет можно производить только для жалоб находящиеся на достаточном расстоянии до вершин ломаной, то есть сначала производится расчет расстояния точки до вершин, затем, в случае достаточной близости, до отрезков.

Если адрес ремонта представлен в виде названия улицы с номерами домов, то принадлежность ремонта определяется расстоянием до координаты адреса или совокупности координат в случае, когда в адрес входят несколько зданий. Когда расстояние не превышает установленное значение, то считаем, что данные объекты географически соотносятся.

Для соотнесения ремонтных работ по временным промежуткам, необходимо учитывать дату начала и дату конца ремонтных работ, а также дату создания жалобы на дорожное покрытие и дату удовлетворения жалобы, в случае, если она удовлетворена.

По отношению дат работ и жалоб, можно выделить следующие случаи:

 Жалоба подана до начала или во время ремонтных работ и удовлетворена в процессе ремонта;

Жалоба подана до начала ремонтных работ и удовлетворена до ремонта;

Жалоба подана до начала ремонтных работ и удовлетворена после ремонта;

 Жалоба подана до начала или во время ремонтных работ и не удовлетворена на момент выгрузки данных;

Жалоба подана после ремонтных работ.

Ремонтные работы удовлетворили жалобу гражданина, если жалоба удовлетворена во время ремонта. Если жалоба создана до окончания работ и не удовлетворена во время ремонтных работ, считаем. что данный ремонт не удовлетворил жалобу гражданина.

#### **Анализ соответствия плана ремонтных работ потребностям граждан**

Результаты сопоставления данных, полученных с портала «Наш Санкт-Петербург», по жалобам граждан на состояние дорожных покрытий и данных по плановому ремонту дорожных покрытий позволяют оценить оптимальность запланированных работ и разработать рекомендации по внесению изменений в них.

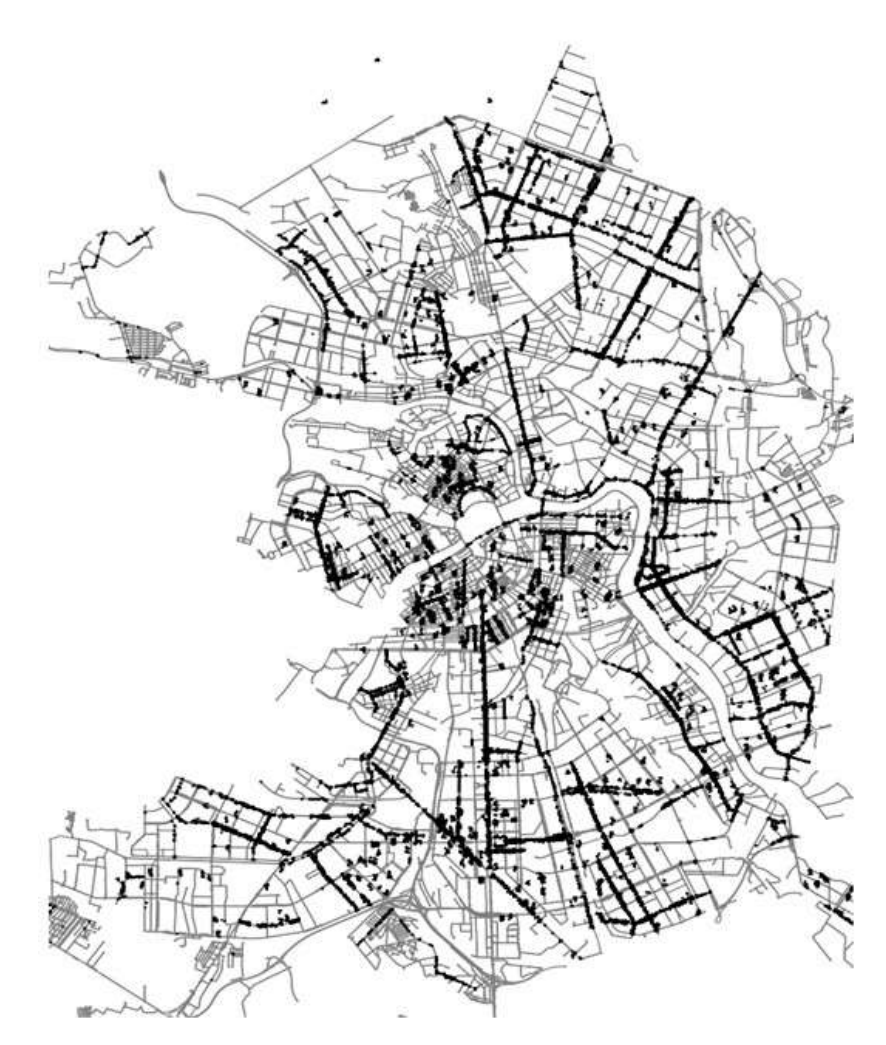

*Рис. 1. Граф дорог Санкт-Петербурга с нанесенными соотнесенными жалобами (черные точки)*

#### **Заключение**

Произведена работа по реализации механизма предобработки слабо формализованных данных. Реализовано геокодирование адресов ремонтных работ. Создан алгоритм сопоставления дорожных работ и жалоб граждан на состояние дорожного полотна. Полученные результаты могут помочь оценить эффективность запланированных мероприятий, разработать рекомендации по улучшению планирования ремонтных работ, что позволит достичь экономической выгоды и повысить безопасность на дороге.

### **Список литературы**

1. Фридл, Дж. Регулярные выражения. — СПб.: «Питер», 2001

2. А.В. Лещенко. Практическое применение алгоритмов нечеткого поиска // Сборник научных трудов НГТУ, Новосибирск, 2018

# **ПОДХОДЫ К ОЦЕНКЕ ЭФФЕКТИВНОСТИ ВЫЯВЛЕНИЯ АНОМАЛИЙ В КИБЕРФИЗИЧЕСКИХ СИСТЕМАХ**

КРАВЧУК Н.С.

*«Санкт-Петербургский государственный электротехнический университет «ЛЭТИ» им. В.И. Ульянова (Ленина)»*

**Аннотация.** Цель исследования – анализ методов выявления аномалий в киберфизических системах, рассмотрение и реализация новых предложенных метрик для оценки эффективности работы методов. В результате были отобраны метрики, лучше классических учитывающие особенности аномалий, присущих временным рядам, составлен список требований и определено, учитывают ли их новые методы оценки.

#### *Ключевые слова: киберфизические системы, временные ряды, аномалии, оценка эффективности, метрики*

Одним из следствий глобальной автоматизации и цифровизации стало повсеместное использование киберфизических систем. Одной из главных характеристик таких систем является тесная связь между физическими и вычислительными процессами: система получает данные от датчиков в реальном мире, анализирует и использует их для дальнейшего управления физическими элементами.

Атаки на систему могут привести к критическим последствиям: от ошибок в работе и неправильного управления до полного отказа системы. В общем случае атаки вызывают аномалии - отклонения от ожидаемого поведения системы. Важной задачей является обнаружение этих атак на ранней стадии.

Для многих киберфизических систем показатели датчиков можно представить в виде временного ряда, в котором каждый показатель привязан ко времени его возникновения. Он позволяет предсказать поведение системы в последующих периодах работы, исходя из значений в предыдущих.

Аномалии на временном ряду принято делить на несколько видов:

- 1) Точечные аномалии отклонение в поведении наблюдается в отдельных временных точках;
- 2) Групповые аномалии наблюдается аномальное поведение группы последовательных точек, каждая из них не считается отдельной точечной аномалией;
- 3) Контекстные аномалии наблюдается, если поведение экземпляра аномально только при определенном внешнем контексте (условии).

Даже при наличии хорошей визуализации данных вручную легко обнаружить в основном только точечные аномалии (выбросы), поэтому в последнее время широкое распространение получили подходы, основанные на методах машинного обучения.

В настоящее время предложены различные методы обнаружения аномалий. Наравне с классическими методами выявления аномалий широко применяются методики, основанные на использовании глубоких нейронных сетей. Так в [1] предлагается использование двух моделей Isolation Forest, авторы [2] сравнивают применение one-class SVM (Support Vector Machine) и модель глубокой нейронной сети с использованием архитектуры LTSM, в работе [4] предлагают использование автоэнкодеров, в [5] и [6] рассматриваются методы с применением GAN (Generative adversarial network).

Важным моментом при использовании методов машинного обучения является выбор метрик, которые позволяют оценить эффективность обнаружения аномалий. Существует множество методов оценки работы модели, и очевидно, что для точного сравнения алгоритмов выявления аномалий необходимо выбрать метрику, которая оценивала бы не только обнаруженные точки-выбросы на временной оси, но и могла оценить точность и полноту предсказания групповых аномалий.

Можно выделить следующие классы метрик для оценки эффективности алгоритмов обнаружения аномалий:

- 1) Метрики бинарной классификации каждой точки присваивается один из двух классов – нормальный или аномальный
- 2) Обнаружение на основе окна сопоставление прогнозируемой аномальной точки с окном вокруг истинной аномальной точки
- 3) Время точки обнаружения вычисление расстояния между истинной и предсказанной аномальной точкой

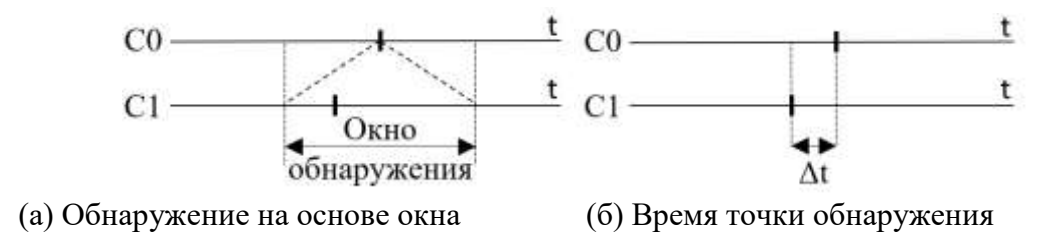

*Рис. 1. Классы метрик для оценки эффективности алгоритмов обнаружения аномалий*

Следует отметить, что во всех ранее рассмотренных исследованиях [1,2,5-7] используются традиционные методы оценки эффективности, основанные на матрице ошибок, т.е. методы, которые выполняют поточечную оценку выявления аномалий .

*Таблица 1*

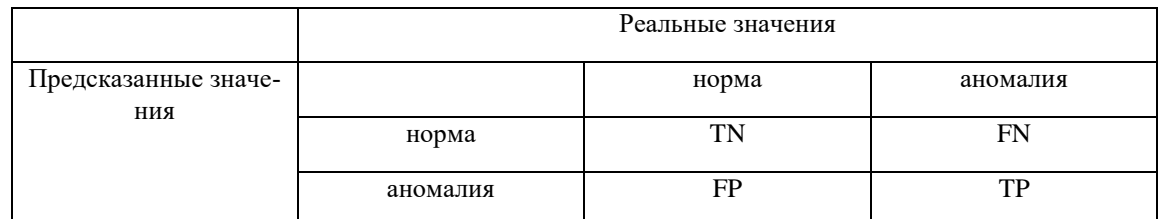

**Матрица ошибок**

Матрица ошибок сообщает число истинно положительных, истинно отрицательных, ложноположительных и ложноотрицательных экземпляров, определенных алгоритмом обнаружения аномалий. С помощью этих значений возможно вычислить классические метрики бинарной классификации: отношение верно классифицированных точек к их общему количеству -  $accuracy = Tp + Tn / Tp + Tn + Fp + Fn$ , отношение верно классифицированных аномальных точек к количеству обнаруженных аномалий - *precision* =  $Tp / Tp +$  $Fp(1)$ , отношение верно классифицированных аномальных точек к общему количеству аномальных точек -  $recall = Tp/Tp + Fn(2).$ 

На основе классических (1) и (2) можно вычислить агрегированный критерий качества, называемый F-мерой:

$$
F-measure = 2 * \frac{precision * recall}{precision + recall}
$$

Все эти метрики хорошо подходят для данных, не имеющих временного измерения: они поощряют алгоритмы за точное попадание в аномалию, но не учитывают обнаружения, близкие к истинным точкам. Также они рассматривают каждую аномалию как точечную, что плохо подходит для остальных видов аномалий.

Использование метрик, учитывающих временное расстояние позволяет сравнивать алгоритмы, учитывая, насколько точно они определяют время возникновение аномалии, насколько полно они определяют коллективные аномалии.

Рассмотрим следующие новые метрики, предложенные и описанные в работах [8], и [9]: ADC - Average Detection Count, TD - Temporal distance method, TDIR - Total Detected In Range, DAIR - Detection Accuracy In Range, WDD - Weighted method, range-based recall, range-based precision, TaPR.

Для сравнения метрик введем требования, которым метрика должна удовлетворять:

- 1) Обнаружение метод, обнаруживший аномалию, оценивается выше пропустившего ее
- 2) Близкое обнаружение метод, обнаруживший аномалию немного позже времени ее появления, оценивается выше не обнаружившего ее;
- 3) Ложное обнаружение метод, определивший нормальную точку как аномалию оценивается ниже метода, не сделавшего это;
- 4) Глобальная точность метод, глобально определивший большее число аномалий оценивается выше метода, который более полно определил конкретную коллективную аномалию;
- 5) Количество параметров большее количество параметров позволяет точнее оценить метод, но лишает метрику универсальности для сравнения.

Учет метриками этих требований занесем в таблицу, где "+" – метрика удовлетворяет требованию, "-" – метрика не удовлетворяет требованию, "/" – метрика не может быть рассчитана для проверки требования (например, в данных нет аномалий)

*Таблица 2*

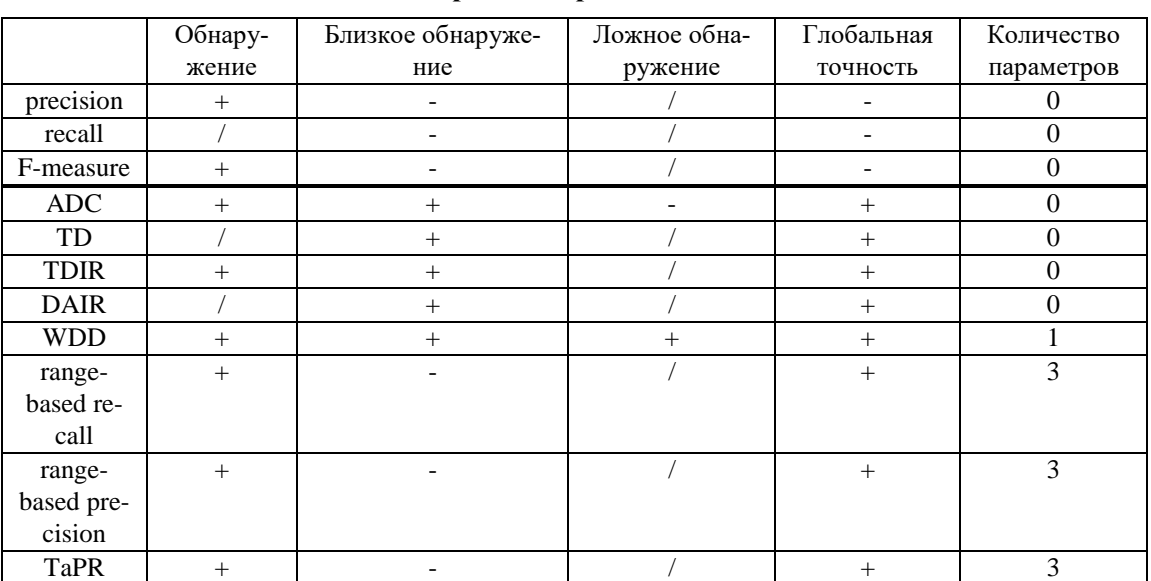

#### **Учет метриками требований**

Используемые в работах для оценки эффективности методов классические метрики не учитывают особенности аномалий на временных рядах. Исследователями предложено множество метрик, лучше подходящих для оценки обнаружения не только точечных, но и групповых аномалий, возникающих в кибефизических системах. Так каждая из рассмотренных метрик поощряет метод за обнаружение большего количества аномалий, в не за точность обнаружения конкретной.

Необходимо подбирать метрику оценки работы алгоритма исходя из требуемых точности и полноты обнаружения аномалий, не ограничиваясь классическими метриками бинарной классификации.

#### **Список литературы**

1. Elnour, M., Meskin, N., Khan, K., Jain, R.: A dual-isolation-forests-based attack detection framework for industrial control systems. IEEE Access 8, 36639–36651(2020).

2. Inoue, J., Yamagata, Y., Chen, Y., Poskitt, C.M., Sun, J.: Anomaly detection fora water treatment system using unsupervised machine learning. In: 2017 IEEE International Conference on Data Mining Workshops (ICDMW). pp. 1058–1065 (2017).

3. Meleshko, A., Shulepov, A., Desnitsky, V., Novikova, E., Kotenko, I.: Visualization assisted approach to anomaly and attack detection in water treatment systems. Water 14(15) (2022).

4. Wang, C., Wang, B., Liu, H., Qu, H.: Anomaly detection for industrial control system based on autoencoder neural network. Wirel. Commun. Mob. Comput. 2020, 8897926:1–8897926:10 (2020).

5. Li, D., Chen, D., Shi, L., Jin, B., Goh, J., Ng, S.K.: Mad-gan: Multivariate anomaly detection for time series data with generative adversarial networks. In: Interna- tional Conference on Artificial Neural Networks (2019)

6. Neshenko, N., Bou-Harb, E., Furht, B.: A behavioral-based foren- sic investigation approach for analyzing attacks on water plants us- ing gans. Forensic Science International: Digital Investigation 37, 301198 (2021).

7. Wang, C., Wang, B., Liu, H., Qu, H.: Anomaly detection for industrial control system based on autoencoder neural network. Wirel. Commun. Mob. Comput. 2020, 8897926:1–8897926:10 (2020.

8. Kovács, György & Sebestyen, Gheorghe & Hangan, Anca. (2019). Evaluation metrics for anomaly detection algorithms in time-series. Acta Universitatis Sapientiae, Informatica. 11. 113-130. 10.2478/ausi-2019-0008.

9. Hwang, Won-Seok & Yun, Jeong-Han & Kim, Jonguk & Kim, Hyoung. (2019). Time-Series Aware Precision and Recall for Anomaly Detection: Considering Variety of Detection Result and Addressing Ambiguous Labeling. 2241- 2244.

# **РАСЧЕТ ВЫЧИСЛИТЕЛЬНОЙ СЛОЖНОСТИ АЛГОРИТМА СОБЕЛЯ ДЛЯ ЗАДАЧИ АВТОМАТИЗАЦИИ КОНТРОЛЬНЫХ ОПЕРАЦИЙ НА ДИСКРЕТНОМ ПРОИЗВОДСТВЕ С ПОМОЩЬЮ СИСТЕМ КОМПЬЮТЕРНОГО ЗРЕНИЯ И НЕЙРОМОРФНЫХ ПРОЦЕССОРОВ**

ЛУСКАРЕВ Н.Д.<sup>1</sup>, ШОШКОВ Н.О.<sup>1</sup> ,Кирсанов А. М.<sup>2</sup>

*<sup>1</sup>СПБГЭТУ «ЛЭТИ», Санкт-Петербург, Россия <sup>2</sup> Unirock Partners, Австралия, Сидней*

**Аннотация**. В современных производствах часто используются технологии компьютерного зрения и искусственного интеллекта. Применение нейроморфных процессоров в таких случаях может быть эффективнее, чем работа с процессорами на архитектуре x86. В статье на примере алгоритма Собеля дано математическое описание преимущества нейроморфных процессоров в скорости вычислений перед процессорами архитектуры x86.

*Ключевые слова: компьютерное зрение, нейроморфный процессор, пороговый фильтр Собеля.* 

#### **Описание проблемы.**

Процесс дискретного производства (далее производственный процесс) – это сложная организационно-техническая система, предназначенная для серийного выпуска штучной продукции и состоящая из производственного комплекса (оборудования, объединенного в технологические линии), набора синхронизированных и взаимозависимых технологических операций, а также нетехнологических (вспомогательных) производственных операций (транспортировка полуфабрикатов, проверка качества, обслуживание, упаковка и др.) и средств автоматического и автоматизированного управления. [1]. В данной статье в качестве объекта исследования выбраны процессы контроля качества продукции автомобильного производства, а предметом исследования является изучение возможностей использования нейроморфных процессоров в перспективных системах технического зрения для автоматизации отдельных операций (визуального осмотра) контроля качества лакокрасочного покрытия продукции с использованием современных подходов и средств вычислительной техники (искусственных нейронных сетей [2] и нейроморфных процессоров [3]).

Визуальный осмотр используется при следующих видах контрольных операций: поиск дефекта (несоответствия), например, у неокрашенной заготовки или окрашенного кузова; распознавание символов, например, проверка идентификационного номера автомобиля (VIN – vehicle identification number); идентификация наличия элемента, например, проверка наличия наклейки со штрих-кодом на компоненте автомобиля.

### **Расчёт вычислительной сложности алгоритма Собеля.**

В системах компьютерного зрение используются алгоритмы выделения контуров изображений, например, фильтр Собеля. Пороговый фильтр Собеля - это метод выделения границ на изображении. Он основывается на вычислении градиента яркости в каждой точке изображения [5].

Фильтры Собеля являются небольшими матрицами (как правило, 3\*3), которые применяются к изображению с целью получения приближенного значения градиента яркости в каждой точке. Обычно используются две матрицы, одна для вычисления градиента в направлении горизонтали, а другая - в направлении вертикали.

После применения фильтров Собеля, получается два изображения, которые показывают градиент яркости по горизонтали и вертикали, который является вектором градиента G [4]. Затем с помощью формулы расчета модуля вектора [5]:

$$
[G] = \sqrt{(G_x^2 + G_y^2)}
$$

находится окончательное изображение градиента яркости, которое позволяет выделить границы контура на изображении.

Алгоритм Собеля широко используется в обработке изображений для задач детектирования краев, выделения контуров и других операций, связанных с выделением структур на изображении.

Теперь оценим вычислительные затраты реализации данного алгоритма с помощью единицы измерения FLOPs. FLOPS – это количество вычислительных операций или инструкций, выполняемых над операндами с плавающей точкой (FP – Floating Points) в секунду.

Для оценки количества X FP для обработки одного пикселя в K-канальном формате подсчитаем вычислительную стоимость вычисления модуля градиента яркости в этой точке.

Пусть Q-вычислительная стоимость модуля градиента яркости пикселя (1) для одного канала. Тогда Q=4.

В случае линейной пространственной фильтрации объем необходимых вычислительных операций задается суммой произведения коэффициентов фильтра на соответствующие значения пикселей в области, покрытой маской фильтра.

Пусть необходимо P операций для обработки пикселя ядром матрицей 3\*3 для вычисления составляющей  $G_r$ .

$$
G_x = (z_7 + 2z_8 + z_9) - (z_1 + 2z_2 + z_3)
$$

Аналогично, необходимо Р операций для  $G_v$ .

 $G_y = (z_3 + 2z_6 + z_9) - (z_1 + 2z_4 + z_7)$ 

Здесь мы видим, что проводится 9 операций умножения и 8 операций сложения, следовательно P=9+8=17 FP.

Следовательно, X=K\*M\*N\*(2P+Q), где M\*N- разрешение изображения, а K- количество каналов изображения. Если k=3, а M\*N=1920 \* 1080, то X=3\*1920 \* 1080\*(2\*17+4).

X=236 390 400 FP.

Таким образом, получается в нашем случае 236 390 400 FP необходимо операций для обработки одного изображения.

Сравним производительность программно-аппаратных комплексов (ПАК) на базе нейроморфных процессоров с ПАК на базе промышленных компьютеров на архитектуре x86 (табл.1).

*Таблица 1*

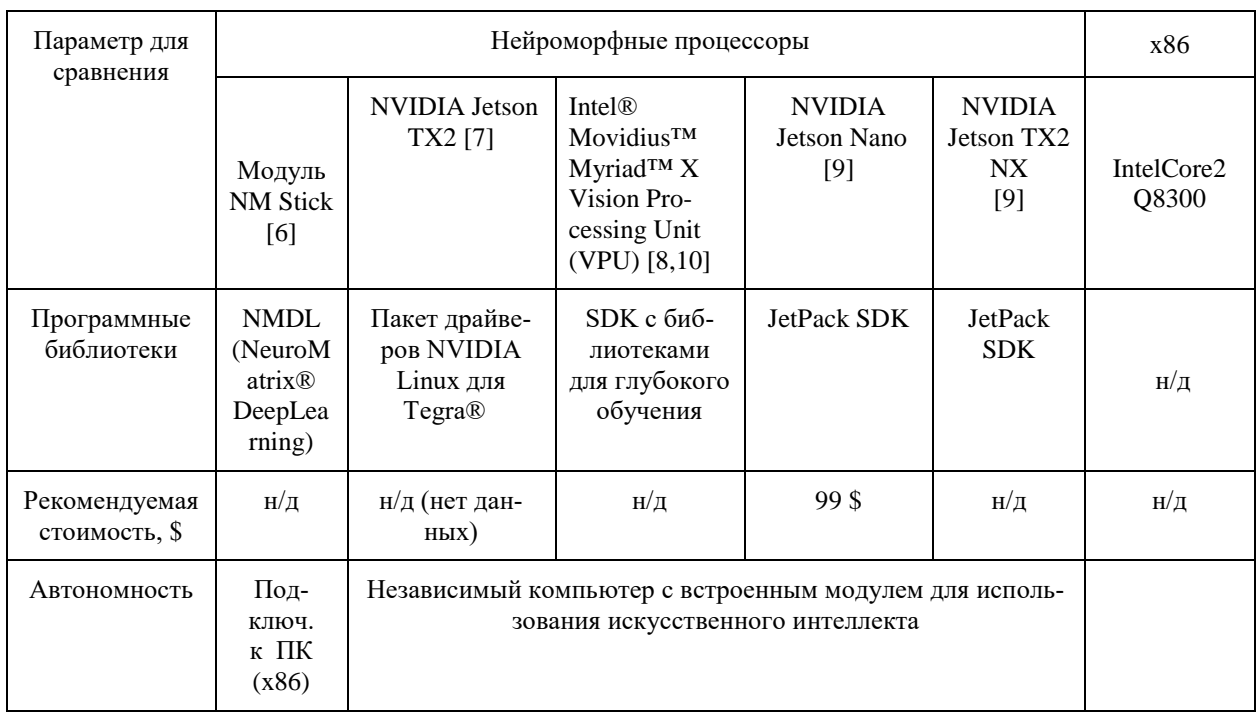

#### **Данные по нейроморфным процессорам в сравнении с промышленным компьютером на архитектуре x86**

# ННБ XI, Санкт-Петербург, 18 – 19(20) мая 2023

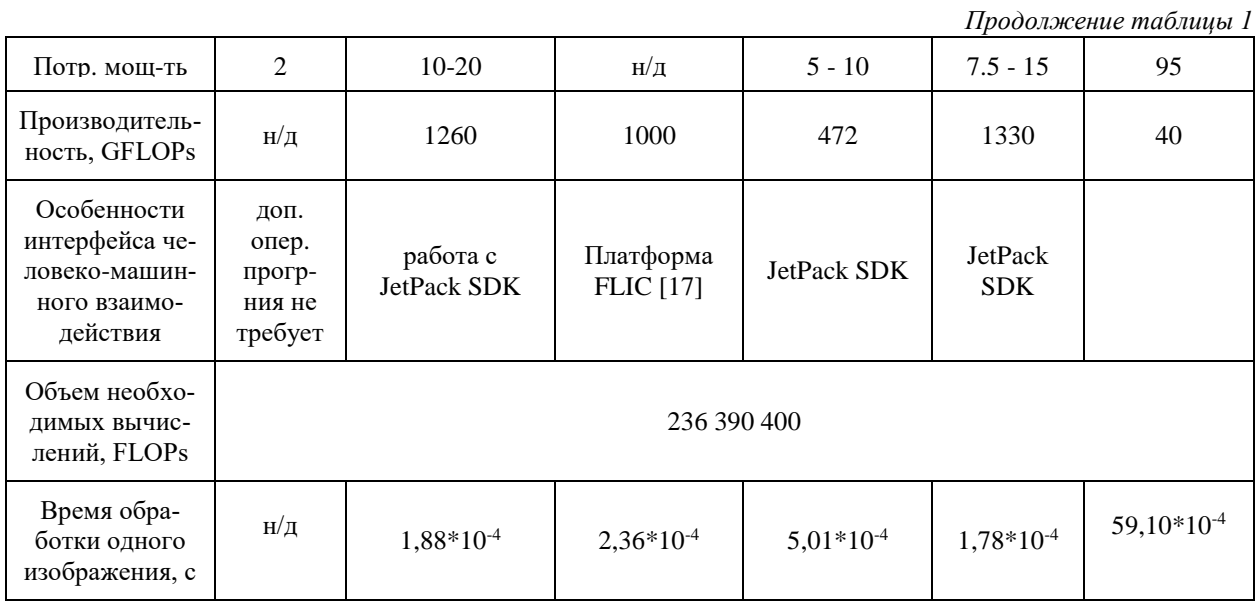

В реальных условиях на производстве сталкиваются с необходимостью обработки видеопотока. На сегодняшний день частота кадров видеопотока в среднем составляет 30 кадров в секунду. В результате, объем данных видеопотока (в байтах), полученных с цифровой камеры в целях распознавания изображения в одну секунду, составляет: 1920\*1080\*3 \* 30  $= 1866240006a$ йт.

Подсчитаем какое количество времени понадобится для обработки одного изображения и видеопотока нейроморфным процессорам и процессорам на базе x86. Полученные данные представлены в таблице 2.

*Таблица 2*

### **Количество времени, которое понадобится для обработки одного изображения и видеопотока**

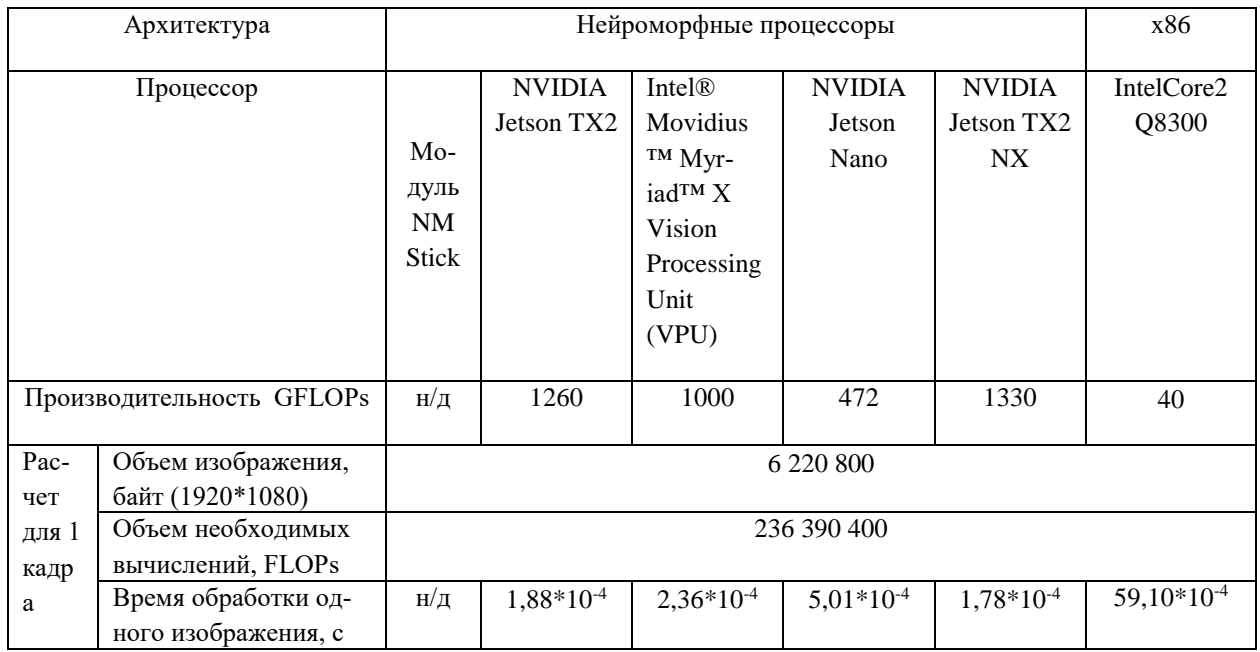

#### ННБ XI, Санкт-Петербург, 18 – 19(20) мая 2023

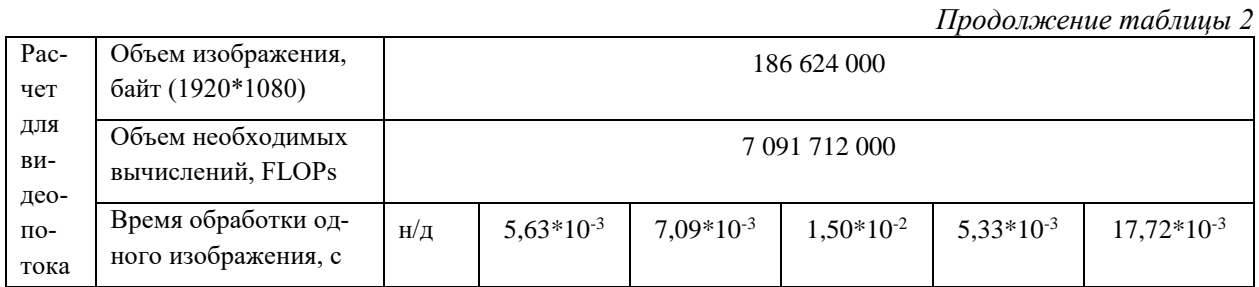

#### **Вывод**

Таким образом, была продемонстрирована практическая значимость быстроты работы нейроморфных процессоров над процессорами на базе архитектуры x86. Выполнен расчет вычислительной сложности алгоритма Собеля для задачи обработки изображения на примере контрольной операции распознавание символов. Использованный метод может быть использован при расчете вычислительной сложности других контрольных операций на дискретном производстве машиностроительной продукции, таких как поиск дефекта (несоответствия), например, у неокрашенной заготовки или окрашенного кузова и идентификация наличия элемента, например, проверка наличия наклейки со штрих-кодом на компоненте автомобиля.

Во всех этих задачах целесообразно использовать архитектуру на базе нейроморфных процессоров, так как программно-аппаратные комплексы на этой архитектуре отличаются более высоким быстродействием (на 1-2 порядка) и более низким энергопотреблением (на 1 порядок) по сравнению с программно-аппаратными комплексами на основе x86.

#### **Список литературы**

1. Бусленко Н.П., Моделирование сложных систем. Изд.2-ое переработанное, Главная редакция физико-математической литературы изд-ва «Наука», М.,1978, 399 с.

2. Цехановский В.В., Мельников В.Б., Бутырский Е.Ю., Куликов И.А., Жукова Н.А., «Искусственные нейронные сети. (Бакалавриат, Магистратура). Учебник.»

3. Галушкин А.И. «Нейрокомпьютеры. Кн 3» : Учеб. Пособие для вузов / Общая ред. А.И. Галушкина. – М.: ИПРЖР, 2000. – 528 с.: ил. (Нейрокомпьютеры и их применение).

4. Кудрявцев Л.В. Краткий курс математического анализа – M.: Наука, 1989 – 736с

5. Sobel I., Feldman G. «An Isotropic 3x3 Image Gradient Operator»

6. https://www.module.ru/uploads/pages/nmdl\_ru.pdf

7. https://www.nvidia.com/ru-ru/autonomous-machines/embedded-systems/jetson-tx2/

8. https://www.intel.co.uk/content/www/uk/en/products/sku/204770/ intel-movidius-myriad-x-vision-processingunit-0gb/ specifications.html

9. https://developer.nvidia.com/embedded/jetson-nano

10. https://www.intel.in/content/www/in/en/products/docs/processors/ movidius-vpu/myriad-x-product-brief.htm

# **ЧАТ-БОТ КЛИЕНТСКОЙ ПОДДЕРЖКИ В ТАМОЖЕННОЙ СФЕРЕ НА ОСНОВЕ ДООБУЧЕННОЙ ГЕНЕРАТИВНОЙ НЕЙРОННОЙ СЕТИ**

#### МАВРИН Д.И.

# *Санкт-Петербургский Государственный Электротехнический Университет «ЛЭТИ» им. В.И. Ульянова (Ленина)*

**Аннотация**. В ходе исследования создан прототип чат-бота для клиентской поддержки с использованием открытых ресурсов при минимальном бюджете. Модель GPT-3.5 была дообучена на базе данных таможенного форума компании ООО «ТКС.РУ» и интегрирована в телеграм-бот при помощи Python Telegram Bot API в среде Google Colab. Проведен эксперимент по сравнению необученной и обученной языковых моделей в идентичных условиях. Гипотеза состоит в том, что обученная модель даст более точные ответы на специализированные вопросы. Описаны перспективы развития проекта, включая переход на использование открытых моделей российских нейросетей, расширение базы данных и внедрения инструмента в реальный бизнес-процесс.

*Ключевые слова: языковая модель, GPT, fine-tune, embeddings, Python, Telegram Bot API, Google Colab, нейронная сеть, ВЭД, клиентская поддержка, проприетарная модель, opensource, импортозамещение.*

Современные компании сталкиваются с растущей нагрузкой на свои отделы клиентской поддержки, но организации, не относящиеся к крупному бизнесу, редко могут позволить себе расширение штата. Создание чат-бота – технологичное решение, которое повышает эффективность работы таких отделов без дополнительного найма сотрудников. Кроме того, качественный чат-бот может стать дополнительным инструментом маркетинга, укрепляя имидж компании и повышая удовлетворенность клиентов. Адаптивные системы искусственного интеллекта являются одной из важных технологических тенденций, которые будут развиваться в 2023 году [1]. Таким образом, создание чат-бота является актуальной темой для исследования.

Цель исследования – разработка прототипа чат-бота для клиентской поддержки, оценка его эффективности в решении задач бизнеса и потенциала развития проекта.

Chat GPT – это модификация нейронной сети GPT [2], предназначенной для создания чат-ботов. Она обучена на беспрецедентно большом объеме текстовых данных на различных языках с использованием весьма значительных вычислительных ресурсов и способна учитывать контекст предыдущих сообщений в ограниченном объеме. Для тонкой подстройки подобной сети используются различные техники, такие как fine-tuning, transfer learning [3] и embeddings [4].

Таким образом, использование нейронных сетей как инструмента позволяет создавать, в частности, качественных чат-ботов, способных использовать базу знаний предметной области, предоставляя более достоверную информацию по сравнению с необученной моделью.

Применение техники embeddings к модели GPT позволяет дообучать уже готовую модель на конкретной задаче с использованием относительно небольшого набора данных, что значительно экономит ресурсы и время компании. При этом модель сохраняет большую часть полученных знаний, что позволяет достичь более высокой точности и эффективности на конкретной задаче, чем при обучении модели с нуля на большом наборе данных.

Для бизнеса использование этой техники представляет особенный интерес, так как позволяет создавать персонализированные модели, настроенные на специфические задачи и потребности компании. По сравнению с fine-tuning технология embeddings больше подходит для использования с фактическими данными, базами знаний, лучше проходит фактологическую проверку и экономичнее в реализации при использовании для создания ботов типа «вопрос-ответ» (Q&A). [5]

Для создания прототипа чат-бота авторы исследования основывались на ресурсах, находящихся в открытом доступе, литературе, статьях, готовый кейсах. В процессе работы были задействованы следующие инструменты: локальный стенд под управлением Windows для запуска сервера чат-бота, Google Colab для написания и запуска Python-кода на мощностях Google, OpenAI для обучения и развертывания нейросетевой модели, а также GitHub как хранилище исходных кодов примеров, модулей и т.п. Это позволило значительно упростить процесс разработки. Однако для полноценного развертывания бота

в дальнейшем можно использовать собственные либо арендованные ресурсы компании, не прибегая к публичным сервисам.

Для дообучения модели предполагается использование базы данных таможенного форума TKS.RU, существующего в открытом доступе с 2001 года и содержащего более 10 миллионов тематических сообщений, относящихся к сфере внешнеэкономической деятельности (ВЭД) [6]. Имеется первичная каталогизация (тематические разделы). В разделах присутствует как официальная документация, литература, технические сведения, так и сообщения от пользователей. Кроме того, имеется метрика «количество поблагодаривших», которая может использоваться для оценки полезности ответов по мнению сообщества. В качестве источника дополнительной фактологической информации будут использованы собственные учебные материалы компании (учебный курс «Специалист по таможенным операциям») [7].

В связи с тем, что дообучение модели на мощностях OpenAI сказывается на стоимости, целесообразно проводить дообучение на небольшой выборке из базы данных, а затем расширять ее уже на мощностях «ТКС.РУ». Для интеграции дообученной модели в телеграм-бота предполагается использовать python-фреймворк aiogram в локальной среде Windows.

Таким образом, у обученной модели можно выделить две «killer feature» – во-первых, модель будет обладать перечнем специальных знаний в отрасли, во-вторых, сможет оперировать сведениями и фактами, актуальными на текущий 2023 год, тогда как базовая модель обучена на информации до 2021 года [8].

Для подтверждения состоятельности первоначальной гипотезы был проведен эксперимент: подготовлен корпус из ста статей, для которых были рассчитаны embeddingвекторы, использованные в дальнейшем для получения списка релевантных вопросу пользователя документов с дальнейшей их загрузкой в контекст запроса к языковой модели (поход Search-Ask). Гипотеза заключалась в том, что обученная на базе данных таможенного форума и учебных материалов модель способна давать более точные ответы на специализированные вопросы. Для реализации интерфейса написан простейший чат-бот на Python с использованием библиотеки aiogram.

На втором этапе эксперимента было проведено сравнение ответов необученной и обученной моделей GPT. Список из 30 вопросов был составлен при участии членов профессионального сообщества участников ВЭД форума TKS.RU и делится на три категории: достоверность данных, актуальность сведений и нативная интеграция. Вопросы были заданы обеим моделям, а также руководителю отдела обучения ООО «ТКС.РУ», являющемуся экспертом в области ВЭД. Качество ответов оценивалось волонтерами из сообщества форума TKS.RU (100 участников) в процессе слепого тестирования. Оценки выставлялись по шкале от 1 до 10 баллов.

*Таблица 1*

| Категория вопросов    | Необученная модель |      | Обученная модель |     |      | Эксперт |     |      |     |
|-----------------------|--------------------|------|------------------|-----|------|---------|-----|------|-----|
|                       | mın                | avg  | max              | min | avg  | max     | min | avg  | max |
| Достоверность данных  | 1.5                | 3.89 | 7.4              | 8.8 | 9.73 | 10      | 5.2 | 9.14 | 10  |
| Актуальность сведений |                    | 2.34 | 3.6              | 8.6 | 8.93 | 10      | 2.8 | 7.91 | 10  |
| Нативная интеграция   |                    | 3.71 | 6.9              | 8.5 | 9.66 | 10      | 8.2 | 9.57 | 10  |

**Сводная таблица тестирования**

 $\mathcal{S}$ 

 $\overline{\phantom{a}}$ 

При обработке результатов определялась минимальная и максимальная оценки в категории, а также среднее значение для каждой модели и ответов эксперта. Результаты приведены выше.

Итак, эксперимент показал, что обученный на специализированном датасете прототип гораздо успешнее справляется с вопросами по отраслевой тематике, чем необученная модель. При этом ответы обученной модели на большую часть вопросов не уступают ответам эксперта, а в части актуальности сведений иногда даже более точны. Таким образом, дообученная модель даже на относительно небольшом объеме данных демонстрирует свою состоятельность.

В рамках проведенного исследования использование проприетарной модели обошлось  $\sim$  7 долл. США (559,82 рубля по курсу ЦБ РФ на 28.04.2023). Накопленные данные позволили оценить стоимость запроса, которая находится на уровне 25 копеек. Таким образом, можно оценить стоимость использование инструмента в работе отдела сопровождения ООО «ТКС.РУ», состоящего из семи специалистов. Внутренняя статистика отдела показывает, что каждый из специалистов в среднем отвечает на четыре обращения в час. При пессимистичном сценарии для каждого обращения сотрудник использует пять обращений к боту. Таким образом, за восьмичасовой рабочий день суммарное количество обращений к сервису составит 1120. При вышеуказанной стоимости одного запроса суточная стоимость владения инструментом составит 280 рублей.

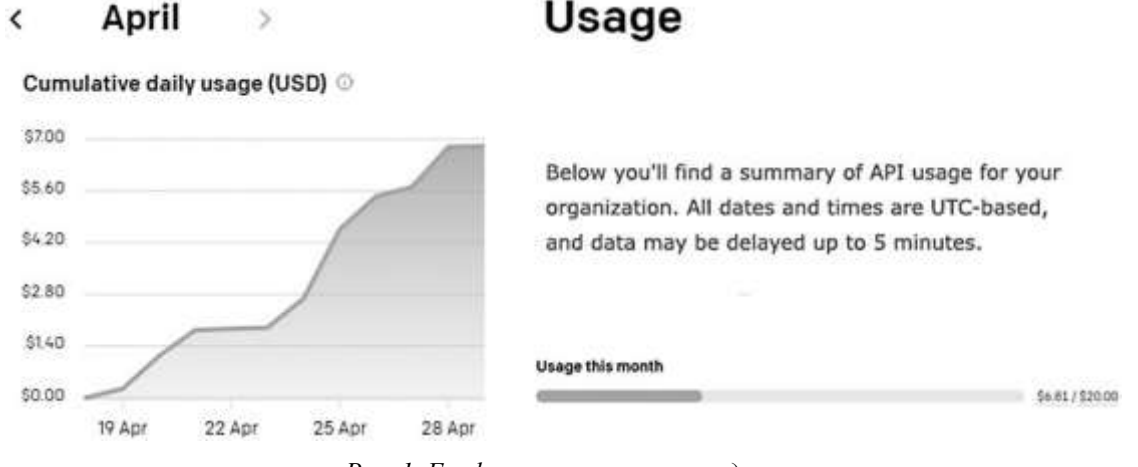

*Рис. 1. График использования средств*

Разработанный прототип интеллектуального помощника прошел «ходовые испытания»: сотрудники отдела сопровождения ООО «ТКС.РУ» использовали его в реальной работе. Инструмент получил высокую оценку и вызвал заинтересованность руководства компании.

В перспективе чат-бот может использоваться в качестве помощника сотрудниками отдела клиентской поддержки для оптимизации рабочего процесса и облегчения поиска необходимой информации. При условии регулярного дообучения модели качество предоставляемой информации будет возрастать, что позволит применять модель как чатбота для общения с клиентами, сократит нагрузку на отдел клиентской поддержки и повысит эффективность работы.

В дальнейшем разработка моделей, обученных для решения специфических задач в области ВЭД (консультации по таможенному оформлению автомобилей, повышение квалификации сотрудников отделов ВЭД предприятий, интеллектуальные системы работы с нормативно-справочной информацией и др.) позволит ООО «ТКС.РУ» открыть новое направление бизнеса и укрепить имидж компании-производителя инновационных продуктов в отрасли. Используемая технология позволяет нативно внедрять коммерческую информацию в ответы бота, что открывает возможности сотрудничества с организациями, предоставляющими услуги в сфере ВЭД.

Также стоит упомянуть перспективы по технологическому импортозамещению. В настоящее время в разработке отечественных компаний находятся такие генеративные нейронные сети как Kandinsky от компании Сбер [9] и «Шедеврум» от компании Яндекс [10]. В ближайшее время станет доступна широкому пользователю большая языковая модель GigaChat от SberAI, распространяющаяся как opensource-продукт, особенностью которого помимо схемы лицензирования является качественное первичное обучение на русском языке. Неоспоримыми преимуществами отечественных моделей являются русскоязычность, возможность бесплатного использования и доступность на территории Российской Федерации. Когда эти модели и инструменты работы с ними станут доступными для независимых российских разработчиков, их можно будет использовать в собственных продуктах вместо западных аналогов.

### **Список литературы**

1. Top Strategic Technology Trends 2023 [Электронный ресурс] // Gartner. URL: <https://www.gartner.com/en/information-technology/insights/top-technology-trends> (дата обращения: 17.04.23) 2. Generative pre-trained transformer [Электронный ресурс] // WikiPedia. URL: ru.wikipedia.org/wiki/Genera-

tive\_pre-trained\_transformer (дата обращения: 15.04.23)

3. Fine-tuning. Learn how to customize a model for your application. [Электронный ресурс] // OpenAI. URL: https://platform.openai.com/docs/guides/fine-tuning (дата обращения: 17.04.23)

4. Embeddings [Электронный ресурс] // OpenAI. URL: https://platform.openai.com/docs/guides/embeddings/whatare-embeddings (дата обращения: 26.04.23)

5. Question answering using embeddings-based search [Электронный ресурс] // GitHub. URL: https://github.com/openai/openai-cookbook/blob/main/examples/Question\_answering\_using\_embeddings.ipynb (дата обращения: 26.04.23)

6. Форумы TKS.RU [Электронный ресурс] // ТКС.РУ. URL: https://forum.tks.ru/

7. Программа дополнительного профессионального обучения "Специалист по таможенным операциям" [Электронный ресурс] // ТКС.РУ. URL: https://www.tks.ru/files/education/docs/Programma\_SPTO.pdf (дата обращения: 17.04.23)

8. Killer feature [Электронный ресурс] // Urban Dictionary. URL: https://www.urbandictionary.com/define.php?term=Killer%20feature (дата обращения: 15.04.23)

9. Эксперт сообщил, что программисты из России достигли прорыва в создании нейросетей [Электронный ресурс] // ТАСС. URL: https://tass.ru/ekonomika/17498457 (дата обращения: 17.04.23)

10. «Яндекс» представил прототип генерирующей картинки нейросети [Электронный ресурс] // Коммерсантъ. URL: https://www.kommersant.ru/doc/5914583 (дата обращения: 17.04.23)

# **МЕТОД ОЦЕНКИ ПРИВЛЕКАТЕЛЬНОСТИ ПЛАНИРОВОК КВАРТИР С ПОМОЩЬЮ ГЛУБОКОГО ОБУЧЕНИЯ**

СМИРНОВА А.А., ФАРАДЖОВ Т.Д., ШКАДОВА А.Р.

*Федеральное государственное бюджетное образовательное учреждение высшего образования «Государственный университет морского и речного флота имени адмирала С.О. Макарова»*

**Аннотация**. В статье описывается метод оценки привлекательности планировок квартир, основанный на обучении нейронной сети на реальных данных, собранных из открытых источников и с помощью опросов людей разных возрастов, интересующихся недвижимостью.

*Ключевые слова: искусственный интеллект, машинное обучение, нейронные сети, глубокое обучение, оценка планировок квартир, привлекательность планировок, недвижимость.*

### **Введение**

Последние пять лет спрос на жилую недвижимость стремительно увеличивается, количество предложений растёт, застройщики стараются выделиться на фоне конкурентов, предложить именно то, что хотят клиенты. Планировка имеет большое значение при выборе квартиры, поэтому застройщикам и риелторам необходим инструмент, который позволил бы оценить привлекательность планировок квартир для различных возрастных групп потенциальных покупателей. Актуальность данной темы подкрепляется интересом застройщиков жилой недвижимости, крупных риелторов, а также новизной темы в России. В рамках данной статьи рассматривается метод оценки привлекательности планировок квартир для различных возрастных групп.

#### **Описание метода**

Метод подразумевает глубокое обучение нейросети с учителем, поэтому необходимо собрать набор данных для обучения, который разбивается на тренировочные, тестовые и валидационные данные. 70% - тренировочные, 15% - тестовые и 15% - валидационные. Тренировочные данные – это данные, на которых происходит обучение нейросети. Тестовые данные служат для проверки того, как нейросеть смогла обучиться и какие результаты она демонстрирует. Они позволяют оценить разницу между фактическим и ожидаемым результатом. Валидационные данные нужны для оптимального подбора гиперпараметров нейронной сети, таких как число нейронов и скрытых слоёв, число итераций обучения и коэффициент скорости обучения.

В состав набора данных входят изображения планировок квартир, их площадь и количество комнат, результаты опроса людей разных возрастов, интересующихся недвижимостью. В опросе обязательно указывается возраст, в нём предлагается оценить планировки квартир, в одном вопросе – одна планировка, на выбор два варианта ответа: «Нравится» и «Не нравится». За каждый ответ присваивается значение 1 или 0 соответственно. Для каждой планировки, основываясь на результатах опроса, составляется 5 параметров привлекательности в зависимости от возрастных групп. Возрастные группы:

- 1. От 18 до 24 лет
- 2. От 25 до 34 лет
- 3. От 35 до 44 лет
- 4. От 45 до 54 лет
- 5. Старше 55 лет

Параметр привлекательности вычисляется как отношение числа оценок «Нравится» и числом всех оценок. Это можно обозначить как вероятность того, что в рамках опроса планировка имеет оценку «Нравится» (значение 1).

*Таблица 1*

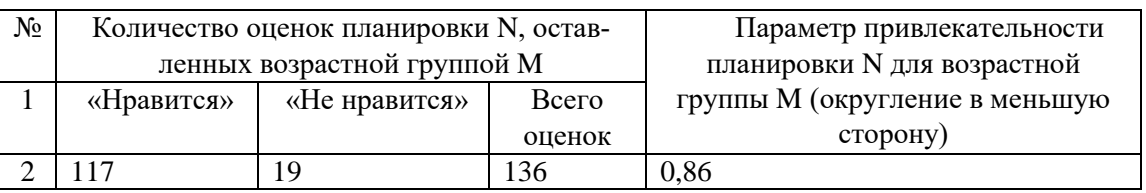

#### **Пример расчёта параметра привлекательности**

*Таблица 2*

**Пример значений параметров для некоторой планировки**

| № | Параметры         | значения |                           |                           |             |           |  |  |
|---|-------------------|----------|---------------------------|---------------------------|-------------|-----------|--|--|
|   | Возрастная группа |          | От 18 до 24   От 25 до 34 | $\overline{O}$ т 35 до 44 | От 45 до 54 | Старше 55 |  |  |
|   |                   | лет      | лет                       | лет                       | лет         | лет       |  |  |
|   | Привлекательность | 0.86     | 0.75                      | 0.68                      | 0.33        | 0.21      |  |  |

### **Обработка и сбор данных**

Данные были собраны с применением открытых источников. Это информационные ресурсы в сети Интернет, на которых застройщики и риелторы публикуют объявления о квартирах, находящихся в продаже в городе Санкт-Петербурге и Ленинградской области. Собраны изображения планировок квартир, их площади и количество комнат. Изображения были переведены в чёрно-белый формат для упрощения работы и увеличения скорости обучения. Составляется матрица на основе изображения, в каждой ячейке записан цвет соответствующего пикселя изображения. Ячейка хранит значение от 0 до 255, где 0 - чёрный цвет, 255 – белый цвет.

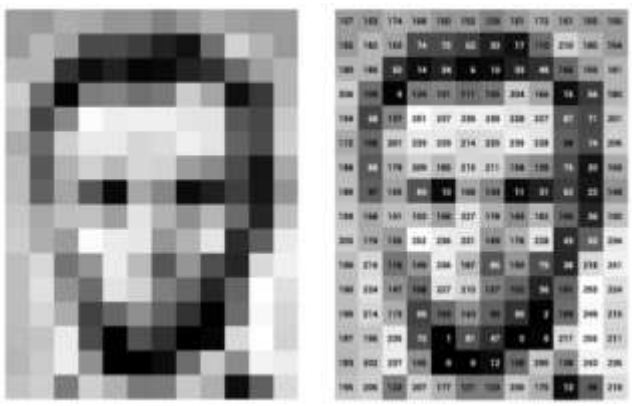

*Рис. 1. Значения пикселей в чёрно-белом изображении.*

Чёрно-белые изображения планировок проходят операции свёртки для уменьшения количества параметров. Для этого используются свёрточные нейросети. Это позволяет ускорить процесс обучения за счёт того, что требуется гораздо меньше вычислительных мощностей для обучения нейросети. К исходной матрице применяется фильтр или ядро, например, размером 3 на 3 ячейки с шагом 1. Умножаются значения ячеек фильтра и значения той части матрицы, в котором фильтр находится сейчас. Далее происходит сдвиг фильтра на заданный шаг. Результат записывается в другую матрицу, которая является результатом работы свёрточной нейросети. Свёртка может применяться несколько раз, существуют разные виды свёртки с разным фильтром, шагом и способом применения фильтра к исходной матрице.

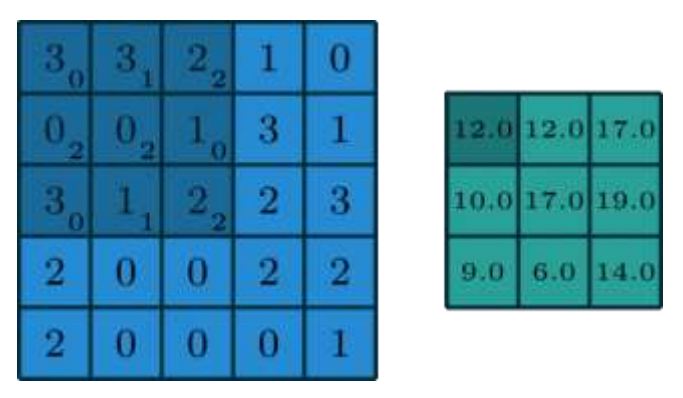

*Рис.2. Иллюстрация процесса свёртки.*

# **Структура нейросети**

В результате свёртки получается набор параметров, на которых можно обучать нейросеть. Данные параметры являются входными значениями, как и данные о площади квартиры и количестве её комнат. Выходными значениями являются пять оценок о привлекательности планировки квартиры для разных возрастных групп.

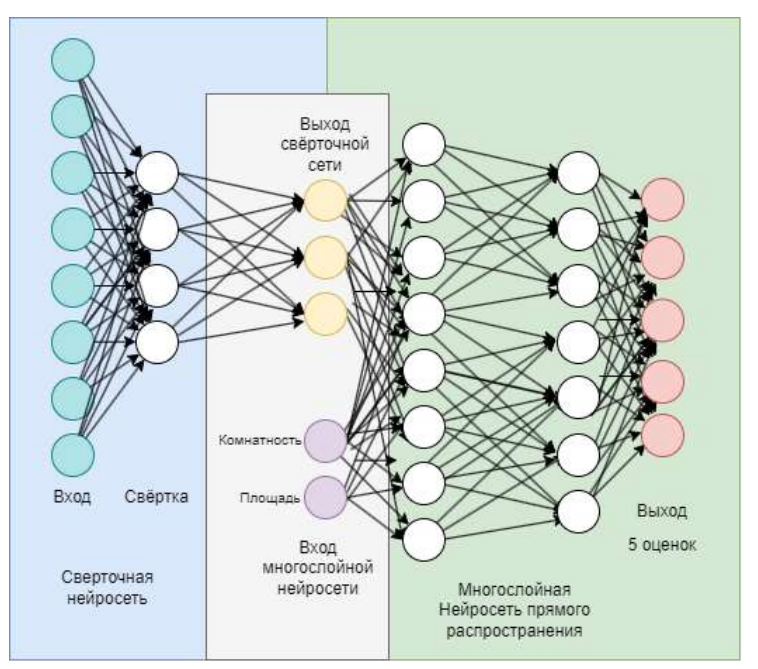

*Рис.3. Структура нейросети.*

### **Заключение**

Описан метод оценки привлекательности планировок квартир с помощью глубокого обучения. Описан и собран набор данных, необходимых для обучения. Дополнительно к этому, создан пользовательский интерфейс, чтобы рассмотреть применение метода на практике. Пользователю достаточно загрузить изображение планировки квартиры, указать площадь и количество комнат. Программа вычисляет пять оценок для разных возрастных групп.

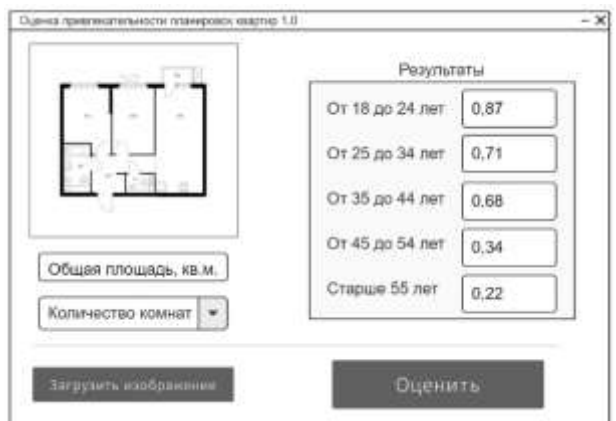

*Рис.4. Интерфейс программы.*

# **Список литературы**

1. Бенджио Иошуа, Гудфеллоу Ян. Глубокое обучение: книга, ДМК Пресс, 2018. С.652.

2. Келлехер Джон Д., Глубокое обучение. Самый краткий и понятный курс: книга, Бомбора, 2022. С.160.

3. Alexander Amini, Ava Soleimany. Introduction To Deep Learning: электронный ресурс, Massachusetts Institute of Technology, 2020. URL:<http://introtodeeplearning.com/2020/>(дата обращения: 10.04.2023).

# **СЕКЦИЯ ПРОГРАММНАЯ ИНЖЕНЕРИЯ И АВТОНОМНЫЕ ИНТЕЛЛЕКТУАЛЬНЫЕ СИСТЕМЫ**

# **ИССЛЕДОВАНИЕ ВОЗМОЖНОСТИ УЛУЧШЕНИЯ КАЧЕСТВА РАСПОЗНАВАНИЯ И КЛАСТЕРИЗАЦИИ ИЗОБРАЖЕНИЙ ЗА СЧЕТ АНАЛИЗА НЕЗАВИСИМЫХ КОМПОНЕНТ В СОВОКУПНОСТИ С ИСПОЛЬЗОВАНИЕМ МЕТОДИКИ БЛОКОВ ВНИМАНИЯ**

# АБРАШОВА Е.В.<sup>1</sup>, Платонов А.В.<sup>1</sup>

*<sup>1</sup>ФГАОУВО «Национальный исследовательский университет ИТМО»*

**Аннотация**. Работа посвящена исследованию возможности улучшения качества распознавания изображений и повышения производительности за счет использования анализа независимых компонент и установки внимания (attention) непосредственно внутри окна интереса.

*Ключевые слова: трансформеры, самовнимание, метод независимых компонент* 

#### **Актуальность.**

В последнее время для целей глубокого обучения были широко востребованы и преобладали сверточные и рекуррентные сети. Но, к сожалению, они показывали ряд недостатков, таких как медленное выполнение вычислений, сложность получения информации с предыдущих шагов дальнего порядка, взрыв и затухание градиента [1]. В настоящее время внимание исследователей сместилось на сети с вниманием и трансформеры, которые построены на принципиально новом подходе и являются перспективным направлением для развития распознавания и генерации образов.

Основная особенность сетей с вниманием заключается в том, что на каждом временном шаге декодера используется отдельный контекстный вектор, таким образом, контекстный вектор смотрит (обращает внимание) на разные части последовательности. Следующим витком развития являются сети с авто вниманием, контекстный вектор которых смотрит на входную последовательность. Этот концепт послужил развитию сетей Трасформер. В энкодере и декодере трансформеров присутствуют блоки self-attention. Таким образом, контекст учитывается не только на этапе декодирования, но и на этапе кодирования. Трансформеры изначально были введены для задач обработки естественного языка (NLP), но быстро были приняты большинством областей глубокого обучения, включая распознавание образов и компьютерное зрение. Особенно интересны исследования требующие сохранения информации дальнего порядка, например, речи с использованием мимики [2], распознавание походки [3]. Повышенный интерес к разработкам в этом направлении подтверждается большим количеством работ по данной теме за текущий год. Решаются проблемы сохранения контекста и «памяти» предыдущих шагов при обучении моделей, но, тем не менее остается актуальной проблема повышения качества распознавания, кластеризации изображений и видеообъектов.

#### **Цель.**

В данной работе рассматривается возможность улучшения качества распознавания и кластеризации за счет использования анализа независимых компонент в совокупности с использованием методики self-attention путем установки внимания на локальные окна. Предполагается, что такой подход позволит избежать обработки избыточной информации в процессе самонаблюдения и повысить производительность.

### **Эксперимент.**

Для обучения моделей использовались надежные датасеты CIFAR 10 и CIFAR 100. Обучение проводилось на языке Python c использованием библиотеки keras. Для сравнения были выбраны модели: сверточная и трансформер, с добавлением анализа независимых компонент с использованием алгоритма Fast ICA библиотеки scikit-learn. Обучение проводилось на оригинальном датасете в течение 50 эпох, а также на датасете после аугментации также в течение 50 эпох. В процессе обучения контролировались метрики accuracy, logloss и величина обратная topic diversity, особенно интересная при сравнении на датасетов с различным количеством классов изображений.

#### **Выводы.**

Таким образом в работе показано, что использование алгоритма Fast ICA в сочетании с моделью Transformer повышает accuracy и уменьшает время тренировки модели по сравнению с использованием рекуррентных сетей.

#### **Список литературы**

1. Noh, Seol-Hyun. (2021). Analysis of Gradient Vanishing of RNNs and Performance Comparison. Information. 12. 442. DOI:10.3390/info12110442.

2. Wang, Yujiang & Dong, Mingzhi & Shen, Jie & Luo, Yiming & Lin, Yiming & Ma, Pingchuan & Petridis, Stavros & Pantic, Maja. (2023). Self-supervised Video-centralised Transformer for Video Face Clustering. IEEE Transactions on Pattern Analysis and Machine Intelligence. PP. 1-16. DOI:10.1109/TPAMI.2023.3243812.

3. Cosma, Adrian & Catruna, Andy & Radoi, Ion Emilian. (2023). Exploring Self-Supervised Vision Transformers for Gait Recognition in the Wild. Sensors. 23. 2680. DOI: 10.3390/s23052680

# **ИССЛЕДОВАНИЕ ЭФФЕКТИВНОСТИ МЕТОДА ФРАКТАЛЬНОГО СЖАТИЯ ИЗОБРАЖЕНИЙ**

АХМЕДОВ Р.Р., ПРОХОРОВ Г.Э., ШКАДОВА А.Р.

*Федеральное государственное бюджетное образовательное учреждение высшего образования «Государственный университет морского и речного флота имени адмирала* 

### *С.О. Макарова»*

**Аннотация**. В статье рассматриваются принципы работы фрактального сжатия, его основные преимущества и недостатки по сравнению с другими методами сжатия. Также в статье приводятся результаты тестирования алгоритма с заданными параметрами сжатия.

*Ключевые слова: сжатие изображений, алгоритм, фрактал, фрактальное сжатие, изображение.*

#### **Введение**

В наше время изображения являются неотъемлемой частью представления информации. С каждым годом потребность в экономии памяти становится актуальнее. Идея методов сжатия изображения способствует уменьшению затрачиваемой памяти. Это необходимо для повышения скорости передачи файлов по сети и экономии пространства хранилища за счет уменьшения размера файлов. Существует множество методов сжатия изображений,

которые имеют как различные преимущества друг перед другом, так и недостатки. Так, на данный момент каждый метод используется для конкретных целей.

Самыми распространенными методами сжатия изображения являются: JPEG; Deflate, применяемый в формате PNG; Алгоритм Лемпеля-Зива-Уэлча, применяемый в формате GIF.

# **Алгоритм фрактального сжатия изображений**

Фрактальное сжатие изображений - это метод сжатия данных, который основан на принципе самоподобия. Он использует математическую теорию фракталов для описания изображения, позволяя сохранять детали и структуру изображения при сжатии.

По сравнению с другими методами сжатия, такими как JPEG и PNG, фрактальное сжатие имеет несколько преимуществ. Оно позволяет достичь более высокой степени сжатия без потери качества изображения. Фрактальное сжатие также может использоваться для сжатия изображений с высокой степенью детализации, таких как фотографии природы или архитектуры.

Алгоритм фрактального сжатия изображений включает в себя следующие шаги: 1. Разбивка изображения на блоки. Каждый блок имеет размер N x N пикселей. 2. Выбор блока-доминанты. Блок-доминанта выбирается на основе наилучшего соответствия с другими блоками в изображении. Это делается с помощью функции сходства, которая определяет, насколько похожи два блока.

3. Подгонка блоков-гостей. Оставшиеся блоки называются блоками-гостями. Они подгоняются к блоку-доминанте путем преобразования, масштабирования и поворота. Эти преобразования определяются с помощью аффинных преобразований, которые сохраняют форму блока.

4. Кодирование блоков. Каждый блок кодируется с помощью матрицы аффинных преобразований, а также с помощью индекса блока-доминанты и параметров преобразования блока-гостя.

5. Повторение процесса для каждого блока-гостя. Этот процесс повторяется для каждогоблока-гостя, пока не будут закодированы все блоки.

6. Агрегация блоков. Закодированные блоки объединяются в один файл для хранения или передачи.

# **Результаты программной реализации**

Алгоритм фрактального сжатия изображений, реализованный в данной программе, позволяет сжимать изображения без значительной потери качества. Для этого используется поиск наилучшего соответствия блока изображения в других блоках. Когда разница между блоком и наилучшим соответствующим блоком меньше заданного порога, блок заменяется на наилучший соответствующий блок. В противном случае блок рекурсивно сжимается до тех пор, пока разница между блоком и наилучшим соответствующим блоком не будет меньше порога. Это позволяет достичь высокой степени сжатия без значительной потери визуального качества изображения. Однако, этот алгоритм может быть довольно медленным и требовательным к ресурсам, особенно при использовании больших блоков.

**Таблица 4**

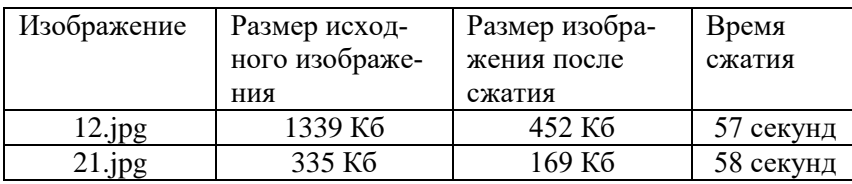

Полученные результаты описаны в Таблице 1 и показаны на рис. 1 и 2.

Результаты программы зависят от выбранных параметров blocksize (размер блока) и threshold (порог). Чем меньше blocksize, тем выше детализация изображения, но меньше коэффициент сжатия. Чем меньше threshold, тем больше блоков будут сжаты без изменения, что увеличит коэффициент сжатия, но может привести к потере качества изображения.

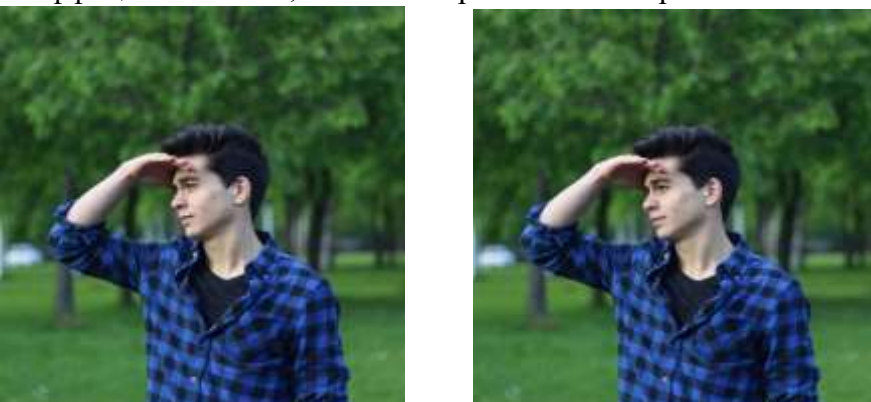

**Рис. 1. Изображение до и после сжатия**

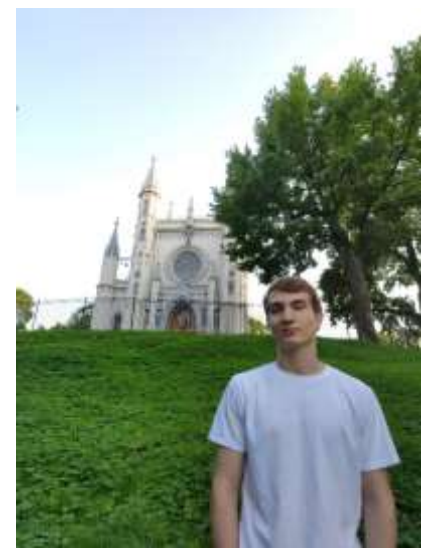

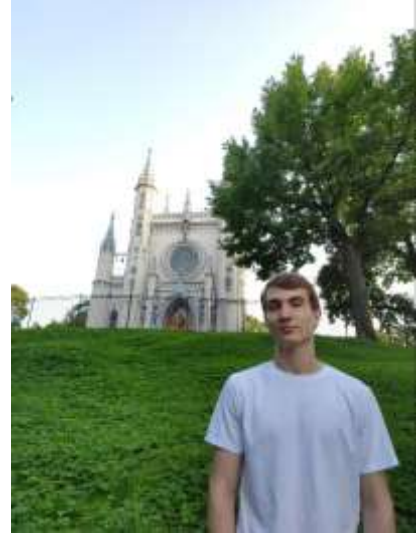

**Рис. 2. Изображение до и после сжатия**

При работе программы с изображением размером 1616x2180 пикселей, с параметрами blocksize=64 и threshold=100, был получен коэффициент сжатия в 2,97 раз от исходного размера. Качество сжатого изображения осталось достаточно высоким, потери практически незаметны для восприятия человеческим глазом.

В целом, фрактальное сжатие является эффективным методом для сжатия изображений, особенно когда они содержат повторяющиеся узоры и текстуры.

#### **Список литературы**

1. Ватолин Д., Ратушняк А., Смирнов М., Юкин В. Методы сжатия данных. Устройство архиваторов, сжатие изображений и видео. - М.: ДИАЛОГ-МИФИ, 2002. - 381 с.;

2. Ватолин Д. Фрактальное сжатие изображений, 1996.

3. Нефедов В.И. "Основы радиоэлектроники и связи", Москва, «Высшая школа», 2002.

# **РЕАЛИЗАЦИЯ БЕНЧМАРКА ДЛЯ ИССЛЕДОВАНИЯ ВЛИЯНИЯ АЛГОРИТМОВ ИЗВЛЕЧЕНИЯ ОСОБЫХ RGB-ТОЧЕК НА ТОЧНОСТЬ ЛОКАЛИЗАЦИИ МОБИЛЬНОГО РОБОТА**

# АХРИМОВ А.М., ИВАНОВ Д.В.

*Санкт-Петербургский государственный электротехнический университет «ЛЭТИ» им. В.И. Ульянова (Ленина)*

**Аннотация**. В статье представлен обзор существующих алгоритмов извлечения особых RGB-точек(признаков). Сформированы требования к бенчмарку для сравнения влияния алгоритмов выявления признаков на точность локализации мобильного робота. Кратко изложены этапы вычисления местоположения робота методом визуальной одометрии, которые используются в бенчмарке. Приведены результаты работы бенчмарка.

*Ключевые слова: алгоритмы извлечения особых RGB-точек(признаков), визуальная одометрия, бенчмарк.*

#### **Введение**

С быстрым развитием области мобильной робототехники, возрастает необходимость в точной локализации роботов. Одним из методов отслеживания перемещением с использованием RGB-изображений является визуальная одометрия, которая использует поток изображений с камеры робота. Выявление и описание признаков в изображении является одним из первых и важнейших этапов визуальной одометрии [2]. Необходимо провести исследования влияния алгоритмов выявления признаков в изображении на точность локализации мобильного робота.

Объектом исследования являются алгоритмы извлечения признаков.

Предметом исследования являются влияния алгоритмов извлечения признаков на точность локализации мобильного робота.

Целью данной работы является реализовать бенчмарк для исследования алгоритмов извлечения особых RGB-точек(признаков) изображений на точность локализации мобильного робота.

Для достижения цели были поставлены следующие задачи:

- 1. Изучить существующие алгоритмы выявления признаков.
- 2. Определить метод сравнения алгоритмов выявления признаков.
- 3. Описать способ реализации бенчмарка алгоритмов выявления признаков.

4. Провести исследование алгоритмов извлечения особых точек бенчмарком.

#### **Обзор предметной области**

Для создания бенчмарка необходимо провести обзор существующих алгоритмов извлечения признаков. Для поиска алгоритмов выявления признаков использовался следующий запрос: feature detection and description algorithms.

SIFT. Один из популярнейших алгоритмов извлечения и описания признаков в изображении, предложенный в 2004 году [3]. Инвариантен к аффинным преобразованиям и к изменениям освещённости. Считается вычислительно трудоёмким алгоритмом, но один из самых точных.

SURF. Модифицированный алгоритм SIFT. Целью модификация является ускорение вычислений за счёт параллелизации вычислительных процессов. Немного уступает SIFT в устойчивости перед изменением освещения [10].

KAZE. Метод выявления и описания признаков, работающий в нелинейном масштабном пространстве [11]. Алгоритм KAZE уменьшает влияния шума и имеет более высокую точность (чем SIFT и SURF) за счёт небольшого увеличения вычислений.

BRISK. Был предложен в 2011 году как альтернатива SURF с более низкими вычислительными затратами [12]. Описание (дескриптор) состоит из бинарной битовой строки, соответствующей расстоянию Хэмминга, что позволяет ускорить вычисления.

ORB. Алгоритм основан на модификациях алгоритма выявления особых точек FAST и алгоритма описания признаков BRIEF и предложен в 2011 году [13]. Вычисляются особые точки с помощью алгоритма FAST, затем точки фильтруются алгоритмом обнаружения углов Харриса [4]. Далее вычисляется ориентация ключевой точки. После используется модифицированный алгоритм BRIEF - точки, предназначенные для сравнения, поворачиваются на угол ориентации ключевой точки (таким образом лишая недостатка BRIEF в неустойчивости к вращениям).

#### **Описание метода решения**

Для исследования влияния алгоритмов выявления признаков на точность локализации мобильного робота, необходимо воспользоваться методом визуальной одометрии и рассчитать местоположение робота. Метод визуальной одометрии, который реализован в бенчмарке, основывается на статьях [1] и [2]. Ниже приведены подробности данного метода:

1. Выявление и описание признаков. На данном этапе работает один из алгоритмов, описанных в разделе "Обзор предметной области".

2. Сопоставление признаков. После обнаружения признаков на первом изображении, необходимо найти эти признаки на следующем изображении, таким образом отслеживая перемещение признаков между изображениями.

3. Расчёт движения. На основе информации о том, как менялись признаки на изображении, можно рассчитать движение самого мобильного робота. Для расчёта движения используется существенная матрица, описывающая геометрическую связь между двумя изображениями [5]. На основании данной информации можно высчитать координаты перемещения.

4. Удаление выбросов. Обычно в изображениях содержится множество выбросов, которые не учитываются алгоритмами выявления и описания признаков. С удалением выбросов хорошо справляется алгоритм RANSAC [6].

В качестве результата выполнения, приведенного выше метода, будут доступны график с вычисленной траекторией и настоящей, и график, показывающий накопления ошибки с течением времени. По данным графиков можно будет оценить степень влияния алгоритмов выявления признаков на точность локализации мобильного робота. Также отдельно будет выводиться время выполнения алгоритмов для оценки их эффективности.

В качестве основного инструмента реализации бенчмарка была выбрана библиотека OpenCV [7]. В неё включены все приведенные в обзоре алгоритмы выявления и описания признаков, а также в ней есть множество функций по обработке изображений, которые будут необходимы для вычисления местоположения мобильного робота.

Бенчмарк представляет из себя консольное приложение. Пользователь может использовать приложение в режиме "вопрос-ответ" или передать ключами аргументы для быстрого запуска. Пользователю доступен выбор из алгоритмов извлечения и описания признаков, выбор папок для ввода данных и вывода результатов и различные параметры для настройки работы бенчмарка. Бенчмарк может установить границу оценки Лоу [3], инвертировать матрицу трансформации, добавить в изображения эффект размытия или шум.

#### **Исследования алгоритмов извлечения особых точек с помощью бенчмарка**

В качестве датасета был выбран The KITTI Vision Benchmark Suite [9], состоящий из коллекции изображений снятых с камеры на автомобили, есть сегменты в городе и по скоростной дороге.

Был проведён ряд тестов на различных сегментах датасета. Эксперименты проводились на относительно небольших участках сегментов (100 изображений). В данных экспериментах накопление ошибки должно быть сведено к минимуму. Для всех экспериментов оценка "хороших совпадений" по Лоу (Lowe's ratio test) [3] составляла 0.85. Усредненные результаты экспериментов находятся в таблице 1. Пример полученных с помощью бенчмарка графиков можно увидеть на рисунке 1 и 2.

*Таблица 1* 

| Алгоритмы    | Средний про-<br>цент ошибок.<br>$\%$ | Средняя скорость<br>работы, с. | Среднее количе-<br>ство совпадений |  |  |
|--------------|--------------------------------------|--------------------------------|------------------------------------|--|--|
| <b>SIFT</b>  | 0.154                                | 26,51                          | 998                                |  |  |
| <b>SURF</b>  | 0.202                                | 16.85                          | 974                                |  |  |
| <b>BRISK</b> | 0.276                                | 21.4                           | 1535                               |  |  |
| <b>ORB</b>   | 0.446                                | 10.34                          | 1890                               |  |  |
| <b>KAZE</b>  | 0.14                                 | 72.53                          | 1217                               |  |  |

**Усреднённые результаты работы бенчмарка для небольших участков***.*

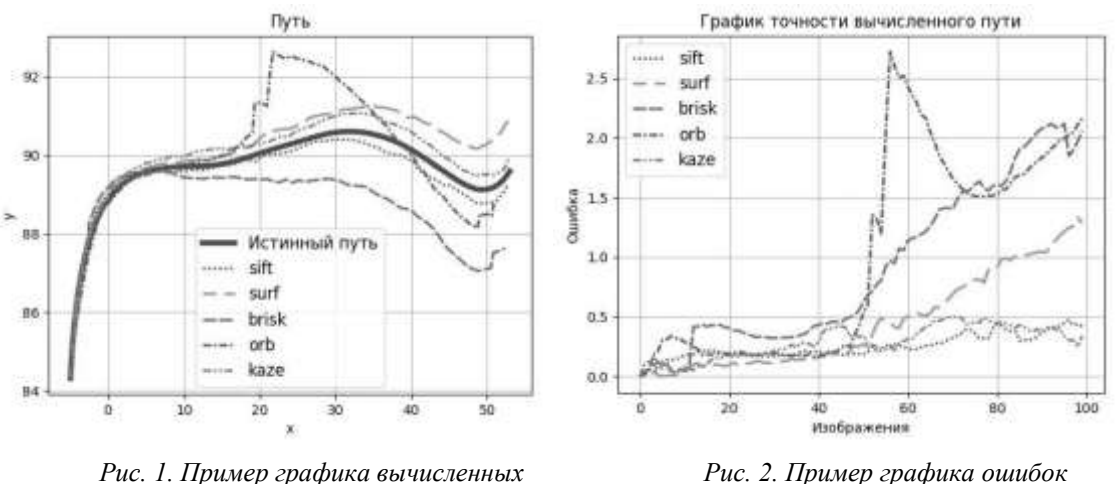

 *местоположений. при вычислении местоположения.*

Одни из самых точных алгоритмов оказались SIFT и KAZE с разницей всего в 0.01% в сторону KAZE, при этом скорость KAZE почти в 2.7 раз ниже, чем у SIFT. SURF справляется быстрее чем SIFT, но у него упала точность на 0.05% по сравнению с SIFT, хотя эта разница и не будет сильно влиять на результаты. ORB быстрее остальных справился с извлечением и описанием особых точек, но также он имеет и самую низкую точность.

По среднему количеству совпадений можно сделать вывод о том, что в данных сегментах нужно около 1000 точек для получения местоположения, значительно увеличения количества точек не даёт новой информации.

# **Заключение**

В данной работе был предложен метод для сравнения влияния алгоритмов извлечения особых RGB-точек на точность локализации мобильного робота. На основе данного метода был спроектирован бенчмарк, позволяющий сравнить алгоритмы извлечения особых точек на разных наборах данных. Проведено исследование результатов работы бенчмарка для небольших сегментов данных. Установлено, что SIFT один из наиболее точных алгоритмов, при этом не являюсь самым вычислительно трудоёмким.

В дальнейшем следует расширять возможности бенчмарка: добавить больше алгоритмов выявления признаков. Также в дальнейших работах можно расширить существующее решение, чтобы исследовать влияние алгоритмов извлечения признаков на SLAM [8].

#### **Список литературы**

1. Fraundorfer, Friedrich ; Scaramuzza, Davide. Visual Odometry [Tutorial] // IEEE Robotics & Automation Magazine 18, 2011.

2. Fraundorfer, Friedrich ; Scaramuzza, Davide. Visual Odometry: Part II - Matching, Robustness, and Applications // IEEE Robotics & Automation Magazine 19, 2012.

3. David G. Lowe. Distinctive Image Features from Scale-Invariant Keypoints // International Journal of Computer Vision 60, 2004.

4. Chris Harris, Mike Stephens. A Combined Corner and Edge Detector // Alvey Vision Conference, 1988.

5. H. C. Longuet-Higgins. A computer algorithm for reconstructing a scene from two projections. // Nature, 293:133– 135, 1981.

6. Martin A. Fischler and Robert C. Bolles. Random Sample Consensus: A Paradigm for Model Fitting with Applications to Image Analysis and Automated Cartography // Comm. Of the ACM, 1981.

7. OpenCV [Электронный ресурс]. URL: https://opencv.org/(дата обращения 19.12.2022).

8. Alif Ridzuan Khairuddin, Mohamad Shukor Talib, Habibollah Haron. Review on simultaneous localization and mapping (SLAM) // IEEE International Conference on Control System, Computing and Engineering, 2015.

9. The KITTI Vision Benchmark Suite [Электронный ресурс] URL: https://www.cvlibs.net/datasets/kitti/ (дата обращения 20.04.2023).

10. Herbert Bay, Tinne Tuytelaars, Luc Van Gool. SURF: Speeded up robust features // Proceedings of the 9th European conference on Computer Vision - Volume Part I, 2006.

11. Pablo Fernández Alcantarilla. KAZE Features // European Conference on Computer Vision (ECCV), 2012.

12. Stefan Leutenegger,Margarita Chli, Roland Y.Siegwart. BRISK: Binary Robust Invariant Scalable Keypoints // IEEE International Conference on Computer Vision, 2011.

13. Ethan Rublee. ORB: an efficient alternative to SIFT or SURF // IEEE International Conference on Computer Vision, 2011.

# **РАЗРАБОТКА ПРОГРАММ СРАВНЕНИЯ ВЕРСИЙ ГРАФИЧЕСКИХ ТЕПЛОГИДРАВЛИЧЕСКИХ, ЭЛЕКТРИЧЕСКИХ И ФУНКЦИОНАЛЬНО-ЛОГИЧЕСКИХ СХЕМ ИНСТРУМЕНТАЛЬНО-МОДЕЛИРУЮЩЕГО КОМПЛЕКСА «ТЕРМИТ»**

БЕЛОЗЕРЦЕВ В.А.

*Санкт-Петербургский государственный электротехнический университет «ЛЭТИ» им. В.И. Ульянова (Ленина) ФГУП «НИТИ имени А.П. Александрова»*

*Федеральное государственное унитарное предприятие «Научно-исследовательский технологический институт имени А.П. Александрова»*

**Аннотация**. В работе рассмотрена одна из возможных реализаций сравнения различных версий теплогидравлических, электрических и функционально-логических схем инструментальномоделирующего комплекса ТЕРМИТ.

*Ключевые слова: теплогидравлические, электрические и функционально-логические схемы, сравнение, комплекс ТЕРМИТ.*

#### **Введение**

В настоящее время, в связи с неминуемым и скорым исчерпанием невозобновляемых источников энергии, на передний план выдвигается атомная энергетика, как мирного, так и военного назначения.

Для безопасной эксплуатации ядерных энергетических установок (ЯЭУ) огромное значение имеет человеческий фактор. Вопросы безопасной эксплуатации ЯЭУ на протяжении 60 лет занимают важное место в научно-исследовательских и инженерных направлениях работ ФГУП «НИТИ им. А.П. Александрова» (далее- ФГУП НИТИ). В частности, в ФГУП НИТИ проводятся расчётные исследования безопасности многочисленных режимов испытаний наземных стендов-прототипов транспортных ЯЭУ.

Кроме этого, в ФГУП НИТИ создаются компьютерные полномасштабные и функциональные тренажёры для обучения оперативного персонала ЯЭУ навыкам их безопасной эксплуатации. Расчётно-моделирующие комплексы (РМК), а также полномасштабные и функциональные тренажёры ЯЭУ (ПМТ и ФТ ЯЭУ), ввиду их значительной сложности, в настоящее время создаются только с применением специально предназначенных для этой цели инструментальных средств и технологий, облегчающих и ускоряющих разработку РМК, ПМТ и ФТ ЯЭУ. Для автоматизации создания РМК, ПМТ и ФТ ЯЭУ различного назначения в ФГУП НИТИ создана технология и разработан программный комплекс ТЕРМИТ. С использованием данного комплекса за предыдущие 30 лет были созданы десятки РМК, ПМТ и ФТ для установок с ЯЭУ различного назначения – атомных ледоколов, атомной плавучей станции и других транспортных ЯЭУ.

Комплекс ТЕРМИТ представляет собой САПР коллективного пользования, позволяющую пользователям:

 создавать компьютерные модели динамики процессов путем рисования на экране дисплея принципиальных схем моделируемых систем ЯЭУ (теплогидравлика,

электричество, автоматика) и ввода необходимых числовых характеристик моделируемого оборудования;

- создавать информационные дисплейные модели (мнемосхемы, панели пультов и щитов управления) и информационно связывать их с компьютерными моделями;
- конфигурировать программное обеспечение системы ввода-вывода тренажера (обмен информацией между компьютерной моделью и пультами/щитами управления);
- настраивать программное обеспечение унифицированного рабочего места инструктора на конкретные создаваемые тренажеры.

Удобство работы в ТЕРМИТ обеспечивается во многом вводом и редактированием расчётных и функциональных схем непосредственно в графическом виде. При создании и редактировании схем, как правило, могут возникать различные варианты моделируемой схемы (версии).

Поэтому, в частности, актуальной является необходимость в инструментальных средствах, позволяющих сравнивать различные версии расчётной схемы и выдавать пользователю найденные различия между версиями (которые на глаз определить может оказаться весьма затруднительно).

#### **Постановка задачи**

i.

Ğ.

Целью работы является разработка программ, выполняющих сравнение двух версий теплогидравлических, электрических или функционально-логических схем.

Они должны обнаруживать и диагностировать, какие элементы и/или связи между ними были удалены, а какие добавлены при редактировании схемы. Для оставшихся на схеме элементов программы должны определить, какие параметры элементов и связей были изменены и каковы их значения в отредактированной версии схемы.

Ввод должен производиться из двух текстовых файлов (сформированных графическим редактором схем ТЕРМИТ).

Результатом работы является файл с обнаруженными изменениями.

#### **Решение поставленной задачи**

Программы сравнения разработаны на языке Delphi в среде Embarcadero XE11 в виде консольного приложения. На вход программ поступают два текстовых файла двух версий схем, сформированных графическим редактором ИМК ТЕРМИТ. Их структура строго

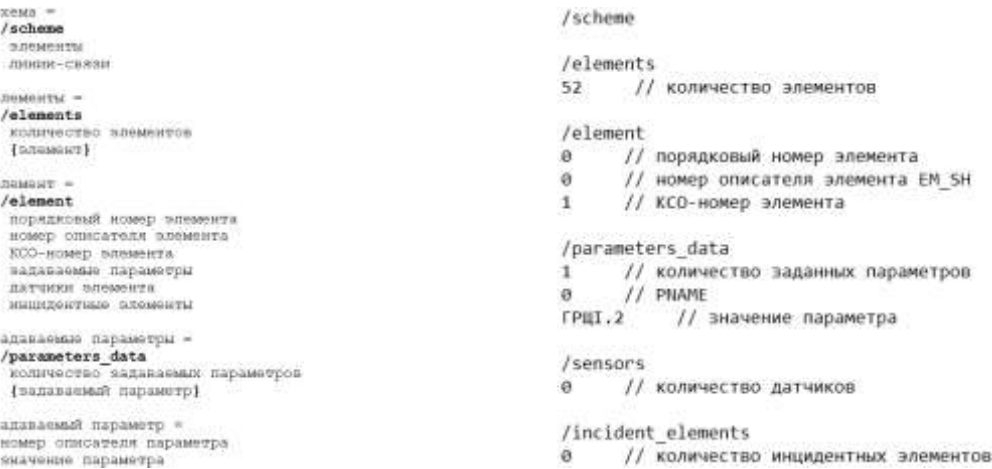

определена, в качестве примера на рис. 1 приведён отрезок формата входного файла, а на рис. 2 данные.

### *Рис. 1. Отрезок формата входного файла Рис. 2. Отрезок входного файла*

Формат данных теплогидравлических и электрических схем один и тот же (первый), однако, различен с форматом функциональных (второй).

Первую версию можно мысленно разделить на 3 части (которые тоже в свою очередь делятся): свойства страницы, описатели (дескрипторы) и данные схемы. Во второй версии же добавляется ещё одна: переменные. Сравнивать имеет смысл всё, за исключением описателей типов элементов, они выводятся напрямую из базы данных комплекса, неизменны и необходимы для точного определения сравниваемых пар элементов.

Считывание данных реализуем с помощью каскада функций. Создадим функцию чтения страницы, которая будет вызывать следующую очередь функций, запускающих свой комплекс чтения и т.д. до конца файла. Полный цикл чтения страницы, опуская количество вызовов и данные с простыми параметрами, для первого формата приведён на рис. 3, для второго – на рис. 4. Также создадим функцию Error(Num), выдающую номер ошибки и номер последней прочитанной строки в консоль и в отдельный файл Error.txt, если дальнейшее чтение становится невозможным из-за несоответствия формату или вводимым данным.

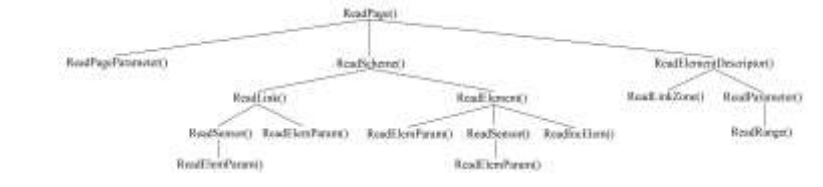

*Рис. 3. Вызываемые функции при чтении теплогидравлических и электрических схем*

|                                                                              |                   | <b>AnalPage</b>                                                                                 |             |                                                                                                    |                                   |                                         |                                                                                           |
|------------------------------------------------------------------------------|-------------------|-------------------------------------------------------------------------------------------------|-------------|----------------------------------------------------------------------------------------------------|-----------------------------------|-----------------------------------------|-------------------------------------------------------------------------------------------|
| ReadVariable()<br>a san sa ciudad a componente<br>Roadhangel mutter<br>32 32 | <b>Read Julit</b> | ReadScheme(Vatables)<br>CALL HERMAN & CO<br><b>Italibida</b><br>HandOpWater)<br>ReadOperParanti | ReadSarge() | RendPhignal(VorieblesList) RendFf2signal() ReadPhignal(ListVatiables) lets<br>BandPScont.insultVariablest.int- | KealHSigtLink?<br>Read Filler (Y) | Readford/Natural)<br><b>RaidRonauti</b> | ReadViceOcya's<br>Afathadi<br><b>North Billiam &amp; Practicer</b><br><b>Exact Ranger</b> |
|                                                                              |                   |                                                                                                 |             | RoadSorger)                                                                                                    |                                   |                                         |                                                                                           |

*Рис. 4. Вызываемые функции при чтении функциональных схем*

Хранение реализуем с помощью создания 12 классов для программы с первым форматом и 19 со вторым. Каждый класс будет иметь соответствующие подаваемой информации поля, будь то текстовые, читаемые с помощью процедуры Read\_String() для данных и Read\_Name() для комментариев, целочисленные, читаемые с помощью Read\_Int(), и списки, реализованные с помощью класса TObjectList, содержащие переменные других классов.

В глобальном блоке инициализируем по две переменные каждого созданного класса, а также вызовем функции считывания входных файлов, если они обнаружены, иначе – предупредим пользователя об их отсутствии. Имена читаемых файлов должны быть взяты из вызываемого диалога выбора файлов стандартной библиотеки vcl.Dialogs. Файлы вывода очистим путём пересоздания с заданными именами. Это исключит их отсутствие и заполненность информацией. Также спросим, нужен ли вывод в консоль, ответ "Y"/"Yes" переключает вспомогательную переменную из изначального состояния False, и в соответствии ей выводим результаты не только в выходной файл, но и в окно консоли.

С точки зрения модели задача сводится к анализу графов. Может показаться, что это задача об изоморфизме графов (которая, как известно, NP-полна), однако, к счастью, она

резко упрощается наличием уникальных идентификаторов вершин и ребер, что делает её вычислительную сложность полиномиальной.

Сравнение будем производить между двумя объектами одного и того же типа, проверяя скрытый идентификатор. Если в результате поиска элемента, реализованного с помощью двойного цикла, в первой схеме обнаружен новый элемент/параметр/датчик, выводим соответствующее сообщение. Проведём данную операцию повторно, сменив местами файлы, в таком случае обнаружатся элементы/параметры/датчики удалённые.

Если же по признакам нашлась пара присутствующих в обеих схемах структур, переходим на следующий уровень сравнения и повторяем процесс там.

Таким образом сравниваем две страницы, выводим найденные различия в файлы для пользователя и графического редактора, который подсветит измененные/удалённые/добавленные элементы, и, если необходимо, в окно консоли, затем выводим сообщение о завершении работы программы без вызова ошибки.

# **Пример работы программы**

На рис. 5 и 6 приведены две графические версии схемы в ИМК ТЕРМИТ. На рис. 7 – результат их сравнения.

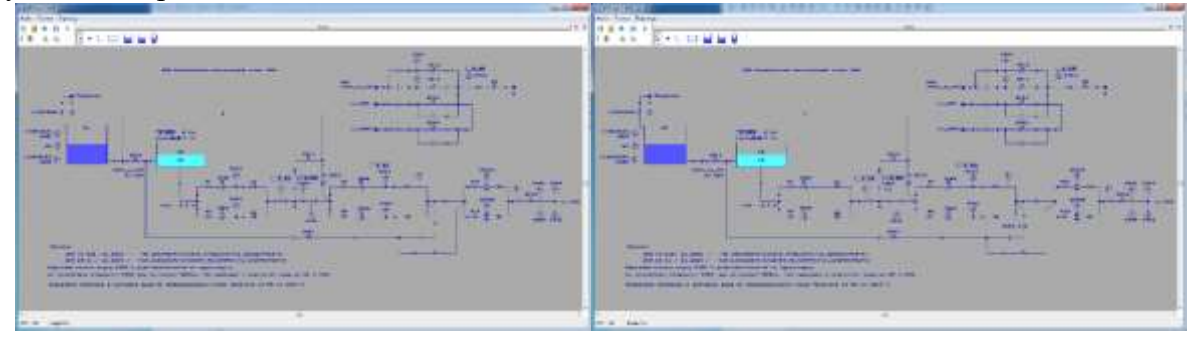

*Рис. 5. KPS\_km-1 KPS, вер. старая Рис. 6. KPS\_km-1 KPS, вер. новая* 

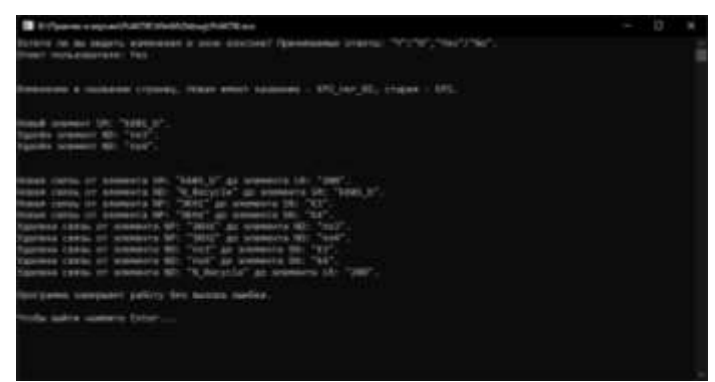

*Рис. 7. Результат сравнения схем, приведённых выше*

Программы протестированы, отлажены и выполняют свою функцию.

#### **Список литературы**

1. Василенко В.А., Лялюев Д.В., Шаленинов А.А. TERMIT CAD Tools for Development and Maintance of Software for NPP Simulators and Analyzers // Proceedings of Annual Conference "Nuclear Technology - 2000". Bonn, Germany, 2000. С.4.

2. Крицак С.В., Крицак О.А., Ловчая Д.Н., Шаленинов А.А. Модернизация и развитие системной оболочки программного комплекса ТЕРМИТ // Технологии обеспечения жизненного цикла ядерных энергетических установок, Сосновый Бор, 2016, вып. 3(5). С. 8.

3. Кудрявцев Д.В., Лялюев Д.В., Шаленинов А.А. Технология разработки моделирующих комплексов и тренажеров ТЕРМИТ: состояние и перспективы развития // "Математические модели для исследования и обоснования характеристик оборудования и ЯЭУ в целом при их создании и эксплуатации". Тезисы докладов семинара секции динамики. Гатчина, 2000. С. 2.

# **РАЗРАБОТКА ПРОГРАММ ДЛЯ АВТОМАТИЧЕСКОЙ ПРОВЕРКИ ЗНАНИЙ ПО ТЕМЕ "ПОСТРОЕНИЕ И АНАЛИЗ АЛГОРИТМОВ" НА ПЛАТФОРМЕ MOODLE**

#### БОРИСОВСКИЙ В.Ю.

*Санкт-Петербургский государственный электротехнический университет «ЛЭТИ» им. В.И. Ульянова (Ленина)*

**Аннотация**. В статье частично разработана программа для автоматической проверки знаний по теме "Построение и анализ алгоритмов". Был проведен обзор и сравнение существующих аналогов в виду онлайн-курсов, так или иначе связанных с исходной тематикой разрабатываемой программы. Также на основе проведенного сравнения был сформирован список требований, которым должен удовлетворять разрабатываемый онлайн-курс. Были реализованы два раздела онлайн-курса: "Поиск с возвратом." и "Жадные алгоритмы. Поиск кратчайшего пути.", а также описаны технологии применяемые для разработки онлайн-курса.

*Ключевые слова: алгоритмы, графы, онлайн-курс, автоматизация проверки знаний, структуры данных*

#### **Введение**

Сейчас преподаватели затрачивают большое количество времени, чтобы проверить задачи на защиту лабораторных работ студентов по курсу "Построение и анализ алгоритмов", т.к. проверка осуществляется ручными средствами. Создание онлайн-курса поможет экономить время преподавателей, т.к. Для защиты лабораторной работы студентам будет достаточно прорешать задачи данного курса за ограниченное время, после чего их лабораторная работа будет считаться защищенной, либо же наоборот незащищенной в зависимости от числа успешно решенных задач.

Целью данной работы является проведение анализа существующих задач по реализации различных алгоритмов с целью составления требований к задачам на разрабатываемом онлайн курсе, а также реализация двух разделов онлайн-курса. Объектом исследования является автоматизация проверки знаний по курсу "Построение и анализ алгоритмов". Предметом исследования является эффективность автоматизации проверки знаний по курсу "Построение и анализ алгоритмов".

Для формирования условий задач и реализации двух разделов онлайн-курса необходимо:

1) Провести сравнительный анализ задач из существующих онлайн-курсов по теме "Построение и анализ алгоритмов".

2) Выявить требования к задачам курса по автоматической проверке защит лабораторных работ по теме "Построение и анализ алгоритмов" на базе проведенного исследования аналогов.

3) Реализовать два раздела онлайн-курса с задачами, которые удовлетворяют ранее выявленным требованиям.

#### **I. Обзор предметной области**

#### **1) Принцип отбора аналогов**

Для формирования требований к задачам для онлайн-курса по теме "Построение и анализ алгоритмов" необходимо рассмотреть существующие онлайн-курсы, которые полностью или частично посвящены данной теме

### **2) Краткое описание аналогов**

#### **Онлайн-курс "Основы теории графов" на платформе Stepik**

Курс "Основы теории графов" [2] разработан участниками Лаборатории Алгоритмической математики студентами СПБГЭТУ "ЛЭТИ". В курсе представлены теория в текстовом формате и система оценивания новых знаний и навыков, которая включает тестовые вопросы и задания. Не для всех тем этого курса разработаны задания, есть модули, которые включают в себя лишь теорию и теоретические вопросы. Входные данные для этих задач не являются разнообразными, формулировки задач всегда одинаковые. Задачи в данном курсе не разделены по уровням сложности.

# **Онлайн-курс "Алгоритмы: теория и практика. Методы" на платформе Stepik**

Курс "Алгоритмы: теория и практика. Методы" [3] составил Computer Science Center. В курсе представлены видеолекции, теория в текстовом формате и система оценивания новых знаний и навыков, которая включает тестовые вопросы и задания. Для каждой темы рассмотренной в даном курсе существуют практические задания на написание кода. Входные данные для этих задач являются разнообразными, а формулировки задач всегда одинаковые. Задачи в данном курсе не разделены по уровням сложности.

# **Онлайн-курс "Основы Теории Графов для спортивного программирования" на платформе Stepik**

Курс "Основы Теории Графов для спортивного программирования" [4] представлен от "МФТИ Центр развития ИТ-образования". В курсе представлены теория в текстовом формате и система оценивания новых знаний и навыков, которая включает тестовые вопросы и задания. Входные данные также генерируются для нескольких различных тестовых сценариев. Разделение задач на уровни сложности в данном курсе отсутствует.

# **Онлайн-курс "Введение в алгоритмы. Практикум." на платформе Stepik**

Курс "Введение в алгоритмы. Практикум." [5] создан преподавателями ВШЭ. Курс содержит только задачи и не предоставляет теорию для решения представленных задач. Входные данные являются разнообразными и покрывают несколько тестовых сценариев. Разделение задач на уровни сложности отсутствует.

#### **Онлайн-курс "Комбинаторные алгоритмы" на платформе Stepik**

Курс "Комбинаторные алгоритмы" [6] разработан преподавателями УрФУ. Курс содержит только задачи и не предоставляет теорию для решения представленных задач. Представлено большое количество задач на каждую отдельную тему. Входные данные являются разнообразными и покрывают несколько тестовых сценариев. Разделение задач на уровни сложности отсутствует.

#### **3) Критерии аналогов**

#### **Разнообразие входных данных**

Данный критерий подразумевает наличие как минимум пяти тестовых сценариев проверки решения задачи для различных входных данных.

# **Наличие уровней сложности в задачах**

Данный критерий подразумевает наличие задач на конкретную тему с различным уровнем сложности, например: легкий, средний, тяжелый.

# **Наличие тестовых заданий**

Данный критерий подразумевает наличие задач с возможностью выбора ответа. Критерий необходим т.к. задачи на защиту лабораторных работ должны содержать как задачи на написание кода, так и на знание теоретических вопросов.

#### **4) Сравнение аналогов**

*Таблица 1*

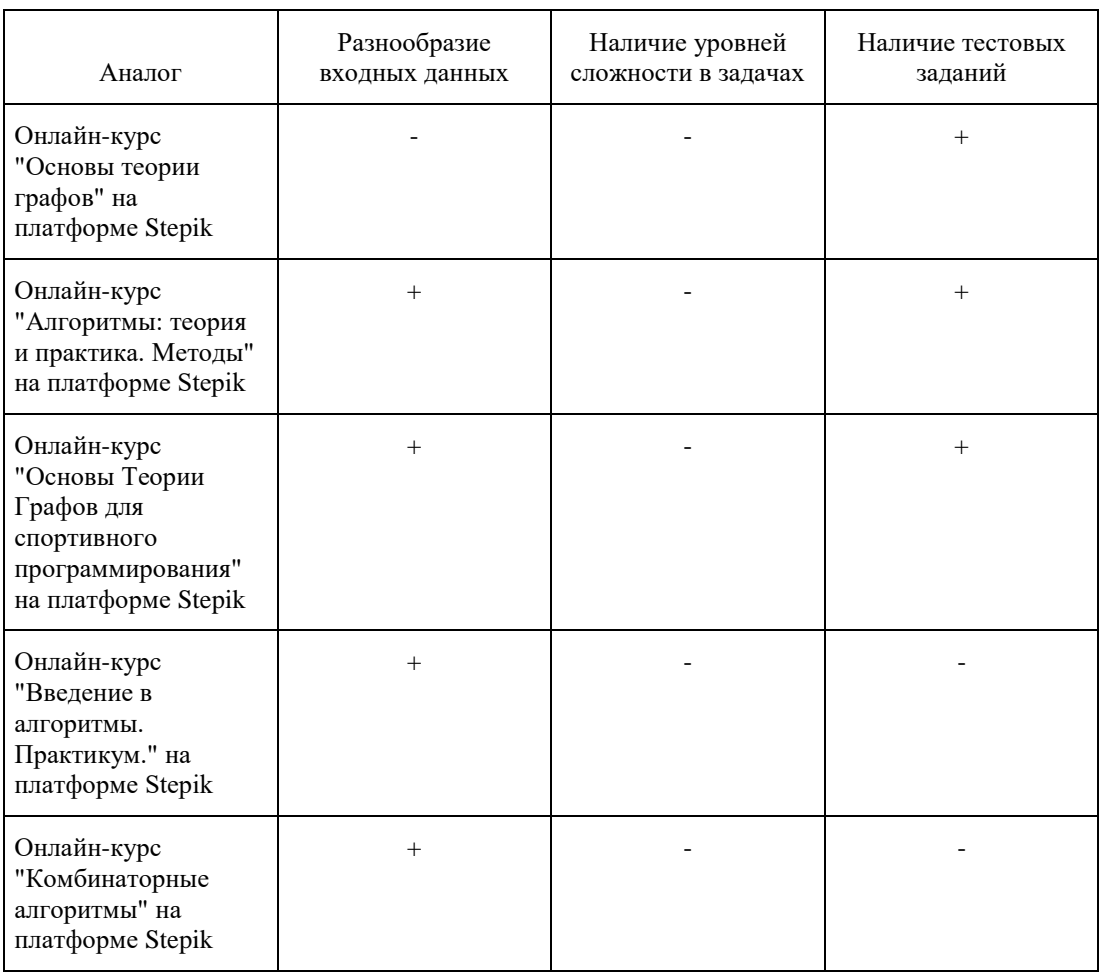

### **Таблица сравнения по критериям**

### **5) Выводы по итогам сравнения**

Ни один из аналогов не удовлетворяет всем представленным критериям сразу, из чего можно сделать вывод, что при разработке требований к задачам разрабатываемого онлайнкурса нужно сделать упор на удовлетворение следующих критериев "Разделение задач по уровню сложности" и "Наличие тестовых заданий", т.к. эти критерии являются самыми наименее выполнимыми в рассмотренных аналогах.

### **II. Выбор метода решения**

На основании обзора аналогов было установлено, что задачи для онлайн-курса по теме "Построение и анализ данных" должны удовлетворять следующим требованиям:

1) Задач обязательно должны генерироваться с определенным уровнем сложности, т.к. ни один из рассмотренных аналогов не удовлетворял данному критерию. Решая задачи с высоким уровнем сложности студенты смогут претендовать на дополнительные баллы.

2) Для того, чтобы удовлетворить требование о наличии тестовых заданий, можно воспользоваться созданием вопросов типа "Множественный выбор" на платформе Moodle, данный тип вопроса позволяет выбирать один или несколько правильных ответов из заданного списка.

3) Для реализации разнообразия входных данных можно ориентироваться на решения используемые во всех представленных аналогах, но необходимо учитывать, что тестовые сценарии должны покрывать все краевые случаи задачи.

При выполнении всех требований разрабатываемый курс сможет стать решением проблемы ручной проверки защит лабораторных работ студентов на платформе Moodle кафедры МОЭВМ по теме "Построение и анализ алгоритмов".

### **Описание метода решения**

По результатам обзора предметной области и сравнения аналогов были сформированы критерии, которым должны соответствовать курс по теме "Построение и анализ алгоритмов".

Для создания задач на написание кода можно использовать тип вопросов СodeRunner на платформе Moodle, который позволяет студентам писать код на языке Python [7] и в дальнейшем запускать их код для решения задачи на сгенерированных тестовых сценариях. Использование элемента случайности в генерации тестовых данных позволит получить достаточно разнообразное число различных тестов.

#### **Заключение**

В ходе работы были выполнены все поставленные задачи: проведен сравнительный анализ аналогов, на основе которого были составлены требования к задачам онлайн-курса по теме "Построение и анализ алгоритмов". Опираясь на полученные требования удалось выбрать конкретный метод решения поставленной задачи, а также следуя данному методу получилось разработать 2 раздела данного курса на темы: "Поиск с возвратом." и "Жадные алгоритмы. Поиск кратчайшего пути.". Каждый из разделов включает в себя вопрос на теорию и две задачи на написания кода, расположенные по нарастающему уровню сложности.

#### **Список литературы**

1. Онлайн-курс "Основы теории графов" на платформе Stepik [Электронный ресурс]. URL: https://stepik.org/course/74545/info

2. Онлайн-курс "Алгоритмы: теория и практика. Методы" на платформе Stepik [Электронный ресурс]. URL: https://stepik.org/ course/217/info

3. Онлайн-курс "Основы Теории Графов для спортивного программирования" на платформе Stepik [Электронный ресурс]. URL:<https://stepik.org/course/111246/info>

4. Онлайн-курс "Введение в алгоритмы. Практикум." на платформе Stepik [Электронный ресурс]. URL: https://stepik.org/course/63216/ info

5. Онлайн-курс "Комбинаторные алгоритмы" на платформе Stepik [Электронный ресурс]. URL: <https://stepik.org/course/6954/info>

6. Python [Электронный ресурс]. URL: https://www.python.org

# **РАЗРАБОТКА ИНСТРУМЕНТА ДЛЯ СОЗДАНИЯ КАРТ В DUCKIETOWN**

#### ГОЛУБЕВА В.П.

*Санкт-Петербургский государственный электротехнический университет «ЛЭТИ» им. В.И. Ульянова (Ленина)* 

**Аннотация**. В статье произведён обзор существующих инструментов для создания карт из плиток с возможностью добавления побочных объектов на карту. Карты Duckietown представляют собой модели местности, разделённые на плитки для гибкой возможности к изменению. Сформулированы критерии, которыми должен обладать инструмент, чтобы иметь возможность создавать и редактировать карты Duckietown: загрузка произвольных изображений, создание слоёв объектов, ручное и автоматическое задание конфигурации слоя, указание и отображение зависимости между объектами. По результатам обзора было установлено, что существующие инструменты в полной мере не удовлетворяют требованиям для создания карт Duckietown, принято решение разработать инструмент, который будет удовлетворять всем требованиям. Была спроектирована архитектура инструмента, выбран стек технологий, исключающий проблемы с совместимостью, и реализована необходимая функциональность.

*Ключевые слова: карты Duckietown, редактор, плитки, беспилотные транспортные средства*

#### **Введение**

В настоящее время значительное развитие получила отрасль, связанная с созданием автономных транспортных средств[10], важной частью которых является искусственный интеллект, отвечающий за принятие решения о том, куда необходимо двигаться в процессе движения. Однако создание таких средств требует огромных затрат ресурсов и большой квалификации работников. Чтобы сделать отрасль доступнее, был создан проект Duckietown[8], который позволяет проводить исследования в области ИИ, робототехники, автономного вождения, а также служит в образовательных целях.

Для обучения автопилота требуется создавать различные конфигурации местности как для симулятора, так и для реального полигона Duckietown. Карты представляют собой модели дорог для разработки и запуска на них решений по автономному вождению. Конфигурация карты представляет собой набор слоёв, в которых хранятся объекты карты. Карта сохраняется в формате описанном в библиотеке dt-maps[9]. Создание карты необходимого формата вручную занимает большое количество времени, поэтому существует необходимость в инструменте, который бы позволил удобно и с высокой скоростью создавать необходимые конфигурации карт.

Целью данной статьи является разработка инструмента для быстрого создания карт Duckietown. Объектом исследования является создание карты для Duckietown. Предметом исследования является скорость создания карты заданной конфигурации.

Для того чтобы достичь поставленной цели, были поставлены следующие задачи:

- 1. Произвести анализ существующих инструментов по созданию карт из плиток.
- 2. Спроектировать архитектуру инструмента.
- 3. Реализовать необходимую функциональность.
### **Обзор существующих решений**

В качестве рассматриваемых аналогов были отобраны инструменты с графическим интерфейсом, позволяющие создавать 2d карты из предварительно загруженного набора изображений.

Для того чтобы найти аналоги, использовалась поисковая система Google. Ключевые запросы: tiles editor, 2d tiles editor, tile map maker.

• Редактор Tiled.

Tiled[1] — редактор, который предназначен для разработки контента для 2d - игры, представлен в виде настольного приложения. Основной особенностью является создание и редактирование карт разных форм, состоящих из плиток. Поддерживает добавление слоёв объектов, пользовательского задания параметров объектов. Основная особенность редактора - общая гибкость и удобство использования.

• Редактор Tilesetter.

Tilesetter[2] позволяет гибко и с высокой скоростью создавать пользовательские наборы плиток, что является его основной функциональностью. Редактор представлен в виде настольного приложения. Также в Tilesetter встроен редактор, позволяющий проверить, как плитки будут выглядеть в реальности.

• Редактор OGMO editor.

OGMO Editor[3] - редактор, функциональность которого нацелена на создание 2d уровней. Позволяет создавать наборы из плиток, размещать объекты, использовать пользовательские метаданные. Позволяет сохранять файлы проекта и уровней в формате JSON.

• Редактор Pickle.

Pickle[4] - платный аналог, заточен под создание пользовательских плиток и создание анимации, представлен в виде настольного приложения.

• Редактор Марру.

Mappy[5] - позволяет создавать гибкие карты для 2d и 3d игр на основе плиток, представлен в виде настольного приложения.

• Редактор tIDE: Tilemap Integrated Development Environment.

Функциональность редактора tIDE[6] позволяет создавать содержимое для игр на основе плиток, задать порядок слоёв и их видимость. Редактор поддерживает разные форматы файлов для загрузки и сохранения карт, представлен в виде настольного приложения.

Изучив функциональность существующих инструментов, была сформирована таблица 1, представляющая сравнительный анализ инструментов по следующим критериям:

• Критерий №1. Возможность загрузить произвольные изображения для объектов карты.

Редактор должен иметь возможность отображения объектов, используемых в карте Duckietown. На изображениях будут находиться объекты карты. С помощью изображений объектов карты пользователи редактора будут понимать, какой именно объект они добавили или отредактировали.

Критерий №2. Возможность создавать слои объектов на карте.

Помимо плиток дороги необходимо отобразить объекты карты - уточек, duckie-ботов, дорожные знаки и др.

Критерий №3. Возможность задать пользовательскую конфигурацию слоя.

Все слои карты имеют различную конфигурацию, соответственно необходимо иметь возможность настраивать её. Настройка должна осуществляться путём добавления необходимых свойств и их значений каждому объекту карты.

 Критерий №4. Возможность автоматически добавлять конфигурации слоёв объектов при считывании карты.

Необходима возможность отображать пользовательские слои, автоматически считывая конфигурацию объектов из файлов.

Критерий №5. Возможность прописать зависимость между объектами карты.

Важность данной функциональности определяется тем, что в dt-maps расположение объекта на карте можно задать относительно другого объекта.

Критерий №6. Возможность отображать зависимость между объектами карты.

В ходе редактирования объекта, относительно которого задан другой объект необходимо отображать изменение положения зависимого объекта и сохранять его.

*Таблица 1* 

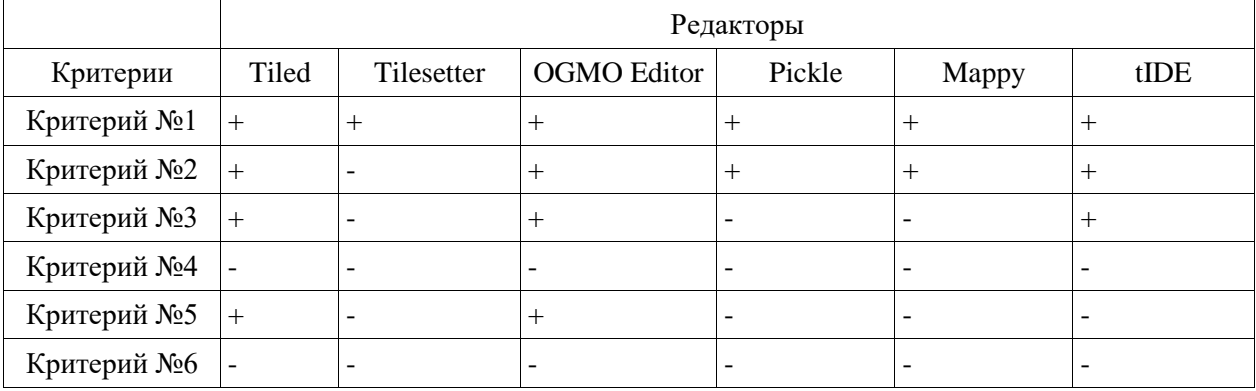

#### **Сравнение аналогов по критериям**

#### **Выводы по итогам сравнения**

Из таблицы 1 видно, что рассмотренные аналоги не позволяют полностью удовлетворить все потребности, требуемые от редактора, необходимого для создания карты Duckietown. По итогам сравнения наиболее подходящая под цель функциональность была выявлена у редакторов Tiled и OGMO Editor.

#### **Выбор метода решения**

Основной проблемой при ручном создании конфигурации карты является невозможность визуализировать полученный результат и необходимость производить множество операций копирования и вставки данных. Поэтому для удобства использования разрабатываемый инструмент должен быть представлен в виде приложения с графическим интерфейсом. Пользователь должен иметь возможность создать и отредактировать карту, после чего сохранить её в файловую систему в виде набора yaml-файлов.

#### **Разработка**

Для обеспечения успешного встраивания инструмента в существующую экосистему Duckietown`a языком реализации внутренней логики инструмента выбран Python с использованием фреймворка PyQt[7] для реализации графического интерфейса. Упрощённая схема архитектуры инструмента представлена на рис. 1.

Архитектура инструмента построена в соответствие с паттерном Model-View-Controller. Интерфейс инструмента позволяет пользователю ознакомиться с состоянием редактируемой карты и изменять его. Серверная часть обрабатывает произведённые пользователем действия и обновляет данные карты, а также внутреннее состояние инструмента. С помощью буфера состояний инструмент позволяет запоминать историю изменения карты и перемещаться по ней. Для хранения зависимостей объектов друг относительно друга в инструмент встроен граф фреймов.

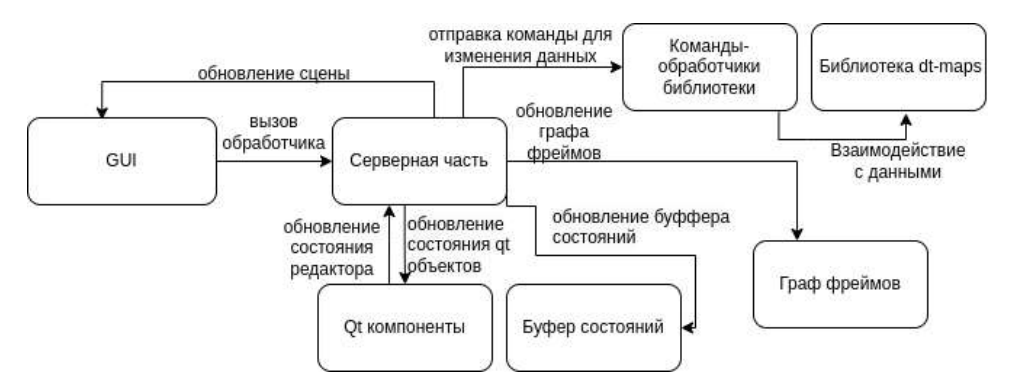

*Рис. 1. Архитектура инструмента*

Исходный код инструмента доступен для ознакомления на сервисе GitHub [\(https://github.com/OSLL/dt-gui-tools/tree/](https://github.com/OSLL/dt-gui-tools/tree/dev)[ente\)](https://github.com/OSLL/dt-gui-tools/tree/ente)

## **Выводы**

В ходе выполнения работы достигнута поставленная цель - разработан инструмент для создания карт в Duckietown. Для этого на основании сформулированных критериев произведён обзор существующих решений. Для существующих решений сформулированы следующие критерии, которыми они должны удовлетворять: иметь возможность загрузить произвольные изображения для объектов карты, иметь возможность создавать слои объектов на карте, иметь возможность задать пользовательскую конфигурацию слоя, иметь возможность автоматически добавлять конфигурации слоёв объектов при считывании карты, иметь возможность прописать зависимость между объектами карты, иметь возможность отображать зависимость между объектами карты. По результатам обзора установлено, что ни один из существующих инструментов в полной мере подходит для создания карт Duckietown. Поэтому для достижения поставленной цели спроектирована архитектура инструмента, реализована необходимая функциональность. В дальнейшем необходимо предусмотреть возможность быстрого внедрения новой функциональности, для этого необходимо провести исследование взаимодействия компонентов реализованной архитектуры и реализовать подсистему плагинов, чтобы уменьшить зависимость компонентов друг от друга.

#### **Список литературы**

1. Tiled: [Электронный ресурс]. URL: https://www.mapeditor.org/ (дата обращения: 10.03.2023)

2. Tilesetter: [Электронный ресурс]. URL: https://www.tilesetter.org/ (дата обращения: 10.03.2023)

3. OGMO editor: [Электронный ресурс]. URL: https://ogmo-editor-3.github.io/ (дата обращения: 10.03.2023)

4. Pickle:[Электронный ресурс]. URL: http://www.pickleeditor.com/index.php (дата обращения: 10.03.2023)

5. Mappy: [Электронный ресурс]. URL: https://tilemap.co.uk/mappy.php (дата обращения: 21.12.2022)

6. tIDE: Tilemap Integrated Development Environment: [Электронный ресурс]. URL: https://colinvella.github.io/tIDE/ (дата обращения: 10.03.2023)

7. Qt for Python: [Электронный ресурс]. URL: https://doc.qt.io/qtforpython/ (дата обращения: 10.03.2023)

8. Duckietown: [Электронный ресурс]. URL: https://www.duckietown.org/ (дата обращения: 22.12.2022) 9. Формат карт dt-maps: [Электронный ресурс]. URL: https://github.com/OSLL/lib-dt-maps (дата обращения: 10.03.2023)

10. Krasniqi, X., & Hajrizi, E. (2016). Use of IoT Technology to Drive the Automotive Industry from Connected to

## **МОБИЛЬНОЕ ПРИЛОЖЕНИЕ ДЛЯ МОНИТОРИНГА ТЕЧЕНИЯ БРОНХИАЛЬНОЙ АСТМЫ**

#### ГРИШИН К. И.

## *Санкт-Петербургский государственный электротехнический университет «ЛЭТИ» им. В.И. Ульянова (Ленина)*

**Аннотация**. Астма является хроническим заболеванием с переменным состоянием, в настоящий момент не существует лечения от астмы, поэтому особое внимание уделяется долгосрочной поддержке пациентов с таким диагнозом. Был проведен обзор существующих методов мониторинга течения бронхиальной астмы. К данным методам относятся: специальные устройства для контроля качества дыхания; датчики регистрирующие летучие соединения; модели, определяющие спектральные признаки аудиозаписи выдоха; анкетирование. Для проведения анкетирования создано мобильное приложение на android.

*Ключевые слова: астма, активный мониторинг, пассивный мониторинг, анкетирование*

#### **Введение.**

Астма является хроническим заболеванием, от которого страдают 339 миллионов человек во всем мире [1]. Симптомы и течение болезни могут отличаться в зависимости от дня, сезона и человека. У многих симптомы астмы контролируются большую часть времени, у остальных течение болезни поддается слабому контролю, однако все подвержены приступам, которые в лучшем случае могут предоставить неудобства, в худшем – госпитализацию или даже смерть [2]. В настоящее время не существует лекарства от астмы, поэтому основное внимание уделяется улучшению контроля симптомов и снижению риска приступов. Астма является общим термином для целого ряда фенотипов, поэтому очень важен персональный подбор стратегии лечения.

Основную проблему представляет невозможность постоянного контроля состояния пациентов, больными бронхиальной астмой. Мониторинг течения болезни является особенно важным элементом контроля пациента, позволяющим правильно оценить свое здоровье и вовремя принять соответствующие меры. Постоянный мониторинг подразумевает формирование множества потоков данных, которые создаются быстрее, чем может обработать один человек, поэтому к задачам мониторинга относятся методы машинного обучения, которые позволяют получить полезную информацию и персонализированную обратную связь.

Задачи контроля решаются методами машинного обучения и включают в себя мониторинг [3], персонализированное лечение [4], обучение [5], обработку моделей поведения населения для улучшения целенаправленного лечения [6], а также прогнозирование приступов астмы с использованием множества источников данных [7].

Мониторинг дыхания, а следовательно обнаружение каких-либо отклонений от нормы потенциально может помочь выявить приступы астмы на ранней стадии. Инструменты, предложенные для личного домашнего мониторинга, включают в себя устройство контроля сна для мониторинга за дыханием и детектор движения грудной клетки. Применение

алгоритмов глубокого обучения и алгоритма XGBoost позволило точно определить различные модели дыхания [8, 9].

Хрипы и кашель являются важными мерами при контроле астмы и включаются в утвержденный опросники по астме. Помимо опросников также существуют исследования в области портативных систем мониторинга на основе машинного обучения для активного [10] и пассивного [11] мониторинга течения астмы. Запись и анализ произвольного кашля и дыхательных шумов у людей с различными респираторными заболеваниями могут помочь в диагностике. Используя записи кашля одно из исследований предсказало астму и хроническую обструктивную болезнь легких (ХОБЛ) с точностью 93.3% [12]. Также существуют новые разработки в области цифровой обработки сигналов, которые точно обнаруживают наличие кашля и хрипа в звукозаписи.

Измерение приверженности лечению широко изучается при исследованиях астмы. Машинное обучение нашло свое применение и изучении правильности использования ингаляторов. было обнаружено, что регрессионная модель, обученная на сигналах полученных с устройства INhaler Compliance Assessment (INCA), точно оценивает профиль потока вдоха с точностью 91% [13]. Данная технология позволяет сделать прием лекарств более эффективным. Важным аспектом мониторинга бронхиальной астмы является прогнозирование приступов и обнаружение изменения симптомов. Для решения данных проблем использовались данные, включающие в себя летучие органические соединения [14] качество сна[15], пиковую скорость выдоха[16], приверженность к препаратам[17] и различные триггеры окружающей среды[18]. Летучие органические соединения (ЛОС), присутствующие во выдыхаемом пациентами воздухе, могут быть использованы для предсказания приступов астмы. Газовая хромато-масс-спектрометрия (ГХМС) является золотым стандартом анализа ЛОС, но электронный нос (e-Nose) является портативной альтернативой. e-Nose позволяет обнаруживать и распознавать отдельные химические соединения в смесях химических паров. Методы штрафующей логистической регрессии и случайного леса использовались для определения наиболее важных ЛОС и позволили осуществить прогноз приступов БА. Классификация использовалась для определения ЛОС, которые могут привести к приступу или к потере контроля. В исследованиях [14, 19] сообщалось о хорошей эффективности с чувствительностью и специфичностью от 70% до 90%.

Падающая пиковая скорость выдоха (PEF) и разброс вариабельности являются основным показателем приступов астмы. Пикфлоуметры иногда используются пациентами дома для проведения объективных измерений и информировании о необходимости принятия мер. Для измерения объема легких также используются спирометры, которые проводят более подробные измерения, чем измерители PEF[20]. Падение PEF и/или изменение оценки симптомов часто используются при планировании действий по лечению астмы для улучшения личного контроля в ответ на ухудшение состояния[21]. Интеллектуальные пикфлоуметры позволяют пациентам измерять и отслеживать свой PEF и зачастую связаны с мобильным приложением.

Для дополнительной классификации все решения разделены по решаемой задаче и их способам проведения замеров и сведены в таблицу 1.

*Таблица 1*

## **Сравнительный анализ современных решений по мониторингу БА**

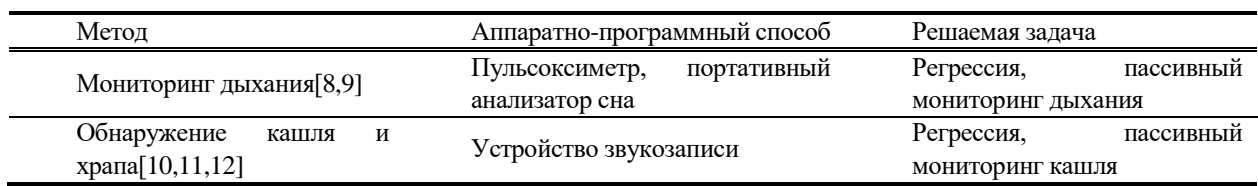

*Продолжение таблицы 1*

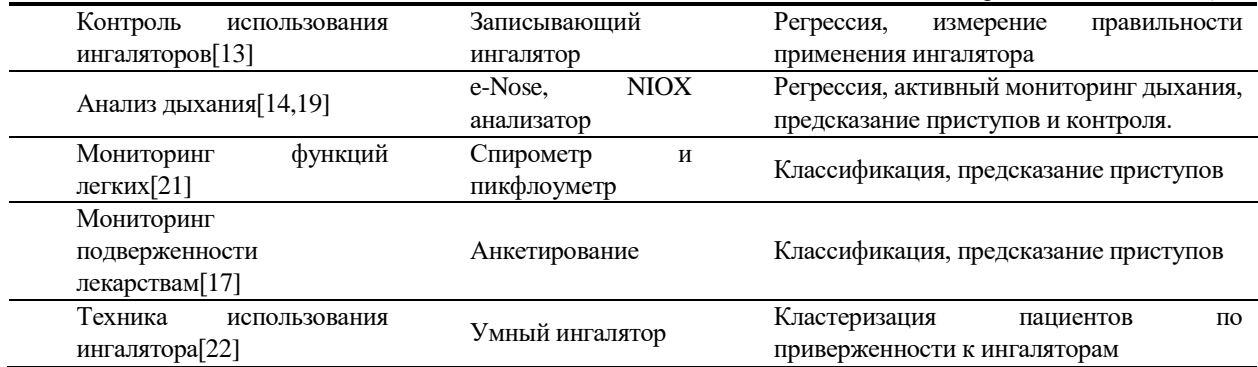

**Разработка мобильного приложения для контроля течения БА** с использованием опросных листов согласно клиническим рекомендациям министерства здравоохранения РФ [23]. Ежедневное анкетирование и регистрация триггеров приступов астмы является сложной задачей и влечет за собой отсутствующие данные. Чтоб решить эту проблему используется анкетирование.

ACT (Asthma Control Test) [24]. Данный тест необходим для определения остроты приступов астмы в повседневной жизни пациентов за последние четыре недели. Анкета отображена на таблице 2.

*Таблица 6*

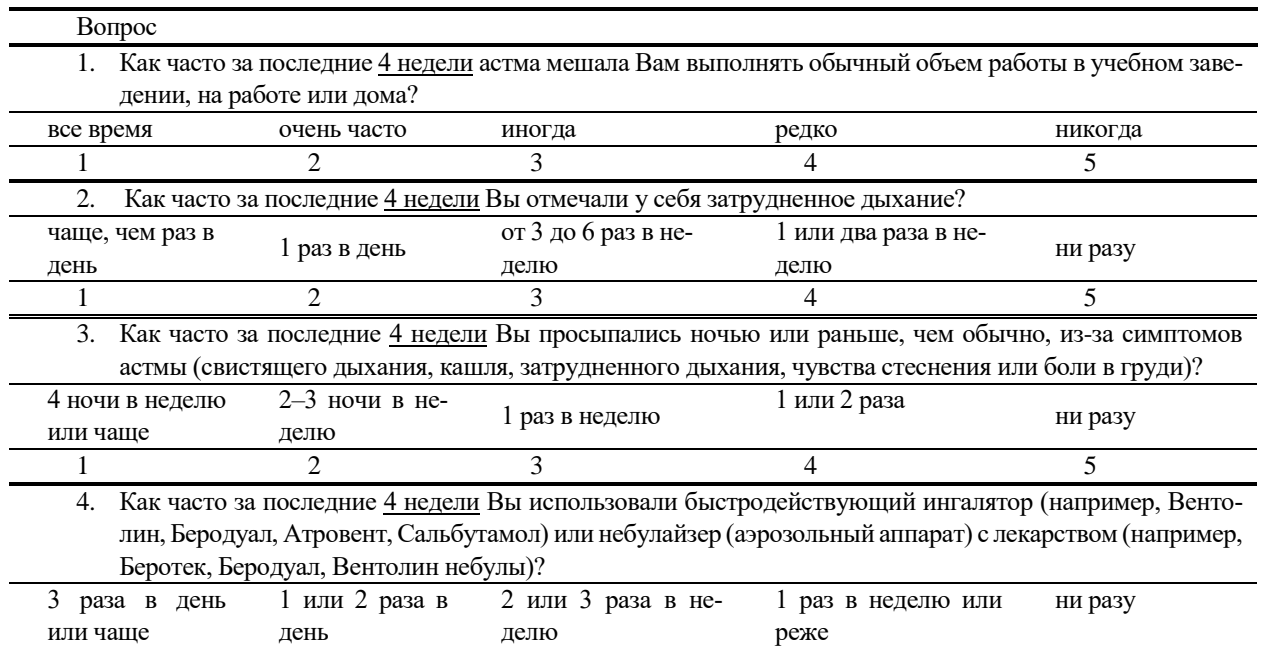

**Анкета ACT**

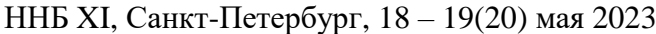

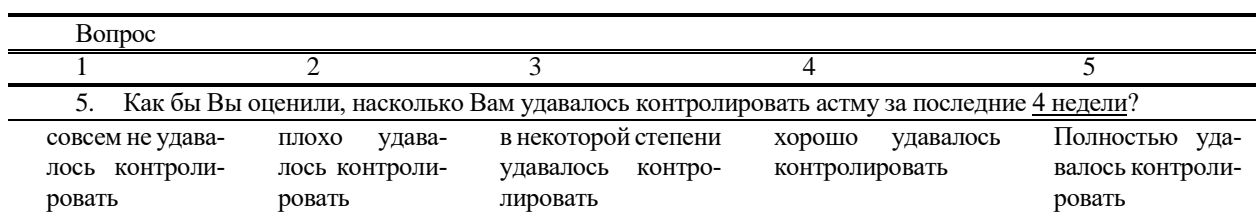

Значения ответов на вопросы суммируются (общее значение шкалы от 5 до 25 баллов). Значение 25 означает полный контроль, 20–24 баллов – астма хорошо контролируется, 19 баллов – неконтролируемая астма.

ACQ-5 (Asthma Control Questionnaire) [25]. Представляет собой более чувствительный тест, который рассматривает симптоматику бронхиальной астмы за неделю. Анкета отображена на таблице 3.

*Таблица 3*

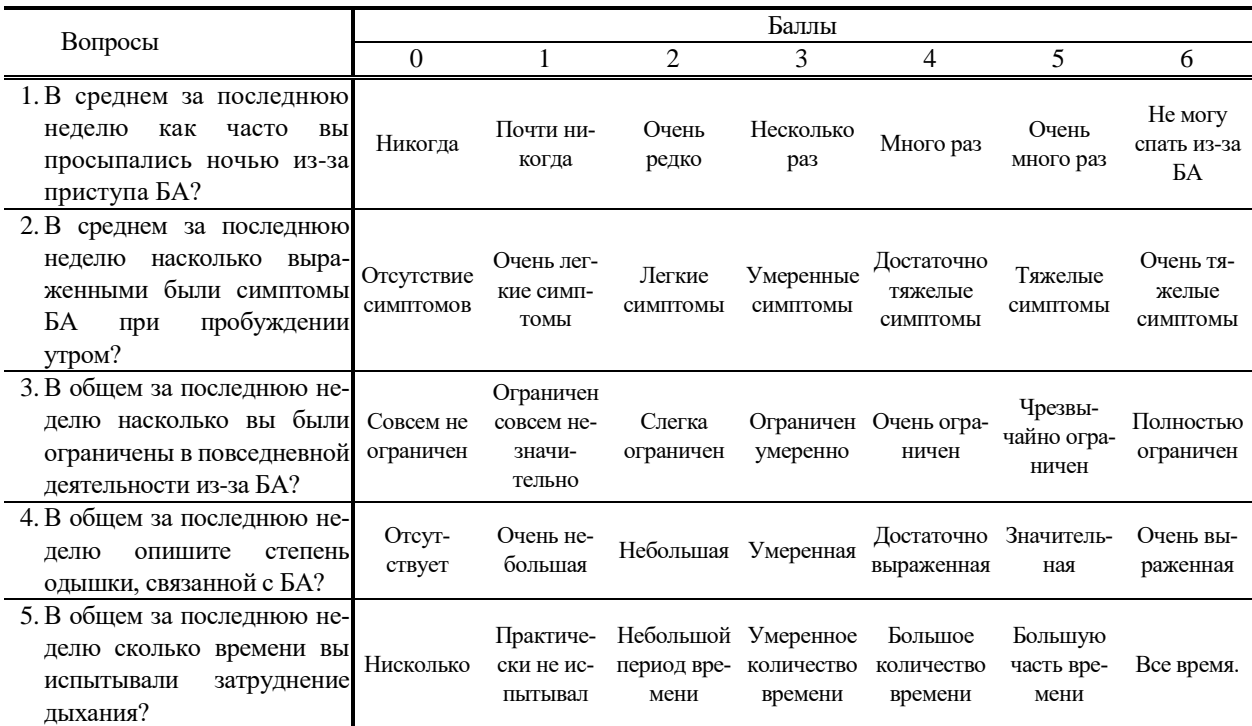

**Анкета ACQ-5**

Шкала оценивания от 0 до 6. Где значение ACQ-5 < 0.75 достоверно свидетельствует о хорошем контроле бронхиальной астмы, а ACQ-5 > 1.5 говорит о неконтролируемом течении заболевания.

*Опросник GINA (Global Initiative for Asthma)* [26]. Представлена в виде наименьшей анкеты, позволяющей оценить уровень контроля над симптомами за последние четыре недели. Анкета представлена в таблице 4.

*Таблица 4*

**Опросник GINA**

|                                            |    |     | Уровень контроля |               |             |
|--------------------------------------------|----|-----|------------------|---------------|-------------|
| За последние 4 недели у пациента отме-     |    |     | Хорошо кон-      | Частично кон- | Неконтроли- |
| чались:                                    |    |     | тролируемая      | тролируемая   | руемая      |
| Дневные симптомы чаще, чем 2 раза в неделю | Дa | Her |                  |               |             |

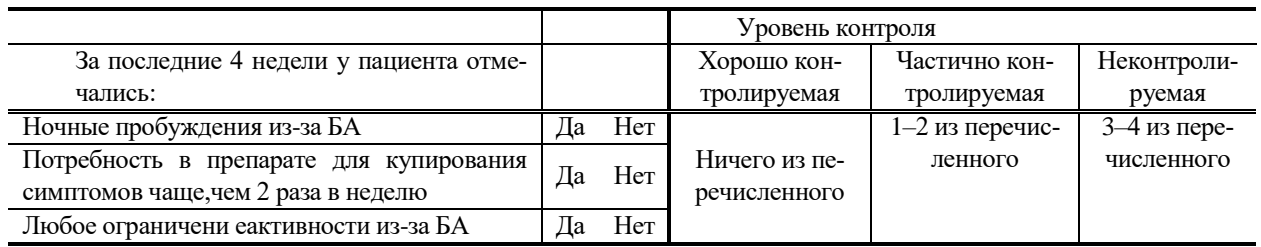

Для проведения опросов, сделано android приложение на базе Jetpack Compose. Основной экран приложения представляет из себя список возможных анкет. Каждая анкета представлена в виде экрана с вопросом и вариантами ответа. По окончании анкетирования, ответы сохраняются, а вывод по результатам анкетирования выводится на экран. Пример вопроса и экрана вывода показан на рисунке 1.

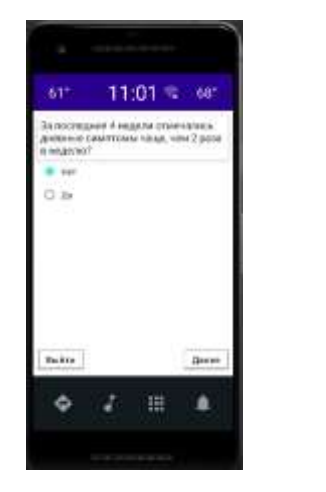

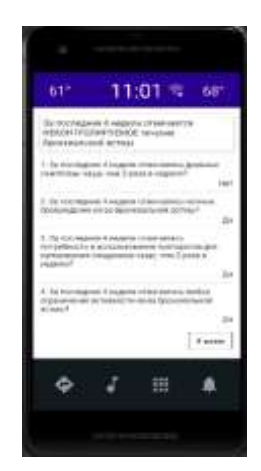

*Рисунок 2. Пример анкетирования в приложении.*

В перспективе прогнозирование состояния по анкетным данным могут оказаться полезными для прогнозирования риска приступов астмы у чувствительных к окружающей среде пациентов.

Также следует отметить, что расширение метода с оценкой изменения окружающей среды позволит выявить индивидуальные триггеры приступов астмы. Несмотря на то, что такие данные могут помочь избегать мест, представляющих наибольшую опасность для пациентов с астмой, они требуют сложных и надежных источников записи данных.

#### **Заключение**

В дальнейшее направление исследований целесообразно осуществить внешнюю проверку разработанных моделей с использованием больших выборок и акцентом на объединении нескольких различных источников данных.

## **Список литературы**

1. World Health Organization et al. Global Asthma Network The Global Asthma Report //Geneva: WHO. – 2018.

2. Reddel H. K. et al. An official American Thoracic Society/European Respiratory Society statement: asthma control and exacerbations: standardizing endpoints for clinical asthma trials and clinical practice //American journal of respiratory and critical care medicine.  $-2009 - 17.180 - N_2$ . 1. – C. 59-99.

3. Menni C. et al. Real-time tracking of self-reported symptoms to predict potential COVID-19 //Nature medicine. – 2020. – Т. 26. – №. 7. – С. 1037-1040.

4. Berry S. E. et al. Human postprandial responses to food and potential for precision nutrition //Nature medicine. –  $2020. - T. 26. - N<sub>2</sub>. 6. - C. 964-973.$ 

5. North M. et al. A randomised controlled feasibility trial of E-health application supported care vs usual care after exacerbation of COPD: the RESCUE trial //NPJ digital medicine.  $-2020$ . – T. 3. – Ne. 1. – C. 1-8.

6. Horne E. et al. Challenges of clustering multimodal clinical data: review of applications in asthma subtyping //JMIR medical informatics. – 2020. – Т. 8. – №. 5. – С. e16452.

7. Honkoop P. J. et al. MyAirCoach: the use of home-monitoring and mHealth systems to predict deterioration in asthma control and the occurrence of asthma exacerbations; study protocol of an observational study //BMJ open. – 2017. – Т. 7. – №. 1. – С. e013935.

8. Prinable J. et al. Derivation of breathing metrics from a photoplethysmogram at rest: Machine learning methodology //JMIR mHealth and uHealth. – 2020. – T. 8. – №. 7. – C. e13737.

9. Purnomo A. T. et al. Non-contact monitoring and classification of breathing pattern for the supervision of people infected by COVID-19 //Sensors. – 2021. – Т. 21. – №. 9. – С. 3172.

10. Azam M. A. et al. Smartphone based human breath analysis from respiratory sounds //2018 40th Annual International Conference of the IEEE Engineering in Medicine and Biology Society (EMBC). – IEEE, 2018. – С. 445-448.

11. Pramono R. X. A., Imtiaz S. A., Rodriguez-Villegas E. Automatic cough detection in acoustic signal using spectral features //2019 41st Annual International Conference of the IEEE Engineering in Medicine and Biology Society (EMBC). – IEEE, 2019. – С. 7153-7156.

12. Vatanparvar K. et al. CoughMatch–Subject Verification Using Cough for Personal Passive Health Monitoring //2020 42nd Annual International Conference of the IEEE Engineering in Medicine & Biology Society (EMBC). – IEEE, 2020. – С. 5689-5695.

13. Taylor T. E. et al. Estimation of inhalation flow profile using audio-based methods to assess inhaler medication adherence //PloS one.  $-2018$ . – T. 13. – No. 1. – C. e0191330.

14. Tenero L. et al. Electronic nose in discrimination of children with uncontrolled asthma //Journal of Breath Research. – 2020. – Т. 14. – №. 4. – С. 046003.

15. Tinschert P. et al. Nocturnal cough and sleep quality to assess asthma control and predict attacks //Journal of asthma and allergy. – 2020. – Т. 13. – С. 669.

16. Zhang O., Minku L. L., Gonem S. Detecting asthma exacerbations using daily home monitoring and machine learning //Journal of Asthma. – 2021. – Т. 58. – №. 11. – С. 1518-1527.

17. Tsang K. C. H. et al. Application of machine learning to support self-management of asthma with mHealth //2020 42nd Annual International Conference of the IEEE Engineering in Medicine & Biology Society (EMBC). – IEEE, 2020. – С. 5673-5677.

18.Castner J. et al. Prediction model development of women's daily asthma control using fitness tracker sleep disruption //Heart & Lung. – 2020. – Т. 49. – №. 5. – С. 548-555.

19. Van Vliet D. et al. Can exhaled volatile organic compounds predict asthma exacerbations in children? //Journal of breath research. – 2017. – Т. 11. – №. 1. – С. 016016.

20. Moore V. C. Spirometry: step by step. Breathe. 2012; 8 (3): 232–240.

21. Finkelstein J., Jeong I. C. Machine learning approaches to personalize early prediction of asthma exacerbations //Annals of the New York Academy of Sciences. – 2017. – Т. 1387. – №. 1. – С. 153-165.

22. Tibble H. et al. A data-driven typology of asthma medication adherence using cluster analysis //Scientific reports.  $-2020$ . – T. 10. – Ng. 1. – C. 1-8.

23.Клинические рекомендации, бронхиальная астма [Электронный ресурс] // cr.minzdrav.gov.ru : Рубрикатор КР, 2021-2023. URL: https://cr.minzdrav.gov.ru/recomend/359\_2

24. Schatz M., Sorkness C.A., Li J.T. et al. Asthma Control Test: reliability, validity, and responsiveness in patients not previously followed by asthma specialists. J. Allergy Clin. Immunol. 2006; 117: 549–556.

25.Juniper E.F., O'Byrne P.M., Guyatt G.H. et al. Development and validation of a questionnaire to measure asthma control. Eur. Respir. J. 1999; 14: 902–907.

26. Global Strategy for Asthma Management and Prevention, Global Initiative for Asthma (GINA) 2022. [Электронный ресурс], 25.12.2022. URL:http://www.ginasthma.org/

# **РАЗРАБОТКА ПРОГРАММ ДЛЯ АВТОМАТИЧЕСКОЙ ПРОВЕРКИ ЗНАНИЙ ПО ТЕМЕ «РАБОТА С ДАННЫМИ В PANDAS И ИХ ВИЗУАЛИЗАЦИЯ В MATPLOTLIB И SEABORN»**

## КАМЗОЛОВ Н.А.

*Санкт-Петербургский государственный электротехнический университет «ЛЭТИ» им. В. И. Ульянова (Ленина)*

**Аннотация**. В данной статье проведен сравнительный анализ учебных курсов по обработке и визуализации данных на языке Python. Сравнение произведно после выявления критериев, важных для составления курса. По итогам сравнения было определено, что ни один из рассмотренных курсов не удовлетворяет всем выбранным критериям, поэтому было принято решение о создании курса с автоматической проверкой на платформе MOODLE по теме "Работа с данными в pandas и их визуализация в matplotlib и seaborn". Разработана структура курса, содержащая темы, которые необходимы для изучения технологии обработки и визуализации данных. На основе описанной структуры подготовлены материалы курса и задачи с автоматической проверкой.

*Ключевые слова: визуализация данных, python, автоматическая проверка, pandas*

## **I. Введение**

С развитием технологий в высших учебных заведениях стало появляться все больше курсов связанных с программированием. Одним из методов контроля знаний в подобных курсах являются задачи на написание кода. Такие задачи часто требуют творческого подхода, из-за этого трудно выработать общий шаблон для их проверки. Это неизбежно ведет к повышению нагрузки на преподавателей. Им приходится внимательно изучать каждое решение и тратить на это свое время. Автоматическая проверка задач является одним из способов решения этой проблемы.

Целью данной работы является разработка программ для автоматической проверки знаний по теме "Работа с данными в pandas и их визуализация в matplotlib и seaborn" на платформе MOODLE.

Для реализации цели поставлены следующие задачи:

- 1. Исследовать возможность автоматизации проверки решений для задач на обработку и визуализацию данных.
- 2. Сравнить аналоги существующих курсов в доступных источниках.
- 3. Описать структуру курса и исследуемые области технологии.
- 4. Подготовить материалы курса и задачи с автоматической проверкой по теме "Работа с данными в pandas и их визуализация в matplotlib и seaborn"

Объектом исследования являются задачи для самостоятельного решения. Предметом исследования являются затраты времени на проверку задач на написание кода.

### **II. Обзор аналогов**

1. Курс «Big Data Analysis Deep Dive» на платформе Сoursera [1]

В курсе присутствует модуль, посвященный обработке и визуализации данных с использованием библиотек Pandas, Matplotlib и Seaborn. Сам курс представляет из себя набор видеоуроков. По окончанию изучения материала предлагается пройти тест для проверки, полученных знаний. Материал курса сжатый, не уделяется достаточно времени для изучения каждой из представленных тем.

2. Курс «2022 Python Bootcamp for Data Science Numpy Pandas & Seaborn» на платформе Udemy [2]

Учебные материалы курса содержат набор видеоуроков с конспектами в Jupyter Notebook на тему обработки и визуализации данных с использованием библиотек Pandas и Seaborn. В программе курса присутствуют тесты с множественным выбором ответа, а также упражнения для закрепления пройденного материала. Курс структурирован и подходит для начинающих, но при этом курс является платным и задания на написание кода не имеют автоматической проверки.

3. Курс «Введение в Data Science и машинное обучение» на платформе Stepik [3]

В материалах курса выделены модули, которые затрагивают обработку и визуализацию данных с использованием библиотек Pandas, Matplotlib и Seaborn. Учебная программа состоит из видео-уроков, а также включает в себя ссылки на источники для самостоятельного изучения. Для проверки знаний в курсе присутствуют тесты и практические задания на написание кода. Для задач, которые не требуют визуализации данных, присутствует автоматическая проверка. Материалы курса написаны на русском языке, но для работы с ними требуется уверенное знание языка программирования Python. Помимо этого, темы в курсе подаются сжато.

4. Курс «Python Packages for Data Science» на платформе Coursera [4]

В программе курса выделены отдельные модули для изучения Pandas, Matplotlib и Seaborn, по модулю на каждую библиотеку. Учебный материал состоит из видеоуроков, к которым прилагаются конспекты, написанные в Jupyter Notebook. К каждой теме предлагается решить ряд задач на написание кода, которые проверяются сокурсниками. Курс не структурирован и материала для изучения недостаточно для освоения технологий.

5. Видеокурс «Введение в анализ данных» на Youtube канале VK Team [5]

В видеокурсе несколько лекций выделено на изучение библиотек Pandas, Matplotlib и Seaborn. Учебная программа состоит из видео-уроков и к ней не прилагается никаких задач для самостоятельного решения. Курс структурирован и в полной мере раскрывает каждую тему, а материалы курса написаны на русском языке

## **III. Сравнение аналогов**

Для сравнения аналогов необходимо определить критерии сравнения наиболее важные для составления заданий с автоматической проверкой по теме "Работа с данными в pandas и их визуализация в matplotlib и seaborn".

Автоматическая проверка

Данный критерий должен быть рассмотрен, так как автоматизация проверки упрощает работу преподавателя, экономя его время.

Доступность

У студентов не всегда есть возможность оплачивать курсы, поэтому необходимо, чтобы курс был бесплатным.

Полнота материала

Важно, чтобы курс рассматривал все возможности изучаемой технологии, по необходимости заостряя внимание на конкретных примерах, включал в себя задачи и предоставлял возможность дополнительного самостоятельного изучения.

*Таблица 1*

#### **Сравнение аналогов**

## ННБ XI, Санкт-Петербург, 18 – 19(20) мая 2023

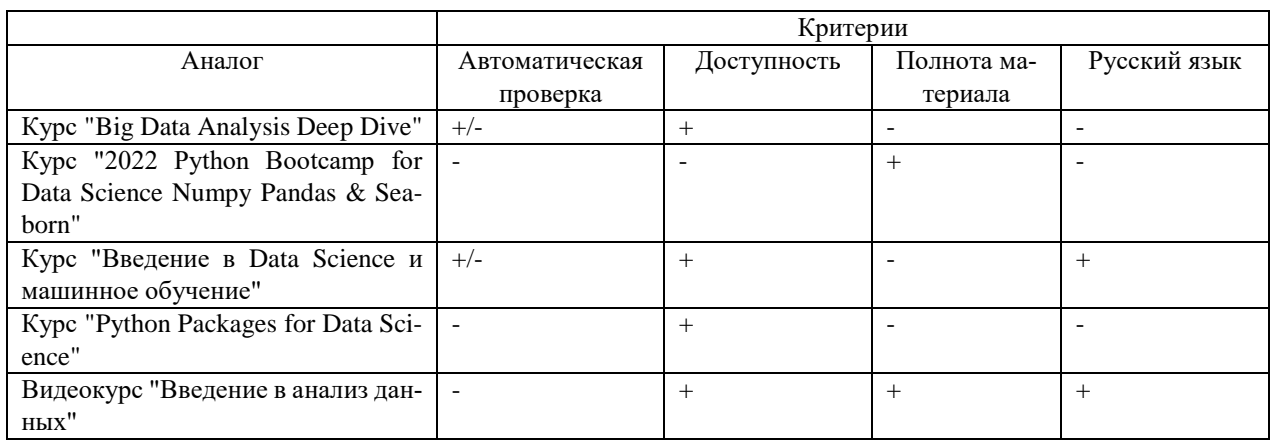

Русский язык

Для того, чтобы материал курса был понятен студентам, недостаточно знакомым с английским языком, важно использование русского языка, как основного в описании курса.

Сравним аналоги, по указанным выше критериям в таблице 1. В данной таблице полное соответствие критерию в таблице обозначается символов "+", частичное соответствие - "+/- ", не соответствие - "-".

Наиболее подходящим под критерии курсом по итогам сравнения является видеокурс "Введение в анализ данных" на YouTube канале VK Team. Однако проблема данного курса заключается в том, что в нем не представлено никаких задач для самостоятельного решения, что очень важно для закрепления студентом знаний и проверки усвоения пройденного материала.

## **IV. Выбор метода решения**

По результатам обзора предметной области и существующих аналогов было выявлено, что ни один из рассмотренных аналогов не удовлетворяет всем критериям полностью. Исходя из этого были определены требования к составлению заданий и уроков курса, которые необходимо соблюсти, чтобы покрыть все критерии.

- 1. Задания и материалы курса должны быть доступно описаны на русском языке. Так у русскоязычного студента не будет возникать противоречий или неясности в поставленных задачах.
- 2. Задания курса должны иметь автоматическую проверку. Это сэкономит время, как студенту, так и преподавателю, которому не будет требоваться тратить время на ручную проверку.
- 3. Курс должен покрывать все возможности изучаемой технологии, при этом избегая сжатия материала. Это позволит избежать пробелов в знаниях у студента.

## **V. Описание метода решения.**

Приведем описание разработанного курса «работа с данными в Pandas и их визуализация в matplotlib и seaborn» на платформе Moodle.

В качестве основной среды при разработке материалов курса был выбран Jupyter Notebook[9], так как он предоставляет возможность хранить вместе запускаемый код и изображения. Это позволяет создавать информативные отчеты.

При составлении структуры изучаемых тем, было решено разделить курс на две части: предобработка данных и визуализация данных.

Первая часть полностью посвящена работе с библиотекой Pandas. В нее вошли материалы и задачи, которые изучают основные структуры данных этой библиотеки: Series и DataFrame. Изучены методы создания, чтения, изменения и получения дополнительной информации из этих структур. Помимо этого, рассмотрены способы импортирования данных из локального файла или сети интернет, методы сортировки, группировки и фильтрации данных.

Во второй же части курса наибольшее внимание уделяется библиотеке Matplotlib, так как Pandas и Seaborn, в свою очередь, для визуализации также используют этот фреймворк. В эту часть материалов курса входят разделы, описывающие возможности визуализации основных видов графиков, используемых для анализа данных: линейные, контурные и точечные графики, площадные, линейчатые, столбчатые и круговые диаграммы. Отдельно рассматривается возможность библиотеки Seaborn изображать тепловые карты. Помимо работы с основными видами графиков, показаны отдельные возможности визуализации Matplotlib.

Задачи для самостоятельного решения разделены на 2 типа:

- 1. Задачи на написание кода. Было проведено исследование возможности автоматической проверки таких задач, которое показало, что, структуры данных, изучаемых пакетов, позволяют получить, нужные для сравнения с верным решением, данные.
- 2. Задачи на знание теории.

Все задачи и материалы были размещены на платформе MOODLE, а также в системе контроля версий github[6].

### **VI. Выводы.**

В ходе работы была достигнута поставленная цель – разработаны программы для автоматической проверки знаний по теме "Работа с данными в pandas и их визуализация в matplotlib и seaborn" на платформе MOODLE. Для достижения цели был проведен сравнительный анализ аналогов, из которого были выделены наиболее важные критерии: автоматическая проверка, полнота курса. Разработана структура курса, и на основе этой структуры подготовлены материалы и задачи для самостоятельного решения. Также проведено исследование возможности автоматической проверки решений задач на обработку и визуализацию данных, которое показало положительный результат. В качестве дальнейшего развития курса рассматривается добавление вводной части, в которой будут изучаться возможности Jupyter Notebook, а также структуры данных Python-пакета NumPy.

#### **Список литературы**

1. Курс "Big Data Analysis Deep Dive" на платформе Сoursera [Электронный ресурс]. URL: https://www.coursera.org/learn/big-data-analysis-deep-dive/home/week/12 (дата обращения 01.12.2022)

2. Курс "2022 Python Bootcamp for Data Science Numpy Pandas & Seaborn" на платформе Udemy [Электронный ресурс]. URL: https://www.udemy.com/course/python-bootcamp-for-data-science-2021-numpy-pandas-seaborn/ (дата обращения 01.12.2022)

3. Курс "Введение в Data Science и машинное обучение" на платформе Stepik [Электронный ресурс]. URL: https://stepik.org/lesson/216065/step/10 (дата обращения 01.12.2022)

4. Курс "Python Packages for Data Science" на платформе Coursera [Электронный ресурс]. URL: https://www.coursera.org/learn/python-packages-data-science/ (дата обращения 01.12.2022)

5. Видеокурс "Введение в анализ данных" на Youtube канале VK Team [Электронный ресурс]. URL: https://www.youtube.com/playlist?list=PLrCZzMib1e9p6lpNv-yt6uvHGyBxQncEh (дата обращения 01.12.2022)

6. Pandas Matplotlib and Seaborn course [Электронный ресурс]. GitHub URL: https://github.comita/PandasMatplotlibAndSeabornCourse

# **РАЗРАБОТКА ИНСТРУМЕНТА НАСТРАИВАЕМОЙ ОБРАБОТКИ СТАТИСТИКИ ПРОХОЖДЕНИЯ ОНЛАЙН-КУРСОВ НА ПЛАТФОРМЕ MOODLE**

#### КОВАЛЁВ П.Д.

*Санкт-Петербургский государственный электротехнический университет «ЛЭТИ» им. В.И. Ульянова (Ленина)*

**Аннотация**. В статье представлено описание проектирования и разработки инструмента настраиваемой обработки статистики прохождения онлайн-курсов на платформе Moodle. Описана проблема, которую должен решить разрабатываемый инструмент, а также его архитектура и принцип работы.

*Ключевые слова: онлайн-курсы, обработка данных, автоматизация обработки данных.*

#### **Введение**

В каждом семестре перед преподавателями стоит задача аттестации студентов по дисциплинам. Структура дисциплин постоянно меняется, но очень часто содержит онлайнкурс в качестве обязательного элемента, результаты прохождения которого необходимо обработать, чтобы аттестовать студентов. Сами онлайн-курсы представлены на платформе Moodle [1], которую активно используют университеты. Обработка статистики прохождения онлайн-курсов занимает у преподавателей достаточно много времени, при этом велик шанс ошибиться, особенно если онлайн-курс проходит не одна группа студентов, а целый поток.

В данной статье рассматривается разработка инструмента настраиваемой обработки статистики прохождения онлайн-курсов, который должен решить вышеперечисленные проблемы. Приводится перечень используемых технологий в разработке и краткое описание причин их выбора, описывается архитектура приложения, а также принцип его работы.

#### **Перечень используемых технологий**

Перед проектируемым инструментом стоит задача обработки статистики прохождения онлайн курсов. Данная задача является задачей обработки большого массива данных. Для ее решения идеально подходит язык программирования Python [2], т.к. для него существуют библиотеки, решающие задачу обработки данных и визуализации данных, например, библиотеки Pandas [3] и NumPy [4], которые были использованы при разработке инструмента.

Помимо задачи обработки и визуализации данных, инструмент также должен решить задачу получения данных, которые затем будет обрабатывать. Получение данных разбито на два этапа: сначала инструмент посредством аргументов командной строки получает путь к конфигурационному файлу. В процессе обработки этого файла, инструмент получает информацию о том, где находятся файлы со статистикой по онлайн-курсам, а также настройки по обработке этих данных. За обработку аргументов командной строки отвечает модуль argparse [5], а за обработку файла с настройками – модуль json [6].

#### **Архитектура инструмента**

Разработанный инструмент представляет из себя программу на языке программирования Python. В процессе работы перед программой стоят 3 задачи: получить статистику прохождения онлайн-курсов, обработать статистику с учетом настроек, заданных в конфигурационном файле, и вывести результаты обработки в формате .xlsx.

Задача получения статистики прохождения онлайн-курсов решается при помощи модуля argparse, а также конфигурационного файла, который хранит в себе настройки обработки данных. Инструмент, получив конфигурационный файл, проводит его анализ при помощи модуля json, загружает данные, а также запоминает, как именно их необходимо обрабатывать.

Задача обработки статистики с учетом настроек из конфигурационного файла решается при помощи библиотек Pandas и NumPy. Первая отвечает за представление данных, вторая – за их обработку. Т.к. сами данные представляют из себя таблицы, то библиотека Pandas, которая предоставляет возможность хранить данные в виде "таблиц" – DataFrame [7], отвечает за их хранение и представление. Библиотека NumPy предоставляет возможность обработки больших массивов данных.

Задача вывода результатов обработки в формате .xlsx [8] решается при помощи библиотеки Pandas. Библиотека имеет отдельный класс ExcelWriter [9], который преобразует данные, хранящиеся в DataFrame в .xlsx документ.

Для того, чтобы пользователю не приходилось настраивать окружение для работы инструмента, сам инструмент помещен в Docker-контейнер [10]. Данное решение позволяет сконцентрироваться пользователю лишь на описании конфигурационного файла, который достаточно написать лишь один раз для любого онлайн-курса, при условии, что последний не претерпит серьезных изменений своей структуры. В противном случае, конфигурационный файл нужно будет изменить.

### **Описание работы инструмента**

Общая схема работы инструмента представлена на рисунке 1.

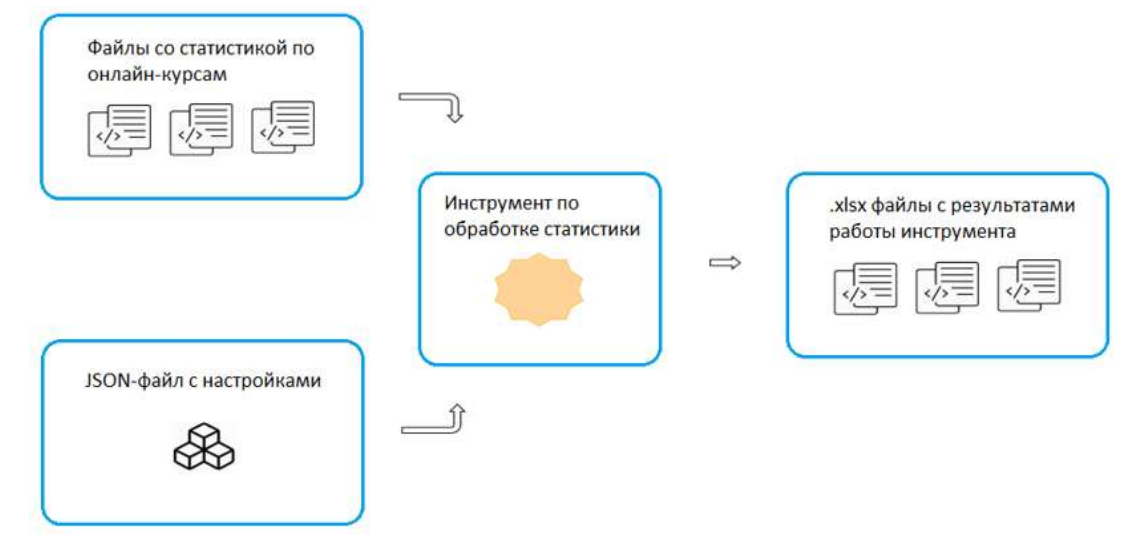

*Рис. 1. Схема работы инструмента*

Инструмент получает на вход файл с настройками (конфигурационный файл) в формате JSON, после обработки которого получает данные со статистикой. Пример такого файла представлен на рисунке 2.

В данном файле задается информация об онлайн-курсах, которые необходимо обработать. Помимо информации об онлайн-курсах, он также содержит информацию о студентах: список студентов от кафедры и от деканата. Причин такого дублирования данных несколько: во-первых, у кафедры и деканата может быть разное число студентов, а во-вторых, в статистике прохождения онлайн-курсов нет столбца с номером группы студентов.

Информация об онлайн-курсах содержит все, что может пригодиться при их обработке. Путь к файлу с конкретным курсом, короткое название данного курса, которое инструмент будет использовать как ключ для доступа к данным, максимальная оценка за данный курс, название листа в .xlsx документе, в котором будут представлены обработанные данные, а также информация по задачам курса: как именно называются задачи курса, и во сколько баллов они оцениваются.

| €                                             |                                                               |
|-----------------------------------------------|---------------------------------------------------------------|
| coursesInfo: [                                | *список объектов с информацией об онлайн-курсах*              |
| $\left\{ \right.$                             |                                                               |
| "path": "./courses/.xlsx",                    | *путь к файлу с конкретным онлайн-курсом*                     |
| "courseTitle": "CS",                          | *короткое название файла на английском языке*                 |
| "maxMark": "5",                               | *максимальная оценка за курс*                                 |
| "sheetName": "Информатика"                    | *название листа в итоговом .xlsx документе*                   |
| "tasksInfo": [                                | *информация о столбцах с заданиями*                           |
| €                                             |                                                               |
| "column": "External tool",                    | *название столбца с заданием*                                 |
| "maxMark": "1"                                | *максимальная оценка за задание*                              |
| Ъ.                                            |                                                               |
| Ŧ.                                            |                                                               |
| "column": "Quiz",                             |                                                               |
| "maxMark": "10"                               |                                                               |
| Y                                             |                                                               |
| ь.                                            |                                                               |
| fixedColumns: [                               | *столбцы, относительно которых происходит обработка*          |
| "firstName": "Иван",                          | *ФИО студента*                                                |
| "lastName": "Иван",                           | *ФИО студента*                                                |
| "email": "ivanov.ivan@protonmail.ru",         | *почта студента*                                              |
| "github": "ivanovIvan"                        | *гитхаб студента*                                             |
| ı                                             |                                                               |
| Ъ.                                            |                                                               |
| ь                                             |                                                               |
| studentsInfo: {                               | *информация о студентах*                                      |
| "studentsCathedra": "./studentsCathedra.csv", | *путь к списку информации о студентах, полученный на кафедре* |
| "studentsDeans": "./studentsDeans.csv",       | *путь к списку информации о студентах, полученный в деканате* |
|                                               |                                                               |
|                                               |                                                               |

*Рис. 2. Пример конфигурационного файла*

Вся эта информация необходима для того, чтобы можно было обработать статистику прохождения онлайн-курсов с платформы Moodle. В случае, если пользователь ошибся в каком-либо из параметров, или не указал его вовсе, инструмент сообщит ему об ошибке и скажет, какой параметр задан неверно.

В качестве результата работы скрипта пользователь получает набор .xslx файлов по каждой студенческой группе, внутри которых находятся листы с результатами обработки каждого онлайн-курса. Причина выбора именно .xlsx формата, а не .csv обусловлена тем, что один .xlsx файл имеет возможность хранить внутри себя несколько листов, а .csv [11] нет. В противном случае, пользователь, при условии, что онлайн-курсов больше, чем один, получил бы кратно больше файлов, чем студенческих групп для которых он обрабатывал статистику прохождения. Это усложняет процесс восприятия результата и вызывает неудобства при их просмотре из-за того, что необходимо открывать множество файлов.

## **Заключение**

В данной статье была описана разработка инструмента настраиваемой обработки статистики прохождения онлайн-курсов на платформе Moodle: перечислены технологии, использованные при разработке, описана архитектура инструмента, а также принцип его работы.

Несмотря на то, что инструмент разработан и готов к использованию, он имеет потенциал к дальнейшей доработке: возможно расширение перечня настроек, которые задаются в конфигурационном файле, а также возможность интеграции данного инструмента в бота, который мог бы раз в несколько недель запускать инструмент для обработки текущей статистики прохождения онлайн-курсов, чтобы преподаватель мог получать картину того, как студенты проходят курс, какие задания вызывают наибольшую сложность, для дальнейшего улучшения онлайн-курса.

#### **Список литературы**

1. Moodle [Электронный ресурс]. URL: [https://moodle.org](https://moodle.org/) (дата обращения: 16.04.2023)

2. Python [Электронный ресурс]. URL: [https://www.python.org](https://www.python.org/) (дата обращения: 16.04.2023)

3. Pandas [Электронный ресурс]. URL: [https://pandas.pydata.org](https://pandas.pydata.org/) (дата обращения: 16.04.2023)

4. NumPy [Электронный ресурс]. URL: [https://numpy.org](https://numpy.org/) (дата обращения: 16.04.2023)

5. argparse [Электронный ресурс]. URL: <https://docs.python.org/3/library/argparse.html> (дата обращения: 16.04.2023)

6. json [Электронный ресурс]. URL:<https://docs.python.org/3/library/json.html> (дата обращения: 16.04.2023)

7. DataFrame [Электронный ресурс]. URL: [https://pandas.pydata.org/pandas-docs/stable/reference/api/pandas.Da](https://pandas.pydata.org/pandas-docs/stable/reference/api/pandas.DataFrame.html)[taFrame.html](https://pandas.pydata.org/pandas-docs/stable/reference/api/pandas.DataFrame.html) (дата обращения: 16.04.2023)

8. .xlsx [Электронный ресурс]. URL: [https://ru.wikipedia.org/wiki/Office\\_Open\\_XML](https://ru.wikipedia.org/wiki/Office_Open_XML) (дата обращения: 16.04.2023)

9. ExcelWriter [Электронный ресурс]. URL[: https://pandas.pydata.org/pandas-docs/stable/reference/api/pandas.Ex](https://pandas.pydata.org/pandas-docs/stable/reference/api/pandas.ExcelWriter.html)[celWriter.html](https://pandas.pydata.org/pandas-docs/stable/reference/api/pandas.ExcelWriter.html) (дата обращения: 16.04.2023)

10. Docker [Электронный ресурс]. URL: [https://www.docker.com](https://www.docker.com/) (дата обращения: 16.04.2023)

11. .csv [Электронный ресурс]. URL:<https://ru.wikipedia.org/wiki/CSV> (дата обращения: 16.04.2023)

## **РАЗРАБОТКА КОНЦЕПЦИИ ОНЛАЙН-КУРСА «ВЫСОКОПРОИЗВОДИТЕЛЬНЫЕ ВЫЧИСЛЕНИЯ»**

### КРАЕВ Д.В.

*Санкт-Петербургский государственный электротехнический университет «ЛЭТИ»* 

#### *им. В.И. Ульянова (Ленина)*

**Аннотация**. В статье разработана концепция онлайн-курса по теме "Высокопроизводительные вычисления". Был проведен обзор и сравнение существующих онлайн-курсов, которые полностью или частично посвящены теме высокопроизводительных вычислений. Также был сформирован список требований, которым должен удовлетворять онлайн-курс по теме "Высокопроизводительные вычисления". Разработана концепция курса, а также предложен набор технологий для разработки онлайн-курса и приведены примеры практических заданий.

*Ключевые слова: высокопроизводительные вычисления, параллельное программирование, онлайн-курс, автоматизация проверки знаний*

#### **Введение.**

## ННБ XI, Санкт-Петербург, 18 – 19(20) мая 2023

В настоящее время онлайн-курсы занимает значительную роль в образовательном процессе. С их помощью студенты могут изучать материал вне учебного время, а также проверять свои знания с помощью задач с автоматической проверкой. Это улучшает образовательный процесс, экономя время у преподавателей и позволяя студентам самостоятельно изучать материал и проверять свои знания по курсу.

На данный момент на кафедре МОЭВМ есть курс по теме "Высокопроизводительные вычисления", в курсе присутствуют как лекции, так и лабораторные работы, но отсутствует какой-либо онлайн-курс и какая-либо автоматизированная проверка знаний как по самому курсу, так и по лабораторным работам. Для ручной проверки знаний у студентов преподавателям необходимо потратить большое количество сил и времени, а студентам приходится долго ждать для получения оценки своей работы. В связи со всем вышеперечисленным необходима разработка онлайн-курса по теме "Высокопроизводительные вычисления".

Целью данной работы является разработка концепции онлайн-курса по теме "Высокопроизводительные вычисления". Объектами исследования является онлайн-курсы и автоматическая проверка. Предметом исследования является длительность проверки знаний и практических навыков.

Для разработки концепции необходимо:

1) Провести обзор существующих онлайн-курсов по теме «Высокопроизводительные вычисления» и ей смежных.

2) Провести их сравнительный анализ.

3) Сформировать требования для онлайн-курса по теме «Высокопроизводительные вычисления».

4) Разработать концепцию онлайн курса.

#### **Обзор предметной области**

Для разработки концепции онлайн-курса по теме "Высокопроизводительные вычисления" на платформе Moodle необходимо рассмотреть существующие онлайн-курсы, которые полностью или частично посвящены данной теме. Поиск онлайн-курсов осуществлялся на платформах stepik, coursera, Яндекс.Практикум и Udemy.

В качестве аналогов были выбраны следующие онлайн-курсы:

1) Многопоточное программирование на C/C++ [1]

Курс составлен компанией VK Team на платформе Stepik и распространяется бесплатно на русском языке. В курсе представлены видеоматериалы и текстовые материалы по многопоточному программированию на языке программирования C/C++. Для проверки и оценивания знаний используются тестовые задания и задания на написание кода.

2) Введение в параллельное программирование (OpenMP и MPI) **[2]**

Курс составлен Томским Государственным университетом на платформе Stepik и распространяется бесплатно на русском языке. Курс знакомит с основными архитектурами многопроцессорных вычислительных систем, с двумя стандартами (OpenMP и MPI), позволяющими писать параллельные программы для систем с общей и распределенной памятью. В курсе представлены видеоматериалы по многопоточному программированию на языке программирования C/C++. Для проверки и оценивания знаний используются только тестовые задания.

3) Многопоточность в iOS (Swift) [3]

Курс составлен компанией Avito на платформе Stepik и распространяется бесплатно на русском языке. Курс знакомит с многопоточностью, начиная от самых низкоуровневых примитивов и заканчивая высокоуровневыми абстракциями. В курсе представлены материалы по многопоточному программированию на языке программирования Swift. Для проверки и оценивания знаний используются только тестовые задания.

4) Асинхронное программирование на Python [4]

Курс составлен компанией Яндекс на платформе Яндекс.Практикум и распространяется платно на русском языке. В курсе представлены материалы по параллельному и асинхронному программированию на Python. Для проверки знаний используются тестовые задания и задания на написание кода.

5) Learn Parallel Programming with C# and .NET [5]

Курс составлен Дмитрием Нестерук на платформе Udemy и распространяется платно на английском языке. В курсе представлены только видеоматериалы, посвященные параллельному программированию. Автоматическая проверка знаний отсутствует.

В качестве критериев для сравнения онлайн-курсов были выбраны следующие критерии:

1) Автоматическая проверка заданий

2) Присутствие видеоматериалов

3) Присутствие практических заданий на написание кода

4) Присутствие тестовых заданий

Аналог Автоматическая проверка Присутствие видеоматериалов Присутствие задач на написание кода Присутствие тестовых заданий Многопоточное программирование на C/C++ + + + + Введение в параллельное программирование (OpenMP и MPI) + + - + Многопоточность в iOS (Swift) + + - + Асинхронное программирование на Python + + + + Learn Parallel Programming with C# and .NET - + - -

**Таблица сравнения по критериям**

*Таблица 1*

В ходе анализа было обнаружено, что во всех онлайн-курсах присутствуют видеоматериалы. Почти во всех курсах есть тестовые задания, а заданий на написание кода есть всего в двух онлайн-курсах из пяти. При присутствии каких-либо заданий в онлайн-курса для них существует автоматическая проверка.

Из всего этого можно сделать вывод, что при разработке онлайн-курса наибольший упор нужно сделать на задания на написание кода, так как он является наименее выполняемым, что выделит наш онлайн-курс из многих других.

## **Выбор метода решения**

По результатам обзора аналогов, определения критериев и сравнения аналогов установлено, что курс по теме "Высокопроизводительные вычисления" должны удовлетворять следующим требованиям:

1) Курс должен содержать видеоматериалы, которые позволят студентам изучать материал в доступной и наглядной форме, а также готовиться к решению заданий.

2) При разработке курса необходимо сделать упор на реализацию заданий на написание кода, так как у многих онлайн-курсов такие задания отсутствуют, что выделит наш курс среди них и позволит студентам получить практические навыки по теме курса.

3) Все задачи должны иметь автоматическую проверку. Автоматическая проверка присутствует почти во всех курсах. Ее отсутствие также замедлит образовательный процесс, так как проверка заданий будет необходимо осуществлять преподавателям.

При выполнении всех требований онлайн-курс поможет снизить нагрузку преподавателей и улучшит образовательный процесс, позволяя студентам изучать материал в доступной им форме и самостоятельно проверять знания с помощью автоматической проверки.

#### **Описание метода решения**

По результатам обзора предметной области и сравнения аналогов были сформированы критерии, которым должны соответствовать курс по теме "Высокопроизводительные вычисления". Для реализации курса можно выбрать систему управления образовательными электронными курсами Moodle. Она позволит создать курс удовлетворяющий всем критериям: добавить видео и текстовые материалы, реализовать как тестовые, задания, так практические задания на написание кода, а также оснастить эти задания автоматической проверкой.

В курсе необходимо сделать упор на задания на написание кода по темам курса.

Примеры заданий на написание кода:

1) Дана большая трехмерная матрица чисел, необходимо написать функцию, которая многопоточно считает сумму всех чисел трехмерной матрицы.

2) Необходимо реализовать очередь в lock-free стиле. В структуре данных необходимо реализовать следующие методы: push - принимает значение и добавляет его в очередь, pop - удаляет и возвращает элемент очереди, front - возвращает ссылку на первый элемент очереди, back - возвращает ссылку на последний элемент очереди, isEmpty - возвращает True, если очередь пуста, Fаlse - в обратном случае.

3) Необходимо реализовать потокобезопасный стек, используя мьютексы. В структуре данных необходимо реализовать следующие методы: push - принимает значение и добавляет его в начало очереди, pop - удаляет и возвращает последний элемент очереди, head возвращает ссылку на головной элемент стэка, isEmpty - возвращает True, если очередь пуста, Fаlse - в обратном случае.

Для реализации автоматической проверки заданий на написание кода можно выбрать модуль Coderunner для Moodle. Он позволяет с помощью заранее разработанных программ запускать написанный студентами код и проверять корректность его работы. Для написания программ для автоматической проверки можно выбрать язык программирования Python.

#### **Заключение**

В ходе работы были выполнены все поставленные задачи и достигнута установленная цель. Был проведен обзор предметной области, для этого сначала были отобраны аналоги, по ним были сформированы критерии и по этим критериям проведено их сравнение. В качестве аналогов были рассмотрены онлайн-курсы на различных платформах. С помощью сравнения аналогов были получены требования, которым должны удовлетворять курс по теме "Высокопроизводительные вычисления". Важным требованием стало наличие практических заданий на написание кода, а также их автоматическая проверка. Также предложен набор технологий для разработки онлайн-курса и приведены примеры практических заданий.

#### **Список литературы**

**1.** Курс "Многопоточное программирование на C/C++". URL: <https://stepik.org/course/149/syllabus> **2.** Курс "Введение в параллельное программирование (OpenMP и MPI)". URL: <https://stepik.org/course/115024/syllabus>

**3.** Курс "Многопоточность в iOS (Swift)". URL: <https://stepik.org/course/3278/syllabus>

**4.** Курс "Асинхронное программирование на Python". URL: [https://practicum.yandex.ru/profile/async-py](https://practicum.yandex.ru/profile/async-python/)[thon/](https://practicum.yandex.ru/profile/async-python/)

**5.** Курс "Learn Parallel Programming with C# and .NET". URL: [https://www.udemy.com/course/parallel-dot](https://www.udemy.com/course/parallel-dotnet/)[net/](https://www.udemy.com/course/parallel-dotnet/)

# **РАЗРАБОТКА КУРСА НА ПЛАТФОРМЕ MOODLE С АВТОМАТИЧЕСКОЙ ПРОВЕРКОЙ ЗАДАЧ ПО ТЕМЕ «РАБОТА С ФАЙЛАМИ И ИЗОБРАЖЕНИЯМИ НА PYTHON»**

#### КРЕЙСМАНН К.В.

## *Санкт-Петербургский государственный электротехнический университет «ЛЭТИ» им. В.И. Ульянова (Ленина)*

**Аннотация**. В данной работе выполнен анализ существующих ресурсов, которые позволяют студентам изучать работу с файлами и, в частности, с изображениями с применением языка программирования Python. Определены критерии, необходимые для составления курса по теме «Работа с файлами и изображениями на Python». По итогам сравнения аналогов выявлено, что среди них нет решения, удовлетворяющего всем критериям. Поэтому было решено разработать курс с автоматической проверкой решений студентов, удовлетворяющий поставленным критериям. Выбраны методы автоматической проверки знаний, благодаря которым студенты смогут быстро получать исчерпывающую обратную связь по своему решению. Определены условия заданий и программный код для проверки кода студентов, подготовлен теоретический материал по курсу. Задания и теоретический материал оформлены в виде самостоятельного курса на платформе Moodle.

*Ключевые слова: изображения, python, файлы, курс, автоматическая проверка, образование*

#### **Введение**

На сегодняшний день преподаватели, в основном, проверяют большое количество однотипных заданий, выполненный студентами, вручную. Это занимает значительную часть рабочего времени, поэтому в последнее время становится всё более распространенными образовательные платформы и задания с автоматической проверкой ответов студентов. Автоматическая проверка позволяет сэкономить время преподавателей, которое они могут потратить на более важные рабочие моменты: улучшение курса, разработка новых тем, разработка новых заданий и другие.

**Целью работы** является разработка образовательного онлайн-курса на платформе Moodle по теме «Работа с файлами и изображениями на Python».

Для достижения цели необходимо решить следующие задачи:

- 1. Выбрать способы автоматической проверки знаний на платформе Moodle
- 2. Определить критерии, и сравнить существующие аналоги для проверки знаний по темам схожим с «Работа файлами и изображениями на Python».
- 3. Определить условия заданий и подготовить теоретический материал для разрабатываемого курса
- 4. Написать программы для решения заданий
- 5. Оформить задания и теоретический материал в виде самостоятельного курса

### **Обзор аналогов**

В качестве рассматриваемых аналогов были отобраны онлайн-ресурсы, полностью или частично нацеленные на обучение обработке изображений на языке программирования Python.

Список аналогов:

- 1. Курс «Обработка изображений» на платформе «Stepik» [1]
- 2. Онлайн-ресурс с уроками по Python «python-scripts» [2]
- 3. Курс «Image Processing in Python» на платформе «datacamp» [3]
- 4. Курс «Image Processing with Python» на платформе «class central» [4]
- 5. Курс «OpenCV Python For Beginners» на платформе «Mind Luster» [5]

## **Критерии сравнения аналогов**

Для сравнения аналогов необходимо определить критерии сравнения, наиболее важные для составления курса или раздела курса по теме «Работа с файлами и изображениями на Python».

1. *Структурированность*

Для пошагового понимания курса, задания и уроки должны быть правильным образом структурированы, не должно быть резких переходов от легких задач сразу к сложным. У учащихся не должно оставаться пробелов в знаниях, которые могут привести к неполному пониманию более сложных тем.

2. *Количество заданий с автоматической проверкой*

Ручная проверка заданий может занимать большое количество времени преподавателя, также она ограничивает количество задач, которые доступные обучающимся, увеличивает время, которое студент тратит на ожидание ответа преподавателя.

## 3. *Русский язык*

Курс должен быть доступен для прохождения студентами младших курсов. Весомое большинство из них русскоговорящие, поэтому, в первую очередь, данный курс должен быть доступен на русском языке.

4. *Подходит для новичков*

Учащиеся, не знакомые с данной темой, должны иметь возможность, в процессе прохождения курса, набирать все необходимые знания.

5. *Количество технологий* 

Часто технологии предназначены для решения конкретных задач. Студенты, после прохождения уроков и заданий, должны иметь представление о различных технологиях, и понимать, что одну задачу, можно решить разными способами, с помощью разных технологий. Это позволит учащимся делать выбор в пользу той или иной технологии, определять какая из них больше подходит для поставленной задачи.

#### 6. *Доступность*

Для обеспечения получения знаний всеми учащимися, доступ ко всем урокам и заданиям должен быть бесплатным.

7. *Задания для тренировки* 

Для более качественного усвоения материала необходимо, чтобы к теоретическим материалам для каждой темы прилагались практические задания для тренировки навыков.

## **Сравнение аналогов**

В таблице 1 представлено сравнение аналогов по выявленным критериям. Полное соответствие критерию в таблице обозначается символов «+», частичное соответствие – «+/-», не соответствие – «-». Для критерия «Количество заданий с автоматической проверкой» через «/» записаны количество заданий с написанием кода и количество заданий с тестированием: «[код]/[тест]».

*Таблица 1*

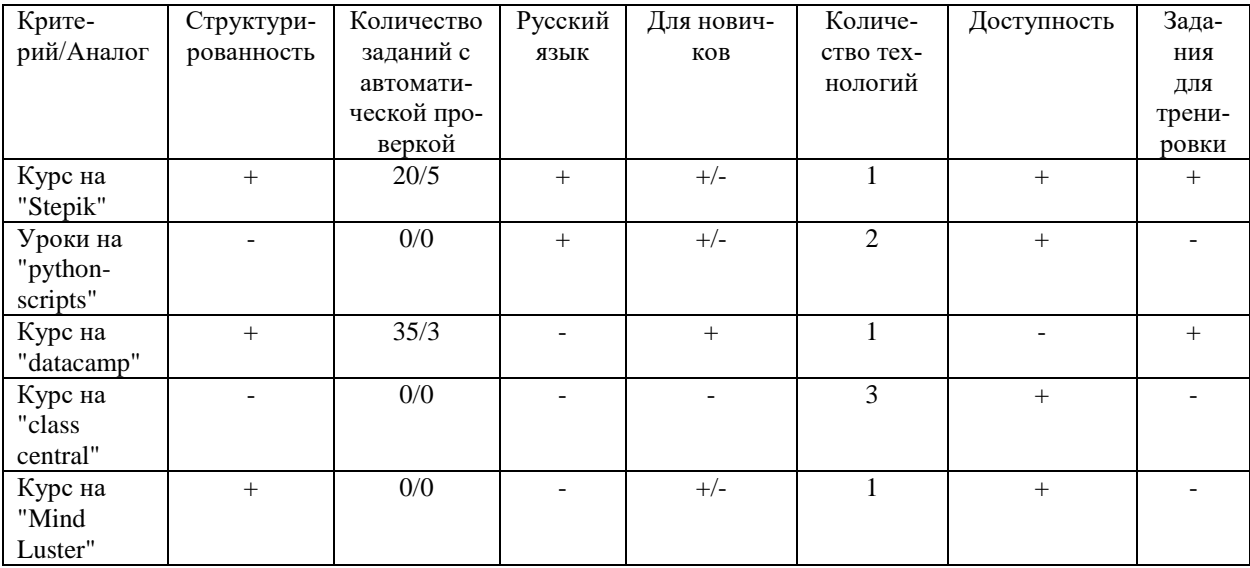

#### **Сравнение аналогов**

Из сравнения можно сделать вывод, что ни один из курсов не удовлетворяет всем критериям сразу.

#### **Выбор способов проверки знаний**

Для автоматической проверки заданий, подразумевающих написание кода на различных языках программирования, существует плагин CodeRunner [6]. С помощью данного плагина можно создавать различные задания с написанием кода, а также проверять код неограниченным количеством тестов. CodeRunner предоставляет удобный интерфейс с подсветкой синтаксиса кода для написания программ студентами, а также удобный способ проверки. Поэтому для проверки заданий с написанием кода на разрабатываемом курсе выбран этот плагин.

В курсе, помимо заданий с написанием кода, должны быть вводные простые задания, где можно выбрать ответ на вопрос или, например, ввести короткий ответ в виде числа или строки. На платформе Moodle есть различные простые виды заданий с автоматической проверкой, из них для курса выбраны следующие: «Множественный выбор» - студенты предоставляется список ответов, из которых он выбирает верные; «На соответствие» - для каждого вопроса сопоставляется ответ из списка; «Короткий ответ» - ответ в виде одного или нескольких слов.

## **Задания курса**

С учетом всех выявленных критериев были разработаны условия заданий, а также подготовлен необходимый теоретический материал для курса по теме «Работа с файлами и изображениями на Python».

Разработаны задания на использования библиотек языка программирования Python «OpenCV» [7] и «Pillow» [8]. Данные библиотеки предоставляют большой инструментарий для обработки изображений. Использование двух технологий позволит студентам увидеть, что задачи по обработке изображений могут решаться различными способами, позволит выбирать нужный инструмент для конкретной задачи.

Также разработаны задания на работу с файлами с помощью стандартных средств Python и на работу с файлами изображений в бинарном виде.

Часть заданий (19) разработаны в виде тестовых вопросов. 80 заданий курса разработано в виде заданий с написанием кода. Условия всех заданий и теоретические материалы курса размещены в github-репозитории [9]. Все задания были структурированы и оформлены в виде самостоятельного курса.

В шапке курса находится теоретический материал «Введение», в нём описана базовая информация об изображениях. Затем в курсе расположены 3 раздела – «Библиотека Pillow», «Библиотека OpenCV», «Работа с файлами и заголовками изображений». Разделы «Библиотека Pillow» и «Библиотека OpenCV» содержат следующие подразделы: «Базовые функции» - работа с базовыми функциями библиотек, такими как чтение, отображение, запись изображений, работа со структурами данных, с помощью которых происходит работа с изображениями в каждой из библиотек; «Геометрия» - отображение различных геометрических фигур на изображении с различными параметрами; «Работа с цветом» - работа с компонентами цвета, работа с палитрой изображений, преобразование цвета изображения в оттенки серого и другое; «Работа с областями изображений, работа с текстом» - работа с участками изображений, их поворот, вырезание, создание коллажа изображений, отображение текста на изображении и другое. Раздел «Работа с файлами и заголовками изображений» содержит подразделы: «Работа с файлами» - базовая работа с файлами и директориями с помощью стандартных средств языка программирования Python; «Работа с заголовками изображений» - работа с файлами изображений в бинарном виде, получение необходимой информации из заголовков изображений.

Каждый из подразделов содержит задачи с автоматической проверкой знаний и теоретический материал для их выполнения.

### **Заключение**

В результате данной работы достигнута поставленная цель – разработан образовательный онлайн-курс на платформе Moodle по теме «Работа с файлами и изображениями на Python», удовлетворяющий всем выявленным критериям. В дальнейшем планируется провести апробацию курса и внести необходимые коррективы на основе полученных результатов.

#### **Список литературы**

1. "Обработка изображений": курс на платформе "Stepik" [Электронный ресурс]. - URL: <https://stepik.org/course/1280/syllabus> (дата обращения: 30.10.2022).

2. "python-scripts": онлайн платформа с уроками по Python [Электронный ресурс]. - URL: [https://python](https://python-scripts.com/category/images-python)[scripts.com/category/images-python](https://python-scripts.com/category/images-python) (дата обращения: 30.10.2022).

3. "Image Processing in Python": курс на платформе "datacamp" [Электронный ресурс]. - URL: <https://campus.datacamp.com/courses/image-processing-in-python> (дата обращения: 01.11.2022).

Hups://campus.uatacamp.com/courses/mage-processing in python (дата соранения ситемии).<br>4. "Image Processing with Python": курс на платформе "class central" [Электронный ресурс]. - URL: <https://www.classcentral.com/course/youtube-image-processing-with-python-54897> (дата обращения: 01.11.2022). 5. "OpenCV Python For Beginners":курс на платформе "Mind Luster" [Электронный ресурс]. - URL: <https://www.mindluster.com/certificate/2567> (дата обращения: 01.11.2022).

6. CodeRunner Plugin [Электронный ресурс]. - URL[: https://moodle.org/plugins/qtype\\_coderunner](https://moodle.org/plugins/qtype_coderunner) (дата обращения: 10.12.2022).

7. OpenCV Documentation [Электронный ресурс]. - URL: [https://docs.opencv.org/4.x/d6/d00/tutorial\\_py\\_root.html](https://docs.opencv.org/4.x/d6/d00/tutorial_py_root.html) (дата обращения 23.10.2022).

8. Pillow Documentation [Электронный ресурс]. - URL: <https://pillow.readthedocs.io/en/stable/reference/index.html> (дата обращения: 23.10.2022).

9. Github-репозиторий с материалами курса [Электронный ресурс]. - URL: [https://github.com/kirill-](https://github.com/kirill-1103/course_tasks)[1103/course\\_tasks](https://github.com/kirill-1103/course_tasks)

## **ОЦИФРОВЫВАНИЕ ШАШЕЧНОЙ ПОЗИЦИИ**

#### КУРШЕВ Е.О.

## *Санкт-Петербургский государственный электротехнический университет «ЛЭТИ» им. В.И. Ульянова (Ленина)*

**Аннотация**. В статье приведен обзор алгоритма оцифровывания шашечной позиции с целью перевода её в машинно-читаемый формат. Разработанный алгоритм позволяет осуществлять оцифровывание позиции в русских шашках в целях ускорения процесса программного анализа получившихся позиций в сыгранной партии. Результатом будет являться описание позиции в FENформате.

*Ключевые слова: шашки, оцифровывание, YOLOv5, FEN-нотация*

#### **Введение**

В настоящее время существует множество различных настольных игр, по которым проводятся крупные соревнования. Одной из этих игр являются шашки. Безусловно, каждый спортсмен мечтает совершенствовать качество своей игры. В этом ему помогает анализ сыгранных им партий и позиций. Основным элементом анализа является программа, в которую вносится сыгранная партия или возникшая в партии позиция. Анализ, выполняемый посредством специальной программы, показывает совершённые ошибки, возможные варианты или лучшие ходы в получившейся позиции.

Сейчас для ввода одной шашечной позиции в программу для анализа необходимо поставить каждую шашку на определенное поле. Соответственно, чем больше сыграно партий и получено позиций, тем больше тратится времени на расстановку позиции, а это является большими временны́ми издержками. Стоит сказать, что в настоящее время не существует инструмента для автоматического оцифровывания шашечной позиции, но существуют инструменты для оцифровывания шахматных партий и позиций.

#### **Перечень технологий**

Для оцифровывания шашечной позиции на доске используются методы машинного обучения. Для распознавания шашек будет использоваться моделей обнаружения объектов YOLOv5 [1] с собственными классами. Для обучения будет использоваться собственный датасет с размеченными классами. Алгоритм перевода распознанных шашек в FEN-формат [2] будет реализован на языке Python [3] с помощью библиотеки PyTorch [4].

### **Обучение модели обнаружения объектов**

Для оцифровывания позиции одновременно важны скорость оцифровывания и точность распознавания, также необходимо учитывать тот фактор, что разработанный алгоритм планируется использовать в приложении под Android-устройства. Исходя из этого была выбрана модель YOLOv5, которая наиболее подходит под описанные выше условия. После выбора модели было необходимо создать датасет, содержащий фотографии шашек на шашечной доске. Было сделано около 300 фотографий шашечной доски с различным расположением шашек под различным углом. Затем, с помощью приложения labelImg [5] был размечен датасет: было выделено 4 основных класса игровых объектов: белая шашка, чёрная шашка, белая дамка и чёрная дамка. Также был выделен отдельный класс – шашечная доска. Этот класс необходим для того, чтобы можно было определить координаты шашек на доске. После создания и разметки датасета модель YOLOv5 была обучена на полученных данных.

Использовалось обучение со следующими параметрами:

- количество эпох 50;
- размер батча 6;
- качество изображения 1280;

По итогу обучения был получен файл с весами, который будет использован для распознавания шашек на шашечной доске.

#### **Разработка алгоритма оцифровывания шашечной позиции**

После получения файла с весами был реализован алгоритм перевода распознанных шашек в буквенные координаты. Для начала все изображения были разделены на 2 группы, в свою очередь каждая группа была разделена на 2 подгруппы.

- Группа 1 вертикальное изображение, аналогичное рис. 1а
	- o Подгруппа 1 начальное расположение чёрных шашек снизу
	- o Подгруппа 2 начальное расположение белых шашек снизу
- Группа 2 горизонтальное изображение, аналогичное рис. 1б
	- o Подгруппа 1 начальное расположение белых шашек слева
	- o Подгруппа 2 начальное расположение чёрных шашек слева

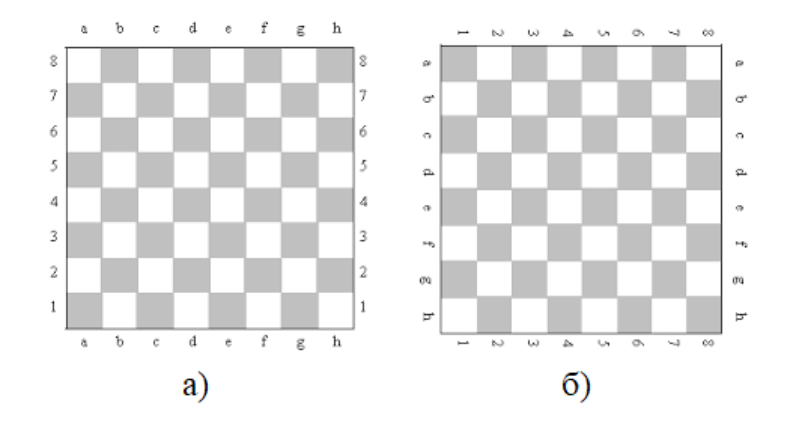

*Рис. 1. Вариации расположения шашечной доски*

Сам алгоритм состоит из нескольких этапов: начальная проверка, перевод координат в буквенное описание и перевод буквенного формата в FEN-формат.

На первом этапе происходит создаётся модель с коэффициентом достоверности 0.5 и проверка наличия класса «Доска». Данная проверка необходима для того, чтобы можно было применять основной алгоритм перевод координат в буквенное описание. Если же класса «Доска» нет в распознанных объектах, то рассчитать координаты шашек не представляется возможным.

На втором этапе происходит перевод координат в буквенное описание. Изначально запоминаются координаты доски, относительно которых будут вычисляться координаты шашек на доске с помощью полей xmin, xmax, ymin и ymax, которые содержат крайние точки по осям абсцисс и ординат. Также вычисляется длина столбца и ряда по координатам x и y соответственно по формулам

$$
x_{\text{row\_size}} = \frac{x_{\text{max} - x_{\text{min}}}}{8} \text{ H } y_{\text{row\_size}} = \frac{y_{\text{max} - y_{\text{min}}}}{8}
$$

Затем для каждого распознанного объекта происходит вычисление координат центра. Именно по этой координате будет вычисляться позиция шашки на доске. Затем для x и y координат подбираются такие i и j, меньшие 8, соответственно, что:

$$
x\_min + i * x\_row\_size \le x\_obj \le x\_min + (i + 1) * x\_row\_size
$$
  

$$
y\_min + j * y\_row\_size \le y\_obj \le y\_min + (j + 1) * y\_row\_size
$$

Далее, в зависимости от расположения доски, полученные значения i и j переводятся в буквенные координаты по следующему правилу:

 $\bullet$  Группа 1

- o Подгруппа 1: буква: rowLetters[7 i], цифра: j + 1
- o Подгруппа 2: буква: rowLetters[i], цифра: 8 j
- $\bullet$  Группа 2
	- o Подгруппа 1: буква: rowLetters[7 j], цифра: 8 i
	- o Подгруппа 2: буква: rowLetters[j], цифра: i + 1,

где объект rowLetters представляет собой соответствие между цифрой и буквой: 0: 'a', 1: 'b', 2: 'c', 3: 'd', 4: 'e', 5: 'f', 6: 'g', 7: 'h'

После получения координаты происходит проверка – в список шашек записывается та, которая распозналась с бо́льшей точностью.

На последнем этапе полученные координаты переводятся в FEN-формат. FEN-формат представляет собой выражение вида: «(ХОД):W(БЕЛЫЕ):B(ЧЕРНЫЕ)», где

ХОД – очередность хода – буква B (black) или W (white),

БЕЛЫЕ – перечисление через запятую позиций белых шашек на доске. Если шашка является дамкой, то перед позицией приписывается латинская буква K,

ЧЕРНЫЕ – перечисление через запятую позиций черных шашек на доске. Если шашка является дамкой, то перед позицией приписывается латинская буква K.

Например, W:WKb4,c3:Bf6,Kg5 – позиция, в которой первыми ходят белые, шашка белых находится на поле c3, дамка белых находится на поле b4, чёрная шашка находится на поле f6, а чёрная дамка находится на поле g5.

### **Пример работы алгоритма**

На рис. 2 представлена фотография, с выделенными на ней распознанными шашками. Результатом работы будет следующий вывод:

Ход белых: W:Wb4,a1,c1,a7,e1,h2,g3:Bd8,g7,b8,f8,h6,h8,Kf2 Ход чёрных: B:Wb4,a1,c1,a7,e1,h2,g3:Bd8,g7,b8,f8,h6,h8,Kf2

В результате получилось две строки FEN-формата – позиция при ходе белых и позиция при ходе черных. Полученный формат можно использовать в различных программах для анализа, а также на сайтах, например, lidraughts [6]. Разработанный алгоритм доступен на платформе GitHub [7].

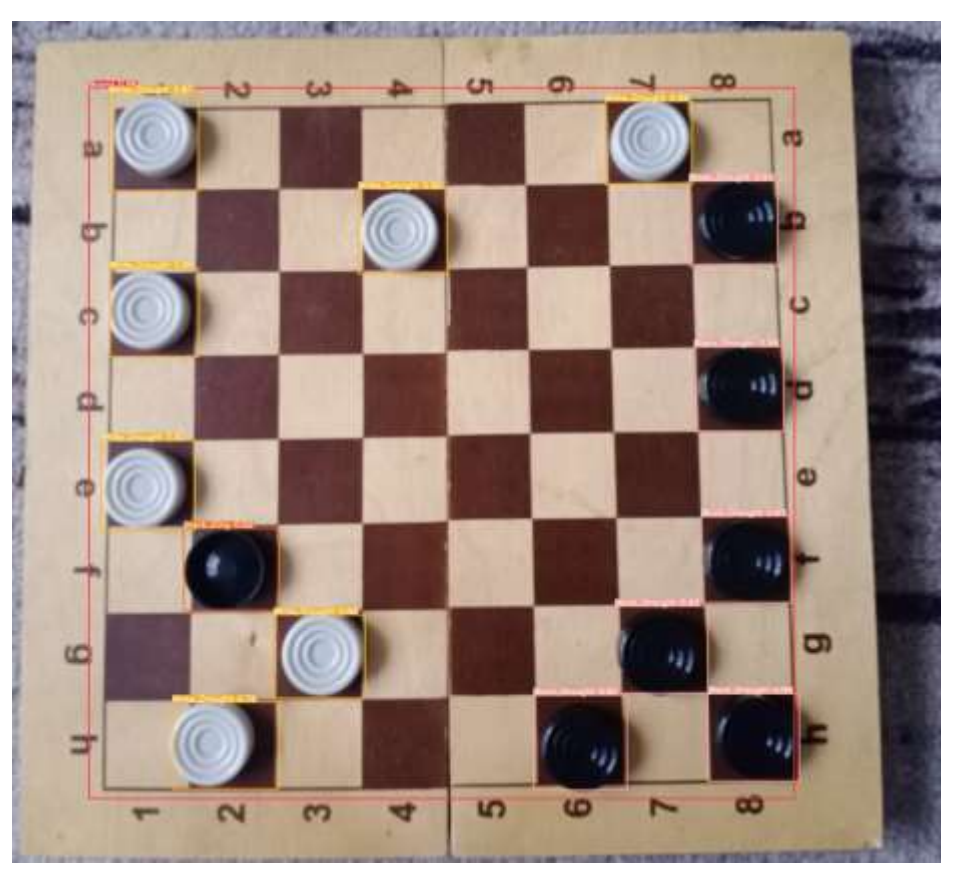

*Рис. 2. Изображение с распознанными шашками*

## **Заключение**

В данной статье представлена разработка алгоритма для оцифровывания шашечной позиции с помощью модели YOLOv5. Результатом работы программы строка FEN-формата, которая может использоваться в дальнейшем машинном анализе.

Несмотря на то, что алгоритм был реализован на языке python для персонального компьютера, необходима реализация мобильного приложения, которое сможет оцифровывать шашечные позиции и обеспечит большую вариативность, так как мобильное устройство, зачастую, находится под рукой. Также разработанный алгоритм может лечь в основу алгоритма для оцифровывания целой шашечной партии.

### **Список литературы**

1. YOLOv5 [Электронный ресурс]. URL: https://pytorch.org/hub/ultralytics\_yolov5/ https://pytorch.org/hub/ultralytics\_yolov5/ (дата обращения: 21.04.2023) 2. FEN-формат [Электронный ресурс]. URL: https://en.wikipedia.org/wiki/Forsyth%E2%80%93Edwards\_Notation (дата обращения: 21.04.2023) 3. About Python [Электронный ресурс]. URL: https://www.python.org/about/ (дата обращения: 21.04.2023)

4. Библиотека PyTorch [Электронный ресурс]. URL https://pytorch.org/docs/stable/index.html (дата обращения: 21.04.2023)

5. labelImg [Электронный ресурс]. URL: https://github.com/heartexlabs/labelImg (дата обращения: 21.04.2023)

6. lidraughts [Электронный ресурс]. URL: https://lidraughts.org/editor (дата обращения: 21.04.2023)

7. GitHub [Электронный ресурс]. URL: https://github.com/about (дата обращения: 21.04.2023)

# **РАЗРАБОТКА ПРОГРАММНОГО КОМПЛЕКСА ДЛЯ АВТОМАТИЧЕСКОЙ ПРОВЕРКИ ЗНАНИЙ ПО ТЕМЕ «КРИПТОГРАФИЯ НА PYTHON» НА ПЛАТФОРМЕ MOODLE**

#### ЛАМБИН А.В.

## *Санкт-Петербургский государственный электротехнический университет «ЛЭТИ» им. В.И. Ульянова (Ленина)*

**Аннотация**. В данной работе представлено описание задач для онлайн-курса «Криптография на Python» и программного комплекса для автоматической проверки задач. Проведён сравнительный анализ существующих онлайн-курсов, в результате которого сформулирована структура разрабатываемого курса. На основании этого составлено описание тем, теоретических положений, теоретических и практических задач, в том числе на программирование на языке Python с учётом наличия автоматической проверки решений.

*Ключевые слова: криптография, Python, онлайн-курс, MOODLE.*

## **Введение**

Такие проблемы, как защита информации, проверки подлинности отправителя и целостности данных, актуальны во все времена. В связи с этим имеется необходимость введения студентов младших курсов технических специальностей в данную область. Для решения этой задачи необходимо разработать онлайн-курс по криптографии. Для снижения нагрузки на преподавателей необходимо, чтобы решения практических задач проверялись автоматически, что также позволит обучающимся практически мгновенно получить результат. Следовательно, необходимо также разработать программный комплекс для автоматической проверки решений студентов курса.

Для непосредственно создания программного комплекса необходимо составить условия задач. Для этого необходимо определить рассматриваемые темы с учётом знаний студентов младших курсов.

Целью данной статьи является создание онлайн-курса «Криптография на Python» на платформе MOODLE с практическими задачами на программирование, имеющих автоматическую проверку.

Объект исследования – автоматизация проверки знаний учащихся, предмет исследования – число задач с автоматической проверкой знаний.

Для достижения поставленной цели необходимо выполнить следующие задачи:

- 1. Провести сравнительный анализ существующих онлайн-курсов по криптографии.
- 2. Составить структуру курса.
- 3. Разработать лекционный материал.
- 4. Составить теоретические и практические задания.
- 5. Реализовать программный комплекс для автоматической проверки задач на программирование.

### **Обзор предметной области**

Для определения необходимых требований к разрабатываемому онлайн-курсу необходимо рассмотреть существующие аналоги. В качестве рассматриваемых аналогов были отобраны онлайн-курсы в открытом доступе, полностью или частично посвящённые криптографии.

Были рассмотрены следующие аналоги:

1. «Введение в теоретическую информатику» [1].

В данном курсе криптография рассматривается в одном модуле, в котором рассматриваются протокол Диффи-Хеллмана и алгоритм RSA.

Существенным отличием данного курса от остальных являются задачи, предполагающие развёрнутые ответы на вопросы, проверяющиеся непосредственно преподавателем и не поддающиеся автоматизации.

2. «Математика в кибербезопасности» [2].

Данный курс содержит два модуля, посвящённые данной теме. Рассматриваются шифры Цезаря, моноалфавитной замены, Виженера, Вернама и RSA, а также протокол Диффи-Хеллмана и хэш-функции.

Особенностью данного курса является наличие задач перед лекционным материалом для лучшего освоения темы. Представленные задачи являются как теоретическими, так и практическими, но не подразумевающие реализацию.

3. «Основы кибербезопасности» [3].

В данном онлайн-курсе криптографии посвящён один модуль. В данном модуле основное внимание уделяется прикладным темам: цифровая подпись, электронные платежи и блокчейн. Все задачи данного модуля являются исключительно теоретическими, основываясь на материале лекций.

4. «Введение в современную криптографию» [4].

Данный курс полностью посвящён криптографии. Рассматриваются симметричное и асимметричное шифрования, обеспечение целостности данных, а также прикладные аспекты. После каждой темы имеется тест из 10 теоретических вопросов с выбором ответов по пройденной теме. По окончании курса имеется итоговый тест, недоступный обучающимся на бесплатной основе.

5. «Introduction to Information Security» [5].

Данный курс полностью посвящён криптографии. Курс построен таким образом, что изначально рассматриваются прикладные аспекты криптографии, а затем симметричное и асимметричное шифрования. В отличие от остальных аналогов данный курс является англоязычным.

Задачи присутствуют не после каждой лекции. Все задания представлены в виде теста из нескольких вопросов с вариантами ответов.

Для сравнения онлайн-курсов были выбраны следующие критерии:

- 1. Доступность курса.
- 2. Количество рассматриваемых тем.
- 3. Количество теоретических задач.
- 4. Количество практических задач.

На основании приведённых аналогов и критериев был проведён сравнительный анализ, результат которого представлен в таблице 1.

*Таблица 1*

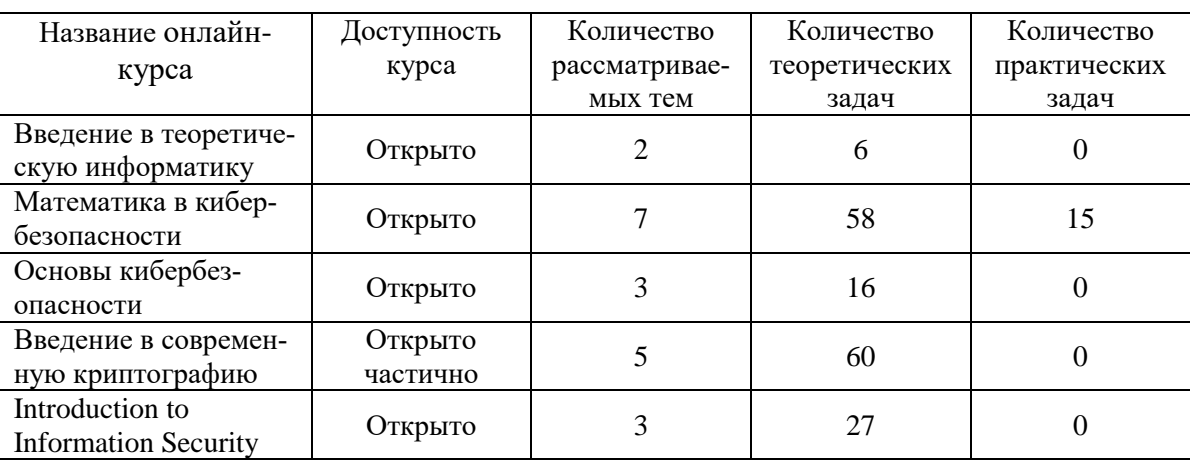

**Сравнение аналогов**

Анализируя аналоги, приходим к заключению, что большинство рассматриваемых курсов являются открытыми и содержат только теоретические задачи. Наилучшим из аналогов является курс «Математика в кибербезопасности», так как он покрывает наибольшее число тем и содержит теоретические и практические задачи. Однако, ни один из рассматриваемых аналогов не включает в себя задачи на программирование, что является недостатком.

#### **Выбор метода решения**

По итогу данной работы должен получиться онлайн-курс по теме «Криптография на Python». Дополненное лекционным материалом и автоматической проверкой данное решение должно помочь снизить нагрузку на преподавателей и ознакомить слушателей курса с криптографией и решением криптографических задач с помощью Python.

Анализируя аналоги, было решено разбить курс на следующие модули:

1. «Введение в криптографию».

В данном модуле представлена информация о целях и решаемых задачах криптографии, обзорно о видах алгоритмов шифрования, хэш-функциях.

Модуль является ознакомительным, содержит только теоретические задачи.

2. «Симметричное шифрование: поточные алгоритмы».

В данном модуле подробнее рассказывается о симметричном шифровании, их видах и предоставляется обзор поточных исторических шифров.

Подробно рассматривается шифр Цезаря и описание колец вычетов и операций в них, так как математическая модель данного шифра основана на них.

Практические задачи в данном модуле подразумевают реализацию шифра Цезаря и его взлома по известной части открытого текста вручную и с помощью языка программирования Python. Перед программной реализацией алгоритмов студентам предлагаются задачи на вычисление в кольцах вычета.

3. «Симметричное шифрование: блочные алгоритмы».

В данном модуле приводится обзор на симметричные блочные шифры. Рассматривается необходимость в режимах блочного шифрования и подробно иллюстрируются режимы коды аутентификации ECB и CBC, их сравнение.

Ввиду высокой сложности рассматриваемых алгоритмов приведены шифрование и расшифровка с помощью стороннего модуля PyCryptodome [6]. Студентам предлагается сперва ознакомиться с ним, решив задачу на исправление предоставленного кода, а затем использовать его для шифрования.

4. «Асимметричное шифрование».

В данном модуле подробно объясняется асимметричное шифрование, в частности протокол Диффи-Хеллмана и алгоритм RSA. Перед их рассмотрением приводятся необходимые понятия: функция Эйлера, первообразный корень и мультипликативная инверсия по модулю.

Для практического использования приводятся примеры создания ключей, использование алгоритма RSA с помощью модуля PyCryptodome [6].

Практические задачи в данном модуле подразумевают последовательную реализацию алгоритма RSA. Для этого студентам реализовать вычисление закрытого ключа, шифрование и расшифровку. В конце предлагается на практике ознакомиться с асимметричной криптографией в PyCryptodome [6].

5. «Хэш-функции».

В данном модуле студентам предлагается изучить определение хэш-функции, обзорно рассмотреть некоторые криптографические хэш-функции, а также область их применения с использованием PyCryptodome [6]: коды аутентификации и электронно-цифровая подпись.

На практике студентам предлагается реализовать код аутентификации NMAC и ознакомиться с применением хэш-функций на примере решения прикладной задачи создания электронной цифровой подписи

## **Заключение**

В рамках данной работы была достигнута поставленная цель: создан онлайн-курса «Криптография на Python» на платформе MOODLE с практическими задачами, в том числе на программирование, имеющих автоматическую проверку. Для этого были рассмотрены существующие аналоги, проведён анализ, в результате которого были определены слабые стороны существующих онлайн-курсов. На основе анализа были определены темы курса, разработана структура курса, составлены необходимый лекционный материал, условия теоретических и практических задачи, разработан программный комплекс для проверки задач на программирование.

Дальнейшая работа заключается в тестировании и внедрения данного курса в курс информатики. Также в дальнейшем имеет место расширение курса для более опытных студентов с подробным рассмотрением всех алгоритмов.

#### **Список литературы**

1. Stepik. Введение в теоретическую информатику: [Электронный ресурс]. URL: https://stepik.org/course/104 (дата обращения: 18.11.2022)

2. Stepik. Математика в кибербезопасности: [Электронный ресурс]. URL: https://stepik.org/course/62247 (дата обращения: 18.11.2022)

3. Stepik. Основы кибербезопасности: [Электронный ресурс]. URL: https://stepik.org/course/111512 (дата обращения: 18.11.2022)

4. Открытое образование. Введение в современную криптографию: [Электронный ресурс]. URL: https://apps.openedu.ru/learning/course/course-v1:mephi+mephi\_011\_crypto+fall\_2022/home (дата обращения: 18.11.2022)

5. Udemy. Introduction to Information Security: [Электронный ресурс]. URL: https://www.udemy.com/course/introduction-to-information-security-s (дата обращения: 18.11.2022)

6. PyCryptodome: [Электронный ресурс]. URL: https://pycryptodome.readthedocs.io/en/latest/index.html (дата обращения 19.12.2022

## **РАЗРАБОТКА ИНСТРУМЕНТА АНАЛИЗА PDF ДОКУМЕНТОВ ДЛЯ АВТОМАТИЗАЦИИ РАБОТЫ СЕКРЕТАРЯ ГЭК**

ЛОЙКОНЕН М.Р.

*Санкт-Петербургский государственный электротехнический университет «ЛЭТИ» им. В.И. Ульянова (Ленина)*

**Аннотация**. В данной работе представлено описание разработанного приложения анализа PDF документов для автоматизации работы секретаря ГЭК (Государственная экзаменационная комиссия). На данный момент приложение представляет собой Python модуль, который можно подключить и пользоваться при помощи API. В приложении реализованы различные методы для извлечения текста из PDF документов. Для демонстрации работы приложения был написан консольный интерфейс. С помощью опций консольного интерфейса можно указать входной файл и его тип, чтобы извлечь необходимую информацию. Вместо файла можно указать директорию со строго определенной структурой, чтобы получить таблицу, в которую будет записана извлеченная информация.

*Ключевые слова: pdf документ, отсканированный документ, извлечение текста*

#### **Введение**

В настоящее время многим людям, особенно в государственных учреждениях, приходится работать с большим количеством различных документов, в том числе и в PDF формате (например, отсканированные рецензии, отзывы). Эта работа заключается в повторении однотипных действий, например, заполнение секретарем ГЭК протоколов данными, которые содержатся в PDF документах. Поэтому, необходим инструмент, который мог бы в автоматическом режиме извлекать нужную информацию из документов, например, сведения о рецензентах (ФИО, должность, ученое звание, степень) и записывать её в сводную таблицу.

На данный момент инструмент поддерживает набор документов аспиранта: научный доклад (НД), научно-квалификационная работа (НКР), отзыв руководителя, две рецензии, антиплагиат. Также стоит отметить, что данные документы обладают некоторым значительным отличием. Отзыв руководителя и рецензии представляют собой отсканированные документы. Такие документы обрабатывать сложнее тех, которые содержат текст, который можно выделить в любом приложении для просмотра документов.

Для написания приложения был выбран язык программирования Python [1], так как он обладает широким списком готовых библиотек для работы с PDF файлами, изображениями и текстом.

#### **Описание работы приложения**

Из представленного ранее списка документов необходимо получать следующую информацию:

- Научный доклад количество страниц
- Научно-квалификационная работа количество страниц, тема, номер и наименование направления подготовки, ФИО студента
- Отзыв руководителя ученая степень, ученое звание, должность и ФИО руководителя, поставленная оценка
- Рецензия ученая степень, ученое звание, должность и ФИО рецензента, поставленная оценка
- Антиплагиат процент оригинальности НКР

Для извлечения текста с отсканированных документов использовалось приложение для оптического распознавания символов Tesseract [2].

В приложении реализованы различные методы для извлечения текста из PDF документов. В большинстве случаев извлечение необходимых фрагментов текста происходит с помощью написанных регулярных выражений.

С извлечением сведений о рецензентах и руководителе возникли сложности, связанные с нестрогой формой их представления в документах. Из-за этого нельзя составить регулярное выражение, которое будет точно извлекать данную информацию во всех случаях. Поэтому было принято решение добавить возможность извлекать фрагменты текста, которые пользователь заранее бы выделил. Был реализован метод извлечения фрагментов текста [3], выделенных контрастным желтым цветом. На рис. 1 представлен пример работы приложения для данного случая.

#### Заключение

Научно-квалификационная работа аспиранта Петра Петрова соответствует требованиям, предъявляемым к диссертациям, и может быть допущена к защите на заседании ГЭК в форме представления научного доклада об основных результатах подготовленной НКР, но для представления в диссертационный совет в качестве кандидатской диссертации необходимо работать над устранением указанных высшее замечаний. Петров П. заслуживает оценки «отлично» и присвоения квалификации «Исследователь. Преподаватель-исследователь».

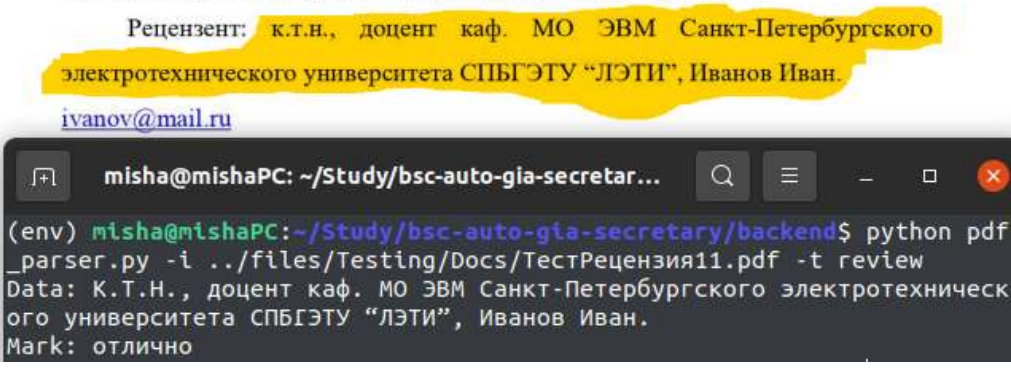

*Рис. 1. Пример извлечения информации из файла с рецензией*

Для демонстрации работоспособности написанного модуля был реализован интерфейс командной строки, который имеет следующие параметры:

 --in, -i – путь к PDF файлу или директории. При указании файла необходимо указать следующий параметр. При указании директории необходимо убедиться, что она соответствует необходимой структуре: на каждого аспиранта создана отдельная папка с документами, в названиях документов должен отображаться их тип. В данном случае

результатом работы приложения будет файл с таблицей, в которой записаны извлеченные данные.

 --type, -t – тип документа, необходим, когда входное значение параметра –i путь до PDF файла. Возможные значения: nd – научный доклад, nkr – научно-квалификационная работа, review – рецензия или отзыв, antiplagiat – антиплагиат

На рис. 2 представлен пример вызова приложения для директории и фрагмент результирующей таблицы.

| (env) misha@mishaPC:-/Study/bsc-auto-gia-secretary/backend\$ python<br>pdf parser.py -i /files/Testing<br>(env) misha@mishaPC:~/Study/bsc-auto-gia-secretary/backend\$ |          |                                 |       |                        |  |  |  |  |
|----------------------------------------------------------------------------------------------------|----------|---------------------------------|-------|------------------------|--|--|--|--|
|                                                                                                    | Α        | в                               |       | D                      |  |  |  |  |
|                                                                                                    |          | thesis topic                    |       | originality edu number |  |  |  |  |
| $\overline{2}$                                                                                                    | $\bf{0}$ | Пример извлечения текста из НКР | 86,35 | 09.06.01               |  |  |  |  |
| $\overline{\mathbf{3}}$                                                                                                    |          |                                 |       |                        |  |  |  |  |
| $\overline{4}$                                                                                                    |          |                                 |       |                        |  |  |  |  |

*Рис. 2. Пример работы приложения с записью в сводную таблицу*

На рис. 3 представлен пример работы приложения для файла научноквалификационной работы.

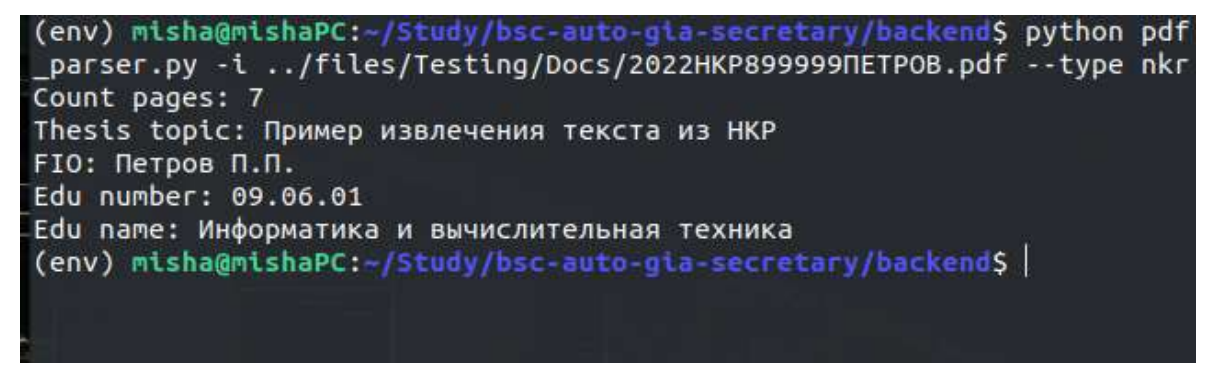

*Рис. 3. Пример работы приложения для файла НКР*

#### **Заключение**

В ходе выполнения работы было разработано приложение в виде Python модуля для извлечения необходимых секретарю ГЭК сведений из PDF документов. На данный момент приложение поддерживает набор документов аспиранта. Для демонстрации работоспособности приложения был написан консольный интерфейс. Направления дальнейшего исследования включают в себя реализацию генерации сводных протоколов на основе шаблона документа и полученной таблицы данных, которую дополнил секретарь, тестирование приложения на большем количестве реальных входных данных, а также интеграция с разрабатываемым веб-интерфейсом.

#### **Список литературы**

1. Python [Электронный ресурс]. URL: https://www.python.org/ (Дата обращения: 16.01.2023)

2. Tesseract [Электронный ресурс]. URL: https://tesseract-ocr.github.io/tessdoc/#api-examples (Дата обращения: 16.01.2023)

3. Extract Highlighted Text from a Book using Python [Электронный ресурс]. URL: https://dev.to/zirkelc/extracthighlighted-text-from-a-book-using-python-e15 (Дата обращения: 16.01.2023)

## **ОПИСАНИЕ РАЗРАБОТКИ МИКРОСЕРВИСА ДЛЯ СЕМАНТИЧЕСКОГО СОПОСТАВЛЕНИЯ ТЕКСТОВ**

МАТВЕЕВ А.Н., КОРЫТОВ П.В.

*Санкт-Петербургский государственный электротехнический университет «ЛЭТИ» им. В.И. Ульянова (Ленина)*

**Аннотация**. Рассмотрен разработанный микросервиc, позволяющий выполнять семантическое сопоставление текстов при помощи нейронных сетей. Для сопоставления текстов инструмент позволяет обучать некоторые неглубокие нейросетевые модели (Word2Vec, FastText) и использовать предобученные модели с архитектурой "транформер". Реализован подбор порога числа сходства для данного текстового корпуса и вычисление метрики производительности F1 score в ходе кросс-валидации методом Leave One Out. Описаны особенности реализации сервиса c помощью фреймворка Flask.

*Ключевые слова: нейросетевые модели, F1-score, cемантическое сходство, микросервис.*

#### **Введение**

В современных рекомендательных системах, в частности, в сфере образования, возникает задача улучшения качества рекомендаций. При выдаче студенту рекомендаций при большом выборе может потребоваться учет семантического сходства текстов. Семантическое сходство [1] - это показатель, определяемый для набора документов или терминов, в котором идея расстояния между элементами основана на сходстве их значения или семантического содержания, в отличие от лексикографического сходства. Например, сервис при сопоставлении текста рабочей программы "Веб-технологии" и вакансии "Фронтенд-разработчик", должен констатировать их семантическое сходство, а в случае сравнения текста рабочей программы "Глубокое обучение" и вакансии "Лингвист" наоборот, должен отрицать их семантическое сходство. Способ учёта семантического сходства - использование нейронных сетей. Показателем семантического сходства пары текстов в рамках данной задачи выступает число сходства - вещественное число от 0 до 1. Чем ближе число к 1, тем более семантически схожи тексты. Очевидно, что для разных корпу-сов исследуемых текстов порог числа сходства будет отличаться, поэтому актуальна зада-ча поиска данного порога на данной предметной области (рабочие программы, проекты, вакансии). Использование микросервисной архитектуры обусловлено упрощением интеграции с существующими системами и потенциальной необходимостью переиспользо-вать решение. Таким образом, актуальна разработка микросервиса для семантического анализа текстов с использованием нейронных сетей. Целью данной работы является опи-сание разработанного микросервиса.

#### **Постановка задачи**

Микросервис должен обеспечивать выполнение следующих действий:

- 1. Загрузка обучающего набора данных на сервер;
- 2. Обучение выбранной модели на загруженном наборе данных;
- 3. Получение числа сходства двух введенных текстов при помощи выбранной модели;
4. Подбор порога числа сходства, при котором метрика F1-score будет максимальной (параллельно с проведением кросс-валидации модели относительно множества значений порога);

5. Получение списка доступных моделей.

Результат работы микросервиса сервер должен возвращать в виде JSON-файла.

### **Описание метода исследования качества работы моделей**

Для вычисления метрики F1-score и подбора порога числа сходства был сформирован набор данных, представляющий собой 70 пар текстов: рабочая программа учебной дисциплины – проект (вакансия). Помимо текстов элемент набора данных содержит логическое значение, отвечающее за сходство или отсутствие семантического сходства между текстами. Каждой паре текстов сопоставлено это значение – согласно нему предопределено, должна ли пара сопоставляться или нет.

Введем следующие понятия:

1. TP - истинно позитивное предсказание (модель верно предсказала семантическоe сходство пары текстов);

2. TN - истинно отрицательное предсказание (модель верно предсказала семантиче-ское несовпадение пары текстов);

3. FP - ложное положительное предсказание (модель ошибочно предсказала семантическое сходство пары текстов);

4. FN - ложно отрицательное предсказание (модель ошибочно отвергла сходство пары текстов);

5. Precision - точность - мера того, сколько из сделанных положительных предсказаний верны;

6. Recall - полнота - мера того, сколько положительных случаев модель предсказала верно среди всех положительных случаев в данных.

$$
Precision = \frac{TP}{TP + FP}
$$
 
$$
Recall = \frac{TP}{TP + FN}
$$

На практике невозможно одновременно [2] максимизировать точность и полноту, поэтому необходима метрика, сочетающая информацию о точности и полноте. Такая метрика называется F1-score и представляет собой среднее гармоническим точности и полноты.

$$
F1 = \frac{2 \text{[Recall]} Precision}{\text{Recall} + Precision}
$$

Стоит отдельно затронуть задачу подбора порога числа сходства. Поскольку модель возвращает число от 0 до 1, а в рамках данной задачи требуется бинарный результат (ли-бо тексты семантически схожи, либо нет), в список гиперпараметров метода добавляется порог числа сходства. Алгоритм максимизации выполняется с помощью кросс-валидации методом Leave One Out [3].

#### **Метод решения задачи**

Разрабатываемое решение написано на языке Python-3 с применением backendфреймворка Flask [4]. Способ взаимодействия пользователя или другого сервиса с разрабатываемым – протокол HTTP и метод сериализации JSON. Для упрощения взаимодействия с микросервисом и тестирования его работоспособности выбран инструмент Swagger [5], который позволяет описывать интерфейс взаимодействия с сервисом. Для кэширования результатов работы ресурсоемких функций (например, функции, производящей сопоставление текстов при помощи модели, использующей ар-хитектуру "трансформер" [6]) была использована нереляционная СУБД Redis [7].

В качестве используемых моделей были выбраны 2 модели, представляющие собой неглубокие нейронные сети из трех слоев: word2vec [8] и fastText [9]. Для работы с ними выбрана библиотека Gensim [10]. Помимо данных нейронных сетей были выбраны 2 предобученных модели, использующих архитектуру "трансформер". Для взаимодействия с ними был выбрана библиотека SentenceTransformers [11].

Пользователь отправляет запросы на сервер при помощи REST-API, в определенных случаях передавая параметры, (например, идентификатор модели) и получает ответы (например, число сходства двух текстов). Архитектура микросервиса приведена на рис. 1.

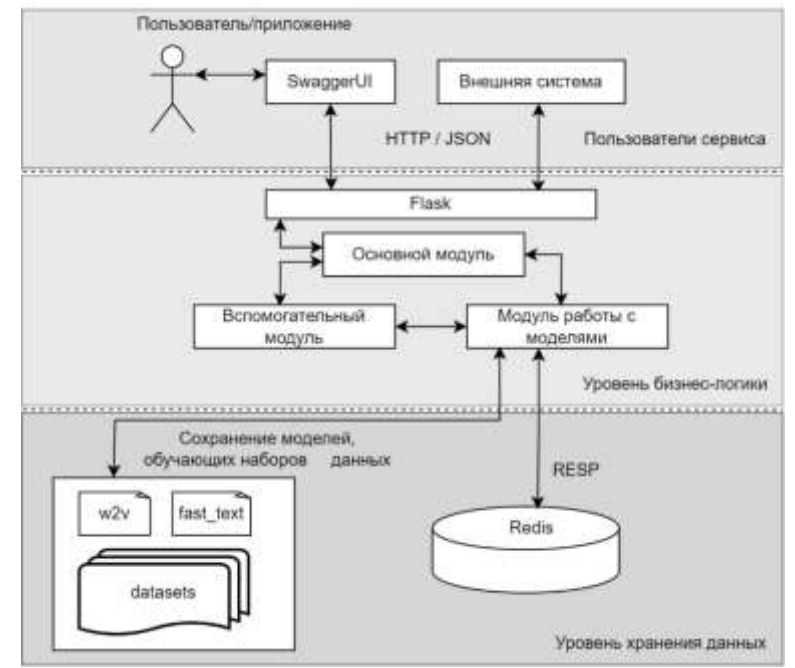

*Рис. 1. Архитектура микросервиса*

## **Краткое описание работы микросервиса**

1. **POST /train/uploadDataset** - загрузка обучающего набора данных на сервер. В качестве тела запроса выступает JSON-файл, представляющий обучающий набор данных. При отправке данного запроса на сервере выполнится метод upload\_train\_data(), который запускается на сервере через URL " /api/docs/train/uploadDataset". Данный метод сохранит набор данных на сервере для дальнейшего использования и вернет ответ об успешности или неуспешности операции.

2. **GET /train/{modelId}** - обучение неглубокой сети (word2vec/fastText). В качестве параметров данный запрос принимает идентификатор модели, после чего запрос выполняется на сервер. При отправке данного запроса на сервере выполнится метод, train\_model(name), который запускается через URL "/api/docs/train/<string:name>". Создаётся экземпляр класса ModelResearcher, который, загружает из памяти сервера считанный датасет, предобрабатывает его (в случае с неглубокими нейросетями разбивает тексты на токены, приводит к нормальной форме, и т. п.), после чего обучает модель при помощи метода train(texts, model, model path) класса ModelResearcher и сохраняет данную предобученную модель в памяти сервера, чтобы обеспечить её дальнейшее использование. Сервер возвращает время, затраченное на обучение в случае успеха и сообщение об ошибке в ином случае.

3. **POST /match2texts/{modelId}** - получение числа сходства двух текстов при помощи выбранной модели. В качестве параметров передается название модели, в качестве тела запроса – пара текстов, которые предполагается семантически сравнить. При отправке данного запроса на сервере выполнится метод match2texts(name), который запускается через URL "/api/docs/match2texts/<string:name>". Создаётся экземпляр класса ModelResearcher, который, загружает из памяти сервера требуемую модель, и при помощи метода predict\_sentences\_similarity(text\_1, text 2, model) производит семантическое сравнение пары и возвращает число сходства в случае успеха, в случае ошибки - соответствующее сообщение.

4. **POST /maximize-f1-score-crossvalid-loo/{modelId}** - подбор порога числа сходства, при котором F1-score будет максимальной при проведении кросс-валидации методом Leave One Out. В качестве параметров передается название модели, в качестве тела запроса – текстовый файл, представляющий собой последовательность пар текстов, для которых заранее предопределено, должны ли они сопоставиться или нет. Информация об этом так же находится в данном файле. При отправке данного запроса на сервере выполнится метод, maximize\_f1\_score\_loo(name), который запускается через URL "maximize-f1-scorecrossvalid-loo/<string:name>". Создаётся экземпляр класса ModelResearcher, который, загружает из памяти сервера требуемую модель, и при помощи метода maximize f1 score loo(texts json, model, step) производится кросс-валидация модели методом Leave One Out относительно порога числа сходства. В качестве ответа сервер воз-вращает json-файл, в котором находится порог, соответствующий ему F1-score, а также другие метрики качества (Precision и Recall).

5. **GET /get-list-of-allowed-models** – получение списка доступных моделей.

## **Заключение**

В ходе данной работы рассмотрен разработанный микросервис для семантического анализа текстов с использованием нейронных сетей, который позволяет сравнивать тек-сты на семантическое сходство при помощи нейронных сетей, обучать неглубокие нейросети, а также максимизировать метрику качества F1-score при проведении кросс-валидации. Дальнейшее развитие предполагает увеличение количества моделей для ис-пользования в микросервисе. Предполагается дальнейшая интеграция с ИС "Личный ка-бинет партнёра".

#### **Список литературы**

1. Семантическое сходство [Электронный ресурс] URL: https://alphapedia.ru/w/Semantic\_similarity (дата обращения 22. 03. 2023)

2. Оценка классификатора (точность, полнота, F-мера) [Электронный ресурс] URL: https://www.bazhenov.me/blog/2012/07/21/classification-performance-evaluation.html (дата обращения 25. 03. 2023)

3. Kuh S., Kennedy L., Chen Q., Gelman A., Using leave-one-out cross-validation (LOO) in a multilevel regression and poststratification (MRP) workflow: A cautionary tale, Sep. 2022, (дата обращения 26. 03. 2023)

4. Welcome to Flask — Flask Documentation (2.2.x) [Электронный ресурс] URL: https://flask.palletsprojects.com/en/2.2.x/ (дата обращения 28. 03. 2023)

- 5. Swagger UI [Электронный ресурс]. URL: https://swagger.io/tools/swagger-ui/ (дата обращения 29. 03. 2023)
- 6. Vaswani A. et al. Attention is all you need. Jun 2017, (дата обращения: 01.04.2023)
- 7. Redis [Электронный ресурс]. URL: https://redis.io/ 2022 (дата обращения 03. 04. 2023)

8. Mikolov T., Chen K., Corrado G, Jeffrey D., Efficient Estimation of Word Representations in Vector Space, Jan 2013, pp. 1-3. (дата обращения 04.04.2023)

9. Joulin A., Grave E., Bojanowski P., Douze M., Jégou H, Mikolov T., FastText.zip: Compressing text classification models, Dec 2016, pp. 1-6. (дата обращения 05.04.2023)

10. Gensim [Электронный ресурс]. URL: https://radimrehurek.com/gensim/ (дата обращения: 06.04.2023) 11. SentenceTransformers Documentation [Электронный ресурс]. URL: https://www.sbert.net/ (дата обращения: 07.04.2023)

## **АВТОМАТИЗИРОВАННАЯ ПРОВЕРКА ЛАБОРАТОРНЫХ РАБОТ СТУДЕНТОВ С ИСПОЛЬЗОВАНИЕМ GITHUB**

#### МАХАЛИЧЕВ Н.А.

## *Санкт-Петербургский государственный электротехнический университет «ЛЭТИ» им. В.И. Ульянова (Ленина)*

**Аннотация**. В статье проведён обзор алгоритмов автоматизации задач по проверке лабораторных работ студентов, выполняемых преподавателями, с целью автоматизации образовательного процесса и уменьшения участия преподавателей в выполнении рутинных задач. Приведены примеры автоматизации таких задач, как добавление студентов в репозитории GitHub, перенос предварительных оценок за защиту лабораторных работ из курса на Moodle в репозиторий, а также проверка идентичности исходного кода лабораторной работы, загруженного в репозиторий и в соответствующий модуль на Moodle. Определен перечень технологий для реализации автоматизированного выполнения данных задач.

*Ключевые слова: образование, GitHub, Moodle, Google Sheets, API, автоматизация*

#### **Введение**

Каждый учебный год студенты загружают большое количество лабораторных работ в соответствующие репозитории GitHub [1]. Проверка данных работ (проверка исходного кода, проверка отчета, проверка задачи на Moodle, выставление оценок по результатам защиты) является трудоемкой задачей, требующей большого количества однотипных действий, особенно при большом количестве студентов. На данный момент существующие решения [2] выполняют часть таких задач, однако некоторые из них, такие как рассылка приглашений в репозитории для студентов, перенос оценок за защиту из Moodle [3] в репозиторий, проверка идентичности исходного кода лабораторной работы, загруженного в Moodle и в репозиторий, не были реализованы и занимают немалую часть времени (до нескольких часов) при их ручном выполнении.

В данной статье рассматривается подход уменьшения участия преподавателей в рутинных процессах проверки лабораторных работ студентов. Приводятся алгоритмы автоматизации перечисленных задач с использованием GitHub, которые могут значительно упростить процесс проверки, позволят преподавателям сократить время, затрачиваемое на выполнение однотипных задач проверки лабораторных работ, и сосредоточиться на более важных задачах в образовательном процессе.

#### **Перечень технологий**

Существующие решения по проверке лабораторных работ реализованы на языке программирования Python [4], значит, для обеспечения совместимости разрабатываемых автоматизированных задач также будет использоваться Python. Библиотеки, упомянутые далее, являются библиотеками данного языка программирования.

Для получения доступа к данным при HTTP-запросе [5] к API используемых сервисов (GitHub, Moodle, Google Sheets [6]) необходимо передавать токен, который позволяет серверу идентифицировать пользователя и отвечать на запросы с соответствующими для данного токена правами. Отправку HTTP-запросов к Moodle API [7] и получение ответов позволит в полной мере реализовать библиотека requests [8]. Все последующие запросы к Moodle API будут осуществляться по URL-пути /webservice/rest/server.php (может использоваться любой хост, где используется система Moodle).

Библиотека PyGithub [9] позволит выполнять необходимые действия над указанными репозиториями и их содержимым с помощью определённых в ней методов взаимодействия, использующих GitHub API [10].

Для работы с Google Sheets будет использована библиотека gspread [11], которая позволит получать данные из Google таблиц в удобном для их обработки формате.

В некоторых из перечисленных задач будет необходимо обрабатывать html-разметку. Для работы с разметкой понадобится библиотека html [12].

Методы библиотеки datetime [13] будут использованы для работы со временем, что применительно для задачи добавления студентов в репозитории.

#### **Автоматизация добавления студентов в репозитории GitHub**

Условие: перед рассылкой приглашений в репозитории происходит сбор информации в Google таблицу, в которую студенты через форму вносят свои данные (фамилия, имя, номер группы, имя пользователя GitHub и др.). По листам из таблицы преподаватели вручную добавляют студентов в соответствующие репозитории, названия которых имеют формат: <краткое название предмета>-<год>-<номер группы> (например, oop-2019-9303). Необходимо автоматизировать данную задачу, основываясь на данных из Google таблицы.

Название репозитория, в который будет добавлен студент, можно определить следующим образом: пусть названия листов имеют краткое название предмета, а текущий год будет определяться с помощью атрибута year из возвращаемого значения метода datetime.now(). Таким образом, обрабатывая каждую запись с информацией о студенте, зная номер группы, точно определяется, в какой репозиторий его следует добавить.

Алгоритм добавления студентов в репозитории будет повторяться для каждого листа таблицы. Получение объекта таблицы для работы с ней осуществляется методом open by url() библиотеки gspread, где в качестве аргумента указывается ссылка на обрабатываемую таблицу. Список листов таблицы возвращается при выполнении метода worksheets(). Получение название листа и его значений происходит через атрибут title и метод get all values() соответственно. По полученным данным создается словарь, где ключ – название репозитория ранее указанного формата, значение – список имён пользователей GitHub, добавляемых в данный репозиторий.

Для обеспечения возможности повторного использования данной задачи для новых записей в листе, прежде чем добавлять студента в репозиторий, необходимо проверить, является ли пользователь участником репозитория. Выполняется это проверкой значения атрибута login для каждого элемента списка, полученного методом Repository.get\_collaborators(). Также стоит проверить список текущих приглашений в репозиторий на наличие актуального для данного студента приглашения (со дня создания которого прошло не более 7 дней). Получение списка приглашений происходит с помощью Repository.get\_pending\_invitations(). Как и в проверке на присутствие среди участников, здесь происходит проверка значения login из атрибута invitee. Время создания приглашения указано в created\_at. Если для данного имени пользователя было найдено приглашение, то в случае, если его срок действия истёк, необходимо удалить приглашение для повторной отправки с помощью Repository.remove invitation(id), где id – значение атрибута id данного приглашения, а в случае, если оно актуально, не отправлять приглашение заново.

После успешного прохождения всех проверок студент добавляется в репозиторий, используя метод Repository.add\_to\_collaborators(username), где username – имя пользователя студента. Для того, чтобы студент смог загружать лабораторные работы, в параметрах данного метода также необходимо указать permission='push'.

## **Автоматизация переноса предварительных оценок за защиту лабораторной работы из Moodle в репозиторий GitHub**

Условие: по предметам действует балльно-рейтинговая система, согласно которой студенты проходят защиту лабораторной работы в определённом модуле курса Moodle и получают за неё от 0 до 3-ёх баллов. Если студент набрал 1-2 балла, необходимо установить соответствующую данному баллу метку в пулл-реквесте. При получении 3-ёх баллов студент должен подтвердить данную оценку в ходе собеседования с преподавателем, поэтому в данном случае следует оставлять комментарий в пулл-реквесте о необходимости подтверждения данной оценки. Заранее известно, какой модуль в курсе на Moodle содержит результаты защиты определенной лабораторной работы.

Чтобы определить id студента на Moodle, необходимо знать его имя пользователя GitHub, которое заранее указывается в информации профиля Moodle. Сперва из атрибута PullRequest.user с помощью login определяется имя пользователя, создавшего пулл-реквест. Список пользователей, вступивших в курс, возвращается при запросе к Moodle API с параметрами «wsfunction: core\_enrol\_get\_enrolled\_users» и «courseid: {course\_id}» (здесь и далее course id – уникальный идентификатор курса). В полученном списке хранится необходимая информация о студентах, в том числе их id на Moodle и имена пользователей GitHub (ключи «id» и «customfields» соответственно).

Получение оценок пользователей за курс происходит с помощью параметров «wsfunction: gradereport user get grade items» и «courseid: {course id}». В ответе хранятся оценки проверяемого студента (значение ключа «userid» совпадает с id для данного студента), из которых извлекается информация о прогрессе необходимого модуля по значению ключа «cmid». Минимальный и максимальный возможный балл за модуль, а также полученный студентом балл хранятся в «min\_grade», «max\_grade» и «graderaw». Баллы переводятся в трёхбалльную систему по формуле

#### \_  $3 \cdot \frac{graderaw - min}{max\_grade - min}$ ю систему по формуле<br>*graderaw – min <sub>–</sub> grade max grade min grade* .  $\overline{\phantom{0}}$

Если студент в процессе защиты получил 3 балла, то, используя PullRequest.create\_issue\_comment(body), создается соответствующий комментарий с указанием его содержания в значении параметра body, иначе на пулл-реквест устанавливается метка соответствующего балла методом PullRequest.add\_to\_labels(label), указывая в параметре label название необходимой к добавлению метки.

### **Автоматизация проверки идентичности исходного кода лабораторной работы**

Условие: прежде чем создавать пулл-реквест с лабораторной работой, студент загружает её в соответствующий модуль Moodle. При проверке пулл-реквеста необходимо удостовериться, что модуль курса на Moodle выполнен и исходный код в модуле и в пуллреквесте идентичен. Заранее известно, какие расширения имеют файлы с исходным кодом, а также какой модуль и курс на Moodle соответствуют данной работе.

Чтобы получить код из пулл-реквеста, нужно методом PullRequest.get\_files() получить список файлов, в которые вносит изменения пулл-реквест. Из данного списка по атрибуту filename находится файл, имеющий одно из перечисленных расширений. Затем происходит GET запрос с помощью библиотеки requests по ссылке в атрибуте contents\_url найденного файла, из ответа которого берётся значение ключа «download\_url», по которому происходит очередной GET запрос, результатом которого является содержимое данного файла. Для доступа к данным при запросах указывается токен GitHub в параметре headers.

Для получения ответов студента на вопросы модуля, сперва нужно получить попытки его решения при помощи параметра «wsfunction: mod\_quiz\_get\_user\_attempts», передав также «userid: {user\_id}» и «quizid: {quiz\_id}», где user\_id – id пользователя Moodle, quiz\_id – уникальный идентификатор модуля Moodle, значение которого находится в ключе «iteminstance» при получении оценки за модуль способом, описанным ранее. Из списка попыток берётся последняя попытка со статусом finished и баллами, отличными от нуля (ключи «state» и «sumgrades» соответственно). Значение ключа «id» полученной попытки передается в «attemptid» с параметром «wsfunction: mod\_quiz\_get\_attempt\_review» для получения списка ответов на вопросы данной попытки. Так как ответы студента возвращаются в виде html-разметки, то для преобразования исходного кода в привычный формат необходимо сначала с помощью метода html.unescape() заменить ссылки на символы на соответствующие символы, затем стандартными методами поиска извлекать содержимое ответов из тегов <textfield>.

Исходный код считается идентичным, если содержания полученных строк совпадают.

## **Заключение**

В данной статье были приведены примеры автоматизации задач по проверке лабораторных работ студентов с использованием GitHub. Для каждой из рассмотренных задач был описан алгоритм её выполнения. Также составлен список технологий, для реализации данных задач, в основе которого лежит язык программирования Python c библиотеками PyGithub, gspread, requests, html, datetime.

Несмотря на проведённую автоматизацию, часть рутинных проверок продолжают выполняться преподавателями (например, создание репозиториев по предметам, проверка пулл-реквестов на наличие дубликатов), и в дальнейшем не исключено появление новых требований к лабораторным работам, которые необходимо будет проверять, что даёт возможность для продолжения исследований в данном направлении.

#### **Список литературы**

1. About GitHub [Электронный ресурс]. URL: https://github.com/about/ (дата обращения: 12.04.2023)

2. Pull request bot checker for educational process [Электронный ресурс]. URL: https://github.com/marketplace/actions/pull-request-bot-checker-for-educational-process (дата обращения: 12.04.2023)

3. Moodle MOEVM [Электронный ресурс]. URL: http://e.moevm.info (дата обращения: 12.04.2023)

4. About Python [Электронный ресурс]. URL: https://www.python.org/about/ (дата обращения: 12.04.2023)

6. Google Таблицы – бесплатный онлайн-редактор таблиц [Электронный ресурс]. URL: https://www.google.com/intl/ru/sheets/about/ (дата обращения: 12.04.2023)

7. Web service API functions – MoodleDocs [Электронный ресурс]. URL: https://docs.moodle.org/dev/Web\_service\_API\_functions (дата обращения: 12.04.2023)

<sup>5.</sup> HTTP | MDN [Электронный ресурс]. URL: https://developer.mozilla.org/ru/docs/Web/HTTP (дата обращения: 12.04.2023)

8. requests – HTTP for Humans [Электронный ресурс]. URL: https://requests.readthedocs.io/en/latest/ (дата обращения: 12.04.2023)

9. PyGithub – PyPI [Электронный ресурс]. URL: https://pypi.org/project/pygithub/ (дата обращения: 12.04.2023) 10. GitHub REST API documentation – GitHub Docs [Электронный ресурс]. URL: https://docs.github.com/en/rest?apiVersion=2022-11-28 (дата обращения: 12.04.2023) 11. gspread – PyPI [Электронный ресурс]. URL: https://pypi.org/project/gspread/ (дата обращения: 12.04.2023) 12. html – HyperText Markup Language Support [Электронный ресурс]. URL:

https://docs.python.org/3/library/html.html (дата обращения: 12.04.2023) 13. datetime – Basic date and time types [Электронный ресурс]. URL:

https://docs.python.org/3/library/datetime.html (дата обращения: 12.04.2023)

## **РАЗРАБОТКА ПРОТОТИПА ВЕБ-ИНТЕРФЕЙСА ДЛЯ ИНСТРУМЕНТА ГЕНЕРАЦИИ ПРОТОКОЛОВ И СВОДНЫХ ВЕДОМОСТЕЙ ПО РЕЗУЛЬТАТАМ ЗАСЕДАНИЯ ГЭК**

МИКУЛИК Д.П., ШЕВСКАЯ Н.В.

*<sup>1</sup> Санкт-Петербургский государственный электротехнический университет ЛЭТИ им. В.И. Ульянова (Ленина)* 

**Аннотация**. В статье представлен обзор прототипа веб-интерфейса для инструмента генерации протоколов и сводных ведомостей заседания ГЭК. В ходе работы были сформулированы требования к вебинтерфейсу: ограничение максимального числа кликов для реализации основного пользовательского сценария, поддержка мультиязычности, поддержка возможности загрузки документов-шаблонов, предоставление актуальной информации о состоянии системы на всех этапах анализа документов. Указанные требования позволяют создать решение узкой задачи: генерации протоколов и сводных ведомостей. Был определен перечень используемых технологий для решения задачи: NextJS в качестве основы веб-интерфейса для оптимизации работы веб-приложения, для реализации элементов UI была выбрана библиотека Material UI, для реализации механизма авторизации библиотека NextAuth. Был создан прототип вебинтерфейса удовлетворяющий сформулированным требованиям.

*Ключевые слова: веб-интерфейс, документ, анализ, протоколы*

#### **Введение**

Секретарю ГЭК требуется без ручного указания шаблонных данных (ФИО рецензентов и студентов, вопросы комиссии) генерировать протоколы и сводные ведомости по результатам заседания ГЭК; интерфейс, в сравнении с аналогами, должен уменьшить количество действий пользователя, требуемых для генерации документов; предоставлять актуальную информацию о состоянии системы, быть отзывчивым в случае потери интернет-соединения, передавать данные в зашифрованном виде. Существующие интерфейсы не в полной мере реализуют данные требования: может быть уменьшено количество кликов пользователя, необходимое для реализации основного варианта использования системы, при временной потере интернет-соединения может происходить потеря информации (не отображаться альтернативный текст у контентной статики, отсутствие уведомлений об актуальном состоянии системы), передача данных в незашифрованном виде.

Объектом исследования являются интерфейсы инструментов генерации документов.

Предметом исследования является UX при использовании инструмента автоматизации генерации протоколов при использовании различных интерфейсов.

Целью исследования является создание прототипа веб-интерфейса для инструмента генерации протоколов и сводных ведомостей по результатам заседания ГЭК.

Задачи исследования:

1. Сформулировать требования к интерфейсу: уменьшение, в сравнении с аналогами, количества действий пользователя, требуемых для генерации документов, обеспечение отзывчивости интерфейса в случае потери интернет-соединения, передача данных в зашифрованном виде;

2. Разработать прототип веб-интерфейса, удовлетворяющий сформулированным критериям: уменьшенным, в сравнении с аналогами, числом кликов для реализации основного варианта использования, с обеспечением отображения актуального статуса системы, с передачей данных в зашифрованном виде.

### **Определение требований к интерфейсу**

В результате исследования предметной области и определения перечня критериев, которым должен удовлетворять веб-интерфейс, можно сформулировать требования к разрабатываемому веб-интерфейсу.

• Веб-интерфейс должен обеспечивать генерацию протоколов и сводных ведомостей по результатам заседания ГЭК не более чем за 8-10 кликов пользователя, оптимально за 2-4 клика.

• Веб-интерфейс должен иметь русскую и английскую локализации, поскольку основными пользователями являются носители русского или английского языков.

• Веб-интерфейс должен позволять загружать шаблонные данные, на основе которых производить генерацию текстовых документов.

• Веб-интерфейс должен предоставлять актуальную информацию о состоянии системы, поскольку 100% точность при анализе пользовательских документов недостижима.

При соблюдении всех вышеперечисленных требований веб-интерфейс сможет полностью выполнить поставленную перед ним цель: автоматизировать генерацию протоколов и сводных ведомостей по результатам заседания ГЭК.

#### **Описание метода решения**

Для решения поставленной задачи по разработке прототипа веб-интерфейса, удовлетворяющего сформулированным выше требованиям, были выбраны следующие технологии для реализации веб-интерфейса: библиотека NextJS [1], позволяющая за счет технологии SSR [2] оптимизировать загрузку веб-страниц. В качестве библиотеки базового набора компонентов используется Material UI [3], поскольку она позволяет гибко настраивать внешний вид компонентов интерфейса. Для обеспечения аутентификации пользователей по протоколу OAuth с использованием API популярных сервисов, предоставляющих возможности создания учетных записей (Yandex, Google, VK) была выбрана библиотека NextAuth [4].

На основе сформулированных ограничений по используемым технологиям были разработаны макеты экранов для основных состояний приложения.

Для предоставления возможности генерации текстовых документов на основании шаблонов и шаблонных данных у интерфейса предполагается наличие двух форм для загрузки соответствующих документов: с шаблоном и с данными. Для обеспечения отображения актуальной информации о состоянии системы (на данном этапе о максимальном допустимом

количестве загружаемых изображений) под формами для загрузки присутствует индикатор степени использования ресурсов в рамках одной загрузки. Для предоставления подробной информации о том, как правильно использовать приложение, предусмотрено наличие справочного диалогового окна, для предотвращения случайного удаления пользователем загруженных документов предусмотрено наличие диалогового окна, подтверждающего действие.

Для предоставления пользователю полной информации о состоянии системы, помимо текстовых индикаторов о возможности загрузки файлов, а также линейного прогресса, отображающего уровень прогресса генерации документа, был разработан вид уведомлений двух типов. Информационные уведомления позволяют пользователю получить обратную связь о начале генерации документов, качестве распознавания шаблонных данных, окончании генерации документов. Уведомления об ошибках предоставляют пользователю информацию об ошибках подключения к сервису, распознавания данных, загрузки исходных данных или сохранения результата. Пользователю также предоставляется возможность скачивания и редактирования шаблонных данных, использованных в ходе генерации документов. Реализация прототипов представлены на рисунках ниже:

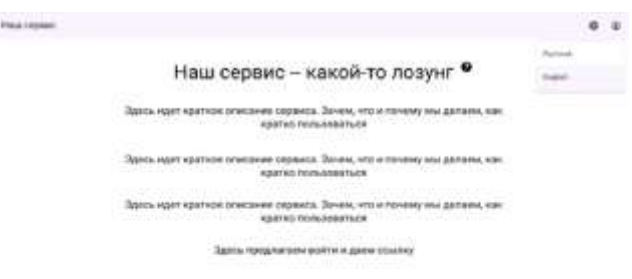

*Рис. 1. Стартовый экран неавторизованного пользователя*

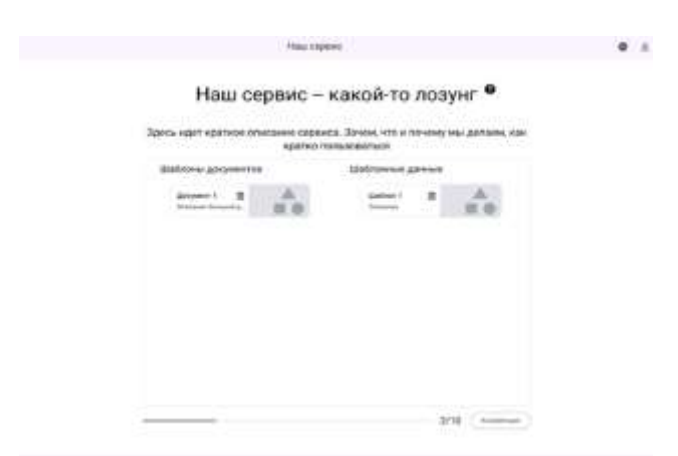

*Рис. 2. Состояние экрана после загрузки документов* 

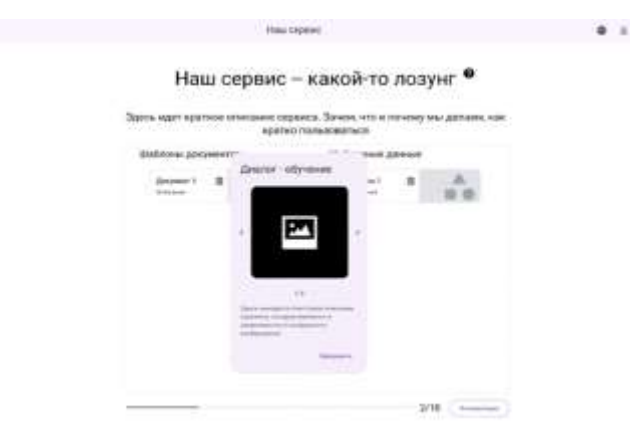

*Рис. 3. Диалоговое окно с обучением пользования сервисом*

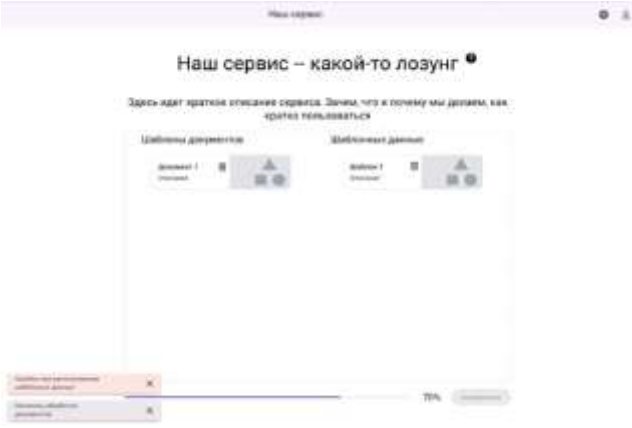

*Рис. 4. Уведомления о ходе обработки документов*

## **Заключение**

В ходе исследования были выполнены все поставленные задачи: на основе анализа предметной области были сформулированы требования к веб-интерфейсу для инструмента генерации протоколов и сводных ведомостей по результатам заседания ГЭК (минимизация количества кликов пользователя для реализации основного варианта использования приложения, наличие возможности загрузки пользовательских документов-шаблонов, наличие уведомлений о состоянии системы), был создан прототип веб-интерфейса, удовлетворяющий поставленным требованиям. В частности, в рамках прототипа предполагается, что для реализации основного варианта использования пользователю понадобится от 4 до 6 кликов, предусмотрена возможность загрузки пользователем как документов-шаблонов, так и данных, на основе которых будет производиться генерация документов, предусмотрено наличие уведомлений и маркеров прогресса, для предоставления полной информации о состоянии системы.

#### **Список литературы**

- 1. NextJS библиотека для создания React-приложений [Электронный ресурс]. URL: https://nextjs.org/
- 2. SSR рендеринг страниц на сервере [Электронный ресурс]. URL:<https://vuejs.org/guide/scaling-up/ssr.html>
- 3. Material UI библиотека компонентов [Электронный ресурс]. URL: https://mui.com/
- 4. NextAuth библиотека аутентификации пользователей [Электронный ресурс]. URL: https://next-auth.js.org/

## **РАЗРАБОТКА ДИСТАНЦИОННОГО КУРСА ПО ТЕМЕ «КЛАСТЕРИЗАЦИЯ, КЛАССИФИКАЦИЯ И РЕГРЕССИЯ В SCIKIT LEARN» НА ПЛАТФОРМЕ MOODLE**

## МОЛОДЦЕВ Д.А.

*Санкт-Петербургский государственный электротехнический университет «ЛЭТИ» им. В.И. Ульянова (Ленина)*

**Аннотация**. В статье представлено описание разработанного онлайн-курса на платформе Moodle по теме «Кластеризация, классификация и регрессия в scikit learn». Были реализованы задачи и их автоматизированная проверка на следующие темы: «Предобработка данных с помощью библиотеки pandas», «Линейная регрессия», «Логистическая регрессия», «Кластеризация» и «Классификация». Для упрощения понимания задач студентами, каждая тема сопровождается теоретическими выкладками.

*Ключевые слова: автоматическая проверка, python, sklearn, pandas, классификация, кластеризация*

#### **Введение**

В течение каждого учебного года студенты в процессе обучения на специальностях, связанных с информационными технологиями, решают различные учебные задачи путем написания кода. Это порождает нехватку времени у преподавателей для проверки всех работ.

В данной статье рассматривается проблема автоматизации проверки работ студентов на курсе «Кластеризация, классификация и регрессия в scikit learn<sup>[3]</sup>». Приводятся задачи на ключевые темы машинного обучения, представленных в названии курса, а также вводные задачи для базовых навыков работы с python библиотекой Pandas<sup>[4]</sup>. Описаны алгоритмы автоматизированной проверки для реализованных заданий.

#### **Перечень технологий**

Для реализации и решения задач используется библиотека для машинного обучения scikit-learn, написанная на языке python, так же как и библиотеки pandas и numpy, используемые для анализа и предварительной обработки данных. Задачи будут размещены в Moodle<sup>[6]</sup>. На данной платформе существует расширение «CodeRunner»<sup>[7]</sup>, позволяющее реализовывать задачи, требующие написание кода. Также, данный инструмент позволяет реализовывать собственные алгоритмы проверки задач. Именно поэтому для разработки заданий был выбран именно этот плагин.

## **План курса**

Перед началом разработки заданий был составлен план будущего курса:

- 1. Обработка данных с помощью Pandas:
	- a. Необходимая теория для решения задач
	- b. Простые задачи
		- i. удаление колонки;
		- ii. добавление колонки;
		- iii. удаление элементов таблицы по заданному условию
	- c. Работа с DataFrame
		- i. загрузка данных в виде numpy массивов;
		- ii. создание объекта DataFrame;
		- iii. конкатенация двух объектов DataFrame;
- iv. расчет матрицы корреляции
- 2. Линейная регрессия
	- a. необходимая теория для решения задачи
	- b. загрузка данных, разделение на обучающую и тестовые выборки
	- c. обучение модели
- 3. Логистическая регрессия
	- a. необходимая теория для решения задачи
	- b. загрузка данных
	- c. разделение на обучающую и тестовые выборки
	- d. обучение модели, предсказание
- 4. Кластеризация методом k-средних
	- a. необходимая теория для решения задачи
	- b. загрузка данных
	- c. обучение модели
	- d. вывод результатов
- 5. Классификация с помощью Наивного Байесовского алгоритма
	- a. необходимая теория для решения задачи
	- b. загрузка данных
	- c. разделение на обучающую и тестовые выборки
	- d. обучение модели
	- e. вывод точности модели

## **Описание реализации раздела «Предобработка данных с помощью Pandas**

В первом разделе представлена теория и задачи, требующие написания кода. Теоретическая выкладка содержит описание двух основных объектов в pandas, а именно: Series и DataFrame, описание некоторых методов и атрибутов этих объектов, а также функции для поиска данных в объекте DataFrame. При необходимости предлагается ознакомиться с официальной документацией библиотеки Pandas $^{\lbrack 4]}.$ 

Задания в этом разделе нацелены на закрепление описанной выше теории, а также на выработку минимальных навыков для использования библиотеки Pandas<sup>[4]</sup> в будущих разделах курса.

Раздел содержит следующие задачи:

- 1. Загрузка данных в .csv формате;
- 2. Преобразование массива в объект DataFrame;
- 3. Конкатенация двух объектов DataFrame;
- 4. Расчет матрицы корреляции;
- 5. Добавление колонки в DataFrame;
- 6. Удаление колонки;
- 7. Удаление данных с пустыми строками из DataFrame.

## **Описание реализации разделов «Линейная регрессия» и «Логистическая регрессия»**

В данных разделах представлены теоретические материалы по одноименным темам и задачи, требующие написания кода с использованием библиотеки scikit-learn<sup>[3]</sup>. Теория содержит как математическое описание алгоритмов Линейной и Логистической регрессии $^{\lceil 1 \rceil},$ так и их использование в scikit-learn[3]. Понимание устройства используемых алгоритмов

должно помочь студентам в применении уже готовых реализаций и избежать многих ошибок.

Практическая часть в этих разделах представлена как декомпозиция задачи обработки данных с использованием алгоритмов регрессии. Ее можно представить следующим образом, разбив на подзадачи:

- 1. Загрузка данных
- 2. Разделение данных на обучающую и тестовую выборки
- 3. Обучение модели
- 4. Предсказание с помощью полученной модели

### Описание реализации разделов «Кластеризация методом k-средних»

В разделе «Кластеризация методом k-средних» аналогично предыдущим двух разделам представлены теоретические материалы с математическим описанием используемого алгоритма, а также практическая часть в виде нескольких связанных друг с другом задач, при этом в данном разделе разбивать данные на обучающую и тестовую выборки не нужно изза специфики рассматриваемого алгоритма. Пример задачи:

«Необходимо обучить модель KMeans с числом кластеров 3, random state=42, n init="auto". В качестве ответа функция должна вернуть центры кластеров.»

## Описание реализации разделов «Классификация с помощью Наивного Байесовского алгоритма»

В заключительном разделе «Классификация с помощью Наивного Байесовского алгоритма» теоретические материалы представляют собой математическое описание используемого алгоритма, а также обзор всех представленных в библиотеке scikit-learn<sup>[3]</sup> объектов байесовских классификаторов.

В практической части студенту предлагается на одних и тех же данных обучить каждую из существующих версий Байесовского классификатора<sup>[2]</sup> и определить наиболее подходящую. Пример задания в данном разделе:

«Требуется обучить модель Гауссовского классификатора, выполнить предсказание с помощью полученной модели. В качестве ответа вернуть точность предсказанных данных.»

## Описание алгоритма проверки

Проверка кода студентов осуществляется с использованием языка python и всех вышеперечисленных библиотек. При отправке кода студентом на проверку, запускается pythonскрипт, который создает файл ргод.ру, в него записываются используемые библиотеки, код студента и запуск сравнения результатов работы "эталонной функции" и функции, написанной студентом. Если ответы совпадают, студент получает сообщение об успешном выполнении задачи, если нет, то скрипт вернет название функции, где ответ отличается от верного.

На рисунке 1 представлена activity UML диаграмма, описывающая алгоритм проверки залач CodeRunner.

#### ННБ XI, Санкт-Петербург, 18 – 19(20) мая 2023

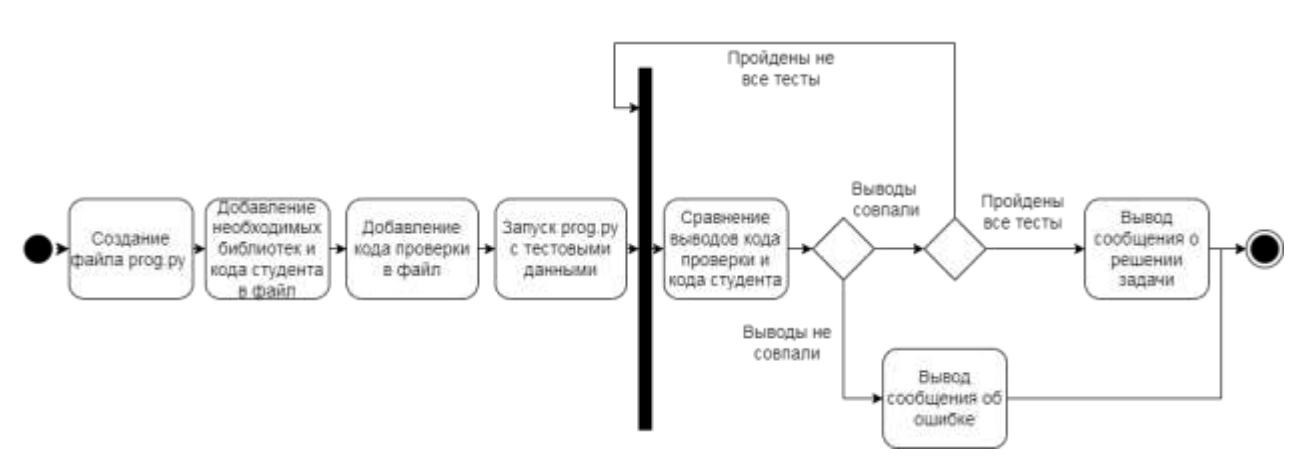

*Рис. 1. UML диаграмма алгоритма проверки*

### **Заключение**

В данной статье был описан разработанный онлайн курс по теме "Кластеризация, классификация и регрессия в scikit learn". Также был разработан алгоритм автоматизированной проверки для этих задач на языке python.

Дальнейшим развитием курса может быть расширение основной части курса путем добавления новых разделов с задачами для проверки знаний по другим областям машинного обучения, которые впоследствии могут потребовать изменения текущих алгоритмов проверки, что дает возможность для продолжения исследований в данном направлении.

#### **Список литературы**

1. Шихалев А.М. "Регрессионный анализ парная линейная регрессия", 2015г (дата обращения: 12.04.2023) 2. Субботин С. В., Большаков Д. Ю. "Применение байесовского классификатора для распознавания классов целей". // «Журнал Радиоэлектроники», 2006г. (дата обращения: 12.04.2023)

3. Scikit Learn Machine Learning in Python. URL:<https://scikit-learn.org/stable/>(дата обращения: 12.04.2023)

4. pandas - Python Data Analysis Library. URL:<https://pandas.pydata.org/>(дата обращения: 12.04.2023)

5. NumPy python library. URL:<https://numpy.org/>(дата обращения: 12.04.2023)

6. Moodle MOEVM [Электронный ресурс]. URL: http://e.moevm.info (дата обращения: 12.04.2023).

7. Moodle Code Runner [Электронный ресурс]. URL: https://coderunner.org.nz (дата обращения: 12.04.2023).

## **РАЗРАБОТКА СИСТЕМЫ РАСПРЕДЕЛЕННОГО МОНИТОРИНГА ИЗМЕНЕНИЙ РЕГИСТРАЦИОННОЙ ИНФОРМАЦИИ И РЕСУРСНЫХ ЗАПИСЕЙ ДОМЕННЫХ ИМЕН GTLD И CCTLD**

#### МУРАТОВ Р.А.

### *Санкт-Петербургский государственный электротехнический университет «ЛЭТИ» им. В.И. Ульянова (Ленина)*

**Аннотация**. Работа посвящена разработке серверной части веб-приложения для распределенного мониторинга изменений ресурсных записей и регистрационной информации доменных имен gTLD и ccTLD. Проведен обзор предметной области, по результатам которого были сформулированы критерии сравнения аналогов. По полученным критериям был проведен сравнительный анализ аналогов и сформированы требования к функциональности разрабатываемой системы. Реализована система для распределенного мониторинга доменных имен, удовлетворяющая функциональным требованиям. В статье представлены высокоуровневая архитектура системы и описание логики ее работы.

Ключевые слова: система доменных имен, мониторинг, DNS, WHOIS,

### Ввеление

В настоящее время мониторинг и учет доменных имен играют важную роль в процессе администрирования, так как с их помощью можно своевременно узнать о недоступности сайта по доменному имени или об окончании срока регистрации домена; обнаружить несанкционированные изменения регистрационной информации и ресурсных записей доменных имен.

Существующие решения для мониторинга и учета доменных имен реализованы на стороне регистраторов, поэтому пользователям для проверки состояния доменных имен приходится перемещаться от одного личного кабинета на сайте регистратора к другому. Таким образом, пользователи затрачивают непозволительно много времени и усилий для того, чтобы проанализировать текущее состояние зарегистрированных доменов.

Кроме того, имеются решения, позволяющие пользователю отслеживать домены в рамках единой системы, но они либо являются платными, либо не поддерживают распределенный мониторинг.

Цель данной работы: разработка серверной части веб-приложения для распределенного мониторинга изменений ресурсных записей и регистрационной информации доменных имен gTLD и ccTLD.

Лля достижения данной цели были поставлены следующие задачи:

- 1. Формирование критериев оценки существующих программных решений и их последующий сравнительный анализ.
- 2. Определение необходимой функциональности разрабатываемой программной системы с учетом результатов сравнительного анализа.
- 3. Программная реализация системы.

## Обзор предметной области

Для формирования требований к разрабатываемой программной системе мониторинга и учета доменных имен были рассмотрены системы, обладающие следующей функциональностью: обнаружение изменений ресурсных записей DNS [1] и регистрационной информации доменов, ведение истории изменений с возможностью уведомления пользователей по крайней мере через один канал связи (почта, системы обмена сообщениями); уведомление о скором окончании срока регистрации доменов.

Были проанализированы следующие решения, удовлетворяющие поставленным требованиям: ping-admin [2], DomainTools [3], Odin [4], Domain Monitor [5], StatusCake [6].

В табл. 1 приведен сравнительный анализ существующих решений по следующим критериям:

- 1. Возможность размещения на собственной инфраструктуре (self-hosted): система должна предоставлять пользователям возможность самостоятельно развернуть систему на своих серверах, чтобы не зависеть от каких-либо внешних сервисов.
- 2. Распределенный мониторинг: мониторинг необходимо производить из различных точек, поскольку обращение к серверам WHOIS [7] и DNS из одной точки может привести к получению неполной или недостоверной информации - некоторые сервера могут временно перестать работать или предоставлять неактуальную информацию.
- 3. Ведение истории изменений: для того, чтобы пользователь имел возможность просмотреть всю историю изменений информации о доменах, необходимо сохранять каждый факт изменения информации.
- 4. Отсутствие оплаты: необходимо, чтобы система была бесплатной, так как если пользователь в какой-то момент не оплатит услугу, то история изменении и другая сопутствующая информация могут быть утеряны.

Таблица 1

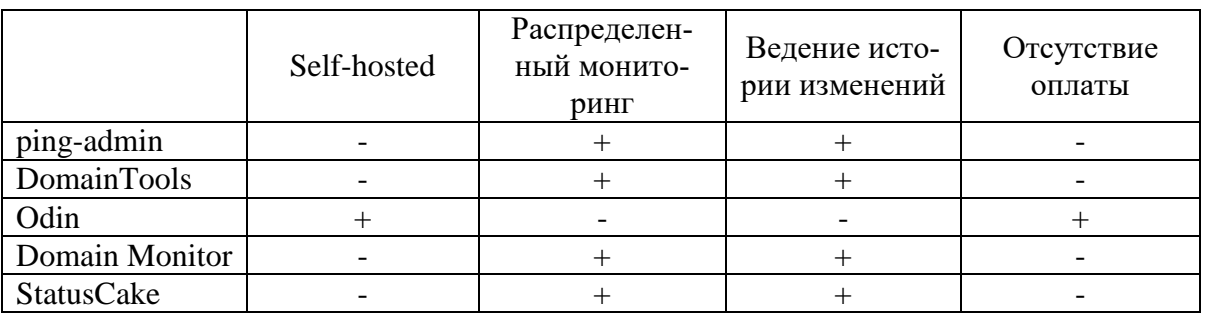

По результатам сравненительного анализа можно сделать вывод о том, что ни один из аналогов не удовлетворяет всем необходимым критериям. Например, только один аналог дает возможность развернуть систему на собственной инфраструктуре и является бесплатным. Также не все рассмотренные решения поддерживают распределенный мониторинг и ведение истории изменения информации о доменах.

## Выбор метода решения

В результате обзора предметной области, определения перечня критериев, которым должно удовлетворять решение, и сравнения аналогов между собой по данным критериям можно сформулировать следующие требования к разрабатываемой программной системе:

- возможность для пользователя самостоятельно развернуть систему на рабочей станции (персональный компьютер или сервер) с ОС Linux и тем самым уменьшить зависимости от каких-либо внешних сервисов;
- поддержка распределенного мониторинга, чтобы система могла обращаться к сервисам WHOIS или DNS из географически распределенных точек и не зависеть от работоспособности конкретных серверов WHOIS или DNS и актуальности предоставляемой ими информации;
- решение должно обеспечивать ведение истории изменений регистрационной информации доменных имен, чтобы пользователь мог отследить все факты изменения информации о домене;
- открытый исходный код и отсутствие платы за использование.

### Описание метода решения

Разработанная система представляет собой набор микросервисов: inspector и emitter. Высокоуровневая архитектура системы представлена на рис. 1.

Inspector - statefull-сервис, который отвечает за инициацию процесса проверки доменных имен (проверка DNS-серверов, регистрационной информации домена, обнаружение изменения информации о домене и обновление информации о домене в хранилище данных), отправку уведомлений и взаимодействие с базой данных. В нем периодически (время периода задается через конфигурационный файл) происходит чтение из базы данных всех доменов, информация о которых давно не обновлялась, и запускается процесс проверки этих доменных имен. Проверка каждого доменного имени происходит параллельно, а не последовательно, что позволяет уменьшить общее время проверки всех доменов. Поскольку сервера WHOIS имеют ограничение на количество запросов за определенный промежуток времени (например, у WHOIS-серверов для домена .RU оно составляет 120 запросов в минуту), нельзя выполнять параллельную проверку всех отслеживаемых доменов одновременно, так как при превышении лимита на количество или частоту запросов это может привести к ограничению доступа к WHOIS-серверам (временно или навсегда). Для решения данной проблемы использован шаблон конкурентного программирования *worker pool*, в котором создается определенное количество процессов (worker) и контейнер неограниченного объема с необработанными задачами; каждый процесс по мере готовности берет задачу из контейнера и выполняет ее. Данный паттерн также используется при проверке синхронизации DNS-серверов домена, чтобы ускорить скорость выполнения проверки. Таким образом ограничивается нагрузка на сервера WHOIS и DNS. Сервис предоставляет RPC API, описанный в ОрепАРІ спецификации.

Emitter - stateless-сервис, который ответственен за взаимодействие с DNS и WHOIS серверами. Наличие данного сервиса позволяет выполнять распределенный мониторинг.

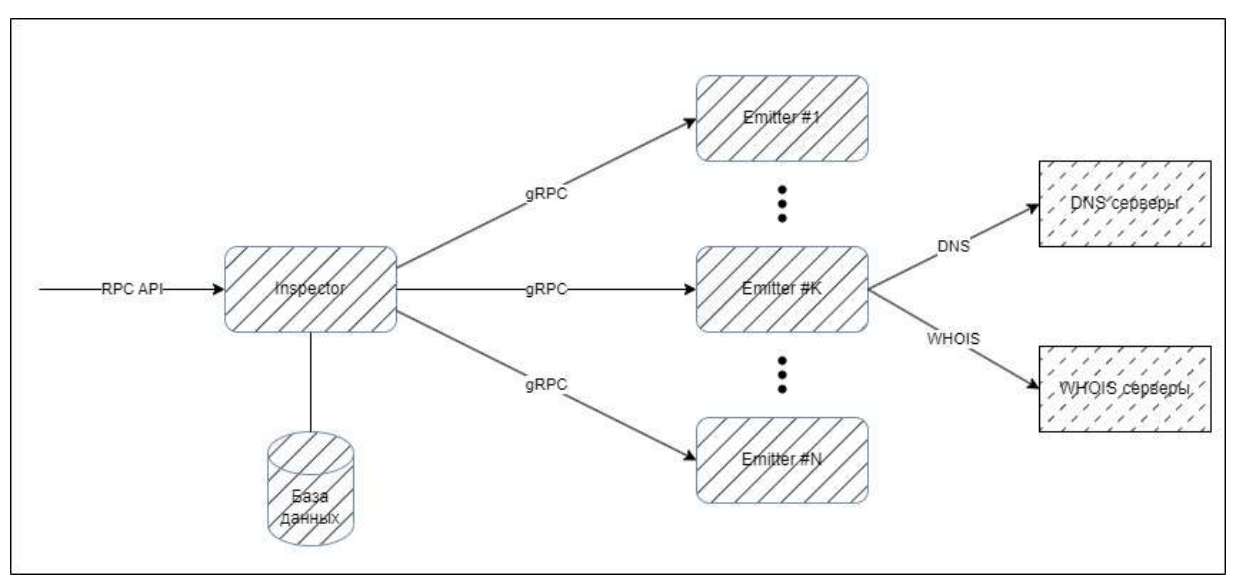

Рис. 1. Высокоуровневая архитектура разработанной системы

Оба сервиса разработаны на высокоуровневом языке программирования GoLang. Данный язык был выбран, поскольку он является компилируемым (скорость работы выше, чем у интерпретируемых) и статически типизированным (системы, написанные на языках с такой типизацией, проще в поддержке). Также стоит отметить, что в GoLang присутствуют реализованные на уровне языка механизмы конкурентного программирования: горутины. Именно они используются в inspector для распараллеливания процесса обновления доменов. В качестве СУБД выбрана PostreSQL, так как реляционная модель данных - универсальное решение, и в этой СУБД имеются надежные механизмы транзакции и репликации, также имеется поддержка слабоструктурированных данных в формате JSON. Для удобного развертывания системы выбран инструмент для контейнеризаций приложений Docker, который позволит пользователям без дополнительной настройки окружения запустить отдельные компоненты системы на рабочих станциях.

Inspector и emitter взаимодействуют с помощью gRPC, который характеризуется высоким быстродействием и оптимален для организации микро-сервисного взаимодействия.

Балансировка нагрузки на сервис emitter выполнена на стороне сервиса inspector (клиента). Это также можно сделать на стороне proxy-сервера, но при этом добавится еще один сетевой узел на пути прохождения запроса.

Исходный код приложения размещен на GitHub [\(https://github.com/muratom/domain](https://github.com/muratom/domain-monitoring)[monitoring\)](https://github.com/muratom/domain-monitoring).

#### **Заключение**

В ходе выполнения работы была достигнута поставленная цель – разработана серверная часть веб-приложения для распределенного мониторинга изменений ресурсных записей и регистрационной информации доменных имен gTLD и ccTLD.

Были сформированы критерии оценки существующих программных решений, после чего проведен сравнительный анализ аналогов по полученным критериям. По результатам сравнения была определена необходимая функциональность разрабатываемой системы. Разработанное решение успешно отслеживает изменения в информации о доменных именах, но система не имеет клиентской части и не отслеживает правильность настройки DNSсерверов. Также в дальнейшем необходимо провести исследование времени работы системы и создаваемой ей нагрузки на процессор.

#### **Список литературы**

1. DOMAIN NAMES - IMPLEMENTATION AND SPECIFICATION [Электронный ресурс] // URL: https://datatracker.ietf.org/doc/html/rfc1035 (дата обращения 23.04.23)

2. Главная страница ping-admin [Электронный ресурс] // URL: https://ping-admin.com (дата обращения 23.04.2023)

3. Главная страница DomainTools // URL: https://www.domaintools.com (дата обращения 23.04.2023)

4. Репозитории Odin [Электронный ресурс] // URL: https://github.com/maelstrom-cms/odin (дата обращения 23.04.2023)

5. Главная страница Domain Monitor [Электронный ресурс] // URL: https://domain-monitor.io (дата обращения 23.04.2023)

6. Главная страница Status Cake [Электронный ресурс] // URL: https://www.statuscake.com (дата обращения 23.04.2023)

7. WHOIS Protocol Specification [Электронный ресурс] // URL: https://datatracker.ietf.org/doc/html/rfc3912 (дата обращения 23.04.23)

## **РАЗРАБОТКА ПРОТОТИПА КУРСА ПО ТЕМЕ «ПАРАДИГМЫ ПРОГРАММИРОВАНИЯ НА PYTHON»**

#### Низовнов Р.С.

*Санкт-Петербургский государственный электротехнический университет «ЛЭТИ»* 

*им. В.И. Ульянова (Ленина)*

**Аннотация**. В данной статье проведён обзор прототипа курса по теме "Парадигмы программирования на Python". Были определены требования к разрабатываемому прототипу, а также представлены темы, рассматриваемые в рамках прототипа. Для каждой темы предложен ряд задач для закрепления полученной информации.

*Ключевые слова: курс, парадигмы программирования, python*

#### **Введение**

Проверка знаний студентов — это важная составляющая образовательного процесса, которая помогает определить уровень понимания студентами учебного материала и их успеваемость. Но с каждым годом количество студентов увеличивается, что влечет за собой высокую нагрузку на преподавателей и вследствие этого понижение уровня образования. Одним из способов решения проблемы автоматической проверки знаний может являться использование курса.

В данной статье рассматривается проблема уменьшения участия преподавателей в проверке знаний студентов. Приводятся требования к курсу, а также приводится пример прототипа курса по теме «Парадигмы программирования на Python».

## **Выбор метода решения**

В результате анализа существующих курсов<sup>[1-5]</sup>, затрагивающих тему «Парадигмы программирования на Python», были определены требования к разрабатываемым заданиям и урокам курса:

- 1. Для практического закрепления усвоенного материала в курсе должны быть добавлены задачи на написание кода. У курса должно быть средство автоматической проверки заданий для экономии времени учащихся и преподавателей;
- 2. Курс должен быть структурирован, с постепенным вводом в рассматриваемую тему, начиная от функций и классов в Python. Условия задач и уроки должны быть понятны без дополнительной информации, отсутствующей в курсе;
- 3. Для полноценного понимания курса вся информация в нем должна быть изложена на русском языке;
- 4. Курс должен содержать информацию о различных парадигмах программирования, чтобы студент мог ориентироваться в них и выбирать наиболее подходящую к решаемой задаче;

5. Курс должен быть открыт для каждого студента, а также быть бесплатным. Разработанный курс будет в полной мере удовлетворять всем требованиям выше.

## **Описание метода решения**

Для соответствия выявленным критериям, в прототипе курса будут представлены «объектно-ориентированное программирование» и «функциональное программирование». После каждой рассмотренной темы в курсе будет 1-2 задания на написание кода. В первом задании студент ознакомится с реализацией представленной темы в Python, а во втором задании он должен будет применить полученные знания. Тем самым будет поддерживаться структурированность курса и его ориентированность на новичков.

#### **Описание раздела «Функциональное программирование»**

Для введения в функциональное программирование необходимо предоставить информацию о функциях и генераторах в Python. Была составлена следующая информация:

«Функция — это фрагмент программного кода, который решает какую-либо задачу. Его можно вызывать в любом месте основной программы. Функции помогают избегать дублирования кода при многократном его использовании.

Генератор — это итерируемый объект, как список или кортеж. Он генерирует последовательность значений, которую можно перебрать. Эту последовательность можно использовать для итерации в цикле for, но нельзя проиндексировать (т. е. перебрать ее можно только один раз)».

При необходимости в дополнении теоретических сведений предлагается воспользоваться официальной документацией языка Python<sup>[6][7]</sup>. В качестве условия задания для закрепления полученных знаний было сформулировано следующее:

«Напишите функцию sum(), которая принимает два аргумента и возвращает их сумму».

«Реализуйте генератор fib(n), который принимает количество чисел Фибоначчи и генерирует их (начиная с 0). Также реализуйте функцию Solve(n), которая принимает количество чисел Фибоначчи и возвращает сумму первых n чисел Фибоначчи».

Далее для демонстрации реализации функционального программирования на Python было предложено рассмотреть lambda-функцию. Был составлен следующий материал:

«Небольшие анонимные функции могут быть созданы с помощью ключевого слова lambda. Лямбда-функции можно использовать везде, где требуются функциональные объекты. Как и при определении вложенных функций, лямбда-функции могут ссылаться на переменные из содержащей их области».

Для закрепления материала была предложена следующая задача:

«Реализуйте функцию SortMarks(), которая принимает список картежей вида ('Предмет', Оценка). Функция должна возвращать сортированный список по уменьшению оценки и по алфавитному порядку названия предмета. В SortMarks() должна использоваться lambda-функция».

Далее для демонстрации реализации функционального программирования на Python было предложено рассмотреть часть встроенных функций. Были выбраны функции map, filter и any. По данным функциям был составлен следующий теоретический материал:

«map() - встроенная функция, которая позволяет обрабатывать и преобразовывать все элементы в итерируемом объекте без использования явного цикла for. Функция map() полезна, когда необходимо применить функцию преобразования к каждому элементу в коллекции или в массиве и преобразовать их в новый массив.

Функция filter() возвращает итератор из тех элементов iterable, для которых функция имеет значение True. iterable может быть либо последовательностью, контейнером, поддерживающим итерацию, либо итератором. Если функция равна None, filter() выступает как функция идентификации, то есть удаляет все элементы iterable, которые являются False.

Функция апу возвращает True, если какой-либо элемент итерируемого объекта (списка, генератора) имеет значение True. Если итерируемый объект пуст, возвращает значение False».

При необходимости дополнить материал другими встроенными функциями Python, рекомендуется использовать официальную документацию<sup>[8]</sup>. В качестве задания на написание кода были предложены следующие задачи:

«Реализуйте функцию Solve(), которая принимает список строк. Функция должна преобразовать все строки в список строк, состоящих из одной буквы, и возвращать его. В Solve() должна присутствовать функция map()».

«Дано два списка строк:

text - содержит текст, разбитый на список слов;

ban\_words - содержит список запрещенный слов.

Необходимо реализовать функцию Solve(), которая принимает text и ban words. Функция возвращает строку, составленную из text и не содержащую запрещенные слова. В Solve() должна использоваться функция filter()».

«Вам даны два генератора gen 1() и gen 2(), которые итерируются по некоторому списку чисел (списки равной длины). Необходимо реализовать функцию is different(gen 1, gen 2), которая возвращает True, если списки не идентичны и наоборот. В функции is\_different() необходимо использовать any()».

## Описание раздела «Объектно-ориентированное программирование»

Для введения в объектно-ориентированное программирование необходимо предоставить информацию о классах в Python. Была составлена следующая информация:

«Классы предоставляют средства объединения данных и функций. Создание нового класса создает новый тип объекта, позволяя создавать новые экземпляры этого типа. К каждому экземпляру класса могут быть прикреплены атрибуты для поддержания его состояния. Экземпляры класса также могут иметь методы (определяемые его классом) для изменения его состояния.

Также классы в Python поддерживают наследование. Выполнение определения производного класса происходит так же, как и для базового класса. Когда объект класса создается, базовый класс запоминается. Это используется для разрешения ссылок на атрибуты: если запрошенный атрибут не найден в классе, поиск продолжается в базовом классе. Это правило применяется рекурсивно, если сам базовый класс является производным от какоголибо другого класса».

При необходимости в дополнении теоретических сведений предлагается воспользоваться официальной документацией языка Python<sup>[9]</sup>. Для закрепления полученных знаний были созданы следующие задания:

«Создайте класс Solution, который при создании получает строку в виде римского числа (все буквы заглавные). Класс должен содержать метод to int(), который будет возвращать int представление римского числа».

«Создайте класс SortList, который наследуется от класса list. Список в SortList должен быть всегда отсортирован (при инициализации, append и pop)».

Далее для демонстрации возможностей классов в Python было предложено рассмотреть создание собственного класса-исключения с помощью следующей информации:

«Программы могут присваивать имена своим собственным исключениям, создавая новый класс исключений. Исключения, как правило, должны быть производными от класса Exception, прямо или косвенно.

Пользовательский классы исключений могут выполнять всё, что может любой другой класс, но обычно они просты, часто предлагая только ряд атрибутов, которые позволяют обработчикам исключения извлекать информацию об ошибке».

Для закрепления полученных знаний предложены следующие задачи:

«Напишите свой класс исключения MyException, который при ошибке выводит сообщение: 'You better not make a mistake next time!'».

«Скопируйте код из задания про классы, конвертирующий римское число в int. Добавьте проверку на корректность входной строки: если она состоит не только из букв, соответствующих цифрам, вызовите исключение RomanValueError.

Создайте свой класс исключения RomanValueError, наследуемый от ValueError. При ошибке он должен выводить следующее сообщение:

"'\*Character\*' does not correspond to the Roman number"

где вместо \*Character\* должна находится любая латинская буква из входной строки, которая не соответствует ни одному римскому числу».

#### **Заключение**

В рамках данной работы были представлены требования, предъявляемые курсу для проверки знаний студентов. По данным требованиям был предложен прототип курса, состоящего из теоретических сведений и задач на написание кода по теме «Парадигмы программирования на Python».

Дальнейшим развитием прототипа может стать добавление теории и задач о других парадигмах программирования, а также дополнение имеющейся информации теорией о других встроенных функциях языка Python и добавление задач для тренировки навыков.

#### **Список литературы**

1. Курс "Python: основы и применение" [Электронный ресурс]. URL: https://stepik.org/course/512 (дата обращения: 13.04.2023)

2. Курс "Прикладное программирование на языке Python" [Электронный ресурс]. URL: https://openedu.ru/course/urfu/PYAP/ (дата обращения: 13.04.2023)

3. Частный онлайн-ресурс с уроками по Python [Электронный ресурс]. URL: https://www.yuripetrov.ru/edu/python/ch\_10.html (дата обращения: 13.04.2023)

4. Курс "Learn Functional Programming in Python" [Электронный ресурс]. URL: https://www.educative.io/courses/learn-functional-programming-in-python/JPk3Qo0BBpJ (дата обращения: 13.04.2023)

5. Серия курсов "Object-Oriented Programming (OOP) With Python" [Электронный ресурс]. URL: https://realpython.com/learning-paths/object-oriented-programming-oop-python/ (дата обращения: 13.04.2023)

6. Функции в Python3 [Электронный ресурс]. URL: https://docs.python.org/3/reference/compound\_stmts.html#function (дата обращения: 13.04.2023)

7. Генераторы в Python3 [Электронный ресурс]. URL: https://docs.python.org/3/howto/functional.html#generators (дата обращения: 13.04.2023)

8. Встроенные функции в Python3 [Электронный ресурс]. URL: https://docs.python.org/3/library/functions.html#built-in-functions (дата обращения: 13.04.2023) 9. Классы в Python3 [Электронный ресурс]. URL: https://docs.python.org/3/tutorial/classes.html (дата обращения: 13.04.2023)

# **РАЗРАБОТКА ДИСТАНЦИОННОГО КУРСА С АВТОМАТИЧЕСКОЙ ПРОВЕРКОЙ ЗАДАЧ ПО ТЕМЕ «КОНЕЧНЫЕ АВТОМАТЫ И ФОРМАЛЬНЫЕ ЯЗЫКИ» НА ПЛАТФОРМЕ MOODLE**

## ПАУТОВА Ю.В.

*Санкт-Петербургский государственный электротехнический университет «ЛЭТИ» им. В.И. Ульянова (Ленина)*

**Аннотация**. В статье был проведен обзор существующих онлайн-курсов по теме «Конечные автоматы и формальные языки». На его основе были сформулированы требования к разрабатываемому дистанционному курсу. В результате был реализован онлайн-курс на платформе Moodle, включающий в себя теоретический материал, тестовые вопросы и задачи с автоматической проверкой на следующие темы: «Конечные автоматы-распознаватели», «Конечные автоматы и регулярные выражения», «Конечные автоматы с магазинной памятью».

*Ключевые слова: автоматическая проверка, онлайн-курс, Moodle, конечные автоматы, python.*

## **Введение**

В настоящее время для обучения широко применяются дистанционные курсы с автоматической проверкой, которые позволяют сократить время преподавателей на проверку и оценку знаний студентов.

В данной статье рассматривается создание собственного онлайн-курса на платформе Moodle [6] кафедры МО ЭВМ, который станет решением проблемы по организации средств автоматической проверки знаний студентов по теме «Конечные автоматы и формальные языки».

## **Обзор предметной области**

Для формирования требований к разрабатываемому дистанционному курсу с автоматической проверкой задач по теме «Конечные автоматы и формальные языки» необходимо рассмотреть существующие и доступные системы автоматической проверки знаний, которые полностью или частично посвящены данной теме.

Таким образом, для сравнения и формирования требований были взяты следующие аналоги:

- 1. Онлайн-курс "Математика в тестировании дискретных систем" на платформе Stepik<sup>[1]</sup>. В курсе представлены видеолекции и система оценивания новых знаний и навыков, которая включает тестовые вопросы и тренажер, имитирующий процесс тестирования дискретной системы.
- 2. Онлайн-курс "Введение в теоретическую информатику" на платформе Stepik<sup>[2]</sup>. В курсе представлены видеолекции и система оценивания новых знаний и навыков, которая включает тестовые вопросы и задания, отправляемые на проверку, без автоматического выставления баллов.
- 3. Онлайн-курс "Математическая логика и теория алгоритмов" на платформе Stepik[3]. В курсе представлены видеолекции и система оценивания новых знаний и навыков, которая включает тестовые вопросы и задания на программирование.
- 4. Онлайн-курс "Theory of Automata | Theory of Computation & Formal Language" на платформе Udemy<sup>[4]</sup>. В курсе представлены видеолекции, статьи и тестовые вопросы.
- 5. Онлайн-курс "Formal Language and Automata" на платформе Udemy<sup>[5]</sup>. В курсе представлены видеолекции и тестовые вопросы.

Представленные выше аналоги сравнивались по пяти критериям:

- 1. Тестовые вопросы: наличие тестовых вопросов (открытых, закрытых, с несколькими вариантами ответа) по теме "Конечные автоматы и формальные языки" в курсе и их количество.
- 2. Практические задания на программирование: наличие практических заданий на программирование в курсе и их количество.
- 3. Автоматическая проверка знаний: проверка заданий без участия преподавателя и с обратной связью в виде количества баллов, полученных за решение.
- 4. Доступность: прохождение курса бесплатно.
- 5. Русский язык: весь материал курса представлен на русском языке.

Результаты сравнительного анализа аналогов представлены в таблице 1.

## *Таблица 1*

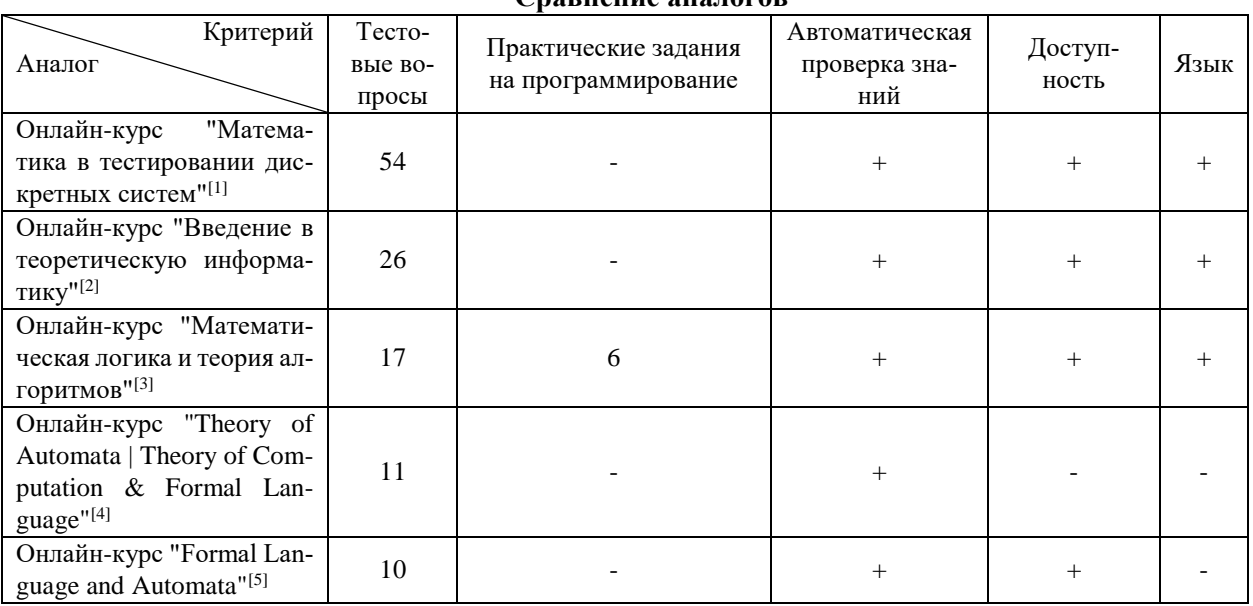

**Сравнение аналогов**

По результатам проведенного анализа аналогов были сделаны следующие выводы:

- 1. Все рассмотренные курсы подходят по двум критериям: «Тестовые вопросы» и «Автоматическая проверка знаний».
- 2. Только один из пяти онлайн-курсов, а именно курс «Математическая логика и теория алгоритмов»[3], удовлетворяет критерию «Практические задания на программирование».
- 3. Оба курса на платформе Udemy не удовлетворяют критерию «Русский язык», что может сделать их прохождение для студентов затруднительным.
- 4. Прохождение курса "Theory of Automata | Theory of Computation & Formal Language" [4] является платным, следовательно закрытым для части людей.

## **Выбор метода решения**

На основе анализа существующих систем автоматической проверки знаний были сформулированы требования к разрабатываемому дистанционному курсу:

- 1. Так как курс ориентирован на русскоговорящих студентов, то весь материал должен быть представлен на русском языке.
- 2. Прохождение курса должно быть бесплатным.
- 3. Все задания должны проверяться автоматически.
- 4. В курсе должны присутствовать задания на написание кода на языке программирования Python, решающего задачи по теме курса.
- 5. Весь материал курса должен соответствовать теме «Конечные автоматы и формальные языки».

В качестве платформы для размещения онлайн-курса была выбрана платформа Moodle[6] кафедры МО ЭВМ. Данный выбор обусловлен тем, что вуз стремится к сокращению использования сторонних ресурсов и продвижению собственных.

## **Описание метода решения**

На основе сформулированных выше требований был разработан дистанционный курс с автоматической проверкой задач по теме «Конечные автоматы и формальные языки» на платформе Moodle<sup>[6]</sup>.

Онлайн-курс был разбит на три раздела: «Конечные автоматы-распознаватели», «Конечные автоматы и регулярные выражения» и «Конечные автоматы с магазинной памятью». Каждый раздел состоит из следующих элементов:

- 1. Лекция с теоретическим материалом по теме раздела.
- 2. Тест с вопросами для закрепления материала.
- 3. Вводное задание для тренировки представления конечного автомата на языке программирования Python.
- 4. Задачи по теме раздела решением в виде написания кода на языке программирования Python.

Платформа Moodle[6] предоставляет возможность выбора типа задания. Из предложенного списка для решения задач был выбран тип «CodeRunner»<sup>[7]</sup>, который проверяет код и позволяет настраивать шаблон для проверки для выбранного языка программирования.

Автоматическая проверка задач на написание кода осуществляется с использованием python по следующему алгоритму:

- 1. Отправка студентом решения на проверку.
- 2. Сохранение решения студента в файл prog.py.
- 3. Генерация исходных данных (тестов).
- 4. Сравнение результатов «эталона» и решения студента для всех сгенерированных тестов:
	- 4.1 Запуск кода студента на заданных данных и сохранение результата работы программы.
	- 4.2 Сохранение результата выполнения «эталона» для тех же исходных данных.
	- 4.3 Сравнение полученных результатов.
	- 4.4 Повторение пунктов 4.1-4.3.
- 5. Если все тесты прошли успешно, то студент получает уведомление о том, что задача решена верно, иначе выводятся сообщение о том, что задача решена неверно, и два теста, в которых ответ студента отличается от верного.

Под «эталоном» в представленном алгоритме следует понимать одно из возможных решений проверяемой задачи на языке программирования Python.

### **Заключение**

В данной статье был проведен обзор существующих систем автоматической проверки знаний, на основе которого были сформулированы требования к разрабатываемому дистанционному курсу. Также был описан реализованный на платформе Moodle<sup>[6]</sup> онлайн-курс по теме «Конечные автоматы и формальные языки», включающий в себя теоретический материал, тестовые вопросы и задачи с разработанным шаблоном автоматической.

В дальнейшем курс может быть дополнен новыми разделами и задачами по данной теме. При этом в шаблоне автоматической проверки нужно будет изменять только «эталон» и исходные данные для тестов.

#### **Список литературы**

1. Онлайн-курс "Математика в тестировании дискретных систем" на платформе Stepik [Электронный ресурс]. URL:<https://stepik.org/course/73866/info> (дата обращения: 20.04.2023).

2. Онлайн-курс "Введение в теоретическую информатику" на платформе Stepik [Электронный ресурс]. URL: <https://stepik.org/course/104/info> (дата обращения: 20.04.2023).

3. Онлайн-курс "Математическая логика и теория алгоритмов" на платформе Stepik [Электронный ресурс]. URL:<https://stepik.org/course/114319/info> (дата обращения: 20.04.2023).

4. Онлайн-курс "Theory of Automata | Theory of Computation & Formal Language" на платформе Udemy [Электронный ресурс]. URL:<https://www.udemy.com/course/theory-of-automata/> (дата обращения: 20.04.2023).

5. Онлайн-курс "Formal Language and Automata" на платформе Udemy [Электронный ресурс]. URL: <https://www.udemy.com/course/formal-language-and-automata/> (дата обращения: 20.04.2023).

6. Moodle MOEVM [Электронный ресурс]. URL: [http://e.moevm.info](http://e.moevm.info/) (дата обращения: 20.04.2023).

7. Moodle CodeRunner [Электронный ресурс]. URL: [https://docs.moodle.org/38/en/CodeRunner\\_question\\_type](https://docs.moodle.org/38/en/CodeRunner_question_type) (дата обращения: 20.04.2023).

## **ИССЛЕДОВАНИЕ ЭФФЕКТИВНОСТИ ИСПОЛЬЗОВАНИЯ REACTJS В ВЕБ-РАЗРАБОТКЕ**

## ПЕРВОЙКИН Д. Д.

*Национальный исследовательский Мордовский государственный университет* 

*имени Н. П. Огарёва*

**Аннотация**. В данной научной статье проведено исследование эффективности использования ReactJS в веб-разработке. В статье проводится анализ особенностей работы с технологией, оцениваются её преимущества и недостатки, приводятся показатели эффективности: время разработки, производительность, удобство масштабирования, кросс-браузерная совместимость.

*Ключевые слова: ReactJS, JavaScript, веб-разработка, эффективность использования ReactJS.*

## **Введение**

Современный мир интернет-технологий продолжает развиваться, и появляются новые инструменты, которые могут значительно упростить разработку сайтов и приложений. Одним из таких инструментов является ReactJS – библиотека JavaScript, предназначенная для создания пользовательских интерфейсов. В последнее время все больше компаний включают ReactJS в свой технологический стек, и это вызывает интерес к исследованию его эффективности. Преимущества ReactJS включают многократное использование компонентов в коде и рендеринг с помощью сервера, что увеличивает скорость загрузки страницы.

#### **Инструмент веб-разработки ReactJS**

В настоящее время к современным средствам веб-разработки относятся Angular, Vue и ReactJS. Однако, у первых двух возможны проблемы совместимости при использовании разных библиотек, необходимость регулярного обновления и дополнительное время, затрачиваемое на настройку среды разработки. Поэтому ReactJS одно из лучших современных средств веб-разработки, благодаря простоте и интуитивно-понятному интерфейсу, гибкой настройке и высокой производительности.

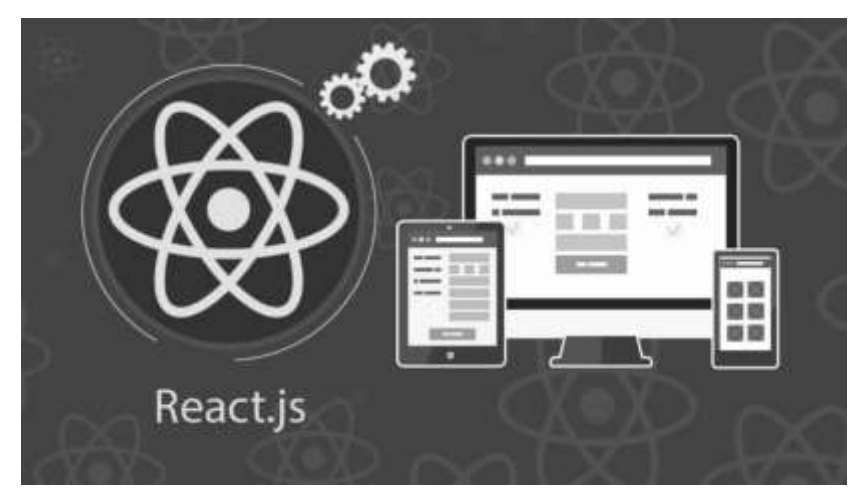

*Рис. 1. Приложение ReactJS*

React (иногда React.js или ReactJS) – JavaScript-библиотека с открытым исходным кодом для разработки пользовательских интерфейсов [2].

React разрабатывается и поддерживается Facebook, Instagram и сообществом отдельных разработчиков и корпораций.

React может использоваться для разработки одностраничных и мобильных сайтов и приложений. Его цель – предоставить высокую скорость разработки, простоту и масштабируемость.

В процессе исследования были проанализированы основные преимущества и недостатки использования ReactJS, а также собственный опыт работы с React, позволяющие определить его эффективность.

#### **Достоинства использования ReactJS**

Одно из основных преимуществ ReactJS – это возможность управлять состоянием приложения, используя только JavaScript, что упрощает разработку. Кроме того, библиотека предоставляет удобный интерфейс для работы с виртуальным DOM, что позволяет избежать ненужных перерисовок элементов страницы.

DOM (Document Object Model) – это специальная древовидная структура, которая позволяет управлять HTML-разметкой из JavaScript-кода [1]. Управление обычно состоит из добавления и удаления элементов, изменения их стилей и содержимого.

ReactJS позволяет работать с кодом на JavaScript, что расширяет возможности программиста и дает ему свободу выбора инструментов. Менее заметным, но не менее важным является тот факт, что ReactJS позволяет создавать очень гибкую архитектуру приложения с минимальными затратами на работу.

Использование React также упрощает поддержку приложения, благодаря уровню абстракции, с которым работает библиотека. Код приложения может быть скопирован и перенесен на другие технологии без особых трудностей. Такой уровень абстракции, который предоставляет React, позволяет разделять компоненты на более мелкие и независимые части, что делает их переносимыми и повторно используемыми. Кроме того, благодаря использованию JSX, разметка компонентов также может быть перенесена или использована в других проектах. Это делает процесс масштабирования приложения гораздо более простым и эффективным.

#### **Недостатки использования ReactJS**

Однако, при использовании ReactJS можно столкнуться с недостатками или сложностями. Например, приложения могут стать громоздкими и сложными для поддержки, если в них будет большое количество вложенных компонентов.

Кроме того, в ReactJS нет встроенной поддержки маршрутизации, поэтому для этого необходимо использовать сторонние библиотеки. Также начинающий разработчик может столкнуться с трудностями в изучении. Кроме этого, некоторые функции являются неподдерживаемыми для ReactJS, которые доступны в других фреймворках.

### **Эффективность использования ReactJS в веб-разработке**

Несмотря на указанные выше недостатки, использование технологии ReactJS считается эффективной, и востребована она разработчиками самых разных уровней. Начинающие проектировщики сайтов часто используют ReactJS, благодаря его простоте, хорошей документации и большому количеству самоучителей и образовательных ресурсов. ReactJS также позволяет начинающим разработчикам легко создавать интерактивные и динамические пользовательские интерфейсы без необходимости использования сложных технологий, таких как jQuery. Однако специалисты с опытом часто используют ReactJS из-за его мощных возможностей и взаимодействия с другими технологиями и библиотеками. Он также обеспечивает высокую производительность, оптимизацию рендеринга и легкость поддержки больших масштабных приложений. Кроме того, ReactJS имеет большое сообщество разработчиков, которые активно помогает друг другу и делятся своим опытом.

Эффективность веб-разработки – это способность проекта достигать поставленных целей в условиях минимальных затрат. Она определяется комплексом факторов, таких как качество кода, скорость работы, производительность, надежность и удобство использования.

Под эффективностью обычно понимают ряд показателей, которые можно измерить. Эффективность использования ReactJS характеризуется следующими показателями:

1. Быстрое время разработки – ReactJS имеет удобный и интуитивно понятный синтаксис, что позволяет разработчикам быстро создавать компоненты и простые пользовательские интерфейсы. Это уменьшает время разработки и снижает затраты на проект.

2. Высокая производительность – ReactJS использует виртуальный DOM для ускорения работы с интерфейсом, что позволяет избежать постоянной перерисовки всего документа. В результате, приложения на ReactJS работают быстро и плавно, даже при большом количестве пользователей.

3. Удобство масштабирования – ReactJS позволяет разработчикам создавать многокомпонентные веб-приложения, которые легко масштабируются и модифицируются. Это упрощает процесс поддержки и развития приложения в будущем.

4. Кросс-браузерная совместимость – ReactJS работает совместно со многими браузерами, что позволяет разработчикам создавать высококачественные веб-приложения для любой аудитории.

5. Широкие возможности интеграции – ReactJS легко интегрируется с другими библиотеками и фреймворками, что позволяет использовать множество сторонних решений для создания более эффективных приложений.

Опыт показал, что использование ReactJS может ускорить разработку веб-приложений, повысить их производительность и сделать код более понятным и легким для поддержки [3]. Примеры использования библиотеки в различных проектах, таких как социальные сети, онлайн-магазины и игровые платформы, подтверждают ее высокую эффективность.

## **Заключение**

Результаты исследования подтверждают, что использование ReactJS может быть эффективным при веб-разработке [4]. Однако, перед выбором фреймворка, необходимо учитывать его особенности и соответствие задачам. Несмотря на некоторые недостатки, React JS остается одним из наиболее популярных фреймворков и успешно применяется в вебразработке. В целом, React JS – это мощный инструмент, который может значительно упростить веб-разработку и ускорить её запуск.

#### **Список литературы**

1. DOM: На чём стоят три слона, на которых держится веб [Электронный ресурс] URL: https://doka.guide/js/dom/ (дата обращения 12.04.2023)

2. React – Википедия [Электронный ресурс] URL: https://ru.wikipedia.org/wiki/React (дата обращения 10.04.2023)

3. Шабинская О. А. Оценка эффективности сайта: подходы и инструменты / О. А. Шабинская. – Текст: непосредственный // Молодой ученый. Серия : Философия. Этика. Религия. – 2022. – СС. 100–102.

4. Халиманенков А. С. Использование библиотек React и Redux языка JavaScript для создания интерфейса на языке JSX / А. С. Халиманенков. – Текст: непосредственный // Постулат. Серия : Философия. Этика. Религия.  $-2021$ . – CC. 100–102.

## **РАЗРАБОТКА СПОСОБА ОБЪЯСНЕНИЯ РЕЗУЛЬТАТОВ МОДЕЛИ МАШИННОГО ОБУЧЕНИЯ НА ОСНОВЕ КАУЗАЛЬНОЙ БАЙЕСОВСКОЙ МАШИНЫ**

#### ПРОКОФЬЕВ М.Д.

## *Санкт-Петербургский государственный электротехнический университет «ЛЭТИ» им. В.И. Ульянова (Ленина)*

**Аннотация**. Статья посвящена описанию программы для объяснения результатов модели машинного обучения на основе каузальной Байесовской машины. В статье описана применимость данного инструмента, его архитектура и принцип работы.

*Ключевые слова: Каузальная Байесовская машина, алгоритм машинного обучения, наборы данных, причинно-следственная связь.*

#### **Введение**

С развитием машинного обучения и искусственного интеллекта, все больше сфер человеческой деятельности получают новые возможности для автоматизации рутинных процессов. Однако, при принятии важных решений на основе результатов моделей машинного обучения, становится невозможным выявить причинно-следственную связь и понять, каким образом модель принимает решения. В связи с этим, возникает необходимость разработки программ для объяснения результатов модели машинного обучения. Одним из перспективных подходов является применение каузальной Байесовской машины, которая позволяет оценивать причинность и зависимость между различными переменными.

В данной статье представляется программа для объяснения результатов модели машинного обучения на основе каузальной Байесовской машины. Данная программа позволяет сделать выводы о причинно-следственной связи между переменными и определить влияние каждой переменной на результат модели. Программа предполагает применение в различных областях, таких как медицина, экономика, инженерия и другие. Например, в медицинской сфере, она может быть применена для определения факторов, которые повышают риск конкретных заболеваний. В статье [1] было показано, что при использовании каузального искусственного интеллекта количество ошибочных диагнозов, посчитанное моделью в процессе работы, будет меньше на 30% при  $k > 5$  (где k - максимальная ошибка алгоритма), чем при обработке аналогичными инструментами, не использующих причинно-следственный вывод. Таким образом, разработка программы для объяснения результатов модели машинного обучения на основе каузальной Байесовской машины является актуальной задачей для научного сообщества, которая может существенно улучшить понимание работы моделей машинного обучения и повысить достоверность принятых на их основе решений.

#### Перечень используемых технологий

Разработанный инструмент состоит из двух частей: из сервера и пользовательского интерфейса.

Сервер реализован с помощью языка программирования Python [2]. Python был выбран, поскольку он обладает широкой совместимостью, а также, на нем уже реализованы библиотеки, содержащие необходимые инструменты для программирования алгоритма объяснения результатов модели машинного обучения.

Сервер использует следующие библиотеки Python: NumPy [3] для выполнения численных операций, в том числе линейной алгебры, Scikit-Learn [4] для выполнения статистических операций, таких как, например, вычисление корреляции, библиотека CausalAi [8] для выполнения операций, связанных с выполнением причинно-следственного вывода. В данном случае, CausalAi применяется для построения причинно-следственного графа и вычисления причинно-следственного вывода. Для организации передачи данных между сервером и пользовательским интерфейсом был использован Flask [19].

Пользовательский интерфейс реализован в виде web-сайта на языке программирования JavaScript [9] с использованием React [10]. Разработка пользовательского интерфейса в виде web-сайта была выбрана, поскольку это даёт кроссплатформенность. JavaScript с использованием React был выбран для разработки пользовательского интерфейса, поскольку React использует Virtual DOM, а это уменьшает количество операций и повышает производительность [10]. Для визуализации причинно-следственного графа была использована библиотека React-cytoscapejs [20].

Входными значениями для разрабатываемого инструмента являются: табличный набор данных в формате CSV [11] и значения Target Variable, Treatment Variables, Condition Variables, используемые для вычисления причинно-следственного вывода. Подробное описание и назначение каждого из описанных раннее значений представлено в пункте "Описание вычисления причинно-следственного вывода".

Выходными значениями являются: показатель Estimate ATE [12], предполагающий результат причинно-следственного вмешательства, а также отражающий влияние на входной набор данных в процентах и причинно-следственный граф [13].

### Описание работы инструмента

Разработанный инструмент состоит из двух частей: из сервера и пользовательского интерфейса.

На пользовательском интерфейсе осуществляется загрузка табличного набора данных в формате CSV и ввод значений Target Variable, Treatment Variables, Condition Variables для последующей отправки на сервер. Заполненные поля приводятся к формату JSON [14], вид которого показан на рисунке 1:

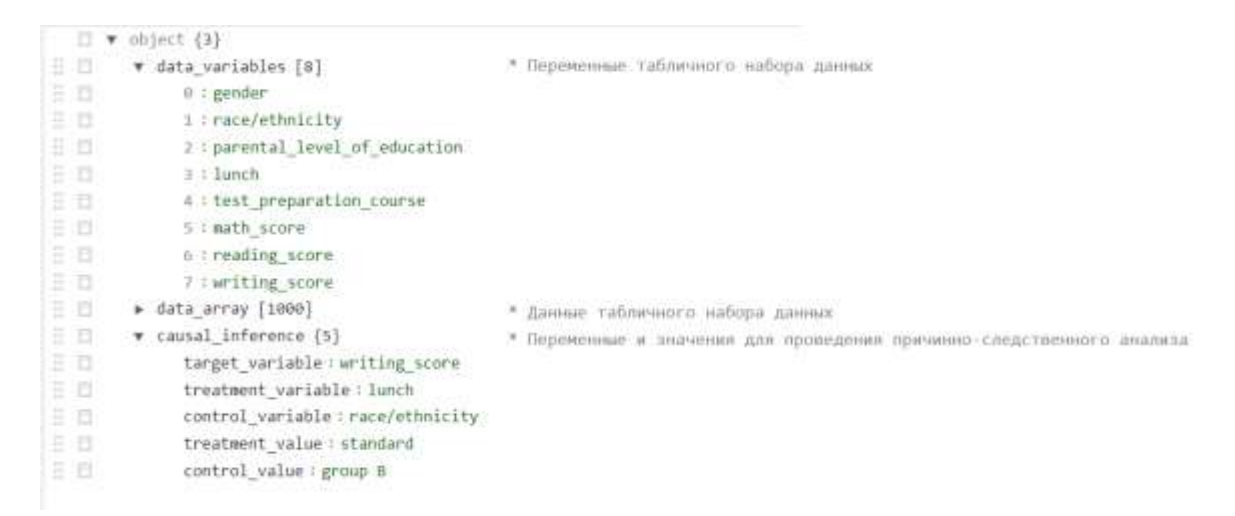

#### Рис.1 Набор данных в JSON формате

На сервере, в свою очередь осуществляется обработка полученного JSON объекта с использованием построения причинно-следственного графа, а также вычисление значения Estimate ATE. Данные функции были использованы посредством библиотеки CausalAi [8]. После выполнения соответствующих операций, сервер отправляет причинно-следственный граф и Estimate ATE на пользовательский интерфейс.

Пользовательский интерфейс принимает причинно-следственный граф и значение Estimate ATE, которые в свою очередь графически отображает. Графическое отображение полученных переменных представлено на рисунке 2:

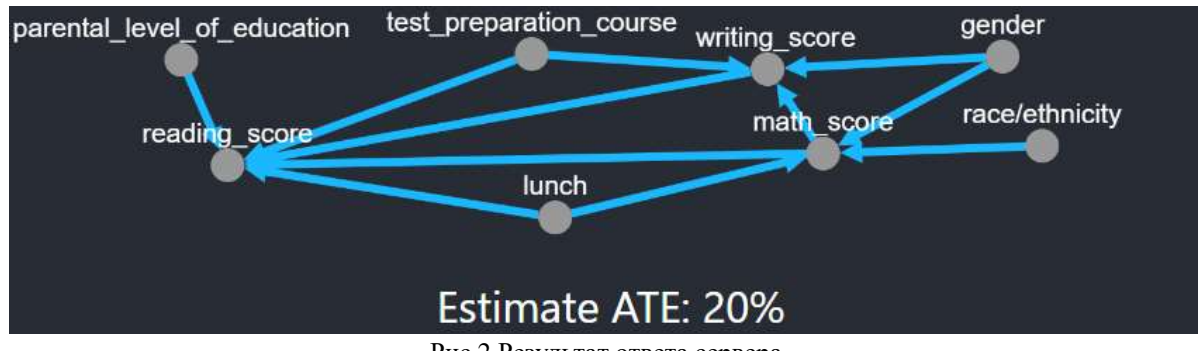

Рис.2 Результат ответа сервера

## **Описание построения причинно-следственного графа**

Алгоритм PC является одним из алгоритмов построения причинно-следственного графа в каузальной Байесовской машине. Он основан на идее о том, что если две переменные X и Y независимы при условии набора переменных Z, то между X и Y нет причинно-следственной связи [15]. Для построения причинно-следственного графа для каузальной Байесовской машины определяются вершины и дуги графа. Вершины соответствуют переменным, влияющим на другие переменные, а дуги - направленным связям между этими переменными. Поскольку входным значением разрабатываемого инструмента является табличный набор данных в формате CSV, вершинами причинно-следственного графа являются столбцы входного набора данных. Далее, вычисляется коэффициент корреляции, если он достаточно большой, предполагается что между переменными имеется причинно-следственная связь. В разработанном инструменте используется алгоритм PC, при котором корреляция между двумя переменными, а также существование общих соседей этих переменных в графе будут свидетельствовать о наличии скрытой переменной, которая будет предполагать наличие причинно-следственной связи. Далее, происходит удаление ненужных связей из графа, а также уточнение направлений дуг между узлами, после чего построение причинно-следственного графа завершается.

#### **Описание вычисления причинно-следственного вывода**

Причинно-следственное вмешательство используется для оценки эффекта воздействия на целевую переменную при наличии других факторов, которые могут влиять на результат [16]. Для проведения причинно-следственного вмешательства производится деление табличного входного набора данных случайным образом на две группы, именуемые следующим образом: Control Group и Treatment Group. Control Group не изменяется, а на Treatment Group оказывается воздействие [17]. Осуществляется выбор Target Variable, Treatments Variable, Condition Variables. Target Variable - является целевой переменной исследования. Treatment Variables и Condition Variables - это переменные, которые могут влиять на Target Variable. Treatment Variable - это переменная, которая изменяется для Treatment Group, но не изменяется для Control Group. Condition Variable - это переменная, которая не изменяется для обеих групп, при этом оказывает воздействие на Target Variable. Treatment Value и Condition Value являются значениями для переменных Treatment Variable и Condition Variable, соответственно. Далее, происходит обработка Treatment Group методом машинного обучения MLP Regression [18], с учётом Target Variable, Treatment Variables, Condition Variables. Причинно-следственным выводом является оценка эффекта воздействия Estimate ATE в процентах, которая описывает разницу между средними значениями исходов в Treatment Group и Control Group.

#### **Заключение**

В ходе выполнения исследования был разработан инструмент для объяснения результатов модели машинного обучения на основе каузальной Байесовской машины. В статье описана актуальность данного инструмента, перечень используемых им технологий, а также принцип его работы. В дальнейшем, будет проведено улучшение разработанного инструмента, путём добавления дополнительных методов машинного обучения для построения причинно-следственного графа. Кроме того, будет произведен анализ, касающийся уменьшения потребления памяти и алгоритмической сложности работы инструмента.

#### **Список литературы**

1. Richens JG, Lee CM, Johri S. Improving the accuracy of medical diagnosis with causal machine learning. (дата обращения: 20.04.2023)

- 2. Python [Электронный ресурс]. URL:<https://www.python.org/doc/> (дата обращения: 20.04.2023)
- 3. NumPy [Электронный ресурс]. URL:<https://numpy.org/> (дата обращения: 20.04.2023)
- 4. Scikit-Learn [Электронный ресурс]. URL[: https://scikit-learn.org/stable/](https://scikit-learn.org/stable/) (дата обращения: 20.04.2023)
- 5. Dask [Электронный ресурс]. URL[: https://docs.dask.org/en/stable/develop.html](https://docs.dask.org/en/stable/develop.html) (дата обращения: 20.04.2023)

6. Pandas [Электронный ресурс]. URL:<https://pandas.pydata.org/> (дата обращения: 20.04.2023)

7. Vaex [Электронный ресурс]. URL:<https://vaex.io/> (дата обращения: 20.04.2023)

8. Библиотека CausalAi [Электронный ресурс]. URL:<https://github.com/salesforce/causalai> (дата обращения: 20.04.2023)

9. Javascript [Электронный ресурс]. URL:<https://js.org/> (дата обращения: 20.04.2023)

10. React [Электронный ресурс]. URL:<https://ru.legacy.reactjs.org/> (дата обращения: 20.04.2023)

11. CSV [Электронный ресурс]. URL:<https://datatracker.ietf.org/doc/html/rfc4180> (дата обращения: 20.04.2023)

12. Estimation of average treatment effect based on a multi-index propensity score [Электронный ресурс]. URL: <https://bmcmedresmethodol.biomedcentral.com/articles/10.1186/s12874-022-01822-3> (дата обращения: 20.04.2023)

13. Graphs, Causality, and Structural Equation Models [Электронный ресурс]. URL: [https://jour](https://journals.sagepub.com/doi/10.1177/0049124198027002004)[nals.sagepub.com/doi/10.1177/0049124198027002004](https://journals.sagepub.com/doi/10.1177/0049124198027002004) (дата обращения: 20.04.2023)

14. JSON [Электронный ресурс]. URL:<https://www.json.org/json-ru.html> (дата обращения: 20.04.2023)

15. A fast PC algorithm for high dimensional causal discovery with multi-core PCs [Электронный ресурс]. URL: <https://arxiv.org/pdf/1502.02454.pdf> (дата обращения: 20.04.2023)

16. Causal Inference [Электронный ресурс]. URL: [https://ftp.cs.ucla.edu/pub/stat\\_ser/r350-reprint.pdf](https://ftp.cs.ucla.edu/pub/stat_ser/r350-reprint.pdf) (дата обращения: 20.04.2023)

17. Estimating Causal Effects of Treatments in Randomized and Nonrandomized Studies [Электронный ресурс]. URL: [http://www.fsb.muohio.edu/lij14/420\\_paper\\_Rubin74.pdf](http://www.fsb.muohio.edu/lij14/420_paper_Rubin74.pdf) (дата обращения: 20.04.2023)

18. MLP-Based Regression Prediction Model For Compound Bioactivity [Электронный ресурс]. URL: <https://www.ncbi.nlm.nih.gov/pmc/articles/PMC9326362/> (дата обращения: 20.04.2023)

19. Flask [Электронный ресурс]. URL:<https://flask-docs.readthedocs.io/en/latest/quickstart/> (дата обращения: 20.04.2023)

20. React-cytoscapejs [Электронный ресурс]. URL:<https://js.cytoscape.org/> (дата обращения: 20.04.2023)

## **ПРОТОТИП СЛУЖБЫ ПРОГНОЗА СОЛНЕЧНОГО ВЕТРА**

КОДУКОВ А.В., СУББОТИН М.О., АРУТЮНЯН С.Н.

*Санкт-Петербургский государственный электротехнический университет «ЛЭТИ» им. В.И. Ульянова (Ленина)*

**Аннотация**. В работе описывается реализация прототипа службы прогноза солнечного ветра. Прототип состоит из нескольких модулей: модуль получения граничных условий, программа моделирования солнечного ветра, модуль генерации изображений и модуль веб-сайта. Программа моделирования солнечного ветра использует библиотеку PLUTO для решения системы МГД-уравнений. Валидность результатов моделирования прототипа проверена на прогнозах аналогичных служб.

*Ключевые слова: солнечный ветер, МГД-моделирование, прогноз космической погоды*

### **Введение**

Солнечным ветром называют поток плазмы, исходящий от солнечной короны в космос. Моделирование солнечного ветра является важной задачей, т.к. он может провоцировать сбои радиосвязи и навигации, вызывать магнитные бури на Земле, а также представлять опасность для космонавтов в открытом космосе.

Моделируя поведение солнечного ветра на несколько суток вперед, можно спрогнозировать возможные опасности и принять меры для их предотвращения. В США прогнозированием занимается Центр прогноза космической погоды в составе Национального управления океанических и атмосферных исследований (Space Weather Prediction Center, NOAA SWPC) [1]. В SWPC используется трёхмерная МГД-модель солнечного ветра ENLIL [2]. В России подобная служба разработана под руководством Горной астрономический станции (ГАС ГАО) [3], однако она основана на кинетической модели [4], которая признана менее точной.

## **МГД-уравнения**

Используя уравнения магнитной гидродинамики (МГД), можно моделировать движение солнечной плазмы подобно движению жидкости. В ENLIL для решения системы МГДуравнений, используется метод уменьшения полной вариации с разностной схемой Лакса-Фридрихса [5]. Код программы моделирования не опубликован в открытом доступе. В данной работе разработана программа, реализующая функциональность ENLIL. Она включает в себя библиотеку PLUTO [6], которая предоставляет численные методы решения систем уравнений в частных производных, в т. ч. для нескольких видов МГД-уравнений.

#### **Граничные условия**

Эмпирическая модель Wang-Sheeley-Arge [7] (WSA) используется для расчета внутренних граничных условий для МГД-уравнений. Входными данными модели WSA является синоптическая карта магнитограммы Солнца. Результатом моделирования являются корональные карты (граничные условия) скорости частиц и напряженности магнитного поля на границе внешней короны (5 Rs), которые затем экстраполируются до границ моделирования (22.5 Rs). В настоящей работе используются граничные условия, рассчитанные с помощью WSA 2.2 на основе магнитограмм сети обсерваторий GONG [8], регулярно выгружаемые с сайта NOAA.

### **Архитектура службы**

На Рис. 1 изображена схема связи модулей разработанной службы.

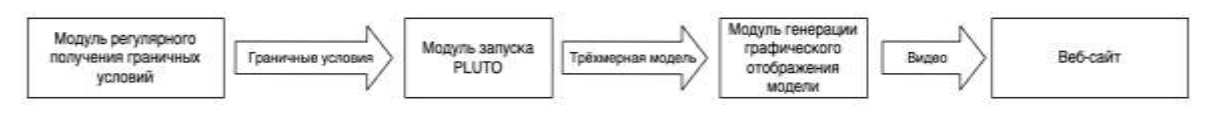

*Рис. 1. Иллюстрация взаимодействия компонент службы*

● Модуль регулярного получения граничных условий

Данный модуль реализован в виде скрипта на языке Python, который ежесуточно запрашивает данные с веб-сайта NOAA.

• Модуль запуска PLUTO

На вход подаются выгруженные граничные условия, представленные в формате NetCDF и обрабатываются библиотекой netcdf-c. Как только данные будут получены, запускается МГД-моделирование PLUTO, поддерживающее распараллеливание вычислений с помощью интерфейса передачи сообщений (Message Passing Interface, MPI). Результатом моделирования являются трёхмерные карты плотности и скорости частиц на дискретной сетке размера 512х60х180 в виде 121 файла в формате \*.dbl, сгенерированные на каждый час для 5 суток симуляции. Модуль реализован на языке C для совместимости c кодом PLUTO.

● Модуль генерации графического отображения модели

Полученные трёхмерные карты скорости и плотности солнечного ветра преобразуются в двумерный срез в плоскости, параллельной плоскости солнечного экватора и пересекающей Землю и срез в плоскости YZ СК HEEQ методом трилинейной интерполяции. Для формирования изображений с полученными срезами и дополнительной информацией о параметрах солнечного ветра используется библиотека двумерной графики Cairo [9], поддерживающая возможность отрисовки без создания окна, что удобно при запуске на сервере, не имеющем устройства для вывода графической информации. При расчёте на 6 ядрах процессора AMD EPYC 7742 симуляция на 5 суток занимает 278 минут.

● Веб-сайт

Построенные изображения конвертируются с помощью пакета FFmpeg в видеофайл формата mp4 с передачей информации о количестве кадров в секунду, который затем передается на разработанный веб-сайт прогноза солнечного ветра [10]. Большинство браузеров поддерживают свойство currentTime элемента <video>, что при наличии информации о количестве кадров в секунду, позволяет реализовать покадровое перемещение по видео. Таким образом на сайте реализована полоса прокрутки для выбора отдельных кадров из видеофайла. Данный подход достаточно эффективен, так как представляет возможность просмотра прогноза на каждый час без необходимости передавать отдельные изображения. Объем данных, передаваемых на клиентскую систему, составляет около 1.5 Мбайт для 5 суток моделирования.

## **Анализ результатов моделирования**

Для сравнения результатов использовалась следующая метрика:  $M(x_{\text{blue}}, y) =$  $MAE(x_{plate}, y)/mean(x_{plate})$ , где  $x \rightarrow$ значения скорости/плотности результатов PLUTO, а  $y$  — результатов SWPC/CCMC. Было проведено сравнение построенных карт с архивными данными аналогичной службы SWPC (рис. 2a), где  $M(v_{\text{pluto}}, v_{\text{swpc}}) = 3.7\%$ , а  $M(\rho_{plate}, \rho_{swpc}) = 14.3\%$ . Сравнение с результатом службой удаленного запуска алгоритмов моделирования космической погоды с пользовательскими параметрами CCMC [11] (рис. 2b) показало  $M(v_{pluto}, v_{ccmc}) = 11.2\%$  и  $M(\rho_{pluto}, \rho_{ccmc}) = 32.4\%$ . Сравнение с данными о скорости и плотности солнечного ветра вблизи Земли, собираемыми космическими аппаратами Ace и Wind, предоставляемыми службой OMNI [12] представлено на рис. 3.

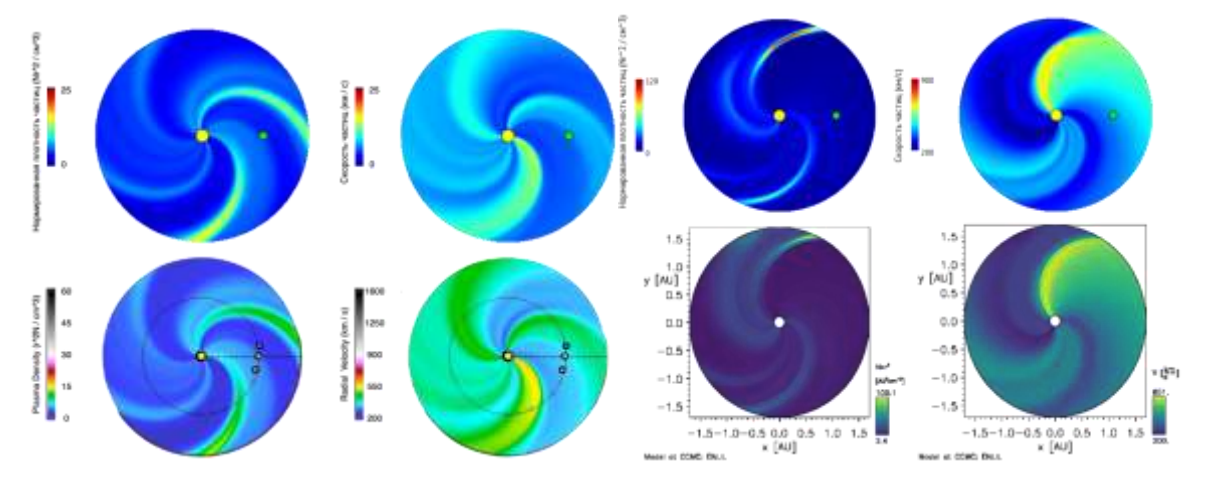

*Рис. 2. Карты скорости и плотности солнечного ветра в (a, слева) PLUTO (сверху) и SWPC (снизу) и в (b, справа) PLUTO (сверху) и CCMC (снизу).*
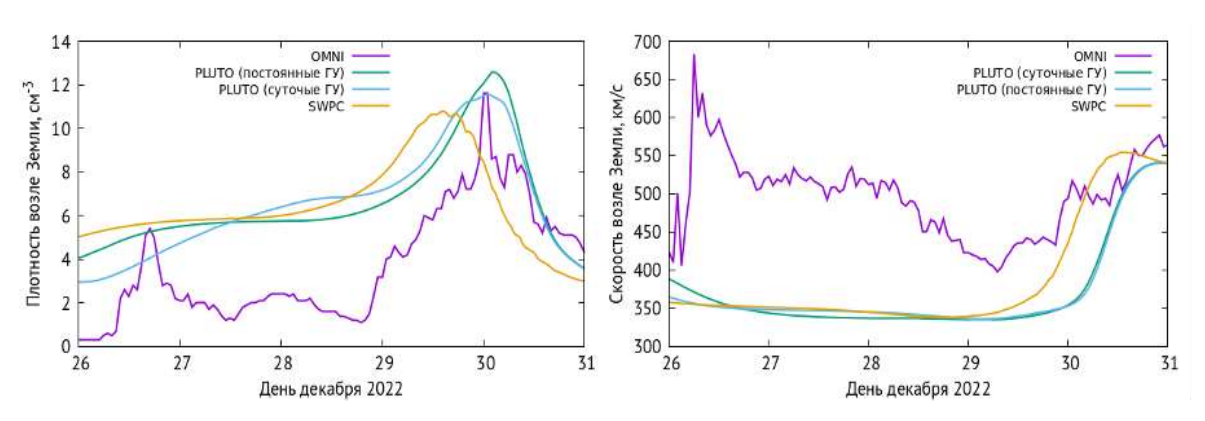

*Рис. 3. Графики плотности и скорости солнечного ветра вблизи Земли.*

# **Заключение**

Был разработан прототип службы регулярного прогнозирования солнечного ветра по трехмерной МГД-модели на основе математического пакета PLUTO. Ежедневно обновляемые прогнозы на 5 суток демонстрируются на сайте [10]. Полученные карты солнечного ветра в целом соответствуют зарубежным аналогам при одинаковых граничных условиях моделирования. Неточности результатов могут возникать из-за различий в реализациях математически эквивалентных МГД-уравнений и численных схем.

В качестве дальнейшего развития работы планируется добавить моделирование корональных выбросов массы и учитывание дополнительных эффектов при моделировании. Так же с помощью наблюдательных данных [13] Кисловодской ГАС планируется рассчитывать собственные граничные условия для создания полностью независимой службы.

### **Список литературы**

1. SWPC / URL: https://www.swpc.noaa.gov/

2. Odstrcil D. Modeling 3-D solar wind structure //Advances in Space Research. – 2003. – Т. 32. – №. 4. – С. 497- 506.

3. ГАС / URL: http://solarstation.ru/sun-service/forecast

4. Tlatov, A.G., Berezin, I.A. & Strelkov, M.A. Simulation of Coronal Mass Ejection Propagation Based on Data from Ground-Based Patrol Observations. Geomagn. Aeron. 59, 843–845 (2019).

5. Gábor Tóth, Dušan Odstrčil, Comparison of Some Flux Corrected Transport and Total Variation Diminishing Numerical Schemes for Hydrodynamic and Magnetohydrodynamic Problems, Journal of Computational Physics, Volume 128, Issue 1, 1996, pp. 82-100.

6. PLUTO / URL: http://plutocode.ph.unito.it/

7. Arge C. N., Pizzo V. J. Improvement in the prediction of solar wind conditions using near-real time solar magnetic field updates //Journal of Geophysical Research: Space Physics. – 2000. – Т. 105. – №. A5. – С. 10465-10479. 8. GONG / URL: https://gong.nso.edu/

9. Cairo / URL: http://solarwind.entroforce.ru/

10. URL: http://solarwind.entroforce.ru/

11.CCMC / URL: https://ccmc.gsfc.nasa.gov/

12. OMNI / URL: https://omniweb.gsfc.nasa.gov/

13.Berezin, I.; Tlatov, A. Coronal Field Geometry and Solar Wind Speed // Universe 2022 V. 464(8), p. 646.

# **РАЗРАБОТКА ПРОГРАММНОЙ СИСТЕМЫ ДЛЯ ИДЕНТИФИКАЦИИ АЛГОРИТМОВ СОРТИРОВКИ**

ЦАПЛИН И.В., ШЕВСКАЯ Н.В.

*Санкт-Петербургский государственный электротехнический университет «ЛЭТИ» им. В. И. Ульянова (Ленина)*

**Аннотация**. В статье описан процесс разработки программной системы для идентификации алгоритмов сортировки. В ходе работы была разработана программная система, использующая метод случайного леса для идентификации алгоритмов сортировки по программному коду на языке программирования Python. Особенностью разработанной программной системы является использование деревьями принятия решений характеристик, которые не зависят от языка программирования реализации. Программная система показала точность идентификации в 96%.

*Ключевые слова: машинное обучение, алгоритмы сортировки, идентификация алгоритмов*

# **Введение**

В настоящее время в образовательных целях широко применяются онлайн-курсы с автоматизированной проверкой реализованных алгоритмов. Простые автоматизированные проверки заключаются в сравнении результата работы реализованного студентом алгоритма с эталонным результатом. Данный подход не проверяет, был ли реализован требуемый алгоритм для решения задачи. Для решения одной и той же задачи может существовать множество различных алгоритмов, одной из таких задач является задача сортировки данных. Программная система для идентификации алгоритма сортировки позволит автоматизировать процесс проверки заданий, обеспечивая при этом реализацию требуемого алгоритма сортировки.

Существует несколько подходов к решению задачи идентификации алгоритмов сортировки. В статье [1] описывается подход, основанный на использовании дерева принятия решений для классификации реализаций. В статье [2] авторы предлагают подход, основанный на использовании свёрточной нейронной сети.

В данной статье описывается и оценивается программная система для идентификации алгоритмов сортировки по программному коду, основанная на получении характеристик реализации и использовании метода случайного леса для классификации. Для обучения модели был составлен набор данных, состоящий из реализаций различных алгоритмов сортировки на языке программирования Python.

# **Сбор характеристик реализации**

Первым шагом в работе программной системы является получение характеристик реализации, по которым будет проводиться идентификация. Были выбраны характеристики, которые не зависят от языка реализации алгоритма сортировки. Данное свойство характеристик позволит в дальнейшем использовать модель для идентификации реализаций на любом языке программирования. На данный момент программная система осуществляет сбор характеристик только для реализаций на языке программирования Python.

Получаемые характеристики алгоритма сортировки можно разделить на две категории: характеристики производительности и синтаксические характеристики.

Характеристики производительности – характеристики, которые получаются во время работы реализации.

К характеристикам производительности относятся:

- 1. Количество сравнений между элементами при сортировке различных наборов данных;
- 2. Стабильность алгоритма сортировки.

Синтаксические характеристики – характеристики, которые получаются при анализе абстрактного синтаксического дерева реализации. Абстрактное синтаксическое дерево конечное помеченное ориентированное дерево, в котором внутренние вершины сопоставлены с операторами языка программирования, а листья — с соответствующими операндами.

К синтаксическим характеристикам относятся:

- 1. Рекурсивность;
- 2. Количество циклов;
- 3. Количество вложенных циклов.

Для получения характеристик производительности и синтаксических характеристик были реализованы два класса: PerformanceAnalyzer и SyntaxAnalyzer. PerformanceAnalyser использует класс Element. Element подсчитывает количество сравнений, произведённых над экземплярами класса. Также каждый экземпляр класса Element хранит своё изначальное положение в массиве данных для проверки стабильности алгоритма сортировки. SyntaxAnalyzer использует классы RecursiveFunctionsFinder и CycleCounter для нахождения рекурсивных функций и подсчёта циклов соответственно. Данные классы наследуются от класса NodeVisitor из стандартной библиотеки ast для работы с абстрактными синтаксическими деревьями в языке Python. UML-диаграмма классов представлена на рис. 1.

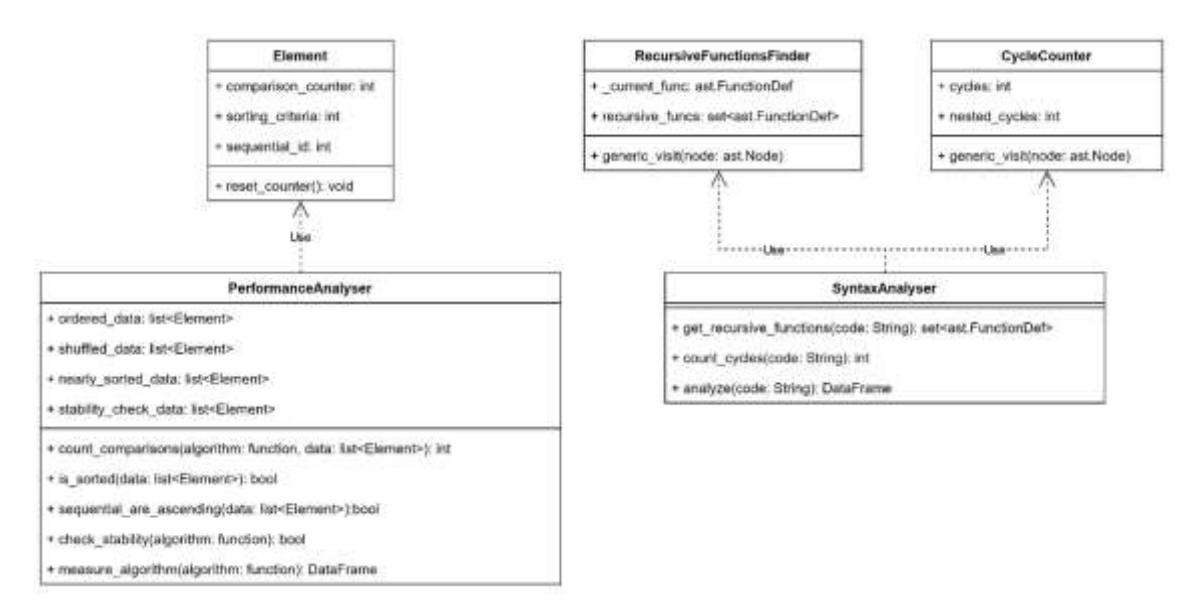

*Рис. 1. UML-диаграмма классов программной системы*

Пример полученных программной системой характеристик производительности представлен в табл. 1.

Пример полученных программной системой синтаксических характеристик представлен в табл. 2.

### *Таблица 1*

**Пример полученных характеристик производительности**

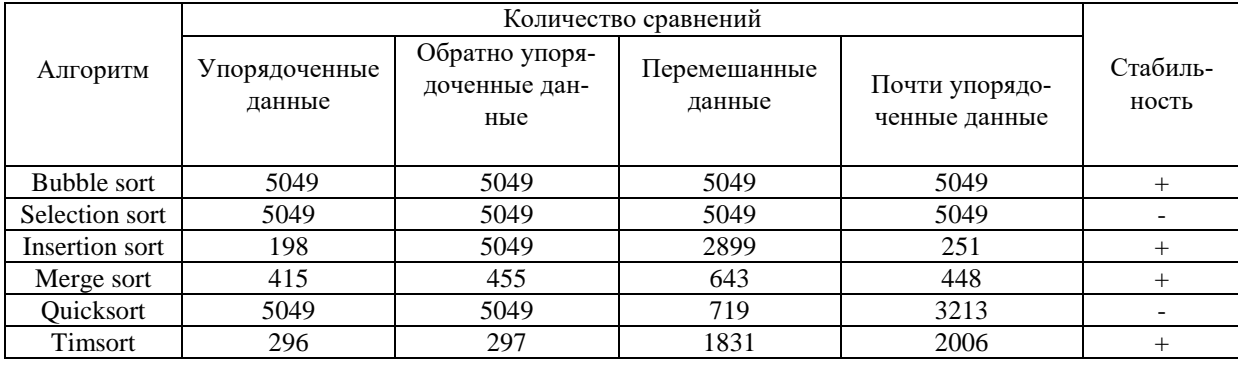

*Таблица 2*

#### **Пример полученных синтаксических характеристик**

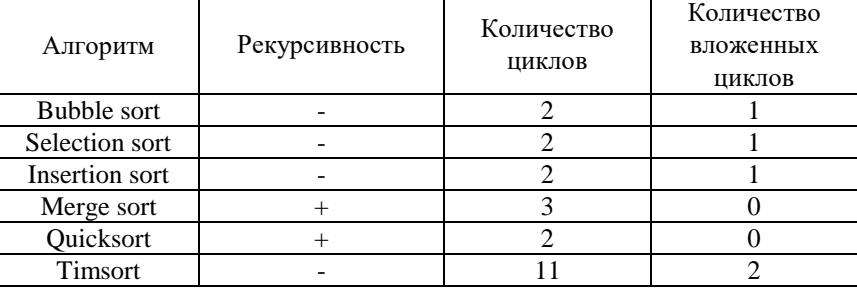

### **Метод случайного леса**

Полученные признаки реализации классифицируются при помощи метода случайного леса [3]. В основе метода случайного леса лежит использование деревьев принятия решений.

Дерево принятия решений представляет собой древовидную структуру, где каждый внутренний узел обозначает проверку признака, каждая ветвь представляет результат проверки, каждый конечный узел содержит метку класса, которая является результатом классификации.

Обучение дерева заключается в пошаговом разделении исходной выборки на подмножества. Выбор разбиения осуществляется на основе определённой метрики. В данной работе в качестве метрики используется критерий Джини, который отражает, насколько часто случайно выбранный элемент из набора неверно помечается. На каждом шаге построения дерева выбирается разбиение, которое минимизирует критерий Джини. Разбиение на подмножества повторяется, пока каждое из подмножеств не состоит из объектов одного класса, или пока не достигнута заданная максимальная глубина дерева.

Метод случайного леса заключается в использовании ансамбля из деревьев принятия решений. Классификация объектов проводится путём голосования деревьев.

Выбор в пользу метода случайного леса в качестве классификатора был сделан из-за большого количества получаемых характеристик. При использовании одиночного дерева принятия решений задействования всех характеристик можно достичь путём увеличения максимальной глубины дерева. Но увеличение значения глубины дерева приводит к переобучению модели. Метод случайного леса в свою очередь способен эффективно обрабатывать данные с большим числом признаков и классов.

### **Полученные результаты**

Для обучения модели был составлен набор данных [4] из реализаций алгоритмов сортировки на языке программирования Python, которые были опубликованы на платформе GitHub.

Для оценки модели была использована k-блочная кросс-валидация с количеством блоков равным 5. k-блочная кросс-валидация заключается в разбиении выборки на k блоков. На каждом шаге валидации один из блоков является тестовой выборкой, остальные блоки составляют обучающую выборку. Оценка точности была повторно проведена 20 раз. В результате среднее значение точности идентификации составило 96%.

### **Заключение**

В данной статье была описана и оценена программная система для идентификации алгоритмов сортировки по программному коду. Программная система извлекает характеристики программного кода и использует метод случайного леса для классификации. Средняя точность идентификации составила 96%. Отличительной особенностью программной системы является использование для идентификации характеристик, которые не зависят от языка реализации. Разработанная программная система может быть использована для автоматизированной проверки работ студентов. Исходный код представлен в репозитории проекта на платформе GitHub [5].

В дальнейшей работе над программной системой планируется модификация программной системы для работы с образовательной платформой Moodle и оценка точности системы на работах студентов.

### **Список литературы**

1. Taherkhani, Ahmad, Ari Korhonen, and Lauri Malmi. "Automatic recognition of students' sorting algorithm implementations in a data structures and algorithms course." Proceedings of the 12th Koli Calling International Conference on Computing Education Research. 2012.

2. Watanobe, Yutaka, et al. "Identifying algorithm in program code based on structural features using CNN classification model." Applied Intelligence (2022): 1-27.

3. Breiman, Leo. "Random forests." *Machine learning* 45 (2001): 5-32.

4. Датасет «Sorting Algorithms in Python » [Электронный ресурс] URL: https://www.kaggle.com/da-

tasets/ilyatsaplin/sorting-algorithms-in-python (дата обращения 11.04.2023).

5. Репозиторий проекта на платформе GitHub [Электронный ресурс] URL: https://github.com/IlyaTsaplin/sorting-algorithm-recognition (дата обращения 11.04.2023).

# **МОДЕЛЬ МУЗЫКАЛЬНЫХ КОМПОЗИЦИЙ ДЛЯ КЛАССИФИКАЦИИ ПО ТИПУ ВОЗДЕЙСТВИЯ НА ФУНКЦИОНАЛЬНОЕ СОСТОЯНИЕ ЧЕЛОВЕКА**

### ЦЕБРОВ А.В.

# *Санкт-Петербургский государственный университет информационных технологий, механики и*

*оптики*

**Аннотация.** Пребывание в оптимальном функциональном состоянии является главным предиктором качеств при любом виде деятельности человека. Определенным видам деятельности присущи негативные воздействия на функциональное состояние, тем самым возникает необходимость коррекции. В работе представлена модель для классификации музыкальных композиций по типу воздействия.

*Ключевые слова: музыкальное воздействие, объективные показатели музыкальных композиций, функциональное состояние, машинное обучение.*

### **Введение**

В современном мире с каждым годом увеличивается количество людей, которые заняты операторским видом деятельности. Операторская деятельность характеризуется малой физической подвижностью, бедностью сенсорных воздействий а также, в большей или меньшей степени, алгоритмичностью проводимых операций и уровнем интеллектуальной нагрузки. Подобному виду деятельности присущи такие негативные функциональные состояния, как монотония, пресыщение или напряжение. Одним из способов поддержки оптимального функционального состояния является музыкальное воздействие, в связи с чем широко распространены рекомендательные сервисы в данной сфере. Однако область оптимального музыкального воздействия в целях коррекции функционального состояния является малоизученной. В связи с этим представляется актуальным решение задачи классификации музыкальных композиций по типу воздействия на функциональное состояние человека.

# **Значимые компоненты музыкальной композиции**

В музыковедении выделяют несколько значимых компонентов восприятия композиций: объективные, культурные, личностные. Объективными показателями считаются те, что формируют сущность того, как музыка воздействует на психику и физиологию, какое пространство она организует: структура, мелодия, ритм, тональность. Культурные оформляют целостные качества композиции для некоторой общности людей, что выработаны практикой и поводами прослушивания. Личностные определяют опыт, ассоциативный ряд и тип восприятия, что делает опыт прослушивания уникальным и несводимым к физиологии.

В рамках модели рассматриваются потенциальные объективные и культурные компоненты восприятия музыкальных композиций. Важным компонентом композиции является ритм. Низкий ритм увеличивает активацию парасимпатической нервной системы, тем самым успокаивает, а высокий ритм увеличивает активацию симпатической нервной системы, тем самым приводит к относительному напряжению [1]. Повышение уровня информационной нагруженности вплоть до шума может приводить к стрессовому состоянию. Статичная мелодия оказывает влияние при первом знакомстве и со временем перестает влиять, а динамичная способствует работе механизмов адаптации и тем самым поддерживает уровень бодрствования. Громкая музыка снижает внимание при исполнении интеллектуальных задач [2]. Следует также отметить, что градация звуков по частоте важна, но достоверного влияния на те или иные процессы в исследованиях не обнаруживается [3].

### **Формирование датасета и конкретизация модели**

В связи с отсутствием в свободном доступе набора данных для решения поставленной задачи был осуществлен опрос среди 18 людей возрастом от 19 до 26 лет. В результате опроса был получен набор из более 200 музыкальных композиций, которые могут быть однозначно названы бодрящими, поддерживающими внимание при интеллектуальной деятельности или расслабляющими. В наборе фигурируют более 10 жанров, среди которые можно выделить основные группы: классика, инди, эмбиент, электроника, хип-хоп, рэп, рок, метал.

Для расчета обозначенных ранее компонент музыкальной композиции применялась библиотека librosa [4]. Музыкальную композицию можно разделить на перкуссионную и гармоническую составляющие, которые обыкновенно развиваются разным, но созависимым образом. Ритм, выражаемый метрикой BPM, определяется именно на перкусионной составляющей, при этом для него вычисляются среднее и среднеквадратическое отклонение. Для расчёта плотности звукового ряда на разных частотах применяется Constant-Q трансформация, которая более, по сравнению с БПФ, подходит для аудио музыкальных композиций ввиду динамичности размера частотных ячеек, что позволяет учитывать в большей степени те частоты, которые лучше воспринимаются человеком. Результаты данной трансформации суммируются и абсолютизируются с разделением по полутонам со слиянием по октавам. Для вычисления громкости музыкальной композиции используется метрика LUFS, которая учитывает восприятие звука ухом человека [5].

*Таблица 1*

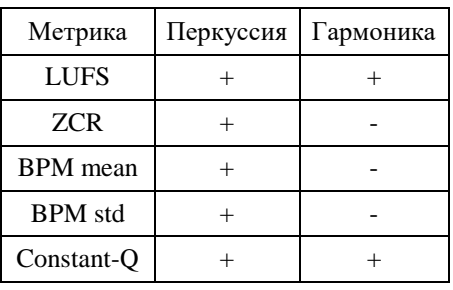

#### **Виды метрик и способы вычисления**

Для вычисления ряда метрик музыкальная композиция предварительно разделяется на сегменты посредством константного окна размером в 30 секунд со сдвигом 15 секунд в целях репрезентации композиции в более целостном виде.

# **Обучение алгоритмов машинного обучения**

Для проверки адекватности подхода к решению задачи был выбран ряд общепринятых алгоритмов машинного обучения, реализованные в библиотеке sklearn. Консервативные алгоритмы, такие как SVC, DecisionTree, Naive Bayess, KNN и ансамбль RandomForest применяются со стандартным набором гиперпараметров.

*Таблица 2*

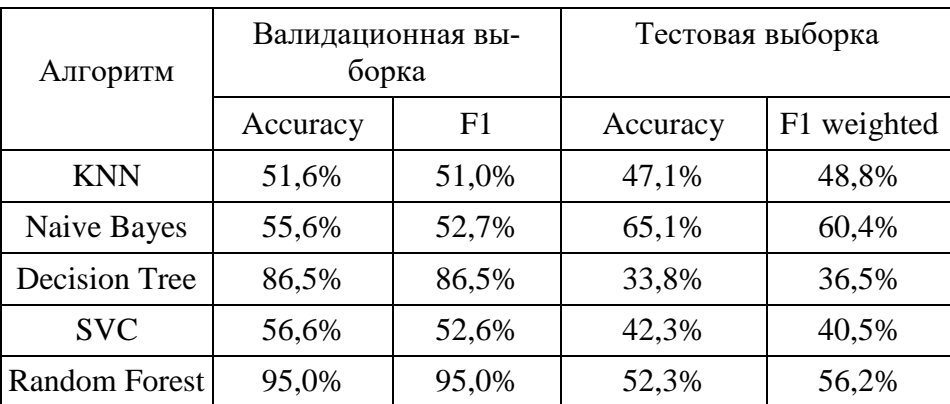

**Метрики качества классификации для всего датасета**

Итоговый датасет, состоящий из 2975 элементов, был разделен с рандомизированным перемешиванием на обучающую, тестовую и валидационную выборки в соотношениях 70/15/15 соответственно.

Полученные результаты классификации указывают на низкую приемлемость представленной модели решаемой задаче как таковой. Однако анализ выявил дисбаланс в точности определения классов.

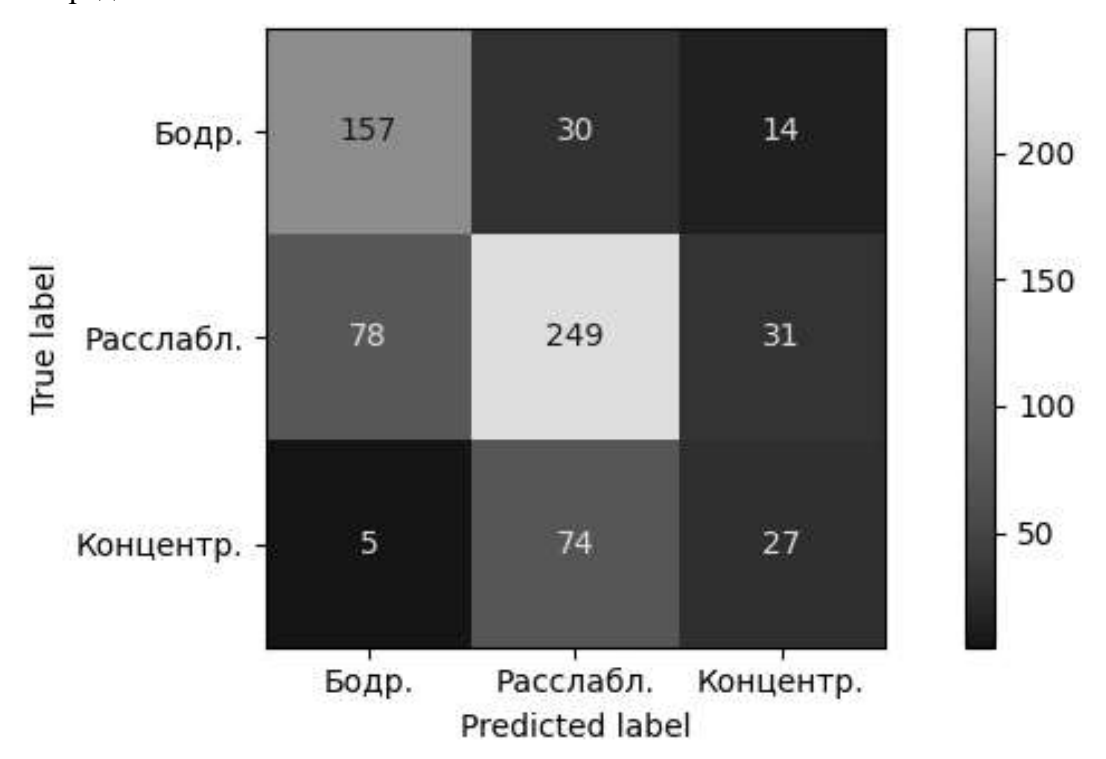

*Рис. 1. Матрица ошибок классификатора Naive Bayes для тестовой выборки*

Музыкальные композиции могут влиять различным образом в зависимости от функционального состояния человека, что требует вовлечение в датасет показателей оценки функционального состояния человека или контекст прослушивания, что является задачей иного уровня.

# **Заключение**

В рамках работы осуществлялось моделирование музыкальных композиций для задачи классификации музыкальных композиций по типу воздействия на функциональное состояние человека. Был собран датасет, который обрабатывался рядом алгоритмов изъятия составляющих музыкальных композиций. Осуществлена проверка модели на алгоритмах машинного обучения, которые рассматривают отдельные участки музыкальных композиций без учета динамики изменений. Итоговые показатели точности указывают низкую приемлемость применяемого подхода к решаемой задаче классификации при использовании полной выборки. Модель с позволяет с точностью порядка 80% определять музыкальные композиции, которые относятся к классам бодрящих или расслабляющих, но не к классу концентрирующих, для которых точность порядка 20%. Предложенная в рамках объективного подхода модель может быть улучшена за счет учета структуры музыкальной композиции а также таких феноменов восприятия, как акцентирование на человеческой речи.

### **Список литературы**

1. Dillman Carpentier F., Potter R. Effects of Music on Physiological Arousal: Explorations into Tempo and Genre // Media Psychology. 2007. Vol. 10, № 3. P. 339-363

2. The emotional effect of background music on selective attention of adults / Nadon Eva, Tillmann Barbara, Saj Arnaud, Gosselin Nathalie.// Frontiers in Psychology. 2021. Vol. 8.

3. Назайкинский Е. О психологии музыкального восприятия // ИЗДАТЕЛЬСТВО «МУЗЫКА». Москва —1972.

4. librosa: Audio and music signal analysis in python. / McFee, Brian, Colin Raffel, Dawen Liang, Daniel PW Ellis, Matt McVicar, Eric Battenberg, and Oriol Nieto // In Proceedings of the 14th python in science conference, с.  $18-25 - 2015$ .

5. TU Darmstadt Loudness [Электронный ресурс]: Lecture 13: More on Perception of Loudness. URL: https://theorie.ikp.physik.tu-darmstadt.de/qcd/moore/ph224/notes/lecture13.pdf.

Сборник материалов

ХI Научно-практической конференции с международным участием «НАУКА НАСТОЯЩЕГО И БУДУЩЕГО» для студентов, аспирантов и молодых ученых состоявшейся 18-20 мая 2023 г. в г.Санкт-Петербурге

Том III